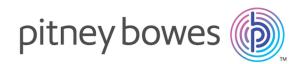

# Spectrum<sup>™</sup> Technology Platform Version 2019.1.0

API Guide

# Table of Contents

## 1 - Getting Started

| General Steps for Using the API | 5  |
|---------------------------------|----|
| How Data is Passed to a Service | 6  |
| Micro-Batch Processing          | 8  |
| Supported Compilers             | 10 |
| Third-Party Libraries           | 12 |
| Network Protocols and Ports     | 13 |
| Using the Sample Applications   | 13 |
| Using HTTPS                     | 14 |
| Increasing the Timeout Value    | 15 |

## 2 - The C API

| Introduction to the C API | 17 |
|---------------------------|----|
| Server                    | 32 |
| Service                   | 36 |
| Message                   | 37 |
| DataTable                 | 51 |
| DataRow                   | 59 |

### 3 - The C++ API

| Introduction to the C++ API | 73  |
|-----------------------------|-----|
| Server                      | 86  |
| Service                     | 90  |
| Message                     | 91  |
| DataTable                   | 101 |
| DataRow                     | 108 |
|                             |     |

### 4 - The Java API

| Introduction | 120 |
|--------------|-----|
| Server       | 124 |

| Service   | 130 |
|-----------|-----|
| Message   | 131 |
| DataTable | 137 |
| DataRow   | 142 |
|           |     |

# 5 - The .NET API

| Introduction      | 150 |
|-------------------|-----|
| Server            | 154 |
| Service           | 156 |
| Message           | 157 |
| EnhancedDataTable | 164 |

# 6 - ManagementAPI Methods (Deprecated)

| Introduction   | 168 |
|----------------|-----|
| GetLicenseInfo | 168 |
| GetVersionInfo | 169 |

### 7 - Module Services

| Enterprise Geocoding Module | 172 |
|-----------------------------|-----|
| Enterprise Tax Module       | 369 |
| GeoConfidence Module        | 513 |
| Global Addressing Module    | 516 |
| Universal Addressing Module | 578 |
| Universal Name Module       | 760 |

# 8 - About Spectrum<sup>™</sup> Technology Platform

| What Is Spectrum <sup>™</sup> Technology Platform? | 772 |
|----------------------------------------------------|-----|
| Enterprise Data Management Architecture            | 773 |

Spectrum™ Technology Platform Architecture776Modules and Components781

# Chapter : Appendix

Appendix A: ISO Country Codes and Module Support 787

# 1 - Getting Started

# In this section

| General Steps for Using the API | 5  |
|---------------------------------|----|
| How Data is Passed to a Service | 6  |
| Micro-Batch Processing          | 8  |
| Supported Compilers             | 10 |
| Third-Party Libraries           | 12 |
| Network Protocols and Ports     | 13 |
| Using the Sample Applications   | 13 |
| Using HTTPS                     | 14 |
| Increasing the Timeout Value    | 15 |

# General Steps for Using the API

The basic steps for using the Spectrum<sup>™</sup> Technology Platform API are:

- 1. Create a Server instance.
- 2. Set connection properties (connection type, host, port, etc.).
- 3. Connect to the Server.
- 4. Create a DataTable.
- 5. Add records to the DataTable.
- 6. Create a request message.
- 7. Set DataTable on the request message.
- 8. Get a service.
- 9. Send the request message to the Server.
- 10. Process the response message.
- 11. Disconnect from the Server.

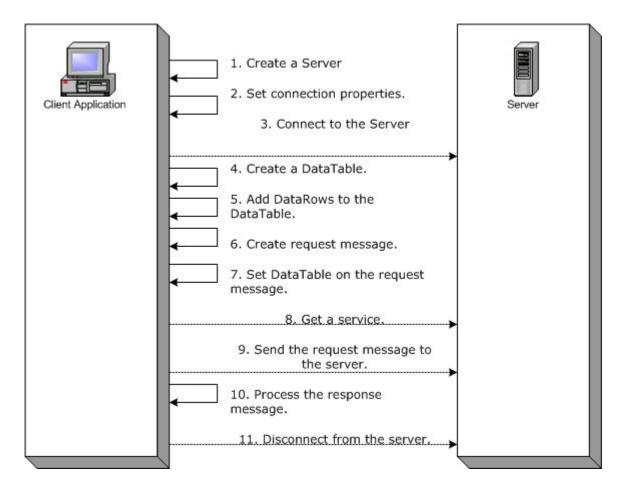

### Steps for Using the Client API

# How Data is Passed to a Service

The following diagram illustrates how data is passed to a service through the API:

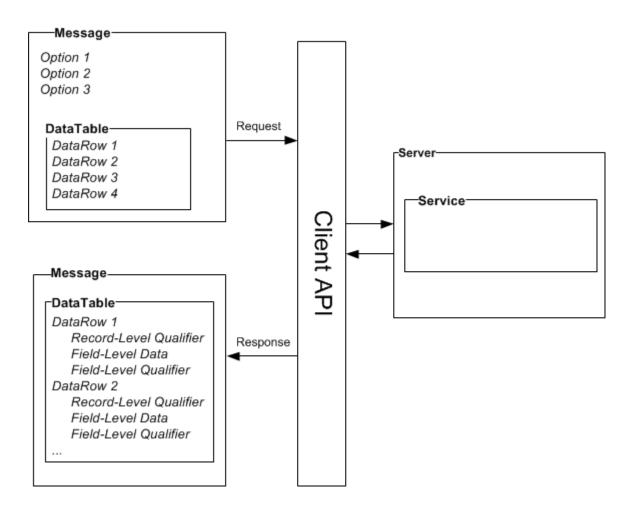

#### Message

Use the Message component to send your input data to the Spectrum<sup>™</sup> Technology Platform service and receive output data from the service.

You can also use the Message component to override a service's default processing options. The default options for a service are set in Management Console. For example, the service ValidateAddress is capable of producing output in either mixed case or upper case. Let's say that in most instances, you need upper case output. However, one of your applications requires output in mixed case. In this situation, you would set the default for casing in the ValidateAddress service to upper case and override the default casing setting for that single application using the API. For those requests that should be handled according to the defaults you have specified, it is not necessary to provide any input options in your request.

The properties for Message include context properties, such as account ID, account password, service name, and service method; option properties, which are the service-specific runtime options; and error properties, which are the error class, error message, and error stacktrace.

#### DataTable

The DataTable component contains the records for your input and output data. Using the methods associated with this class, you define the column names for your output and add records to the data set. The Reset and Next methods are used to iterate over the results that are returned in a response from the server.

#### DataRow

The DataRow contains schema information and a list of data rows. Individual records reside in rows of data. For each output data row there are record-level qualifiers, field-level data, and field-level qualifiers.

Record-level qualifiers describe the processing of the record. Record-level qualifiers include status of the request (Success, Failure, or Error) and confidence in the accuracy of the output record.

Field-level data contains the validated, standardized, or enhanced record.

Field-level qualifiers include additional data about a given field. For example, the type of a Private Mailbox according to USPS categorization is a field-level qualifier.

#### Server

The Server component represents the Spectrum<sup>™</sup> Technology Platform server. Using a Server component, you connect, disconnect, or access a specific service from the server.

#### Service

The Service component is used to process the message you're sending (i.e., send the input message and get back the response). The Service component has just one method: Process message.

# Micro-Batch Processing

Micro-batch processing is a technique where you include more than one record in a single service request. By including multiple records in a request instead of issuing separate requests for each record, you can significantly improve performance when processing a large collection of records through a service. Spectrum<sup>™</sup> Technology Platform supports micro-batch processing for REST and SOAP web services as well for the Client SDK.

#### Micro-Batch Size

There is no limit to the number of records you can include in a request, but in general you will see the best performance when sending between 50 and 100 records in a micro-batch. We recommend that you test micro-batches of various sizes to determine the optimal micro-batch size for your environment. Keep in mind that in some cases you may get multiple records in the response for each input record. For example, if you are performing address validation and include 10 addresses in the micro-batch, and each address matches to two possible validated addresses, you would get 20 records in the response, not just 10.

Use caution when using both micro-batches and multiple threads for requests to Spectrum<sup>™</sup> Technology Platform. Multiple threads can overwhelm the system if each thread's micro-batch size is too large.

#### Using a Record ID

You may find it helpful to assign an ID to each record in a micro-batch so that you can correlate the records in the request with the records returned in the response. Use user fields to do this.

#### Micro-Batch Processing in the Client API

To perform micro-batch processing in an API request to a service, send multiple data rows in the request. For example, this .NET class sends two rows in the request:

```
using System;
using System.Collections.Generic;
using System. Diagnostics;
using System.Linq;
using System.Net;
using System.Text;
using ConsoleApplication1.ValidateAddress Reference;
namespace Test
{
    class Program
        static void Main(string[] args)
            var validateClient = new ValidateAddress {Credentials = new
 NetworkCredential("admin", "admin") };
            var address1 = new input portAddress
            {
                AddressLine1 = "1825B Kramer Lane",
                AddressLine2 = "Suite 100",
                PostalCode = "78758",
                City = "Austin",
                StateProvince = "Texas"
            };
            var address2 = new input portAddress
            {
                AddressLine1 = "100 Congress",
                PostalCode = "78701",
                City = "Austin",
                StateProvince = "Texas"
            };
            var addresses = new input portAddress[2];
```

#### **Getting Started**

```
addresses[0] = address1;
            addresses[1] = address2;
            var options = new options {OutputCasing = OutputCasing.M};
            output portAddress[] results =
validateClient.CallValidateAddress(options, addresses);
            for (int i = 0; i < results.Length; i++)</pre>
            {
                System.Console.WriteLine("Record " + (i+1) + ":");
                System.Console.WriteLine("AddressLine1=" +
results[i].AddressLine1);
                System.Console.WriteLine("City=" + results[i].City);
                System.Console.WriteLine("StateProvince=" +
results[i].StateProvince);
                System.Console.WriteLine("PostalCode=" +
results[i].PostalCode + "\n");
            }
            System.Console.Write("Press any key to continue...");
            System.Console.ReadKey();
        }
    }
}
```

Tip: Do not disconnect between requests. Disconnecting and connecting can reduce performance.

# Supported Compilers

The Spectrum<sup>™</sup> Technology Platform Client SDK is supported with the following compiler and runtime minimum versions.

#### Java

Client SDK Package Directory: clientSDK/platforms/java

Client SDK requires the Java version 8. This is not installed with the Client SDK.

#### Windows 64-bit

- JDK: version 8
- C Compiler: MSVC 2005, MSVC 2008
- C++ Compiler: MSVC 2005, MSVC 2008

#### HP-UX RISC

• JDK: version 8

- C Compiler: cc: HP92453-01 A.11.01.21 HP C (Bundled) Compiler
- C++ Compiler: aCC: HP aC++ B3910B A.03.30 HP aC++ B3910B A.03.27

The clientSDK 64-bit lib is linked to these libraries:

- · libpthread.1
- libnsl.1
- librt.2
- libdl.1
- libc.2
- libxti.2
- libdl.1

#### HP-UX Itanium

- JDK: version 8
- C Compiler: cc: HP aC++/ANSI C B3910B A.06.05
- C++ Compiler: aCC: HP aC++/ANSI C B3910B A.06.05

The clientSDK 64-bit lib is linked to the following libraries:

- libpthread.so.1
- libnsl.so.1
- librt.so.1
- libxti.so.1
- libdl.so.1

#### Red Hat (64-bit)

- Operating System: Red Hat Linux version 2.6.9-34.0.2.ELsmp
- C Compiler: gcc version 3.4.5
- C++ Compiler: g++ version 3.4.5

The clientSDK lib is linked to the following libraries:

- libstdc++.so.6
- libm.so.6
- libgcc\_s.so.1
- libpthread.so.0
- libc.so.6
- Id-linux-x86-64.so.2

#### SuSE

- Operating System: SuSE SLES 11 and 12 (powered by UnitedLinux 1.0) (i586)\nKernel 2.4.21-295-smp (0).
- C Compiler: gcc version 3.2.2
- C++ Compiler: g++ version 3.2.2

#### Solaris

- Operating System: Solaris 5.11
- C Compiler: cc: Forte Developer 7 C 5.4 2002/03/09
- C++ Compiler: CC: Forte Developer 7 C++ 5.4 Patch 111715-16 2005/04/28

The clientSDK 64-bit lib is linked to the following libraries:

- libpthread.so.1
- libsocket.so.1
- libnsl.so.1
- librt.so.1
- libc.so.1
- libmp.so.2
- libmd5.so.1
- libscf.so.1
- libaio.so.1
- libdoor.so.1
- libuutil.so.1
- · libm.so.2
- libc\_psr.so.1
- libmd5\_psr.so.1

#### AIX

- Operating System: AIX version 7.x
- C Compiler: xlc 6.0 Visual Age C 6.0
- C++ Compiler: xIC 6.0 Visual Age C++ 6.0

The clientSDK 64-bit lib are linked to the following libraries:

- libC.a
- libc\_r.a
- · libpthread.a
- librtl.a

# Third-Party Libraries

The Spectrum<sup>™</sup> Technology Platform API uses the following third-party libraries.

- Apache Commons Pool 1.6
- ICU 3.2.0
- Jakarta Commons HttpClient 3.1

- OpenSSL v1.0.2p
- OpenTop 1.5.3
- POCO 1.3

# Network Protocols and Ports

The API communicates with the Spectrum<sup>™</sup> Technology Platform server using HTTP, HTTPS, or SOCKET. Spectrum<sup>™</sup> Technology Platform typically uses port 8080 to listen for HTTP requests and port 443 for HTTPS requests. HTTP and HTTPS features are also supported in the C, C++, COM, Java, and .NET APIs. .NET, Java, and COM APIs support Unicode; C and C++ APIs support both ASCII and Unicode.

In addition to HTTP, Spectrum<sup>™</sup> Technology Platform supports a persistent SOCKET connection. The high-speed SOCKET connection provides much faster performance than traditional HTTP. Spectrum<sup>™</sup> Technology Platform typically uses port 10119 to listen for SOCKET requests.

# Using the Sample Applications

The Client SDK includes sample applications for all supported languages. The sample applications call a sample service on the Spectrum<sup>™</sup> Technology Platform server which changes the casing of the input data to either upper case or lower case.

1. Copy the casing-<version>.car file from ClientAPI\common\lib to the server\app\deploy folder on the Spectrum<sup>™</sup> Technology Platform server.

The casing service used by the sample applications is now deployed on your Spectrum<sup>™</sup> Technology Platform server.

2. In the ClientAPI\platforms folder, find the samples subfolder for your platform and open the readme.txt file for further instructions on using the sample applications.

**Note:** You can modify the sample application to use one of the services you have licensed, and recompile the sample to run.

# Using HTTPS

This procedure describes how to use HTTPS communication between your application and the Spectrum<sup>™</sup> Technology Platform server.

1. Specify the root CA that will be used for communication between your application and the Spectrum<sup>™</sup> Technology Platform server by doing one of the following:

#### **Option** Description

If you Copy the file ca-bundle.pem to your working directory. For C/C++ and COM, and do ASP, the .pem file is located in the following folder in the location where you installed the Client SDK: not know Spectrum Client which SDK\ClientAPI\platforms\windows\c-c++\<64>\<version>\lib\openssl root CA For ASP, some examples of a working folder are: will • If you use Internet Information Services to run ASP, copy ca-bundle.pem to the be Windows system directory (for example, C:\Windows\system64). used • If you use Internet Explorer to run ASP, copy ca-bundle.pem to the Internet Explorer default working directory (for example, C:\Documents and

| Settings | \ <user>'</user> | \Desktop <b>)</b> |  |
|----------|------------------|-------------------|--|
|----------|------------------|-------------------|--|

| lf you<br>know | Specify the root CA certificate in your CA bundle file. |
|----------------|---------------------------------------------------------|
| which          |                                                         |
| CA<br>will     |                                                         |
| be<br>used     |                                                         |

2. In your application, when you connect to the server set the connection type to HTTPS.

# Increasing the Timeout Value

If you experience timeouts between the client and server, you can increase the timeout value for the client.

• Use the setConnectionProperty method to set the timeout value.

# 2 - The C API

# In this section

| Introduction to the C API | 17 |
|---------------------------|----|
| Server                    | 32 |
| Service                   | 36 |
| Message                   | 37 |
| DataTable                 | 51 |
| DataRow                   | 59 |

# Introduction to the C API

The C API consists of the following structures:

- Server
- Service
- Message
- DataTable
- DataRow

**Note:** The C API is a C wrapper around the C++ code. On Unix you can use a C++ compiler to build your C application, which is the preferred approach. However, a C compiler can also be used directly on Linux, and Solaris. On HP-UX and AIX, you need to link all the C++ required libs when you use the C compiler. To do this, run ldd ./batch under ..../samples/batch/bin/ to get the list of all dependent libs and put them in the link section of your makefile.

### **Supported Libraries**

Spectrum<sup>™</sup> Technology Platform provides an ASCII and Unicode version C API, while the Unicode version remains as compatible as possible with the original ASCII-version API design. Spectrum<sup>™</sup> Technology Platform applies International Components for Unicode (ICU) in the API to support the Unicode feature. ICU is a mature, widely used set of C/C++ libraries for Unicode support and is developed by IBM.

The Unicode standard defines a default encoding based on 16-bit code units. This is supported in ICU by the definition of the UChar to be an unsigned 16-bit integer type (unsigned short \*). This is the base type for character arrays for strings in ICU. Spectrum<sup>™</sup> Technology Platform uses UChar as the Unicode string representation in our C API.

**Note:** Not all services support the full Unicode character set. For example, the ValidateAddress service supports the ISO 8859-1 character set for US input and international input and output, and the CP 850 character set for Canadian input and output. However, the Unicode libraries should be used whenever your input data may contain any non-ASCII character, even if the underlying service does not support the full Unicode character set.

For detailed information about UChar, please refer to the following two sites:

- icu.sourceforge.net/userguide
- www.ibm.com/software/globalization/icu

#### **C Libraries Supported on Windows**

Each API configuration produces library files with a common base name (g1client) but with a unique suffix and possibly prefix ("lib" in the case of static libraries). The library suffixes work like this:

<lib>g1client<S><U><D>.<lib|dll>

- lib—indicates a static library.
- dll-indicates a dynamic (shared) library.
- S—indicates a single-threaded build. If this is absent it indicates a multi-threaded build.
- U—indicates a UNICODE version build. If this is absent it indicates an ASCII build.
- D-indicates a debug build. If this suffix is absent it indicates an optimized release build.

To enable the UNICODE version, the LIB\_UNICODE macro definition must be in your project.

To use the static C/C++ API library UNICODE version, you need to define U\_STATIC\_IMPLEMENTATION in your project.

To use the dynamic version, you need to define G1CLIENT\_DLL in your project.

We also provide a file called "auto\_link.h" in the header file directory and it automatically links to all the corresponding libraries according to the project settings.

To call 64-bit libraries in Windows, you need to define VER\_64 in your project.

#### Static Library

|         | ASCII                         | Unicode                                                |
|---------|-------------------------------|--------------------------------------------------------|
| g1      | libg1client_S.lib             | libg1client_SU.lib                                     |
| openssl | otlibeay64.lib otlibssl64.lib | otlibeay64.lib otlibssl64.lib                          |
| opentop | opentop.lib                   | opentopw.lib                                           |
| icu     |                               | libicuuc.lib libicudt.lib libicuin.lib<br>libicuio.lib |
| Росо    | PocoXML64.lib                 | PocoXML64w.lib                                         |

#### Table 2: Single Threaded/Debug

|         | ASCII                           | Unicode                                                    |
|---------|---------------------------------|------------------------------------------------------------|
| g1      | libg1client_SD.lib              | libg1client_SUD.lib                                        |
| openssl | otlibeay64d.lib otlibssl64d.lib | otlibeay64d.lib otlibssl64d.lib                            |
| opentop | opentopd.lib                    | opentopwd.lib                                              |
| icu     |                                 | libicuucd.lib libicudtd.lib libicuind.lib<br>libicuiod.lib |
| Росо    | PocoXML64d.lib                  | PocoXML64wd.lib                                            |

#### Table 3: Multi/Release (using Multi-Threaded CRT)

|         | ASCII                             | Unicode                                                        |
|---------|-----------------------------------|----------------------------------------------------------------|
| g1      | libg1client.lib                   | libg1client_U.lib                                              |
| openssl | otlibeay64mt.lib otlibssl64mt.lib | otlibeay64mt.lib otlibssl64mt.lib                              |
| opentop | opentopmt.lib                     | opentopmtw.lib                                                 |
| icu     |                                   | libicuucmt.lib libicudtmt.lib libicuinmt.lib<br>libicuiomt.lib |
| Росо    | PocoXMLmt64.lib                   | PocoXML64mtw.lib                                               |

#### Table 4: Multi/Debug (using Multi-Threaded CRT)

|         | ASCII                               | Unicode                                                            |
|---------|-------------------------------------|--------------------------------------------------------------------|
| g1      | libg1client_D.lib                   | libg1client_UD.lib                                                 |
| openssl | otlibeay64mtd.lib otlibssl64mtd.lib | otlibeay64mtd.lib otlibssl64mtd.lib                                |
| opentop | opentopmtd.lib                      | opentopmtwd.lib                                                    |
| icu     |                                     | libicuucmtd.lib libicudtmtd.lib<br>libicuinmtd.lib libicuiomtd.lib |
| Росо    | PocoXMLmt64d.lib                    | PocoXML64mtwd.lib                                                  |

Dynamic Library

### Table 5: Multi/Release (using Multi-Threaded CRT)

|         | ASCII                               | Unicode                                            |
|---------|-------------------------------------|----------------------------------------------------|
| g1      | g1client.dll                        | g1client_U.dll                                     |
| openssl | otlibeay64mts.dll otlibssl64mts.dll | otlibeay64mts.dll otlibssl64mts.dll                |
| opentop | opentopmts.dll                      | opentopmtws.dll                                    |
| icu     |                                     | icuuc64.dll icuio64.dll icuin64.dll<br>icudt64.dll |
| Росо    | PocoXML64mts.dll                    | PocoXML64mtws.dll                                  |

#### Table 6: Multi/Debug (using Multi-Threaded CRT)

|         | ASCII                                 | Unicode                                                |
|---------|---------------------------------------|--------------------------------------------------------|
| g1      | g1client_D.dll                        | g1client_UD.dll                                        |
| openssl | otlibeay64mtds.dll otlibssl64mtds.dll | otlibeay64mtds.dll otlibssl64mtds.dll                  |
| opentop | opentopmtds.dll                       | opentopmtwds.dll                                       |
| icu     |                                       | icuuc64d.dll icuio64d.dll icuin64d.dll<br>icudt64d.dll |
| Росо    | PocoXML64mtds.dll                     | PocoXML64mtwds.dll                                     |

#### **C Libraries Supported on Unix**

Each ClientSDK configuration produces library files with a common base name (libg1client ) but with a unique suffix. Spectrum<sup>™</sup> Technology Platform provides a multithread and release build for ASCII version and UNICODE version.

The library suffixes work like this:-

libg1client<U>.<so|s1|a>

Where U indicates a UNICODE version build. If this is absent it indicates an ASCII build.

To use the UNICODE version, you need to define LIB\_UNICODE in your project.

In UNICODE Version C++ API, the namespace for all classes is g1client.

#### Table 7: AIX

|         | ASCII                  | Unicode                |
|---------|------------------------|------------------------|
| g1      | libg1client.so         | libg1client_U.so       |
| openssl | libcrypto.so libssl.so | libcrypto.so libssl.so |

|         | ASCII               | Unicode                                                    |
|---------|---------------------|------------------------------------------------------------|
| opentop | libopentop-xlCmt.so | libopentop-xlCmtw.so<br>libotxml-xlCmtw.so                 |
| icu     |                     | libicudata34.a libicui18n34.a<br>libicuio34.a libicuuc34.a |
| Росо    | libPocoXML.so       |                                                            |

#### Table 8: HP-UX RISC

|         | ASCII                                                        | Unicode                                                                                                    |
|---------|--------------------------------------------------------------|----------------------------------------------------------------------------------------------------|
| g1      | libg1client.sl                                               | libg1client_U.sl                                                                                                    |
| openssl | libcrypto.sl libssl.sl libcrypto.sl.0.9.7<br>libssl.sl.0.9.7 | libcrypto.sl libssl.sl libcrypto.sl.0.9.7<br>libssl.sl.0.9.7                                                              |
| opentop | libopentop-accmt.sl                                          | libopentop-accmtw.sl libotxml-accmtw.sl                                                                                   |
| icu     |                                                              | libicudata.sl libicudata.sl.34 libicui18n.sl<br>libicui18n.sl.34 libicuio.sl libicuio.sl.34<br>libicuuc.sl libicuuc.sl.34 |
| Росо    | libPocoXML.sl                                                |                                                                                                    |

#### Table 9: HP-UX Itanium

|    | ASCII          | Unicode          |
|----|----------------|------------------|
| g1 | libg1client.sl | libg1client_U.sl |

|                 | ASCII                                                        | Unicode                                                                                                    |
|-----------------|--------------------------------------------------------------|----------------------------------------------------------------------------------------------------|
| openssl         | libcrypto.a libssl.a                                         | libcrypto.a<br>libssl.a                                                                                                    |
| opentop         | libopentop-accmt.sl                                          | libopentop-accmtw.sl libotxml-accmtw.sl                                                                                                    |
| icu             |                                                              | libicudata.sl libicudata.sl.34<br>libicudata.sl.34.0 libicui18n.sl<br>libicui18n.sl.34 libicui18n.sl.34.0<br>libicuio.sl libicuio.sl.34 libicuio.sl.34.0<br>libicuuc.sl libicuuc.sl.34 libicuuc.sl.34.0 |
| Росо            | libPocoXML.sl                                                |                                                                                                    |
| Table 10: Linux |                                                              |                                                                                                    |
|                 | ASCII                                                        | Unicode                                                                                                    |
| g1              | libg1client.so                                               | libg1client_U.so                                                                                                    |
| openssl         | libcrypto.so libcrypto.so.0.9.7 libssl.so<br>libssl.so.0.9.7 | libcrypto.so libcrypto.so.0.9.7 libssl.so<br>libssl.so.0.9.7                                                                                                    |
| opentop         | libopentop-gccmt.so                                          | libopentop-gccmtw.so<br>libotxml-gccmtw.so                                                                                                    |
| icu             |                                                              | libicudata.so libicudata.so.34<br>libicui18n.so libicui18n.so.34 libicuio.so<br>libicuio.so.34 libicuuc.so libicuuc.so.34                                                                               |
|                 |                                                              |                                                                                                    |

#### Table 11: Solaris SPARC

|         | ASCII                                                        | Unicode                                                                                                    |  |
|---------|--------------------------------------------------------------|----------------------------------------------------------------------------------------------------|--|
| g1      | libg1client.so                                               | libg1client_U.so                                                                                                    |  |
| openssl | libcrypto.so libcrypto.so.0.9.7 libssl.so<br>libssl.so.0.9.7 | libcrypto.so libcrypto.so.0.9.7 libssl.so<br>libssl.so.0.9.7                                                              |  |
| opentop | libopentop-fortemt.so                                        | libopentop-fortemtw.so<br>libotxml-fortemtw.so                                                                            |  |
| icu     |                                                              | libicudata.so libicudata.so.34<br>libicui18n.so libicui18n.so.34 libicuio.so<br>libicuio.so.34 libicuuc.so libicuuc.so.34 |  |
| Росо    | libPocoXML.so                                                |                                                                                                    |  |

### Constants

The C API uses two sets of constants. The first set is for the Server component, described in the table below.

#### Table 12: Constants for the Server Component

| Constant Name     | Description/Default                                     | Example      |
|-------------------|---------------------------------------------------------|--------------|
| SERVER_HOST       | String for server host name. Default is<br>"localhost". | 65.89.200.89 |
| SERVER_PORT       | String for server port. Default is "8080".              | . 10119      |
| SERVER_ACCOUNT_ID | String for server account ID. No default value.         | t user1      |

| Constant Name             | Description/Default                                                                                         | Example      |
|---------------------------|----------------------------------------------------------------------------------------------------|--------------|
| SERVER_ACCOUNT_PASSWORD   | String for server account password. No default value.                                                       | user1        |
| SERVER_CONNECTION_TIMEOUT | String for server connection timeout, in milliseconds. Default is "5000".                                   | 50000        |
| SERVER_CONNECTION_TYPE    | String for server connection type.<br>Currently only supports HTTP, HTTPS,<br>or SOCKET. Default is "HTTP". | HTTP(S)      |
| SERVER_PROXY_HOST         | String for proxy server host name. No default value.                                                        | 192.168.1.77 |
| SERVER_PROXY_PORT         | String for proxy server port. No default value.                                                             | 8080         |
| SERVER_PROXY_USER         | String for proxy server account ID. No default value.                                                       | user1        |
| SERVER_PROXY_PASSWORD     | String for proxy server account password. No default value.                                                 | user1        |
|                           |                                                                                                    |              |

The second set of constants is for the Message component.

#### Table 13: Constants for the Message Component

| Constant Name                    | Description                                  | Example |
|----------------------------------|----------------------------------------------|---------|
| MESSAGE_CONTEXT_ACCOUNT_ID       | String for message context account ID.       | user1   |
| MESSAGE_CONTEXT_ACCOUNT_PASSWORD | String for message context account password. | user1   |

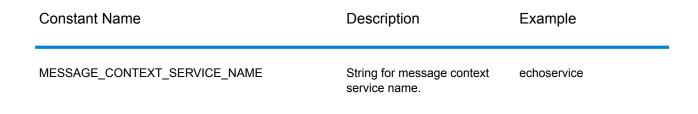

### Error Messages

Some functions return a SUCCESSFUL\_RETURN or 0 (zero) value if they are successful. If it is not successful, the function returns an error code. In order to retrieve error messages, call getErrorMessage(int errorCode). For example:

```
Server *server = NULL;
int nRet;
//Create Server
server = createServer();
//set the property to the server
. . .
//Connect to server
printf("Making connection to the server...\n");
nRet = serverConnect(server);
if (nRet != SUCCESSFUL RETURN)
// ASCII Version-use the following code
printf(getErrorMessage(nRet));
//Unicode Version -use the following code
UChar * error = getErrorMessage(nRet));
// more code to print out the error messageÂ....
 return ;
 }
```

The C API uses the following error messages.

- Error messages for passing a null structure:
  - "Input null DataRow"
  - "Input null DataTable"
  - "Input null Message"
  - "Input null Server"
- Error messages for connections:
  - "Connection type not supported"
  - "Client timeout"
  - "Blank connection property name"
  - "Blank property name"

- Error messages for creating DataTable:
  - "Blank column name"
  - "Duplicated column name"
- Error messages for MessagePackaging Exception:
  - "Input Message is null"
  - "Failed to connect to Server"
  - · "Failed to disconnect from Server"
  - "Failed to open Http Connection"
  - · "Failed to get Service"
  - "Failed to package the message using Serializer and Encoding"

### **Example Application**

The sample code shown below illustrates how to use the ASCII version C API.

```
// Declarations
Server *server = NULL;
Message *request = NULL;
DataTable *dataTable = NULL;
Message *reply = NULL;
Service *service = NULL;
int nRet;
DataRow *row1 = NULL;
DataRow *row2 = NULL;
DataTable *returnDataTable= NULL;
char** columnNames;
DataRow** rows;
DataRow*dataRow;
int i;
int j;
char* value;
//Create Server
server = createServer();
//Set server connection properties
nRet = setConnectionProperty(server, SERVER HOST, "localhost");
nRet = setConnectionProperty(server, SERVER PORT, "10119 ");
nRet = setConnectionProperty(server, SERVER CONNECTION TYPE, "SOCKET");
nRet = setConnectionProperty(server, SERVER ACCOUNT ID,"quest");
nRet = setConnectionProperty(server, SERVER ACCOUNT PASSWORD,"");
//Connect to server
nRet = serverConnect(server);
```

```
if (nRet != SUCCESSFUL RETURN)
{
printf( getErrorMessage(nRet));
// free memory
if (server)
nRet = deleteServer(server);
return ;
}
 //Get Service From Server
service = getServiceFromServer(server, "ValidateAddress");
//Create Input Message
request = createMessage();
//Fill DataTable in the input message
dataTable = getDataTable(request);
nRet= addColumn( dataTable, "AddressLine1", &nRet);
nRet= addColumn( dataTable, "City", &nRet);
nRet= addColumn( dataTable, "StateProvince", &nRet);
row1 = newRow( dataTable );
setByIndex (row1, 0 , "4200 Parliament Place");
setByIndex (row1, 1 ,"Lanham");
setByIndex (row1, 2 , "Maryland");
addRow( dataTable, row1);
row2 = newRow( dataTable );
setByIndex (row2, 0 , "10535 Boyer Blvd");
setByIndex (row2, 1 ,"Austin");
setByIndex (row2, 2 , "Texas");
addRow( dataTable, row2);
//Set"option" Properties to the Input Message
nRet = putOption(request, "OutputCasing", "M");
nRet = putOption(request, "OutputRecordType", "A");
//Process Input Message, return output Message
nRet = processMessage(service, request, &reply);
if(nRet != SUCCESSFUL RETURN)
{
printf("Error Occurred, ");
printf(getErrorMessage(nRet));
// free memory
if (request)
nRet = deleteMessage(request);
if(reply)
nRet = deleteMessage(reply);
if(server)
nRet = deleteServer(server);
```

```
return ;
}
//Disconnect from server
nRet = serverDisconnect(server);
//Get the result from the response message
returnDataTable = getDataTable(reply);
columnNames = getColumnNames(returnDataTable);
rows = getDataRows( returnDataTable);
for( i=0; i < getRowCount( returnDataTable); i++)</pre>
dataRow = rows[i];
for(j=0; j < getColumnCount(returnDataTable); j++)</pre>
{
value = (char*)getByIndex( dataRow, j);
printf(value);
printf("\n");
}
//Free Memory
if (request)
nRet = deleteMessage(request);
if(reply)
nRet = deleteMessage(reply);
if(server)
nRet = deleteServer(server);
}
```

The sample code shown below illustrates how to use the Unicode version C API. The string here is represented by UChar\*(or unsigned short\*), which is 16-bit type to represent the Unicode string .ICU provides a function called u\_charsToUChars, which converts 8-bit string to 16-bit string. The example here shows how to call Unicode version C API. The input string are all ASCII, so that we use u\_charsToUChars to convert to 16-bit string. You could also construct Unicode string to directly pass in C API.

```
UChar* convertcharToUChar( char* name, UChar* value)
{
    int lenName= strlen(name);
    u_charsToUChars(name, value, lenName );
    value[ lenName]=0;
    return value;
    }
    // Declarations
```

```
Server *server = NULL;
  Message *request = NULL;
  DataTable *dataTable = NULL;
   DataTable *returnDataTable= NULL;
  Message *reply = NULL;
  Service *service = NULL;
  int nRet;
   DataRow* newDataRow;
  UChar name [128];
  UChar value[128];
   UChar** columnNames;
  DataRow** rows;
  DataRow* dataRow;
  int i, j;
   UChar* columnValue;
  UChar* errorMsq;
  //Create Server
   server = createServer();
  //Set server connection properties
  setConnectionProperty(server, convertcharToUChar( SERVER HOST, name)
 , convertcharToUChar( "localhost", value));
  setConnectionProperty(server, convertcharToUChar( SERVER PORT, name)
 , convertcharToUChar( "10119", value));
   setConnectionProperty(server, convertcharToUChar(
SERVER CONNECTION TYPE, name) , convertcharToUChar( "SOCKET", value));
  setConnectionProperty(server, convertcharToUChar( SERVER ACCOUNT ID,
name) , convertcharToUChar( "guest", value));
   setConnectionProperty(server, convertcharToUChar(
SERVER ACCOUNT PASSWORD, name) , convertcharToUChar( "", value));
   //Connect to server
  nRet = serverConnect(server);
  if(nRet != SUCCESSFUL RETURN)
   {
  // error handling
  errorMsg = getErrorMessage(nRet);
  // free memory
  if(server)
  nRet = deleteServer(server);
  return ;
   }
   //Get Service From Server
   service = getServiceFromServer(server,convertcharToUChar(
"ValidateAddress", name));
   //Create Input Message
   request = createMessage();
```

```
//Fill DataTable in the input message
   dataTable = getDataTable(request);
   addColumn( dataTable,convertcharToUChar( "AddressLine1", name),
&nRet);
   addColumn( dataTable,convertcharToUChar( "City", name), &nRet);
  addColumn( dataTable, convertcharToUChar( "PostalCode", name), &nRet);
   addColumn( dataTable,convertcharToUChar( "StateProvince", name),
&nRet);
   newDataRow = newRow( dataTable );
   setByIndex (newDataRow, 0 , convertcharToUChar( "74, Rue Octave
Bénard", name) );
   setByIndex (newDataRow, 1 , convertcharToUChar( "Etang-Salé-les-
Bains", name) );
   setByIndex (newDataRow, 2 , convertcharToUChar( "97427", name) );
   setByIndex (newDataRow, 3 , convertcharToUChar( "Reunion Island",
name) );
   addRow( dataTable, newDataRow);
  //Set"option" Properties to the Input Message
  nRet = putOption(request, convertcharToUChar( "OutputCasing", name),
 convertcharToUChar( "M", value));
   nRet = putOption(request, convertcharToUChar( "OutputRecordType",
name), convertcharToUChar( "A", value));
   //Process Input Message, return output Message
   nRet = processMessage(service, request, &reply);
   if(nRet != SUCCESSFUL RETURN)
   {
   // error handling
   errorMsg = getErrorMessage(nRet);
   // free memory
   if(request)
   nRet = deleteMessage(request);
   if(reply)
   nRet = deleteMessage(reply);
   if(server)
   nRet = deleteServer(server);
  return ;
   }
   //Disconnect from server
   nRet = serverDisconnect(server);
   //Get the result from the response message
   returnDataTable = getDataTable(reply);
   columnNames = getColumnNames(returnDataTable);
   rows = getDataRows( dataTable);
```

```
for( i=0; i < getRowCount( dataTable); i++)
{
  dataRow = rows[i];
  for(j=0; j < getColumnCount(dataTable); j++)
  {
    columnValue = (UChar*)getByIndex( dataRow, j);
  }
}
//Free Memory
if(request)
nRet = deleteMessage(request);
if(reply)
nRet = deleteMessage(reply);
if(server)
nRet = deleteServer(server);</pre>
```

# Server

The Server structure is used to connect to the server, disconnect from the server, and get the service from the server.

### CreateServer

#### Creates the server.

#### **Syntax**

```
Server* createServer()
```

#### **Parameters**

None.

#### Result

The server is created.

#### Example

```
Server *server = NULL;
//Create Server
server = createServer();
```

### DeleteServer

Deletes the server.

#### **Syntax**

```
int deleteServer(Server* server)
```

#### Parameters

• Server— the server to be deleted.

#### Result

Returns 0 (if successful) or error code.

#### Example

```
int nRet;
nRet = deleteServer(server);
```

### **SetConnectionProperty**

Establishes the server connection configuration properties, such as host name and length of timeout.

#### **Syntax**

#### **ASCII Version**

```
int setConnectionProperty(Server* server, const char* name, const char*
value)
```

#### **Unicode Version**

```
int setConnectionProperty(Server* server, const UChar* name, const UChar*
value)
```

#### **Parameters**

- · Server the server to which the client connects
- · Name the name of the connection property, such as HOST
- Value the value for the name of the connection property, such as "www.myhost.com"

#### Result

Returns 0 (if successful) or error code.

#### Example

#### **ASCII Version**

```
int nRet;
Server *server = NULL;
nRet = createServer(&server);
nRet = setConnectionProperty(server, SERVER_HOST,
"localhost");
```

#### **Unicode Version**

```
int nRet;
// construct 16-bit string
UChar serverHost[32];
char* SERVER_HOST= SERVER_HOST;
u_charsToUChars(SERVER_HOST, serverHost, strlen(SERVER_HOST));
serverHost [ strlen(SERVER_HOST)]=0;
// construct 16-bit string
UChar hostValue [32];
char* value= "localhost";
u_charsToUChars(value, hostValue, strlen(value));
hostValue[ strlen(value)]=0;
nRet = setConnectionProperty(server, serverHost , hostValue);
```

### ServerConnect

Reads the properties to determine the configuration settings and makes a connection to the server.

**Note:** C uses the HTTP, HTTPS, or SOCKET server connection protocol. HTTP and HTTPS logically establish a client connection but do not actually connect to the server until a GetService or Process method is invoked. The SOCKET protocol establishes a connection to the server when Connect is invoked.

#### **Syntax**

```
int serverConnect(Server* server)
```

#### Parameters

· Server-the server to which the client connects

#### Results

Returns 0 (if successful) or error code.

#### Example

```
int nRet;
nRet = serverConnect(server);
```

### ServerDisconnect

Disconnects from the server.

#### **Syntax**

```
int serverDisconnect(Server* server)
```

#### **Parameters**

• Server—the server from which the client disconnects.

#### Results

Returns 0 (if successful) or error code.

#### Example

```
int nRet;
nRet = serverDisconnect(server);
```

### GetServiceFromServer

Gets the service from the server.

#### **Syntax**

#### **ASCII Version**

Service\* getServiceFromServer(Server\* server, const char\* serviceName )

#### **Unicode Version**

```
Service* getServiceFromServer(Server* server, const UChar* serviceName
)
```

#### Parameters

- · Server server from which the client connects
- · ServiceName the name of service the client requests

#### Results

Service returned.

#### Example

**ASCII Version** 

```
Server *server= NULL;
Service *service = NULL;
//Create Server
server = createServer();
...
// get Service From Server
service = getServiceFromServer(server,"ValidateAddress" );
```

#### **Unicode Version**

```
// construct 16-bit string
UChar serviceName[32];
char* sName="ValidateAddress";
u_charsToUChars(sName, serviceName, strlen(sName));
serviceName [ strlen(sName)]=0;
service = getServiceFromServer(server , serviceName );
```

# Service

The Service structure is used to process the message (in other words, it sends the message to the server and receives a response from the server).

### ProcessMessage

Processes the input message and retrieves the response message from the server.

**Note:** You will need to call DeleteMessage() to free memory when this returned message is no longer used.

#### **Syntax**

```
int processMessage (Service* service, Message* request, Message*
returnVal)
```

#### Parameters

- Service—the service the client requests.
- Request-the input message which contains the "option" setting and the dataset.
- returnVal—returns the response message from the server.

#### Results

Returns 0 (if successful) or error code.

#### Example

```
Message *request = NULL;
Message *reply = NULL;
int nRet;
 // Assume that service is given here
 // Create Input Message
request = createMessage();
 ... more code to fill dataTable information in request message
//Process Input Message, return output Message
nRet = processMessage(service, request, &reply);
 if(nRet != SUCCESSFUL RETURN)
 {
printf("Error Occurred, ");
printf(getErrorMessage(nRet));
 return ;
 }
 if (request)
 nRet = deleteMessage(request);
 if(reply)
 nRet = deleteMessage(reply);
```

# Message

The Message structure sends your input data and receives your output data from the service. The properties for Message include context properties, such as account ID, account password, service

name, and service method; option properties, which are the service-specific runtime options; and error properties, which are the error class, error message and error stacktrace.

## CreateMessage

Creates a message.

Syntax

Message\* createMessage()

#### **Parameters**

None.

#### **Results**

The message created.

#### Example

```
Message* request = NULL;
request = createMessage();
```

## DeleteMessage

#### Deletes the message.

#### **Syntax**

```
int deleteMessage(Message* message)
```

#### Parameters

Message— the message to be deleted

#### Results

Returns 0 if successful or error code.

#### Example

```
int nRet = deleteMessage(message);
```

## GetContext

Gets the value of the context entity identified by the name in the context session of the message. "Context" entities include the following constants: account ID, account password, service name, and service method.

#### **Syntax**

#### **ASCII Version**

```
const char* getContext(Message* message,const char* name)
```

#### **Unicode Version**

const UChar \* getContext(Message\* message,const UChar\* name)

#### Parameters

- Message the message to which this function applies
- · Name the name whose associated value is to be returned

#### Result

Returns the value for the name in the context entity. If the name does not exist, the method returns empty string.

#### Example

#### **ASCII Version**

```
const char* value = getContext(message, "account.id");
```

#### **Unicode Version**

```
UChar* value;
// construct 16-bit string
UChar accountID[32];
char* account="account.id";
u_charsToUChars(account, accountID, strlen(account));
accountID[ strlen(account)]=0;
value = getContext(message, accountID);
```

## GetContextMap

Gets the Map that contains all of the context entries.

#### **ASCII Version**

```
MAP_STRING**getContextMap(Message* message)
Where the MAP_STRING is defined by
typedef struct map_string{
    char* key;
    char* value;
}MAP_STRING;
```

#### **Unicode Version**

```
MAP_STRING**getContextMap(Message* message)
Where the MAP_STRING is defined by
typedef struct map_string{
UChar* key;
UChar* value;
}MAP STRING;
```

#### Parameters

· Message - the message to which this function applies

#### Results

Returns the array of MAP\_STRING that contains all of the context entries.

#### Example

#### **ASCII Version**

```
int i;
char* name;
char* value;
MAP_STRING** mapping;
mapping = getContextMap( message);
i=0;
while(mapping[i] != NULL)
{
    name= mapping[i]->key;
value = mapping[i]->value;
i++;
}
```

```
int i;
UChar* name;
UChar* value;
MAP_STRING** mapping;
mapping = getContextMap( message);
```

```
i=0;
while(mapping[i] != NULL)
{
  name= mapping[i]->key;
  value = mapping[i]->value;
  i++;
}
```

## PutContext

Sets the value for the given name in the "context" properties. If there is an existing value present for the entity identified by the name, it is replaced. Context properties include the following constants: account ID, account password, service name, service key, and request ID.

#### **Syntax**

#### **ASCII Version**

```
int putContext(Message* message,const char* name,
const char* value)
```

#### **Unicode Version**

```
int putContext(Message* message,const UChar* name,
const UChar* value)
```

#### Parameters

- Message—message to which this function applies
- · Name—name with which the specified value is to be associated
- · Value—value to be associated with the specified name

#### Results

Returns 0 (if successful) or error code.

#### Example

```
int nRet;
Message* message = createMessage();
nRet = putContext( message, "account.id", "user1") ;
```

```
int nRet;
Message* message;
// construct 16-bit string
UChar accountID[32];
char* account="account.id";
UChar accountIDValue[32];
char* accountValue="user1";
u_charsToUChars(account, accountID, strlen(account));
accountID [ strlen(account)]=0;
u_charsToUChars(accountValue, accountIDValue, strlen(accountValue));
accountIDValue [ strlen(accountValue)]=0;
message = createMessage();
nRet = putContext( message, accountID, accountIDValue);
```

## PutContextMap

Adds the new context properties to the current context properties.

#### **Syntax**

int putContextMap(Message\* message, MAP STRING\*\* context)

#### Parameters

- Message the message to which this function applies
- The new context map to be added to the current context map.

#### Results

Returns 0 (if successful) or error code.

#### Example

```
MAP_STRING** mapping;
Message* message;
message = createMessage();
int nRet;
mapping = (MAP_STRING **)malloc(3 * sizeof(MAP_STRING *));
mapping[0] = (MAP_STRING *)malloc( sizeof(MAP_STRING));
mapping[0]->key = "key1";
mapping[0]->value = "value1";
mapping[1] = (MAP_STRING *)malloc( sizeof(MAP_STRING));
mapping[1]->key = "key2";
mapping[1]->value = "value2";
```

```
mapping[2] = NULL;
nRet = putContextMap( message, mapping) ;
```

```
MAP STRING** mapping;
Message* message;
int nRet;
UChar key1[32];
char* key1String="key1";
UChar value1[32];
char* value1String="value1";
u charsToUChars(key1String, key1, strlen(key1String));
key1[ strlen(key1String)]=0;
u charsToUChars(value1String, value1, strlen(value1String));
value1[ strlen(value1String)]=0;
message = createMessage();
mapping = (MAP STRING **)malloc(2 * sizeof(MAP STRING *));
mapping[0] = (MAP STRING *)malloc( sizeof(MAP STRING));
mapping[0]->key = key1;
mapping[0]->value = value1 ;
mapping[1] = NULL;
nRet = putContextMap( message, mapping) ;
```

## SetContextMap

Overwrites the current context properties with the new context properties.

#### **Syntax**

int setContextMap(Message\* message, MAP STRING\*\* context)

#### Parameters

- Message the message to which this function applies
- The new context map to be used to replace the current context map.

#### Results

Returns 0 (if successful) or error code.

#### Example

#### **ASCII Version**

```
MAP_STRING** mapping;
Message* message;
int nRet;
message = createMessage();
mapping = (MAP_STRING **)malloc(2 * sizeof(MAP_STRING *));
mapping[0] = (MAP_STRING *)malloc( sizeof(MAP_STRING));
mapping[0]->key = "key1";
mapping[0]->value = "value1";
mapping[1] = (MAP_STRING *)malloc( sizeof(MAP_STRING));
mapping[1]->key = "key2";
mapping[1]->value = "value2";
mapping[2] = NULL;
nRet=setContextMap( message, mapping);
```

#### **Unicode Version**

```
MAP STRING** mapping;
Message* message;
int nRet;
UChar key1[32];
char* key1String="key1";
UChar value1[32];
char* value1String="value1";
u_charsToUChars(key1String, key1, strlen(key1String));
key1[ strlen(key1String)]=0;
u charsToUChars(value1String, value1, strlen(value1String));
value1[ strlen(value1String)]=0;
message = createMessage();
mapping = (MAP STRING **)malloc(2 * sizeof(MAP STRING *));
mapping[0] = (MAP STRING *)malloc( sizeof(MAP STRING));
mapping[0]->key = key1 ;
mapping[0]->value = value1 ;
mapping[1] = NULL;
nRet=setContextMap( message, mapping) ;
```

## GetOption

Gets the value of the option entity identified by the name in the option session of the message. "Options" entities include the service-specific runtime options, such as output casing, output data format, and so on.

#### **ASCII Version**

```
const char* getOption(Message* message, const char* name)
```

#### **Unicode Version**

```
const Uchar* getOption(Message* message,const UChar* name)
```

#### Parameters

- · Message the message to which this function applies
- · Name- the name whose associated value is to be returned

#### Results

Returns the value for the name in the "option" property in the message or an empty string if the name does not exist.

#### Example

#### **ASCII Version**

const char\* value = getOption (message, " OutputCasing");

#### **Unicode Version**

```
UChar* value;
// construct 16-bit string
UChar option[32];
char* optionValue="OutputCasing";
u_charsToUChars(optionValue, option, strlen(optionValue));
option [ strlen(optionValue)]=0;
value = getOption(message, option);
```

## GetOptions

Gets the map that contains all of the option entries.

#### **Syntax**

MAP STRING\*\* getOptions (Message\* message)

#### Parameters

Message—the message to which this function applies

#### Results

Returns the array of MAP\_STRING that contains all of the context entries.

#### Example

#### **ASCII Version**

```
int i;
char* name;
char* value;
MAP_STRING** mapping;
mapping = getOptions( message);
i=0;
while(mapping[i] != NULL)
{
name= mapping[i]->key;
value = mapping[i]->value;
i++;
}
```

#### **Unicode Version**

```
int i;
UChar* name;
UChar* value;
MAP_STRING** mapping;
mapping = getOptions( message);
i=0;
while(mapping[i] != NULL)
{
name= mapping[i]->key;
value = mapping[i]->value;
i++;
}
```

## **PutOption**

Sets the value for the given name in the "option" properties. If there is an existing value present for the entity identified by the name, it is replaced. Option properties are the service-specific run-time options.

#### **Syntax**

```
int putOption(Message* message,const char* name,
const char* value)
```

```
int putOption(Message* message,const UChar* name,
const UChar* value)
```

#### Parameters

- · Message the message to which this function applies
- Name with which the specified value is to be associated.
- Value to be associated with the specified name.

#### Results

Returns 0 (if successful) or error code.

#### Example

#### **ASCII Version**

```
int nRet;
Message* message = createMessage();
nRet = putOption( message, "OutputCasing", "M");
```

#### Unicode Version

```
int nRet;
Message* message;
// construct 16-bit string
UChar option[32];
char* optionString="OutputCasing";
UChar optionValue[32];
char* optionValueString="M";
u_charsToUChars(optionString, option, strlen(optionString));
option[ strlen(optionString)]=0;
u_charsToUChars(optionValueString, optionValue,
strlen(optionValueString));
optionValue [ strlen(optionValueString)]=0;
message = createMessage();
nRet = putOption( message, option, optionValue);
```

## **PutOptions**

Adds the new option properties to the current option properties.

int putOptions(Message\* message, MAP STRING\*\* context)

#### Parameters

- Message the message to which this function applies
- The new option map to be added to the current option properties

#### Results

Returns 0 if successful or error code.

#### Example

#### **ASCII Version**

```
MAP_STRING** mapping;
Message* message;
message = createMessage();
int nRet;
mapping = (MAP_STRING **)malloc(3 * sizeof(MAP_STRING *));
mapping[0] = (MAP_STRING *)malloc( sizeof(MAP_STRING));
mapping[0]->key = "key1";
mapping[0]->value = "value1";
mapping[1] = (MAP_STRING *)malloc( sizeof(MAP_STRING));
mapping[1]->key = "key2";
mapping[1]->value = "value2";
mapping[2] = NULL;
nRet = putOptions( message, mapping);
```

```
MAP STRING** mapping;
Message* message;
int nRet;
UChar key1[32];
char* key1String="key1";
UChar value1[32];
char* value1String="value1";
u charsToUChars(key1String, key1, strlen(key1String));
key1[ strlen(key1String)]=0;
u charsToUChars(value1String, value1, strlen(value1String));
value1[ strlen(value1String)]=0;
message = createMessage();
mapping = (MAP STRING **)malloc(2 * sizeof(MAP STRING *));
mapping[0] = (MAP_STRING *)malloc( sizeof(MAP STRING));
mapping[0]->key = key1;
mapping[0]->value = value1 ;
mapping[1] = NULL;
nRet = putOptions ( message, mapping) ;
```

## **SetOptions**

Overwrites the current option properties with the new option properties.

#### **Syntax**

int setOptions(Message\* message, MAP\_STRING\*\* context)

#### Parameters

- Message the message to which this function applies
- The new option map to be used to replace the current option map

#### Results

Returns 0 if successful or error code.

#### Example

#### **ASCII Version**

```
MAP_STRING** mapping;
Message* message;
int nRet;
message = createMessage();
mapping = (MAP_STRING **)malloc(3 * sizeof(MAP_STRING *));
mapping[0] = (MAP_STRING *)malloc( sizeof(MAP_STRING));
mapping[0]->key = "key1";
mapping[0]->value = "value1";
mapping[1] = (MAP_STRING *)malloc( sizeof(MAP_STRING));
mapping[1]->key = "key2";
mapping[1]->value = "value2";
mapping[2] = NULL;
nRet=setOptions( message, mapping);
```

```
MAP_STRING** mapping;
Message* message;
int nRet;
UChar key1[32];
char* key1String="key1";
UChar value1[32];
char* value1String="value1";
u_charsToUChars(key1String, key1, strlen(key1String));
key1[ strlen(key1String)]=0;
u_charsToUChars(value1String, value1, strlen(value1String));
value1[ strlen(value1String)]=0;
message = createMessage();
```

```
mapping = (MAP_STRING **)malloc(2 * sizeof(MAP_STRING *));
mapping[0] = (MAP_STRING *)malloc( sizeof(MAP_STRING));
mapping[0]->key = key1 ;
mapping[0]->value = value1 ;
mapping[1] = NULL;
nRet= setOptions ( message, mapping) ;
```

## GetError

Gets the error message from the message.

#### **Syntax**

#### **ASCII Version**

const char\* getError(Message\* message )

#### **Unicode Version**

const UChar\* getError(Message\* message )

#### **Parameters**

Message - the message to which this function applies

#### Result

Returns the error message in message.

#### Example

#### **ASCII Version**

const char\* error = getError(message);

#### **Unicode Version**

```
const UChar* error = getError(message);
```

## GetDataTable

Gets the DataTable in the message.

```
DataTable* getDataTable(Message* message )
```

#### **Parameters**

· Message - the message to which this function applies

#### Example

```
// Assume that message is given here
DataTable *dataTable ;
dataTable = getDataTable( message );
```

# DataTable

DataTable contains the records for the input and output data.

## CreateDataTable

Create the DataTable.

Syntax

```
DataTable* createDataTable()
```

#### Results

Returns the DataTable created.

#### Example

```
DataTable* dataTable;
dataTable = createDataTable();
```

## DeleteDataTable

Deletes the DataTable.

```
int deleteDataTable(DataTable* dataTable)
```

#### Parameters

Datatable - the DataTable to be deleted

#### Example

```
DataTable* dataTable;
dataTable = createDataTable();
...
if(dataTable) deleteDataTable(dataTable);
```

## AddColumn

#### Adds the new column.

#### **Syntax**

#### **ASCII Version**

```
int addColumn(DataTable* dataTable, const char* columnName,
int* indexReturn)
```

#### **Unicode Version**

```
int addColumn(DataTable* dataTable, const UChar* columnName,
int* indexReturn)
```

#### **Parameters**

- Datatable the DataTable to which this function applies
- · Column name to be added to the DataTable
- · Returns the corresponding index

#### Results

Returns 0 if successful or error code.

#### Exceptions

- · Blank column name
- · Duplicate column name

#### Example

#### **ASCII Version**

```
int nIndex;
int nRet;
nRet= addColumn( dataTable, "AddressLine1", &nIndex);
nRet= addColumn( dataTable, "City",&nIndex);
nRet= addColumn( dataTable, "State", &nIndex);
if(nRet != SUCCESSFUL_RETURN)
{
printf(getErrorMessage(nRet));
return ;
}
```

#### **Unicode Version**

```
int nRet;
int nIndex;
UChar* error;
UChar city[64];
char* cityString= "City"
u_charsToUChars(cityString, city, strlen(cityString));
city[ strlen(cityString)]=0;
nRet= addColumn( dataTable, city,&nIndex);
if(nRet != SUCCESSFUL_RETURN)
{
error = getErrorMessage(nRet);
//more code
}
```

## GetColumnNames

Gets all the column names.

#### **Syntax**

#### **ASCII Version**

char\*\* getColumnNames(dataTable )

#### **Unicode Version**

UChar\*\* getColumnNames(dataTable )

#### Parameters

· Datatable - the DataTable to which this function applies

#### Results

Returns the array of column names.

#### Example

#### **ASCII Version**

```
char* value;
char* columnNames;
int i;
columnNames =getColumnNames ( dataTable) ;
for( i=0; i < getColumncount( dataTable); i++)
{
value = columnNames[i];
}
```

#### **Unicode Version**

```
UChar* value;
UChar** columnNames;
int i;
columnNames =getColumnNames ( dataTable) ;
for( i=0; i < getColumncount( dataTable); i++)
{
value = columnNames[i];
}
```

## GetColumnIndex

Gets the corresponding column index.

#### **Syntax**

#### **ASCII Version**

int getColumnIndex(DataTable\* dataTable ,const char\* columnName)

#### **Unicode Version**

int getColumnIndex(DataTable\* dataTable ,const UChar\* columnName)

#### Parameters

- Datatable the DataTable to which this function applies
- Column name

#### Results

Returns the corresponding column index.

#### Example

#### **ASCII Version**

```
int nIndex ;
nIndex = getColumnIndex(dataTable ,"AddressLine1")
```

#### **Unicode Version**

```
int nIndex ;
UChar columnName[64];
char* columnNameStr= "AddressLine1" u_charsToUChars(columnNameStr,
columnName, strlen(columnNameStr));
columnName [strlen(columnNameStr)]=0;
nIndex = getColumnIndex(dataTable , columnName);
```

## GetColumnCount

Gets the number of columns.

#### **Syntax**

```
int getColumnCount(DataTable* dataTable )
```

#### Parameters

Datatable - the DataTable to which this function applies

#### Results

Returns the number of columns.

#### Example

```
// Assume that dataTable is given here int nColumnCount ;
nColumnCount = getColumnCount( dataTable ) ;
```

## Clear

Clears the data in DataTable.

```
int clear(DataTable* dataTable)
```

#### Parameters

Datatable - the DataTable to which this function applies

#### Results

Returns 0 if successful or error code.

#### Example

```
// Assume that dataTable is given here
clear(dataTable);
```

## GetDataRows

Gets an array of all DataRows in the DataTable.

#### **Syntax**

```
DataRow** getDataRows(DataTable* dataTable)
```

#### Parameters

• Datatable - the DataTable to which this function applies

#### Results

Returns an array of DataRows.

Example

```
// Assume that dataTable is given here
DataRows** rows;
DataRow* dataRow;
int i;
int j;
rows = getDataRows( dataTable);
for( i=0; i < getRowCount( dataTable); i++)
{
    dataRow = rows[i];
    for(j=0; j < getColumnCount(dataTable); j++)
    {</pre>
```

```
value = (char*)getByIndex( dataRow, j);
}
```

## AddRow

Adds a DataRow to the DataTable.

#### **Syntax**

int addRow(DataTable\* dataTable, DataRow\* dataRow)

#### Parameter

- · Datatable the DataTable to which this function applies
- Datarow to be added to the DataTable

#### Results

Returns 0 if successful or error code.

Example

```
// Assume that dataTable is given here DataRow* newDataRow;
int nRet;
newDataRow = newRow( dataTable );
setByIndex (newDataRow, 0 , "10535 Boyer Blvd");
setByIndex (newDataRow, 1 , "Austin");
setByIndex (newDataRow, 2 , "Texas");
nRet = addRow( dataTable, newDataRow);
```

## **NewRow**

Creates a new DataRow in the DataTable.

#### Syntax

DataRow\* newRow(DataTable\* dataTable )

#### Parameter

Datatable - the DataTable to which this function applies

#### Results

Returns the new created DataRow.

```
Example
```

```
// Assume that dataTable is given here
DataRow* newDataRow;
int nRet;
newDataRow = newRow( dataTable );
setByIndex (newDataRow, 0 , "10535 Boyer Blvd");
setByIndex (newDataRow, 1 , "Austin");
setByIndex (newDataRow, 2 , "Texas");
nRet = addRow( dataTable, newDataRow);
```

## GetRowCount

Gets the number of the DataRows in this DataTable.

#### **Syntax**

```
int getRowCount(DataTable* dataTable)
```

#### Parameter

Datatable - the DataTable to which this function applies

#### Results

Returns the number of the DataRows in this DataTable.

#### Example

```
// Assume that dataTable is given here int nRowCount ;
nRowCount = getRowCount( dataTable);
```

## MergeDataTable

Merges the given DataTable and the current DataTable.

#### Syntax

```
int mergeDataTable(DataTable* dataTable ,DataTable* other )
```

#### Parameter

- Datatable the DataTable to which this function applies
- Other DataTable to be merged with the current DataTable

#### Results

Returns 0 if successful or error code.

#### Example

```
// Assume that dataTable and otherDataTable are given here
mergeDataTable (dataTable ,otherDataTableDataRow)
```

# DataRow

DataRow contains the record for the input and output data.

## CreateDataRow

#### Creates the DataRow.

**Syntax** 

DataRow\* createDataRow()

#### Results

Returns the DataRow created.

#### Example

```
DataRow* dataRow;
dataRow = createDataRow();
```

## DeleteDataRow

Deletes the DataRow.

```
int deleteDataRow(DataRow* dataRow)
```

#### Parameter

· The DataRow to be deleted

#### Example

```
DataRow* dataRow;
dataRow = createDataRow();
...
if(dataRow)
        deleteDataRow (dataRow);
```

## GetColumnNamesFromRow

#### Gets all the column names.

#### Syntax

#### **ASCII Version**

char\*\* getColumnNamesFromRow(DataRow\* dataRow)

#### **Unicode Version**

UChar\*\* getColumnNamesFromRow (DataRow\* dataRow)

#### Parameter

· Datarow - the DataRow to which this function applies

#### Results

Returns the array of column names.

#### Example

```
char* value;
char* columnNames;
int i;
columnNames = getColumnNamesFromRow (dataRow) ;
for( i=0; i < getColumnCountFromRow (dataRow); i++)
{
```

```
value = columnNames[i];
}
```

```
UChar* value;
UChar** columnNames;
int i;
columnNames = getColumnNamesFromRow (dataRow) ;
for( i=0; i < getColumnCountFromRow (dataRow); i++)
{
value = columnNames[i];
}
```

## GetColumnIndexFromRow

Gets the corresponding column index.

#### **Syntax**

#### **ASCII Version**

int getColumnIndexFromRow(DataRow\* dataRow, const char\* name)

#### **Unicode Version**

```
int getColumnIndexFromRow(DataRow* dataRow, const UChar* name)
```

#### Parameter

- · Datarow the DataRow to which this function applies
- Column name

#### Results

Returns the corresponding column index.

#### Example

#### **ASCII Version**

```
int nIndex
nIndex = getColumnIndexFromRow ("AddressLine1");
```

```
int nIndex
UChar columnName[64];
```

```
char* columnNameStr= "AddressLine1"
u_charsToUChars(columnNameStr, columnName, strlen(columnNameStr));
columnName [strlen(columnNameStr)]=0;
nIndex = getColumnIndexFromRow (columnName);
```

## GetColumnCountFromRow

#### Gets the number of columns.

#### **Syntax**

```
int getColumnCountFromRow(DataRow* dataRow )
```

#### Parameter

· Datarow - the DataRow to which this function applies

#### Results

Returns the number of columns.

#### Example

```
//Assume that the dataRow is given here
int nColumnCount ;
nColumnCount = getColumnCountFromRow (dataRow );
```

## GetByIndex

Gets the value from the fields array by the column index in this DataRow.

#### Syntax

#### **ASCII Version**

const char\* getByIndex(DataRow\* dataRow, int index)

#### **Unicode Version**

const UChar\* getByIndex(DataRow\* dataRow, int index)

#### Parameter

Datarow - the DataRow to which this function applies

• Index with which the specified value is to be associated.

#### Results

Returns the value for the column index in the DataRow, returns empty string if the index in invalid.

#### Example

#### **ASCII Version**

char\* value = getByIndex( dataRow, 0);

#### **Unicode Version**

```
UChar* value = getByIndex( dataRow, 0);
```

## GetByName

Gets the value from the fields array by the column name in this DataRow.

#### **Syntax**

#### **ASCII Version**

```
const char* getByName(DataRow* dataRow, const char* name )
```

#### **Unicode Version**

const UChar\* getByName(DataRow\* dataRow, const UChar\* name )

#### Parameter

- · Datarow the DataRow to which this function applies
- · Name with which the specified value is to be associated

#### Results

Returns the value for the column name in the DataRow, returns empty string if the column name does not exist.

#### Example

```
char* value = getByName ( dataRow, "City")
```

```
UChar* value;
UChar columnName[64];
char* columnNameStr= "City"
u_charsToUChars(columnNameStr, columnName, strlen(columnNameStr));
columnName [strlen(columnNameStr)]=0;
value = getByName ( dataRow, columnName);
```

### MergeDataRow

Merges the given DataRow and the current DataRow.

#### **Syntax**

int mergeDataRow(DataRow\* dataRow, DataRow\* other)

#### Parameter

- · Datarow the DataRow to which this function applies
- Other DataRow to be merged with the current DataRow

#### Results

Returns 0 if successful or error code.

#### Example

```
//Assume that the dataRow and otherDataRow are given here
int nRet;
nRet= mergeDataRow(dataRow, otherDataRow);
```

## SetByName

Sets the value for the corresponding column for the DataRow. If the value for the name exists, the old value is replaced.

#### **Syntax**

```
int setByName(DataRow* dataRow, const char* name, const char* value)
```

```
int setByName(DataRow* dataRow, const UChar* name, const
UChar* value)
```

#### Parameters

- · Datarow the DataRow to which this function applies
- · Name with which the specified value is to be associated
- · Value to be associated with the specified name

#### Exceptions

If input Blank column name or Duplicate column name, return error

#### Results

Returns 0 if successful or error code.

#### Example

#### **ASCII Version**

```
int nRet;
nRet= setByName (dataRow, "City", "Austin");
if(nRet != SUCCESSFUL_RETURN)
{ printf(getErrorMessage(nRet));
//more code
}
```

```
int nRet;
UChar* error;
UChar columnName[64];
char* columnNameStr= "City"
UChar columnValue[64];
char* columnValueStr= "Austin";
u_charsToUChars(columnNameStr, columnName, strlen(columnNameStr));
columnName [strlen(columnNameStr)]=0;
u_charsToUChars(columnValueStr, columnValue, strlen(columnValueStr));
columnValue [strlen(columnValueStr, columnValue, strlen(columnValueStr));
columnValue [strlen(columnValueStr, columnValue, strlen(columnValueStr));
columnValue [strlen(columnValueStr, columnValue, strlen(columnValueStr));
columnValue [strlen(columnValueStr)]=0;
nRet= setByName (dataRow, columnName, columnValue);
if(nRet != SUCCESSFUL_RETURN)
{ error = getErrorMessage(nRet);
//more code
}
```

## SetByIndex

Sets the value for the corresponding column for the DataRow. If the value for the name exists, the old value is replaced.

#### **Syntax**

#### **ASCII Version**

int setByIndex(DataRow\* dataRow, int index, const char\* value)

#### **Unicode Version**

int setByIndex(DataRow\* dataRow, int index, const UChar\* value)

#### Parameters

- Datarow the DataRow to which this function applies
- · Column index with which the specified value is to be associated
- Value to be associated with the specified name

#### Exceptions

· The column index is invalid

#### Results

Returns 0 if successful or error code.

#### Example

#### **ASCII Version**

```
int nRet;
nRet= setByIndex (dataRow, 1, "Austin");
if(nRet != SUCCESSFUL_RETURN)
{
    printf(getErrorMessage(nRet));
    //more code
}
```

```
int nRet;
UChar* error;
UChar columnValue[64];
char* columnValueStr= "Austin";
u_charsToUChars(columnValueStr, columnValue, strlen(columnValueStr));
```

```
columnValue [strlen(columnValueStr)]=0;
nRet= setByIndex (dataRow, 1, columnValue);
if(nRet != SUCCESSFUL_RETURN)
{
error = getErrorMessage(nRet);
//more code
}
```

## AddChild

Adds a new DataRow to the named parent/child relationship. If the named relationship exists, the supplied DataRow will be appended to the existing DataRow collection. Otherwise, a new collection will be created with the supplied DataRow as its only element.

#### **Syntax**

#### **ASCII Version**

```
void addChild(DataRow* dataRow, const char* childName, DataRow*
childDataRow)
```

#### **Unicode Version**

```
void addChild(DataRow* dataRow, const UChar* childName, DataRow*
childDataRow)
```

#### Parameters

- The name of the parent/child relationship (e.g., "Flood Plain Data," "References," "Used By," and so forth)
- · The DataRow to be added to the relationship

#### Example

#### ASCII Version

```
DataRow* dataRow = createDataRow();
DataRow* child1DataRow1 = createDataRow();
setByName(child1DataRow1, "City", "Austin");
setByName(child1DataRow1, "State", "Texas");
```

```
addChild( dataRow, "child1", child1DataRow1);
```

```
UChar* convertcharToUChar( char* name, UChar* value)
{
```

```
int lenName= strlen(name);
u_charsToUChars(name, value, lenName);
value[lenName]=0;
return value;
} >
DataRow* dataRow = createDataRow();
DataRow* child1DataRow1 = createDataRow();
UChar name[128];
UChar columnValue[128];
setByName(child1DataRow1, convertcharToUChar("City", name),
convertcharToUChar("Austin", columnValue));
setByName(child1DataRow1, convertcharToUChar("State", name),
convertcharToUChar("Texas", columnValue));
addChild( dataRow, "child1", child1DataRow1);
```

## GetChildren

Retrieves the child rows from a named relationship.

#### **Syntax**

#### **ASCII Version**

```
DataRow** getChildren(DataRow* dataRow, const char* childName)
```

#### **Unicode Version**

```
DataRow** getChildren(DataRow* dataRow, const UChar* childName)
```

#### Parameters

• The name of the parent/child relationship, for example "Flood Plain Data", "References", "Used By", and so forth.

#### Results

Returns the child rows from the named relationship.

#### Example

```
DataRow** child1Rows;
child1Rows = getChildren(dataRow, "child1");
```

```
DataRow** child1Rows;
UChar childName[128];
/* see convertcharToUChar in the Example section of "addChild" */
child1Rows = getChildren(dataRow, convertcharToUChar("child1",
childName));
```

## ListChildNames

Retrieves all of the names of the named parent/child relationships.

#### **Syntax**

#### **ASCII Version**

char\*\* listChildNames(DataRow\* dataRow)

#### **Unicode Version**

```
UChar** listChildNames(DataRow* dataRow)
```

#### Results

Returns the set of the names of the named parent/child relationships.

#### Example

#### **ASCII Version**

```
char** childsNames;
childsNames =listChildNames( dataRow);
```

#### **Unicode Version**

```
UChar** childsNames;
childsNames=listChildNames( dataRow);
```

## SetChildren

Sets the rows of a supplied, named parent/child relationship. If rows previously existed under this name, they will be returned to the caller.

#### **ASCII Version**

```
DataRow** setChildren(DataRow* dataRow, const char* childName, DataRow**
    dataRows)
```

#### **Unicode Version**

```
DataRow** setChildren(DataRow* dataRow, const UChar* childName, DataRow**
    dataRows)
```

#### Results

Returns the set of the names of the named parent/child relationships.

#### Example

#### ASCII Version

```
DataRow* dataRow = createDataRow();
DataRow* child1DataRow1 = createDataRow();
DataRow* child1DataRow2 = createDataRow();
DataRow* child2DataRow = createDataRow();
DataRow** child2Rows;
DataRow** returnRows;
setByName(child1DataRow1, "Address", "200 Congress");
setByName(child1DataRow1, "City", "Austin");
setByName(child1DataRow2, "Address", "100 Congress");
setByName(child1DataRow2, "City", "Dallas");
setByName(child2DataRow, "Address", "100 Congress");
setByName(child2DataRow, "City", "Austin");
addChild( dataRow, "child1", child1DataRow1);
addChild( dataRow, "child1", child1DataRow2);
addChild( dataRow, "child2", child2DataRow );
child2Rows=getChildren(dataRow, "child2");
returnRows=setChildren( dataRow, "child1", child2Rows);
```

```
DataRow* dataRow = createDataRow();
DataRow* child1DataRow1 = createDataRow();
DataRow* child1DataRow2 = createDataRow();
DataRow* child2DataRow = createDataRow();
DataRow** child2Rows;
DataRow** returnRows;
UChar name[128];
```

```
UChar columnValue[128];
UChar childName[128];
setByName(child1DataRow1, convertcharToUChar("Address", name),
convertcharToUChar("200 Congress", columnValue));
setByName(child1DataRow1, convertcharToUChar("City", name),
convertcharToUChar("Austin", columnValue));
setByName(child1DataRow2, convertcharToUChar("Address", name),
convertcharToUChar("100 Congress", columnValue));
setByName(child1DataRow2, convertcharToUChar("City", name)
convertcharToUChar("Dallas", columnValue) );
setByName(child2DataRow, convertcharToUChar("Address", name),
convertcharToUChar("100 Congress", columnValue) );
setByName(child2DataRow, convertcharToUChar("City", name),
convertcharToUChar("Austin", columnValue) );
addChild( dataRow, convertcharToUChar("child1", childName),
child1DataRow1);
addChild( dataRow, convertcharToUChar("child1",
childName), child1DataRow2);
addChild(dataRow, convertcharToUChar("child2", childName), child2DataRow
);
child2Rows=getChildren(dataRow, convertcharToUChar("child2", childName));
returnRows=setChildren( dataRow, convertcharToUChar("child1", childName),
 child2Rows);
```

# 3 - The C++ API

## In this section

| Introduction to the C++ API | 73  |
|-----------------------------|-----|
| Server                      | 86  |
| Service                     | 90  |
| Message                     | 91  |
| DataTable                   | 101 |
| DataRow                     | 108 |

# Introduction to the C++ API

The C++ API consists of the following classes:

- Server
- Service
- Message
- DataTable
- DataRow

UnicodeString in ICU is a string class that stores Unicode characters directly and provides similar functionality as the Java String and StringBuffer classes. The Spectrum<sup>™</sup> Technology Platform Unicode C++ API uses this class to store Unicode strings.

# **Supported Libraries**

Spectrum<sup>™</sup> Technology Platform provides an ASCII and Unicode version C API, while the Unicode version remains as compatible as possible with the original ASCII-version API design. Spectrum<sup>™</sup> Technology Platform applies International Components for Unicode (ICU) in the API to support the Unicode feature. ICU is a mature, widely used set of C/C++ libraries for Unicode support and is developed by IBM.

The Unicode standard defines a default encoding based on 16-bit code units. This is supported in ICU by the definition of the UChar to be an unsigned 16-bit integer type(unsigned short \*). This is the base type for character arrays for strings in ICU. Spectrum<sup>™</sup> Technology Platform uses UChar as the Unicode string representation in our C API.

**Note:** Not all services support the full Unicode character set. For example, the ValidateAddress service supports the ISO 8859-1 character set for US inputs and International inputs and outputs and the CP 850 character set for Canadian inputs and outputs. However, the Unicode libraries should be used whenever your input data may contain any non-ASCII character, even if the underlying service does not support the full Unicode character set.

For detailed information about UChar, please refer to the following two sites:

- icu.sourceforge.net/userguide/
- www-306.ibm.com/software/globalization/icu/index.jsp

### Windows

Each API configuration produces library files with a common base name (g1client) but with a unique suffix and possibly prefix ("lib" in the case of static libraries). The library suffixes work like this:

#### <lib>glclient<S><U><D>.<lib|dll>

- lib—indicates a static library.
- dll-indicates a dynamic (shared) library.
- S—indicates a single-threaded build. If this is absent it indicates a multi-threaded build.
- U—indicates a UNICODE version build. If this is absent it indicates an ASCII build.
- D—indicates a debug build. If this suffix is absent it indicates an optimized release build.

To enable the UNICODE version, the LIB\_UNICODE macro definition must be in your project.

To use the static C/C++ API library UNICODE version, you need to define U\_STATIC\_IMPLEMENTATION in your project.

To use the dynamic version, you need to define G1CLIENT\_DLL in your project.

We also provide a file called "auto\_link.h" in the header file directory and it automatically links to all the corresponding libraries according to the project settings.

To call 64-bit libraries in Windows, you need to define VER\_64 in your project.

### **Static Library**

Single Threaded/Release

|                       | ASCII                         | Unicode                                                |
|-----------------------|-------------------------------|--------------------------------------------------------|
| g1                    | libg1client_S.lib             | libg1client_SU.lib                                     |
| openssl               | otlibeay64.lib otlibssl64.lib | otlibeay64.lib otlibssl64.lib                          |
| opentop               | opentop.lib                   | opentopw.lib                                           |
| icu                   |                               | libicuuc.lib libicudt.lib libicuin.lib<br>libicuio.lib |
| Poco                  | PocoXML64.lib                 | PocoXML64w.lib                                         |
| Single Threaded/Debug |                               |                                                        |
|                       | ASCII                         | Unicode                                                |
|                       |                               |                                                        |

| g1                                     | libg1client_SD.lib                | libg1client_SUD.lib                                            |
|----------------------------------------|-----------------------------------|----------------------------------------------------------------|
| openssl                                | otlibeay64d.lib otlibssl64d.lib   | otlibeay64d.lib otlibssl64d.lib                                |
| opentop                                | opentopd.lib                      | opentopwd.lib                                                  |
| icu                                    |                                   | libicuucd.lib libicudtd.lib libicuind.lib<br>libicuiod.lib     |
| Росо                                   | PocoXML64d.lib                    | PocoXML64wd.lib                                                |
| Multi/Release (using Multi-Threaded (  | CRT)                              |                                                                |
|                                        | ASCII                             | Unicode                                                        |
| g1                                     | libg1client.lib                   | libg1client_U.lib                                              |
| openssl                                | otlibeay64mt.lib otlibssl64mt.lib | otlibeay64mt.lib otlibssl64mt.lib                              |
| opentop                                | opentopmt.lib                     | opentopmtw.lib                                                 |
| icu                                    |                                   | libicuucmt.lib libicudtmt.lib libicuinmt.lib<br>libicuiomt.lib |
| Росо                                   | PocoXMLmt64.lib                   | PocoXML64mtw.lib                                               |
| Multi/Debug (using Multi-Threaded CRT) |                                   |                                                                |
|                                        | ASCII                             | Unicode                                                        |
| g1                                     | libg1client_D.lib                 | libg1client_UD.lib                                             |

| openssl                               | otlibeay64mtd.lib otlibssl64mtd.lib | otlibeay64mtd.lib otlibssl64mtd.lib                                |
|---------------------------------------|-------------------------------------|--------------------------------------------------------------------|
| opentop                               | opentopmtd.lib                      | opentopmtwd.lib                                                    |
| icu                                   |                                     | libicuucmtd.lib libicudtmtd.lib<br>libicuinmtd.lib libicuiomtd.lib |
| Росо                                  | PocoXMLmt64d.lib                    | PocoXML64mtwd.lib                                                  |
| Dynamic Library                       |                                     |                                                                    |
| Multi/Release (using Multi-Threaded ( | CRT)                                |                                                                    |
|                                       | ASCII                               | Unicode                                                            |
| g1                                    | g1client.dll                        | g1client_U.dll                                                     |
| openssl                               | otlibeay64mts.dll otlibssl64mts.dll | otlibeay64mts.dll otlibssl64mts.dll                                |
| opentop                               | opentopmts.dll                      | opentopmtws.dll                                                    |
| icu                                   |                                     | icuuc64.dll icuio64.dll icuin64.dll<br>icudt64.dll                 |
| Росо                                  | PocoXML64mts.dll                    | PocoXML64mtws.dll                                                  |
| Multi/Debug (using Multi-Threaded CF  | RT)                                 |                                                                    |
|                                       | ASCII                               | Unicode                                                            |
| g1                                    | g1client_D.dll                      | g1client_UD.dll                                                    |

| openssl | otlibeay64mtds.dll otlibssl64mtds.dll | otlibeay64mtds.dll otlibssl64mtds.dll                  |
|---------|---------------------------------------|--------------------------------------------------------|
| opentop | opentopmtds.dll                       | opentopmtwds.dll                                       |
| icu     |                                       | icuuc64d.dll icuio64d.dll icuin64d.dll<br>icudt64d.dll |
| Росо    | PocoXML64mtds.dll                     | PocoXML64mtwds.dll                                     |

# Unix

AIX

Each ClientSDK configuration produces library files with a common base name (libg1client ) but with a unique suffix. Spectrum<sup>™</sup> Technology Platform provides a multithread and release build for ASCII version and UNICODE version.

The library suffixes work like this:-

libglclient<U>.<so|sl|a>

• U—indicates a UNICODE version build. If this is absent it indicates an ASCII build.

To use the UNICODE version, you need to define LIB\_UNICODE in your project.

In UNICODE Version C++ API, the namespace for all classes is g1client.

|         | ASCII                  | Unicode                                                    |
|---------|------------------------|------------------------------------------------------------|
| g1      | libg1client.so         | libg1client_U.so                                           |
| openssl | libcrypto.so libssl.so | libcrypto.so libssl.so                                     |
| opentop | libopentop-xICmt.so    | libopentop-xlCmtw.so<br>libotxml-xlCmtw.so                 |
| icu     |                        | libicudata34.a libicui18n34.a<br>libicuio34.a libicuuc34.a |

| Росо    | libPocoXML.so                                                |                                                                                                    |
|---------|--------------------------------------------------------------|----------------------------------------------------------------------------------------------------|
| HP-UX   |                                                              |                                                                                                    |
|         | ASCII                                                        | Unicode                                                                                                    |
| g1      | libg1client.sl                                               | libg1client_U.sl                                                                                                    |
| openssl | libcrypto.sl libssl.sl libcrypto.sl.0.9.7<br>libssl.sl.0.9.7 | libcrypto.sl libssl.sl libcrypto.sl.0.9.7<br>libssl.sl.0.9.7                                                              |
| opentop | libopentop-accmt.sl                                          | libopentop-accmtw.sl libotxml-accmtw.sl                                                                                   |
| icu     |                                                              | libicudata.sl libicudata.sl.34 libicui18n.sl<br>libicui18n.sl.34 libicuio.sl libicuio.sl.34<br>libicuuc.sl libicuuc.sl.34 |
| Росо    | libPocoXML.sl                                                |                                                                                                    |
| Itanium |                                                              |                                                                                                    |
|         | ASCII                                                        | Unicode                                                                                                    |
| g1      | libg1client.sl                                               | libg1client_U.sl                                                                                                    |
| openssl | libcrypto.a libssl.a                                         | libcrypto.a<br>libssl.a                                                                                                   |
| opentop | libopentop-accmt.sl                                          | libopentop-accmtw.sl libotxml-accmtw.sl                                                                                   |

libicudata.sl libicudata.sl.34 libicudata.sl.34.0 libicui18n.sl libicui18n.sl.34 libicui18n.sl.34.0 libicuio.sl libicuio.sl.34 libicuio.sl.34.0 libicuuc.sl libicuuc.sl.34 libicuuc.sl.34.0

| Росо    | libPocoXML.sl                                                |                                                                                                    |
|---------|--------------------------------------------------------------|----------------------------------------------------------------------------------------------------|
| Linux   |                                                              |                                                                                                    |
|         | ASCII                                                        | Unicode                                                                                                    |
| g1      | libg1client.so                                               | libg1client_U.so                                                                                                    |
| openssl | libcrypto.so libcrypto.so.0.9.7 libssl.so<br>libssl.so.0.9.7 | libcrypto.so libcrypto.so.0.9.7 libssl.so<br>libssl.so.0.9.7                                                              |
| opentop | libopentop-gccmt.so                                          | libopentop-gccmtw.so<br>libotxml-gccmtw.so                                                                                |
| icu     |                                                              | libicudata.so libicudata.so.34<br>libicui18n.so libicui18n.so.34 libicuio.so<br>libicuio.so.34 libicuuc.so libicuuc.so.34 |
| Росо    | libPocoXML.so                                                |                                                                                                    |
| Solaris |                                                              |                                                                                                    |
|         | ASCII                                                        | Unicode                                                                                                    |
| g1      | libg1client.so                                               | libg1client_U.so                                                                                                    |
| openssl | libcrypto.so libcrypto.so.0.9.7 libssl.so<br>libssl.so.0.9.7 | libcrypto.so libcrypto.so.0.9.7 libssl.so<br>libssl.so.0.9.7                                                              |
|         |                                                              |                                                                                                    |

| opentop | libopentop-fortemt.so | libopentop-fortemtw.so<br>libotxml-fortemtw.so                                                                            |
|---------|-----------------------|----------------------------------------------------------------------------------------------------|
| icu     |                       | libicudata.so libicudata.so.34<br>libicui18n.so libicui18n.so.34 libicuio.so<br>libicuio.so.34 libicuuc.so libicuuc.so.34 |
| Росо    | libPocoXML.so         |                                                                                                    |

# Constants

The C++ API uses two sets of constants. The first set is for the Server class described in the table below.

# Table 14: Constants for the Server Component

| Constant Name              | Description/Default                                                       | Example      |
|----------------------------|---------------------------------------------------------------------------|--------------|
| Server::HOST               | String for server host name. Default is<br>"localhost".                   | 65.89.200.89 |
| Server::PORT               | String for server port. Default is "8080".                                | 10119        |
| Server::ACCOUNT_ID         | String for server account ID. No default value.                           | user1        |
| Server::ACCOUNT_PASSWORD   | String for server account password. No default value.                     | user1        |
| Server::CONNECTION_TIMEOUT | String for server connection timeout, in milliseconds. Default is "5000". | 50000        |

| Constant Name           | Description/Default                                                                                         | Example      |
|-------------------------|----------------------------------------------------------------------------------------------------|--------------|
| Server::CONNECTION_TYPE | String for server connection type.<br>Currently only supports HTTP, HTTPS,<br>or SOCKET. Default is "HTTP". | HTTP(S)      |
| Server::PROXY_HOST      | String for proxy server host name. No default value.                                                        | 192.168.1.77 |
| Server::PROXY_PORT      | String for proxy server port. No default value.                                                             | 8080         |
| Server::PROXY_USER      | String for proxy server account ID. No default value.                                                       | user1        |
| Server::PROXY_PASSWORD  | String for proxy server account password. No default value.                                                 | user1        |

The second set of constants is for the Message class:

# Table 15: Constants for the Message Component

| Constant Name                     | Description                                  | Example     |
|-----------------------------------|----------------------------------------------|-------------|
| Message::CONTEXT_ACCOUNT_ID       | String for message context account ID.       | user1       |
| Message::CONTEXT_ACCOUNT_PASSWORD | String for message context account password. | user1       |
| Message::CONTEXT_SERVICE_NAME     | String for message context service name.     | echoservice |

# **Error Messages**

In order to get error messages, use the Exception class. Use the try/catch constructs to capture the error message. For example:

```
try{
  Server *server=new Server();
  //Connect to server
  server->connect();
  }catch(Exception e)
  {
    // ASCII Version-use the following code
    cout << "Error Occurs," << e.getErrorMessage();
    //Unicode Version -use the following code
    UnicodeString error = e.getErrorMessage() ;
    wcout << error.getTerminatedBuffer();
  }
</pre>
```

The C++ API uses the following error messages:

- Error Messages for Connection:
  - "Connection type not supported"
  - "Client timeout"
  - "Blank connection property name"
  - "Blank property name"
- Error Messages for creating DataTable:
  - "Blank column name"
  - "Duplicated column name"
  - "The column index is invalid"
- Error Messages for MessagePackaging Exception:
  - "Input Message is null"
  - "Failed to connect to Server"
  - "Failed to disconnect from Server"
  - "Failed to open Http Connection"
  - · "Failed to get Service"
  - "Failed to package the message using Serializer and Encoding"

# SmartPointer

Spectrum<sup>™</sup> Technology Platform provides a class called SmartPointer that uses a simple form of reference counting to help track allocation of dynamic memory and perform memory management task.

For example:

```
SmartPointer<Server> server =new Server();
server.connect();
...
server.disconnect();
```

You do not need to delete the memory for pointer server. SmartPointer handles all memory management for you.

# **Example Application**

The sample code shown below illustrates how to use the C++ ASCII version API.

```
try{
   //Create Server
   SmartPointer<Server> server =new Server();
   //Set server connection properties
   server->setConnectionProperty(Server::HOST, "localhost");
  server->setConnectionProperty(Server::PORT, "10119");
   server->setConnectionProperty(Server::CONNECTION TYPE , "SOCKET");
   server->setConnectionProperty(Server::ACCOUNT ID, "guest");
   server->setConnectionProperty(Server::ACCOUNT PASSWORD, "");
   //Connect to server
   server->connect();
   //Get Service From Server
   SmartPointer<Service> service = server-
>getService("ValidateAddress");
   //Create Input Message
   SmartPointer<Message> request = new Message();
   //Fill DataTable in the input message
   SmartPointer<DataTable> dataTable = request->getDataTable();
   SmartPointer<DataRow> row1 = dataTable->newRow();
   row1->set("AddressLine1", "4200 Parliament Place") ;
```

```
row1->set("City", "Lanham");
   row1->set("StateProvince", "Maryland");
   dataTable->addRow(row1);
   SmartPointer<DataRow> row2 = dataTable->newRow();
   row2->set("AddressLine1", "100 Congress");
   row2->set("City", "Austin");
   row2->set("StateProvince", "Texas");
   dataTable->addRow(row2);
  //Set"option" Properties to the Input Message
   request->putOption("OutputCasing", "M");
   request->putOption("OutputRecordType", "A");
  //Process Input Message, return output Message
   SmartPointer<Message> reply = service->process(request);
   //Disconnect from server
  server->disconnect();
  //Get the result from the resonse message
  SmartPointer<DataTable> returnDataTable = reply->getDataTable();
   vector<string> columnName = returnDataTable- >getColumnNames();
     vector< SmartPointer<DataRow> >::iterator iter =
returnDataTable->iterator();
    for (int i=0; i< returnDataTable->getRowCount(); i++, iter++)
  SmartPointer<DataRow> dataRow = *iter;
  for (int col = 0; col < returnDataTable->getColumnCount(); col++)
  {
  const char* value = dataRow->get(columnName[col].c str());
  cout << value << "\n";</pre>
 }
  }
  }catch(Exception e)
   {
  cout << "Error Occurred, " << e.getErrorMessage();</pre>
   }
```

The sample code shown below illustrates how to use the C++ Unicode version API.

```
try{
  //Create Server
  SmartPointer<Server> server =new Server();
  //Set server connection properties
  server->setConnectionProperty(Server::HOST,"localhost");
  server->setConnectionProperty(Server::PORT, "10119");
```

```
server->setConnectionProperty(Server::CONNECTION TYPE , "SOCKET");
server->setConnectionProperty(Server::ACCOUNT ID, "guest");
server->setConnectionProperty(Server::ACCOUNT PASSWORD, "");
//Connect to server
server->connect();
//Get Service From Server
//NOTE: ValidateAddress does not support unicode, but supports
//characters in Canadian address and International address data files.
SmartPointer<Service> service = server- >getService("ValidateAddress");
//Create Input Message
SmartPointer<Message> request = new Message();
//Fill DataTable in the input message
SmartPointer<DataTable> dataTable = request->getDataTable();
dataTable->addColumn("AddressLine1");
dataTable->addColumn("City");
dataTable->addColumn("PostalCode");
dataTable->addColumn("Country");
SmartPointer<DataRow> row1 = dataTable->newRow();
UnicodeString address1 = "74, Rue Octave Bénard";
row1->set( 0 , address1);
UnicodeString city1 = "Etang-Salé-les-Bains";
row1->set( 1 , city1);
UnicodeString postalCode1 = "97427";
row1->set( 2 , postalCode1);
UnicodeString country1 = "Reunion Island";
row1->set( 3 , country1);
dataTable->addRow(row1);
SmartPointer<DataRow> row2 = dataTable->newRow();
UnicodeString address2 = "Final Av. Panteón Foro Libertador";
row2->set( 0 , address2);
UnicodeString city2 = "Caracas";
row2->set( 1 , city2);
UnicodeString postalCode2 = "1010";
row2->set( 2 , postalCode2);
UnicodeString country2 = "Venezuela";
row2->set( 3 , country2);
dataTable->addRow(row2);
//Set"option" Properties to the Input Message
request->putOption("OutputCasing", "M");
request->putOption("OutputRecordType", "A");
```

```
//Process Input Message, return output Message
SmartPointer<Message> reply = service->process(request);
//Disconnect from server
server->disconnect();
 //Get the result from the resonse message
SmartPointer<DataTable> returnDataTable = reply->getDataTable();
vector<UnicodeString> columnName = returnDataTable- >getColumnNames();
vector< SmartPointer<DataRow> >::iterator iter = returnDataTable-
>iterator();
for (int i=0; i< returnDataTable->getRowCount(); i++, iter++)
SmartPointer<DataRow> dataRow = *iter;
for (int col = 0; col < returnDataTable->getColumnCount(); col++)
UnicodeString value = dataRow->get(columnName[col]);
wcout <<value.getTerminatedBuffer() <<"\n"; }</pre>
 }
}catch(Exception e)
UnicodeString error = e.getErrorMessage() ;
 wcout << error.getTerminatedBuffer();</pre>
```

# Server

The Server class is used to connect to the server, disconnect from the server, and get the service from the server.

# Constructors

Constructors for the Server class are as follows:

• Server()

# Destructor

The Destructor for the Server class is:

~Server()

# Connect

Reads the properties to determine the configuration settings and makes a connection to the server. You can connect via HTTP, HTTPS, or SOCKET.

**Note:** C++ uses the HTTP, HTTPS, or SOCKET server connection protocol. HTTP and HTTPS logically establish a client connection but do not actually connect to the server until a GetService or Process method is invoked. The SOCKET protocol establishes a connection to the server when Connect is invoked.

```
Syntax
```

void connect()

### Parameters

None.

### Results

Establishes client connection to the server.

### Example

```
//Create Server
SmartPointer<Server> server =new Server();
```

```
//Set server connection properties
server->setConnectionProperty(Server::HOST,"localhost");
server->setConnectionProperty(Server::PORT, "10119");
server->setConnectionProperty(Server::CONNECTION_TYPE, "SOCKET");
server->setConnectionProperty(Server::ACCOUNT_ID, "guest");
server->setConnectionProperty(Server::ACCOUNT_PASSWORD, "");
```

```
//Connect to server
server->connect();
```

# Disconnect

Disconnects from the server.

**Syntax** 

void disconnect()

**Parameters** 

None.

#### Results

Client is disconnected from the server.

### Example

```
SmartPointer<Server> server =new Server()
server->connect();
...
server->disconnect();
```

# **SetConnectionProperty**

Establishes the server connection configuration properties, such as host name and length of timeout.

#### **Syntax**

#### **ASCII** version:

void setConnectionProperty(const char\* name, const char\* value)

### Unicode version:

```
void setConnectionProperty(const UnicodeString name, const UnicodeString
value)
```

#### Parameters

- Name the name of the connection property, such as HOST
- · Value the value for the name of the connection property, such as "www.myhost.com"

### Results

The configuration properties for connection to the server are set.

#### Example

### **ASCII Version**

```
SmartPointer<Server> server =new Server()
server->setConnectionProperty(Server::HOST,"localhost");
server->setConnectionProperty(Server::PORT, "8080");
```

### **Unicode Version**

Same as ASCII, or:

```
SmartPointer<Server> server =new Server()
UnicodeString host="localhost";// Or input unicode string
server->setConnectionProperty(Server::HOST, host);
```

# GetService

Gets the service from the server.

**Note:** See the Component Reference section of this guide for a list of servies that may be available to you.

#### **Syntax**

# **ASCII Version:**

SmartPointer<Service> getService(const char\* serviceName)

#### Unicode Version:

SmartPointer<Service> getService(const UnicodeString serviceName)

### **Parameters**

· Name of service

### Results

Returns the specific service.

# Example

# **ASCII Version**

```
// Get Service From Server
SmartPointer<Service> service = server- >getService("ValidateAddress");
```

### **Unicode Version**

Same as ASCII, or:

```
// Get Service From Server
UnicodeString serviceName="ValidateAddress";// Or input unicode string
SmartPointer<Service> service = server->getService(serviceName);
```

# Service

The Service class is used to process the message (i.e., send the message to the server and receive a response from the server).

# Process

Processes the input message and returns the response message.

**Syntax** 

SmartPointer<Message> process(Message\* message)

Parameters

Input message

Results

Returns the response message.

### Example

```
SmartPointer<Message> reply = service->process(request);
```

# Message

The Message class sends your input data and receives your output data from the service. The properties for Message include context entities, such as account ID, account password, service name, and service method; option entities, which are the Service-specific runtime options; and error entities, which are the error class, error message and error stacktrace.

# Constructors

Constructors for the Message class are as follows:

```
• Message()
```

#### For example:

Message \*request = new Message():

```
• Message (const Message &)
```

For example:

```
Message* request = new Message();
Message anotherMessage = request;
Message message(anotherMessage);
```

# Destructor

The Destructor for the Message class is:

```
• ~Message();
```

The following table summarizes the functions each method performs in the Message class.

# Table 16: Message Methods Summary

| Method     | Function                                                                                                    |
|------------|----------------------------------------------------------------------------------------------------|
| getContext | Gets the value of the context entity identified by the name<br>in the context session of the message.                                                                                                    |
| getContext | Gets the Map that contains all of the context entries.                                                                                                    |
| putContext | Sets the value of the context entity identified by the name<br>in the context session of the message. If there is an existing<br>value present for the entity identified by the name, it is<br>replaced. |
| putContext | Adds the new context properties to the current context properties.                                                                                                    |
| setContext | Overwrites the current context properties with the new context properties.                                                                                                    |
| getOption  | Gets the value of the option entity identified by the name in the option session of the message.                                                                                                    |
| getOptions | Gets the Map that contains all of the option entries.                                                                                                    |
| putOption  | Sets the value of the option entity identified by the name in<br>the option session of the message. If there is an existing<br>value present for the entity identified by the name, it is<br>replaced.   |
| putOptions | Adds the new option properties to the current option properties.                                                                                                    |
| setOptions | Overwrites the current option properties with the new option properties.                                                                                                    |

| Method       | Function                             |
|--------------|--------------------------------------|
| getError     | Gets the error message.              |
| getDataTable | Gets the DataTable from the message. |

# GetContext

Gets the value of the context entity identified by the name in the context session of the message.

### **Syntax**

# **ASCII Version**

const char\* getContext(const char\* name)

### **Unicode Version**

const UnicodeString getContext(const UnicodeString name)

#### Parameters

· The name whose associated value is to be returned

# Results

Returns the value for the name in the context entity. If the name does not exist, the method returns empty string.

### Example

### **ASCII Version**

const char\* value= msg->getContext(Server::ACCOUNT\_ID);

# **Unicode Version**

Same as ASCII or:

```
UnicodeString name= Server::ACCOUNT_ID;// Or input unicode string
UnicodeString value= msg->getContext(name);
```

# GetContext

Gets the Map that contains all of the context entries.

# **Syntax**

### **ASCII Version**

map<string , string> getContext()

### **Unicode Version**

map< UnicodeString, UnicodeString > getContext()

### Parameters

### None.

#### Results

Returns the map that contains all of the context entries.

#### Example

### **ASCII Version**

map<string , string> context = message->getContext();

### **Unicode Version**

map< UnicodeString, UnicodeString > context = message- >getContext();

# PutContext

Sets the value for the given name in the context properties. If there is an existing value present for the entity identified by the name, it is replaced. Context properties include the following constants: account ID, account password, service name, service key, and request ID.

#### **Syntax**

### **ASCII Version**

void putContext(const char\* name, const char\* value)

### **Unicode Version**

void putContext(const UnicodeString name, const UnicodeString value)

#### Parameters

- Name with which the specified value is to be associated.
- Value to be associated with the specified name

#### Example

# **ASCII Version**

```
message->putContext(Message.CONTEXT ACCOUNT ID, "user1");
```

### **Unicode Version**

Same as ASCII or:

```
UnicodeString account="user1" ;// Or input unicode string
message->putContext(Message.CONTEXT ACCOUNT ID, account);
```

# PutContext

Adds the new context properties to the current context properties.

### **Syntax**

### **ASCII Version**

```
void putContext(map<string , string> context)
```

#### **Unicode Version**

```
void putContext(map< UnicodeString, UnicodeString > context)
```

# **Parameters**

The new context map to be added to the current context map

#### Example

### **ASCII Version**

```
map<string , string> context ;
//more code
message->putContext(context);
```

### **Unicode Version**

```
map< UnicodeString, UnicodeString > context ;
//more code
message->putContext(context);
```

# SetContext

Overwrites the current context properties with the new context properties.

#### **Syntax**

## **ASCII Version**

void setContext(map<string , string> context)

### **Unicode Version**

```
void setContext(map< UnicodeString, UnicodeString > context)
```

#### **Parameters**

The new context map to be used to replace the current context map

# Example

# **ASCII Version**

```
map<string , string> context ;
//more code
message->setContext(context);
```

#### **Unicode Version**

```
map< UnicodeString, UnicodeString > context ;
//more code
message->setContext(context);
```

# **GetOption**

Gets the value of the option entity identified by name in the option section of the message. Option entities include the service-specific runtime options, such as output casing, output data format, and so on.

# **Syntax**

# **ASCII Version**

const char\* getOption(const char\* name)

### **Unicode Version**

const UnicodeString getOption(const UnicodeString name)

### Parameters

· The name whose associated value is to be returned

### Results

Returns the value for the name in the context entity. If the name does not exist, the method returns empty string.

#### Example

#### **ASCII Version**

const char\* value = message->getOption("OutputCasing");

### **Unicode Version**

Same as ASCII or:

```
UnicodeString option="OutputCasing"; // Or input unicode string
UnicodeString value= message->getOption(option);
```

# **GetOptions**

Gets the map that contains all of the option entries.

### Syntax

### **ASCII Version**

map<string , string> getOptions()

# **Unicode Version**

```
map< UnicodeString, UnicodeString > getOptions()
```

### Parameters

None.

### Results

Returns the map that contains all of the option entries.

### Example

### **ASCII Version**

```
const char* value = message->getOption("OutputCasing");
```

### **Unicode Version**

```
UnicodeString option="OutputCasing"; //or input Unicode string
UnicodeString value= message->getOption(option);
```

# **PutOption**

Sets the value for the given name in the option properties. If there is an existing value present for the entity identified by the name, it is replaced. Option properties are the service-specific run-time options.

# **Syntax**

### **ASCII Version**

void putOption(const char\* name, const char\* value)

### **Unicode Version**

void putOption(const UnicodeString name, const UnicodeString value)

### **Parameters**

- Name with which the specified value is to be associated
- · Value to be associated with the specified name

# Example

# **ASCII Version**

```
message->putOption("OutputCasing", "M");
```

### **Unicode Version**

# Same as ASCII or:

```
UnicodeString option="M"; // Or input unicode string
message->putOption("OutputCasing", option);
```

# **PutOptions**

Adds the new option properties to the current option properties.

### **Syntax**

### **ASCII Version**

void putOptions(map<string , string> options)

### **Unicode Version**

```
void putOptions(map< UnicodeString, UnicodeString > options)
```

### **Parameters**

· The new option map to be added to the current option properties

### Example

### **ASCII Version**

```
map<string , string> options ;
//more code
message->putOptions(options);
```

#### **Unicode Version**

```
map< UnicodeString, UnicodeString > options ;
//more code
message->putOptions(options);
```

# **SetOptions**

Overwrites the current option properties with the new option properties.

#### **Syntax**

### **ASCII Version**

void setOptions(map<string , string> options)

### **Unicode Version**

```
void setOptions(map< UnicodeString, UnicodeString > options)
```

# Parameters

· The new option map to be used to replace the current option map

### Example

# **ASCII Version**

```
map<string , string> options ;
//more code
message->setOptions(options);
```

# **Unicode Version**

```
map< UnicodeString, UnicodeString > options ;
//more code
message->setOptions(options);
```

# GetError

Gets the error message from the message.

### **Syntax**

# **ASCII Version**

string getError()

# **Unicode Version**

UnicodeString getError()

### Parameters

None.

### Results

Returns the error message in message

### Example

# **ASCII Version**

String error = message->getError();

# **Unicode Version**

UnicodeString error = message->getError();

# GetDataTable

Gets the DataTable in the message.

### **Syntax**

SmartPointer<DataTable> getDataTable()

#### **Parameters**

None.

### Example

```
SmartPointer<DataTable> dataTable
= message->getDataTable();
```

# DataTable

DataTable contains the records for the input and output data.

# Constructors

Constructors for the DataTable class are as follows:

• DataTable()

For example:

DataTable\* dataTable = new DataTable()

# Destructor

The Destructor for the DataTable class is:

```
~DataTable();
```

The following table summarizes the functions each method performs in the DataTable class.

# Table 17: DataTable Methods Summary

| Method         | Function                                                 |
|----------------|----------------------------------------------------------|
| addColumn      | Adds the new column.                                     |
| getColumnNames | Gets all the column names.                               |
| getColumnIndex | Gets the corresponding column index.                     |
| getColumnCount | Gets the number of columns.                              |
| clear          | Clears the data in DataTable.                            |
| iterator       | An iterator that contains all DataRows in the DataTable. |
| addRow         | Adds a DataRow to the DataTable.                         |
| newRow         | Creates a new DataRow in the DataTable.                  |
| getRowCount    | Gets the number of the DataRows in this DataTable.       |
| merge          | Merges the given DataTable and the current DataTable.    |

# AddColumn

# Adds the new column.

# Syntax

# **ASCII Version**

int addColumn(const char\* columnName)

### **Unicode Version**

int addColumn(const UnicodeString columnName)

#### **Parameters**

Column name

### Results

· Returns the index of column

#### **Exceptions**

- Blank column name
- Duplicate column name

### Example

# **ASCII Version**

```
SmartPointer<DataTable> dataTable = message.getDataTable();
dataTable->addColumn("Address");
dataTable->addColumn("City");
```

### **Unicode Version**

# Same as ASCII or:

```
SmartPointer<DataTable> dataTable = message.getDataTable();
UnicodeString columnName="Address"; // Or input unicode string
dataTable->addColumn(columnName);
```

# GetColumnNames

Gets all the column names.

#### **Syntax**

# **ASCII Version**

```
vector<string> getColumnNames();
```

### **Unicode Version**

```
vector<UnicodeString> getColumnNames();
```

# Parameters

None.

### Results

Returns the vector of column names

# Example

# **ASCII Version**

```
vector<string> columnNames = dataTable->getColumnNames();
```

### **Unicode Version**

```
vector<UnicodeString> columnNames = dataTable->getColumnNames();
```

# GetColumnIndex

Gets the corresponding column index.

### **Syntax**

### **ASCII Version**

int getColumnIndex(const char\* columnName)

### **Unicode Version**

```
int getColumnIndex(const UnicodeString columnName)
```

# Parameter

· Column name

### Results

Returns the corresponding column index.

### Example

# **ASCII Version**

int columnIndex = dataTable->getColumnIndex ("City");

#### **Unicode Version**

# Same as ASCII or:

```
UnicodeString columnName="City"; // Or input unicode string
int columnIndex = dataTable->getColumnIndex (columnName);
```

# GetColumnCount

# Gets the number of columns.

### **Syntax**

int getColumnCount()

# Parameter

None.

### Results

Returns the number of columns.

### Example

```
int columnCount = dataTable->getColumnCount ();
```

# Clear

# Clears the data in DataTable.

Syntax

void clear()

# Parameters

None.

# Example

dataTable->clear();

# Iterator

An iterator that contains all DataRows in the DataTable.

### **Syntax**

vector< SmartPointer<DataRow> >::iterator iterator()

#### Parameters

None.

### Results

Returns an iterator that contains all DataRows in the DataTable.

### Example

```
vector<string> columnName
= returnDataTable->getColumnNames();
vector< SmartPointer<DataRow> >::iterator theIterator
= returnDataTable->iterator();
for (int i=0; i< returnDataTable->getRowCount();
i++, theIterator++)
{
SmartPointer<DataRow> dataRow = *theIterator;
for (int col = 0;
col < returnDataTable->getColumnCount(); col++)
{
const char* value = dataRow->get(columnName[col].c_str());
}
}
```

# AddRow

Adds a DataRow to the DataTable.

#### Syntax

```
void addRow( SmartPointer<DataRow> dataRow)
```

# Parameters

• DataRow to be added to the DataTable

### Example

```
SmartPointer<DataRow> newRow = dataTable->newRow();
newRow->set( 0 , "10535 Boyer");
newRow->set( 1 , "Austin");
newRow->set( 2 , "Texas");
dataTable->addRow(newRow);
```

# **NewRow**

Creates a new DataRow in the DataTable.

### **Syntax**

```
SmartPointer<DataRow> newRow()
```

### Results

Returns the new created DataRow

### Example

```
SmartPointer<DataRow> newRow = dataTable->newRow();
newRow->set( 0 , "10535 Boyer");
newRow->set( 1 , "Austin");
newRow->set( 2 , "Texas");
dataTable->addRow(newRow);
```

# GetRowCount

Gets the number of the DataRows in this DataTable.

### **Syntax**

int getRowCount()

### Results

Returns the number of the DataRows in this DataTable.

### Example

int rowCount = dataTable->getRowCount();

# Merge

Merges the given DataTable and the current DataTable.

#### **Syntax**

```
void merge(DataTable* other)
```

### **Parameters**

• Other DataTable to be merged with the current DataTable

#### Example

```
DataTable* otherDataTable = new DataTable();
dataTable->merge(otherDataTable);
```

# DataRow

DataRow contains the record for the input and output data.

# Constructor

Constructors for the DataRow class are as follows:

• DataRow ()

### For example:

DataRow \* dataRow = new DataRow();

• DataRow(const DataRow&)

#### For example:

```
DataRow* dataRow = new DataRow();
DataRow anotheDataRow = dataRow;
DataRow newDataRow(anotheDataRow);
```

### Destructor

The Destructor for the DataRow class is:

• ~ DataRow();

The following table summarizes the functions each method performs in the DataRow class.

| Method         | Function                                                                                                    |
|----------------|----------------------------------------------------------------------------------------------------|
| getColumnNames | Gets all the column names.                                                                                                    |
| getColumnIndex | Gets the corresponding column index.                                                                                           |
| getColumnCount | Gets the number of columns.                                                                                                    |
| get            | Gets the value from the fields array by the column index in this DataRow.                                                      |
| get            | Gets the value from the fields array by the column name in this DataRow.                                                       |
| merge          | Merges the given DataTable and the current DataTable.                                                                          |
| set            | Sets the value for the corresponding column name for the DataRow. If the value for the name exists, the old value is replaced. |

#### Table 18: DataRow Methods Summary

| Method         | Function                                                                                                    |
|----------------|----------------------------------------------------------------------------------------------------|
| set            | Sets the value for the corresponding column index for the DataRow. If the value for the name exists, the old value is replaced.                                                                                                    |
| addChild       | Adds a new DataRow to the named parent/child relationship.<br>If the named relationship exists, the supplied DataRow will<br>be appended to the existing DataRow Collection, otherwise<br>a new Collection will be created with the supplied DataRow<br>as its only element. |
| getChildren    | Retrieves the child rows from a named relationship.                                                                                                    |
| listChildNames | Retrieves all of the names of the named parent/child relationships.                                                                                                    |
| setChildren    | Sets the rows of a supplied, named parent/child relationship.<br>If rows previously existed under this name, they will be<br>returned to the caller.                                                                                                    |

### GetColumnNames

Gets all the column names.

#### **Syntax**

#### **ASCII Version**

vector<string> getColumnNames()

#### **Unicode Version**

vector<UnicodeString> getColumnNames()

#### Parameters

None.

#### Results

Returns the vector of column names

#### Example

#### **ASCII Version**

```
vector<string> columnNames = dataRow->getColumnNames();
```

#### **Unicode Version**

```
vector<UnicodeString> columnNames = dataRow->getColumnNames();
```

### GetColumnIndex

Gets the corresponding column index.

#### **Syntax**

#### **ASCII Version**

int getColumnIndex(const char\* columnName)

#### **Unicode Version**

int getColumnIndex(const UnicodeString columnName)

#### Parameter

#### Column name

#### Results

Returns the corresponding column index.

#### Example

#### **ASCII Version**

int columnIndex = dataRow->getColumnIndex ("City");

#### **Unicode Version**

#### Same as ASCII or:

```
UnicodeString columnName="City"; // Or input unicode string
int columnIndex = dataRow->getColumnIndex (columnName);
```

### GetColumnCount

#### Gets the number of columns.

#### **Syntax**

```
int getColumnCount()
```

#### Parameter

None.

#### Results

Returns the number of columns.

#### Example

```
int columnCount = dataRow->getColumnCount ();
```

### Get

Gets the value from the fields array by the column index in this DataRow.

#### **Syntax**

#### **ASCII Version**

```
const char* get(int index)
```

#### **Unicode Version**

```
const UnicodeString get(int index)
```

#### Parameters

· Index with which the specified value is to be associated

#### Results

Returns the value for the column index in the DataRow, returns empty string if the index in invalid.

#### Example

#### **ASCII Version**

const char\* value = dataRow->get(1);

#### **Unicode Version**

const UnicodeString value = dataRow->get(1);

### Get

Gets the value from the fields array by the column name in this DataRow

#### **Syntax**

#### **ASCII Version**

const char\* get(const char\* columnName)

#### **Unicode Version**

const UnicodeString get(const UnicodeString columnName)

#### Parameters

· Name with which the specified value is to be associated

#### Results

Returns the value for the column name in the DataRow, returns empty string if the column name does not exist.

#### Example

#### **ASCII Version**

const char\* value = dataRow->get("City");

#### **Unicode Version**

Same as ASCII, or:

```
UnicodeString columnName="City"; // Or input unicode string
const UnicodeString value = dataRow->get(columnName);
```

### Merge

Merges the given DataRow and the current DataRow.

#### **Syntax**

```
void merge(DataRow* other)
```

#### **Parameters**

Other DataRow to be merged with the current DataRow

#### Example

```
DataRow* otherDataRow = new DataRow();
DataRow->merge(otherDataRow);
```

### Set

Sets the value for the corresponding column for the DataRow. If the value for the name exists, the old value is replaced.

#### **Syntax**

#### **ASCII Version**

void set(const char\* columnName, const char\* value)

#### **Unicode Version**

void set(const UnicodeString columnName, const UnicodeString value)

#### Parameters

- · Name with which the specified value is to be associated
- · Value to be associated with the specified name

#### Exceptions

- Blank column name
- · Duplicate column name

#### Example

#### **ASCII Version**

```
SmartPointer<DataRow> newRow = dataTable->newRow();
newRow->set( "AddressLine1" , "10535 Boyer");
newRow->set( "City" , "Austin");
newRow->set( "State" , "Texas");
```

#### **Unicode Version**

Same as ASCII or:

```
SmartPointer<DataRow> newRow = dataTable->newRow();
UnicodeString address="10535 Boyer"; // Or input unicode string
newRow->set( "AddressLine1" , address);
```

### Set

Sets the value for the corresponding column for the DataRow. If the value for the name exists, the old value is replaced.

#### **Syntax**

#### **ASCII Version**

void set(int index, const char\* value)

#### **Unicode Version**

void set(int index, const UnicodeString value)

#### Parameters

- · Column index with which the specified value is to be associated
- · Value to be associated with the specified name

#### **Exceptions**

• The column index is invalid.

#### Example

#### **ASCII Version**

```
SmartPointer<DataRow> newRow = dataTable->newRow();
newRow->set( 0 , "10535 Boyer");
newRow->set( 1 , "Austin");
newRow->set( 2 , "Texas");
```

#### **Unicode Version**

#### Same as ASCII or:

```
SmartPointer<DataRow> newRow = dataTable->newRow();
UnicodeString address="10535 Boyer"; // Or input unicode string
newRow->set( 0 , address);
```

### AddChild

Adds a new DataRow to the named parent/child relationship. If the named relationship exists, the supplied DataRow will be appended to the existing DataRow collection. Otherwise, a new collection will be created with the supplied DataRow as its only element.

#### **Syntax**

#### **ASCII Version**

```
void addChild(const char* childName, SmartPointer<DataRow> childDataRow)
```

#### **Unicode Version**

```
void addChild(const UnicodeString childName, SmartPointer<DataRow>
childDataRow)
```

#### Parameters

- The name of the parent/child relationship (for example, "Flood Plain Data," "References, " "Used By")
- The DataRow to be added to the relationship.

#### Example

```
SmartPointer<DataRow> childDataRow =new DataRow();
childDataRow ->set("Address", "100 Congress");
childDataRow ->set("City", "Austin");
SmartPointer<DataRow> dataRow =new DataRow();
dataRow->addChild("child1", childDataRow );
```

### GetChildren

Retrieves the child rows from a named relationship.

#### **ASCII Version**

```
list< SmartPointer<DataRow> > getChildren(const char* childName)
```

#### **Unicode Version**

list< SmartPointer<DataRow> > getChildren(const UnicodeString childName)

#### **Parameters**

• The name of the parent/child relationship, e.g. "Flood Plain Data", "References", "Used By", etc.

#### Results

Returns the child rows from the named relationship.

#### Example

```
list< SmartPointer<DataRow> > rowsChild2= dataRow-
>getChildren("child2");
```

### ListChildNames

Retrieves all of the names of the named parent/child relationships.

#### Syntax

#### **ASCII Version**

list<string> listChildNames()

#### **Unicode Version**

list<UnicodeString> listChildNames()

#### Results

Returns the set of the names of the named parent/child relationships.

#### Example

```
list<G1CLIENT STRING> names = dataRow->listChildNames();
```

### SetChildren

Sets the rows of a supplied, named parent/child relationship. If rows previously existed under this name, they will be returned to the caller.

#### **Syntax**

#### **ASCII Version**

```
list< SmartPointer<DataRow> > setChildren(const char* childName, list<
  SmartPointer<DataRow> > dataRows)
```

#### **Unicode Version**

```
list< SmartPointer<DataRow> > setChildren(const UnicodeString childName,
list< SmartPointer<DataRow> > dataRows)
```

#### Results

Returns the set of the names of the named parent/child relationships.

#### Example

```
SmartPointer<DataRow> dataRow1=new DataRow();
dataRow1->set("Address", "100 Congress");
dataRow1->set("City", "Austin");
SmartPointer<DataRow> dataRow2=new DataRow();
dataRow2->set("Address", "200 Congress");
dataRow2->set("City", "Austin");
list< SmartPointer<DataRow> > rows ;
rows.push_back(dataRow1);
rows.push_back(dataRow2);
list< SmartPointer<DataRow> > rowsNewChildren = dataRowSpt-
>setChildren("child1", rows);
```

# 4 - The Java API

# In this section

| Introduction | 120 |
|--------------|-----|
| Server       | 124 |
| Service      | 130 |
| Message      | 131 |
| DataTable    | 137 |
| DataRow      | 142 |

# Introduction

A Java class is a blueprint or prototype that defines the variables and methods common to all objects of a certain type. A Java class also defines the implementation of a particular kind of object. It is with these classes that you can create Java applications. In general, Java objects are created from Java classes.

A Java object is a collection of related variables and methods written in the Java language utilizing the Java Virtual Machine (JVM). The data associated with a class or object is stored in variables. The behavior associated with a class or object is implemented with methods. Methods are similar to the functions or procedures in procedural languages such as C.

Java software objects interact and communicate with each other using messages. Additional information that the receiving object may need to perform its task is passed by parameters.

For more information on Java technology, go to www.oracle.com/java.

### Constants

The Java API uses two sets of constants. The first set is for the Server component, described in the table below.

#### Table 19: Constants for the Server Component

| Constant Name             | Description                                                                  | Example      |
|---------------------------|------------------------------------------------------------------------------|--------------|
| Server.HOST               | String for server host name. Default is "localhost".                         | 65.89.200.89 |
| Server.PORT               | String for server port. Default is "8080".                                   | 10119        |
| Server.ACCOUNT_ID         | String for server account ID. Default is null.                               | user1        |
| Server.ACCOUNT_PASSWORD   | String for server account password. Default is null.                         | user1        |
| Server.CONNECTION_TIMEOUT | String for server connection timeout, in millisecond.<br>Default is "10000". | 50000        |

#### The Java API

| Constant Name          | Description                                                                                                    | Example      |
|------------------------|----------------------------------------------------------------------------------------------------|--------------|
| Server.CONNECTION_TYPE | String for server connection type. Currently only supports HTTP, HTTPS, or SOCKET. Default is "HTTP".                                                                                 | НТТР         |
| Server.PROXY_HOST      | String for proxy server host name. Default is null.                                                                                                    | 192.168.1.77 |
| Server.PROXY_PORT      | String for proxy server port. Default is null.                                                                                                    | 8080         |
| Server.PROXY_USER      | String for proxy server account ID. Default is null.                                                                                                    | user1        |
| Server.PROXY_PASSWORD  | String for proxy server account password. Default is null.                                                                                                    | user1        |
| Server.INPUT_CLEANUP   | Boolean value to indicate if the special characters in the input data must be stripped. Default is false.<br><b>Note:</b> If this attribute is set to false and the                   | true         |
|                        | input data includes special characters, an exception occurs.                                                                                                    |              |
|                        | <b>Important:</b> Set this to true only if you are sure about the presence of special characters in the input data. Else, enabling this attribute impacts the performance negatively. |              |

The second set of constants is for the Message component.

#### Table 20: Constants for the Message Component

| Constant Name                    | Description/Default                          | Example |
|----------------------------------|----------------------------------------------|---------|
| Message.CONTEXT_ACCOUNT_ID       | String for message context account ID.       | user1   |
| Message.CONTEXT_ACCOUNT_PASSWORD | String for message context account password. | user1   |

| Constant Name                            | Description/Default                                   | Example     |
|------------------------------------------|-------------------------------------------------------|-------------|
| Message.CONTEXT_SERVICE_NAME             | String for message context service name.              | echoservice |
| Message.CONTEXT_SPECTRUM_DISPLAY_VERSION | String for message context Spectrum display version   | 12.1        |
| Message.CONTEXT_SPECTRUM_SERVER_VERSION  | String for message context<br>Spectrum server version | 12.1        |

### Error Messages

The Java API uses the following error messages:

- Error Messages for Connection
  - "Connection type not supported."
  - "Client timeout"
- Error Messages for creating DataTable:
  - "Blank column name"
  - "Duplicated column name"
  - "Index is out of bounds"
- Error Messages for Message Packaging Exception
  - "Cannot pack null Message"
  - "Input Message is null"
  - "Unable to connect to Server:"
  - "Failed to get Service"
  - "Unknown serialization type:"
  - "Unknown encoding type:"
  - "Gateway is not connected" (for SOCKET)

### **Example Application**

The sample code shown below illustrates how to use the Java API.

```
try
{
    // Create Server
   Server server = new Server();
    // Set server connection properties
   server.setConnectionProperty(Server.HOST, "localhost");
   server.setConnectionProperty(Server.PORT, "10119");
   server.setConnectionProperty(Server.CONNECTION TYPE, "SOCKET");
   server.setConnectionProperty(Server.ACCOUNT ID, "quest");
   server.setConnectionProperty(Server.ACCOUNT PASSWORD, "");
    // Connect to server
   server.connect();
    // Get Service From Server
   Service service = server.getService("ValidateAddress");
    // Create Input Message
   Message request = new Message();
    // Fill DataTable in the input message
   DataTable dataTable = request.getDataTable();
   DataRow row1 = dataTable.newRow();
   row1.set("AddressLine1", "4200 Parliament Place");
   row1.set("City", "Lanham");
   row1.set("StateProvince", "Maryland");
   dataTable.addRow(row1);
   DataRow row2 = dataTable.newRow();
   row2.set("AddressLine1", "100 Congress");
   row2.set("City", "Austin");
   row2.set("StateProvince", "Texas");
   dataTable.addRow(row2);
   // Set"option" Properties to the Input
   Message request.putOption("OutputCasing", "M");
   request.putOption("OutputRecordType", "A");
    // Process Input Message, return output Message
   Message reply = service.process(request);
    // Disconnect from server
   server.disconnect();
    // Get the result from the response message
```

```
DataTable returnDataTable = reply.getDataTable();
    String[] columnNames = returnDataTable.getColumnNames();
    Iterator iter = returnDataTable.iterator();
    while (iter.hasNext())
    {
        DataRow row = (DataRow) iter.next();
        for (int col = 0; col & lt; returnDataTable.getColumnCount();
col++)
        {
            String value = row.get(columnNames[col]);
            System.out.println(value);
        }
    }
}
catch (Exception e)
{
    System.out.println("Error Occurred, " + e.getMessage());
}
```

# Server

The Server class is used to connect to the server, disconnect from the server, and get the service from the server.

### Connect

Reads the properties to determine which gateway connection to be used and makes a connection to the server. You can connect via HTTP, HTTPS, or SOCKET. However, HTTP and HTTPS do not actually connect to the server until a GetService or Process method is invoked. With a SOCKET connection type, the Connect method is fully functional.

#### Syntax

public void connect()

#### Parameters

None.

Results

Throws:

- ConfigurationException: When invalid configuration causes the inability to connect to the server. For example, an unknown protocol would cause a ConfigurationException. There is no value in attempting to retry connect() when this error occurs.
- ConnectionException: When unable to connect to the server. It might be possible to reconnect, depending on the underlying cause of the exception.
- MessageProcessingException: When an error occurs on the server that is not due to Configuration or Connection issues.

#### Example

```
Server server = new Server();
server.setConnectionProperty(Server.HOST, "localhost");
server.setConnectionProperty(Server.PORT, "10119");
server.setConnectionProperty(Server.CONNECTION TYPE, "SOCKET");
server.setConnectionProperty(Server.ACCOUNT_ID, "guest");
server.setConnectionProperty(Server.ACCOUNT PASSWORD, "");
try
{
 //Connect to server
server.connect();
}
catch (ConfgurationException e)
{
 // indicate an error with configuration
}
catch (ConnectionException e)
 // handle connection issue (retry, report error, etc.)
}
catch (MessageProcessingException e)
{
 // report error
```

#### **Connection Pooling**

Connection pooling for the SOCKET connection type is available to the Java client. This section describes how to enable and disable connection pooling. By default connection pooling is disabled.

To enable connection pooling:

```
Server server = new Server();
Server.setConnectionProperty(Connection.SOCKET POOL, "true");
```

To disable connection pooling:

```
Server server = new Server();
Server.setConnectionProperty(Connection.SOCKET POOL, "false");
```

When connection pooling is enabled, the connect() method borrows a connection from the pool, and the disconnect() method returns the connection back to the pool. When pooling, the client must call disconnect() each time to return the connection to the pool.

Each thread should contain its own server, as shown in the following example:

```
{
 . . .
Server server = new Server();
server.setConnectionProperty(Server.HOST, "localhost");
server.setConnectionProperty(Server.PORT, "10119");
server.setConnectionProperty(Server.CONNECTION TYPE, "SOCKET");
server.setConnectionProperty(Server.ACCOUNT_ID, "yourID");
server.setConnectionProperty(Server.ACCOUNT PASSWORD, "pwd");
server.setConnectionProperty(Connection.SOCKET POOL, "true");
server.setConnectionProperty(Connection.SOCKET POOL MAX ACTIVE, "20");
server.setConnectionProperty(Connection.SOCKET POOL MIN IDLE, "10");
server.setConnectionProperty(Connection.SOCKET POOL MAX TOTAL, "25");
server.connect();
. . .
service = server.getService(serviceName);
reply = service.process(requestMessage);
server.disconnect();
}
```

The following table lists the constants you can use for connection pooling.

#### **Table 21: Constants for Connection Pooling**

| Constant Name           | Description                                                                                                    |
|-------------------------|----------------------------------------------------------------------------------------------------|
| SOCKET_POOL             | Whether or not to use connection pooling if using the SOCKET connection type. Values are true or false. Default is false.  |
| SOCKET_POOL_MAX_ACTIVE* | Maximum number of active socket connections that may be borrowed from the pool. Default is -1, which indicates no maximum. |
| SOCKET_POOL_MAX_IDLE*   | Maximum number of idle socket connections remaining in the pool. Default is -1, which indicates no maximum.                |

| Constant Name                                  | Description                                                                                                    |
|------------------------------------------------|----------------------------------------------------------------------------------------------------|
| SOCKET_POOL_MAX_TOTAL*                         | Maximum total number of pooled socket connections (both active and idle). Default is -1, which indicates no maximum.                                                                                                    |
| SOCKET_POOL_MAX_WAIT*                          | Maximum amount of time (in milliseconds) to<br>wait before throwing an exception when the pool<br>is exhausted and the "when exhausted" action<br>is WHEN_EXHAUSTED_BLOCK. Default is -1,<br>which indicates no maximum.      |
| SOCKET_POOL_MIN_EVICTABLE_IDLE_TIME_MILLIS*    | Minimum amount of time a connection may sit<br>idle in the pool before it is eligible for eviction.<br>Default is 1800000 (30 minutes).                                                                                       |
| SOCKET_POOL_MIN_IDLE*                          | Minimum number of connections allowed in the pool before the evictor thread (if active) creates new connections. The default is 0.                                                                                            |
| SOCKET_POOL_NUM_TESTS_PER_EVICTION_RUN*        | Sets the number of idle connections to examine<br>during each run of the evictor thread (if active).<br>Default is -1, which indicates all idle connections<br>are examined.                                                  |
| SOCKET_POOL_TEST_ON_BORROW*                    | Whether connections will be validated before being borrowed from the pool. Default is true.                                                                                                    |
| SOCKET_POOL_TEST_ON_RETURN*                    | Whether connections will be validated before being returned to the pool. Default is false.                                                                                                    |
| SOCKET_POOL_TEST_WHILE_IDLE*                   | Whether connections will be validated by the idle connection eviction thread. Default is false.                                                                                                    |
| SOCKET_POOL_TIME_BETWEEN_EVICTION_RUNS_MILLIS* | Sets the number of milliseconds to sleep<br>between runs of the idle connection evictor<br>thread. When set to zero or a negative number,<br>no idle connection evictor thread will be run.<br>Default is 300000 (5 minutes). |

| Constant Name                      | Description                                                                                                    |
|------------------------------------|----------------------------------------------------------------------------------------------------|
| SOCKET_POOL_WHEN_EXHAUSTED_ACTION* | Sets the "when exhausted action" to take when<br>attempting to borrow a connection and none<br>are available. Default is<br>SOCKET_POOL_WHEN_EXHA<br>USTED_BLOCK.                                                        |
| SOCKET_POOL_WHEN_EXHAUSTED_BLOCK*  | A "when exhausted action" type indicating that<br>when attempting to borrow a connection and<br>none are available, the caller should block until<br>a new object is available, or the maximum wait<br>time has elapsed. |
| SOCKET_POOL_WHEN_EXHAUSTED_FAIL*   | A "when exhausted action" type indicating that<br>when attempting to borrow a connection and<br>none are available, the caller should fail,<br>throwing a ConnectionException.                                           |
| SOCKET_POOL_WHEN_EXHAUSTED_GROW*   | A "when exhausted action" type indicating that<br>when attempting to borrow a connection and<br>none are available, a new connection will be<br>made anyway.                                                             |

\* Applicable only if using the SOCKET connection type and connection pooling is enabled.

### Disconnect

Disconnects from the server.

#### **Syntax**

public void disconnect()

#### Parameters

None.

#### Results

Client is disconnected from the server.

#### Example

```
//Disconnect from server
server.disconnect();
```

### **SetConnectionProperty**

Establishes the server connection configuration properties, such as host name and length of timeout.

#### **Syntax**

public void setConnectionProperty(String name, String value)

#### Parameters

- Name the name of the connection property, such as HOST
- Value the value for the name of the connection property, such as "www.myhost.com"

#### Results

None.

#### Exceptions

- ERROR-INVALID-COLUMN\_NAME an empty or null column name.
- ERROR\_INVALID\_VALUE A null value.

#### Example

```
Server server = new Server();
server.setConnectionProperty(Server.HOST, "localhost");
server.setConnectionProperty(Server.PORT, "8080");
//Connect to server
server.connect();
```

### GetService

Gets the service from the server.

public Service getService(String serviceName)

#### Parameters

· Name - the name of the service

#### Results

Returns the specific service.

#### Exceptions

throws ServiceNotFoundException, ServiceCreationException

#### Example

Service service = server.getService("ValidateAddress");

# Service

The Service class is used to process the message (i.e., send the message to the server and receive a response from the server).

### Process

Processes the input message and returns the response message.

#### **Syntax**

public Message process (Message message)

#### **Parameters**

Input message

#### Results

Returns the response message.

#### Exceptions

- TimeoutException: When invalid configuration causes the inability to connect to the server. For example, an unknown protocol would cause a ConfigurationException. There is no value in attempting to retry connect() when this error occurs.
- ConnectionException: When unable to connect to the server. It might be possible to reconnect, depending on the underlying cause of the exception.
- MessageProcessingException: When an error occurs on the server that is not due to Configuration or Connection issues.

#### Example

```
try
{
    //Process Input Message, return output Message
    Message response = service.process(message);
}
catch (ConnectionException e)
{
    // handle connection issue (retry, report error, etc.)
}
catch (TimeoutException e)
{
    // handle timeout issue (retry, report error, etc.)
}
catch (MessageProcessingException e)
{
    // report error
}
```

# Message

The Message class sends your input data and receives your output data from the service. The properties for Message include context properties, such as account ID, account password, service name, and service method; and option properties, which are the service-specific runtime options.

### GetContext

Gets the value by the name in the "context" properties. Context properties include the following constants: account ID, account password, service name, service key, and request ID.

public String getContext(String name)

#### Parameters

· Name - the name whose associated value is to be returned

#### Results

Returns the value associated with the name in the context properties. If the name does not exist, the method returns NULL.

#### Example

String value = message.getContext(Message.CONTEXT ACCOUNT ID);

### GetContext

Gets the map that contains all of the context entries.

**Syntax** 

public Map getContext()

#### Parameters

None

#### Results

Returns the map that contains all of the context entries.

#### Example

```
Map context = message.getContext();
```

### PutContext

Sets the value for the given name in the context properties. If there is an existing value present for the entity identified by the name, it is replaced. Context properties include the following constants: account ID, account password, service name, service key, and request ID.

public void putContext(String name, String value)

#### Parameters

- · Name the name with which the specified value is to be associated
- Value the value to be associated with the specified name

#### Results

None.

#### Example

```
message.putContext(Message.CONTEXT_ACCOUNT_ID, "user1");
```

### PutContext

Adds the new context properties to the current context properties.

**Syntax** 

```
public void putContext(Map map)
```

#### Parameters

· The new context hashtable to be added to the current context hashtable

Results

None.

#### Example

```
Map context = new HashMap();
...
message.putContext(context);
```

### SetContext

Overwrites the current context properties with the new context properties.

```
public void setContext(Map map)
```

#### Parameters

• The new context map that will replace the current context map.

#### Results

None.

#### Example

```
Map context = new Map ();
...
message.setContext(context);
```

### GetOption

Gets the value by the name in the option properties. Option properties are the service-specific run-time options.

#### **Syntax**

```
public String getOption(String name)
```

#### Parameters

· Name - the name whose associated value is to be returned.

#### Results

Returns the value for the name in the option properties in the message OR NULL if the name does not exist.

#### Example

```
String value = message.getOption("OutputCasing");
```

### GetOptions

Gets the map that contains all of the option entries.

public Map getOptions();

#### Parameters

None

#### Results

Returns the map that contains all of the option entries.

#### Example

```
Map options = message.getOptions();
```

### **PutOption**

Sets the value for the given name in the option properties. If there is an existing value present for the entity identified by the name, it is replaced. Option properties are the service specific run-time options.

#### **Syntax**

public void setOption(String name, String value)

#### Parameters

- · Name—name with which the specified value is to be associated
- · Value—value to be associated with the specified name

#### Results

None.

#### Example

```
message.setOption("OutputCasing", "M");
```

### **PutOptions**

Adds the new option properties to the current option properties.

```
public void putOptions(Map map)
```

#### Parameters

· The new option map to be added to the current option properties

#### Example

```
Map options = new HashMap();
...
message.putOptions(options);
```

### **SetOptions**

Overwrites the current option properties with the new option properties.

#### **Syntax**

```
public void setOptions(Map map)
```

#### **Parameters**

```
· The new option map to replace the current option map
```

#### Results

None.

#### Example

```
Map options = new HashMap();
...
message.setOptions(options);
```

### GetError

Gets the error message from the message.

#### **Syntax**

```
public String getError()
```

#### Parameters

None

#### Results

Returns the error message in the message.

#### Example

```
String error = message.getError();
```

### GetDataTable

Gets the data table in this message.

#### Syntax

public DataTable getDataTable()

**Parameters** 

None.

#### Results

None.

#### Example

DataTable dataTable = message.getDataTable();

# DataTable

DataTable contains the records for your input and output data. Using the methods associated with this class, you define the column names for your output and add records to the DataTable.

### AddColumn

Adds the new column to the DataTable.

public int addColumn(String columnName)

#### Parameters

columnName

Results

Returns the index of the column

#### Example

```
DataTable dataTable = message.getDataTable();
int columnIndex = dataTable.addColumn("AddressLine1");
columnIndex = dataTable.addColumn("City")
```

### GetColumnNames

Gets all the column names.

**Syntax** 

public String[] getColumnNames()

#### Parameters

#### None

Results

Returns the string array of column names.

#### Example

String[] columnNames = dataTable.getColumnNames();

### GetColumnIndex

Gets the corresponding column index.

public int getColumnIndex(String columnName)

#### Parameters

Column name

#### Results

Returns the corresponding column index.

#### Example

```
int columnIndex = dataTable.getColumnIndex("City");
```

### GetColumnCount

Gets the number of columns in the DataTable.

#### **Syntax**

public int getColumnCount()

#### Parameters

None

### Results

Returns the number of columns.

#### Example

int columnCount = dataTable.getColumnCount();

### Clear

Clears the data in the DataTable.

#### **Syntax**

```
public void clear()
```

#### Parameters

None

#### Results

None.

#### Example

```
dataTable.clear();
```

### Iterator

An iterator that contains all DataRows in the DataTable.

#### Syntax

public Iterator iterator()

#### Parameters

None

#### Results

Returns an iterator that contains all DataRows in the DataTable.

#### Example

```
Iterator iter = dataTable.iterator();
while (iter.hasNext())
{
    DataRow row = (DataRow)iter.next();
}
```

### AddRow

#### Adds a row to the DataTable.

#### **Syntax**

```
public void addRow(DataRow row)
```

#### Parameters

• Row - DataRow to be added to the DataTable

#### Results

None.

#### Example

```
DataTable dataTable = message.getDataTable();
DataRow row = dataTable.newRow();
row.set("AddressLine1","4203 Greenridge");
dataTable.addRow(row);
```

### **NewRow**

Creates a new DataRow to the DataTable.

#### **Syntax**

```
public DataRow newRow()
```

#### Parameters

None

#### Results

Returns the newly created DataRow

#### Example

```
DataRow row = dataTable.newRow();
row.set("AddressLine1", "4203 Greenridge");
```

```
dataTable.addRow(row);
```

### GetRowCount

Gets the number of DataRows in the DataTable.

public int getRowCount()

#### Parameters

None

#### Results

Returns the number of DataRows in the DataTable.

#### Example

int rowCount = dataTable.getRowCount();

### Merge

Merges the given DataTable and the current DataTable.

#### **Syntax**

```
public void merge(DataTable other)
```

#### **Parameters**

• The other DataTable to be merged with the current DataTable

#### Results

None.

#### Example

```
DataTable otherDataTable = new DataTable();
dataTable.merge(otherDataTable);
```

# DataRow

DataRow contains the individual records for your input and output data. Using the methods associated with this class, you define the column names for your output and add records to the DataTable.

### GetColumnNames

Gets all the column names.

#### **Syntax**

public String[] getColumnNames()

#### **Parameters**

None

#### Results

Returns the string array of column names.

#### Example

```
String[] columnNames = dataRow.getColumnNames();
```

### GetColumnIndex

#### Gets the corresponding column index.

**Syntax** 

public int getColumnIndex(String columnName)

#### Parameters

• Name - column name

#### Results

Returns the corresponding column index.

#### Example

```
int columnIndex = dataRow.getColumnIndex("City");
```

### Get

Gets the value from the field array by the column index in this DataRow.

#### Syntax

public String get(int index)

#### Parameters

· Index with which the specified value is to be associated

#### Results

Returns the value for the column index in this DataRow.

#### Example

```
String value = dataRow.get(1);
```

### Get

Gets the value from the field array by the column name in this DataRow.

#### **Syntax**

public String get(String columnName)

#### Parameters

· Name-name with which the specified value is to be associated

#### Results

Returns the value for the column name in this DataRow; returns empty string if the column name does not exist.

#### Example

```
String value = dataRow.get("City");
```

## Merge

Merges the given DataRow and the current DataRow.

#### **Syntax**

public void merge(DataRow other)

#### Parameters

The other DataRow to be merged with the current DataRow

#### Results

None.

#### Example

```
DataRow otherDataRow = new DataRow();
dataRow.merge(otherDataRow);
```

## Set

Sets the value for the corresponding column for the DataRow. If the value for the name exists, the old value is replaced.

#### **Syntax**

public void set(int Index, String value)

#### Parameters

- · The column index with which the specified value is to be associated
- · Value to be associated with the specified name

#### Results

None.

#### Exceptions

· IndexOutOfBounds — the column index is invalid

#### Example

```
DataRow row = dataTable.newRow();
row.set(0,"4203 Greenridge");
row.set(1,"Austin");
row.set(2,"Texas")
dataTable.addRow(row);
```

## AddChild

Adds a new DataRow to the named parent/child relationship. If the named relationship exists, the supplied DataRow will be appended to the existing DataRow collection. Otherwise, a new collection will be created with the supplied DataRow as its only element.

#### Syntax

public void addChild(String childName, DataRow childDataRow)

#### Parameters

- Name the name of the parent/child relationship (e.g., "Flood Plain Data," "References, " "Used By," etc.)
- Value the DataRow to be added to the relationship.

#### Results

None.

#### Example

```
DataRow childDataRow = new DataRow();
childDataRow.set("Address", "100 Congress");
...
DataRow dataRow = new DataRow();
...
dataRow.addChild("child1", childDataRow);
```

## GetChildren

Retrieves the child rows from a named relationship.

#### **Syntax**

```
public List getChildren(String childName)
```

#### Parameters

• The name of the parent/child relationship, e.g. "Flood Plain Data", "References", "Used By", etc.

#### Results

Returns the child rows from the named relationship.

#### Example

List childRows = row.getChildren("child1");

## ListChildNames

Retrieves all of the names of the named parent/child relationships.

#### **Syntax**

```
public Set listChildNames()
```

#### Parameters

None.

#### Results

Returns the set of the names of the named parent/child relationships.

#### Example

Set childNames = row.listChildNames();

## SetChildren

Sets the rows of a supplied, named parent/child relationship. If rows previously existed under this name, they will be returned to the caller.

#### **Syntax**

public List setChildren(String childName, List DataRows)

#### Parameters

None.

#### Results

Returns the set of the names of the named parent/child relationships.

#### Example

```
List rows = dataRow.getChildren("child1");
parentRow.setChildren("child2", rows);
```

## Set

Sets the value for the corresponding column for the DataRow. If the value for the name exists, the old value is replaced.

#### **Syntax**

public void set(int Index, String value)

#### Parameters

- · The column index with which the specified value is to be associated
- · Value to be associated with the specified name

#### Results

None.

#### Exceptions

IndexOutOfBounds — the column index is invalid

```
DataRow row = dataTable.newRow();
row.set(0,"4203 Greenridge");
row.set(1,"Austin");
row.set(2,"Texas")
dataTable.addRow(row);
```

# 5 - The .NET API

## In this section

| Introduction      | 150 |
|-------------------|-----|
| Server            | 154 |
| Service           | 156 |
| Message           | 157 |
| EnhancedDataTable | 164 |

# Introduction

.NET is a Microsoft<sup>®</sup> operating system platform that incorporates applications and a suite of tools and services which enhance Web service and application development.

The .NET framework uses components called Common Language Runtime (CLR), Framework Class Library (FCL), and ASP.NET. The CLR is equivalent to the Java Virtual Machine, in that it manages code and executes it in the native language of the machine on which it runs. The Framework Class Library is a massive library of re-usable object types that cover a myriad of program functions. ASP.NET is a server-side technology that allows web pages and services to load much faster than traditional ASP pages. Together, these three components of the .NET framework make application and Web development easier, more streamlined, and provides easier integration into existing environments. Clients and servers on different platforms running services written in various programming languages can communicate with each other swiftly and easily.

For more information on .NET technology, go to msdn.microsoft.com/netframework.

## Constants

The .NET API uses two sets of constants. The first set is for the Server component, described in the table below.

| Table 22: Constants for | the Server | Component |
|-------------------------|------------|-----------|
|-------------------------|------------|-----------|

| Constant Name           | Description                                          | Example      |
|-------------------------|------------------------------------------------------|--------------|
| Server.HOST             | String for server host name. Default is "localhost". | 65.89.200.89 |
| Server.PORT             | String for server port. Default is "8080".           | 10119        |
| Server.ACCOUNT_ID       | String for server account ID. Default is null.       | user1        |
| Server.ACCOUNT_PASSWORD | String for server account password. Default is null. | user1        |

#### The .NET API

| Constant Name             | Description                                                                                            | Example      |
|---------------------------|----------------------------------------------------------------------------------------------------|--------------|
| Server.CONNECTION_TIMEOUT | String for server connection timeout, in millisecond. Default is "10000".                              | 50000        |
| Server.CONNECTION_TYPE    | String for server connection type. Currently only supports HTTP, HTTPS, or SOCKET. Defaults is "HTTP". | HTTP(S)      |
| Server.PROXY_HOST         | String for proxy server host name. Default is null.                                                    | 192.168.1.77 |
| Server.PROXY_PORT         | String for proxy server port. Default is null.                                                         | 8080         |
| Server.PROXY_USER         | String for proxy server account ID. Default is null.                                                   | user1        |
| Server.PROXY_PASSWORD     | String for proxy server account password.<br>Default is null.                                          | user1        |

The second set of constants is for the Message component.

### Table 23: Constants for the Message Component

| Constant Name                    | Description                                  | Example     |
|----------------------------------|----------------------------------------------|-------------|
| Message.CONTEXT_ACCOUNT_ID       | String for message context account ID.       | user1       |
| Message.CONTEXT_ACCOUNT_PASSWORD | String for message context account password. | user1       |
| Message.CONTEXT_SERVICE_NAME     | String for message context service name.     | echoservice |

## **Error Messages**

The .NET API uses the following error messages:

- · Error Messages for Connection
  - "Connection type not supported."
  - "Client timeout"
- Error Messages for Message Packaging Exception
  - "Input Message is null."

The other error messages will come from the .NET Framework Class Library if they do not get used properly.

## **Example Application**

The sample code shown below illustrates how to use the .NET API.

```
using System;
using System.IO;
using System.Collections;
using System.Text;
using System.Data;
using glclient;
try
 {
 //Create Server
 Server server = new Server();
 //Set connect property to the server
 server.SetConnectionProperty(Server.HOST, "localhost");
 server.SetConnectionProperty(Server.PORT, "10119");
 server.SetConnectionProperty(Server.CONNECTION TYPE, "SOCKET");
 server.SetConnectionProperty(Server.ACCOUNT_ID, "guest");
 server.SetConnectionProperty(Server.ACCOUNT PASSWORD, "");
 //Connect to server
 server.Connect();
 //Get Service From Server
 Service service = server.GetService("ValidateAddress");
 //Create Input Message
Message request = new Message();
```

```
//Fill dataTable in the input message
//Datatable is the .net Framework class
DataTable dataTable = request.GetDataTable();
DataColumn column1 = new DataColumn();
column1.DataType = System.Type.GetType("System.String");
column1.ColumnName = "AddressLine1";
dataTable.Columns.Add(column1);
DataColumn column2 = new DataColumn();
column2.DataType = System.Type.GetType("System.String");
column2.ColumnName = "City";
dataTable.Columns.Add(column2);
DataColumn column3 = new DataColumn();
column3.DataType = System.Type.GetType("System.String");
column3.ColumnName = "StateProvince";
dataTable.Columns.Add(column3);
DataRow newRow = dataTable.NewRow();
newRow[0]="4200 Parliament Place";
newRow[1]="Lanham";
newRow[2]="Maryland";
dataTable.Rows.Add(newRow);
//Set "option" Properties to the Input Message
request.PutOption("OutputCasing", "M");
request.PutOption("OutputRecordType", "A");
//Process Input Message, return output Message
Message reply = service.Process(request);
//Disconnect from server
server.Disconnect();
//Get the result from the response message
DataTable returnDataTable = reply.GetDataTable();
foreach(DataColumn dc in returnDataTable.Columns)
// more code to be added
string columnName = dc.ColumnName;
foreach(DataRow dr in returnDataTable.Rows)
for (int col = 0; col < returnDataTable.Columns.Count; col++)</pre>
// more code to be added
string value = (String)dr[col] ;
Console.WriteLine(value);
}
```

```
}
}
catch (Exception e)
{
//Error handling
Console.WriteLine("Error Ocurred, " + e.ToString());
}
```

## Server

The Server class is used to connect to the server, disconnect from the server, and get the service from the server.

## Connect

Reads the properties to determine which gateway connection to be used and makes a connection to the server.

**Note:** .NET uses the HTTP, HTTPS, or SOCKET server connection protocol. HTTP and HTTPS logically establish a client connection but do not actually connect to the server until a GetService or Process method is invoked. The SOCKET protocol establishes a connection to the server when Connect is invoked.

#### Syntax

public void Connect()

#### Parameters

None.

#### Results

None.

#### Exceptions

"Connection type not supported."

#### Example

```
Server server = new Server();
// set connect property to the server
server.SetConnectionProperty(Server.HOST, "localhost");
server.SetConnectionProperty(Server.PORT, "8080");
// more connection properties to be set
// Connect to server
server.Connect();
```

## Disconnect

Disconnects from the server.

#### **Syntax**

public void Disconnect()

#### Parameters

None.

#### Results

Client is disconnected from the server.

#### Example

```
//Disconnect from server
server.Disconnect();
```

## **SetConnectionProperty**

Establishes the server connection configuration properties, such as host name and length of timeout.

#### **Syntax**

```
public void SetConnectionProperty(String name, String value)
```

#### Parameters

- Name the name of the connection property, such as HOST
- · Value the value for the name of the connection property, such as "www.myhost.com"

#### Results

None.

#### Example

```
Server server = new Server();
server.SetConnectionProperty(Server.HOST, "localhost");
server.SetConnectionProperty(Server.PORT, "8080");
//Connect to server
```

```
server.Connect();
```

## GetService

Gets the service from the server.

**Note:** See the Component Reference section of this guide for a list of services that may be available to you.

#### **Syntax**

```
public Service getService(String serviceName)
```

#### Parameters

Name—name of service

#### Results

Returns the specific service.

#### Example

Service service = server.GetService("ValidateAddress");

# Service

The Service class is used to process the message (in other words, it sends the message to the server and receives a response from the server).

## Process

Processes the input message and returns the response message.

#### **Syntax**

public Message Process(Message, message)

#### Parameters

Input message

Results

Returns the response message.

**Exceptions** 

MessageProcessingException

Example

```
//Process Input Message, return output Message
Message reply = service.Process(request);
```

# Message

The Message class sends your input data and receives your output data from the service. The properties for Message include context properties, such as account ID, account password, service name, and service method; and option properties, which are the Service-specific runtime options.

## GetContext

Gets the value by the name in the context properties. Context properties include the following constants: account ID, account password, service name, service key, and request ID.

#### Syntax

public String GetContext(String name)

#### Parameters

None.

#### Results

Returns the value associated with the name in the "context" properties. If the name does not exist, the method returns NULL.

#### Example

```
String value = message.GetContext(Message.CONTEXT_ACCOUNT_ID);
```

## GetContext

Gets the hashtable that contains all of the context entries. Hashtable is the .NET Framework class.

#### **Syntax**

```
public Hashtable GetContext()
```

#### Parameters

#### None

#### Results

Returns the hashtable that contains all of the context entries.

#### Example

```
Hashtable context = message.GetContext();
```

## PutContext

Sets the value for the given name in the context properties. If there is an existing value present for the entity identified by the name, it is replaced. Context properties include the following constants: account ID, account password, service name, service key, and request ID.

#### **Syntax**

```
public void PutContext(String name, String value)
```

#### Parameters

- · Name-name with which the specified value is to be associated
- · Value—value to be associated with the specified name

#### Example

```
message.PutContext(Message.CONTEXT ACCOUNT ID, "user1");
```

## **PutContext**

Adds the new context properties to the current context properties.

#### **Syntax**

public void PutContext(Hashtable context)

#### Parameters

· The new context hashtable to be added to the current context hashtable

#### Results

None.

#### Example

```
//Hashtable is the .NET Framework class
Hashtable context = new Hashtable();
//more code
message.PutContext(context);
```

## SetContexts

Overwrites the current context properties with the new context properties.

#### Syntax

public void SetContexts(Hashtable context)

#### Parameters

Context - the new context hashtable that will replace the current context hashtable.

#### Results

None.

#### Example

```
//Hashtable is the .NET Framework class
Hashtable context = new Hashtable();
//more code
message.SetContexts(context);
```

## **GetOption**

Gets the value by the name in the option properties. Option properties are the service-specific run-time options.

#### **Syntax**

public String GetOption(String name)

#### Parameters

· Name - the name whose associated value is to be returned.

#### Results

Returns the value for the name in the "option" properties in the message or NULL if the name does not exist.

#### Example

```
String value = message.GetOption("OutputCasing");
```

## GetOptions

Gets the hashtable that contains all of the option entries. Hashtable is the .NET Framework class.

#### **Syntax**

public Hashtable GetOptions();

#### Parameters

None

#### Results

Returns the hashtable that contains all of the option entries.

#### Example

```
Hashtable options = message.GetOptions();
```

## **PutOption**

Sets the value for the given name in the option properties. If there is an existing value present for the entity identified by the name, it is replaced. Option properties are the Service specific run-time options.

#### Syntax

public void PutOption(String name, String value)

#### Parameters

- · Name—name with which the specified value is to be associated
- · Value-value to be associated with the specified name

#### Example

```
message.PutOption("OutputCasing", "M");
```

## **PutOptions**

Adds the new option properties to the current option properties.

#### **Syntax**

public void PutOptions(Hashtable options)

#### Parameters

· Option - the new option hashtable to be added to the current option hashtable

#### Results

None.

#### Example

```
//Hastable is the .NET Framework class
Hashtable options = new Hashtable();
// more code
message.PutOptions(options);
```

## **SetOptions**

Overwrites the current option properties with the new option properties.

#### **Syntax**

public void SetOptions(Hashtable options)

#### **Parameters**

· Options - the new option hashtable to replace the current option hashtable

#### Results

None.

#### Example

```
//Hashtable is the .NET Framework class
Hashtable options = new Hashtable();
//more code
message.SetOptions(options);
```

## GetError

Gets the error message from the message.

#### **Syntax**

```
public String GetError()
```

#### Parameters

None

#### Results

Returns the error message in the message.

#### Example

```
String error = message.GetError();
```

## GetDataTable

Gets the DataTable in this message. DataTable is .NET Framework class.

#### Syntax

public DataTable GetDataTable()

#### Parameters

None.

#### Results

None.

```
//DataTable is the .net Framework class
DataTable dataTable = message.GetDataTable();
DataColumn column1 = new DataColumn();
column1.DataType = System.Type.GetType("System.String");
column1.ColumnName = "AddressLine1";
dataTable.Columns.Add(column1);
DataColumn column2 = new DataColumn();
column2.DataType = System.Type.GetType("System.String");
column2.ColumnName = "City";
dataTable.Columns.Add(column2);
DataRow newRow = dataTable.NewRow();
newRow[0]="4203 Greenridge";
newRow[1]="Austin";
dataTable.Rows.Add(newRow);
```

# EnhancedDataTable

EnhancedDataTable is a class which extends .NET class DataTable.

## AddChild

Adds a new DataRow to the named parent/child relationship. If the named relationship exists, the supplied DataRow will be appended to the existing DataRow collection. Otherwise, a new collection will be created with the supplied DataRow as its only element.

#### **Syntax**

public void AddChild(DataRow parentRow, string name, DataRow newChild)

#### Parameters

- Name the name of the parent/child relationship (e.g., "Flood Plain Data," "References, " "Used By," etc.)
- DataRow the DataRow to be added to the relationship.

#### Results

None.

```
EnhancedDataTable dataTable = new EnhancedDataTable();
dataTable.Columns.Add(new DataColumn("AddressLine1",
System.Type.GetType("System.String")));
dataTable.Columns.Add(new DataColumn("City",
System.Type.GetType("System.String")));
dataTable.Columns.Add(new DataColumn("StateProvince",
System.Type.GetType("System.String")));
dataTable.Columns.Add(new DataColumn("PostalCode",
System.Type.GetType("System.String")));
DataRow row = dataTable.NewRow();
row[0] = "510 S Coit St";
row[1] = "Florence";
row[2] = "SC";
```

```
row[3] = "29501-5221";
```

EnhancedDataTable childDataTable = new EnhancedDataTable();

```
childDataTable.Columns.Add(new DataColumn("AddressLine2",
System.Type.GetType("System.String")));
childDataTable.Columns.Add(new DataColumn("City",
System.Type.GetType("System.String")));
childDataTable.Columns.Add(new DataColumn("StateProvince",
System.Type.GetType("System.String")));
childDataTable.Columns.Add(new DataColumn("PostalCode",
System.Type.GetType("System.String")));
```

```
DataRow childRow = childDataTable.NewRow();
```

```
childRow[0] = "241 Ne C St";
childRow[1] = "Willamina";
childRow[2] = "OR";
childRow[3] = "97396-2714";
```

```
dataTable.AddChild(row, "Child1", childRow);
dataTable.Rows.Add(row);
```

## GetChildren

Retrieves the child rows from a named relationship.

#### **Syntax**

public EnhancedDataTable GetChildren(DataRow parentRow, string name)

#### Parameters

- ParentRow the parent row
- Name the name of the parent/child relationship, e.g. "Flood Plain Data", "References", "Used By", etc.

#### Results

Returns the child rows from the named relationship.

```
EnhancedDataTable childRows = dataTable.GetChildren(parentRow, "child1");
```

## ListChildNames

Retrieves all of the names of the named parent/child relationships.

#### **Syntax**

public string[] ListChildrenNames(DataRow parentRow)

#### Parameters

None.

#### Results

Returns the set of the names of the named parent/child relationships.

#### Example

string[] childNames = dataTable.ListChildrenNames( parentRow);

## **SetChildren**

Sets the rows of a supplied, named parent/child relationship. If rows previously existed under this name, they will be returned to the caller.

#### **Syntax**

```
public void SetChildren(DataRow parentRow, string name, EnhancedDataTable
newTable)
```

#### Results

Returns the set of the names of the named parent/child relationships.

```
EnhancedDataTable childRows = dataTable1.GetChildren(parentRow,
"child1");
dataTable2.SetChildren(otherParentRow, "child1", childRows);
```

# 6 - ManagementAPI Methods (Deprecated)

| In this section |  |
|-----------------|--|
|-----------------|--|

| Introduction   | 168 |
|----------------|-----|
| GetLicenseInfo | 168 |
| GetVersionInfo | 169 |

# Introduction

**Important:** The ManagementAPI web service is deprecated and will be removed in a future release. Use the Administration Utility to get license and version information about your system. For more information about the Administration Utility, see the *Administration Guide*.

There are two management API methods that are publicly available via the ManagementAPI web service: getLicenseInfo and getVersionInfo. The WSDL URL for the ManagementAPI Web service is:

http://SpectrumServer:8080/managers/ManagementAPIService?wsdl

Where *SpectrumServer* is the host name or IP address of your Spectrum<sup>™</sup> Technology Platform server.

# GetLicenseInfo

**Important:** The ManagementAPI web service is deprecated and will be removed in a future release. Use the Administration Utility to get license and version information about your system. For more information about the Administration Utility, see the *Administration Guide*.

The method GetLicenseInfo returns a license object. The license object contains properties for machine type, operating system type, hostname, and CPU limit. It also contains an array of feature objects and an array of restriction objects. These arrays can be processed to determine specific information about features and restrictions. Feature has an ID, a name, and an enabled flag. Restriction has an ID, a limit, and a start date.

#### Web Service

ManagementAPIService

#### Parameters

None.

#### Result

Returns the license object.

#### Example

```
License
 string machineType
string osType
 string hostName
 string CPULimit
Feature[] features
Restriction[] restrictions
Feature
string ID;
string name;
Restriction[] restrictions
Restriction
string ID
long limit
datetime startDate
Feature[] features
ExpirationRestriction extends Restriction
UsageRestriction extends Restriction
 long usages
```

# GetVersionInfo

**Important:** The ManagementAPI web service is deprecated and will be removed in a future release. Use the Administration Utility to get license and version information about your system. For more information about the Administration Utility, see the *Administration Guide*.

The GetVersionInfo method returns an array of VersionInfo objects. A VersionInfo object has a name, version number, and a list of VersionAttribute objects. VersionAttribute objects are simple classes that have a label and a value. GetVersionInfo attributes are product-specific as the information is gathered and returned by the product itself. This same information is also displayed in the Version Information node of the Management Console.

**Note:** You must run GetVersionInfo once, see what values come back, and then parse the information to get specific pieces of information.

#### Web Service

ManagementAPIService

#### Parameters

None.

#### Result

Returns VersionInfo objects.

```
VersionInfo
string name
string version
VersionAttribute[] attributes
VersionAttribute
string label
string value
```

# 7 - Module Services

## In this section

| Enterprise Geocoding Module | 172 |
|-----------------------------|-----|
| Enterprise Tax Module       | 369 |
| GeoConfidence Module        | 513 |
| Global Addressing Module    | 516 |
| Universal Addressing Module | 578 |
| Universal Name Module       | 760 |

# Enterprise Geocoding Module

## **Enterprise Geocoding Module**

The Enterprise Geocoding Module performs address standardization, address geocoding, and postal code centroid geocoding. You can enter an address and get outputs such as geographic coordinates, which can be used for detailed spatial analysis and demographics assignment. You can also enter a geocode, a point represented by a latitude and longitude coordinate, and receive address information about the provided geocode.

#### Components

Enterprise Geocoding Module consists of the following stages. The specific stages you have depend on your license.

- Geocode Global—Takes an address in any supported country and returns latitude/longitude coordinates and other information. Geocode Address Global geocodes addresses only from countries you have licensed.
- Geocode Address World—Takes an address located in any of the supported countries and returns the city centroid or, for some countries, postal centroid. Geocode World cannot geocode to the street address level.
- Geocode US Address—Takes an input address and returns latitude/longitude coordinates and other address information.
- **GNAF PID Location Search**—Identifies the address and latitude/longitude coordinates for a Geocoded National Address File Persistent Identifier (G-NAF PID).
- Reverse APN Lookup—Takes an Assessor's Parcel Number (APN), Federal Information Processing Standards (FIPS) county code, and FIPS state code and returns the address of the parcel.
- **Reverse Geocode US Location**—Takes as input a geocode (latitude and longitude coordinate) and returns the address of the location.
- Reverse Geocode Global for all countries except USA.
- **Reverse pbKey Lookup**—Takes a pbKey<sup>TM</sup> unique identifier as input and returns all standard returns that are provided as part of address matching.

#### **Deprecated Components**

The following stages have been deprecated:

• Geocode Address AUS— Use the Global Geocoding Module's Global Geocoding stage. Takes an address in Australia and returns latitude/longitude coordinates and other information. It also can geocode against a Geocoded National Address File Persistent Identifier point (G-NAF PID).

• Geocode Address GBR—Use the Global Geocoding Module's Global Geocoding stage.. Takes an address in Great Britain and returns latitude/longitude coordinates and other information.

#### **Enterprise Geocoding Databases**

The following Enterprise Geocoding Module databases are installed on the Spectrum<sup>™</sup> Technology Platform server. Some of the databases are available by subscription from Pitney Bowes and are updated monthly or quarterly. Others are licensed from the USPS<sup>®</sup>.

#### U.S. Geocoding Databases (U.S. Only)

These databases contain the spatial data necessary to perform address standardization and geocoding. You must install at least one of these databases to perform geocoding for USA. You set the database that you want to match against with the processing options. Enterprise Geocoding tries to match to the database you indicate. To verify you are matching to the database you want, you can review the value returned in the StreetDataType output field.

These databases use proprietary files called GSD files. For ZIP Code centroid matching, the file us.Z9 contains all the centroid info for all states and normally has a z9 extension.

- Centrus Enhanced Geocoding—This database consists of TIGER data provided by the U.S. Geological Survey and address data provided by the U.S. Postal Service.
- **TomTom Geocoding**—This database provides more up-to-date data than the Centrus Enhanced Geocoding database. It requires an additional license. This data is provided by TomTom, a third-party provider of spatial data, and postal data from the U.S. Postal Service.
- **HERE Geocoding**—This database provides more up-to-date data than the Centrus Enhanced Geocoding database. It requires an additional license. HERE data is provided by HERE, a third-party provider of spatial data. For more information about these databases, contact your sales representative.
- **ZIP + 4 Centroid**—This database provides only address standardization and ZIP + 4 centroid matching. It does not provide street-level matching.

Each geocoding database has an optional Statewide Intersections Index. The Statewide Intersection Index is designed to enable fast intersection identification on a statewide basis. For example, the Statewide Intersection Index will allow the database search for "1st and Main St, CO" and return a list of possible matches in Colorado more quickly than searching the entire geocoding database for each instance of the intersection.

#### U.S. Points Databases (U.S. Only)

Points databases contain data for locating the center of a parcel. These databases provides enhanced geocoding accuracy for internet mapping, property and casualty insurance, telecommunications, utilities, and others.

These databases are optional, but either Centrus Enhanced Points or Centrus Premium Points is required for Reverse Assessor's Parcel Number (APN) Lookup. These databases are also separately licensed.

- **Centrus Points**—This database contains the data necessary to locate the center of a parcel or building. It does not contain Assessor's Parcel Number (APN) or elevation data.
- **Centrus Elevation**—This database contains the same data as Centrus Points, plus elevation data.
- Centrus Enhanced Points—This database contains the same data as Centrus Points, plus APN data.
- **Centrus Premium Points**—This database contains the same data as Centrus Points, plus both APN and elevation data.
- **HERE Points Database**—The data in this database is provided by HERE, a third-party provider of spatial data.
- **TomTom Points Database**—The data in this database is provided by TomTom, a third-party provider of spatial data.
- Master Location Data This database provides the best available address point location for every mailable and deliverable address in the United States.

#### Reverse Geocoding Database (U.S. Only)

This database contains the data you need to convert a latitude/longitude location to an address.

This database is optional, but is required for ReverseGeocodeUS. This database is also separately licensed.

#### Auxiliary Files (U.S. Only)

Auxiliary files contain user-defined records. You can use auxiliary files to provide custom data to use in address matching and geocode matching.

### DPV<sup>®</sup> Database (U.S. Only)

The Delivery Point Validation database allows you to check the validity of any individual mailing address in the U.S. The DPV database is distributed as an optional feature and can be installed to enhance the geocoding database's ability to validate mailing addresses. Each time an edition of the geocoding database is released, a corresponding edition of the optional DPV database is released. The date of the DPV database must match the date of the geocoding database for DPV processing to function. DPV lookups may not be performed after the expiration date of the DPV database.

This database is optional, but is required for CASS<sup>™</sup> processing. The DPV database is also required to determine ZIP + 4 and ZIP + 4 related output (DPBC, USPS record type, etc.). This database is also separately licensed.

#### Note:

Postal Service licensing prohibits using DPV for the generation of addresses or address lists, and also prohibits the DPV database being exported outside the United States.

#### EWS Database (U.S. Only)

The Early Warning System (EWS) database contains data that prevents address records from miscoding due to a delay in postal data reaching the U.S. Postal database.

The USPS<sup>®</sup> refreshes the EWS file on a weekly basis. Unlike the DPV and LACS<sup>Link</sup> databases, the EWS database does not need to have the same date as the geocoding database. You can download the EWS.zip file free of charge from the CASS section of the USPS<sup>®</sup> RIBBS website at:

#### https://postalpro.usps.com/cass/EWS

When you download the EWS database, you will receive a file named OUT. You must rename the OUT file to EWS.txt before using it.

## LACS <sup>Link</sup> Database (U.S. Only)

The LACS<sup>Link</sup> database allows you to correct addresses that have changed as a result of a rural route address converting to street-style address, a PO Box renumbering, or a street-style address changing.

This database is optional, but is required for CASS<sup>™</sup> processing. The LACS<sup>Link</sup> database is also required in CASS mode to receive ZIP + 4 and ZIP + 4 related output (delivery point bar code, USPS record type, etc.).

The date of the LACS<sup>Link</sup> database must match the date of the geocoding database for LACS<sup>Link</sup> processing to function.

#### Note:

USPS licensing prohibits using LACS<sup>Link</sup> for the generation of addresses or address lists, and also prohibits the LACS<sup>Link</sup> database being exported outside the United States.

#### International Geocoding Databases

International geocoding databases contain the spatial data necessary to perform address standardization and geocoding for locations outside the U.S. Each country has its own database, and some countries have optional databases that provide enhanced geocoding.

#### United Kingdom AddressBase Premium Database

AddressBase Premium is a point database sourced from Ordnance Survey<sup>®</sup>, Royal Mail, and local authorities.

The AddressBase Premium database provides the highest level of precision, as reflected in S8 result codes. The database includes objects without postal addresses, such as subdivided properties, places of worship and community centers.

The AddressBase Premium database is built around the UPRN (Unique Property Reference Number). The UPRN is the unique identifier that provides a persistent reference to a unique property, regardless of changes in the property name, status, subdivision, use (such as from single occupancy to multiple occupancy) or demolition of the property. All historic, alternative, and provisional addresses are recorded against the same UPRN. The UPRN is returned with every AddressBase Premium candidate, except for Northern Ireland addresses.

Since the Ordnance Survey data source does not contain addresses for Northern Ireland, AddressBase Premium is supplemented with Royal Mail<sup>®</sup> postcode address data for Northern Ireland. This Northern Ireland data has postcode centroid (result code S3) precision only. For more information on the AddressBase Premium, see

https://www.ordnancesurvey.co.uk/business-and-government/help-and-support/products/addressbase-premium.html from Ordnance Survey.

#### United Kingdom CodePoint Database

The CodePoint Postal Address File (PAF) database provides postcode centroid geocoding. The CodePoint database is suitable for most applications involving address matching, validation, etc.

The CodePoint database is sourced from Royal Mail and covers street addresses for the UK (Great Britain and Northern Ireland). The CodePoint database is licensed for the entire dataset, rather than by region. The postcode centroid precision provided by the CodePoint database is reflected in S3 result codes.

For more information on the Royal Mail data source, see:

#### http://www.royalmail.com

#### Australia Geocoded National Address File (G-NAF)

This database provides enhanced geocoding for Australian addresses. This is the only authoritative Australian national index of locality, street and number, validated with geographic coordinates. It contains both officially recognized rural and urban addresses and unofficial addresses (aliases). Postal addresses and PO Boxes are not included. However, because some rural areas do not have adequate rural address information, roadside mail box (RMB) numbers, Lot numbers, and Block & Section numbers have been included in the G-NAF data set.

When you install this database there will be two subfolders:

- **GNAF123**—Contains the point-level dictionary. This has the highest precision of geocoding (characterized by Reliability Level 1, 2, or 3.)
- **GNAF456** —Contains the remainder of address information in G-NAF that does not meet high precision geocoding criteria (characterized by Reliability Level 4, 5, or 6.)

You must specify each of these as separate database resources in the Management Console.

We recommend that you use both databases to validate the existence of addresses but only use the GNAF123 for parcel-level geocoding. If you do not require parcel-level geocodes you can use the GNAF456 database for geocoding.

#### New Zealand Point Database

The New Zealand Point Database is based on postal point data which has a roof top precision point of each unique street address. Location X and Y returned for candidates from this database are roof top precision.

This data is maintained by the government authority, Land Information New Zealand.

#### Other Point Databases for International Countries

A number of other point databases are available for international countries. Refer to the quarterly data release notes for more information.

#### **Geocoding Concepts**

Geocoding is the process of determining the latitude/longitude coordinates of an address. There are different ways that an address can be geocoded. In order of most accurate to least accurate, these methods are:

#### **Point Level Matching**

Point-level matching locates the center of the actual building footprint or parcel. This is the most accurate type of geocode and is used in industries such as internet mapping, insurance, telecommunications, and utilities.

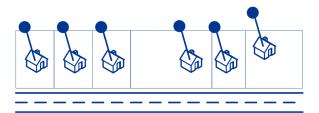

Centerline matching is used with point-level matching to tie a point-level geocode with its parent street segment. This provides you with additional data about the parent street segment that is not retrievable using only the point-level match. The output information also includes the bearing from the point data geocode to the centerline match.

#### Street Matching

Street matching identifies the approximate location of an address on a street segment. In street matching, the location is determined by calculating the approximate location of a house number based on the range of numbers in the location's street. For example, if the address is on a street segment with a range of addresses from 50 to 99, then it is assumed that the house number 75 would be in the middle of the street segment. This method assumes that the addresses are evenly spaced along the street segment. As a result, it is not as exact as point matching since addresses may not be evenly distributed along a street segment.

For example, the following diagram shows the results of street-level matching along a segment with unevenly-spaced buildings. The first three buildings are fairly accurately geocoded because they are evenly spaced. The fourth building, however, resides on a slightly larger parcel than the others along this street. Since street-level matching assumes that the buildings are evenly spaced, the result is that fourth, fifth, and sixth houses are not as precise as the first three. If you were to use point-level geocoding, the results would be more accurate.

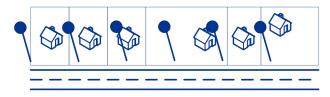

#### **Centroid Matching**

ZIP Code centroid matching is a center point of an area defined by either a ZIP Code or a ZIP + 4, and is the least accurate type of geocode. A ZIP Centroid is the center of a ZIP Code; a ZIP + 4 centroid is the center of a ZIP + 4. Since a ZIP + 4 represents a smaller area than a ZIP Code, a ZIP + 4 centroid is more accurate than a ZIP Code centroid.

The following diagram illustrates centroid matching. All six houses would have the same ZIP Code geocode because they all reside in the same ZIP Code. The four houses located in the dashed area of the diagram would have the same ZIP + 4 centroid returned, whereas the two houses that are outside of the dashed area would not since they don't reside in the ZIP + 4 Code area.

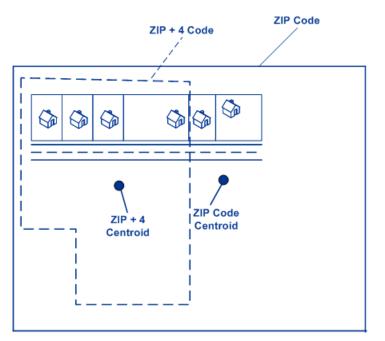

#### **Geocoding Match Strategies for Non-U.S. Locations**

The Enterprise Geocoding Module offers a variety of options for controlling geocoding precision and match rate. The following information describes different approaches for matching which you can apply to any country geocoder except the U.S. geocoder (GeocodeUSAddress), which has a different set of options.

#### Maximizing the Match Rate

To generate the highest match rate possible, do not specify house number, street, and city/locality using the ExactMatch option.

Another way to maximize the match rate is by setting FallbackToPostal=Y. This means that the geocoder will fall back to the four-digit postcode centroid if a close street level match cannot be made. While this scenario might yield false positives, it may be the best matching solution when you have large databases to geocode.

You should evaluate if the percentage of false positives will affect your analysis. To reduce the number of false positives without sacrificing hit rate, analyze the result codes after a geocoding session and adjust your settings accordingly.

#### **Maximizing Precision**

If your analysis requires highly precise geocoded addresses, choose a strategy in which the geocoder returns the maximum percentage of high precision geocodes and the lowest number of imprecise matches (false positives). To do this, use the ExactMatch option to require close matches to match on all address elements. Also, set FallbackToPostal=N.

This technique may produce a lower percentage match rate, but will provide the best precision.

#### **Balancing Match Rate and Precision**

You may want to use a balanced strategy between match rate and geographic precision. That is, you may want to geocode as many records as possible automatically, but at the same time want to minimize the number of weaker matches (false positives). For example, false positives can occur when the geocoder:

- · finds a street that sounds like the input street.
- finds the same street in another city (if postal code match is not required).
- finds the street but with a different house number (if house number is not required).

The following settings may achieve a good balance between match rate and precision:

- CloseMatchesOnly—Specify "Y".
- MustMatchHouseNumber—Specify "Y".
- MustMatchStreet—Specify "Y".
- FallbackToPostal—Specify "N".

#### **Postal Concepts**

The following sections contain information about postal concepts used by the Enterprise Geocoding Module.

**Note:** This section and the topics of Locatable Address Conversion System, Delivery Point Validation, and Early Warning System are relevant to USA geocoding only.

#### **Dual Addresses**

GeocodeUSAddress can process input that contains two addresses for the same record on the same address line. For example, GeocodeUSAddress can process the following input address:

3138 HWY 371 PO BOX 120 PRESCOTT AR 71857 GeocodeUSAddress does not recognize dual addresses where the two addresses are both street addresses. For example, GeocodeUSAddress does NOT recognize 135 Main St 4750 Walnut St Ste 200. GeocodeUSAddress does recognize dual addresses where the two addresses are the same type of address but are not street addresses. For example, GeocodeUSAddress does recognize PO BOX 12 PO BOX 2000.

After GeocodeUSAddress parses the dual address, it searches for a match. GeocodeUSAddress determines which address has preference for a match based on the processing mode. In CASS mode, GeocodeUSAddress ignores the prefer PO Box and prefer street options, and attempts to find a match based on the following order: PO Box, Street, Rural Route, and General Delivery. In Relaxed mode, GeocodeUSAddress recognizes the Address Preference (AddressPreference) input option.

**Note:** GeocodeUSAddress does not perform dual address processing in Exact and Close mode. GeocodeUSAddress does not perform dual address processing on multi-line addresses.

#### Locatable Address Conversion System (LACS)

The USPS<sup>®</sup> Locatable Address Conversion System (LACS) corrects addresses that have changed as a result of a rural route address converting to street-style address, a PO Box renumbering, or a street-style address changing. The following are examples of LACS<sup>Link</sup> conversions:

- Rural Route Converted to Street-Style Address: Old Address: RR 3 Box 45 New Address: 1292
   North Ridgeland Drive
- Street Renamed and Renumbered: Old Address: 23 Main Street New Address: 45 West First Avenue
- PO Box Renumbered: Old Address: PO Box 453 New Address: PO Box 10435

LACS<sup>Link</sup> is required for CASS processing.

#### **Delivery Point Validation (DPV)**

Delivery Point Validation (DPV<sup>®</sup>) is a United States Postal Service<sup>®</sup> (USPS<sup>®</sup>) technology that validates the accuracy of address information down to the individual mailing address. By using DPV<sup>®</sup> to validate addresses, you can reduce undeliverable-as-addressed (UAA) mail, thereby reducing postage costs and other business costs associated with inaccurate address information.

**Note:**  $DPV^{\otimes}$  is only available for U.S. addresses.

Without DPV<sup>®</sup>, the address validation process only verifies that an individual address is within a range of valid addresses for the given street. For example, the USPS data indicates that the range of addresses on Maple Lane is 500 to 1000. You attempt to validate an address of 610 Maple Ln. Without DPV<sup>®</sup>, this address would appear to be valid because it is in the range of 500 to 1000. However, in reality the address 610 Maple Ln does not exist: the house numbers in this section of the street are 608, 609, 613, and 616. With DPV<sup>®</sup> processing, you would be alerted to the fact that 610 Maple Ln does not exist and you could take action to correct the address.

DPV<sup>®</sup> also provides unique address attributes to help produce more targeted mailing lists. For example, DPV<sup>®</sup> can indicate if a location is vacant and can identify commercial mail receiving agencies (CMRAs) and private mail boxes.

Although DPV<sup>®</sup> can validate the accuracy of an existing address, you cannot use DPV<sup>®</sup> to create address lists. For example, you can validate that 123 Elm Street Apartment 6 exists, but you cannot ask if there is an Apartment 7 at the same street address. To prevent the generation of address lists, the DPV<sup>®</sup> database contains false positive records. False positive records are artificially manufactured addresses that reside in a false positive table. For each negative response that occurs in a DPV<sup>®</sup> query, a query is made to the false positive table. A match to this table will stop DPV<sup>®</sup> processing.

## Early Warning System (EWS)

The Early Warning System (EWS) provides up-to-date address information for new and recently changed addresses that have not yet been updated in the monthly USPS database. EWS prevents address records from miscoding due to a delay in postal data reaching the USPS<sup>®</sup> databases.

The older the U.S. Postal Database, the higher potential you have for miscoding addresses. When a valid address is miscoded because the address it matches to in the U.S. Postal Database is inexact, it will result in a broken address.

EWS data consists of partial address information limited to the ZIP Code<sup>™</sup>, street name, predirectional, postdirectional, and a suffix. For an address record to be EWS-eligible, it must be an address not present on the most recent monthly production U.S. Postal Database.

The USPS<sup>®</sup> refreshes the EWS file on a weekly basis. You can download the EWS file from the USPS<sup>®</sup> website at https://postalpro.usps.com/cass/EWS.

# Geocode Address Global

For information on using the API to access Geocode Address Global, see the geocoding guides.

# GeocodeAddressWorld

The GeocodeAddressWorld takes an address located in any of the supported countries and returns the city centroid or, for some countries, postal centroid. GeocodeAddressWorld cannot geocode to the street address level. If you require address-level geocoding, use GeocodeAddressGlobal.

GeocodeAddressWorld is typically used as a fallback geocoder to cover countries for which a Geocode Address Global country is not available. For example, you may have licensed the Australia geocoder because you are primarily interested in geocoding Australian addresses. However, your data may have some records with locations outside Australia. In this case you could use GeocodeAddressWorld to provide centroid geocodes for locations outside Australia, while using the Australia geocoders to provide more precise geocodes for Australian addresses. In other

dataflows, you may choose to use GeocodeAddressWorld as a first pass geocoder and then route the results to country-specific geocoders. The best strategy depends on your business case and the nature of your address data.

GeocodeAddressWorld is an optional part of the Enterprise Geocoding Module. For more information about Enterprise Geocoding Module, see Enterprise Geocoding Module on page 172.

### Adding an Enterprise Geocoding Module Database Resource for World Geocoder

Whenever you install a new database resource or modify an existing database resource you must define it in the Management Console in order for it to become available on your system. This procedure describes how to add or modify a database resource for the Enterprise Geocoding Module for the World geocoder.

To create a Geocode Address World database resource:

- 1. If you haven't already done so, install the database files on your system. For instructions on installing databases, see the *Spectrum<sup>™</sup> Technology Platform Installation Guide*.
- 2. In Management Console, under Resources, choose Spectrum Databases.
- 3. Click the Add button + to create a new database or select an existing database resource then click the Edit button relation to change it. You can also create a new database resource by copying an existing one, by clicking the Copy button 4.
- 4. If you are creating a new database, enter a name for the database resource in the **Name** field. The name can be anything you choose. If you are creating a new database by copying an existing one, rename the default name as needed. You cannot modify the name of an existing database resource, because any services or jobs that reference the database resource by its original name would fail.
- 5. In the **Pool size** field, specify the maximum number of concurrent requests you want this database to handle.

The optimal pool size varies by module. You will generally see the best results by setting the pool size between one-half to twice the number of CPUs on the server, with the optimal pool size for most modules being the same as the number of CPUs. For example, if your server has four CPUs you may want to experiment with a pool size between 2 (one-half the number of CPUs) and 8 (twice the number of CPUs) with the optimal size possibly being 4 (the number of CPUs).

- 6. In the Module field, select InternationalGeocoder World.
- 7. In the **Type** field, select Geocode Address Global.

If you had extracted your .SPD files and placed them in the \server\app\dataimport folder, Spectrum would automatically add them to the \repository\datastorage folder. You will see a list of datasets in the Add Database screen.

- 8. Select the dataset(s) you want to add to the database as a resource. Use the Filter text box to search for a dataset when you have a long list.
- 9. Save the database.

10. If there are any open Enterprise Designer sessions, click the refresh button to see the new stage.

### **Geocode Precision**

GeocodeAddressWorld automatically provides the best geocode possible based on the data you provide on input. If you provide a city and valid postal code, you will receive a postal code centroid. If you provide a city and an invalid postal code, or a city and no postal code, GeocodeAddressWorld will return the geographic centroid of the city.

See Geographic Geocoding on page 184 and Postal Geocoding on page 183.

From Management Console, you can select Geographic or Postal geocoding. You can also select Best Match. In both geographic and postal geocoding are possible, the Best Match selection will return a close match geographic candidate if the geographic result is to a city level or better (that is, a G3 or G4 result code). If the geographic result is less accurate than a city level (that is, a G1 or G2 result code), then Best Match may return a postal (Z1 result). If a postal result is not available, then the best available geographic candidate is returned.

See Geographic Geocoding Result Codes and Postal Geocoding Result Codes.

### **Postal Geocoding**

Geocode Address Geocode Address World can geocode to a postal centroid if postcode information is available from the country. Postcode information can come from any of the data sources (TomTom, GeoNames, or Pitney Bowes). See **Country Postal Data Coverage** for a summary of Geocode Address Geocode Address World postal data coverage. Depending on the country, postal geocoding may provide more accurate results that geographic geocoding.

Postal level geocoding is possible if these conditions are met:

- Your input address consists of a valid postcode.
- The data source contains postcode information for the country. Not every country has postcode data.

Geocode Address Geocode Address World may return multiple close matches for postal geocoding. For example, a postcode of 12180 matches Troy NY but the identical postcode occurs in several other countries. If the input is the postcode only, then all those candidates are returned as close matches.

If the input includes geographic address elements (such as country, state, region, or city name), Geocode Address Geocode Address World may be able to use that information to return a more accurate single close match. If you want to use geographic address content to refine your postal geocoding results, consider the following:

**Note:** Different countries derive their postal data from either the TomTom, GeoNames, or Pitney Bowes sources. Therefore, the available geographic content in the postal data source varies by country. For example, city name (City) is a close match weighting factor for countries that use the GeoNames postal data source, but city name is ignored for countries that use

the TomTom postal data source. See **Data Sources and Coverage** for information about the geographic content of the TomTom, GeoNames, and Pitney Bowes data sources.

### Postal Geocoding with Geographic Information

In this postal geocoding example, the input address includes a valid postcode of 41012 and the province (StateProvince) of Emilia Romagna. A street address is provided, but this is ignored for postal geocoding.

Fornaci 40 Emilia Romagna 41012

Because the TomTom postal data source for Italy includes StateProvince, the province of Emilia Romagna is considered when evaluating close matches. Therefore, Emilia Romagna, Italy with the matching 41012 postal code is returned as the single close match with a Z1 result code. Candidates with a 41012 postcode from other countries may be returned as non-close candidates. If StateProvince or Country information was not provided on input, then Geocode Address Geocode Address World would return multiple close matches because the five-digit 41012 postcode can be found in a number of countries.

**Note:** The geographic content must be present in the postal data source in order refine postal geocoding results. For example, the Italy TomTom postal data source does not include city/town (City). So if you input the city of Carpi with the 41012 postal code, Geocode Address Geocode Address World ignores the city name and returns multiple close matches for the 41012 postal code (unless you also specified the ITA country name). See **Data Sources and Coverage** for information about the geographic content of the TomTom, GeoNames, and Pitney Bowes data sources.

### Geographic Geocoding

Geocode Address World can geocode to the centroid of an administrative division (such as town or village).

Geocode Address World can geocode to the geographic level if these conditions are met:

- Your input addresses contains accurate geographic information without valid postcode address content in the input. If the address in question includes valid postcode input, then Geocode Address World will attempt postal geocoding.
- The data source contains geographic level information for the country. Geographic information can come from any of the data sources (TomTom, GeoNames, or Pitney Bowes).
- Country name or ISO country codes are not required, but if included, they must be matched. Including the country name may produce better close matches.

## **Geographic Geocoding to City**

In this example, the input address includes the city (City) of Vaihingen an der Enz. The country is not specified in this example. The street address information (street name and number) is ignored for the purposed of geographic geocoding.

Muldenweg 2 Vaihingen an der Enz

Geocode Address World returns a G3 close match candidate. Even though the country was not specified, Geocode Address World identifies one close match in Germany (DEU).

StateProvince: Baden-Württemberg County: Ludwigsburg City: Vaihingen an der Enz Country: DEU Result Code: G3 X: 8.95948 Y: 48.930059

## **Geographic Geocoding with Common City Name**

In this example, the input address includes the city (City) of Venice. This city name occurs in a number of countries, but the country is not specified on input.

St Marks Plaza Venice

Geocode Address World selects Venice, Italy as the close match candidate because of its large population (approximately 270,000) and because Venice is the administrative capital of the Veneto region of Italy. A number of non-close matches may also be returned for cities of Venice in other countries. The close match candidate for Venice, ITA is:

StateProvince: Veneto County: Venezia City: Venice Country: ITA Result Code: G3 X: 12.33878 Y: 45.43434

## Geographic Geocoding with State/Province Abbreviation

In this example the input address includes the city name of Rome and GA, which is the abbreviation for the state of Georgia in the USA. See **State or Province Abbreviations** on page 191 to see the countries for which state/province abbreviations are recognized. Because the state abbreviation is used, it is not necessary to specify the country name.

Rome, GA

Geocode Address World considers the StateProvince and returns a close match for Rome, Georgia USA. Even though Rome, Italy is a much larger city and is the capital of Italy, that is returned as a non-close candidate because the StateProvince (GA) that was specified on input

StateProvince: Georgia County: Floyd City: Rome Country: USA Result Code: G3 X: -85.16467 Y: 34.25704

### **Geographic Geocoding to Locality**

In this example, the input address includes the locality of Altamira and province abbreviation of GRO Geocode Address World recognizes the state abbreviation of GRO, so the country name is not necessary.

City: Altamira StateProvince: GRO

In this example, Geocode Address World returns a close match to Locality) of Altamira even if Altamira was input as City. The (StateProvince) of GRO is also returned. If Guerrero is entered as StateProvince then Guerrero is returned.

StateProvince: GRO City: ACAPULCO DE JUÁREZ Locality: ALTAMIRA Country: MEX Result Code: G4 X: 99.87984 Y: 16.87637

Address input can be formatted into separate input fields or input can be unformatted (single line input). Geocoding of unformatted input is shown in **Single Line Input** on page 193.

## **Geographic Areas**

Every country has administrative divisions and many of these administrative areas are used in addresses. Geocode Address World identifies four AreaNames, each one corresponding to an administrative division. Administrative division naming and hierarchy vary by country.

locality

- city
- county
- state/province

## **Geocoding Scenarios**

You can use Enterprise Manager to create dataflows that are appropriate for your business requirements and for the nature and quality of your data.

## Multiple Country Stage with Geocode Address World as Last Geocoding Pass

You may be able to optimize your results by geocoding your input in several passes. In general, you can use more strict matching criteria in the first pass. In subsequent geocoding passes, you can apply less restrictive matching criteria to any addresses that previously failed to return a close match candidate. This strategy can produce accurate matches for your high-quality addresses and still give you the best possible matches for less accurate addresses, or for addresses in countries that do not have a comprehensive level of coverage.

Let's assume the following scenario:

- Your input file includes addresses for six countries: Argentina (ARG), Brazil (BRA), Mexico (MEX), Chile (CHL), Venezuela (VEN), and Panama (PAN).
- You have geocoders for three of these countries (ARG, BRA, and MEX) are deployed in a multiple country stage.
- Geocode Address World is deployed in a separate stage to geocode addresses that could not be identified by the country-specific geocoders.
- Your stage uses conditional routers (and optionally stream combiner) to manage the geocoding flow.
- 1. Read input into the multiple-country stage. Geocoded addresses can be written out to a file or optionally sent to the stream combiner.
- Some Addresses that could not be geocoded in step 1. This may be because they were addresses from CHL, VEN, or PAN, and you do not have geocoders for these countries in the first stage. Or they may have failed to return a close match candidate in the first stage because of input errors or ambiguities in the addresses. These ungeocoded addresses are sent to the Geocode Address World stage.
- 3. Addresses can be geocoded to postal or geographic accuracy by Geocode Address World. Successfully geocoded addresses can be written out to a file or optionally sent to the stream combiner.

Postal geocoded candidates will have a Z1 result code. Postal geocoded results may be very accurate in countries with robust postcode systems. See **Postal Geocoding** on page 183. Geographic candidates will have a G result code (for example G3 for a town/city match). See **Geographic Geocoding** on page 184.

4. The stream combiner (if used in your dataflow) can combine all geocoded addresses and write them to a file or direct them for further processing.

This is one scenario. You could use Enterprise Manager to design more complex dataflows that are suitable for your needs.

## Using Geocode Address World as First Geocoding Pass

You could also use a strategy with Geocode Address World as the first geocoding pass.

Assume the following:

- Your addresses typically do not specify a country (although some may).
- Some addresses contain only street and city address information.
- You have country-specific geocoders for some countries, but not all.
- You use a main dataflow with subflows to manage the geocoding process.

Use a dataflow (possibly with subflows) that perform the following actions. Note that these steps illustrate a simplified view of a sample dataflow.

- Read input into the mulitple-country stage that also includes Geocode Address World. Based on city name (and possibly state name for USA addresses), each address can produce one or more potential close match candidates for several different countries. Each candidate will now be associated with a country, even though the input address may not have included a country.
- If a country-specific geocoder is available, the candidate is sent to that geocoder. This processing involves conditional routing, stream combiners, and other Spectrum<sup>™</sup> Technology Platform control stages. Depending on the completeness of the input address and capabilities of the country-specific geocoder, candidates may be geocoded to a street (S result code), geographic (G result code), or postal (Z result code) level.
- 3. If no country-specific geocoder is available, the candidate is routed to Geocode Address World, where candidates can be geocoded to a geographic or postal level.
- 4. Candidates from all subflows are combined and ranked using a number of criteria. Ranking could be based on population of the city (city rank), accuracy of the match (street, geographic, postal), proximity to a user's locality, or other criteria.

## Input

GeocodeAddressWorld takes an address as input. To obtain the best performance and the most possible matches, your input address lists should be as complete as possible, free of misspellings and incomplete addresses, and as close to postal authority standards as possible. Most postal authorities have websites that contain information about address standards for their particular country.

**Note:** The country name or two- or three- character country ISO code is optional. If you omit the country, GeocodeAddressWorld returns the best available candidates based on the other input provided.

### **Input Fields**

The following table provides information on the format and layout of GeocodeAddressWorld input.

Note: Specify input using the DataTable class. For more information, see the Spectrum<sup>™</sup> Technology Platform API Guide.

### Table 24: GeocodeAddressWorld Input Data

| Format | Description                                                                                                    |
|--------|----------------------------------------------------------------------------------------------------|
| String | The first address line. For example, 4360 DUKES RD:<br><b>4360 DUKES RD</b> KALGOORLIE WA 6430                                                                                                    |
| String | The second address line of a two-line address. For example, Level 6 51 Jacobson St:                                                                                                    |
|        | 26 WELLINGTON ST E SUITE 500 TORONTO ON M5E 1S2                                                                                                    |
|        | This field is not used in Australia, Austria, Belgium, Brazil, Denmark,<br>Finland, France, Germany, Ireland, Italy, Liechtenstein, Luxembourg,<br>Malaysia, The Netherlands, Poland, Portugal, Spain, Sweden,<br>Switzerland, and Thailand.                                                                                                    |
| String | The city or town name. Your input address should use the official city name. This will produce the best geocoding results.                                                                                                    |
|        | For Thailand, this field contains the subdistrict (tambon).                                                                                                    |
| String | The name of one of the following depending on the country:                                                                                                    |
|        | <ul> <li>Not used—AUT, BRA, CAN, FIN, GBR, MYS, PRT, SGP.</li> <li>Department—FRA</li> <li>District (amphoe)—THA</li> <li>District (fylke/counties)—NOR</li> <li>District (poviat)—POL</li> <li>Kommun—SWE</li> <li>Kreis—DEU</li> <li>Local Government Authority (LGA)—AUS</li> <li>Province—BEL, CHE, DNK, ESP, IRL, ITA, LIE, LUX, NLD</li> </ul> |
|        | String<br>String<br>String                                                                                                    |

| columnName    | Format | Description                                                                                                    |
|---------------|--------|----------------------------------------------------------------------------------------------------|
| FirmName      | String | Company or name or place name. For example, PITNEY BOWES.<br><b>PITNEY BOWES</b> 4360 DUKES RD KALGOORLIE WA 6430                                                                                                    |
| LastLine      | String | The last line of the address. For example, KALGOORLIE WA 6430: 4360 DUKES RD <b>KALGOORLIE WA 6430</b>                                                                                                    |
| Locality      | String | <ul> <li>The name of one of the following depending on the country:</li> <li>Not used—AUS, AUT, BEL, CHE, DEU, DNK, FIN, FRA, IRL, LIE, LUX, MYS, NLD, NOR, POL, SGP, SWE, THA</li> <li>Dissemination Area and Enumeration Area (DA and EA)—CAN</li> <li>Locality—BRA, GBR, ITA, PRT</li> <li>Suburb—NZL</li> </ul>                                     |
| PostalCode    | String | The postal code in the appropriate format for the country.                                                                                                    |
| StateProvince | String | The name of one of the following depending on the country:<br>• Not used—BEL, CHE, DNK, IRL, LIE, LUX, NLD, NOR, SGP<br>• Bundesland—DEU<br>• Province—CAN<br>• Province (changwat)—THA<br>• Province (voivodship)—POL<br>• Region—AUT, ESP, FRA, GBR, NZL, PRT<br>• Region (län)—FIN<br>• Region (lan)—SWE<br>• State—AUS, BRA<br>• State (negeri)—MYS |
| Country       | String | The two- or three-character ISO country code. This field is optional. If<br>you omit the country, GeocodeAddressWorld returns the best available<br>candidates based on the other input provided<br>For a list of ISO codes, see <b>ISO Country Codes and Module Support</b><br>on page 788.                                                            |

## Address Aliases

Some countries have alternative administrative names. For example, there may be an official name for a city or town, but there may also be common but unofficial alternative name for the same city

or town. If alias information is available in the source data, Geocode Address World includes this alias in the database. This enables Geocode Address World to geocode successfully when alternative names are used in input addresses.

Language Aliases on page 191 are also supported.

#### Language Aliases

Some countries have more than one official or prominent language. For example, the same town may be commonly known by both German and Italian names. If language alias information is available in the source data, Geocode Address World uses this in the database. This enables Geocode Address World to geocode successfully when alternative language names are used in input addresses.

Aliases can exist for all administrative levels, from StateProvince state/province to Locality locality. See Administrative Divisions and Postal Codes on page 192 for a description of administrative levels associated with the geographic data.

Address Aliases on page 190 are also supported for commonly used, alternative administrative areas.

#### State or Province Abbreviations

In some countries, the state or province is an important part of the address and often this address element is abbreviated. For selected countries, these state/province abbreviations are recognized by Geocode Address World. For example, in the United States each state has a two-letter abbreviation (such as CA for California). Similarly, Netherlands, state abbreviations (such as GLD for Gelderland) are recognized.

Geocode Address World accepts state/province abbreviations for the following countries:

| Country Name        | State Or Province<br>Division | Example                               |
|---------------------|-------------------------------|---------------------------------------|
| Australia (AUS)     | StateProvince (State)         | NSW (abbreviation for New South Wales |
| Canada (CAN)        | StateProvince (Province)      | AB (abbreviation for Alberta)         |
| Italy (ITA)         | County (Province)             | MO (abbreviation for Modena)          |
| Mexico (MEX)        | StateProvince (State)         | JA (abbreviation for Jalisco)         |
| Netherlands (NLD    | County (State)                | FR (abbreviation for Friesland)       |
| United States (USA) | StateProvince (State)         | CA (abbreviation for California)      |

### Table 25: Country State/Province Abbreviation Support

Geocode Address World evaluates these state or province abbreviations to better identify close matches. See **Geographic Geocoding with State/Province Abbreviation** on page 185 for an example that illustrates this feature.

### Administrative Divisions and Postal Codes

Typical input addresses consist of street address, administrative division, and postal code information. Geocode Address World uses the administrative divisions and postal codes for geographic or postal geocoding.

- StateProvince (state or province)
- County (county, region, or district)
- City (town or city)
- Locality (locality suburb, or village)
- · postal code

Specific administrative divisions vary by country. For example, Locality may contain locality, suburb, or barrio, depending on the country. StateProvince may contain state, province, region, or some other name depending on the country. See **State or Province Abbreviations** on page 191 for more information about how state/province abbreviations are interpreted by Geocode Address World.

Not all administrative divisions are used in addressing conventions for all countries. For example, in the USA, County (county) is not typically used in addresses. But for some countries, County is an important part of the address.

If your input data includes postal codes, Geocode Address Worldcan use this for postal geocoding, assuming that the source data includes postal data for the specific country.

#### Input Recommendations

You can optimize Geocode Address World results if you prepare and understand your input records. Follow these guidelines :

- Ensure that your input addresses are as complete and accurate as possible. If there are errors in your input addresses, Geocode Address World may still be able to geocode those addresses, but there may be more than one possible match or you may get non-close matches. If you can verify and correct any incomplete or inaccurate input addresses, you can get better results.
- Include postcodes in your input addresses if you have them. This is not required, but it allows Geocode Address World to perform postal geocoding. This may give you more accurate results for some addresses, depending on the country and on the completeness and accuracy of other address elements
- Include the country name or official three-character or two-character country ISO code in your input addresses. This is not required, but it may help Geocode Address World distinguish between similar addresses and city names that may occur in different countries.
- Format your input addresses consistently. Geocode Address World can handle input addresses in a wide variety of input formats, or can handle unformatted (single line) input. But you can get more accurate and faster results if your input addresses are consistently formatted and conform to country-specific address conventions. Even if your input address are single line (unformatted),

you may get better results and performance if the address elements are ordered consistently. Use the AddressLine1 input area for unformatted addresses. See Single Line Input on page 193

### Single Line Input

Address input can be formatted into separate input fields or input can as single line input. Use AddressLine1 to enter single line input.

### Single Line Geographic Geocoding

In this example, unformatted (single line) input is used. Geocode Address World analyzes single line input to identify the geographic address elements (Graz in this example), and then geocodes to a geographic centroid. The MainAddress (street information) is not used.

Sackstraße 10 Graz

Geocode Address World returns a geographic close match candidate based on an City match. Even though the country was not specified, Geocode Address World identifies the close match in Austria (AUT).

StateProvince: Steirmark County: Graz (Stadt) City: Graz Country: AUT Result Code: G3 X: 15.44172 Y: 47.06792

If your input addresses are accurate, unformatted input can produce a match rate comparable to that of formatted input. However, geocoding unformatted addresses typically has slower performance than geocoding formatted addresses.

### Single Line Postal Geocoding with Country Specified

In this example, single line input is used and a postcode is provided. The country Austria (AUT) is also specified. The street address is also input, but this is ignored by Austria.

Alpenstraße 117 5020 AUT

Austria returns a postal centroid close match candidate (Z1 result code). Because the country (AUT) is specified in the input, the country must be matched and a single close match for that postal code in Austria is returned. Non-close matches with the 5020 postal code from other countries are also returned.

StateProvince: Salzburg Country: AUT Postcode: 5020 Result Code: Z1

## X: 13.04685 Y: 47.80262

## Options

### **Geocoding Options**

The following table lists the options that control how a location's coordinates are determined.

## Table 26: Geocoding Options

| optionName       | Description                                  |                                                                                                    |
|------------------|----------------------------------------------|----------------------------------------------------------------------------------------------------|
| CoordinateSystem | Cartesian (planar) and reference systems bas | a reference system for the unique location of a point in space.<br>Geodetic (geographical) coordinates are examples of<br>ed on Euclidean geometry. Spectrum <sup>™</sup> Technology Platform<br>gnized by the European Petroleum Survey Group (EPSG). |
|                  | One the following:                           |                                                                                                    |
|                  | EPSG:4283                                    | Also known as the GDA94 coordinate system.                                                                                                    |
|                  | EPSG:4326                                    | Also known as the WGS84 coordinate system. Default.                                                                                                    |

## **Matching Options**

## **Table 27: Matching Options**

| optionName     | Descrip                                                                                                    | otion                                                                                            |
|----------------|----------------------------------------------------------------------------------------------------|--------------------------------------------------------------------------------------------------|
| KeepMultimatch | Specifies whether to return results when the address matches to multiple candidates<br>in the database. If this option is not selected, an address that results in multiple<br>candidates will fail to geocode.<br>If you select this option, specify the maximum number of candidates to return using<br>the MaxCandidates option (see below). |                                                                                                  |
|                |                                                                                                    |                                                                                                  |
|                | Y                                                                                                    | Yes, return candidates when multiple candidates are found. Default.                              |
|                | Ν                                                                                                    | No, do not return candidates. Addresses that result in multiple candidates will fail to geocode. |

| optionName       | Descrip                              | tion                                                                                                    |  |
|------------------|--------------------------------------|----------------------------------------------------------------------------------------------------|--|
| MaxCandidates    | lf you spe<br>results to<br>The defa |                                                                                                    |  |
| CloseMatchesOnly | candidate<br>candidate               | Specifies whether to return only those geocoded results that are close match candidates. For example, if there are 10 candidates and two of them are close candidates, and you enable this option, only the two close matching candidates would be returned instead of all 10. |  |
|                  | Y                                    | Yes, return only close matches.                                                                                                    |  |
|                  | Ν                                    | No, do not return only close matches. Default.                                                                                                    |  |
|                  |                                      |                                                                                                    |  |

### **Data Options**

The Data tab allows you to specify which databases to use in geocoding. Databases contain the address and geocode data necessary to determine the geocode for a given address. The data is based on address and geocoding data from postal authorities and suppliers of geographical data.

**Note:** As the EGM Module transitions its administrative tasks to a web-based Management Console, labels for the options may use different wording than what you see in Enterprise Designer. There is no difference in behavior.

### **Table 28: Data Options**

| optionName          | Description                                                                                                    |
|---------------------|----------------------------------------------------------------------------------------------------|
| DatabaseSearchOrder | The name of one or more database resources to use in the search process. Use the database name specified in the Management Console's Spectrum Databases page. tool. For more information, see the <i>Spectrum<sup>™</sup> Technology Platform Administration Guide</i> .                                                                                                    |
|                     | You can specify multiple database resources. If you specify more than one database, list them in order of preference. The order of the databases has an effect when there are close match candidates from different databases. The close matches that are returned come from the database that is first in the search list. Close matches from lower ranked databases are demoted to non-close matches. |

## Output

GeocodeAddressWorld returns the latitude/longitude, city, county, and result indicators. Result indicators describe how well the geocoder matched the input to a known location and assigned a latitude/longitude; they also describe the overall status of a match attempt. The information is returned in upper case.

If you are using the API, the output returned is in the DataTable class. For more information, see the Spectrum<sup>™</sup> Technology Platform API Guide.

## Address Output

### Table 29: Address Output

| columnName | Description                                                                                                    |
|------------|----------------------------------------------------------------------------------------------------|
| City       | Municipality name.                                                                                                    |
| CityRank   | CityRank is a numeric value ranging from 1 (high) to 10 (low) based on total and relative population, importance, and other criteria.                                                                                                    |
| Country    | The three-letter ISO 3166-1 Alpha 3 country code. The two-letter code can also be used. See <b>Country Geographic Data Coverage</b> for a list of countries and data sources for geographic geocoding. See <b>Country Postal Data Coverage</b> for a list of postal geocoding countries and data sources. |

| columnName | Description                                                                                                    |
|------------|----------------------------------------------------------------------------------------------------|
| County     | This field contains an area that is smaller than a state/province but larger than a city. The specific area varies by country: |
|            | AUS—Local Government Authority (LGA)                                                                                           |
|            | AUT—Province                                                                                                    |
|            | BEL—Province                                                                                                    |
|            | BHS—Not used                                                                                                    |
|            | BRA—Not used                                                                                                    |
|            | CAN—Not used                                                                                                    |
|            | CHE—Province                                                                                                    |
|            | DEU—Kreis                                                                                                    |
|            | DNK—Province                                                                                                    |
|            | FIN—Province (kommune)                                                                                                    |
|            | FRA—Department                                                                                                    |
|            | GBR—County                                                                                                    |
|            | ITA—Province                                                                                                    |
|            | LIE—Province                                                                                                    |
|            | LUX—Province                                                                                                    |
|            | MYS—District (daerah)                                                                                                    |
|            | NLD—Province                                                                                                    |
|            | NZL—Not used                                                                                                    |
|            | POL—District (poviat)                                                                                                    |
|            | PRT—Not used                                                                                                    |
|            | SGP—District                                                                                                    |
|            | SWE—Region (kommun)                                                                                                    |
|            | THA—District (amphoe)                                                                                                    |
| PostalCode | The postal code for the address. The format of the postcode varies by country.                                                 |

| columnName                  | Description                                                                                                    |
|-----------------------------|----------------------------------------------------------------------------------------------------|
| columnName<br>StateProvince | Description The meaning of StateProvince varies by country: AUS—State AUT—Region BEL—Not used BRA—State CAN—Province CHE—State DEU—Bundesland DNK—Not used ESP—Region FIN—Region (län) FRA—Region GBR—Region IRL—Not used ITA—Region LLE—State LUX—Not used MYS—State (negeri) NLD—Not used NOR—Not used NOR—Not used NOR—Not used NOR—Not used SGP—Not used SGP—Not used SGP—Not used SGP—Not used SWE—Region (lan) |
| Geocode Output              | THA—Province (changwat)                                                                                                    |
| Table 30: Geocode Output    |                                                                                                    |
| columnName                  | Description                                                                                                    |

| CoordinateSystem | The coordinate system used to determine the latitude and longitude coordinates. A coordinate system specifies a map projection, coordinate units and more. An example is EPSG:4326. EPSG stands for European Petroleum Survey Group. |
|------------------|----------------------------------------------------------------------------------------------------|
| Latitude         | Seven-digit number in degrees and calculated to four decimal places (in the format specified).                                                                                                    |

| columnName | Description                                                                                    |
|------------|------------------------------------------------------------------------------------------------|
| Longitude  | Seven-digit number in degrees and calculated to four decimal places (in the format specified). |

## **Result Codes**

Result codes contain information about the success or failure of the geocoding attempt, as well as information about the accuracy of the geocode.

## Table 31: Result Code Output

| columnName         | Description                                                                                                    |                                                                                   |  |
|--------------------|----------------------------------------------------------------------------------------------------|-----------------------------------------------------------------------------------|--|
| Geocoder.MatchCode | Indicates how closely the input address matches the candidate address.                                                                                            |                                                                                   |  |
| IsCloseMatch       | Indicates whether or not the address is considered a close match. An address is considered close based on the "Close match criteria" options on the Matching tab. |                                                                                   |  |
|                    | Y                                                                                                    | Yes, the address is a close match.                                                |  |
|                    | Ν                                                                                                    | No, the address is not a close match.                                             |  |
| MultiMatchCount    |                                                                                                    | address geocoding, the number of matching address positions found for ed address. |  |
|                    | For intersection geocoding, the number of matching street intersection positions found for the specified addresses.                                               |                                                                                   |  |
| Status             | Reports th                                                                                                    | e success or failure of the match attempt                                         |  |
|                    | null                                                                                                    | Success                                                                           |  |
|                    | F                                                                                                    | Failure                                                                           |  |
|                    |                                                                                                    |                                                                                   |  |

| columnName         | Description                                                                                                    |                                                                                                    |  |  |  |
|--------------------|----------------------------------------------------------------------------------------------------|----------------------------------------------------------------------------------------------------|--|--|--|
| Status.Code        | If the geocoder could not process the address, this field will show the reason.                                                                                  |                                                                                                    |  |  |  |
|                    | <ul> <li>Internal System Error</li> <li>No Geocode Found</li> <li>Insufficient Input Data</li> <li>Multiple Matches Found</li> <li>Exception occurred</li> </ul> |                                                                                                    |  |  |  |
|                    | <ul><li>Unable to initialize Geocoder</li><li>No Match Found</li></ul>                                                                                           |                                                                                                    |  |  |  |
| Status.Description | If the geocoder could not process the address, this field will show a description of the failure.                                                                |                                                                                                    |  |  |  |
|                    | Problem + explanation                                                                                                    | Returned when Status.Code = Internal System<br>Error.                                                                              |  |  |  |
|                    | Geocoding Failed                                                                                                    | Returned when Status.Code = No Geocode Found.                                                                                      |  |  |  |
|                    | No location returned                                                                                                    | Returned when Status.Code = No Geocode<br>Found.                                                                                   |  |  |  |
|                    | No Candidates Returned                                                                                                    | The geocoder could not identify any candidate matches for the address.                                                             |  |  |  |
|                    | Multiple Candidates Returned<br>and Keep Multiple Matches<br>not selected                                                                                        | The address resulted in multiple candidates. In order for the candidate address to be returned, you must specify KeepMultimatch=Y. |  |  |  |

| columnName        | Description                                                           |                                                                                                    |  |
|-------------------|-----------------------------------------------------------------------|----------------------------------------------------------------------------------------------------|--|
| LocationPrecision | A code describing the precision of the geocode. One of the following: |                                                                                                    |  |
|                   | 0                                                                     | No coordinate information is available for this candidate address.                                                                                                    |  |
|                   | 1                                                                     | Interpolated street address.                                                                                                    |  |
|                   | 2                                                                     | Street segment midpoint.                                                                                                    |  |
|                   | 3                                                                     | Postal code 1 centroid.                                                                                                    |  |
|                   | 4                                                                     | Partial postal code 2 centroid.                                                                                                    |  |
|                   | 5                                                                     | Postal code 2 centroid.                                                                                                    |  |
|                   | 6                                                                     | Intersection.                                                                                                    |  |
|                   | 7                                                                     | Point of interest. This is a placeholder value. Spectrum databases do not have POI data, so it is not possible to get this return.                                                                                          |  |
|                   | 8                                                                     | State/province centroid.                                                                                                    |  |
|                   | 9                                                                     | County centroid.                                                                                                    |  |
|                   | 10                                                                    | City centroid.                                                                                                    |  |
|                   | 11                                                                    | Locality centroid.                                                                                                    |  |
|                   | 12 - 15<br>(LocationPrecision<br>codes)                               | For most countries, LocationPrecision codes 12 through 15 are reserved for unspecified custom items.                                                                                                    |  |
|                   | 13                                                                    | Additional point precision for unspecified custom item.                                                                                                    |  |
|                   | 14                                                                    | Additional point precision for unspecified custom item.                                                                                                    |  |
|                   | 15                                                                    | Additional point precision for unspecified custom item.                                                                                                    |  |
|                   | 16                                                                    | The result is an address point.                                                                                                    |  |
|                   | 17                                                                    | The result was generated by using address point data to modify the candidates segment data.                                                                                                    |  |
|                   | 18                                                                    | The result is an address point that was projected using the centerline offset feature. You must have both a point and a street range database to use the centerline offset feature, an thereby return LocationPrecision 18. |  |

### StreetDataType

The default search order rank of the database used to geocode the address. A value of "1" indicates that the database is first in the default search order, "2" indicates that the database is second in the default search order, and so on.

## Geographic Candidate Ranking

Identical geographic area names can be found in many countries. When this occurs, Geocode Address World uses a ranking system to determine which of potential candidates is the most likely close match.

The specific details of this weighted ranking depend somewhat on the data source (TomTom, GeoNames, or Pitney Bowes source), but the following criteria are weighted to determine the most likely close match candidate.

- · country capital
- administrative area (state/province, regional, county) capital
- population range

Country capital status outweighs any other geographic ranking criteria. For example, San Juan entered as City returns San Juan, Puerto Rico (PRI) as the close match because it is the capital of PRI. Other San Juan cities in the world (including Spain, Costa Rica, Dominican Republic and Philippines) can be returned as non-close matches regardless of their population. To return matches, you must check the Keep multiple matches check box in Matching Options of the Management Console, and specify the number of matches you want to return.

Similarly, Geocode Address World returns Roma, ITA as a close match since that is the capital of Italy, but Roma in Romania, Honduras, and Panama are returned as non-close matches.

State/province administrative capitals are highly weighted even if their populations are not very large. For example, Springfield returns a close geographic match to Springfield, Illinois USA because this is the state capital of Illinois. Springfield, Massachusetts has a somewhat larger population, but this is outweighed by the state capital status of Springfield Illinois. Other less populous Springfield communities in the USA and other countries are also returned as close matches, but are listed below the Springfield Illinois candidate. It is possible for a large city to rate as an equal close match along with a smaller, identically named state/province capital. However, the state/province capital will not be demoted, even if it has a relatively small population.

Similarly, if your input is Albany in City with no country specified, Geocode Address World returns Albany, NY, USA as the close match candidate. This is because Albany is the capital of New York State, and therefore gets a high ranking as administrative area capital. The population is also a contributing ranking factor. If you specify the city of Albany with a different country, such as New Zealand, then the country is used and Albany, NZL is returned as the close match candidate.

If a candidate includes a city, a CityRank value is also returned, if available. CityRank is a numeric value ranging from 1 (high) to 10 (low) that indicates the relative ranking of the city. This ranking is based on relative population, administrative status, and other criteria. If multiple geographic candidates are returned, they are listed in city rank order.

### Match Codes

Matches in the G category indicate that the candidate is located at the geographic centroid with the following possible accuracy levels. Not all levels of accuracy are possible for all countries.

- G0—Country centroid. This is not returned for GeocodeAddressWorld.
- G1—State or province centroid. For Japan, this indicates a prefecture (ken) match.

- G2—County centroid. For Japan, this indicates a city (shi) match.
- **G3**—City centroid. For Japan, this indicates a municipality subdivision or sub-city (oaza) match. For Australia, Local Government Authority (LGA) information can be returned from the Street Range Address Database only (not the G-NAF database).
- G4—Locality centroid. For Japan, this indicates a city district (chome) match.

Matches in the Z category indicate that no street match was made for one of the following reasons:

- You specified to match to postal code centroids. The resulting point is located at the postal code centroid with four possible accuracy levels.
- There is no close match and you specified to fall back to postal code centroid

The Z category contains the following accuracy levels:

- Z0—Postal Code match, no coordinates available (rare occurrence).
- **Z1**—Postal Code centroid match.
- Z3—Full postal code centroid match. For Canada, this is an FSALDU centroid.
- Z6—Postal Code centroid match for point ZIP.

# GeocodeUSAddress

GeocodeUSAddress takes an address and returns latitude/longitude coordinates. GeocodeUSAddress also standardizes and validates addresses using data from the U.S. Postal Service.

GeocodeUSAddress can also geocode intersections. Instead of entering a mailing address, you can enter and intersection such as "Pearl St. and 28th" and obtain the coordinates of the intersection.

GeocodeUSAddress is part of the Enterprise Geocoding Module. For more information about the Enterprise Geocoding Module, see Enterprise Geocoding Module on page 172.

### GeocodeUSAddress

### Input

GeocodeUSAddress takes an address as input. To obtain the best performance with GeocodeUSAddress and the most possible matches, your input address should be as complete as possible and free of misspellings and incomplete information. Input addresses should be as close to USPS standards as possible for the highest match rate. For information about USPS standards, see the USPS website <a href="http://www.usps.com">http://www.usps.com</a>.

Input addresses should contain a street address line and a lastline, or a single line with both address and lastline elements. This helps GeocodeUSAddress accurately identify an area in which to search for a match candidate, based on the city, state, and ZIP Code. However, matching can still be performed in cases where only a city is input in the lastline rather than a full lastline containing the city, state and ZIP Code elements. For more information, see **City-only Lastline Matching** on page 208.

GeocodeUSAddress also accepts a street address line with individual city, state, and ZIP Code lines instead of a last line. You should only use this type of input if you are confident that the input address is free of misspellings and incomplete information.

If you are using Geocode US Address for address standardization, input addresses must have at least a street name, and either a city and state or a ZIP Code to obtain a match. If you are using Geocode US Address to obtain geocoding information, input addresses only need to contain a ZIP + 4 Code to receive geocoding information.

The following table summarizes the address formats and input address field(s) used for each address matching methodology.

| Address Matching<br>Methodology | Address Format                             | Notes                                                                                                    |
|---------------------------------|--------------------------------------------|----------------------------------------------------------------------------------------------------|
| Standard Input                  | AddressLine1                               |                                                                                                    |
|                                 | AddressLine2                               | Optional.                                                                                                    |
|                                 | LastLine <b>Of</b> City, State, PostalCode |                                                                                                    |
| Single-line                     | AddressLinel                               | Contains address elements in a single line.<br>The minimum information required in the<br>last line component is a ZIP Code or a valid<br>city and state combination. |
| City-only Lastline              | AddressLinel                               |                                                                                                    |
|                                 | AddressLine2                               | Optional.                                                                                                    |
|                                 | LastLine <b>or</b> City                    | Contains only the city.                                                                                                    |

| Address Matching<br>Methodology | Address Format | Notes                                                                                                    |
|---------------------------------|----------------|----------------------------------------------------------------------------------------------------|
| Multi-line                      |                | The address elements are separated into multiple lines. Recommended only for use with free-form address data entry.                         |
|                                 |                | Important: The multi-line format cannot<br>use the LastLine field or the parsed last<br>line element fields: City, State, or<br>PostalCode. |
|                                 | AddressLine1   |                                                                                                    |
|                                 | AddressLine2   |                                                                                                    |
|                                 | AddressLine3   |                                                                                                    |
|                                 | AddressLine4   | Optional.                                                                                                    |
|                                 | AddressLine5   | Optional.                                                                                                    |
|                                 | AddressLine6   | Optional.                                                                                                    |

The following table provides information about the format and layout of GeocodeUSAddress input.

## GeocodeUSAddress Input Data

| columnName   | Format | Description                                                                                                    |  |
|--------------|--------|----------------------------------------------------------------------------------------------------|--|
|              |        |                                                                                                    |  |
| AddressLine1 | String | The first address line or a street intersection.                                                                                                    |  |
|              |        | To specify a street intersection, use and, &, at, or @. For example, PEARL & 28th. GeocodeUSAddress does not match intersections when processing in CASS mode.           |  |
|              |        | You may enter an address range instead of an individual address number. For example, 10-12 FRONT ST. For additional information, see Address Range Matching on page 209. |  |
| AddressLine2 | String | The second address line or a street intersection.                                                                                                    |  |
|              |        | To specify a street intersection, use and, &, at, or @. For example, PEARL & 28th. GeocodeUSAddress does not match intersections when processing in CASS mode.           |  |

| columnName   | Format | Description                                                                                                    |
|--------------|--------|----------------------------------------------------------------------------------------------------|
| AddressLine3 | String | Third address line.                                                                                                    |
| AddressLine4 | String | Fourth address line.                                                                                                    |
| AddressLine5 | String | Fifth address line.                                                                                                    |
| AddressLine6 | String | Sixth address line.                                                                                                    |
| City         | String | The name of the municipality, such as a city or town.                                                                                                    |
|              |        | <b>Note:</b> If there is any data in the input fields AddressLine3, AddressLine4, AddressLine5, or AddressLine6, GeocodeUSAddress will ignore data in the City input field.                                                                                                    |
| FirmName     | String | The name of a business. The geocoding process attempts to match the input firm name to the recognized firm names in the USPS data for a higher quality match. If the firm name is not in the USPS data, the firm name is ignored when matching and is returned with the output. |
| LastLine     | String | The last line of an address containing the city, state, and ZIP Code.                                                                                                    |
| Latitude     | String | Input latitude for matching using the Predictive Lastline feature. The required input format is an integer value; for example, 40018301. Decimal is not a valid input format.                                                                                                   |
|              |        | For more information, see <b>Predictive Lastline</b> on page 210.                                                                                                    |
| Longitude    | String | Input longitude for matching using the Predictive Lastline feature. The required input format is an integer value; for example: -105240976. Decimal is not a valid input format.                                                                                                |
|              |        | For more information, see <b>Predictive Lastline</b> on page 210.                                                                                                    |
| PostalCode   | String | The 5-digit ZIP Code or the 9-digit ZIP + 4 code.                                                                                                    |
|              |        | <b>Note:</b> If there is any data in the input fields AddressLine3,<br>AddressLine4, AddressLine5, or AddressLine6,<br>GeocodeUSAddress will ignore data in the PostalCode input<br>field.                                                                                      |

| columnName    | Format | Description                                                                                                    |
|---------------|--------|----------------------------------------------------------------------------------------------------|
| StateProvince | String | The name or abbreviation of the state.<br><b>Note:</b> If there is any data in the input fields AddressLine3,<br>AddressLine4, AddressLine5, or AddressLine6,<br>GeocodeUSAddress will ignore data in the StateProvince input<br>field. |

### How GeocodeUSAddress Processes Addresses

GeocodeUSAddress processes addresses in the following order:

1. Parses the address elements.

GeocodeUSAddress parses input address data into single elements. Parsing occurs on data in the order in which you load the data. Even if a valid address is missing an element, GeocodeUSAddress can find a match. Some elements, such as predirectionals, may not be critical elements of some addresses. By comparing an address as input against all known addresses in a search area, GeocodeUSAddress can usually determine if any of these elements are missing or incorrect.

2. Finds possible matches within the search area.

GeocodeUSAddress uses the last line elements of an address to determine a search area. You can specify if you want the search area based on a finance area or on an area defined by the city, state, and ZIP Code. (A Finance Area is a collection of ZIP Codes within a contiguous geographic region.) If the city and state are not in the ZIP Code, GeocodeUSAddress performs separate searches for the ZIP Code and city.

After GeocodeUSAddress has determined the search area, it tries to match the elements from the street address line to the records in the standardized data files and does the following:

- Checks input address ranges for missing or misplaced hyphens, and alpha-numeric ranges for proper sequence.
- Searches for any misspellings and standard abbreviations. For example, the GeocodeUSAddress can recognize Mane for Main and KC for Kansas City.
- Searches for any alias matches to the USPS and Spatial data (TIGER and TomTom). For example, GeocodeUSAddress recognizes that in Boulder, CO Highway 36 is know as 28th Street.
- Searches for any USPS recognized firm names for additional match verification.
- Searches for street intersection matches. Matching to an intersection is extremely useful when you are using address matching to obtain a geocode.
- Searches for addresses lines that contain a house number and unit number as the same element. For example, GeocodeUSAddress recognizes the input 4750-200 Walnut Street and performs recombination to output 4750 WALNUT ST STE 200.

**Note:** The USPS does not consider intersections valid addresses for postal delivery. Therefore, the GeocodeUSAddress does not match intersections when processing in CASS mode.

3. Scores each possible match against the parsed input.

GeocodeUSAddress compares each element in the input address to the corresponding element in the match candidates, and assigns a confidence level. GeocodeUSAddress weighs the confidence level for all of the elements within a match candidate, and assigns a final score to the sum.

**Note:** GeocodeUSAddress uses a penalty scoring system. If an element does not exactly match an element in the match candidate, the GeocodeUSAddress adds a penalty to the score of the match candidate. Therefore, scores with lower numbers are better matches.

4. Determines the match.

GeocodeUSAddress prioritizes each match candidate based on the assigned confidence score and returns as a match the candidate that has the lowest score.

The match mode you choose determines the range that GeocodeUSAddress allows for a match. GeocodeUSAddress only returns a match if the score of the target address falls within the range designated by the selected match mode.

In some cases, more than one match candidate may have the lowest score. In this instance, GeocodeUSAddress cannot determine on its own which record is correct, and returns a status indicating multiple matches.

**Note:** If you have enabled Delivery Point Validation (DPV) processing, GeocodeUSAddress automatically attempts to resolve multiple matches using DPV.

Along with a standardized address, GeocodeUSAddress also returns the following:

- · Geocode—Longitude and latitude for the address
- Match code—Information about the match of the input address to the reference data
- Location code—Precision level of a geocode
- Parity—The side of the street on which the match resides.

GeocodeUSAddress does not return parity when processing in relaxed mode. For more information about GeocodeUSAddress output, see **Output** on page 237.

## **City-only Lastline Matching**

City-only lastline matching permits address matching with only a city in the input lastline. The city should be provided using either the AddressLine1 (using single-line address input), AddressLine2, LastLine or City input fields.

With city-only lastline input, all of the states are searched in which the input city exists. Therefore, there is the possibility of an increase in multimatches (return of E023 or E030 Match Codes) when matching with city-only input instead of city+state input.

## **Restrictions:**

- City-only lastlne input matching is not supported in CASS mode.
- · City-only lastline is not supported when matching to User Dictionaries.
- When matching using city-only lastline, the PreferZipCodeOverCity setting is ignored
- It is strongly recommended to not use city-only lastline matching in Relaxed match mode to avoid the return of false-positive matches.

## Address Range Matching

Some business locations are identified by address ranges. For example, a shopping plaza could be addressed as 10-12 Front St. This is how business mail is typically addressed to such a business location. These address ranges can be geocoded to the interpolated mid-point of the range.

Address ranges are different from hyphenated (dashed) addresses that occur in some metropolitan areas. For example, a hyphenated address in Queens County (New York City) could be 243-20 147 Ave. This represents a single residence (rather than an address range) and is geocoded as a single address. If a hyphenated address returns as an exact match, GeocodeUSAddress does not attempt to obtain an address range match.

Address range matching is not available in Exact or CASS modes, since an address range is not an actual, mailable USPS<sup>®</sup> address. The following fields are not returned by address range geocoding:

- ZIP + 4<sup>®</sup> (in multiple segment cases)
- Delivery point
- · Check digit
- Carrier route
- Record type
- Multi-unit
- Default flag

Address range matching works within the following guidelines:

- There must be two numbers separated by a hyphen.
- The first number must be lower than the second number.
- Both numbers must be of the same parity (odd or even) unless the address range itself has mixed odd and even addresses.
- Numbers can be on the same street segment or can be on two different segments. The segments do not have to be contiguous.
- If both numbers are on the same street segment, the geocoded point is interpolated to the approximate mid-point of the range.
- If the numbers are on two different segments, the geocoded point is based on the last valid house number of the first segment. The ZIP Code and FIPS Code are based on the first segment.
- In all cases, odd/even parity is evaluated to place the point on the correct side of the street.

### **Predictive Lastline**

Predictive lastline allows you to match an address when only an input street address and latitude/ longitude coordinates are provided, rather than the traditional street address with lastline input. For example, an input of 4750 Walnut with latitude/longitude coordinates located in Boulder, will return full address information.

### Additional feature information

- Predictive Lastline uses a search radius of 150 feet.
- Predictive Lastline is disabled by default.
- When Predictive Lastline is not enabled, if a singleline address is provided, any input latitude and longitude values are ignored and the input address is geocoded.
- If the input latitude/longitude coordinates fall near the borders of multiple cities, the Enterprise Geocoding Module processes all cities and returns the results of the best match. If the results are determined as equal, then a multi-match is returned.
- · Predictive lastline does not require a license for reverse geocoding.
- This feature will work with any type of dataset.

| optionName         | Description                                                                                                    |                                                  |
|--------------------|----------------------------------------------------------------------------------------------------|--------------------------------------------------|
| PredictiveLastLine | Specifies whether GeocodeUSAddress should match using the street addres<br>and input latitiude/longitude coordinates, rather than the traditional street<br>address with lastline input. |                                                  |
|                    | Y Enable Predictive Lastline processing.                                                                                                    |                                                  |
|                    | Ν                                                                                                    | Disable Predictive Lastline processing. Default. |

### Enabling Predictive Lastline

The following procedure describes how to enable and set up the Predictive Lastline feature.

- 1. Set PredictiveLastLine = Y
- 2. Set Latitude = integer value
- 3. Set Longitude = integer value
- 4. Set AddressLine1 = input street address

### Options

### **Geocoding Options**

## GeocodeUSAddress Geocoding Options

The following table lists the options that control how a location's coordinates are determined.

| optionName | Description                                                                                                    |
|------------|----------------------------------------------------------------------------------------------------|
| Dataset    | The name of the database resource that contains the data to use in the search process. Use the database name specified in Management Console's Spectrum Databases page.                                                                                                    |
| Offset     | Specifies the offset distance from the street segments, in feet. The range is 0 to 5280. Default = 50 feet.                                                                                                    |
|            | The offset distance is used in street-level geocoding to prevent the geocode<br>from being in the middle of a street. It compensates for the fact that street-level<br>geocoding returns a latitude and longitude point in the center of the street where<br>the address is located. Since the building represented by an address is not on<br>the street itself, you do not want the geocode for an address to be a point on<br>the street. Instead, you want the geocode to represent the location of the<br>building which sits next to the street. For example, an offset of 40 feet means<br>that the geocode will represent a point 40 feet back from the center of the street.<br>The distance is calculated perpendicular to the portion of the street segment<br>for the address. Offset is also used to prevent addresses across the street from<br>each other from being given the same point. The diagram below shows an<br>offset point in relation to the original point. |
|            | Offset Point<br>Original Point<br>Street coordinates are accurate to 10,000ths of a degree and interpolated points are accurate to the millionths of a degree.                                                                                                    |

| optionName   | Description                                                                                                 |                                                                                                    |  |
|--------------|----------------------------------------------------------------------------------------------------|----------------------------------------------------------------------------------------------------|--|
| Squeeze      | the middle of the<br>squeeze setting<br>too close to the<br>The range is 0 t<br>The following di<br>points. | o 2147483647. Default = 50 feet.<br>agram compares the end points of a street to squeezed end                                                                                                    |  |
|              | 100 feet torward segment would                                                                              | ueeze value of 100 feet, moving each street segment endpoint<br>d the center of the street segment, the length of the street<br>be reduced to 800 feet (reduced by 100 feet on each end).<br>ching would then result in addresses beging spaced 80 feet<br>). |  |
| LatLonFormat | Specifies the for                                                                                           | rmat of the latitude/longitude returned by the geocoder.                                                                                                    |  |
|              | Decimal                                                                                                    | The latitude/longitude is returned in decimal format. Default.<br>For example: 90.000000-180.000000                                                                                                    |  |
|              | Integer                                                                                                    | The latitude/longitude is returned in integer format. For example: 90000000-18000000                                                                                                    |  |

| optionName         | Description                                                                                                    |                                      |                                                                                                    |
|--------------------|----------------------------------------------------------------------------------------------------|--------------------------------------|----------------------------------------------------------------------------------------------------|
| Datum              | <ul> <li>Determines the North American Datum to use when geocoding datum on the input value. Datum is the mathematical model of the Earth used to calculate the coordinates on any map, chart, or survey system.</li> <li>NAD27 This datum does not include the Alaskan Islands or Hawaii. Latitudes and longitudes that are surveyed in the NAD27 system are valid only in reference to NAD27 and are not valid for maps outside the U.S.</li> </ul> |                                      |                                                                                                    |
|                    |                                                                                                    |                                      | and longitudes that are surveyed in the NAD27 system only in reference to NAD27 and are not valid for maps                                                                                                    |
|                    | NAD83                                                                                                    | terrestrial<br>System 1<br>associate | m is earth-centered and defined with satellite and<br>data. NAD83 is compatible with the World Geodetic<br>984 (WGS84), which is the terrestrial reference frame<br>d with the NAVSTAR Global Positioning System (GPS)<br>nsively for navigation and surveying. Default. |
| CentroidPreference | cannot be determined, do not attempt to determine<br>centroid.AddressUnavailableReturn a ZIP Code centroid if an address-level geoco<br>cannot be determined (default).AllCentroidsReturn ZIP Code centroids only. If you select this                                                                                                    |                                      | e centroid coordinates are the average of the sets of                                                                                                    |
|                    |                                                                                                    |                                      | Do not return centroids. If an address-level geocode cannot be determined, do not attempt to determine a centroid.                                                                                                    |
|                    |                                                                                                    |                                      | 6                                                                                                    |
|                    |                                                                                                    |                                      | Return ZIP Code centroids only. If you select this option, address-level geocodes will not be returned.                                                                                                    |

| optionName           | Description                                                                                                    |
|----------------------|----------------------------------------------------------------------------------------------------|
| FallbackToStreet     | Specifies whether to attempt to return a street centroid when an address-level geocode cannot be determined. To determine a street centroid, the geocoder searches the input ZIP Code or city for the closest match. If the geocoder is able to locate the street, it returns a geocode along the matched street segment. |
|                      | For example, if the input address is 5000 Walnut Street, Boulder 80301, and there is no 5000 Walnut Street, the geocoder searches for the closest match to that address within the ZIP Code 80301. If there were no input ZIP Code, the geocoder would search for the closest match to the input address within Boulder.  |
|                      | If the input address is Walnut Street, Boulder 80301, since there is no house number, the geocoder searches for the street within the input ZIP Code.                                                                                                    |
|                      | Street centroid geocodes are indicated by value in the LocationCode output field that begins with "C". For more information, see Street Centroid Location Codes on page 354.                                                                                                    |
|                      | <b>Note:</b> This option is not available if you set MatchMode to CASS.                                                                                                    |
|                      | Y Yes, attempt to determine the street centroid when an address-level geocode cannot be determined.                                                                                                    |
|                      | N No, do not attempt to determine the street centroid when an address-level geocode cannot be determined. Default.                                                                                                    |
| FallbackToGeographic | Specifies whether to attempt to return a city, county, or state centroid when an address-level geocode cannot be determined. The geocoder returns the most precise geographic centroid that it can based on the input. For example, if the input contains a valid city and state, a city centroid would be returned.      |
|                      | <b>Note:</b> There are approximately 300 major cities that can be geocoded to a city centroid level even if a valid state is not provided in the input.                                                                                                    |
|                      | Geographic centroid geocodes are indicated by value in the LocationCode output field that begins with "G". For more information, see Geographic Centroid Location Codes on page 360.                                                                                                    |
|                      | <b>Note:</b> This option is not available if you set MatchMode to CASS.                                                                                                    |
|                      | Y Yes, attempt to determine the geographic centroid when an address-level geocode cannot be determined.                                                                                                    |
|                      | No, do not attempt to determine the geographic centroid when an address-level geocode cannot be determined. Default.                                                                                                    |
|                      |                                                                                                    |

| optionName                | Description                                                                                                    |
|---------------------------|----------------------------------------------------------------------------------------------------|
| AddressPointInterpolation | Specifies whether to perform address point interpolation when an exact match<br>for the address cannot be found in the geocoding database. Address point<br>interpolation is a patented process that results in a more accurate interpolated<br>point. It improves upon regular street segment interpolation by using point data<br>in the interpolation process, as opposed to using street segments alone.                                                                                                    |
|                           | <b>Note:</b> Address point interpolation is only available when using a point-level geocoding database. It is not available when using point addresses in an auxiliary file.                                                                                                    |
|                           | Y Yes, perform address point interpolation.                                                                                                    |
|                           | No, do not perform address point interpolation. Default.                                                                                                    |
|                           | The following illustration shows how address point interpolation works. In the example, the input house number is 71. The geocoding database contains address points for 67 and 77. The street segment has a range of 11 to 501. With address point interpolation, GeocodeUSAddress performs the interpolation for the input house number 71 using the points of 67 and 77. Without address point interpolation, GeocodeUSAddress performs the interpolation with the street segment end points of 11 and 501, resulting in a far less accurate result. |
|                           | Without address point interpolation<br>Without address 67 71<br>(input Address) 77 77                                                                                                    |
|                           | 11 501                                                                                                    |

| optionName       | Description                                                                                                    |
|------------------|----------------------------------------------------------------------------------------------------|
| CenterlineOffset | The offset distance, in feet, used to calculate the street centerline coordinates.<br>Default = 0 feet.<br>If you specify a value other than 0, GeocodeUSAddress calculates the street<br>centerline coordinates by offsetting the centerline point by the distance you<br>specify in the direction of the parcel centroid.                                                                                                    |
|                  | Parcel Centrolid<br>Centerline Offset<br>Centerline<br>Centerline<br>Centerlin |
| RetrieveAPN      | Specifies whether to determine the address's APN (assessor's parcel number). The APN is an ID number assigned to a property by the local property tax authority. The APN is returned in the <b>APN</b> output field, which is part of the Census output group.                                                                                                    |
|                  | <b>Note:</b> This option requires that you have licensed and installed the Cenrus Enhanced Points or Centrus Premium Points database. APN data is not available for all addresses. See the coverage map included with the points database.                                                                                                    |
|                  | Y Yes, return the assessor's parcel number.                                                                                                    |
|                  | <b>N</b> No, do not return the assessor's parcel number. Default.                                                                                                    |

| optionName           | Description                                                                                                    |
|----------------------|----------------------------------------------------------------------------------------------------|
| RetrieveElevation    | Specifies whether to return the elevation of the address. Elevation is the distance above or below sea level of a given location. The elevation is returned in the <b>Elevation</b> output field, which is part of the Latitude/Longitude output group. |
|                      | <b>Note:</b> This option requires that you have licensed and installed the Centrus Premium Points database. Elevation data is not available for all addresses. See the coverage map included with the points database.                                  |
|                      | Y Yes, return the elevation of the address.                                                                                                    |
|                      | <b>N</b> No, do not return the elevation of the address. Default.                                                                                                    |
| AlwaysFindCandidates | Specifies whether to enable centerline matching in order to get street centerline information.                                                                                                    |
|                      | <b>Note:</b> Centerline matching requires that a point-level database is installed.                                                                                                    |
|                      | Y Yes, enable centerline matching. To return centerline data in the output, you must also set OutputRecordType = N.                                                                                                    |
|                      | N No, do not enable centerline matching. Default.                                                                                                    |

| optionName             | Description                                                                                                    |  |  |
|------------------------|----------------------------------------------------------------------------------------------------|--|--|
| FIND_APPROXIMATE_PBKEY | When FIND_APPROXIMATE_PBKEY is enabled, if an address match is not made to Master Location Data (MLD), but to a different dataset, the pbKey <sup>™</sup> unique identifier of the nearest MLD point located within the search distance is returned. To distinguish when a fallback pbKey <sup>™</sup> unique identifier is returned, the PBKey return value contains a leading character of "X" rather than "P", for example: X00001XSF1IF. Note, all of the other fields returned for the address match, including the geocode and all associated data, reflect the match results for the input address. The fallback pbKey <sup>™</sup> unique identifier can then be used for the lookup to the GeoEnrichment dataset(s), and the attribute data for the fallback location is returned for the match. |  |  |
|                        | For more information, see <b>PBKey Fallback</b> .                                                                                                    |  |  |
|                        | <b>Note:</b> This option requires that you have licensed and installed the Master Location Dataset.                                                                                                    |  |  |
|                        | The search distance for the nearest MLD point is configurable using the SearchDistance parameter with an allowable search radius of 0-5280 feet and a default value of 150 feet.                                                                                                    |  |  |
|                        | Y When a matched address does not have an associated pbKey <sup>™</sup> unique identifier, attempt to return the nearest address record's pbKey <sup>™</sup> unique identifier.                                                                                                    |  |  |
|                        | N When a matched address does not have an associated pbKey <sup>™</sup> unique identifier, do not return the nearest address record's pbKey <sup>™</sup> unique identifier. Default.                                                                                                    |  |  |
| SearchDistance         | When the PBKey Fallback option is enabled, this field sets the distance to use when searching for the nearest address record with an associated pbKey <sup>™</sup> unique identifier. The allowable range is 0-5280 feet. Default = 150 feet.<br><b>Note:</b> Supported only in forward geocoding.                                                                                                    |  |  |

## **Matching Options**

## GeocodeUSAddress Matching Options

Matching options are used to determine how address searches are performed. They let you set match preferences, criteria and restrictions, and multiple match settings so that the matching can be as strict or relaxed as you need.

| optionName        | Descript                                                                                                    | Description                          |                                                                                                    |  |
|-------------------|----------------------------------------------------------------------------------------------------|--------------------------------------|----------------------------------------------------------------------------------------------------|--|
| AddressPreference | Determines which address to use when more than one address is present in the address block.                                                                                                    |                                      |                                                                                                    |  |
|                   | PreferPO                                                                                                    | Box                                  | Uses the P.O Box.                                                                                                    |  |
|                   | PreferBo                                                                                                    | ttom                                 | Uses the second line entered. Default. You must select this value if you specify MatchMode=CASS.                                                                        |  |
|                   | PreferStr                                                                                                    | reetAddress                          | Uses the street address.                                                                                                    |  |
| FirstLetterSearch | letter is mi<br>alphabet lo                                                                                                    | ssing or incorre<br>ooking for the c | for the correct first letter of a street name if the first<br>ect. If enabled, the geocoder searches through the<br>orrect first letter to complete the street address. |  |
|                   | NO                                                                                                    | ote: This option                     | n is not available if the match mode is set to Exact.                                                                                                    |  |
|                   | Y                                                                                                    | Perform firs                         | st letter search.                                                                                                    |  |
|                   | Ν                                                                                                    | Do not perf                          | orm first letter search. Default.                                                                                                    |  |
|                   | This exam                                                                                                    | ple includes an                      | incorrect first letter:                                                                                                    |  |
|                   | Input: 4750 nalnut boulder co 80301<br>Output: 4750 Walnut St Boulder CO 80301-2532<br>This example excludes a first letter:<br>Input: 4750 alnut boulder co 80301<br>Output: 4750 Walnut St Boulder CO 80301-2532 |                                      |                                                                                                    |  |
|                   |                                                                                                    |                                      | first letter:                                                                                                    |  |
|                   |                                                                                                    |                                      |                                                                                                    |  |
|                   | This example includes an extra first letter:                                                                                                    |                                      |                                                                                                    |  |
|                   | •                                                                                                    | 0 wwalnut bould<br>/50 Walnut St B   | der co 80301<br>oulder CO 80301-2532                                                                                                    |  |

| Descriptio                                                                              | Description                                                                                                    |  |  |
|-----------------------------------------------------------------------------------------|----------------------------------------------------------------------------------------------------|--|--|
| DPV is a Ur<br>accuracy of<br>have license                                              | hether to process addresses using Delivery Point Validation (DPV).<br>nited States Postal Service (USPS) technology that validates the<br>address information down to the physical delivery point. You must<br>ed the optional DPV processing option to use this feature. You<br>nstall the DPV database.                                                                                                    |  |  |
| To use DPV,                                                                             | , enable this processing option and specify $\ensuremath{\scriptscriptstyle D}$ in OutputRecordType.                                                                                                    |  |  |
| Y                                                                                       | Perform DPV.                                                                                                    |  |  |
| Ν                                                                                       | Do not perform DPV. Default.                                                                                                    |  |  |
| lf you use D                                                                            | PV, multiple matches are automatically resolved.                                                                                                    |  |  |
| USPS moni<br>the DPV da<br>false-positiv<br>a false-posit<br>processing<br>reported the | ve addresses, also known as seed records, are addresses the<br>tors to ensure users are not attempting to create a mailing list from<br>ta. If the geocoder matches an address in your input data to a<br>re address, you receive a message indicating you have encountered<br>tive address. Processing continues to the end of your job, but DPV<br>is not available for this job and subsequent jobs until you have<br>e false-positive address encounter to technical support and have<br>new security key. |  |  |
| Specifies w                                                                             | hether to process addresses using LACS <sup>Link</sup> .                                                                                                    |  |  |
| Y                                                                                       | Perform LACS <sup>Link</sup>                                                                                                    |  |  |
| Ν                                                                                       | Do not perform LACS <sup>Link</sup> . Default.                                                                                                    |  |  |
| Q so that th are included                                                               | ACS <sup>Link</sup> , be sure to choose to specify output record types P and<br>le fields USLACS, USLACS.ReturnCode, and LACSADDRESS<br>d in the output.<br>formation, see Locatable Address Conversion System (LACS)<br>0.                                                                                                    |  |  |
|                                                                                         | Specifies wh<br>DPV is a Ur<br>accuracy of<br>have license<br>must also in<br>To use DPV,<br>Y<br>N<br>If you use D<br>False-positi<br>USPS moni<br>the DPV dat<br>false-positive<br>a false-positive<br>a false-positive<br>received a r<br>Specifies wh<br>Y<br>N<br>If you use L<br>Q so that th<br>are included<br>For more int                                                                                                    |  |  |

| optionName            | Descri                                                                                                    | Description                                                                                                    |  |  |
|-----------------------|----------------------------------------------------------------------------------------------------|----------------------------------------------------------------------------------------------------|--|--|
| PreferZipCodeOverCity | that ma                                                                                                    | Specifies whether to prefer candidates that match the input ZIP over candidates that match to input city. <b>Note:</b> This option is not available when processing in CASS mode. |  |  |
|                       |                                                                                                    |                                                                                                    |  |  |
|                       | Y                                                                                                    | Prefer candidates that match the input ZIP Code.                                                                                                    |  |  |
|                       | Ν                                                                                                    | Prefer candidates that match the input city. Default.                                                                                                    |  |  |
|                       | For exa                                                                                                    | mple, consider this input address:                                                                                                    |  |  |
|                       |                                                                                                    | 301 BRYANT ST<br>SAN FRANCISCO CA 94301                                                                                                    |  |  |
|                       | Without this option enabled, the best match would be the one that matches the input city name:<br>301 BRYANT ST<br>SAN FRANCISCO CA 94107-4167 |                                                                                                    |  |  |
|                       |                                                                                                    |                                                                                                    |  |  |
|                       |                                                                                                    | s option enabled, the best match would be the one that matches the P Code:                                                                                                    |  |  |
|                       |                                                                                                    | YANT ST<br>LTO CA 94301-1408                                                                                                    |  |  |
|                       |                                                                                                    |                                                                                                    |  |  |

# Building, Firm name and Point of Interest matching

# Firm name search

| optionName     | Description                                                                                                    |                                                                                                    |  |
|----------------|----------------------------------------------------------------------------------------------------|----------------------------------------------------------------------------------------------------|--|
| FirmNameSearch | Specifies whether to use firm name matching logic to enhance address matching. Firm matching logic matches a business name in the input to recognized business names. The input firm name does not need to be spelled correctly to obtain a match. A soundex algorithm is used to match the firm name. A suite or unit number is not required to make the match. |                                                                                                    |  |
|                | <b>Note:</b> This type of match is not available when processing i mode.                                                                                                    |                                                                                                    |  |
|                | One of the following                                                                                                    | :                                                                                                    |  |
|                | Always                                                                                                    | Always attempt to match using firm name matching. If firm name matching fails, attempt to match using address matching.                                           |  |
|                | OnAddressLineFail                                                                                                    | Use firm matching only if a match cannot be determined using address matching.                                                                                    |  |
|                | Never                                                                                                    | Do not use firm matching. Default. Note that the firm name may be corrected even if you specify <b>Never</b> if a match can be found using the address line data. |  |

## Building search

| optionName     | Description                                                                                                    |                                                                                                    |  |  |
|----------------|----------------------------------------------------------------------------------------------------|----------------------------------------------------------------------------------------------------|--|--|
| BuildingSearch | Specifies whether to attempt to obtain a street address when the input address contains a building name with no suite or unit number.                                                                      |                                                                                                    |  |  |
|                | only if there                                                                                                    | otion is disabled, the geocoder is able to match to building names<br>is a unit number in the input. For example, if the building search<br>disabled and you entered this input: |  |  |
|                | 5001 Chrysler Bldg<br>New York, NY 10174                                                                                                    |                                                                                                    |  |  |
|                | The street a                                                                                                    | ddress would be returned:                                                                                                    |  |  |
|                | 405 Lexington Ave<br>RM 5001<br>New York, NY 10174-5002                                                                                                    |                                                                                                    |  |  |
|                | With this option enabled, the geocoder is also able to obtain a street address when only a building name with no unit number is provided. For example, if you enable this option and provide this address: |                                                                                                    |  |  |
|                | Chrysler Bldg<br>New York, NY 10174                                                                                                    |                                                                                                    |  |  |
|                | You will get the street address:                                                                                                    |                                                                                                    |  |  |
|                | 405 Lexington Ave<br>New York, NY 10174-00                                                                                                    |                                                                                                    |  |  |
|                | Not<br>moc                                                                                                    | e: This type of match is not available when processing in CASS le.                                                                                                    |  |  |
|                | Y                                                                                                    | Use firm name matching logic. Default.                                                                                                    |  |  |
|                | Ν                                                                                                    | Do not use firm name matching logic.                                                                                                    |  |  |

### Point of Interest matching

The optional Point Of Interest (POI) Index file (poi.gsi) included with the Master Location Data and HERE Point Addresses datasets provides expanded support in alias name matching.

To enable POI matching:

- 1. Add the MLD or HERE Point Addresses data as a Database Resource.
- 2. Set BuildingSearch to Y. The POI Index file will automatically be searched when this option is enabled and a firm, building or POI name is specified in the AddressLine1 input field.
- 3. If an alias match is made to the POI Index file, the IsAlias output field, or, in the case of a centerline match, CenterlineIsAlias field, returns All. To enable the return of these fields, set OutputRecordType = Q and N respectively.

### Predictive Lastline

Predictive lastline allows you to match an address when only an input street address and latitude/ longitude coordinates are provided, rather than the traditional street address with lastline input. For example, an input of 4750 Walnut with latitude/longitude coordinates located in Boulder, will return full address information.

### Additional feature information

- Predictive Lastline uses a search radius of 150 feet.
- Predictive Lastline is disabled by default.
- When Predictive Lastline is not enabled, if a singleline address is provided, any input latitude and longitude values are ignored and the input address is geocoded.
- If the input latitude/longitude coordinates fall near the borders of multiple cities, the Enterprise Geocoding Module processes all cities and returns the results of the best match. If the results are determined as equal, then a multi-match is returned.
- Predictive lastline does not require a license for reverse geocoding.
- This feature will work with any type of dataset.

| optionName         | Description                                                                                                    |                                                  |
|--------------------|----------------------------------------------------------------------------------------------------|--------------------------------------------------|
| PredictiveLastLine | Specifies whether GeocodeUSAddress should match using the street a<br>and input latitiude/longitude coordinates, rather than the traditional stre<br>address with lastline input. |                                                  |
|                    | Y                                                                                                    | Enable Predictive Lastline processing.           |
|                    | Ν                                                                                                    | Disable Predictive Lastline processing. Default. |

#### Enabling Predictive Lastline

The following procedure describes how to enable and set up the Predictive Lastline feature.

- 1. Set PredictiveLastLine = Y
- 2. Set Latitude = integer value
- 3. Set Longitude = integer value
- 4. Set AddressLine1 = input street address

#### Search Area

The search area options set the search constraints to use when matching, such as to a city, finance area, or within a specified search radius distance that can be limited to the input state. The search area options can assist in finding a match when the input address contains limited or inaccurate city or ZIP Code information.

The following example illustrates the different match results for an input address that contains an incorrect ZIP Code when setting the Search Area to City, then to Finance Area.

| Input Address                               | Match with Search Area set to<br>City                                                          | Match with Search Area set to<br>Finance Area     |
|---------------------------------------------|------------------------------------------------------------------------------------------------|---------------------------------------------------|
| 100 Main St<br>East Aurora, NY 14166        | 100 MAIN ST<br>EAST AURORA NY 14052-1633                                                       | 100 MAIN ST<br>DUNKIRK NY 14048-1844              |
| Input address has an incorrect ZIP<br>Code. | Match is made to East Aurora 14052<br>as there is no candidate in the 14166<br>input ZIP Code. | Same finance area as the input ZIP<br>Code 14166. |

# Search Area and Distance Options

optionName

Description

FIND\_SEARCH\_AREA

optionName

#### Description

**Note:** In CASS match mode, only the search area options described in FIND SEARCH AREA DEFAULT are available.

#### FIND\_SEARCH\_AREA\_DEFAULT

The impact of the FIND\_SEARCH\_AREA\_DEFAULT setting depends on the match mode you're using for matching.

When FIND SEARCH AREA DEFAULT is set and you're matching using either CASS or Relaxed match mode, the search area is determined based on the CentroidPreference setting: If CentroidPreference = AllCentroids, the FIND SEARCH AREA CITY search area is used. • If Centroid Preference is set to either NoCentroids or AddressUnavailable, the FIND SEARCH AREA FINANCE search area is used. When FIND SEARCH AREA DEFAULT is set and you're matching using any other match mode - Custom, Exact, Close or Interactive - the FIND SEARCH AREA FINANCE search area is used. FIND\_SEARCH\_AREA\_FINANCE Searches the entire Finance Area for possible streets. Note: This option has no effect when performing a ZIP centroid match or a geographic geocode. FIND\_SEARCH\_AREA\_CITY Searches the specified city. FIND\_SEARCH\_AREA\_EXPANDED Enables the setting of the search radius distance to use when matching. See FIND SEARCH AREA DISTANCE below. FIND\_EXPND\_SRCH\_LIM\_TO\_STATE Limits the search to the state, within the search radius distance. The default search radius is 25 miles.

| optionName                | Description                                                                                                    |  |  |
|---------------------------|----------------------------------------------------------------------------------------------------|--|--|
| FIND_SEARCH_AREA_DISTANCE | When the FIND_SEARCH_AREA_EXPANDED option is selected, this field allows you to enter the search radius distance to use when matching. Valid values = 0-99 (miles). Default = 25 miles.                                                                                        |  |  |
|                           | <b>Note:</b> Ignored in CASS match mode.                                                                                                    |  |  |
| Multi-matches/Candidates  |                                                                                                    |  |  |
| optionName                | Description                                                                                                    |  |  |
| KeepMultimatch            | Select this option to return the list of possible matches when there is more than one possible match for the input address and a single best match cannot be identified.                                                                                                    |  |  |
|                           | Y Return the addresses that are possible matches for the input address. Default.                                                                                                    |  |  |
|                           | N Do not return the ambiguous matches.                                                                                                    |  |  |
| KeepCandidates            | Select this option to return candidate addresses whenever the match attempt produces candidates. If you enable this option, the geocoder will return candidates both when the input address matches to a single address and when the input address matches multiple addresses. |  |  |
|                           | This option differs from KeepMultimatch in that the                                                                                                    |  |  |
|                           | KeepMultimatch option does not return candidates if the input address matches to a single address.                                                                                                    |  |  |
|                           | Y Return candidates for all match attempts.                                                                                                    |  |  |
|                           | N Do not return candidates for all matches. Default.                                                                                                    |  |  |
| CloseMatchesOnly          | If you specify KeepCandidates=Y you can choose to return just those candidates that are considered to be a close match. The criteria used to determine whether a candidate is a close match are those you specify in the MatchMode option.                                     |  |  |
|                           | Y Return close match candidates only. Default.                                                                                                    |  |  |
|                           | N Return all candidates.                                                                                                    |  |  |

## Match Modes

Match modes determine the leniency used to make a match between your input and the Centrus data. Select a match mode based on the quality of your input and your desired output. For example,

if you have an input database that is prone to errors, you may want to select the relaxed match mode.

| optionName | Description |                                                                                                    |  |  |
|------------|-------------|----------------------------------------------------------------------------------------------------|--|--|
| MatchMode  | Custom      | Allows you to select the specific criteria to use when matching the input address to an address in the postal database.                                                                                                    |  |  |
|            | Exact       | Requires a very tight match. This is a restrictive mode that generates the fewest number of match candidates to search, which decreases the time to obtain a match. When using this mode, ensure that your input address list is very clean; free of misspellings and incomplete addresses.                                                                                                    |  |  |
|            | Close       | Requires a moderately confident match. Generates a moderate number of match candidates.                                                                                                    |  |  |
|            | Relax       | This is the loosest match mode and generates the most match candidates,<br>which increases the processing time and results in more multiple matches.<br>Use this mode if your address list may contain misspellings and incomplete<br>addresses. This mode does not respect the street parity for an address match.<br>Default.                                                                                                    |  |  |
|            | Interactive | Available in single-line address matching only. This mode is designed to better<br>handle the specific matching challenges presented by interactive matching.<br>Interactive mode permits for more flexible matching patterns and may, in<br>some cases, return additional possible matches than relaxed match mode.<br>This mode recognizes and parses two unit numbers on the same address<br>line, for example a building and unit number. This mode does not respect the<br>range parity when making an address match.                                                                                     |  |  |
|            | CASS        | Imposes additional rules to ensure compliance with the USPS regulations for CASS. The purpose of this mode is to create a list of mailable addresses. This mode generates a large number of match candidates. This mode deviates from the other modes in its processing. This mode does not perform intersection, building name, or spatial alias (TIGER and TomTom street name alias) matches. It does not match to candidates from data sources that do not have USPS equivalent records. This mode recognizes and parses two unit numbers on the same address line, for example a building and unit number. |  |  |

#### Interactive match mode

Interactive mode is designed for interactive mobile/web applications. In this use case, it is expected that users may enter single-line addresses that contain misspelled, inaccurate, and/or missing information, so this input is processed utilizing a looser set of criteria for matching than the other match modes. As a result, the matching output could include multiple match candidates. The list of matches would be presented to the user who could then select the desired match candidate. If an exact match is found, then that single match candidate is returned; a mix of accurate and inaccurate results are not presented.

Capabilities and restrictions:

- Interactive match mode allows users to break the cardinal rule: If the user enters 123 S Main and there is only 123 N Main, a match is made and a match code is returned that reflects the modified directional.
- Interactive match mode handles cases where users transpose pre-directionals with post-directionals without penalty.
- Interactive match mode ignores the 'Prefer ZIP Code over city' setting. When the city and ZIP Code don't match correctly, the best geocoding result will be returned based on an analysis of all the input address elements.
- When operating in interactive mode, in cases where a point address or interpolated street address result cannot be determined, ZIP-9 or ZIP-7 centroid(s) may be returned.

The following table shows a comparison of the match results when running in interactive vs. close or relaxed modes.

| Single-line input address                                                    | Interactive mode match candidates                                                                                                  | Close/Relaxed mode single match candidate    |
|------------------------------------------------------------------------------|----------------------------------------------------------------------------------------------------|----------------------------------------------|
| HIGHLAND VIEW WINCHESTER<br>01890                                            | 5 HIGHLAND VIEW AVE,<br>WINCHESTER, MA 01890<br>5 HIGHLAND TER,<br>WINCHESTER, MA 01890<br>5 HIGHLAND AVE,<br>WINCHESTER, MA 01890 | 5 HIGHLAND VIEW AVE,<br>WINCHESTER, MA 01890 |
| 414 PINE WILLIAMSFIELD 61489                                                 | 414 N PINE ST, WILLIMAMSFIELD, IL<br>61849<br>414 PINE ST,<br>WILLIAMSFIELD, IL 61489                                              | 414 N PINE ST, WILLIMAMSFIELD, IL<br>61849   |
| 46 HORNBEAM ST CRANSTON RI<br>(conflict with street type)                    | 46 HORNBEAM DR,<br>CRANSTON, RI                                                                                                    | 46 HORNBINE ST,<br>CRANSTON, RI              |
| 611 W 13TH JOPLIN MO 64801<br>(conflict between directional and ZIP<br>Code) | 611 E 13TH ST,<br>JOPLIN, MO 64801<br>611 W 13TH ST,<br>JOPLIN, MO 64804                                                           | 611 W 13TH ST,<br>JOPLIN, MO 64804           |

### Match Code

### Extended Match Codes

The Extended Match Codes option enables the return of additional information about any changes in the house number, unit number and unit type fields. In addition, it can indicate whether there was address information that was ignored. The Extended Match Code is only returned for address-level matches (match codes that begin with A, G, H, J, Q, R, S, T or U), in which case a 3rd hex digit is appended to the match code (see Match Codes on page 338).

**Note:** A typical match code contains up to 4 characters: a beginning alpha character followed by 2 or 3 hex digits. The third hex digit is only populated for intersection matches or as part of the Extended Match Code.

For information about the 3rd hex digit values for:

- Intersection matches, see Definitions for 1st-3rd hex digit match code values on page 340
- Extended Match Codes, see Definitions for Extended Match Code (3rd hex digit values) on page 341

"Address information ignored" is specified when any of these conditions apply:

- The output address has content in the AdditionalInputData field.
- The output address has a second address line (AddressLine2).
- The input address is a dual address (two complete addresses in the input address). For example, "4750 Walnut St. P.O Box 50".
- The input last line has extra information that is not a city, state or ZIP Code, and is ignored. For example, "Boulder, CO 80301 USA", where "USA" is ignored when matching.

The table below provides descriptions of the Extended Match Code 3rd hex digit return values.

| Input Addressline               | Output Addressline        | Extended<br>Code | Description                                                                                                    |
|---------------------------------|---------------------------|------------------|----------------------------------------------------------------------------------------------------|
| 4750 WALNUT ST STE<br>200       | 4750 WALNUT ST STE<br>200 | 0                | Matched on all address information on line, including Unit Number and Unit Type if included.                                                                                                    |
| 4750 WALNUT ST C/O<br>JOE SMITH | 4750 WALNUT ST            | 1                | Matched on Unit Number and Unit Type if included.<br>Extra information on address line ignored. Extra<br>information not considered for matching moved to<br>AddressLine2 <b>or</b> AdditionalInputData field. |
| 4750 WALNUT ST UNIT<br>200      | 4750 WALNUT ST STE<br>200 | 2                | Matched on Unit Number. Unit Type changed.                                                                                                    |

| Input Addressline                         | Output Addressline        | Extended<br>Code | Description                                                                                                    |
|-------------------------------------------|---------------------------|------------------|----------------------------------------------------------------------------------------------------|
| 4750 WALNUT ST UNIT<br>200 C/O JOE SMITH  | 4750 WALNUT ST STE<br>200 | 3                | Matched on Unit Number. Unit Type changed. Extra<br>information on address line ignored. Extra information<br>not considered for matching moved to<br>AddressLine2 or AdditionalInputData field.                                     |
| 4750 WALNUT ST STE<br>2-00                | 4750 WALNUT ST STE<br>200 | 4                | Unit Number changed or ignored.                                                                                                    |
| 4750 WALNUT ST STE<br>2-00 C/O JOE SMITH  | 4750 WALNUT ST STE<br>200 | 5                | Unit Number changed or ignored. Extra information<br>on address line ignored. Extra information not<br>considered for matching moved to AddressLine2<br>or AdditionalInputData field.                                                |
| 4750 WALNUT ST STE<br>400                 | 4750 WALNUT ST STE<br>400 | 6                | Unit Number changed or ignored. Unit Type changed<br>or ignored. In this example, Suite 400 is not valid for<br>the input address, but the address match is not<br>prevented because of an invalid unit number.                      |
| 4750 WALNUT ST UNIT<br>2-00 C/O JOE SMITH | 4750 WALNUT ST STE<br>200 | 7                | Unit Number changed or ignored. Unit Type changed<br>or ignored. Extra information on address line ignored.<br>Extra information not considered for matching moved<br>to AddressLine2 or AdditionalInputData field.                  |
| 47-50 WALNUT ST STE<br>200                | 4750 WALNUT ST STE<br>200 | 8                | Matched on Unit Number and Unit Type if included.<br>House number changed or ignored.                                                                                                    |
| 47-50 WALNUT ST STE<br>200 C/O JOE SMITH  | 4750 WALNUT ST STE<br>200 | 9                | Matched on Unit Number and Unit Type if included.<br>House number changed or ignored. Extra information<br>not considered for matching moved to<br>AddressLine2 or AdditionalInputData field.                                        |
| 47-50 WALNUT ST UNIT<br>200               | 4750 WALNUT ST STE<br>200 | A                | Matched on Unit Number. Unit Type changed. House Number changed or ignored.                                                                                                    |
| 47-50 WALNUT ST UNIT<br>200 C/O JOE SMITH | 4750 WALNUT ST STE<br>200 | В                | Matched on Unit Number. Unit Type changed. House<br>Number changed or ignored. Extra information on<br>address line ignored. Extra information not considered<br>for matching moved to AddressLine2 or<br>AdditionalInputData field. |
| 47-50 WALNUT ST STE<br>20-0               | 4750 WALNUT ST STE<br>200 | С                | House Number changed or ignored. Unit Number changed or ignored.                                                                                                    |

| Input Addressline                          | Output Addr        | essline   | Extended<br>Code          | Description                                                                                                    |
|--------------------------------------------|--------------------|-----------|---------------------------|----------------------------------------------------------------------------------------------------|
| 47-50 WALNUT ST STE<br>20-0 C/O JOE SMITH  | 4750 WALNUT<br>200 | ST STE    | D                         | House Number changed or ignored. Unit Number<br>changed or ignored. Extra information on address<br>line ignored. Extra information not considered for<br>matching moved to AddressLine2 or<br>AdditionalInputData field.                               |
| 47-50 WALNUT ST UNIT<br>20-0               | 4750 WALNUT<br>200 | T ST STE  | E                         | House Number changed or ignored. Unit Number changed or ignored. Unit Type changed or ignored.                                                                                                    |
| 47-50 WALNUT ST UNIT<br>2-00 C/O JOE SMITH | 4750 WALNUT<br>200 | ST STE    | F                         | House Number changed or ignored. Unit Number<br>changed or ignored. Unit Type changed or ignored.<br>Extra information on address line ignored. Extra<br>information not considered for matching moved to<br>AddressLine2 or AdditionalInputData field. |
| Match Code Option                          |                    |           |                           |                                                                                                    |
| optionName                                 |                    | Descripti | ion                       |                                                                                                    |
| ExtendedMatchCode                          |                    | see Match | <mark>l Code</mark> on pa | -                                                                                                    |
|                                            |                    | Y         | res, return               | the Extended Match Code.                                                                                                    |

#### Custom Match Criteria

#### Difference Between Match Criteria for U.S. and Non-U.S. Geocoding

Ν

The "must match criteria" used in the custom match mode of Geocode US Address work differently than the "close match criteria" in non-U.S. geocoders. For Geocode US Address, the custom match criteria specify which address elements must match the reference database in order for the match to be returned as a candidate. All candidates returned by Geocode US Address will match the elements you specify as long as those elements are available in the reference database. However, in non-U.S. geocoders, the "close match" criteria are used to determine which candidates are close matches and which are non-close matches. Non U.S. geocoders can return both close candidates and non-close candidates, depending on whether you enable the CloseMatchesOnly option. In summary, the "must match" criteria used by Geocode US Address automatically limit the candidates returned, whereas the "close match criteria" used by non-U.S. geocoders do not limit the candidates returned.

No, do not return the Extended Match Code. Default.

# Custom Match Criteria Options

| optionName             | Descr    | iption                                                                                                    |
|------------------------|----------|----------------------------------------------------------------------------------------------------|
| MustMatchInput         | exampl   | es whether candidates must match all non-blank input fields. For<br>e, if an input address contains a city and postal code, then candidates<br>address must match the city and postal code. |
|                        | Y        | Yes, candidates must match all input.                                                                                                    |
|                        | N        | No, candidates do not have to match all input. Default.                                                                                                    |
| MustMatchStreet        | Specifie | es whether candidates must match the street name.                                                                                                    |
|                        | Y        | Yes, candidates must match the street name.                                                                                                    |
|                        | N        | No, candidates do not have to match the street name. Default.                                                                                                    |
| MustMatchStateProvince | Specifie | es whether candidates must match the state.                                                                                                    |
|                        | Y        | Yes, candidates must match the state.                                                                                                    |
|                        | Ν        | No, candidates do not have to match the state. Default.                                                                                                    |
|                        |          |                                                                                                    |

| optionName           | Descri                                                                                                    | iption                                                                                                    |  |  |
|----------------------|----------------------------------------------------------------------------------------------------|----------------------------------------------------------------------------------------------------|--|--|
| MustMatchHouseNumber | Specifies whether candidates must match the house number. If the input house number is not within a range from the street, GeocodeUSAddress selects the nearest range on the street which has the same parity (even or odd house number) as the input address number. GeocodeUSAddress returns one or more of the closest matches inside this range that preserves street parity. This requires GeocodeUSAddress to change the house number. The new house number is equal to one of the range's endpoints, possibly plus or minus one to preserve street parity.                                                                                                    |                                                                                                    |  |  |
|                      |                                                                                                    | <b>Note:</b> Even when this option is disabled and an inexact match on the house number is found, GeocodeUSAddress still returns an error code.                                                                                                    |  |  |
|                      | a match                                                                                                    | his option is disabled and no exact matching house number is found,<br>code of either E029 (no matching range, single street segment found),<br>) (no matching range, multiple street segment) is returned.                                                                                    |  |  |
|                      | GeocodeUSAddress does not change the house number on the output address.<br>In order to access the inexact address number candidates, you must specify<br>KeepMultimatch=Y. If there are inexact house number candidates<br>returned, the corresponding match codes begin with the letter 'H' indicating<br>that the house number was not matched.<br>Additionally, even when one or more exact candidates are found, inexact<br>matches to the house number are still on the list of possible candidates, and<br>these can be differentiated from the others by their Hxx match codes. For<br>more information about match codes, see Match Codes on page 338.<br>One of the following: |                                                                                                    |  |  |
|                      |                                                                                                    |                                                                                                    |  |  |
|                      |                                                                                                    |                                                                                                    |  |  |
|                      | Y                                                                                                    | Yes, candidates must match the house number. Default.                                                                                                    |  |  |
|                      | N                                                                                                    | No, candidates do not have to match the house number.                                                                                                    |  |  |
| MustMatchCity        | matche<br>particul                                                                                                    | es whether candidates must match the city. If you do not require exac<br>s on city, the geocoder searches on the street address matched to the<br>ar postal code, and considers other cities that do not match the name<br>match the postal code.                                              |  |  |
|                      | Y                                                                                                    | Yes, candidates must match the city.                                                                                                    |  |  |
|                      | Ν                                                                                                    | No, candidates do not have to match the city. Default.                                                                                                    |  |  |
| MustMatchPostalCode  | exact m<br>While th                                                                                                    | es whether candidates must match the postal code. If you do not require<br>tatch on postal codes, the geocoder searches a wider area for a match<br>his results in slower performance, the match rate is higher because<br>uest does not need to match exactly when it compares match<br>ates. |  |  |
|                      | Y                                                                                                    | Yes, candidates must match the postal code.                                                                                                    |  |  |
|                      | N                                                                                                    | No, candidates do not have to match the postal code. Default.                                                                                                    |  |  |

# **Output Format**

# GeocodeUSAddress Output Format Options

The following table lists the GeocodeUSAddress options that control the format of the output.

| optionName                                        | Desci                         | ription                                                                                                    |
|---------------------------------------------------|-------------------------------|----------------------------------------------------------------------------------------------------|
| OutputCasing                                      | Specifi                       | es the casing of the output data. One of the following:                                                                                                    |
|                                                   | М                             | Returns the output in mixed case. Default. For example:                                                                                                    |
|                                                   |                               | 123 Main St<br>Mytown FL 12345                                                                                                    |
|                                                   | U                             | Returns the output in upper case. For example:                                                                                                    |
|                                                   |                               | 123 MAIN ST<br>MYTOWN FL 12345                                                                                                    |
| OutputFormattedOnFail                             | that are                      | es whether to normalize addresses that fail to match, and addresses<br>e unchanged. Normalization formats an address to the USPS guidelines<br>t validating the address.                                                                                                    |
|                                                   | Y                             | Perform standardization. Default.                                                                                                    |
|                                                   | Ν                             | Do not perform standardization.                                                                                                    |
| OutputPostalCodeSeparator Specifies whether to in |                               | es whether to include the dash in full postal code output.                                                                                                    |
|                                                   | Y                             | Include the dash. Default.                                                                                                    |
|                                                   | Ν                             | Do not include the dash.                                                                                                    |
| OutputVerbose                                     | fields p<br>Locatic<br>assign | es whether to provide an additional description field as output. These<br>provide the text equivalent to a field represented by a code. For example,<br>onCode returns a code that indicates the accuracy (quality) of the<br>ed geocode. LocationCode.Description provides the description for the<br>eturned. |
|                                                   | Y                             | Include verbose fields.                                                                                                    |
|                                                   | Ν                             | Do not include verbose fields. Default.                                                                                                    |
|                                                   |                               |                                                                                                    |

#### **Output Data**

#### GeocodeUSAddress Output Data Options

The following table shows the GeocodeUSAddress options that control which data GeocodeUSAddress returns in the output.

| optionName       | Description                                                                                                    |  |  |  |
|------------------|----------------------------------------------------------------------------------------------------|--|--|--|
| OutputRecordType | Specifies optional data to include in the output. Note that GeocodeUSAddress always returns the default data listed in <b>Default Output</b> on page 247. The data you select here is returned with the default output data.                                                                                                    |  |  |  |
|                  | <ul> <li>X—Auxiliary</li> <li>B—Block Address</li> <li>C—Census</li> <li>N—Centerline Projection</li> <li>D—DPV</li> <li>Z—Geo Confidence</li> <li>L—Latitude/Longitude</li> <li>E—Parsed Elements</li> <li>P—Postal Data</li> <li>Q—Qualifiers</li> <li>R—Range</li> <li>S—Segment</li> </ul>                                                                                                    |  |  |  |
|                  | For a description of the fields in each output group, see <b>Output</b> on page 237.<br>If you do not want all of the fields in a record type returned, do not use<br>OutputRecordType; instead, use OutputFields to specify the desired<br>individual output fields.                                                                                                    |  |  |  |
| OutputFields     | Specifies the individual output fields you want returned. List fields with a pipe ( ) between<br>each field. You can use this option instead of the OutputRecordType option to limit<br>the output to those fields that are important to your data needs.<br>By default, these are the address fields returned:<br>AddressLinel LastLine Longitude Latitude MatchCode LocationCode<br>For a list of all the fields included in each data field, see Output on page 237. |  |  |  |

## Output

GeocodeUSAddress always returns a default set of output fields that contain the latitude/longitude, standardized address, and result indicators. For information about these fields, see **Default Output** on page 247. You can also choose to include optional categories of output data.

### Auxiliary

Auxiliary data output fields contain information about the an auxiliary file match. For more information about using an auxiliary file, see Auxiliary File Overview on page 331. GeocodeUSAddress only returns values when matching against an auxiliary file. To include auxiliary data fields in the output, set OutputRecordType = X.

| columnName    | Max. Field<br>Length with<br>null<br>terminator | Description                                                                                                    |
|---------------|-------------------------------------------------|----------------------------------------------------------------------------------------------------|
| AuxiliaryData | 301                                             | The user data field in an auxiliary file match.<br><b>Note:</b> GeocodeUSAddress does not process this information.<br>It simply includes the user data contained in the auxiliary file.                                                                                      |
| MCDCode       | 6                                               | The Minor Civil Division (MCD) code. A Minor Civil Division is a subdivision of a county, such as a township. There are Minor Civil Divisions in 28 states, the District of Columbia, Puerto Rico, and Island Areas. Minor Civil Divisions are defined by U.S. Census Bureau. |
| MCDName       | 41                                              | The Minor Civil Division (MCD) name. A Minor Civil Division is a subdivision of a county, such as a township. There are Minor Civil Divisions in 28 states, the District of Columbia, Puerto Rico, and Island Areas. Minor Civil Divisions are defined by U.S. Census Bureau. |

#### **Block Address**

The BlockLine<1-6> output fields are populated with the input AddressLine<1-6> fields when a match is not made and **Block Address** output data is enabled.

To include block data in the output, set OutputRecordType = B.

If there are any empty lines in the input fields AddressLine1 through AddressLine6, GeocodeUSAddress moves the output lines to the first empty BlockLine output field, eliminating the blank lines.

| columnName     | Max. Field<br>Length with<br>null<br>terminator | Description                                                                                                    |
|----------------|-------------------------------------------------|----------------------------------------------------------------------------------------------------|
| BlockLine<1-6> | 104                                             | When a match is not made, the BlockLine<1-6> output fields are populated with the input AddressLine<1-6> fields. Each BlockLine output field has a maximum field length with null terminator of 104. |

#### Census

Census output fields contain U.S. Census information about the address. To include census data in the output, set OutputRecordType = C.

**Note:** The following Census output fields - CBSADivisionName, CBSAName, CSAName and USCountyName - are only returned when you set the option OutputVerbose=Y.

| columnName  | Max. Field<br>Length with<br>null<br>terminator | Description                                                                                                    |
|-------------|-------------------------------------------------|----------------------------------------------------------------------------------------------------|
| APN         | 46                                              | The assessor's parcel number of the property. The assessor's parcel number is an ID number assigned to a property by the local property tax authority.                                                                                                    |
| BlockSuffix | 2                                               | The block suffix for the Census block in which the address is located.<br>A block suffix is a single character assigned to subsections of U.S.<br>Census blocks that are split by a higher-level boundary, such as a<br>municipal boundary. A block suffix is either "A" or "B". For information<br>about U.S. Census block suffixes, see the <i>Geographic Areas Reference</i><br><i>Manual</i> , available at the U.S. Census Bureau website:<br>www.census.gov/geo/www/garm.html<br>Block suffixes are only available if you are using Centrus Enhanced<br>data. |

| columnName       | Max. Field<br>Length with<br>null<br>terminator | Description                                                                                                    |
|------------------|-------------------------------------------------|----------------------------------------------------------------------------------------------------|
| CBSACode         | 6                                               | The code for the Core Based Statistical Area (CBSA) in which the address is located.                                                                                                    |
|                  |                                                 | A CBSA is a collective term that refers to both metropolitan and micropolitan areas. A metropolitan area has a population of more than 50,000, and a micropolitan area has a population between 10,000 and 49,999. For more information, see <i>Metropolitan and Micropolitan Statistical Areas</i> section of the U.S. Census Bureau website: |
|                  |                                                 | www.census.gov/population/www/metroareas/metroarea.html                                                                                                    |
| CBSADivisionCode | 6                                               | The code of the Core Based Statistical Area (CBSA) division in which the address is located.                                                                                                    |
|                  |                                                 | A CBSA division is a metropolitan statistical area with a population of<br>at least 2.5 million that has been subdivided to form smaller groupings<br>of counties referred to as "metropolitan divisions." For more information,<br>see <i>Metropolitan and Micropolitan Statistical Areas</i> section of the U.S.<br>Census Bureau website:   |
|                  |                                                 | www.census.gov/population/www/metroareas/metroarea.html                                                                                                    |
| CBSADivisionName | 128                                             | The name of the Core Based Statistical Area (CBSA) division in which the address is located.                                                                                                    |
|                  |                                                 | A CBSA division is a metropolitan statistical area with a population of<br>at least 2.5 million that has been subdivided to form smaller groupings<br>of counties referred to as "metropolitan divisions." For more information,<br>see <i>Metropolitan and Micropolitan Statistical Areas</i> section of the U.S.<br>Census Bureau website:   |
|                  |                                                 | www.census.gov/population/www/metroareas/metroarea.html                                                                                                    |
|                  |                                                 | <b>Note:</b> The CBSA division name is only returned if you set the option OutputVerbose=Y.                                                                                                    |

| columnName | Max. Field<br>Length with<br>null<br>terminator | Description                                                                                                    |
|------------|-------------------------------------------------|----------------------------------------------------------------------------------------------------|
| CBSAMetro  | 2                                               | Indicates whether the core based statistical area (CBSA) in which the address is located is a metropolitan area or a micropolitan area. One of the following:                                                                                                    |
|            |                                                 | <ul> <li>Yes, the address is located in a metropolitan statistical area.</li> <li>Metropolitan areas have a population greater than 50,000.</li> </ul>                                                                                                    |
|            |                                                 | N No, the address is not located in a metropolitan area. It is<br>located in a micropolitan area. Micropolitan areas have a<br>population between 10,000 and 49,999.                                                                                                    |
|            |                                                 | <b>null</b> There is no data available to determine whether the address is in a metropolitan or micropolitan area.                                                                                                    |
|            |                                                 | A CBSA is a collective term that refers to both metropolitan and micropolitan areas. A metropolitan area has a population of more than 50,000, and a micropolitan area has a population between 10,000 and 49,999. For more information, see <i>Metropolitan and Micropolitan Statistical Areas</i> section of the U.S. Census Bureau website: |
|            |                                                 | www.census.gov/population/www/metroareas/metroarea.html                                                                                                    |
| CBSAName   | 128                                             | The name of the core based statistical area (CBSA) in which the address is located.                                                                                                    |
|            |                                                 | A CBSA is a collective term that refers to both metropolitan and micropolitan areas. A metropolitan area has a population of more than 50,000, and a micropolitan area has a population between 10,000 and 49,999. For more information, see <i>Metropolitan and Micropolitan Statistical Areas</i> section of the U.S. Census Bureau website: |
|            |                                                 | www.census.gov/population/www/metroareas/metroarea.html                                                                                                    |
|            |                                                 | <b>Note:</b> The CBSA name is only returned if you set the option OutputVerbose=Y.                                                                                                    |

| columnName    | Max. Field<br>Length with<br>null<br>terminator | Description                                                                                                    | on                                                                                                    |  |  |
|---------------|-------------------------------------------------|----------------------------------------------------------------------------------------------------|----------------------------------------------------------------------------------------------------|--|--|
| CensusBlockID | 16                                              | address is I<br>which the B<br>data. Cens<br>and other b<br>and the leg<br>information                                                                                                    | The 15-digit identification number of the census block in which the address is located. Census blocks are the smallest geographic area for which the Bureau of the Census collects and tabulates decennial census data. Census blocks are formed by streets, roads, railroads, streams and other bodies of water, other visible physical and cultural features, and the legal boundaries shown on Census Bureau maps. For more information about U.S. Census blocks, see the <i>Geographic Areas Reference Manual</i> , available at the U.S. Census Bureau website: |  |  |
|               |                                                 | www.cens                                                                                                    | us.gov/geo/www/garm.html                                                                                                    |  |  |
|               |                                                 | The Censu                                                                                                    | s block ID is in the format:                                                                                                    |  |  |
|               |                                                 | sscccttt                                                                                                    | tttgbbb                                                                                                    |  |  |
|               |                                                 | Where:                                                                                                    |                                                                                                    |  |  |
|               |                                                 | SS                                                                                                    | The two-digit state FIPS code.                                                                                                    |  |  |
|               |                                                 | CCC                                                                                                    | The three-digit county FIPS code.                                                                                                    |  |  |
|               |                                                 | tttttt                                                                                                    | The six-digit Census tract FIPS code.                                                                                                    |  |  |
|               |                                                 | g                                                                                                    | The single-digit block group FIPS code.                                                                                                    |  |  |
|               |                                                 | bbb                                                                                                    | The block FIPS code.                                                                                                    |  |  |
|               |                                                 | <b>Note:</b> The value in the CensusBlockID field does not contain a period for the Census tract FIPS code. This may deviate from the industry standard.                                                                                                    |                                                                                                    |  |  |
| CensusTract   | 7                                               | The six-digit ID of the Census tract in which the address is located.<br>Census tracts are small, relatively permanent geographic entities with<br>counties (or the statistical equivalents of counties). Generally, census<br>tracts have between 2,500 and 8,000 residents and boundaries that<br>follow visible features. For more information about U.S. Census tract<br>see the <i>Geographic Areas Reference Manual</i> , available at the U.S.<br>Census Bureau website:<br>www.census.gov/geo/www/garm.html |                                                                                                    |  |  |
| CSACode       | 4                                               |                                                                                                    | e code for a geographic entity that consists of 2 or more<br>BSAs with employment interchange measures of at least 15.                                                                                                    |  |  |

| columnName            | Max. Field<br>Length with<br>null<br>terminator | Description                                                                                                    |
|-----------------------|-------------------------------------------------|----------------------------------------------------------------------------------------------------|
| CSAName               | 128                                             | The name of the combined statistical area (CSA) in which the address is located.                                                                                                    |
|                       |                                                 | A CSA is a combination of two or more adjacent Core Based Statistical<br>Areas (CBSAs) with a high employment interchange measure. The<br>employment interchange measure is the sum of the percentage of<br>employed residents of the smaller entity who work in the larger entity<br>and the percentage of the employment in the smaller entity that is<br>accounted for by workers who reside in the larger entity. Pairs of CBSAs<br>with employment interchange measures of at least 25% combine<br>automatically. Pairs of CBSAs with employment interchange measures<br>of at least 15%, but less than 25%, may combine if local opinion in both<br>areas favors combination. |
|                       |                                                 | <b>Note:</b> The CSA name is only returned if you set the option OutputVerbose=Y.                                                                                                    |
| USCountyName          | 128                                             | The name of the county or parish in which the address is located.                                                                                                    |
|                       |                                                 | <b>Note:</b> The county/parish name is only returned if you set the option OutputVerbose=Y.                                                                                                    |
| USFIPSCountyNumber    | 4                                               | The three-digit FIPS county code of the county in which the address is located.                                                                                                    |
| USFIPSStateCode       | 3                                               | The two-digit FIPS state code of the state in which the address is located.                                                                                                    |
| USFIPSStateCountyCode | 6                                               | The five-digit FIPS code for the state and county in which the address is located.                                                                                                    |

### Centerline

### Centerline Output Fields

Centerline output fields contain information specific to a centerline match. For more information about setting up centerline matching, refer to **Geocoding Options** on page 210. To include centerline fields in the output, set OutputRecordType = N.

| columnName                 | Max. Field<br>Length with<br>null<br>terminator | Description                                                                                                    |
|----------------------------|-------------------------------------------------|----------------------------------------------------------------------------------------------------|
| CenterlineBearing          | 6                                               | The compass direction, in decimal degrees, from the point data match<br>to the street centerline match. The compass direction is measured<br>clockwise from 0 degrees north. For example, if the centerline match is<br>directly north of the point match, the centerline bearing would be 0.                                                                                                    |
| CenterlineBlockLeft        | 16                                              | The Census FIPS Code that indicates the address is on the left side of the street.                                                                                                    |
| CenterlineBlockRight       | 16                                              | The Census FIPS Code that indicates the address is on the right side of the street.                                                                                                    |
| CenterlineBlockSuffixLeft  | 2                                               | The block suffix of the block on the left side of the street.<br>A block suffix is a single character assigned to subsections of U.S.<br>Census blocks that are split by a higher-level boundary, such as a<br>municipal boundary. A block suffix is either "A" or "B". For information<br>about U.S. Census block suffixes, see the <i>Geographic Areas Reference</i><br><i>Manual</i> , available at the U.S. Census Bureau website:<br>www.census.gov/geo/www/garm.html<br>Block suffixes are only available if you are using Centrus Enhanced<br>data.  |
| CenterlineBlockSuffixRight | 2                                               | The block suffix of the block on the right side of the street.<br>A block suffix is a single character assigned to subsections of U.S.<br>Census blocks that are split by a higher-level boundary, such as a<br>municipal boundary. A block suffix is either "A" or "B". For information<br>about U.S. Census block suffixes, see the <i>Geographic Areas Reference</i><br><i>Manual</i> , available at the U.S. Census Bureau website:<br>www.census.gov/geo/www/garm.html<br>Block suffixes are only available if you are using Centrus Enhanced<br>data. |

| columnName                | Max. Field<br>Length with<br>null<br>terminator | Descriptio                                                                                                    | n                                                                      |
|---------------------------|-------------------------------------------------|----------------------------------------------------------------------------------------------------|------------------------------------------------------------------------|
| CenterlineDataCode        | 3                                               | Indicates the f                                                                                                    | e data used to obtain a centerline match for the address.<br>ollowing: |
|                           |                                                 | 0                                                                                                    | USPS data.                                                             |
|                           |                                                 | 1                                                                                                    | TIGER data.                                                            |
|                           |                                                 | 2                                                                                                    | TomTom data.                                                           |
|                           |                                                 | 6                                                                                                    | HERE data.                                                             |
|                           |                                                 | 7                                                                                                    | TomTom point-level data.                                               |
|                           |                                                 | 8                                                                                                    | Centrus point-level data.                                              |
|                           |                                                 | 9                                                                                                    | Auxiliary file data.                                                   |
|                           |                                                 | 10                                                                                                    | User Dictionary.                                                       |
|                           |                                                 | 11                                                                                                    | HERE point-level data.                                                 |
|                           |                                                 | 12                                                                                                    | Master Location data.                                                  |
|                           |                                                 |                                                                                                    | ormation about these databases, see Enterprise Geocoding on page 173   |
| CenterlineDirection       | 2                                               | Indicates the                                                                                                    | e order of numbers on a segment for a centerline match.                |
|                           |                                                 | F                                                                                                    | Forward                                                                |
|                           |                                                 | R                                                                                                    | Reversed                                                               |
|                           |                                                 | В                                                                                                    | Both                                                                   |
|                           |                                                 | U                                                                                                    | Undetermined                                                           |
| CenterlineDistance        | 8                                               | Distance, in feet, from the point-level match to the centerline match.                                                                                                    |                                                                        |
| CenterlineHouseNumberHigh | 12                                              | The highest address number in the range of addresses on the street segment. For example, if the address range for the street segment is 1000 to 2000, the CenterlineHouseNumberHigh would be 2000.                                                                    |                                                                        |
| CenterlineHouseNumberLow  | 12                                              | The lowest address number in the range of addresses on the street segment. For example, if the address range for the street segment i 1000 to 2000, the CenterlineHouseNumberLow would be 1000.                                                                       |                                                                        |
|                           |                                                 | segment. For example, if the address range for the street segme<br>1000 to 2000, the CenterlineHouseNumberHigh would be 2000.<br>The lowest address number in the range of addresses on the street<br>segment. For example, if the address range for the street segme |                                                                        |

| Max. Field<br>Length with<br>null<br>terminator | Description                                                                                                    |                                                                                                    |  |
|-------------------------------------------------|----------------------------------------------------------------------------------------------------|----------------------------------------------------------------------------------------------------|--|
| 4                                               | match by                                                                                                    | paracters indicating that GeocodeUSAddress located a centerline y an index alias. The first is an $\mathbb{N}$ for normal street match or $\mathbb{A}$ match (including buildings, aliases, firms, etc.). The next two ers are:              |  |
|                                                 | 01                                                                                                    | Basic index (normal address match)                                                                                                    |  |
|                                                 | 02                                                                                                    | USPS street name alias index                                                                                                    |  |
|                                                 | 03                                                                                                    | USPS building index                                                                                                    |  |
|                                                 | 04                                                                                                    | USPS firm name index                                                                                                    |  |
|                                                 | 05                                                                                                    | Statewide intersection alias match (when using the Usw.gsi or Use.gsi file)                                                                                                    |  |
|                                                 | 06                                                                                                    | Spatial data street name alias (when using, the<br>Us_pw.gsi, Us_pe.gsi, Us_psw.gsi, or Us_pse.gsi file is<br>required)                                                                                                    |  |
|                                                 | 07                                                                                                    | Alternate index (when using Zip9.gsu, Zip9e.gsu, and Zip9w.gsu)                                                                                                    |  |
|                                                 | 08                                                                                                    | LACS <sup>Link</sup>                                                                                                    |  |
|                                                 | 09                                                                                                    | Auxiliary file match                                                                                                    |  |
|                                                 | 10                                                                                                    | Centrus Alias index (when using usca.gsi)                                                                                                    |  |
|                                                 | 11                                                                                                    | POI index (when using poi.gsi)                                                                                                    |  |
|                                                 | 12                                                                                                    | USPS Preferred Alias                                                                                                    |  |
|                                                 | 13                                                                                                    | ZIPMove match (when using us.gsz)                                                                                                    |  |
|                                                 | 14                                                                                                    | Expanded Centroids match (when using us_cent.gsc and/or bldgcent.gsc)                                                                                                    |  |
| 11                                              | A 7-digit number in degrees and calculated to 4 decimal places for a centerline match. This field is only returned if AlwaysFindCandidates=Y |                                                                                                    |  |
| al 3                                            | The street directional that precedes the street name for a centerline match. For example, the N in 138 N Main Street.                        |                                                                                                    |  |
| 12                                              | format s                                                                                                    | number in degrees and calculated to 4 decimal places (in the pecified) for a centerline match. This field is only returned if sFindCandidates=Y                                                                                              |  |
|                                                 | Length with<br>null<br>terminator<br>4<br>11                                                                                                 | Length with<br>null<br>terminator<br>4 Three ch<br>match by<br>for alias<br>characte<br>01<br>02<br>03<br>04<br>05<br>06<br>07<br>08<br>09<br>10<br>11<br>12<br>13<br>14<br>11 A 7-digit<br>centerlin<br>Al way<br>al 3 The stre<br>match. F |  |

| columnName                    | Max. Field<br>Length with<br>null<br>terminator | Description                                                                                      |                                               |  |
|-------------------------------|-------------------------------------------------|--------------------------------------------------------------------------------------------------|-----------------------------------------------|--|
| CenterlineParity              | 2                                               | Indicates which side of the street has odd numbers for a centerline match.                       |                                               |  |
|                               |                                                 | L                                                                                                | The left side of the street has odd numbers.  |  |
|                               |                                                 | R                                                                                                | The right side of the street has odd numbers. |  |
|                               |                                                 | в                                                                                                | Both sides of the street have odd numbers.    |  |
|                               |                                                 | U                                                                                                | Undetermined.                                 |  |
| CenterlineRoadClass           | 3                                               | The type of road for a centerline match:                                                         |                                               |  |
|                               |                                                 | 1                                                                                                | Major                                         |  |
|                               |                                                 | 2                                                                                                | Minor                                         |  |
| CenterlineSegmentCode         | 11                                              | The unique 10-digit street segment ID assigned by the street network data provider.              |                                               |  |
| CenterlineStreetName          | 41                                              | The name of the street.                                                                          |                                               |  |
| CenterlineStreetSuffix        | 5                                               | The street type of the matched centerline location. For example, AVE in "Washington AVE".        |                                               |  |
| CenterlineTrailingDirectional | 3                                               | The street directional that follows the street name. For example, the N in 456 Washington AVE N. |                                               |  |

### Default Output

## Default Output Fields

The geocoder always returns fields that contain the latitude/longitude, standardized address, and result indicators. Result indicators describe how well the geocoder matched the input address to a known address and assigned a location. Result indicators also describe the overall status of a match attempt.

| columnName          | Max. Field<br>Length with<br>null<br>terminator | Description                                                                                                    |
|---------------------|-------------------------------------------------|----------------------------------------------------------------------------------------------------|
| AdditionalInputData | 61                                              | This field may contain input data that was not used for matching; for example, input address information that appears after a mail stop or attention designator. |
| AddressLine1        | 104                                             | The first line of the address. For example:<br><b>1 Global View</b><br>Troy, NY 12180-8371                                                                       |
| AddressLine2        | 104                                             | The second line of the address. For example:<br>4200 Parliament Pl<br><b>STE 600</b><br>Lanham, MD 20706-1882                                                    |
| City                | 29                                              | The municipality name.                                                                                                    |

| columnName | Max. Field<br>Length with<br>null<br>terminator | Description                                                                                                    |
|------------|-------------------------------------------------|----------------------------------------------------------------------------------------------------|
| Confidence | 4                                               | Indicates the confidence in the output provided, from 0 to 100. The higher the score, the higher the probability that the match is correct. If the match is exact, the confidence score is 100. For all other matches, the confidence score is calculated based on which portions of the input address had to be changed to obtain a match. Specifically, the confidence score is calculated by subtracting values from 100 as follows: |
|            |                                                 | If the state is changed to obtain a match:                                                                                                    |
|            |                                                 | <ul><li>Added the state -3.75</li><li>No state -7.5</li></ul>                                                                                                    |
|            |                                                 | <ul> <li>If the city is changed to obtain a match:</li> </ul>                                                                                                    |
|            |                                                 | <ul><li>Added city -2.5</li><li>No city -5.0</li></ul>                                                                                                    |
|            |                                                 | <ul> <li>If the house number is changed to obtain a match:</li> </ul>                                                                                                    |
|            |                                                 | <ul><li>Added house number -3.75</li><li>No house number -7.5</li></ul>                                                                                                    |
|            |                                                 | <ul> <li>If the street name is changed to obtain a match:</li> </ul>                                                                                                    |
|            |                                                 | <ul><li>Added street name -3.75</li><li>No street name -7.5</li></ul>                                                                                                    |
|            |                                                 | <ul> <li>If the trailing directional is changed to obtain a match:</li> </ul>                                                                                                    |
|            |                                                 | <ul><li>Added trailing directional -1.25</li><li>No trailing directional -2.5</li></ul>                                                                                                    |
|            |                                                 | <ul> <li>If the leading directional is changed to obtain a match:</li> </ul>                                                                                                    |
|            |                                                 | <ul><li>Added leading directional -1.25</li><li>No leading directional -2.5</li></ul>                                                                                                    |
|            |                                                 | <ul> <li>If the street suffix is changed to obtain a match:</li> </ul>                                                                                                    |
|            |                                                 | <ul><li>Added street suffix -1.25</li><li>No street suffix -2.5</li></ul>                                                                                                    |
|            |                                                 | <ul> <li>If the postal code is changed to obtain a match: -11.25</li> </ul>                                                                                                    |
|            |                                                 | If you have enabled the option to return centroids, the confidence value indicates the type of centroid returned:                                                                                                    |
|            |                                                 | <ul> <li>60 for a street centroid</li> <li>50 for a postal code centroid</li> <li>35 for a city centroid</li> <li>30 for a county centroid</li> <li>25 for a state centroid</li> </ul>                                                                                                    |

| columnName       | Max. Field<br>Length with<br>null<br>terminator | Description                                                                                                    |
|------------------|-------------------------------------------------|----------------------------------------------------------------------------------------------------|
| Country          | 25                                              | The name of the country. This field always contains <b>United States of America</b> .                                                                                                    |
| FirmName         | 41                                              | The name of the business if the address is a business address.                                                                                                    |
| LastLine         | 61                                              | The complete last address line (city, state, and postal code).                                                                                                    |
| Latitude         | 11                                              | Seven-digit number in degrees and calculated to four decimal places (in the format specified).                                                                                                    |
| LocationCode     | 5                                               | A value indicating the accuracy (quality) of the assigned geocode.<br>For more information, see <b>Address Location Codes</b> on page 346.                                                                                                    |
| Longitude        | 12                                              | Seven-digit number in degrees and calculated to four decimal places (in the format specified).                                                                                                    |
| MatchCode        | 5                                               | Indicates the portions of the address that matched to the geocoding directory file.<br>For more information, see Match Codes on page 338.                                                                                                    |
| РВКеу            | 13                                              | A unique address identifier that is returned when an address match is made using the Master Location Dataset. The pbKey <sup>™</sup> unique identifier is used as a lookup key to a GeoEnrichment dataset, in order to return attribute data for the match. |
| PostalCode       | 10                                              | Nine-digit ZIP Code with or without a hyphen.                                                                                                    |
| PostalCode.AddOn | 5                                               | Four-digit ZIP Code extension.                                                                                                    |
| PostalCode.Base  | 6                                               | Five-digit ZIP Code.                                                                                                    |

| columnName         | Max. Field<br>Length with<br>null<br>terminator | Description                                                                                                    |                                                  |
|--------------------|-------------------------------------------------|----------------------------------------------------------------------------------------------------|--------------------------------------------------|
| ProcessedBy        | 4                                               | The underlying software that processed the request.<br>EnterpriseGeocoding for GeocodeUSAddress.                                                                                             |                                                  |
| StateProvince      | 3                                               | Two-character state abbreviation.                                                                                                    |                                                  |
| Status             | 2                                               | Reports the success or failure of the match attempt                                                                                                    |                                                  |
|                    |                                                 | null                                                                                                    | Success                                          |
|                    |                                                 | F                                                                                                    | Failure                                          |
| Status.Code        | 23                                              | If GeocodeUSAddress could not process the address, this field will sho<br>the reason.<br>• Internal System Error<br>• No Geocode Found<br>• Insufficient Input Data                          |                                                  |
| Status.Description | 128                                             | If GeocodeUSAddress could not process the address, this field will sh<br>a description of the failure.<br><b>Problem + explanation</b> Returned when Status.Code = Internal<br>System Error. |                                                  |
|                    |                                                 | Geocoding Failed                                                                                                    | Returned when Status.code = No<br>Geocode Found. |
|                    |                                                 | No location returned                                                                                                    | Returned when Status.code = No<br>Geocode Found. |

| columnName     | Max. Field<br>Length with<br>null<br>terminator | Description                                 |                                          |
|----------------|-------------------------------------------------|---------------------------------------------|------------------------------------------|
| StreetDataType | 20                                              | The data set used to geocode                | the address.                             |
|                |                                                 | USPS                                        | USPS                                     |
|                |                                                 | TIGER                                       | TIGER                                    |
|                |                                                 | томтом                                      | TomTom Streets data set                  |
|                |                                                 | SANBORN POINT DATA                          | Sanborn Points data set                  |
|                |                                                 | NAVTEQ                                      | NAVTEQ/HERE Streets data set             |
|                |                                                 | TOMTOM POINT DATA                           | TomTom Points data set                   |
|                |                                                 | AUXILIARY                                   | Auxiliary file                           |
|                |                                                 | CENTRUS POINT DATA                          | Centrus Points data set                  |
|                |                                                 | USER DICTIONARY                             | User Dictionary                          |
|                |                                                 | NAVTEQ POINT DATA                           | NAVTEQ/HERE Points data set              |
|                |                                                 | MASTER LOCATION                             | Master Location Data                     |
| StreetSide     | 2                                               | Indicates the side of the street following: | the address range occupies. One of the   |
|                |                                                 | L The address range                         | occupies the left side of the street.    |
|                |                                                 | R The address range                         | e occupies the right side of the street. |
|                |                                                 | B The address range                         | occupies both sides of the street.       |
|                |                                                 | U Undetermined.                             |                                          |
| USUrbanName    | 31                                              | Urbanization name. Used for a               | ddresses in Puerto Rico.                 |

### DPV

DPV data output fields contain information about a match made using DPV data. GeocodeUSAddress only returns values when matching against DPV data. To include DPV data in the output, set OutputRecordType = D.

| columnName | Max. Field<br>Length with<br>null<br>terminator | Descri                                                                                                    | ption                                                                                                |
|------------|-------------------------------------------------|----------------------------------------------------------------------------------------------------|----------------------------------------------------------------------------------------------------|
| CMRA       | 2                                               | Indicates whether the address is for a Commercial Mail Receiv<br>(CMRA). A CMRA is a private company that rents out mailbox<br>customer of a commercial mail receiving agency can receive<br>other deliveries at the street address of the CMRA rather than<br>customer's own street address. Depending on the agreement<br>the customer and the CMRA, the CMRA can forward the mail<br>customer or hold it for pickup. |                                                                                                    |
|            |                                                 | Y                                                                                                    | Yes, the address is a CMRA.                                                                          |
|            |                                                 | Ν                                                                                                    | No, the address is not a CMRA.                                                                       |
|            |                                                 | null                                                                                                    | DPV data is not available. DPV data is required to determine if an address is a CMRA.                |
| DPV        | 2                                               |                                                                                                    | s whether the address is confirmed to be a deliverable address<br>S Delivery Point Validation (DPV). |
|            |                                                 | Ν                                                                                                    | Nothing confirmed                                                                                    |
|            |                                                 | Y                                                                                                    | Everything confirmed (ZIP+4, primary, and secondary)                                                 |
|            |                                                 | S                                                                                                    | ZIP+4 and primary (house number) confirmed                                                           |
|            |                                                 | D                                                                                                    | ZIP+4 and primary (house number) confirmed and a default match                                       |
|            |                                                 | U                                                                                                    | Non-matched input address to USPS ZIP+4 data, or DPV data not loaded                                 |

| columnName  | Max. Field<br>Length with<br>null<br>terminator | Description                                                                                                    |
|-------------|-------------------------------------------------|----------------------------------------------------------------------------------------------------|
| DPVFootnote | 3 per footnote                                  | Contains detailed information about the address. The DPV footnote codes are combined together consecutively.<br>DPV footnotes include:<br>• FOOTNOTE1 provides information about the matched DPV records.                                                                                                    |
|             |                                                 | <ul> <li>AA—ZIP+4 matched record</li> <li>A1—Failure to match a ZIP+4 record</li> <li>null—Address not presented to hash table or DPV data not loaded</li> </ul>                                                                                                    |
|             |                                                 | <ul> <li>FOOTNOTE2 provides information about the matched DPV records.</li> <li>BB—All DPV categories matched</li> <li>CC—Matched primary/house number, where the secondary/unit number did not match (present but invalid)</li> <li>M1—Missing primary/house number</li> <li>M3—Invalid primary/house number</li> <li>N1—Matched primary/house number, with a missing highrise secondary number</li> <li>P1—Missing PS, RR, or HC Box number</li> <li>P3—Invalid PS, RR or HC Box number</li> <li>F1—All military addresses</li> <li>G1—All general delivery addresses</li> <li>U1—All unique ZIP Code addresses</li> <li>null—Address not presented to hash table or DPV data not loaded</li> </ul> |
|             |                                                 | <ul> <li>FOOTNOTE3 provides information about the matched DPV records.</li> <li>R1—Matched CMRA, without a present secondary/unit number</li> <li>RR—Matched CMRA</li> <li>null—Address not presented to hash table or DPV data not loaded</li> <li>Note: A unique ZIP Code is a ZIP Code assigned to a company, agency, or entity with sufficient mail volume to have its own ZIP Code.</li> </ul>                                                                                                    |

#### Geoconfidence

Geoconfidence data output fields contain information about the type of geoconfidence polygon returned. To include geoconfidence fields in the output, set OutputRecordType = Z.

| columnName                     | Max. Field<br>Length with<br>null<br>terminator | Description                           |                                                                                                    |
|--------------------------------|-------------------------------------------------|---------------------------------------|----------------------------------------------------------------------------------------------------|
| GeoConfidenceCode              | 13                                              | The value returned type has been retu | I in this field indicates which geoconfidence surface rned.                                                            |
|                                |                                                 | The possible value                    | es are:                                                                                                    |
|                                |                                                 | INTERSECTION                          | A geocode point for the intersection of two streets.                                                                   |
|                                |                                                 | ADDRESS                               | An array of street segment points representing the street segment where the address is located.                        |
|                                |                                                 | POINT                                 | If the geocoder was able to match the address<br>using point data, the point geometry where the<br>address is located. |
|                                |                                                 | POSTAL1                               | A geocode point for the ZIP centroid.                                                                                  |
|                                |                                                 | POSTAL2                               | An array of points for all street segments in the ZIP + 2 in which the address is located.                             |
|                                |                                                 | POSTAL3                               | An array of points for street segments in the ZIP + 4 in which the address is located.                                 |
|                                |                                                 | ERROR                                 | An error has occurred.                                                                                                 |
| StreetSegmentPoints            | 1024                                            | An array of latitude points.          | /longitude values that represent the street segment                                                                    |
|                                |                                                 | Note: This                            | s field contains values only if the                                                                                    |
|                                |                                                 |                                       | fidenceCode field returns a value of ADDRESS,                                                                          |
|                                |                                                 | POSTAL2                               | 2, or POSTAL3.                                                                                                    |
| GeoConfidenceCentroidLatitude  | 11                                              | The latitude of the                   | centroid of the geoconfidence polygon.                                                                                 |
| GeoConfidenceCentroidLongitude | 12                                              | The longitude of th                   | e centroid of the geoconfidence polygon.                                                                               |

# Latitude/Longitude

The latitude/longitude output fields contain the geographic coordinates of the address. To include latitude/longitude output fields in the output, set <code>OutputRecordType = L</code>.

| columnName | Max. Field<br>Length with<br>null<br>terminator | Description                                                                                                    |
|------------|-------------------------------------------------|----------------------------------------------------------------------------------------------------|
| Elevation  | 11                                              | The location's elevation in feet above or below sea level.                                                        |
| Latitude   | 11                                              | The latitude of the address. The latitude is a seven-digit number in degrees, calculated to six decimal places.   |
| Longitude  | 12                                              | The longitude of the address. The longitude is a seven-digit number in degrees, calculated to six decimal places. |

#### **Parsed Elements**

The parsed elements output fields contain standard address information as individual units, such as street suffixes (for example AVE, ST, or RD) and leading directionals (for example N and SE). To include parsed elements in the output, set OutputRecordType = E.

| columnName       | Max. Field<br>Length with<br>null<br>terminator | Description                                                                                                    |
|------------------|-------------------------------------------------|----------------------------------------------------------------------------------------------------|
| ApartmentLabel   | 5                                               | The type of unit, such as apartment, suite, or lot.                                                                                        |
| ApartmentLabel2  | 5                                               | The type of unit, such as apartment, suite, or lot, for addresses that contain two units, such as: 123 E Main St APT 3, 4th <b>Floor</b> . |
| ApartmentNumber  | 12                                              | Apartment number. For example: 123 E Main St APT <b>3</b>                                                                                  |
| ApartmentNumber2 | 12                                              | Secondary apartment number. For example: 123 E Main St APT 3, <b>4th</b><br>Floor                                                          |

| columnName                     | Max. Field<br>Length with<br>null<br>terminator | Description                                                                                                    |  |
|--------------------------------|-------------------------------------------------|----------------------------------------------------------------------------------------------------|--|
| CrossStreetLeadingDirectional  | 3                                               | Leading directional, for example: 123 E Main St Apt 3                                                                                                    |  |
|                                |                                                 | <b>Note:</b> Cross street information is only returned if you entered<br>an intersection as an address. For example, entering Pearl and<br>28th, Boulder, CO returns cross street information. Entering<br>2800 Pearl, Boulder, CO does not return cross street<br>information. |  |
| CrossStreetName                | 41                                              | Name of cross street.                                                                                                    |  |
|                                |                                                 | <b>Note:</b> Cross street information is only returned if you entered<br>an intersection as an address. For example, entering Pearl and<br>28th, Boulder, CO returns cross street information. Entering<br>2800 Pearl, Boulder, CO does not return cross street<br>information. |  |
| CrossStreetSuffix              | 5                                               | Street suffix, for example: 123 E Main <b>St</b> Apt 3                                                                                                    |  |
|                                |                                                 | <b>Note:</b> Cross street information is only returned if you entered<br>an intersection as an address. For example, entering Pearl and<br>28th, Boulder, CO returns cross street information. Entering<br>2800 Pearl, Boulder, CO does not return cross street<br>information. |  |
| CrossStreetTrailingDirectional | 3                                               | Trailing directional, for example: 123 Pennsylvania Ave <b>NW</b>                                                                                                    |  |
|                                |                                                 | <b>Note:</b> Cross street information is only returned if you entered<br>an intersection as an address. For example, entering Pearl and<br>28th, Boulder, CO returns cross street information. Entering<br>2800 Pearl, Boulder, CO does not return cross street<br>information. |  |
| HouseNumber                    | 12                                              | Building number for the address.                                                                                                    |  |
| HouseNumber2                   | 12                                              | If an address consists of a range of house numbers, this field contains<br>the second house number. The HouseNumber field contains the first<br>number. For example, given this address:                                                                                        |  |
|                                |                                                 | 5-7 Maple Ave.                                                                                                    |  |
|                                |                                                 | The HouseNumber field would contain "5" and the HouseNumber2 field would contain "7".                                                                                                    |  |

| columnName                | Max. Field<br>Length with<br>null<br>terminator | Description                                                                                                    |
|---------------------------|-------------------------------------------------|----------------------------------------------------------------------------------------------------|
| LeadingDirectional        | 3                                               | Leading directional, for example: 123 E Main St Apt 3                                                                                        |
| PrivateMailbox            | 9                                               | Private mailbox. Not returned for multiline input.                                                                                           |
| PrivateMailbox.Designator | 5                                               | Private mailbox description. Not returned for multiline input.                                                                               |
| RRHC                      | 2                                               | Rural Route/Highway Contract portion of the address.                                                                                         |
| StreetName                | 41                                              | The name of the street, not including any directionals or suffixes. For example, the word "Main" in this address: 123 E <b>Main</b> St Apt 3 |
| StreetSuffix              | 5                                               | The street type of the matched location. For example, AVE for Avenue.                                                                        |
| TrailingDirectional       | 3                                               | Street directional that follows the street name. For example, the N in 456 Washington N.                                                     |

### **Postal Data**

Postal data output fields contain detailed postal information for the address, such as the preferred city name and the US carrier route. To include postal data fields in the output, set OutputRecordType = P.

| columnName        | Max. Field<br>Length with<br>null<br>terminator | Description                                                                |
|-------------------|-------------------------------------------------|----------------------------------------------------------------------------|
| CityPreferredName | 29                                              | The USPS <sup>®</sup> preferred city name for the ZIP Code of the address. |

| columnName          | Max. Field<br>Length with<br>null<br>terminator | Descrip                                                                                                    | tion                                                                                                    |
|---------------------|-------------------------------------------------|----------------------------------------------------------------------------------------------------|----------------------------------------------------------------------------------------------------|
| CityShortName       | 29                                              | The USPS <sup>®</sup> -approved abbreviation for the city, if there is one. The USPS <sup>®</sup> provides abbreviations for city names that are 14 characters long or longer. City abbreviations are 13 characters or less and can be used when there is limited space on the mailing label. If there is no short city name for the city, then the full city name is returned. |                                                                                                    |
| CityStateRecordName | 29                                              | USPS <sup>®</sup> ci                                                                                                    | ity state city name.                                                                                           |
| DeliveryPointCode   | 3                                               | Two-digit                                                                                                    | delivery point barcode.                                                                                        |
| GovernmentBuilding  | 2                                               | Indicates if a building is used by the city, state, or federal go                                                                                                    |                                                                                                    |
|                     |                                                 | Α                                                                                                    | City government building                                                                                       |
|                     |                                                 | в                                                                                                    | Federal government building                                                                                    |
|                     |                                                 | С                                                                                                    | State government building                                                                                      |
|                     |                                                 | D                                                                                                    | Firm only                                                                                                    |
|                     |                                                 | Е                                                                                                    | City government building and firm only                                                                         |
|                     |                                                 | F                                                                                                    | Federal government building and firm only                                                                      |
|                     |                                                 | G                                                                                                    | State government building and firm only                                                                        |
|                     |                                                 |                                                                                                    | es A, B, C, E, F, and G are valid for Alternate records only. The s valid for both base and alternate records. |
| PostalBarCode       | 7                                               | Six-digit o                                                                                                    | combination of ZIP+4 Code and the delivery point barcode.                                                      |
| PostalCodeClass     | 2                                               | ZIP Class                                                                                                    | sification code.                                                                                               |
|                     |                                                 | null                                                                                                    | Standard ZIP Code                                                                                              |
|                     |                                                 | Μ                                                                                                    | Military ZIP Code                                                                                              |
|                     |                                                 | Ρ                                                                                                    | ZIP Code has P.O. boxes only                                                                                   |
|                     |                                                 | U                                                                                                    | Unique ZIP Code (ZIP Code assigned to a single organization)                                                   |

| columnName         | Max. Field<br>Length with<br>null<br>terminator | Descrip   | otion                                                                        |
|--------------------|-------------------------------------------------|-----------|------------------------------------------------------------------------------|
| PostalCodeUnique   | 2                                               |           | if the ZIP Code is a unique ZIP Code assigned to an individual<br>or agency. |
|                    |                                                 | Y         | Unique ZIP name                                                              |
|                    |                                                 | null      | No unique ZIP name                                                           |
| PostalFacility     | 2                                               | USPS Ci   | ty State Name Facility code.                                                 |
|                    |                                                 | Α         | Airport Mail Facility (AMF)                                                  |
|                    |                                                 | в         | Branch                                                                       |
|                    |                                                 | С         | Community Post Office (CPO)                                                  |
|                    |                                                 | D         | Area Distribution Center (ADC)                                               |
|                    |                                                 | Е         | Sectional Center Facility (SCF)                                              |
|                    |                                                 | F         | Delivery Distribution Center (DDC)                                           |
|                    |                                                 | G         | General Mail Facility (GMF)                                                  |
|                    |                                                 | к         | Bulk Mail Center (BMC)                                                       |
|                    |                                                 | М         | Money Order Unit                                                             |
|                    |                                                 | Ν         | Non-Postal Community Name, Former Postal Facility, or Place Name             |
|                    |                                                 | Р         | Post Office                                                                  |
|                    |                                                 | S         | Station                                                                      |
|                    |                                                 | U         | Urbanization                                                                 |
| USBCCheckDigit     | 2                                               | Check-di  | git for delivery point barcode.                                              |
| USCarrierRouteCode | 5                                               | Carrier R | coute code.                                                                  |

| columnName         | Max. Field<br>Length with<br>null<br>terminator | Descr                                             | iption                                                                               |
|--------------------|-------------------------------------------------|---------------------------------------------------|--------------------------------------------------------------------------------------|
| USCarrierRouteSort | 2                                               |                                                   | es if the USPS uses a carrier route sort, and what type of sort PS allows.           |
|                    |                                                 | Α                                                 | Automation cart allowed, optional cart merging allowed                               |
|                    |                                                 | в                                                 | Automation cart allowed, no optional cart merging allowed                            |
|                    |                                                 | С                                                 | No automation cart allowed, optional cart merging allowed                            |
|                    |                                                 | D                                                 | No automation cart allowed, no optional cart merging allowed                         |
| USCityDelivery     | 2                                               | Indicate                                          | es if has city-delivery carrier routes.                                              |
|                    |                                                 | Y                                                 | Has city-delivery carrier routes                                                     |
|                    |                                                 | Ν                                                 | Does not have city-delivery carrier routes.                                          |
| USLACS             | 2                                               | Indicates if LACS <sup>Link</sup> match occurred. |                                                                                      |
|                    |                                                 | Y                                                 | Matched LACS <sup>Link</sup> record                                                  |
|                    |                                                 | Ν                                                 | LACS <sup>Link</sup> match not found                                                 |
|                    |                                                 | F                                                 | False-positive LACS <sup>Link</sup> record                                           |
|                    |                                                 | S                                                 | Secondary information (unit number) removed to make a LACS <sup>Link</sup> match     |
|                    |                                                 | null                                              | Records not processed through LACS <sup>Link</sup>                                   |
|                    |                                                 |                                                   | re information, see Locatable Address Conversion System<br>on page 180.              |
| USLACS.ReturnCode  | 3                                               | Indicates LACS <sup>Link</sup> results.           |                                                                                      |
|                    |                                                 | Α                                                 | Matched LACS <sup>Link</sup> record                                                  |
|                    |                                                 | 00                                                | LACS <sup>Link</sup> match was not found                                             |
|                    |                                                 | 09                                                | Matched to highrise default, but noLACS <sup>Link</sup> conversion                   |
|                    |                                                 | 14                                                | Found LACS <sup>Link</sup> match, but no LACS <sup>Link</sup> conversion             |
|                    |                                                 | 92                                                | Secondary information (unit number) was removed to make a LACS <sup>Link</sup> match |
|                    |                                                 | null                                              | Records not processed through LACS <sup>Link</sup>                                   |
|                    |                                                 |                                                   | re information, see Locatable Address Conversion System<br>on page 180.              |

| columnName | Max. Field<br>Length with<br>null<br>terminator | Description                                                                                               |
|------------|-------------------------------------------------|----------------------------------------------------------------------------------------------------|
| USLOTCode  | 2                                               | A combination of the 4-digit Line of Travel (LOT) Code and the ascending (A) or descending (D) indicator. |

#### Qualifiers

Qualifier output fields contain qualification information about the match, such as the location code and the match code. To include postal data fields in the output, set OutputRecordType = Q.

| columnName          | Max. Field<br>Length with<br>null<br>terminator | Description                                                                                                    |                                                                                                    |
|---------------------|-------------------------------------------------|----------------------------------------------------------------------------------------------------|----------------------------------------------------------------------------------------------------|
| AddressLineResolved | 5                                               | For tw<br>the ma                                                                                                    | ro-line addresses, indicates which address line was used to obtain atch.                              |
|                     |                                                 | 0                                                                                                    | The address could not be matched, or the address matched to multiple addresses.                       |
|                     |                                                 | 1                                                                                                    | AddressLine1 was used to obtain the match.                                                            |
|                     |                                                 | 2                                                                                                    | AddressLine2 was used to obtain the match.                                                            |
|                     |                                                 | 3                                                                                                    | Both address lines were used in their original order.                                                 |
|                     |                                                 | 4                                                                                                    | Both address lines were used but the order of the lines was switched to obtain the match.             |
|                     |                                                 | 5                                                                                                    | The input address was a one line address.                                                             |
| CountryLevel        | 2                                               | The category of the postal data used to validate the address. Always returns "A" for U.S. addresses. Category A means that the postal da is sufficient to validate and correct addresses, including providing missin postal code, city name, state/county name, street address elements, and country name. |                                                                                                    |
| DatabaseVersion     |                                                 | •                                                                                                    | ublish date of the USPS data used to validate the address, in the the the the the the the the the the |

| columnName         | Max. Field<br>Length with<br>null<br>terminator | Description                                                                                                    |                                                                                 |
|--------------------|-------------------------------------------------|----------------------------------------------------------------------------------------------------|---------------------------------------------------------------------------------|
| EWSMatch           | 2                                               |                                                                                                    | whether the address was not matched because it is in the ing System (EWS) data. |
|                    |                                                 | Y                                                                                                    | The address matched to an address in the EWS data so the match was denied.      |
|                    |                                                 | null                                                                                                    | The address did not match to an address in the EWS data.                        |
| ExpirationDate     | 11                                              | Date the da                                                                                                    | atabase expires, in the format MM/DD/YYYY.                                      |
| Geocoder.MatchCode | 4                                               | Indicates how closely the input address matches the candidate address.<br><b>Note:</b> The match codes returned in this field are different from<br>the match codes described in Match Codes on page 338.<br>Instead, the match codes returned in this field are taken from<br>a set of match codes that are compatible with all other country<br>geocoders. For more information, see Result Codes for<br>International Geocoding on page 361. |                                                                                 |
| GeoStanMatchScore  | 13                                              | Record matching score (for multimatches only).                                                                                                    |                                                                                 |
| Intersection       | 2                                               | Indicates if the input address matched to a cross-street.                                                                                                    |                                                                                 |
|                    |                                                 | т                                                                                                    | True                                                                            |
|                    |                                                 | F                                                                                                    | False                                                                           |

| columnName   | Max. Field<br>Length with<br>null<br>terminator | Descr                                                                                       | iption                                                                                                    |  |
|--------------|-------------------------------------------------|---------------------------------------------------------------------------------------------|----------------------------------------------------------------------------------------------------|--|
| IsAlias      | 4                                               | Return:<br>for alia:                                                                        | es whether the address matched an index alias in the postal data.<br>s three characters. The first is an $\mathbb{N}$ for normal street match or $\mathbb{A}$<br>s match (including buildings, aliases, firms, etc.). The next two<br>ters are: |  |
|              |                                                 | 01                                                                                          | Basic index (normal address match)                                                                                                    |  |
|              |                                                 | 02                                                                                          | USPS street name alias index                                                                                                    |  |
|              |                                                 | 03                                                                                          | USPS building index                                                                                                    |  |
|              |                                                 | 04                                                                                          | USPS firm name index                                                                                                    |  |
|              |                                                 | 05                                                                                          | Statewide intersection alias match                                                                                                    |  |
|              |                                                 | 06                                                                                          | Spatial data street name alias                                                                                                    |  |
|              |                                                 | 07                                                                                          | Alternate index                                                                                                    |  |
|              |                                                 | 08                                                                                          | LACS <sup>Link</sup>                                                                                                    |  |
|              |                                                 | 09                                                                                          | Auxiliary file match                                                                                                    |  |
|              |                                                 | 10                                                                                          | Centrus Alias index (when using usca.gsi)                                                                                                    |  |
|              |                                                 | 11                                                                                          | POI index (when using poi.gsi)                                                                                                    |  |
|              |                                                 | 12                                                                                          | USPS Preferred Alias                                                                                                    |  |
|              |                                                 | 13                                                                                          | ZIPMove match (when using us.gsz)                                                                                                    |  |
|              |                                                 | 14                                                                                          | Expanded Centroids match (when using us_cent.gsc and/or bldgcent.gsc)                                                                                                    |  |
| IsCloseMatch | 2                                               | Indicates whether or not the address was a unique match or if the were candidate addresses. |                                                                                                    |  |
|              |                                                 | Y                                                                                           | Yes, the address is a close match. This field always contains "Y" if there is only one match.                                                                                                    |  |
|              |                                                 | Ν                                                                                           | No, the address is not a close match. The record is a candidate.                                                                                                    |  |
| LACSAddress  | 2                                               |                                                                                             | es if the input address was converted due to the Locatable<br>s Conversion System (LACS).                                                                                                    |  |
|              |                                                 | L                                                                                           | Converted                                                                                                    |  |
|              |                                                 | null                                                                                        | Not converted                                                                                                    |  |

| columnName               | Max. Field<br>Length with<br>null<br>terminator | Description                                                                                                    |                                                                                                    |
|--------------------------|-------------------------------------------------|----------------------------------------------------------------------------------------------------|----------------------------------------------------------------------------------------------------|
| LocationCode.Description | 128                                             | LocationCode converted to text. Only returned when you set the configuration options to return additional descriptions (verbose).                                                                                      |                                                                                                    |
| MatchCode.Description    | 128                                             | MatchCode converted to text. Only returned when you set the configuration options to return additional descriptions (verbose).                                                                                         |                                                                                                    |
| RecordType               | 18                                              | Indicates the record type:<br>• GeneralDelivery<br>• HighRise<br>• FirmRecord<br>• Normal<br>• PostOfficeBox<br>• RRHighwayContract<br>• Geographic (non USPS TIGER match)<br>• Auxiliary (match to an auxiliary file) |                                                                                                    |
| RecordType.Default       | 2                                               | Indicates type<br>RRHighwayC<br>Y<br>N<br>U                                                                                                    | e of match that occurred for the record type HighRise or<br>contract:<br>Default match<br>Exact match<br>Not matched |

| columnName     | Max. Field<br>Length with<br>null<br>terminator | Description                                                                                                    |                                                                                                    |
|----------------|-------------------------------------------------|----------------------------------------------------------------------------------------------------|----------------------------------------------------------------------------------------------------|
| StreetDataCode | 3                                               | Indicates the da                                                                                                    | ata used to geocode the address. One of the following:                                                                                                    |
|                |                                                 | 0                                                                                                    | USPS data                                                                                                    |
|                |                                                 | 1                                                                                                    | TIGER data                                                                                                    |
|                |                                                 | 2                                                                                                    | TomTom data                                                                                                    |
|                |                                                 | 6                                                                                                    | HERE data                                                                                                    |
|                |                                                 | 7                                                                                                    | TomTom point-level data                                                                                                    |
|                |                                                 | 8                                                                                                    | Centrus point-level data                                                                                                    |
|                |                                                 | 9                                                                                                    | Auxiliary file data                                                                                                    |
|                |                                                 | 10                                                                                                    | User Dictionary                                                                                                    |
|                |                                                 | 11                                                                                                    | HERE point-level data                                                                                                    |
|                |                                                 | 12                                                                                                    | Master Location Data                                                                                                    |
|                |                                                 | For more inform <b>Databases</b> on                                                                                       | ation about these databases, see Enterprise Geocoding page 173.                                                                                                    |
| StreetDataType | 20                                              |                                                                                                    | ata initially used for the match attempt. Note that the eetDataCode shows which data was actually used to ch.                                                                                                    |
|                |                                                 | StreetDataCod<br>For example, if<br>first attempt a n<br>type of match.<br>GeocodeUSAd<br>made using strupoint-level data | ated in StreetDataType may be different from that in<br>e if a match cannot be made in the initial match attempt.<br>a points database is loaded, GeocodeUSAddress will<br>natch to the point data because this is the most accurate<br>If a point-level match cannot be made,<br>dress will attempt to match to street data. If the match is<br>eet data, then the SreetDataType would indicate the<br>and the StreetDataCode would indicate the street data.<br>mation, see <b>How GeocodeUSAddress Processes</b><br>page 207. |

# Range

Range output fields contain information about the street range, such as the high and low unit numbers. To include range data fields in the output, set OutputRecordType = R.

| columnName              | Max. Field<br>Length with<br>null<br>terminator | Description                                                                                                    |  |
|-------------------------|-------------------------------------------------|----------------------------------------------------------------------------------------------------|--|
| Alternate               | 2                                               | <ul> <li>USPS code that specifies whether a record is a base or alternate record.</li> <li>B Base record. Base records can represent a range of addresses or an individual address, such as a firm record.</li> <li>A Alternate record. Alternate records are individual delivery points.</li> </ul> |  |
| HouseNumberHigh         | 12                                              | The highest house number in the range.                                                                                                    |  |
| HouseNumberLow          | 12                                              | The lowest house number in the range.                                                                                                    |  |
| HouseNumberParity       | 2                                               | Indicates if the house number range contains even or odd numbers.EEvenOOddBBoth                                                                                                    |  |
| PostalCodeExtensionHigh | 5                                               | The highest four-digit ZIP Code extension in the range. The ZIP Code extension is the four digits at the end of the ZIP Code. For example: 60510- <b>1134</b> .                                                                                                    |  |
| PostalCodeExtensionLow  | 5                                               | The lowest four-digit ZIP Code extension in the range. The ZIP Code extension is the four digits at the end of the ZIP Code. For example: 60510- <b>1134</b> .                                                                                                    |  |
| UnitNumberHigh          | 12                                              | The highest unit number in the range.                                                                                                    |  |
| UnitNumberLow           | 12                                              | The lowest unit number in the range.                                                                                                    |  |

| columnName       | Max. Field<br>Length with<br>null<br>terminator | Description                |                                        |
|------------------|-------------------------------------------------|----------------------------|----------------------------------------|
| UnitNumberParity | 2                                               | Indicates if the unit numb | er range contains even or odd numbers. |
|                  |                                                 | E                          | Even                                   |
|                  |                                                 | 0                          | Odd                                    |
|                  |                                                 | В                          | Both                                   |
|                  |                                                 |                            |                                        |

### Segment

Segment output fields contain information about the street segment identified by the data provider. To include segment data fields in the output, set <code>OutputRecordType = S</code>.

| columnName      | Max. Field<br>Length with<br>null<br>terminator | Description                                                                                                    |
|-----------------|-------------------------------------------------|----------------------------------------------------------------------------------------------------|
| BlockLeft       | 16                                              | The Census FIPS Code that indicates the address is on the left side of the street.                                                                                                    |
| BlockRight      | 16                                              | The Census FIPS Code that indicates the address is on the right side of the street.                                                                                                    |
| BlockSuffixLeft | 2                                               | The block suffix of the block on the left side of the street.<br>A block suffix is a single character assigned to subsections of U.S.<br>Census blocks that are split by a higher-level boundary, such as a<br>municipal boundary. A block suffix is either "A" or "B". For information<br>about U.S. Census block suffixes, see the <i>Geographic Areas Reference</i><br><i>Manual</i> , available at the U.S. Census Bureau website:<br>www.census.gov/geo/www/garm.html<br>Block suffixes are only available if you are using Centrus Enhanced<br>data. |

| Max. Field<br>Length with<br>null<br>terminator                                                                    | Descriptior                                                                                                    | ו                                                                                                    |
|----------------------------------------------------------------------------------------------------|----------------------------------------------------------------------------------------------------|----------------------------------------------------------------------------------------------------|
| 2                                                                                                    | The block su                                                                                                    | ffix of the block on the right side of the street.                                                                                                    |
| A block suffix is a single of<br>Census blocks that are s<br>municipal boundary. A blo<br>about U.S. Census blocks |                                                                                                    | is a single character assigned to subsections of U.S.<br>that are split by a higher-level boundary, such as a<br>undary. A block suffix is either "A" or "B". For information<br>ensus block suffixes, see the <i>Geographic Areas Reference</i><br>lable at the U.S. Census Bureau website:                       |
|                                                                                                    | www.census                                                                                                    | s.gov/geo/www/garm.html                                                                                                    |
|                                                                                                    | Block suffixes<br>data.                                                                                                    | s are only available if you are using Centrus Enhanced                                                                                                    |
| 11                                                                                                    | Unique point ID of the matched record when matched to point-level data <i>Blank</i> if the matched record is not from point-level data. |                                                                                                    |
| 3                                                                                                    | The type of re                                                                                                    | pad:                                                                                                    |
|                                                                                                    | 1                                                                                                    | Major                                                                                                    |
|                                                                                                    | 2                                                                                                    | Minor                                                                                                    |
| 11                                                                                                    |                                                                                                    | 0-digit street segment ID assigned by the street network                                                                                                    |
| 2                                                                                                    | Indicates the                                                                                                    | order of numbers on a segment.                                                                                                    |
|                                                                                                    | F                                                                                                    | Forward                                                                                                    |
|                                                                                                    | R                                                                                                    | Reversed                                                                                                    |
|                                                                                                    | в                                                                                                    | Both                                                                                                    |
|                                                                                                    | U                                                                                                    | Undetermined                                                                                                    |
| 12                                                                                                    | The highest house number in the segment.                                                                                                |                                                                                                    |
| 12                                                                                                    | The lowest house number in the segment.                                                                                                 |                                                                                                    |
|                                                                                                    | The length, ir                                                                                                    | n feet, of a block segment. This field is deprecated.                                                                                                    |
|                                                                                                    | Length with null terminator 2 11 3 11 2 12 12                                                                                           | Length with<br>null<br>terminator2The block surfax<br>A block suffix<br>Census block<br>municipal box<br>about U.S. Ce<br>Manual, avail<br>www.census<br>Block suffixes<br>data.11Unique point I<br>Blank if the m3The type of m1211The unique 1<br>data provider2Indicates the<br>F<br>R<br>B<br>U12The highest h |

| columnName        | Max. Field<br>Length with<br>null<br>terminator | Descripti                                                                                                    | on                                                                                                    |
|-------------------|-------------------------------------------------|----------------------------------------------------------------------------------------------------|----------------------------------------------------------------------------------------------------|
| SegmentParity     | 2                                               | Indicates w                                                                                                    | which side of the street has odd numbers.                                                                                                    |
|                   |                                                 | L                                                                                                    | Left side of the street                                                                                                    |
|                   |                                                 | R                                                                                                    | Right side of the street                                                                                                    |
|                   |                                                 | в                                                                                                    | Both sides of the street                                                                                                    |
|                   |                                                 | U                                                                                                    | Undetermined                                                                                                    |
| StreetSide.NAVTEQ | 2                                               | Indicates which side of the street the address is located on. The value<br>in this field is determined by using the NAVTEQ/HERE reference node<br>for the street segment. A street segment represents part of a street.<br>Each segment has a node at each end: the reference node and the<br>non-reference node. The reference node is the node with the lower<br>latitude (southernmost). If the latitudes of both nodes are identical, th<br>reference node is the end node with the lower longitude (westernmost<br>The street side corresponds to the street sides you would see if you<br>were standing at the reference node and looking at the non-reference<br>node. |                                                                                                    |
|                   |                                                 | One of the                                                                                                    |                                                                                                    |
|                   |                                                 | L                                                                                                    | The address is on the left side of the street.                                                                                                    |
|                   |                                                 | R                                                                                                    | The address is on the right side of the street.                                                                                                    |
|                   |                                                 | в                                                                                                    | The address occupies both sides of the street.                                                                                                    |
|                   |                                                 | U                                                                                                    | The street side is unknown.                                                                                                    |
|                   |                                                 | null                                                                                                    | NAVTEQ/HERE data was not used, or segment output data was not selected, or the address did not match a street segment (for example, the address was geocoded to a centroid). |

# **GNAFPIDLocationSearch**

GNAFPIDLocationSearch identifies the address and latitude/longitude coordinates for a Geocoded National Address File Persistent Identifier (G-NAF PID). The G-NAF PID is a 14-character alphanumeric string that uniquely identifies each G-NAF address in the G-NAF database (a database of Australian locations). The PID is constructed from a combination of the major address fields of the G-NAF database. An example of a G-NAF PID is:

GAACT718519668

Note: You must have the G-NAF database installed to use GNAFPIDLocationSearch.

GNAFPIDLocationSearch is part of the Geocoding Address AUS component.

For more information about the Enterprise Geocoding Module, see Enterprise Geocoding Module on page 172.

#### **G-NAF PID Input**

GNAFPIDLocationSearch takes a G-NAF PID as input and returns the address and latitude/longitude coordinates for a Geocoded National Address File Persistent Identifier (G-NAF PID).

**Note:** GNAF PID Location Search functionality is not supported by the Geocode Address Global component. You must use the Geocode Address AUS component for this functionality.

#### Table 32: GNAFPIDLocationSearch Input

| columnName | Format | Description                                                                    |
|------------|--------|--------------------------------------------------------------------------------|
| GNAFPID    | String | The 14-character G-NAF persistent identifier you want to look up. For example: |
|            |        | GAACT718519668                                                                 |

Note: Specify input using the DataTable class. For more information, see the Spectrum<sup>™</sup> Technology Platform API Guide.

#### **G-NAF PID Location Search Options**

GNAFPIDLocationSearch includes an option to select the G-NAF database for the PID search.

# G-NAF Geocoding Options

| optionName                 | Description                                                                                                    |
|----------------------------|----------------------------------------------------------------------------------------------------|
| GNAFPointType              | Specifies whether to return the parcel latitude/longitude or<br>the street frontage latitude/longitude. This option is only<br>available if you have the G-NAF database installed. This<br>option only affects addresses matched to the G-NAF<br>database.                                                                                                    |
|                            | One of the following:                                                                                                    |
|                            | P In a street address match, return the exact location<br>of the parcel. This is the standard G-NAF point which<br>is the exact authoritative point returned by the G-NAF<br>database. Default.                                                                                                    |
|                            | <b>S</b> In a street address match, return the street frontage point for the parcel. The street frontage point is 12.5 metres from the front boundary of the parcel. Street frontage points are more suitable for routing applications.                                                                                                    |
| Return8DecimalPlaceLatLong | Specifies whether to return the original latitude and<br>longitude, precise up to eight digits after the decimal. This<br>is the latitude/longitude that the candidate matched to in the<br>G-NAF database. These are the original coordinates directly<br>from the G-NAF data prior to truncation or rounding. This<br>option is only available if you have the G-NAF database<br>installed. This option only affects addresses matched to the<br>G-NAF database. |
|                            | Y Yes, return the original latitude/longitude, up to eight digits after the decimal.                                                                                                    |
|                            | <b>N</b> No, do not return the original latitude/longitude.                                                                                                    |
|                            |                                                                                                    |

# Table 33: GNAFPIDLocationSearch Geocoding Options

# G-NAF PID Data Options

# Table 34: GNAFPIDLocationSearch Data Options

| optionName               | Description                                                                                                    |
|--------------------------|----------------------------------------------------------------------------------------------------|
| Database                 | Specifies the database to use to look up the parcel. Use the database name specified in the Management Console. For more information, see the <i>Spectrum<sup>™</sup> Technology Platform Administration Guide</i> . |
|                          | <b>Note:</b> Only database resources that contain G-NAF databases are available in this list.                                                                                                    |
| Output                   |                                                                                                    |
| Address Output           |                                                                                                    |
| Table 35: Address Output |                                                                                                    |
| columnName               | Description                                                                                                    |
| AddressLine1             | First line of the address.                                                                                                    |
| AddressLine2             | Second line of the address.                                                                                                    |
| ApartmentLabel           | The type of unit, such as apartment, suite, or lot.                                                                                                    |
| ApartmentNumber          | Unit number.                                                                                                    |
| City                     | Municipality name.                                                                                                    |
| Country                  | The three-letter ISO 3166-1 Alpha 3 country code.                                                                                                    |
| County                   | The Local Government Authority (LGA).                                                                                                    |

| Name of the company or a place name.                                                       |  |
|--------------------------------------------------------------------------------------------|--|
| Building number for the matched location.                                                  |  |
| The highest house number of the range in which the address resides.                        |  |
| The lowest house number of the range in which the address resides.                         |  |
| r both.                                                                                    |  |
|                                                                                            |  |
|                                                                                            |  |
|                                                                                            |  |
| Complete last address line (city, state/province, and postal code).                        |  |
| Street directional that precedes the street name. For example, the N in 138 N Main Street. |  |
| Generally a locality in rural areas or suburb in urban areas.                              |  |
| e following:                                                                               |  |
| hat have no<br>ddresses.                                                                   |  |
| inge in which<br>umberLow,                                                                 |  |
| ite number or                                                                              |  |
|                                                                                            |  |
| inge in which<br>nberLow.                                                                  |  |
|                                                                                            |  |

| columnName       | Description                                                                                                    |  |
|------------------|----------------------------------------------------------------------------------------------------|--|
| PostalCode       | The postal code for the address. The format of the postcode varies by country.                                                                                                    |  |
| PostalCode.Addon | The second part of the postcode. For example, for Canadian addresses this will be the LDU. This field is not used by most countries.                                                                                                    |  |
| PreAddress       | Miscellaneous information that appears before the street name.                                                                                                    |  |
| PrivateMailbox   | This field is not currently used.                                                                                                    |  |
| SegmentParity    | Indicates which side of the street has odd numbers.                                                                                                    |  |
|                  | L Left side of the street                                                                                                    |  |
|                  | R Right side of the street                                                                                                    |  |
|                  | B Both sides of the street                                                                                                    |  |
|                  | U Undetermined                                                                                                    |  |
| StateProvince    | The state name.                                                                                                    |  |
| StreetDataType   | The default search order rank of the database used to geocode the address. A value of "1" indicates that the database is first in the default search order, "2" indicates that the database is second in the default search order, and so on. |  |
|                  | The default database search order is specified in the Management Console with the Spectrum Databases page.                                                                                                    |  |
| StreetName       | The street name.                                                                                                    |  |
| StreetPrefix     | The type of street when the street type appears before the base street name. For example, AVENUE:                                                                                                    |  |
|                  | 12 <b>AVENUE</b> B KALGOORLIE WA 6430                                                                                                    |  |
| StreetSuffix     | The street type of the matched location. For example, AVE for Avenue.                                                                                                    |  |

| columnName          | Description                                                                              |
|---------------------|------------------------------------------------------------------------------------------|
| TrailingDirectional | Street directional that follows the street name. For example, the N in 456 Washington N. |
| UnitNumberHigh      | The highest unit number of the range in which the unit resides.                          |
| UnitNumberLow       | The lowest unit number of the range in which the unit resides.                           |

#### Geocode Output

### Table 36: Geocode Output

| columnName       | Description                                                                                                    |
|------------------|----------------------------------------------------------------------------------------------------|
| CoordinateSystem | The coordinate system used to determine the latitude and longitude coordinates. A coordinate system specifies a map projection, coordinate units, etc. An example is EPSG:4326. EPSG stands for European Petroleum Survey Group. |
| Latitude         | Seven-digit number in degrees and calculated to four decimal places (in the format specified).                                                                                                    |
| Longitude        | Seven-digit number in degrees and calculated to four decimal places (in the format specified).                                                                                                    |

### **Result Codes**

Result codes contain information about the success or failure of the geocoding attempt, as well as information about the accuracy of the geocode.

**Note:** As the EGM Module transitions its administrative tasks to a web-based Management Console, labels for the options may use different wording than what you see in Enterprise Designer. There is no difference in behavior.

# Table 37: Result Code Output

| columnName         | Description                                                                                                    |                                       |
|--------------------|----------------------------------------------------------------------------------------------------|---------------------------------------|
| Geocoder.MatchCode | Indicates how closely the input address matches the candidate address.                                                                                                    |                                       |
| IsCloseMatch       | Indicates whether or not the address is considered a close match. An address is considered close based on the "Close match criteria" options on the Matching tab.                                                                    |                                       |
|                    | Y                                                                                                    | Yes, the address is a close match.    |
|                    | Ν                                                                                                    | No, the address is not a close match. |
| MultiMatchCount    | For street address geocoding, the number of matching address positions found for<br>the specified address.<br>For intersection geocoding, the number of matching street intersection positions<br>found for the specified addresses. |                                       |
|                    |                                                                                                    |                                       |
| Status             | Reports the success or failure of the match attempt                                                                                                    |                                       |
|                    | null                                                                                                    | Success                               |
|                    | F                                                                                                    | Failure                               |
| Status.Code        | If the geocoder could not process the address, this field will show the reason.                                                                                                    |                                       |
|                    | <ul> <li>Internal System Error</li> <li>No Geocode Found</li> <li>Insufficient Input Data</li> <li>Multiple Matches Found</li> <li>Exception occurred</li> <li>Unable to initialize Geocoder</li> <li>No Match Found</li> </ul>      |                                       |

| columnName         | Description                                                                                       |                                                                                                    |
|--------------------|---------------------------------------------------------------------------------------------------|----------------------------------------------------------------------------------------------------|
| Status.Description | If the geocoder could not process the address, this field will show a description of the failure. |                                                                                                    |
|                    | Problem + explanation                                                                             | Returned when Status.Code = Internal System<br>Error.                                                                              |
|                    | Geocoding Failed                                                                                  | Returned when Status.Code = No Geocode Found.                                                                                      |
|                    | No location returned                                                                              | Returned when Status.Code = No Geocode<br>Found.                                                                                   |
|                    | No Candidates Returned                                                                            | The geocoder could not identify any candidate matches for the address.                                                             |
|                    | Multiple Candidates Returned<br>and Keep Multiple Matches<br>not selected                         | The address resulted in multiple candidates. In order for the candidate address to be returned, you must specify KeepMultimatch=Y. |

| columnName        | Description                             |                                                                                                    |  |  |
|-------------------|-----------------------------------------|----------------------------------------------------------------------------------------------------|--|--|
| LocationPrecision | A code describing th                    | A code describing the precision of the geocode. One of the following:                                                                                                    |  |  |
|                   | 0                                       | No coordinate information is available for this candidate address.                                                                                                    |  |  |
|                   | 1                                       | Interpolated street address.                                                                                                    |  |  |
|                   | 2                                       | Street segment midpoint.                                                                                                    |  |  |
|                   | 3                                       | Postal code 1 centroid.                                                                                                    |  |  |
|                   | 4                                       | Partial postal code 2 centroid.                                                                                                    |  |  |
|                   | 5                                       | Postal code 2 centroid.                                                                                                    |  |  |
|                   | 6                                       | Intersection.                                                                                                    |  |  |
|                   | 7                                       | Point of interest. This is a placeholder value. Spectrum databases do not have POI data, so it is not possible to get this return.                                                                                          |  |  |
|                   | 8                                       | State/province centroid.                                                                                                    |  |  |
|                   | 9                                       | County centroid.                                                                                                    |  |  |
|                   | 10                                      | City centroid.                                                                                                    |  |  |
|                   | 11                                      | Locality centroid.                                                                                                    |  |  |
|                   | 12 - 15<br>(LocationPrecision<br>codes) | For most countries, LocationPrecision codes 12 through 15 are reserved for unspecified custom items.                                                                                                    |  |  |
|                   | 13                                      | Additional point precision for unspecified custom item.                                                                                                    |  |  |
|                   | 14                                      | Additional point precision for unspecified custom item.                                                                                                    |  |  |
|                   | 15                                      | Additional point precision for unspecified custom item.                                                                                                    |  |  |
|                   | 16                                      | The result is an address point.                                                                                                    |  |  |
|                   | 17                                      | The result was generated by using address point data to modify the candidates segment data.                                                                                                    |  |  |
|                   | 18                                      | The result is an address point that was projected using the centerline offset feature. You must have both a point and a street range database to use the centerline offset feature, an thereby return LocationPrecision 18. |  |  |

#### StreetDataType

The default search order rank of the database used to geocode the address. A value of "1" indicates that the database is first in the default search order, "2" indicates that the database is second in the default search order, and so on.

#### **G-NAF Output**

The following table lists output fields that are unique to the Australian Geocoded National Address File (G-NAF<sup>®</sup>) database. G-NAF is an optional database that is available for all six states and two territories. G-NAF is the only authoritative Australian national index of locality, street and number, validated with geographic coordinates.

| columnName                            | Descrip                                                                                                    | tion                                                                                                    |
|---------------------------------------|----------------------------------------------------------------------------------------------------|----------------------------------------------------------------------------------------------------|
| AUS.GNAF_ADDRESS_CLASS                | elements                                                                                                    | ess_Class is constructed using a combination of<br>from the G-NAF Data Dictionary source tables.<br>ponents of the Address_Class field are:                                                                                                    |
|                                       | Α                                                                                                    | Alias address record                                                                                                    |
|                                       | Р                                                                                                    | Principal address record                                                                                                    |
|                                       | PP                                                                                                    | Principal primary address record                                                                                                    |
|                                       | PS                                                                                                    | Principal secondary address record                                                                                                    |
|                                       | AP                                                                                                    | Alias primary address record                                                                                                    |
|                                       | AS                                                                                                    | Alias secondary address record                                                                                                    |
| AUS.GNAF_CONFIDENCE                   | A number indicating how many G-NAF datasets the address<br>is found in. A higher confidence level means that the same<br>address was found in more data contributor sources. One<br>of the following: |                                                                                                    |
|                                       | <number></number>                                                                                                    | The number of datasets the address was found<br>in, minus 1. For example, a value of 0 indicates<br>that the address was found in one contributor's<br>dataset, a value of 1 indicates that the address<br>was found in two contributors' datasets, a value<br>of 2 indicates that the address was found in<br>three contributors' datasets, and so forth. |
|                                       | -1                                                                                                    | The address could not be found in any G-NAF dataset.                                                                                                    |
| AUS.GNAF_EIGHT_DECIMAL_PLACE_LATITUDE | This is the<br>G-NAF da<br>from the 0<br>This field                                                                                                    | el latitude, precise to eight digits after the decimal.<br>e latitude that the candidate matched to in the<br>atabase. These are the original coordinates directly<br>G-NAF data prior to truncation or rounding.<br>is only returned if you specify<br>DecimalPlaceLatLong=Y.                                                                             |

### Table 38: Australia G-NAF Output

| columnName                             | Description                                                                                                    |  |
|----------------------------------------|----------------------------------------------------------------------------------------------------|--|
| AUS.GNAF_EIGHT_DECIMAL_PLACE_LONGITUDE | The parcel longitude, precise to eight digits after the decimal.<br>This is the longitude that the candidate matched to in the<br>G-NAF database. These are the original coordinates directly<br>from the G-NAF data prior to truncation or rounding.                                                                                                    |  |
|                                        | This field is only returned if you specify <b>Return8DecimalPlaceLatLong=Y</b> .                                                                                                    |  |
| AUS.GNAF_GEOCODE_LEVEL                 | A number indicating the level of geocode for the address.<br>Every principal address within the G-NAF database has at<br>least a locality level geocode. They may also have a street<br>level geocode and a point level geocode.                                                                                                    |  |
|                                        | One of the following:                                                                                                    |  |
|                                        | 0 No geocode.                                                                                                    |  |
|                                        | 1 Parcel level geocode only (no locality or street level geocode).                                                                                                    |  |
|                                        | 2 Street level geocode only (no locality or parcel level geocode).                                                                                                    |  |
|                                        | 3 Street and parcel level geocodes (no locality geocode).                                                                                                    |  |
|                                        | 4 Locality level geocode only (no street or parcel level geocode).                                                                                                    |  |
|                                        | 5 Locality and parcel level geocodes (no street level geocode).                                                                                                    |  |
|                                        | 6 Locality and street level geocodes (no parcel level geocodes).                                                                                                    |  |
|                                        | 7 Locality, street and parcel level geocodes.                                                                                                    |  |
| AUS_GNAF_PARCEL_ID                     | The Parcel ID field is the generic parcel id field provided by custodial data, and represents a Lot on Plan description that is useful for government agencies. The exact format varies. G-NAF source data has over 7 million records with a Parcel_ID. The Australia geocoder supplements this to populate over 12,730,000 G-NAF records with a Parcel_ID field. |  |

| columnName           | Description                                                                                                    |
|----------------------|----------------------------------------------------------------------------------------------------|
| AUS.GNAF_PID         | The G-NAF Persistent Identifier (G-NAF PID) is a 14-character alphanumeric string that uniquely identifies each G-NAF address. The PID is constructed from a combination of the major address fields of the G-NAF database. An example of a G-NAF PID is:                                                                                                    |
|                      | GAACT718519668                                                                                                    |
| AUS.GNAF_RELIABILITY | A number indicating the geocode precision. Reliability is related to the dictionary used to determine the geocode. Data with geocoded reliability levels 1, 2, and 3 is contained in the GNAF123 Dictionary. This is point (parcel) level geocoded data. Data with geocoded reliability levels 4, 5, and 6 is contained in the GNAF456 Dictionary. This contains non-parcel centroid geocoded data. |
|                      | <ol> <li>Geocode accuracy recorded to appropriate surveying<br/>standard. For example, this could apply to an address<br/>level geocode that was manually geocoded. Geocode<br/>resolution is sufficient to place the centroid within<br/>address site boundary with a GPS.</li> </ol>                                                                                                    |
|                      | 2 Geocode accuracy sufficient to place centroid within address site boundary. For example, this could apply to an address level geocode that was automatically calculated as the centroid of the corresponding cadastre parcel.                                                                                                    |
|                      | 3 Geocode accuracy sufficient to place centroid near<br>(or possibly within) address site boundary. For<br>example, this could apply to an address level geocode<br>that was automatically calculated by calculating where<br>on the road the address was likely to appear based<br>upon other bounding geocoded addresses.                                                                         |
|                      | 4 Geocode accuracy sufficient to associate address site<br>with a unique road feature. For example, this could<br>apply to a street level geocode that was automatically<br>calculated by using the road centerline reference data.                                                                                                    |
|                      | 5 Geocode resolution sufficient to associate address<br>site with a unique locality or neighborhood. For<br>example, this could apply to a locality level geocode<br>that was automatically calculated as the centroid of<br>the locality.                                                                                                    |
|                      | 6 Geocode resolution sufficient to associate address site with a unique region. For example, this could apply to a locality level geocode that was derived from topographic feature.                                                                                                    |

| columnName       | Description                                                                                                    |
|------------------|----------------------------------------------------------------------------------------------------|
| AUS.GNAF_SA1     | The Statistical Area Level 1 (SA1) field as the second<br>smallest geographic area defined in the Australian Statistical<br>Geography Standard (ASGS). Mesh Block is the smallest<br>unit. The SA1 is designed for use in the Census of<br>Population and Housing as the smallest unit for the<br>processing and release of Census data. An SA1 is<br>represented by a unique seven digit code.                                                                                       |
| AUS.LEVEL_NUMBER | The number of a floor or level in a multistory building. For example,                                                                                                    |
|                  | Floor 2, 17 Jones Street                                                                                                    |
|                  | The G-NAF database includes level information for some<br>Australian states. Level information may be associated with<br>unit information, but not necessarily. If the G-NAF database<br>contains multiple records with the same level, the level<br>information is returned only if the input address contains<br>unique content (such as a unit number). If the G-NAF<br>database has level information for an address, that<br>information is returned with the matched candidate. |
|                  | The correct level information is returned (when available)<br>even if the input address did not include level information,<br>or if the input had the wrong level information. If the input<br>address has level information but the G-NAF database does<br>not include level information for the matching address, then<br>the input level information is discarded since it is not<br>validated in the G-NAF data.                                                                  |

| columnName          | Description                                                                                                    |
|---------------------|----------------------------------------------------------------------------------------------------|
| AUS.LEVEL_TYPE      | The label used for a floor of a multistory building. For example, "Level" or "Floor". In this example, the level type is "Level":                                                                                                    |
|                     | Suite 3 Level 7, 17 Jones Street                                                                                                    |
|                     | In this example, Suite 3 is a unit.                                                                                                    |
|                     | The G-NAF database includes level information for some<br>Australian states. Level information may be associated with<br>unit information, but not necessarily. If the G-NAF database<br>contains multiple records with the same level, the level<br>information is returned only if the input address contains<br>unique content (such as a unit number). If the G-NAF<br>database has level information for an address, that<br>information is returned with the matched candidate. |
|                     | The correct level information is returned (when available)<br>even if the input address did not include level information,<br>or if the input had the wrong level information. If the input<br>address has level information but the G-NAF database does<br>not include level information for the matching address, then<br>the input level information is discarded since it is not<br>validated in the G-NAF data.                                                                  |
| AUS.MESH_BLOCK_ID   | A Meshblock is the smallest geographic unit for which<br>statistical data is collected by the Australian Bureau of<br>Statistics (ABS). Meshblocks usually contain a minimum of<br>20 to 50 households. This is about one fifth the size of a<br>Collection District (CD). You can use the Meshblock ID to<br>do additional attributions against your own data.                                                                                                    |
| AUS.LOT_NUMBER      | Lot numbers are returned for G-NAF candidates because<br>some rural addresses do not have adequate physical or<br>house number information.                                                                                                    |
| AUS.STREET_TYPE_ABB | This is an abbreviation for the street type. For example, EX is an abbreviation for Extension and FTRL is an abbreviation for Firetrail.                                                                                                    |

# ReverseAPNLookup

ReverseAPNLookup allows you to look up an address using:

- An Assessor's Parcel Number (APN). An APN is an ID number assigned to a piece of land by a county assessor. An APN is unique only within a county.
- A FIPS county code. A Federal Information Processing Standard (FIPS) code is an ID number assigned to a county by the U.S. Federal government.
- A FIPS state code. A FIPS state code is an ID number assigned to each state by the U.S. Federal government.

These three pieces of information, used together, can uniquely identify a specific parcel. You must use all three pieces of information to perform a lookup using ReverseAPNLookup.

**Note:** ReverseAPNLookup only works for U.S. addresses for which APN data is available, such as Centrus Enhanced or Centrus Premium Points. See the coverage map included with the points database for more information.

ReverseAPNLookup is part of the Enterprise Geocoding Module. For more information about the Enterprise Geocoding Module, see Enterprise Geocoding Module on page 172.

### ReverseAPNLookup

### Input

### Reverse APNLookup Input Data

ReverseAPNLookup takes an APN, FIPS county code, and FIPS state code as input. The following table provides information about the format and layout of the input.

| columnName         | Format      | Description                                                              |  |
|--------------------|-------------|--------------------------------------------------------------------------|--|
| APN                | String [45] | The assessor's parcel number (APN) for the property you want to look up. |  |
| InputKeyValue      | String      | User-defined data, such as a record ID or source code.                   |  |
| USFIPSCountyNumber | String [5]  | The FIPS county code for the county in which the property resides.       |  |
| USFIPSStateCode    | String [2]  | The FIPS state code for the state in which the property resides.         |  |

### **Options**

The following table lists the options that control ReverseAPNLookup processing.

**Note:** As the Enterprise Geocoding Module transitions its administrative tasks to a web-based Management Console, labels for the options may use different wording than what you see in Enterprise Designer. There is no difference in behavior.

| optionName        | Descr                                                                                                    | Description                                                                                                    |  |  |  |
|-------------------|----------------------------------------------------------------------------------------------------|----------------------------------------------------------------------------------------------------|--|--|--|
| Dataset           |                                                                                                    | Specifies the database to use to look up the parcel. Use the database name specified in Management Console's Spectrum Databases page.                                                                                                    |  |  |  |
| LatLongFormat     | Specifie                                                                                                    | Specifies the format for returned latitude/longitude.                                                                                                    |  |  |  |
|                   | Decim                                                                                                    | al (90.000000-180.000000) Default.                                                                                                    |  |  |  |
|                   | Intege                                                                                                    | r (9000000-18000000)                                                                                                    |  |  |  |
| RetrieveElevation | is the di                                                                                                    | Specifies whether ReverseAPNLookup returns the elevation of the address. Elevation is the distance above or below sea level of a given location. The elevation is returned in the <b>Elevation</b> output field, which is part of the Latitude/Longitude output group. |  |  |  |
|                   | <b>Note:</b> This option requires that you have licensed and installed the Centrus Premium Points database. Elevation data is not available for all addresses. See the coverage map included with the points database. |                                                                                                    |  |  |  |
|                   | Y Return elevation data.                                                                                                    |                                                                                                    |  |  |  |
|                   | Ν                                                                                                    | Do not return elevation data. Default.                                                                                                    |  |  |  |
| OutputCasing      | Specifie                                                                                                    | Specifies the casing of the output data.                                                                                                    |  |  |  |
|                   | М                                                                                                    | Returns the output in mixed case. Default. For example:                                                                                                    |  |  |  |
|                   |                                                                                                    | 123 Main St<br>Mytown FL 12345                                                                                                    |  |  |  |
|                   | U                                                                                                    | Returns the output in upper case. For example:                                                                                                    |  |  |  |
|                   |                                                                                                    | 123 MAIN ST<br>MYTOWN FL 12345                                                                                                    |  |  |  |

| optionName       | Descrip                                                                                                    | tion                                                                                                    |  |
|------------------|----------------------------------------------------------------------------------------------------|----------------------------------------------------------------------------------------------------|--|
| OutputVerbose    | output. The example, of the ass                                                                                                    | Specifies whether ReverseAPNLookup provides an additional description field as output. This field provides the text equivalent to a field represented by a code. For example, LocationCode returns a code that indicates the accuracy (quality) of the assigned geocode. LocationCode.Description provides the description for the code returned. |  |
|                  | Y                                                                                                    | Include verbose fields.                                                                                                    |  |
|                  | Ν                                                                                                    | Do not include verbose fields. Default.                                                                                                    |  |
| OutputRecordType | <ul> <li>Specifies optional data to include in the output. Note that ReverseAPNLookup always returns the default data listed in Default Output on page 289. The data you select here is returned with the default output data.</li> <li>C—Census</li> <li>L—Latitude/Longitude</li> <li>E—Parsed Elements</li> <li>Q—Qualifiers</li> <li>R—Range</li> </ul> |                                                                                                    |  |
|                  |                                                                                                    | • <b>S</b> —Segment                                                                                                    |  |
|                  | For a list of fields included in each record type, see <b>Output</b> on page 287.<br>If you do not want all of the fields in a group returned, do not select the group, and<br>instead list only those fields you want returned in OutputFields.                                                                                                    |                                                                                                    |  |
| OutputFields     | between                                                                                                    | the individual output fields you want returned. List fields with a pipe (   )<br>each field. You can use this field instead of the OutputRecordType<br>nit the output to the specific fields you want.                                                                                                    |  |
|                  | Default lis                                                                                                    | st: AddressLine1 LastLine Longitude Latitude MatchCode LocationCode                                                                                                    |  |

### Output

ReverseAPNLookup always returns a default set of output fields that contain the address, geocode, and result indicators. For information about these fields, see **Default Output** on page 289. You can also choose to include optional categories of output data.

#### Census

Census output fields contain U.S. Census information about the address. To include census data in the output, set OutputRecordType = C.

**Note:** The following Census output fields - CBSADivisionName, CBSAName, CSAName and USCountyName - are only returned when you set the option OutputVerbose=Y.

| columnName       | Max. Field<br>Length with<br>null<br>terminator | Description                                                                                                    |                                                                              |  |
|------------------|-------------------------------------------------|----------------------------------------------------------------------------------------------------|------------------------------------------------------------------------------|--|
| BlockSuffix      | 2                                               | Single character block suffix for split Census blocks. Returns A or B.<br>Only available in Centrus Enhanced data.                                                                                                    |                                                                              |  |
| CBSACode         | 6                                               | Indicates Core Based Statistical Area (CBSA).                                                                                                    |                                                                              |  |
| CBSADivisionCode | 6                                               | Denotes a subdivision of a CBSA.                                                                                                    |                                                                              |  |
| CBSADivisionName | 128                                             | The name of the Core Based Statistical Area (CBSA) division in which<br>the address is located.<br>A CBSA division is a metropolitan statistical area with a population of<br>at least 2.5 million that has been subdivided to form smaller groupings<br>of counties referred to as "metropolitan divisions." For more information,<br>see <i>Metropolitan and Micropolitan Statistical Areas</i> section of the U.S.<br>Census Bureau website:                                                                                                    |                                                                              |  |
|                  |                                                 |                                                                                                    |                                                                              |  |
|                  |                                                 | www.census                                                                                                    | .gov/population/www/metroareas/metroarea.html                                |  |
|                  |                                                 |                                                                                                    | : The CBSA division name is only returned if you set the n OutputVerbose=Y . |  |
| CBSAMetro        | 2                                               | Metropolitan Statistical Area. Valid values include:                                                                                                    |                                                                              |  |
|                  |                                                 | Y                                                                                                    | Metro statistical area                                                       |  |
|                  |                                                 | Ν                                                                                                    | Micro statistical area                                                       |  |
|                  |                                                 | null                                                                                                    | Data unavailable                                                             |  |
| CBSAName         | 128                                             | The name of the core based statistical area (CBSA) in which the address<br>is located.<br>A CBSA is a collective term that refers to both metropolitan and<br>micropolitan areas. A metropolitan area has a population of more than<br>50,000, and a micropolitan area has a population between 10,000 and<br>49,999. For more information, see <i>Metropolitan and Micropolitan</i><br><i>Statistical Areas</i> section of the U.S. Census Bureau website:<br>www.census.gov/population/www/metroareas/metroarea.html<br>Note: The CBSA name is only returned if you set the option<br>OutputVerbose=Y. |                                                                              |  |
|                  |                                                 |                                                                                                    |                                                                              |  |
|                  |                                                 |                                                                                                    |                                                                              |  |
|                  |                                                 |                                                                                                    |                                                                              |  |

| columnName            | Max. Field<br>Length with<br>null<br>terminator | Description                                                                                                    |
|-----------------------|-------------------------------------------------|----------------------------------------------------------------------------------------------------|
| CensusBlockID         | 16                                              | The ID of the Census Federal Information Processing Standard (FIPS) code.                                                                                                    |
| CensusTract           | 7                                               | Six digits extracted from the CensusBlockID.                                                                                                    |
| CSACode               | 4                                               | Denotes the code for a geographic entity that consists of 2 or more adjacent CBSAs with employment interchange measures of at least 15.                                                                                                    |
| CSAName               | 128                                             | The name of the combined statistical area (CSA) in which the address is located.                                                                                                    |
|                       |                                                 | A CSA is a combination of two or more adjacent Core Based Statistical<br>Areas (CBSAs) with a high employment interchange measure. The<br>employment interchange measure is the sum of the percentage of<br>employed residents of the smaller entity who work in the larger entity<br>and the percentage of the employment in the smaller entity that is<br>accounted for by workers who reside in the larger entity. Pairs of CBSAs<br>with employment interchange measures of at least 25% combine<br>automatically. Pairs of CBSAs with employment interchange measures<br>of at least 15%, but less than 25%, may combine if local opinion in both<br>areas favors combination. |
|                       |                                                 | <b>Note:</b> The CSA name is only returned if you set the option OutputVerbose=Y.                                                                                                    |
| USCountyName          | 128                                             | The name of the county or parish in which the address is located.                                                                                                    |
|                       |                                                 | <b>Note:</b> The county/parish name is only returned if you set the option OutputVerbose=Y.                                                                                                    |
| USFIPSStateCountyCode | 6                                               | Five-digit FIPS code for state and county extracted from the CensusBlockID.                                                                                                    |

# Default Output

# Default Output Fields

ReverseAPNLookup always returns the address, geocode, and result indicators.

| columnName          | Max. Field<br>Length with<br>null<br>terminator | Description                                                                                                    |  |
|---------------------|-------------------------------------------------|----------------------------------------------------------------------------------------------------|--|
| AdditionalInputData | 61                                              | This field may contain input data that was not used for matching; for example, input address information that appears after a mail stop or attention designator. |  |
| AddressLine1        | 104                                             | First line of the address.                                                                                                    |  |
| AddressLine2        | 104                                             | Second line of the address.                                                                                                    |  |
| APN                 | 46                                              | The Assessor's Parcel Number that was specified in the input.                                                                                                    |  |
| City                | 29                                              | Municipality name.                                                                                                    |  |
| Confidence          | 4                                               | Indicates the confidence in the output provided. The range is from 0 (zero) to 100, with 0 being no match and 100 being an exact match.                          |  |
| Country             | 25                                              | The name of the country. Since ReverseAPNLookup only works for locations, this field will always contain <b>United States of America</b> .                       |  |
| Distance            | 8                                               | The distance, in feet, from the input geocode to nearest matched address or intersection.                                                                        |  |
| Elevation           | 11                                              | The distance in feet above or below sea level of the parcel.                                                                                                    |  |
| FirmName            | 41                                              | Name of the company.                                                                                                    |  |
| LastLine            | 61                                              | Complete last address line (municipality, state, and postal code).                                                                                               |  |
| Latitude            | 11                                              | Seven-digit number in degrees and calculated to 4 decimal places (in the format specified).                                                                      |  |

| columnName       | Max. Field<br>Length with<br>null<br>terminator | Description                                                                                                    |                                                                                                    |
|------------------|-------------------------------------------------|----------------------------------------------------------------------------------------------------|----------------------------------------------------------------------------------------------------|
| LocationCode     | 5                                               | Indicates the a                                                                                                  | ccuracy (quality) of the assigned geocode.                                                                                           |
|                  |                                                 | For more infor                                                                                                   | nation, see Address Location Codes on page 346.                                                                                      |
| Longitude        | 12                                              | Seven-digit number in degrees and calculated to 4 decimal place<br>the format specified).                        |                                                                                                    |
| MatchCode        | 5                                               | Indicates the p                                                                                                  | ortions of the address that matched to the directory file.                                                                           |
|                  |                                                 | For more infor                                                                                                   | nation, see Match Codes on page 338.                                                                                                 |
| PercentGeocode   | 6                                               | example, if the                                                                                                  | ong the street segment that matches the geocode. For returned geocode falls 1/3 along the way of the entire , the percent is 33.000. |
|                  |                                                 |                                                                                                    | This value is always 0.0 for matches to point-level data ersections.                                                                 |
| PostalCode       | 10                                              | Nine-digit ZIP Code with or without a hyphen.                                                                    |                                                                                                    |
| PostalCode.AddOn | 5                                               | Four-digit ZIP Code extension.                                                                                   |                                                                                                    |
| PostalCode.Base  | 6                                               | Five-digit ZIP (                                                                                                 | Code.                                                                                                    |
| ProcessedBy      | 4                                               | The feature code for the stage that processed the request. The valu is EnterpriseGeocoding for ReverseAPNLookup. |                                                                                                    |
| StateProvince    | 3                                               | Two-character state abbreviation.                                                                                |                                                                                                    |
| Status           | 2                                               | Reports the su                                                                                                   | ccess or failure of the match attempt                                                                                                |
|                  |                                                 | null                                                                                                    | Success                                                                                                    |
|                  |                                                 | F                                                                                                    | Failure                                                                                                    |

| columnName         | Max. Field<br>Length with<br>null<br>terminator | Description                                                                                      |                                                       |
|--------------------|-------------------------------------------------|--------------------------------------------------------------------------------------------------|-------------------------------------------------------|
| Status.Code        | 23                                              | Reason for failure:                                                                              |                                                       |
|                    |                                                 | <ul><li>Internal System Error</li><li>No Address Found</li><li>Insufficient Input Data</li></ul> |                                                       |
| Status.Description | 128                                             | Description of the problen                                                                       | n:                                                    |
|                    |                                                 | Problem + explanation                                                                            | Returned when Status.Code = Internal<br>System Error. |
|                    |                                                 | Geocoding Failed                                                                                 | Returned when Status.code = No Address<br>Found.      |
|                    |                                                 | No location returned                                                                             | Returned when Status.code = No Address<br>Found.      |
| StreetDataType     | 20                                              | The data set that ReverseAPNLookup attempted to match again                                      |                                                       |
|                    |                                                 | USPS                                                                                             | USPS                                                  |
|                    |                                                 | TIGER                                                                                            | TIGER                                                 |
|                    |                                                 | томтом                                                                                           | TomTom Streets data set                               |
|                    |                                                 | SANBORN POINT DATA                                                                               | A Sanborn Points data set                             |
|                    |                                                 | NAVTEQ                                                                                           | NAVTEQ Streets data set                               |
|                    |                                                 | TOMTOM POINT DATA                                                                                | TomTom Points data set                                |
|                    |                                                 | AUXILIARY                                                                                        | Auxiliary file                                        |
|                    |                                                 | CENTRUS POINT DATA                                                                               | Centrus Points data set                               |
|                    |                                                 | USER DICTIONARY                                                                                  | User Dictionary                                       |
|                    |                                                 | NAVTEQ POINT DATA                                                                                | NAVTEQ/HERE Points data set                           |
|                    |                                                 | MASTER LOCATION                                                                                  | Master Location Data                                  |
| StreetSide         | 2                                               | Indicates the side of the st                                                                     | reet the range occupies. One of the following:        |
|                    |                                                 | L The range of                                                                                   | ccupies the left side of the street.                  |
|                    |                                                 | R The range of                                                                                   | ccupies the right side of the street.                 |
|                    |                                                 | B The range of                                                                                   | ccupies both sides of the street.                     |
|                    |                                                 | U Undetermine                                                                                    | d.                                                    |

| columnName         | Max. Field<br>Length with<br>null<br>terminator | Description                                                       |
|--------------------|-------------------------------------------------|-------------------------------------------------------------------|
| USFIPSCountyNumber | 4                                               | Three-digit FIPS county code specified in the input.              |
| USFIPSStateCode    | 3                                               | Two-digit FIPS state code specified in the input.                 |
| USUrbanName        | 6                                               | USPS <sup>®</sup> urbanization name. Puerto Rican addresses only. |

#### Latitude/Longitude

The latitude/longitude output fields contain the geographic coordinates of the location and elevation. To include latitude/longitude output fields in the output, set <code>OutputRecordType = L</code>.

| columnName | Max. Field<br>Length with<br>null<br>terminator | Description                                                                             |  |
|------------|-------------------------------------------------|-----------------------------------------------------------------------------------------|--|
| Elevation  | 11                                              | The distance in feet above or below sea level of the parcel.                            |  |
| Latitude   | 11                                              | 7-digit number in degrees and calculated to 4 decimal places (in the format specified). |  |
| Longitude  | 12                                              | 7-digit number in degrees and calculated to 4 decimal places (in the format specified). |  |

### **Parsed Elements**

The Parsed Elements output fields contain standard address information as individual units, such as street suffixes (AVE) and leading directionals (N and SE). To include parsed elements in the output, set OutputRecordType = E.

| columnName                     | Max. Field<br>Length with<br>null<br>terminator | Description                                                                                                    |  |
|--------------------------------|-------------------------------------------------|----------------------------------------------------------------------------------------------------|--|
| ApartmentLabel                 | 5                                               | Apartment designator (such as STE or APT), for example: 123 E Main<br>St. APT 3                                                                                                    |  |
| ApartmentLabel2                | 5                                               | Secondary apartment designator, for example: 123 E Main St. APT 3, 4th Floor                                                                                                    |  |
| ApartmentNumber                | 12                                              | Apartment number, for example: 123 E Main St. APT 3                                                                                                    |  |
| ApartmentNumber2               | 12                                              | Secondary apartment number, for example: 123 E Main St. APT 3, 4th Floor                                                                                                    |  |
| City                           | 29                                              | Municipality name.                                                                                                    |  |
| CrossStreetLeadingDirectional  | 3                                               | Leading directional, for example: 123 E Main St. Apt 3                                                                                                    |  |
| CrossStreetName <sup>1</sup>   | 41                                              | Cross street name, for example: 123 E Main St. Apt 3                                                                                                    |  |
| CrossStreetSuffix              | 5                                               | Cross street suffix, for example: 123 E Main St. Apt 3                                                                                                    |  |
| CrossStreetTrailingDirectional | 3                                               | Cross street trailing directional, for example: 123 Pennsylvania Ave NW                                                                                                    |  |
| HouseNumber                    | 12                                              | Building number, for example: 123 E Main St. Apt 3<br><b>Note:</b> This is an approximate building number based on the<br>APN, FIPS county code, and FIPS state code provided. This<br>approximate address may not exist or may not accept mail<br>delivery. |  |

<sup>1</sup> ReverseAPNLookup only returns Cross street outputs if you entered an intersection as an address. For example, entering Pearl and 28th, Boulder, CO returns cross street information. Entering 2800 Pearl, Boulder, CO does NOT return cross street information.

| columnName                | Max. Field<br>Length with<br>null<br>terminator | Description                                                                                                   |  |
|---------------------------|-------------------------------------------------|----------------------------------------------------------------------------------------------------|--|
| LeadingDirectional        | 3                                               | Leading directional, for example: 123 E Main St. Apt 3                                                        |  |
| PrivateMailbox            | 9                                               | Private mailbox indicator. Not output for multiline input.                                                    |  |
| PrivateMailbox.Designator | 5                                               | <ul><li>The type of private mailbox. Possible values include:</li><li>Standard</li><li>Non-Standard</li></ul> |  |
| RRHC                      | 2                                               | Rural Route/Highway Contract indicator.                                                                       |  |
| StreetName                | 41                                              | Street name, for example: 123 E Main St. Apt 3                                                                |  |
| StreetSuffix              | 5                                               | Street suffix, for example: 123 E Main St. Apt 3                                                              |  |
| TrailingDirectional       | 3                                               | Trailing directional, for example: 123 Pennsylvania Ave NW                                                    |  |

### **Postal Data**

Postal data output fields contain detailed postal information for the address, such as the preferred city name and the US carrier route. To include postal data fields in the output, set OutputRecordType = P.

| columnName        | Max. Field<br>Length with<br>null<br>terminator | Description                                                                |
|-------------------|-------------------------------------------------|----------------------------------------------------------------------------|
| CityPreferredName | 29                                              | The USPS <sup>®</sup> preferred city name for the ZIP Code of the address. |

| columnName          | Max. Field<br>Length with<br>null<br>terminator | Description                                                                                                    |                                                                                                    |
|---------------------|-------------------------------------------------|----------------------------------------------------------------------------------------------------|----------------------------------------------------------------------------------------------------|
| CityShortName       | 29                                              | The USPS <sup>®</sup> -approved abbreviation for the city, if there is one. The USPS <sup>®</sup> provides abbreviations for city names that are 14 characters long or longer. City abbreviations are 13 characters or less and can be used when there is limited space on the mailing label. If there is no short city name for the city, then the full city name is returned. |                                                                                                    |
| CityStateRecordName | 29                                              | USPS <sup>®</sup> city state city name.                                                                                                    |                                                                                                    |
| DeliveryPointCode   | 3                                               | Two-digit delivery point barcode.                                                                                                    |                                                                                                    |
| GovernmentBuilding  | 2                                               | Indicates if a building is used by the city, state, or federal gove                                                                                                    |                                                                                                    |
|                     |                                                 | Α                                                                                                    | City government building                                                                                       |
|                     |                                                 | в                                                                                                    | Federal government building                                                                                    |
|                     |                                                 | С                                                                                                    | State government building                                                                                      |
|                     |                                                 | D                                                                                                    | Firm only                                                                                                    |
|                     |                                                 | Е                                                                                                    | City government building and firm only                                                                         |
|                     |                                                 | F                                                                                                    | Federal government building and firm only                                                                      |
|                     |                                                 | G                                                                                                    | State government building and firm only                                                                        |
|                     |                                                 |                                                                                                    | es A, B, C, E, F, and G are valid for Alternate records only. The s valid for both base and alternate records. |
| PostalBarCode       | 7                                               | Six-digit combination of ZIP+4 Code and the delivery point barcode.                                                                                                    |                                                                                                    |
| PostalCodeClass     | 2                                               | ZIP Class                                                                                                    | sification code.                                                                                               |
|                     |                                                 | null                                                                                                    | Standard ZIP Code                                                                                              |
|                     |                                                 | Μ                                                                                                    | Military ZIP Code                                                                                              |
|                     |                                                 | Ρ                                                                                                    | ZIP Code has P.O. boxes only                                                                                   |
|                     |                                                 | U                                                                                                    | Unique ZIP Code (ZIP Code assigned to a single organization)                                                   |

| columnName         | Max. Field<br>Length with<br>null<br>terminator | Descrip                                 | tion                                                                                      |  |  |
|--------------------|-------------------------------------------------|-----------------------------------------|-------------------------------------------------------------------------------------------|--|--|
| PostalCodeUnique   | 2                                               |                                         | Indicates if the ZIP Code is a unique ZIP Code assigned to an individu company or agency. |  |  |
|                    |                                                 | Y                                       | Unique ZIP name                                                                           |  |  |
|                    |                                                 | null                                    | No unique ZIP name                                                                        |  |  |
| PostalFacility     | 2                                               | USPS Cit                                | ty State Name Facility code.                                                              |  |  |
|                    |                                                 | Α                                       | Airport Mail Facility (AMF)                                                               |  |  |
|                    |                                                 | в                                       | Branch                                                                                    |  |  |
|                    |                                                 | С                                       | Community Post Office (CPO)                                                               |  |  |
|                    |                                                 | D                                       | Area Distribution Center (ADC)                                                            |  |  |
|                    |                                                 | Е                                       | Sectional Center Facility (SCF)                                                           |  |  |
|                    |                                                 | F                                       | Delivery Distribution Center (DDC)                                                        |  |  |
|                    |                                                 | G                                       | General Mail Facility (GMF)                                                               |  |  |
|                    |                                                 | κ                                       | Bulk Mail Center (BMC)                                                                    |  |  |
|                    |                                                 | М                                       | Money Order Unit                                                                          |  |  |
|                    |                                                 | Ν                                       | Non-Postal Community Name, Former Postal Facility, or Place Name                          |  |  |
|                    |                                                 | Р                                       | Post Office                                                                               |  |  |
|                    |                                                 | S                                       | Station                                                                                   |  |  |
|                    |                                                 | U                                       | Urbanization                                                                              |  |  |
| USBCCheckDigit     | 2                                               | Check-digit for delivery point barcode. |                                                                                           |  |  |
| USCarrierRouteCode | 5                                               | Carrier Route code.                     |                                                                                           |  |  |

| columnName         | Max. Field<br>Length with<br>null<br>terminator | Description                             |                                                                                      |  |
|--------------------|-------------------------------------------------|-----------------------------------------|--------------------------------------------------------------------------------------|--|
| USCarrierRouteSort | 2                                               |                                         | es if the USPS uses a carrier route sort, and what type of sort PS allows.           |  |
|                    |                                                 | Α                                       | Automation cart allowed, optional cart merging allowed                               |  |
|                    |                                                 | в                                       | Automation cart allowed, no optional cart merging allowed                            |  |
|                    |                                                 | С                                       | No automation cart allowed, optional cart merging allowed                            |  |
|                    |                                                 | D                                       | No automation cart allowed, no optional cart merging allowed                         |  |
| USCityDelivery     | 2                                               | Indicate                                | es if has city-delivery carrier routes.                                              |  |
|                    |                                                 | Y                                       | Has city-delivery carrier routes                                                     |  |
|                    |                                                 | Ν                                       | Does not have city-delivery carrier routes.                                          |  |
| USLACS             | 2                                               | Indicate                                | Indicates if LACS <sup>Link</sup> match occurred.                                    |  |
|                    |                                                 | Y                                       | Matched LACS <sup>Link</sup> record                                                  |  |
|                    |                                                 | Ν                                       | LACS <sup>Link</sup> match not found                                                 |  |
|                    |                                                 | F                                       | False-positive LACS <sup>Link</sup> record                                           |  |
|                    |                                                 | S                                       | Secondary information (unit number) removed to make a LACS <sup>Link</sup> match     |  |
|                    |                                                 | null                                    | Records not processed through LACS <sup>Link</sup>                                   |  |
|                    |                                                 |                                         | re information, see Locatable Address Conversion System<br>on page 180.              |  |
| USLACS.ReturnCode  | 3                                               | Indicates LACS <sup>Link</sup> results. |                                                                                      |  |
|                    |                                                 | Α                                       | Matched LACS <sup>Link</sup> record                                                  |  |
|                    |                                                 | 00                                      | LACS <sup>Link</sup> match was not found                                             |  |
|                    |                                                 | 09                                      | Matched to highrise default, but noLACS <sup>Link</sup> conversion                   |  |
|                    |                                                 | 14                                      | Found LACS <sup>Link</sup> match, but no LACS <sup>Link</sup> conversion             |  |
|                    |                                                 | 92                                      | Secondary information (unit number) was removed to make a LACS <sup>Link</sup> match |  |
|                    |                                                 | null                                    | Records not processed through LACS <sup>Link</sup>                                   |  |
|                    |                                                 |                                         | re information, see Locatable Address Conversion System<br>on page 180.              |  |

| columnName | Max. Field<br>Length with<br>null<br>terminator | Description                                                                                               |
|------------|-------------------------------------------------|----------------------------------------------------------------------------------------------------|
| USLOTCode  | 2                                               | A combination of the 4-digit Line of Travel (LOT) Code and the ascending (A) or descending (D) indicator. |

### **Qualifiers**

The qualifiers output fields contain qualification information about the match, such as the location code and the match code. To include qualifier output fields in the output, set OutputRecordType = Q.

| columnName        | Max. Field<br>Length with<br>null<br>terminator | Description                                                                                                    |                                                           |
|-------------------|-------------------------------------------------|----------------------------------------------------------------------------------------------------|-----------------------------------------------------------|
| CountryLevel      | 2                                               | The category of postal data available. Always returns A in ReverseAPNLookup—Validates, corrects, and provides missing posta code, city name, state/county name, street address elements, and country name. |                                                           |
| DatabaseVersion   | 15                                              | USPS publish date, in the format Month Year.                                                                                                    |                                                           |
| EWSMatch          | 2                                               | Indicates if Revers<br>Warning System (                                                                                                    | seAPNLookup denied a match because of Early<br>EWS) data. |
|                   |                                                 | Y                                                                                                    | EWS denied a match.                                       |
|                   |                                                 | null                                                                                                    | EWS did not deny a match.                                 |
|                   |                                                 | For more informat<br>on page 181.                                                                                                    | tion about EWS, see Early Warning System (EWS)            |
| ExpirationDate    | 11                                              | Date the database                                                                                                    | e expires, in the format MM/DD/YYYY.                      |
| GeoStanMatchScore | 13                                              | Record matching score (for multimatches only).                                                                                                    |                                                           |
|                   |                                                 |                                                                                                    |                                                           |

| columnName   | Max. Field<br>Length with<br>null<br>terminator | Description                                                                                                    |                                                                                                    |  |  |
|--------------|-------------------------------------------------|----------------------------------------------------------------------------------------------------|----------------------------------------------------------------------------------------------------|--|--|
| Intersection | 2                                               | Indicates if ReverseAPNLookup found a cross-street match.                                                                                                    |                                                                                                    |  |  |
|              |                                                 | т                                                                                                    | True, a cross-street match was found.                                                                   |  |  |
|              |                                                 | F                                                                                                    | False, a cross-street match was not found.                                                              |  |  |
| IsAlias      | 4                                               | ReverseAPNLookup located a matched record by an index alias.<br>3 characters. The first is an <b>N</b> for normal street match or <b>A</b> for<br>match (including buildings, aliases, firms, etc.). The next 2 cha<br>are: |                                                                                                    |  |  |
|              |                                                 | 01                                                                                                    | Basic index (normal address match)                                                                      |  |  |
|              |                                                 | 02                                                                                                    | USPS street name alias index                                                                            |  |  |
|              |                                                 | 03                                                                                                    | USPS building index                                                                                     |  |  |
|              |                                                 | 04                                                                                                    | USPS firm name index                                                                                    |  |  |
|              |                                                 | 05                                                                                                    | Statewide intersection alias match (when using the Usw.gsi or Use.gsi file)                             |  |  |
|              |                                                 | 06                                                                                                    | Spatial data street name alias (when using the<br>Us_pw.gsi, Us_pe.gsi, Us_psw.gsi, or Us_pse.gsi file) |  |  |
|              |                                                 | 07                                                                                                    | Alternate index (when using Zip9.gsu, Zip9e.gsu, and Zip9w.gsu)                                         |  |  |
|              |                                                 | 08                                                                                                    | LACS <sup>Link</sup>                                                                                    |  |  |
|              |                                                 | 09                                                                                                    | Auxiliary file match                                                                                    |  |  |
|              |                                                 | 10                                                                                                    | Centrus Alias index (when using usca.gsi)                                                               |  |  |
|              |                                                 | 11                                                                                                    | POI index (when using poi.gsi)                                                                          |  |  |
|              |                                                 | 12                                                                                                    | USPS Preferred Alias                                                                                    |  |  |
|              |                                                 | 13                                                                                                    | ZIPMove match (when using us.gsz)                                                                       |  |  |
|              |                                                 | 14                                                                                                    | Expanded Centroids match (when using us_cent.gsc and/or bldgcent.gsc)                                   |  |  |
| LACSAddress  | 2                                               |                                                                                                    | s if ReverseAPNLookup converted an address due to the le Address Conversion System (LACS).              |  |  |
|              |                                                 | L                                                                                                    | Converted                                                                                               |  |  |
|              |                                                 | null                                                                                                    | Not converted                                                                                           |  |  |
|              |                                                 |                                                                                                    | e information about LACS, see Locatable Address Conversion (LACS) on page 180.                          |  |  |

| Max. Field<br>Length with<br>null<br>terminator | Description                                                                                                    |                                                                                                    |  |
|-------------------------------------------------|----------------------------------------------------------------------------------------------------|----------------------------------------------------------------------------------------------------|--|
| 128                                             | LocationCode converted to text. Only returned when you set the configuration options to return additional descriptions (verbose).   |                                                                                                    |  |
| 128                                             | MatchCode converted to text. Only returned when you set the configuration options to return additional descriptions (verbose).      |                                                                                                    |  |
| 18                                              | Indicates the record type:<br>• GeneralDelivery<br>• HighRise<br>• FirmRecord<br>• Normal<br>• PostOfficeBox<br>• RRHighwayContract |                                                                                                    |  |
| 2                                               |                                                                                                    | e of match that occurred for the record type HighRise or Contract:                                                                                                    |  |
|                                                 | Y                                                                                                    | Default match                                                                                                    |  |
|                                                 | Ν                                                                                                    | Exact match                                                                                                    |  |
|                                                 | U                                                                                                    | Not matched                                                                                                    |  |
|                                                 | Length with<br>null<br>terminator<br>128<br>128<br>18                                                                               | Length with null terminator         128       LocationCoc configuration         128       MatchCode configuration         128       MatchCode configuration         128       Indicates the end of the end of the end |  |

| columnName     | Max. Field<br>Length with<br>null<br>terminator | Description                  |                                                                 |
|----------------|-------------------------------------------------|------------------------------|-----------------------------------------------------------------|
| StreetDataCode | 3                                               | Indicates the da             | ata used to obtain a match.                                     |
|                |                                                 | 0                            | USPS data.                                                      |
|                |                                                 | 1                            | TIGER data.                                                     |
|                |                                                 | 2                            | TomTom data.                                                    |
|                |                                                 | 6                            | HERE data.                                                      |
|                |                                                 | 7                            | TomTom point-level data.                                        |
|                |                                                 | 8                            | Centrus point-level data.                                       |
|                |                                                 | 9                            | Auxiliary file data.                                            |
|                |                                                 | 10                           | User Dictionary.                                                |
|                |                                                 | 11                           | HERE point-level data.                                          |
|                |                                                 | 12                           | Master Location data.                                           |
|                |                                                 | For more inform Databases on | ation about these databases, see Enterprise Geocoding page 173. |

# Range

The range output fields contain information about the street range, such as the high and low unit numbers. To include range data fields in the output, set OutputRecordType = R.

| columnName      | Max. Field<br>Length with<br>null<br>terminator | Description                                                                                                    |  |
|-----------------|-------------------------------------------------|----------------------------------------------------------------------------------------------------|--|
| Alternate       | 2                                               | <ul> <li>USPS code that specifies whether a record is a base or alternate record.</li> <li>B Base record. Base records can represent a range of addresses or an individual address, such as a firm record.</li> <li>A Alternate record. Alternate records are individual delivery points.</li> </ul> |  |
| HouseNumberHigh | 12                                              | House number high.                                                                                                    |  |

| columnName              | Max. Field<br>Length with<br>null<br>terminator | Description                     |                                               |
|-------------------------|-------------------------------------------------|---------------------------------|-----------------------------------------------|
| HouseNumberLow          | 12                                              | House number low.               |                                               |
| HouseNumberParity       | 2                                               | Indicates if the hous           | se number range contains even or odd numbers. |
|                         |                                                 | E                               | Even                                          |
|                         |                                                 | 0                               | Odd                                           |
|                         |                                                 | В                               | Both                                          |
| PostalCodeExtensionHigh | 5                                               | 4-digit ZIP Code ext            | tension high.                                 |
| PostalCodeExtensionLow  | 5                                               | 4-digit Zip Code extension low. |                                               |
| UnitNumberHigh          | 12                                              | Unit number high.               |                                               |
| UnitNumberLow           | 12                                              | Unit number low.                |                                               |
| UnitNumberParity        | 2                                               | Indicates if the unit           | number range contains even or odd numbers.    |
|                         |                                                 | E                               | Even                                          |
|                         |                                                 | 0                               | Odd                                           |
|                         |                                                 | В                               | Both                                          |
|                         |                                                 |                                 |                                               |

# Segment

The segment output fields contain information about the street segment identified by the data provider. To include segment data fields in the output, set <code>OutputRecordType = S</code>.

| columnName             | Max. Field<br>Length with<br>null<br>terminator | Description                                                                                                    |  |
|------------------------|-------------------------------------------------|----------------------------------------------------------------------------------------------------|--|
| BlockLeft              | 16                                              | Provides the Census FIPS Code that indicates the address is on the left side of the street.                            |  |
| BlockRight             | 16                                              | Provides the Census FIPS Code that indicates the address is on the right side of the street.                           |  |
| BlockSuffixLeft        | 2                                               | Current left Block suffix for Census 2010 Geography. Returns A or B. Only available in Centrus Enhanced data.          |  |
| BlockSuffixRight       | 2                                               | Current right Block suffix for Census 2010 Geography. Returns A or Only available in Centrus Enhanced data.            |  |
| RoadClass              | 3                                               | The type of road:                                                                                                    |  |
|                        |                                                 | 1 The road is a major road.                                                                                            |  |
|                        |                                                 | 2 The road is a minor road.                                                                                            |  |
| PointCode              | 11                                              | Unique point ID assigned by the data provider. This field is blank if the matched record is not from point-level data. |  |
| SegmentCode            | 11                                              | Unique 10-digit segment ID assigned by the street network provider.                                                    |  |
| SegmentDirection       | 2                                               | Indicates the order of numbers on a segment.                                                                           |  |
|                        |                                                 | F Forward                                                                                                    |  |
|                        |                                                 | R Reversed                                                                                                    |  |
|                        |                                                 | B Both                                                                                                    |  |
|                        |                                                 | U Undetermined                                                                                                    |  |
| SegmentHouseNumberHigh | 12                                              | A high range number in the segment.                                                                                    |  |
| SegmentHouseNumberLow  | 12                                              | A low range number in the segment.                                                                                     |  |
|                        |                                                 |                                                                                                    |  |

| columnName    | Max. Field<br>Length with<br>null<br>terminator | Description                                                                                                    |                                                     |
|---------------|-------------------------------------------------|----------------------------------------------------------------------------------------------------|-----------------------------------------------------|
| SegmentLength |                                                 | The length, in                                                                                                    | feet, of a block segment. This field is deprecated. |
| SegmentParity | 2                                               | Indicates which side of the street has odd numbers.LLeft side of the streetRRight side of the streetBBoth sides of the streetUUndetermined |                                                     |

# Reverse Geocode Address Global

For information on using the API to access Reverse Geocode Address Global, see the geocoding guides.

# ReverseGeocodeUSLocation

ReverseGeocodeUSLocation takes a latitude and longitude point as input and returns the address that is the best match for that point.

ReverseGeocodeUSLocation is part of the Enterprise Geocoding Module.

## ReverseGeocodeUSLocation

ReverseGeocodeUSLocation takes a latitude and longitude point as input and returns the address that is the best match for that point. For example, you could enter the following information:

Longitude: -105239771 Latitude: 40018912 Search Distance: 150 feet

This input would result in the following output:

```
4750 WALNUT ST BOULDER, CO 80301-2538
MatchCode = NS0
LocCode = AS0
Lon = -105239773
Lat = 40018911
Distances:
```

```
Search = 150
Offset = 50
Squeeze = 50
Nearest = 50.0
Pct Geocode = 94.0
SegID = 472881795
PtID = GDT
Block = 080130122032066
County Name = BOULDER COUNTY
DPBC = 50
```

**Note:** The address returned is an approximate address based on the latitude and longitude provided. This approximate address may not exist or may not accept mail delivery.

ReverseGeocodeUSLocation processes geocodes in the following order:

- 1. ReverseGeocodeUSLocation defines a small rectangle based on your input geocode and search distance.
- 2. ReverseGeocodeUSLocation computes the distance between each street segment and the input location.
- 3. If one segment is closest, ReverseGeocodeUSLocation finds the offset and interpolated percentage (using the squeeze factor) and the street side. It then computes an approximate house number based on this information.

If there is more than one segment that is equally close to the input location, a multi-match occurs. ReverseGeocodeUSLocation returns the information for all of the equally close segments so that you can determine which segment is applicable.

4. ReverseGeocodeUSLocation returns the address information, including the segment range, the approximate house number, and the parity of the range along with other standard address information.

**Note:** Although many of the standard address matching outputs apply to the reverse geocoding option, several outputs are unavailable (such as LACS<sup>Link</sup> information and unit numbers). ReverseGeocodeUSLocation returns these outputs as blank. ReverseGeocodeUSLocation also has outputs specific to reverse geocode processing, such as specific match codes and the distance from the input location to the matched segment.

To use ReverseGeocodeUSLocation, you need additional data files, called GSX files. There is an option to install these files when you install the geocoding database. The GSX files must be installed the GSX subdirectory of the geocoding database. If you install the Centrus Enhanced Points, Centrus Premium Points, or TomTom Points database, you must recreate the GSX files. Consult with Pitney Bowes Software Technical Support if you need more information about GSX files.

# Input

### ReverseGeocodeUSLocation Input Data

ReverseGeocodeUSLocation takes longitude and latitude information as input. The following table provides information about the format and layout of the input.

| columnName | Format | Description                                                                                                    |
|------------|--------|----------------------------------------------------------------------------------------------------|
| Latitude   | String | Latitude of the point for which you want address information returned.<br>Specify latitude in millionths of decimal degrees.   |
| Longitude  | String | Longitude of the point for which you want address information returned.<br>Specify longitude in millionths of decimal degrees. |

# **Options**

### **Configuration Options**

# ReverseGeocodeUSLocation Configuration Options

The following table lists the configuration options for ReverseGeocodeUSLocation.

| optionName       | Description                                                                                                    |  |  |
|------------------|----------------------------------------------------------------------------------------------------|--|--|
| Dataset          | The name of the database that contains the data to use in the search process.                                                                                                    |  |  |
| SearchDistance   | Specifies the radius, in feet, that ReverseGeocodeUSLocation searches for matches. The allowable range is 0 - 5280 feet. Default = 150 feet.                                      |  |  |
| FindClosestPoint | Enables matching to the nearest point address within the search radius, rather than to the closest feature - such as a street segment or intersection as well as point addresses. |  |  |
|                  | <b>Note:</b> This option requires that at least one streets data set and one points data set are loaded; otherwise, the match will be made to the closest feature.                |  |  |
|                  | Y Match to the nearest point address within the search radius.                                                                                                    |  |  |
|                  | <b>N</b> Match to the closest point address or feature. Default.                                                                                                    |  |  |
|                  |                                                                                                    |  |  |

## Module Services

| optionName              | Description                                                                                                    |  |  |
|-------------------------|----------------------------------------------------------------------------------------------------|--|--|
| FindNearestAddress      | Specifies whether ReverseGeocodeUSLocation should find the nearest interpolated address to the input geocode.                                                |  |  |
|                         | Y Find the nearest address. Default.                                                                                                    |  |  |
|                         | <b>N</b> Do not find the nearest address.                                                                                                    |  |  |
|                         | <b>Note:</b> You can use this option with the FindNearestIntersection option to geocode to both addresses and intersections.                                 |  |  |
| FindNearestUnranged     | Specifies whether ReverseGeocodeUSLocation can match to a street segment that does not have a number range. This option is active when FindNearestAddress=Y. |  |  |
|                         | Y Allow ReverGeocodeUSLocation to match to an unranged street<br>segment. Default.                                                                           |  |  |
|                         | <b>N</b> Do not allow ReverseGeocodeUSLocation to match to an unranged street segment.                                                                       |  |  |
|                         | <b>Note:</b> If you are using the point-level data option,<br>ReverseGeocodeUSLocation ignores the Nearest Unranged option.                                  |  |  |
| FindNearestIntersection | Specifies whether ReverseGeocodeUSLocation should find the nearest street intersection to the input geocode.                                                 |  |  |
|                         | Y Find the nearest street intersection. Default.                                                                                                    |  |  |
|                         | <b>N</b> Do not find the nearest street intersection.                                                                                                    |  |  |
|                         | <b>Note:</b> You can use this option with the FindNearestAddress option to geocode to both addresses and intersections.                                      |  |  |

optionName Offset

#### Description

Specifies the offset distance from the street segments. The allowable range is 0 - 5280 feet. Default = 50 feet.

The offset distance is used in street-level geocoding to prevent the geocode from being in the middle of a street. It compensates for the fact that street-level geocoding returns a latitude and longitude point in the center of the street where the address is located. Since the building represented by an address is not on the street itself, you do not want the geocode for an address to be a point on the street. Instead, you want the geocode to represent the location of the building which sits next to the street. For example, an offset of 40 feet means that the geocode will represent a point 40 feet back from the center of the street. The distance is calculated perpendicular to the portion of the street segment for the address. Offset is also used to prevent addresses across the street from each other from being given the same point. The diagram below shows an offset point in relation to the original point.

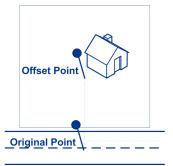

Street coordinates are accurate to 1/10,000th of a degree and interpolated points are accurate to 1/1,000,000th of a degree.

Specifies the distance, in feet, to squeeze the street end points in street-level geocoding. The range is 0 -2147483647 feet. Default = 50 feet. The following diagram compares the end points of a street to squeezed end points.

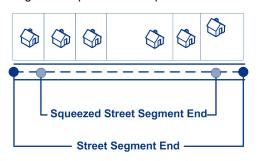

#### LatLonFormat

Specifies the format to use for returned latitude/longitude.

| Decimal | The format is 90.000000-180.000000. Default. |
|---------|----------------------------------------------|
| Integer | The format is 9000000-180000000.             |

#### Squeeze

| optionName        | Description                | Description                                                                                                    |  |  |
|-------------------|----------------------------|----------------------------------------------------------------------------------------------------|--|--|
| InputLatLonFormat | Specifies th               | e format to use for input latitude/longitude.                                                                                                    |  |  |
|                   | Decimal                    | The format is 90.000000-180.000000.                                                                                                    |  |  |
|                   | Integer                    | The format is 9000000-180000000. Default.                                                                                                    |  |  |
| RetrieveElevation | address. El<br>The elevati | whether ReverseGeocodeUSLocation returns the elevation of the evation is the distance above or below sea level of a given location. on is returned in the <b>Elevation</b> output field, which is part of the ngitude output group.             |  |  |
|                   | Ce<br>for                  | <b>Note:</b> This option requires that you have licensed and installed the Centrus Premium Points database. Elevation data is not available for all addresses. See the coverage map included with the points database.                          |  |  |
|                   | Y                          | Return elevation data.                                                                                                    |  |  |
|                   | Ν                          | Do not return elevation data. Default.                                                                                                    |  |  |
| RetrieveAPN       | APN (asses<br>property by  | hether ReverseGeocodeUSLocation should determine the address's ssor's parcel number). The APN is an ID number assigned to a the local property tax authority. The APN is returned in the <b>APN</b> , which is part of the Census output group. |  |  |
|                   | Ce<br>dat                  | te: This option requires that you have licensed and installed the nrus Enhanced Points or Centrus Premium Points database. APN a is not available for all addresses. See the coverage map included in the points database.                      |  |  |
|                   | Y                          | Return APN data.                                                                                                    |  |  |
|                   | Ν                          | Do not return APN data. Default.                                                                                                    |  |  |
|                   |                            |                                                                                                    |  |  |

| optionName             | Desc                                                                                                    | ription                                                                                                    |
|------------------------|----------------------------------------------------------------------------------------------------|----------------------------------------------------------------------------------------------------|
| FIND_APPROXIMATE_PBKEY | made<br>unique<br>is retur<br>the PE<br>for exa<br>addres<br>match<br>then be                                                                                                  | FIND_APPROXIMATE_PBKEY is enabled, if an address match is not<br>to Master Location Data (MLD), but to a different dataset, the pbKey <sup>™</sup><br>i dentifier of the nearest MLD point located within the search distance<br>ned. To distinguish when a fallback pbKey <sup>™</sup> unique identifier is returned,<br>BKey return value contains a leading character of "X" rather than "P",<br>imple: X00001XSF1IF. Note, all of the other fields returned for the<br>as match, including the geocode and all associated data, reflect the<br>results for the input address. The fallback pbKey <sup>™</sup> unique identifier can<br>a used for the lookup to the GeoEnrichment dataset(s), and the attribute<br>or the fallback location is returned for the match. |
|                        | For mo                                                                                                    | ore information, see PBKey Fallback.                                                                                                    |
|                        |                                                                                                    | <b>Note:</b> This option requires that you have licensed and installed the Master Location Dataset.                                                                                                    |
|                        | The search distance for the nearest MLD point is configurable using the ReverseGeocodeUSLocation SearchDistance field. The allowable range is - 5280 feet. Default = 150 feet. |                                                                                                    |
|                        | Y                                                                                                    | When a matched address does not have an associated pbKey <sup>™</sup><br>unique identifier, attempt to return the nearest address record's<br>pbKey <sup>™</sup> unique identifier.                                                                                                    |
|                        | Ν                                                                                                    | When a matched address does not have an associated pbKey <sup>™</sup> unique identifier, do not return the nearest address record's pbKey <sup>™</sup> unique identifier. Default.                                                                                                    |

# **Output Format**

# ReverseGeocodeUSLocation Output Format Options

The following table lists the options that control the format of the output.

| optionName   | Descr   | Description                                             |  |  |
|--------------|---------|---------------------------------------------------------|--|--|
| OutputCasing | Specifi | Specifies the casing of the output data.                |  |  |
|              | М       | Returns the output in mixed case. Default. For example: |  |  |
|              |         | 123 Main St<br>Mytown FL 12345                          |  |  |
|              | U       | Returns the output in upper case. For example:          |  |  |
|              |         | 123 MAIN ST<br>MYTOWN FL 12345                          |  |  |

| Description                                                                                                    |                                                                                                    |  |
|----------------------------------------------------------------------------------------------------|----------------------------------------------------------------------------------------------------|--|
| Specifies whether ReverseGeocodeUSLocation provides an additional description field as output. This field provides the text equivalent to a field represented by a code. For example, LocationCode returns a code that indicates the accuracy (quality) of the assigned geocode. LocationCode.Description provides the description for the code returned. |                                                                                                    |  |
| Y Include verbose fields.                                                                                                    |                                                                                                    |  |
| Ν                                                                                                    | Do not include verbose fields. Default.                                                              |  |
|                                                                                                    | Specifies whe<br>field as output<br>code. For exa<br>(quality) of the<br>the description<br><b>Y</b> |  |

## **Output Data**

# ReverseGeocodeUSLocation Output Data Options

The following table lists the options that control which data is returned by ReverseGeocodeUSLocation.

| optionName       | Description                                                                                                    |
|------------------|----------------------------------------------------------------------------------------------------|
| OutputRecordType | Specifies the optional data to include in the output. Note that ReverseGeocodeUSLocation always returns the data listed in Default Output on page 315. The data you select here is returned with the default output data.                       |
|                  | <ul> <li>C—Census</li> <li>E—Parsed Elements</li> <li>L—Latitude/Longitude</li> <li>R—Range</li> <li>S—Segment</li> <li>Q—Qualifiers</li> </ul>                                                                                                 |
|                  | For a list of the fields included in each data type, see <b>Output</b> on page 313.                                                                                                    |
|                  | If you do not want all of the fields in a record type returned, do not use OutputRecordType; instead, use OutputFields to specify the desired individual output fields.                                                                         |
| OutputFields     | Specifies the individual output fields you want returned. List fields with a pipe (   ) between each field. You can use this field instead of the Output Record Type to limit the output to those fields that are important to your data needs. |
|                  | Default list: AddressLine1 LastLine Longitude Latitude MatchCode LocationCode                                                                                                    |

### Output

ReverseGeocodeUSLocation always returns a default set of output fields that contain the address, geocode, and result indicators. For information about these fields, see **Default Output** on page 315. You can also choose to include optional categories of output data.

### Census

Census output fields contain U.S. Census information about the address. To include census data in the output, set OutputRecordType = C.

**Note:** The following Census output fields - CBSADivisionName, CBSAName, CSAName and USCountyName - are only returned when you set the option OutputVerbose=Y.

| columnName       | Max. Field<br>Length with<br>null<br>terminator | Description                                                                                                    |
|------------------|-------------------------------------------------|----------------------------------------------------------------------------------------------------|
| APN              | 46                                              | The assessor's parcel number of the property. The assessor's parcel number is an ID number assigned to a property by the local property tax authority.                                                                                                    |
| BlockSuffix      | 2                                               | Single character block suffix for split Census blocks. Returns A or B. Only available in Centrus Enhanced data.                                                                                                    |
| CBSACode         | 6                                               | Indicates Core Based Statistical Area (CBSA).                                                                                                    |
| CBSADivisionCode | 6                                               | Denotes a subdivision of a CBSA.                                                                                                    |
| CBSADivisionName | 128                                             | The name of the Core Based Statistical Area (CBSA) division in which the address is located.                                                                                                    |
|                  |                                                 | A CBSA division is a metropolitan statistical area with a population of<br>at least 2.5 million that has been subdivided to form smaller groupings<br>of counties referred to as "metropolitan divisions." For more information,<br>see <i>Metropolitan and Micropolitan Statistical Areas</i> section of the U.S.<br>Census Bureau website: |
|                  |                                                 | www.census.gov/population/www/metroareas/metroarea.html                                                                                                    |
|                  |                                                 | <b>Note:</b> The CBSA division name is only returned if you set the option OutputVerbose=Y.                                                                                                    |

| columnName    | Max. Field<br>Length with<br>null<br>terminator | Description                                                                                                    |                                                                    |
|---------------|-------------------------------------------------|----------------------------------------------------------------------------------------------------|--------------------------------------------------------------------|
| CBSAMetro     | 2                                               | Metropolitan                                                                                                    | Statistical Area. Valid values include:                            |
|               |                                                 | Y                                                                                                    | Metro statistical area.                                            |
|               |                                                 | Ν                                                                                                    | Micro statistical area.                                            |
|               |                                                 | null                                                                                                    | Data unavailable.                                                  |
| CBSAName      | 128                                             | The name of the core based statistical area (CBSA) in which the address is located.                                                                                                    |                                                                    |
|               |                                                 | A CBSA is a collective term that refers to both metropolitan and micropolitan areas. A metropolitan area has a population of more than 50,000, and a micropolitan area has a population between 10,000 and 49,999. For more information, see <i>Metropolitan and Micropolitan Statistical Areas</i> section of the U.S. Census Bureau website: |                                                                    |
|               |                                                 | www.census                                                                                                    | .gov/population/www/metroareas/metroarea.html                      |
|               |                                                 |                                                                                                    | The CBSA name is only returned if you set the option putVerbose=Y. |
| CensusBlockID | 16                                              | The ID of the Census Federal Information Processing Standard (FIPS) code.                                                                                                    |                                                                    |
| CensusTract   | 7                                               | 6-digits extracted from the CensusBlockID.                                                                                                    |                                                                    |
| CSACode       | 4                                               | Denotes the code for a geographic entity that consists of 2 or more adjacent CBSAs with employment interchange measures of at least 15.                                                                                                    |                                                                    |
|               |                                                 |                                                                                                    |                                                                    |

| columnName            | Max. Field<br>Length with<br>null<br>terminator | Description                                                                                                    |
|-----------------------|-------------------------------------------------|----------------------------------------------------------------------------------------------------|
| CSAName               | 128                                             | The name of the combined statistical area (CSA) in which the address is located.                                                                                                    |
|                       |                                                 | A CSA is a combination of two or more adjacent Core Based Statistical<br>Areas (CBSAs) with a high employment interchange measure. The<br>employment interchange measure is the sum of the percentage of<br>employed residents of the smaller entity who work in the larger entity<br>and the percentage of the employment in the smaller entity that is<br>accounted for by workers who reside in the larger entity. Pairs of CBSAs<br>with employment interchange measures of at least 25% combine<br>automatically. Pairs of CBSAs with employment interchange measures<br>of at least 15%, but less than 25%, may combine if local opinion in both<br>areas favors combination. |
|                       |                                                 | <b>Note:</b> The CSA name is only returned if you set the option OutputVerbose=Y.                                                                                                    |
| USCountyName          | 128                                             | The name of the county or parish in which the address is located.                                                                                                    |
|                       |                                                 | <b>Note:</b> The county/parish name is only returned if you set the option OutputVerbose=Y.                                                                                                    |
| USFIPSCountyNumber    | 4                                               | 3-digit FIPS county code extracted from the CensusBlockID.                                                                                                    |
| USFIPSStateCode       | 3                                               | 2-digit FIPS state code extracted from the CensusBlockID.                                                                                                    |
| USFIPSStateCountyCode | 6                                               | 5-digit FIPS code for state and county extracted from the CensusBlockID.                                                                                                    |

# Default Output

ReverseGeocodeUSAddress always includes the following fields in the output.

| columnName          | Max. Field<br>Length with<br>null<br>terminator | Description                                                                                                    |  |
|---------------------|-------------------------------------------------|----------------------------------------------------------------------------------------------------|--|
| AdditionalInputData | 61                                              | This field may contain input data that was not used for matching; for example, input address information that appears after a mail stop or attention designator. |  |
| AddressLine1        | 104                                             | First line of the address.                                                                                                    |  |
| AddressLine2        | 104                                             | Second line of the address.                                                                                                    |  |
| City                | 29                                              | Municipality name.                                                                                                    |  |
| Confidence          | 4                                               | Indicates the confidence in the output provided. The range is from 0 (zero) to 100, with 0 being no match and 100 being an exact match.                          |  |
| Country             | 25                                              | The name of the country. Since ReverseAPNLookup only works for U.S. locations, this field will always contain <b>United States of America</b> .                  |  |
| Distance            | 8                                               | The distance, in feet, from the input geocode to nearest matched address or intersection.                                                                        |  |
| Elevation           | 11                                              | The location's elevation in feet above or below sea level.                                                                                                    |  |
| FirmName            | 41                                              | Name of the company.                                                                                                    |  |
| LastLine            | 61                                              | Complete last address line (municipality, state, and postal code).                                                                                               |  |
| Latitude            | 11                                              | 7-digit number in degrees and calculated to 4 decimal places (in the format specified).                                                                          |  |
| LocationCode        | 5                                               | Indicate the accuracy (quality) of the assigned geocode.<br>For more information, see <b>Address Location Codes</b> on page 346.                                 |  |

| columnName       | Max. Field<br>Length with<br>null<br>terminator | Description                                                                                                    |
|------------------|-------------------------------------------------|----------------------------------------------------------------------------------------------------|
| Longitude        | 12                                              | 7-digit number in degrees and calculated to 4 decimal places (in the format specified).                                                                                                    |
| MatchCode        | 5                                               | Indicates the portions of the address that matched to the directory file.<br>For more information, see Match Codes on page 338.                                                                                                    |
| РВКеу            | 13                                              | A unique address identifier that is returned when an address match is made using the Master Location Dataset. The pbKey <sup>™</sup> unique identifier is used as a lookup key to a GeoEnrichment dataset, in order to return attribute data for the match.                  |
| PercentGeocode   | 6                                               | The percent along the street segment that matches the geocode. For example, if the returned geocode falls 1/3 along the way of the entire street segment, the percent is 33.000.<br><b>Note:</b> This value is always 0.0 for matches to point-level data and intersections. |
| PostalCode       | 10                                              | 9-digit ZIP Code with or without a hyphen.                                                                                                    |
| PostalCode.AddOn | 5                                               | 4-digit ZIP Code extension.                                                                                                    |
| PostalCode.Base  | 6                                               | 5-digit ZIP Code.                                                                                                    |
| ProcessedBy      | 4                                               | The underlying software that processed the request. KGR for ReverseGeocodeUSLocation.                                                                                                    |
| RRHC             | 2                                               | Rural Route Highway Contract (RRHC). This field is null if the address not a RRHC.                                                                                                    |
| StateProvince    | 3                                               | 2-character state abbreviation.                                                                                                    |

| columnName         | Max. Field<br>Length with<br>null<br>terminator | Description                                                                                          |                                                               |
|--------------------|-------------------------------------------------|----------------------------------------------------------------------------------------------------|---------------------------------------------------------------|
| Status             | 2                                               | Reports the success or fa                                                                            | ilure of the match attempt.                                   |
|                    |                                                 | null                                                                                                 | Success                                                       |
|                    |                                                 | F                                                                                                    | Failure                                                       |
| Status.Code        | 23                                              | Reason for failure:                                                                                  |                                                               |
|                    |                                                 | <ul> <li>Internal System Error</li> <li>No Geocode Found</li> <li>Insufficient Input Data</li> </ul> |                                                               |
| Status.Description | 32                                              | Description of the probler                                                                           | n:                                                            |
|                    |                                                 | Problem + explanation                                                                                | Returned when Status.Code contains<br>"Internal System Error" |
|                    |                                                 | Geocoding Failed                                                                                     | Returned when Status.Code contains "No Geocode Found"         |
|                    |                                                 | No location returned                                                                                 | Returned when Status.Code contains "No Geocode Found"         |
| StreetDataType     | 20                                              | The data set that ReverseGeocodeUSLocation attempted to match against.                               |                                                               |
|                    |                                                 | USPS                                                                                                 | USPS                                                          |
|                    |                                                 | TIGER                                                                                                | TIGER                                                         |
|                    |                                                 | томтом                                                                                               | TomTom Streets data set                                       |
|                    |                                                 | SANBORN POINT DAT                                                                                    | A Sanborn Points data set                                     |
|                    |                                                 | HERE                                                                                                 | HERE Streets data set                                         |
|                    |                                                 | TOMTOM POINT DATA                                                                                    | TomTom Points data set                                        |
|                    |                                                 | AUXILIARY                                                                                            | Auxiliary file                                                |
|                    |                                                 | CENTRUS POINT DATA                                                                                   | Centrus Points data set                                       |
|                    |                                                 | USER DICTIONARY                                                                                      | User Dictionary                                               |
|                    |                                                 | HERE POINT DATA                                                                                      | HERE Points data set                                          |
|                    |                                                 | MASTER LOCATION                                                                                      | Master Location Data                                          |

| columnName  | Max. Field<br>Length with<br>null<br>terminator | Description                                          |                                                  |
|-------------|-------------------------------------------------|------------------------------------------------------|--------------------------------------------------|
| StreetSide  | 2                                               | Indicates the side of the street the range occupies. |                                                  |
|             |                                                 | L                                                    | The range occupies the left side of the street.  |
|             |                                                 | R                                                    | The range occupies the right side of the street. |
|             |                                                 | В                                                    | The range occupies both sides of the street.     |
|             |                                                 | U                                                    | Undetermined.                                    |
| USUrbanName | 31                                              | Urbanization name. Puerto Rico addresses only.       |                                                  |

### Latitude/Longitude

The latitude/longitude output fields contain the geographic coordinates of the location. To include latitude/longitude output fields in the output, set OutputRecordType = L.

| columnName | Max. Field<br>Length with<br>null<br>terminator | Description                                                                             |
|------------|-------------------------------------------------|-----------------------------------------------------------------------------------------|
| Elevation  | 11                                              | The location's elevation in feet above or below sea level.                              |
| Latitude   | 11                                              | 7-digit number in degrees and calculated to 4 decimal places (in the format specified). |
| Longitude  | 12                                              | 7-digit number in degrees and calculated to 4 decimal places (in the format specified). |

### **Parsed Elements**

The Parsed Elements output record type contains standard address information as individual units, such as street suffixes (AVE) and leading directionals (N and SE). To include parsed elements in the output, set OutputRecordType = E.

| columnName                     | Max. Field<br>Length with<br>null<br>terminator | Description                                                                                                    |  |
|--------------------------------|-------------------------------------------------|----------------------------------------------------------------------------------------------------|--|
| ApartmentLabel                 | 5                                               | Unit, such as apartment, suite, or lot.                                                                                                    |  |
| ApartmentLabel2                | 5                                               | Unit, such as apartment, suite, or lot.                                                                                                    |  |
| ApartmentNumber                | 12                                              | Unit number.                                                                                                    |  |
| ApartmentNumber2               | 12                                              | Unit number.                                                                                                    |  |
| CrossStreetLeadingDirectional  | 3                                               | Prefix for cross street.                                                                                                    |  |
| CrossStreetName                | 41                                              | Name of cross street.                                                                                                    |  |
| CrossStreetSuffix              | 5                                               | Cross street suffix.                                                                                                    |  |
| CrossStreetTrailingDirectional | 3                                               | Postfix for cross street.                                                                                                    |  |
| HouseNumber                    | 12                                              | Building number for the matched location.<br><b>Note:</b> This is an approximate building number based on the<br>latitude and longitude provided. This approximate address may<br>not exist or may not accept mail delivery. |  |
| LeadingDirectional             | 3                                               | Street directional that precedes the street name. For example, the N in 138 N Main Street.                                                                                                    |  |
| PrivateMailbox                 | 9                                               | Private mailbox. Not output for multiline input.                                                                                                    |  |
| PrivateMailbox.Designator      | 5                                               | Private mailbox description. Not output for multiline input.                                                                                                    |  |

| columnName          | Max. Field<br>Length with<br>null<br>terminator | Description                                                                              |
|---------------------|-------------------------------------------------|------------------------------------------------------------------------------------------|
| StreetName          | 41                                              | Street name.                                                                             |
| StreetSuffix        | 5                                               | The street type of the matched location. For example, AVE for Avenue.                    |
| TrailingDirectional | 3                                               | Street directional that follows the street name. For example, the N in 456 Washington N. |

### **Postal Data**

Postal data output fields contain detailed postal information for the address, such as the preferred city name and the US carrier route. To include postal data fields in the output, set OutputRecordType = P.

| columnName          | Max. Field<br>Length with<br>null<br>terminator | Description                                                                                                    |
|---------------------|-------------------------------------------------|----------------------------------------------------------------------------------------------------|
| CityPreferredName   | 29                                              | The USPS <sup>®</sup> preferred city name for the ZIP Code of the address.                                                                                                    |
| CityShortName       | 29                                              | The USPS <sup>®</sup> -approved abbreviation for the city, if there is one. The USPS <sup>®</sup> provides abbreviations for city names that are 14 characters long or longer. City abbreviations are 13 characters or less and can be used when there is limited space on the mailing label. If there is no short city name for the city, then the full city name is returned. |
| CityStateRecordName | 29                                              | USPS <sup>®</sup> city state city name.                                                                                                    |
| DeliveryPointCode   | 3                                               | Two-digit delivery point barcode.                                                                                                    |

| columnName         | Max. Field<br>Length with<br>null<br>terminator | Description                                                                                                    |                                                              |  |
|--------------------|-------------------------------------------------|----------------------------------------------------------------------------------------------------|--------------------------------------------------------------|--|
| GovernmentBuilding | 2                                               | Indicates if a building is used by the city, state, or federal governme                                                    |                                                              |  |
|                    |                                                 | Α                                                                                                    | City government building                                     |  |
|                    |                                                 | в                                                                                                    | Federal government building                                  |  |
|                    |                                                 | с                                                                                                    | State government building                                    |  |
|                    |                                                 | D                                                                                                    | Firm only                                                    |  |
|                    |                                                 | Е                                                                                                    | City government building and firm only                       |  |
|                    |                                                 | F                                                                                                    | Federal government building and firm only                    |  |
|                    |                                                 | G                                                                                                    | State government building and firm only                      |  |
|                    |                                                 | The values A, B, C, E, F, and G are valid for Alternate records over value D is valid for both base and alternate records. |                                                              |  |
| PostalBarCode      | 7                                               | Six-digit o                                                                                                    | combination of ZIP+4 Code and the delivery point barcode.    |  |
| PostalCodeClass    | 2                                               | ZIP Classification code.                                                                                                   |                                                              |  |
|                    |                                                 | null                                                                                                    | Standard ZIP Code                                            |  |
|                    |                                                 | М                                                                                                    | Military ZIP Code                                            |  |
|                    |                                                 | Р                                                                                                    | ZIP Code has P.O. boxes only                                 |  |
|                    |                                                 | U                                                                                                    | Unique ZIP Code (ZIP Code assigned to a single organization) |  |
| PostalCodeUnique   | 2                                               | Indicates if the ZIP Code is a unique ZIP Code assigned to an indicompany or agency.                                       |                                                              |  |
|                    |                                                 |                                                                                                    |                                                              |  |
|                    |                                                 | Y                                                                                                    | Unique ZIP name                                              |  |

| columnName         | Max. Field<br>Length with<br>null<br>terminator | Description                                                                             |                                                                  |  |
|--------------------|-------------------------------------------------|-----------------------------------------------------------------------------------------|------------------------------------------------------------------|--|
| PostalFacility     | 2                                               | USPS City State Name Facility code.                                                     |                                                                  |  |
|                    |                                                 | Α                                                                                       | Airport Mail Facility (AMF)                                      |  |
|                    |                                                 | в                                                                                       | Branch                                                           |  |
|                    |                                                 | С                                                                                       | Community Post Office (CPO)                                      |  |
|                    |                                                 | D                                                                                       | Area Distribution Center (ADC)                                   |  |
|                    |                                                 | Е                                                                                       | Sectional Center Facility (SCF)                                  |  |
|                    |                                                 | F                                                                                       | Delivery Distribution Center (DDC)                               |  |
|                    |                                                 | G                                                                                       | General Mail Facility (GMF)                                      |  |
|                    |                                                 | к                                                                                       | Bulk Mail Center (BMC)                                           |  |
|                    |                                                 | м                                                                                       | Money Order Unit                                                 |  |
|                    |                                                 | N                                                                                       | Non-Postal Community Name, Former Postal Facility, or Place Name |  |
|                    |                                                 | Р                                                                                       | Post Office                                                      |  |
|                    |                                                 | S                                                                                       | Station                                                          |  |
|                    |                                                 | U                                                                                       | Urbanization                                                     |  |
| USBCCheckDigit     | 2                                               | Check-digit for delivery point barcode.                                                 |                                                                  |  |
| USCarrierRouteCode | 5                                               | Carrier Route code.                                                                     |                                                                  |  |
| USCarrierRouteSort | 2                                               | Indicates if the USPS uses a carrier route sort, and what type of sort the USPS allows. |                                                                  |  |
|                    |                                                 | Α                                                                                       | Automation cart allowed, optional cart merging allowed           |  |
|                    |                                                 | в                                                                                       | Automation cart allowed, no optional cart merging allowed        |  |
|                    |                                                 | С                                                                                       | No automation cart allowed, optional cart merging allowed        |  |
|                    |                                                 | D                                                                                       | No automation cart allowed, no optional cart merging allowed     |  |
| USCityDelivery     | 2                                               | Indicates if has city-delivery carrier routes.                                          |                                                                  |  |
|                    |                                                 | Y                                                                                       | Has city-delivery carrier routes                                 |  |
|                    |                                                 | N                                                                                       | Does not have city-delivery carrier routes.                      |  |

| columnName        | Max. Field<br>Length with<br>null<br>terminator                            | Description                                                                                               |                                                                                      |
|-------------------|----------------------------------------------------------------------------|----------------------------------------------------------------------------------------------------|--------------------------------------------------------------------------------------|
| USLACS            | 2                                                                          | Indicates if LACS <sup>Link</sup> match occurred.                                                         |                                                                                      |
|                   |                                                                            | Y                                                                                                    | Matched LACS <sup>Link</sup> record                                                  |
|                   |                                                                            | N                                                                                                    | LACS <sup>Link</sup> match not found                                                 |
|                   |                                                                            | F                                                                                                    | False-positive LACS <sup>Link</sup> record                                           |
|                   |                                                                            | S                                                                                                    | Secondary information (unit number) removed to make a LACS <sup>Link</sup> match     |
|                   |                                                                            | null                                                                                                    | Records not processed through LACS <sup>Link</sup>                                   |
|                   |                                                                            |                                                                                                    | nformation, see Locatable Address Conversion System page 180.                        |
| USLACS.ReturnCode | 3                                                                          | Indicates LACS <sup>Link</sup> results.                                                                   |                                                                                      |
|                   |                                                                            | Α                                                                                                    | Matched LACS <sup>Link</sup> record                                                  |
|                   |                                                                            | 00                                                                                                    | LACS <sup>Link</sup> match was not found                                             |
|                   |                                                                            | 09                                                                                                    | Matched to highrise default, but noLACS <sup>Link</sup> conversion                   |
|                   |                                                                            | 14                                                                                                    | Found LACS <sup>Link</sup> match, but no LACS <sup>Link</sup> conversion             |
|                   |                                                                            | 92                                                                                                    | Secondary information (unit number) was removed to make a LACS <sup>Link</sup> match |
|                   |                                                                            | null                                                                                                    | Records not processed through LACS <sup>Link</sup>                                   |
|                   | For more information, see Locatable Address Conversion (LACS) on page 180. |                                                                                                    |                                                                                      |
| USLOTCode         | 2                                                                          | A combination of the 4-digit Line of Travel (LOT) Code and the ascending (A) or descending (D) indicator. |                                                                                      |

## **Qualifiers**

The qualifiers output record type contains qualification information about the match, such as the location code and the match code. To include latitude/longitude output fields in the output, set OutputRecordType = Q.

| Max. Field<br>Length with<br>null<br>terminator | Description                                                                                                    |                                                                                                    |  |  |  |
|-------------------------------------------------|----------------------------------------------------------------------------------------------------|----------------------------------------------------------------------------------------------------|--|--|--|
| 2                                               | The category of postal data available. Always returns <b>A</b> in ReverseGeocodeUSLocation—Validates, corrects, and provides missing postal code, city name, state/county name, street address elements, and country name. |                                                                                                    |  |  |  |
| 15                                              | USPS publish date, in the format Month Year.                                                                                                    |                                                                                                    |  |  |  |
| 2                                               | Indicates if ReverseGeocodeUSLocation denied a match because of Early Warning System (EWS) data.                                                                                                    |                                                                                                    |  |  |  |
|                                                 | Y EWS denied a match.                                                                                                    |                                                                                                    |  |  |  |
|                                                 | null EWS did not deny a match.                                                                                                    |                                                                                                    |  |  |  |
|                                                 | For more information about EWS, see <b>Early Warning System</b> on page 181.                                                                                                    | n (EWS)                                                                                                    |  |  |  |
| 11                                              | Date the database expires, in the format MM/DD/YYYY.                                                                                                    |                                                                                                    |  |  |  |
| 13                                              | Record matching score (for multimatches only).                                                                                                    |                                                                                                    |  |  |  |
| 2                                               | Indicates if ReverseGeocodeUSLocation found a cross-street                                                                                                    | match.                                                                                                    |  |  |  |
|                                                 | <b>T</b> True, a cross-street match was found.                                                                                                    |                                                                                                    |  |  |  |
|                                                 | <b>F</b> False, a cross-street match was not found.                                                                                                    |                                                                                                    |  |  |  |
|                                                 | Length with null terminator 2 15 2 11 11 13                                                                                                    | Length with null terminator         2       The category of postal data available. Always returns A in ReverseGeocodeUSLocation—Validates, corrects, and provides postal code, city name, state/county name, street address elect and country name.         15       USPS publish date, in the format Month Year.         2       Indicates if ReverseGeocodeUSLocation denied a match becaterly Warning System (EWS) data.         Y       EWS denied a match.         null       EWS did not deny a match.         For more information about EWS, see Early Warning System on page 181.         11       Date the database expires, in the format MM/DD/YYYY.         13       Record matching score (for multimatches only).         2       Indicates if ReverseGeocodeUSLocation found a cross-street T |  |  |  |

| columnName               | Max. Field<br>Length with<br>null<br>terminator |                                                                                                    |                                                                                                    |  |  |  |
|--------------------------|-------------------------------------------------|----------------------------------------------------------------------------------------------------|----------------------------------------------------------------------------------------------------|--|--|--|
| IsAlias                  | 4                                               | <ul> <li>ReverseGeocodeUSLocation located a matched alias. Returns 3 characters. The first is an N for no</li> <li>A for alias match (including buildings, aliases and characters are:</li> </ul> |                                                                                                    |  |  |  |
|                          |                                                 | 01                                                                                                    | Basic index (normal address match)                                                                                      |  |  |  |
|                          |                                                 | 02                                                                                                    | USPS street name alias index                                                                                            |  |  |  |
|                          |                                                 | 03                                                                                                    | USPS building index                                                                                                    |  |  |  |
|                          |                                                 | 04                                                                                                    | USPS firm name index                                                                                                    |  |  |  |
|                          |                                                 | 05                                                                                                    | Statewide intersection alias match (when using the Usw.gsi or Use.gsi file)                                             |  |  |  |
|                          |                                                 | 06                                                                                                    | Spatial data street name alias (when using, the<br>Us_pw.gsi, Us_pe.gsi, Us_psw.gsi, or Us_pse.gsi file is<br>required) |  |  |  |
|                          |                                                 | 07                                                                                                    | Alternate index (when using the Zip9.gsu, Zip9e.gsu, and Zip9w.gsu files)                                               |  |  |  |
|                          |                                                 | 08                                                                                                    | LACS <sup>Link</sup>                                                                                                    |  |  |  |
|                          |                                                 | 09                                                                                                    | Auxiliary file match                                                                                                    |  |  |  |
|                          |                                                 | 10                                                                                                    | Centrus Alias index (when using the usca.gsi file)                                                                      |  |  |  |
|                          |                                                 | 11                                                                                                    | POI index (when using poi.gsi)                                                                                          |  |  |  |
|                          |                                                 | 12                                                                                                    | USPS Preferred Alias                                                                                                    |  |  |  |
|                          |                                                 | 13                                                                                                    | ZIPMove match (when using us.gsz)                                                                                       |  |  |  |
|                          |                                                 | 14                                                                                                    | Expanded Centroids match (when using us_cent.gsc and/or bldgcent.gsc)                                                   |  |  |  |
| LACSAddress              | 2                                               |                                                                                                    | if ReverseGeocodeUSLocation converted an address due to able Address Conversion System (LACS).                          |  |  |  |
|                          |                                                 | L                                                                                                    | Converted                                                                                                    |  |  |  |
|                          |                                                 | null                                                                                                    | Not converted.                                                                                                    |  |  |  |
|                          |                                                 |                                                                                                    | information about LACS, see Locatable Address Conversion (LACS) on page 180.                                            |  |  |  |
| LocationCode.Description | 128                                             | LocationCode converted to text. Only returned when you set the configuration options to return additional descriptions (verbose).                                                                 |                                                                                                    |  |  |  |

| columnName            | Max. Field<br>Length with<br>null<br>terminator | Description                                                                                                    |                                                                             |  |  |  |  |
|-----------------------|-------------------------------------------------|----------------------------------------------------------------------------------------------------|-----------------------------------------------------------------------------|--|--|--|--|
| MatchCode.Description | 128                                             | MatchCode converted to text. Only returned when you set the configuration options to return additional descriptions (verbose).              |                                                                             |  |  |  |  |
| RecordType            | 18                                              | Indicates the record type:                                                                                                    |                                                                             |  |  |  |  |
|                       |                                                 | <ul> <li>GeneralDelivery</li> <li>HighRise</li> <li>FirmRecord</li> <li>Normal</li> <li>PostOfficeBox</li> <li>RRHighwayContract</li> </ul> |                                                                             |  |  |  |  |
| RecordType.Default    | 2                                               |                                                                                                    | type of match that occurred for the record type HighRise or ayContract:     |  |  |  |  |
|                       |                                                 | Y                                                                                                    | Default match.                                                              |  |  |  |  |
|                       |                                                 | N                                                                                                    | Exact match.                                                                |  |  |  |  |
|                       |                                                 | U                                                                                                    | Not matched.                                                                |  |  |  |  |
| StreetDataCode        | 3                                               | Indicates                                                                                                    | the data used to obtain a match.                                            |  |  |  |  |
|                       |                                                 | 0                                                                                                    | USPS data.                                                                  |  |  |  |  |
|                       |                                                 | 1                                                                                                    | TIGER data.                                                                 |  |  |  |  |
|                       |                                                 | 2                                                                                                    | TomTom data.                                                                |  |  |  |  |
|                       |                                                 | 6                                                                                                    | HERE data.                                                                  |  |  |  |  |
|                       |                                                 | 7                                                                                                    | TomTom point-level data.                                                    |  |  |  |  |
|                       |                                                 | 8                                                                                                    | Centrus point-level data.                                                   |  |  |  |  |
|                       |                                                 | 9                                                                                                    | Auxiliary file data.                                                        |  |  |  |  |
|                       |                                                 | 10                                                                                                    | User Dictionary.                                                            |  |  |  |  |
|                       |                                                 | 11                                                                                                    | HERE point-level data.                                                      |  |  |  |  |
|                       |                                                 | 12                                                                                                    | Master Location data.                                                       |  |  |  |  |
|                       |                                                 |                                                                                                    | information about these databases, see Enterprise Geocoding es on page 173. |  |  |  |  |
| StreetDataType        | 20                                              | Indicates                                                                                                    | the data first used to attempt a match.                                     |  |  |  |  |

## Range

The range output record type contains information about the street range, such as the high and low unit numbers. To include range data fields in the output, set OutputRecordType = R.

| columnName              | Max. Field<br>Length with<br>null<br>terminator | Description                                                                                                    |  |  |  |  |
|-------------------------|-------------------------------------------------|----------------------------------------------------------------------------------------------------|--|--|--|--|
| Alternate               | 2                                               | <ul> <li>USPS code that specifies whether a record is a base or alternate record.</li> <li>B Base record. Base records can represent a range of addresses or an individual address, such as a firm record.</li> <li>A Alternate record. Alternate records are individual delivery points.</li> </ul> |  |  |  |  |
| HouseNumberHigh         | 12                                              | House number high.                                                                                                    |  |  |  |  |
| HouseNumberLow          | 12                                              | House number low.                                                                                                    |  |  |  |  |
| HouseNumberParity       | 2                                               | Indicates if the house number range contains even or odd numbers.EEvenOOddBBoth                                                                                                    |  |  |  |  |
| PostalCodeExtensionHigh | 5                                               | 4-digit ZIP Code extension high.                                                                                                    |  |  |  |  |
| PostalCodeExtensionLow  | 5                                               | 4-digit Zip Code extension low.                                                                                                    |  |  |  |  |
| UnitNumberHigh          | 12                                              | Unit number high.                                                                                                    |  |  |  |  |
| UnitNumberLow           | 12                                              | Unit number low.                                                                                                    |  |  |  |  |

| columnName       | Max. Field<br>Length with<br>null<br>terminator | Description                |                                        |
|------------------|-------------------------------------------------|----------------------------|----------------------------------------|
| UnitNumberParity | 2                                               | Indicates if the unit numb | er range contains even or odd numbers. |
|                  |                                                 | E                          | Even                                   |
|                  |                                                 | 0                          | Odd                                    |
|                  |                                                 | В                          | Both                                   |
|                  |                                                 |                            |                                        |

## Segment

The segment output record type contains information about the street segment identified by the data provider. To include segment data fields in the output, set <code>OutputRecordType = S</code>.

| columnName       | Max. Field<br>Length with<br>null<br>terminator | Description                                                                                                    |  |  |  |
|------------------|-------------------------------------------------|----------------------------------------------------------------------------------------------------|--|--|--|
| BlockLeft        | 16                                              | Provides the Census FIPS Code that indicates the address is on the left side of the street.                      |  |  |  |
| BlockRight       | 16                                              | Provides the Census FIPS Code that indicates the address is on the right side of the street.                     |  |  |  |
| BlockSuffixLeft  | 2                                               | Current left Block suffix for Census 2010 Geography. Returns A or B.<br>Only available in Centrus Enhanced data. |  |  |  |
| BlockSuffixRight | 2                                               | Current right Block suffix for Census 2010 Geography. Returns A or B. Only available in Centrus Enhanced data.   |  |  |  |
| RoadClass        | 3                                               | The type of road:                                                                                                |  |  |  |
|                  |                                                 | 1 Major                                                                                                    |  |  |  |
|                  |                                                 | 2 Minor                                                                                                    |  |  |  |
| SegmentCode      | 11                                              | Unique 10-digit segment ID assigned by the street network provider.                                              |  |  |  |

|                        | on                                                                                                    | Max. Field I<br>Length with<br>null<br>terminator | columnName             |
|------------------------|----------------------------------------------------------------------------------------------------|---------------------------------------------------|------------------------|
|                        | ne order of numbers on a segment.                                                                                                    | 2                                                 | SegmentDirection       |
|                        | Forward                                                                                                    |                                                   |                        |
|                        | Reversed                                                                                                    |                                                   |                        |
|                        | Both                                                                                                    |                                                   |                        |
|                        | Undetermined                                                                                                    |                                                   |                        |
|                        | ge number in the segment.                                                                                                    | 12 /                                              | SegmentHouseNumberHigh |
|                        | e number in the segment.                                                                                                    | 12 /                                              | SegmentHouseNumberLow  |
| d is deprecated.       | , in feet, of a block segment. <i>This field is</i> a                                                                                                    | -                                                 | SegmentLength          |
| ers.                   | hich side of the street has odd numbers.                                                                                                    | 2                                                 | SegmentParity          |
|                        | Left side of the street                                                                                                    |                                                   |                        |
|                        | Right side of the street                                                                                                    |                                                   |                        |
|                        | Both sides of the street                                                                                                    |                                                   |                        |
|                        | Undetermined                                                                                                    |                                                   |                        |
| ent the segment        | f latitude/longitude values that represent t<br>s to the matched segment.                                                                                                    |                                                   | SegmentPoints          |
| ch type of match is as | ent points data that is returned for each ty                                                                                                    | -<br>f                                            |                        |
|                        | atches - a list of points                                                                                                    |                                                   |                        |
|                        | tches - one point is returned that is the sau<br>ce a point match consists of a single segr                                                                                                    | ·                                                 |                        |
|                        | on matches - the segment points are return<br>t in the intersection output. For example,<br>ne segment points for Forest Ave.                                                                                                    |                                                   |                        |
| en<br>ch<br>e s        | Left side of the street<br>Right side of the street<br>Both sides of the street<br>Undetermined<br>f latitude/longitude values that represents<br>to the matched segment.<br>ent points data that is returned for each<br>atches - a list of points<br>tches - one point is returned that is the st<br>ce a point match consists of a single set<br>ion matches - the segment points are retu-<br>t in the intersection output. For example | 1024 /<br>c<br>f                                  |                        |

# Geocode US Address Auxiliary Files

#### **Auxiliary File Overview**

Use auxiliary files to match against special data that is not included in the GeocodeUSAddress database.

The GeocodeUSAddress database is updated regularly to incorporate changes made by the USPS and third-party data vendors. You may have newer information that has not yet been incorporated. Auxiliary files provide a way for you to process your input records against a file that includes these changes.

Note: ReverseGeocodeUSAddress does not support auxiliary files.

There are two types of auxiliary file records:

- Street Records—Contains a range of one or more addresses on a street. For required fields, see Auxiliary File Layout on page 333. A street record must not have secondary address information mailstops, Private mail boxes (PMBs), and PO Boxes.
- Landmark Records—Represents a single site. For required fields, see Auxiliary File Layout on page 333. A landmark record must not have street type abbreviations, predirectional and postdirectional abbreviations, or low and high house numbers.

**Note:** You cannot update the auxiliary file while GeocodeUSAddress is running. If you want to update the auxiliary file, stop GeocodeUSAddress before attempting to replace or edit the file.

#### **Matching to Auxiliary Files**

GeocodeUSAddress matches an input address to an auxiliary file as follows:

1. GeocodeUSAddress determines if there is an auxiliary file present.

If you have an auxiliary file in the dataset directory, GeocodeUSAddress automatically loads and attempts to match to the auxiliary file. You can verify that GeocodeUSAddress found an auxiliary file by looking at the version information page in the Management Console. One of the following statuses display:

- Loaded—An auxiliary file is loaded
- · None—An auxiliary file has not been found or loaded
- · Invalid—An auxiliary file was found, but failed to successfully load

GeocodeUSAddress only accepts one auxiliary file. If more than one auxiliary files is present, GeocodeUSAddress attempts to match against the first file. GeocodeUSAddress ignores any additional auxiliary files for matching, regardless if GeocodeUSAddress found a match to the first auxiliary file.

If a record in the auxiliary files is invalid, GeocodeUSAddress returns a invalid record message. GeocodeUSAddress continues to match input addresses with the auxiliary file, but will not match to the invalid auxiliary file record.

2. If an auxiliary file is present, GeocodeUSAddress attempts to match to the auxiliary file.

GeocodeUSAddress assumes that the auxiliary file is the most accurate data set and attempts to find a match to the input address in the auxiliary file. If GeocodeUSAddress cannot find a match in the auxiliary file, it matches the input address with the other Enterprise Geocoding Module databases.

**Note:** GeocodeUSAddress only matches input address lists to auxiliary files if there is an exact match. Your input address list should be free of misspellings and incomplete addresses.

3. If GeocodeUSAddress finds an exact record match to the auxiliary file, it standardizes the match to USPS regulations and returns the output of the auxiliary file match.

GeocodeUSAddress uses the following defaults if you do not include the values in the auxiliary file:

- House number parity = B (both odds and evens)
- Segment direction = A (ascending)
- Side of street = U (unknown)

#### **Record Type Matching Rules**

When matching against an auxiliary file, GeocodeUSAddress uses the following rules:

Street record match

- The input house number must fall within or be equal to the low and high house number values of the auxiliary record.
- The input house number must agree with the parity of the auxiliary record.
- The input ZIP Code must exactly match the ZIP Code of the auxiliary record.

Landmark record match

- The input data must contain a ZIP Code and address line, and the values must exactly match the values on the auxiliary record.
- The input address cannot have any other data, such as a house number, unit number, or Private Mail Box (PMB).

**Note:** GeocodeUSAddress only matches the ZIP Code against the auxiliary file. GeocodeUSAddress does not verify that the ZIP Code of the input address record is correct for the city and state. Validate this information in your input lists before processing against the auxiliary file.

#### **Unavailable Features and Functions**

The following features and functions do not apply when GeocodeUSAddress makes an auxiliary file match.

- · GeocodeUSAddress does not match to
- two-line addresses
- multi-line addresses
- intersection addresses
- dual addresses
- GeocodeUSAddress does not perform EWS, ZIPMove, LACSLink, or DPV processing on auxiliary matches
- You can only access the auxiliary file with processing through the Find function. You cannot access the auxiliary file through the Find First/Next or MBR functions
- You can only access the auxiliary file logic using the address code option of the Find function, not the geocode option.

#### **Auxiliary Match Output**

GeocodeUSAddress provides special data type, match codes, and location code values for auxiliary matches. When GeocodeUSAddress finds a match to an auxiliary file, the default output follows these conventions:

- GeocodeUSAddress formats the auxiliary file match as a street-style address for output. This excludes PO Boxes, Rural Routes, General Delivery, etc.
- GeocodeUSAddress follows the case setting you indicate (by default, upper case) by the casing function. GeocodeUSAddress does not maintain the casing in the auxiliary file for mixed casing values. For example, GeocodeUSAddress returns O'Donnell as ODONNELL or Odonnell depending on the setting of the casing function.

Note: GeocodeUSAddress does not change the casing for the User Data field.

· GeocodeUSAddress removes spaces at the beginning and ending of fields in the auxiliary file.

Note: GeocodeUSAddress does not remove spaces for the User Data field.

#### **Auxiliary File Layout**

You must comply with the following organizational rules when you create auxiliary file:

- Files are fixed-width text files with a .gax extension
- Files can contain up to 500,000 records.
- Use semicolons in the first column to indicate a row is a comment, not a data record; GeocodeUSAddress ignores rows that begin with a semicolon.
- For optimal performance, order the records within the file by descending ZIP Code, and then descending street name.

- Records must represent only one side of a street. To represent both sides of a street, create a record for each side of the street.
- Records must represent segments that are straight lines.
- House numbers must follow USPS rules documented in Publication 28.
- Numeric fields, such as ZIP Codes, must contain only numbers.
- If house numbers are present in the record, the house number range must be valid according to USPS rules documented in Publication 28, Appendix E.
- Latitude and Longitude values must be in millionths of decimal degrees.
- Records cannot contain PO Box addresses.

The following table shows auxiliary file layout.

| Field                       | Description                                                                                                    | Required | for Street | Required<br>for<br>Landmark<br>Match | Match | Length | Position |
|-----------------------------|----------------------------------------------------------------------------------------------------|----------|------------|--------------------------------------|-------|--------|----------|
| ZIP Code                    | 5-digit ZIP Code.                                                                                                    | Х        | х          | х                                    | Х     | 5      | 1-5      |
| Street name                 | Name of the street or landmark.                                                                                                    | Х        | Х          | х                                    | х     | 30     | 6-35     |
| Street type<br>abbreviation | Street type. Also called<br>street suffix.<br>See the USPS Publication<br>28, Appendix C for a<br>complete list of supported<br>street types. |          |            |                                      | X     | 4      | 36-39    |
| Predirectional              | USPS street name<br>predirectional abbreviation.<br>Supported values are N, E,<br>S, W, NE, NW, SE, and<br>SW.                                |          |            |                                      | X     | 2      | 40-41    |
| Postdirectional             | USPS street name<br>postdirectional<br>abbreviations. Supported<br>values are N, E, S, W, NE,<br>NW, SE, and SW.                              |          |            |                                      | Х     | 2      | 42-43    |

| Field                  | Description                                                   | Required | for Street | Required<br>for<br>Landmark<br>Match | Match | Length | Position |
|------------------------|---------------------------------------------------------------|----------|------------|--------------------------------------|-------|--------|----------|
| RESERVED               | RESERVED                                                      |          |            |                                      |       | 4      | 44-47    |
| Low house<br>number    | Low house number of the address range.                        | Х        | Х          |                                      |       | 11     | 48-58    |
| High house<br>number   | High house number of the address range.                       | Х        | Х          |                                      |       | 11     | 59-69    |
| House number<br>parity | Indicates the parity of the house number in the range.        |          |            |                                      |       | 1      | 70       |
|                        | E - Even                                                      |          |            |                                      |       |        |          |
|                        | O - Odd                                                       |          |            |                                      |       |        |          |
|                        | B - Both                                                      |          |            |                                      |       |        |          |
| Segment direction      | Direction the house<br>numbers progress along<br>the segment: |          |            |                                      |       | 1      | 71       |
|                        | F - Forward (default)                                         |          |            |                                      |       |        |          |
|                        | R - Reverse                                                   |          |            |                                      |       |        |          |
| RESERVED               | RESERVED                                                      |          |            |                                      |       | 1      | 72       |
| FIPS state             | US government FIPS state code.                                |          |            |                                      |       | 2      | 73-74    |
| FIPS county            | US government FIPS county code.                               |          |            |                                      |       | 3      | 75-77    |
| Census tract           | US Census tract number.                                       |          |            |                                      |       | 6      | 78-83    |

| Field                 | Description                                                            | Required | for Street | Required<br>for<br>Landmark<br>Match | Match | Length | Position |
|-----------------------|------------------------------------------------------------------------|----------|------------|--------------------------------------|-------|--------|----------|
| Census block<br>group | US Census block group number.                                          |          |            |                                      |       | 1      | 84       |
| Census block ID       | US Census block ID number.                                             |          |            |                                      |       | 3      | 85-87    |
| RESERVED              | RESERVED                                                               |          |            |                                      |       | 5      | 88-92    |
| State abbreviation    | USPS state abbreviation.                                               |          |            |                                      |       | 2      | 93-94    |
| County name           | Name of the county.                                                    |          |            |                                      |       | 25     | 95-119   |
| MCD code              | Minor Civil Division code.                                             |          |            |                                      |       | 5      | 120-124  |
| MCD name              | Minor Civil Division name.                                             |          |            |                                      |       | 40     | 125-164  |
| CBSA code             | Core Based Statistical<br>Area code.                                   |          |            |                                      |       | 5      | 165-169  |
| CBSA name             | Core Based Statistical<br>Area name.                                   |          |            |                                      |       | 49     | 170-218  |
| RESERVED              | RESERVED                                                               |          |            |                                      |       | 5      | 219-223  |
| City Name             | City name. Overrides the city/state preferred city name upon a return. |          |            |                                      |       | 40     | 224-263  |
| RESERVED              | RESERVED                                                               |          |            |                                      |       | 237    | 264-500  |

|                                                                      |                                                                                                    | for Street<br>Segment<br>Match                                                                                                    |                                                                                                    | Exact<br>Match<br>Required<br>if Present                                                                                                    |                                                                                                    | Position                                                                                                    |
|----------------------------------------------------------------------|----------------------------------------------------------------------------------------------------|----------------------------------------------------------------------------------------------------|----------------------------------------------------------------------------------------------------|----------------------------------------------------------------------------------------------------|----------------------------------------------------------------------------------------------------|----------------------------------------------------------------------------------------------------|
| User-defined data.                                                   |                                                                                                    |                                                                                                    |                                                                                                    |                                                                                                    | 300                                                                                                    | 501-800                                                                                                    |
| User-defined unique record identifier.                               |                                                                                                    |                                                                                                    |                                                                                                    |                                                                                                    | 10                                                                                                    | 801-810                                                                                                    |
| Side of the street for the address:                                  |                                                                                                    |                                                                                                    |                                                                                                    |                                                                                                    | 1                                                                                                    | 811                                                                                                    |
| L - Left side                                                        |                                                                                                    |                                                                                                    |                                                                                                    |                                                                                                    |                                                                                                    |                                                                                                    |
| R - Right side                                                       |                                                                                                    |                                                                                                    |                                                                                                    |                                                                                                    |                                                                                                    |                                                                                                    |
| B - Both sides                                                       |                                                                                                    |                                                                                                    |                                                                                                    |                                                                                                    |                                                                                                    |                                                                                                    |
| U - Unknown side (default)                                           |                                                                                                    |                                                                                                    |                                                                                                    |                                                                                                    |                                                                                                    |                                                                                                    |
| This is relative to the segment endpoints and the segment direction. |                                                                                                    |                                                                                                    |                                                                                                    |                                                                                                    |                                                                                                    |                                                                                                    |
| Beginning longitude of the street segment in millionths of degrees.  | х                                                                                                    | x                                                                                                    | х                                                                                                    |                                                                                                    | 11                                                                                                    | 812-822                                                                                                    |
| Beginning latitude of the street segment in millionths of degrees.   | x                                                                                                    | x                                                                                                    | x                                                                                                    |                                                                                                    | 10                                                                                                    | 823-832                                                                                                    |
| Ending longitude of the street segment in millionths of degrees.     |                                                                                                    |                                                                                                    |                                                                                                    |                                                                                                    | 11                                                                                                    | 833-843                                                                                                    |
| Ending latitude of the street segment in millionths of degrees.      |                                                                                                    |                                                                                                    |                                                                                                    |                                                                                                    | 10                                                                                                    | 844-853                                                                                                    |
|                                                                      | User-defined unique record<br>identifier.<br>Side of the street for the<br>address:<br>L - Left side<br>R - Right side<br>B - Both sides<br>U - Unknown side (default)<br>This is relative to the<br>segment endpoints and the<br>segment direction.<br>Beginning longitude of the<br>street segment in millionths<br>of degrees.<br>Beginning latitude of the<br>street segment in millionths<br>of degrees.<br>Ending longitude of the street<br>segment in millionths of<br>degrees. | User-defined unique record<br>identifier.<br>Side of the street for the<br>address:<br>L - Left side<br>R - Right side<br>B - Both sides<br>U - Unknown side (default)<br>This is relative to the<br>segment endpoints and the<br>segment direction.<br>Beginning longitude of the X<br>street segment in millionths<br>of degrees.<br>Beginning latitude of the X<br>street segment in millionths<br>of degrees. | Watch         User-defined data.         User-defined unique record identifier.         Side of the street for the address:         L - Left side         R - Right side         B - Both sides         U - Unknown side (default)         This is relative to the segment endpoints and the segment direction.         Beginning longitude of the X street segment in millionths of degrees.         Ending latitude of the street segment in millionths of degrees.         Ending longitude of the street segment in millionths of degrees. | Match       Match         User-defined data.         User-defined unique record identifier.         Side of the street for the address:         L - Left side         R - Right side         B - Both sides         U - Unknown side (default)         This is relative to the segment endpoints and the segment direction.         Beginning longitude of the X street segment in millionths of degrees.         Ending longitude of the street segment in millionths of degrees.         Ending longitude of the street segment in millionths of | User-defined data. User-defined unique record identifier. Side of the street for the address: L - Left side R - Right side B - Both sides U - Unknown side (default) This is relative to the segment endpoints and the segment direction. Beginning longitude of the X X X street segment in millionths of degrees. Ending longitude of the street segment in millionths of | Match       Match       if Present         User-defined data.       300         User-defined unique record identifier.       10         Side of the street for the address:       1         L - Left side       1         R - Right side       1         B - Both sides       1         U - Unknown side (default)       1         This is relative to the segment endpoints and the segment direction.       11         Beginning longitude of the X       X       X       11         Beginning longitude of the X       X       X       10         Ending latitude of the street segment in millionths of degrees.       11       11         Ending longitude of the street segment in millionths of segment in millionths of       10       10 |

# Match and Location Codes for U.S. Geocoding

## **Match Codes**

The geocoder returns match codes indicating the address portions that matched or did not match to the database.

If the geocoder cannot make a match, the match code begins with "E" and the remaining digits indicate why the address did not match. For the descriptions of the "E" match codes, see Match Codes for No Match - Definitions for "Ennn" return codes on page 344. The digits do not specifically refer to which address elements did not match, but rather why the address did not match.

#### Match Codes

This section covers:

- Match Code Definitions on page 338
- Definitions for 1st-3rd hex digit match code values on page 340
- Definitions for Extended Match Code (3rd hex digit values) on page 341
- Definitions for the Reverse PBKey Lookup "Vhhh" return codes on page 343
- Match Codes for No Match Definitions for "Ennn" return codes on page 344

### Match Code Definitions

The table below contains the match code values.

For descriptions of the hex digits for the match codes, see **Definitions for 1st-3rd hex digit match code values** on page 340.

| Code | Description                                                                                                    |
|------|----------------------------------------------------------------------------------------------------|
| Ahhh | Same as Shhh, but indicates match to an alias name record or an alternate record.                                 |
| Chh  | The street address did not match, but the geocoder located a street segment based on the input ZIP Code or city . |
| D00  | Matched to a small town with P.O. Box or General Delivery only.                                                   |
| Ghhh | Matched to an auxiliary file.                                                                                     |

| Code | Description                                                                                                    |                                                                   |  |
|------|----------------------------------------------------------------------------------------------------|-------------------------------------------------------------------|--|
| Hhhh | The house number was changed.                                                                                                    |                                                                   |  |
| Jhhh | Matched to a user-defined dictionary.                                                                                                    |                                                                   |  |
| Nxx  | Matched to the nearest address. Used with reverse geocoding. The following are the values for $\ensuremath{\mathbb{N}}$ :                                                                                                    |                                                                   |  |
|      | NS0                                                                                                    | Nearest street center match (nearest street segment interpolated) |  |
|      | NS1                                                                                                    | Nearest unranged street segment                                   |  |
|      | NP0                                                                                                    | Nearest point address                                             |  |
|      | NX0                                                                                                    | Nearest intersection                                              |  |
| P    | Successful reverse APN lookup.                                                                                                    |                                                                   |  |
| Qhhh | Matched to USPS range records with unique ZIP Codes. CASS rules prohibit altering an input ZIP if it matches a unique ZIP Code value.                                                                                        |                                                                   |  |
| Rhhh | Matched to a ranged address.                                                                                                    |                                                                   |  |
| Shhh | Matched to USPS data. This is considered the best address match, because it matched directly against the USPS list of addresses. S is returned for a small number of addresses when the matched address has a blank ZIP + 4. |                                                                   |  |
| Thhh | Matched to a street segment record.                                                                                                    |                                                                   |  |
| Uhhh | Matched to USPS data but cannot resolve the ZIP + 4 code without the firm name or other information. CASS mode returns an $E023$ (multiple match) error code.                                                                |                                                                   |  |
| Vhhh | Matched to MLD and DVDMLDR using Reverse PBKey Lookup. For match code values, see <b>Definitions for the Reverse PBKey Lookup "Vhhh" return codes</b> on page 343.                                                           |                                                                   |  |
|      |                                                                                                    |                                                                   |  |

| Code | Description                                                                                                    |
|------|----------------------------------------------------------------------------------------------------|
| Xhhh | Matched to an intersection of two streets, for example, "Clay St & Michigan Ave." The first hex digit refers to the last line information, the second hex digit refers to the first street in the intersection, and the third hex digit refers to the second street in the intersection. |
|      | <b>Note:</b> The USPS does not allow intersections as a valid deliverable address.                                                                                                    |
| Yhhh | Same as Xhhh, but an alias name record was used for one or both streets.                                                                                                    |
| Ζ    | No address given, but verified the provided ZIP Code .                                                                                                    |

#### Definitions for 1st-3rd hex digit match code values

The table below contains the description of the hex digits for the match code values.

**Note:** The third hex digit is only populated for intersection matches or as part of the Extended Match Code.

- For intersection matches, use the table below for the 3rd hex digit definitions.
- For Extended Match Code, see **Definitions for Extended Match Code (3rd hex digit values)** on page 341.

| Code | In first hex position means: | In second and third hex position means: |
|------|------------------------------|-----------------------------------------|
| 0    | No change in last line.      | No change in address line.              |
| 1    | ZIP Code changed.            | Street type changed.                    |
| 2    | City changed.                | Predirectional changed.                 |
| 3    | City and ZIP Code changed.   | Street type and predirectional changed. |
| 4    | State changed.               | Postdirectional changed.                |

| Code | In first hex position means:           | In second and third hex position means:                                |
|------|----------------------------------------|------------------------------------------------------------------------|
| 5    | State and ZIP Code changed.            | Street type and postdirectional changed.                               |
| 6    | State and City changed.                | Predirectional and postdirectional changed.                            |
| 7    | State, City, and ZIP Code changed.     | Street type, predirectional, and postdirectional changed.              |
| 8    | ZIP + 4 changed.                       | Street name changed.                                                   |
| 9    | ZIP and ZIP + 4 changed.               | Street name and street type changed.                                   |
| A    | City and ZIP + 4 changed.              | Street name and predirectional changed.                                |
| В    | City, ZIP, and ZIP + 4 changed.        | Street name, street type, and predirectional changed.                  |
| С    | State and ZIP + 4 changed.             | Street name and postdirectional changed.                               |
| D    | State, ZIP, and ZIP + 4 changed.       | Street name, street type, and postdirectional changed.                 |
| E    | State, City, and ZIP + 4 changed.      | Street name, predirectional, and postdirectional changed.              |
| F    | State, City, ZIP, and ZIP + 4 changed. | Street name, street type, predirectional, and postdirectional changed. |

## Definitions for Extended Match Code (3rd hex digit values)

As mentioned in Match Code on page 231, when ExtendedMatchCode is set to "Y", additional information is returned about any changes in the house number, unit number and unit type fields in the matched address, as well as whether there was address information that was ignored. This

additional information is provided in a 3rd hex digit that is appended to match codes for address-level matches only - A, G, H, J, Q, R, S, T or U (see Match Code Definitions on page 338).

"Address information ignored" is specified when any of these conditions apply:

- The output address has content in the AdditionalInputData field.
- The output address has a second address line (AddressLine2).
- The input address is a dual address (two complete addresses in the input address). For example, "4750 Walnut St. P.O Box 50".
- The input last line has extra information that is not a city, state or ZIP Code, and is ignored. For example, "Boulder, CO 80301 USA", where "USA" is ignored when matching.

The table below provides the descriptions for the Extended Match Code 3rd hex digit return values:

Note: For Auxiliary file matches, the 3rd hex digit is always "0".

| Code | In 3rd hex position means:                                                                                                    |  |
|------|----------------------------------------------------------------------------------------------------|--|
| 0    | Matched on all address information on line, including Unit Number and Unit Type if included.                                                                                                    |  |
| 1    | Matched on Unit Number and Unit Type if included. Extra information on address line ignored. Extra information on address line ignored. Extra information not considered for matching moved to AddressLine2 or AdditionalInputData field.             |  |
| 2    | Matched on Unit Number. Unit Type changed.                                                                                                    |  |
| 3    | Matched on Unit Number. Unit Type changed. Extra information on address line ignored. Extra information on address line ignored. Extra information not considered for matching moved to AddressLine2 or AdditionalInputData field.                    |  |
| 4    | Unit Number changed or ignored.                                                                                                    |  |
| 5    | Unit Number changed or ignored. Extra information on address line ignored. Extra information on address line ignored. Extra information not considered for matching moved to AddressLine2 or AdditionalInputData field.                               |  |
| 6    | Unit Number changed or ignored. Unit Type changed or ignored.                                                                                                    |  |
| 7    | Unit Number changed or ignored. Unit Type changed or ignored. Extra information on address line ignored. Extra information on address line ignored. Extra information not considered for matching moved to AddressLine2 or AdditionalInputData field. |  |
| 8    | Matched on Unit Number and Unit Type if included. House Number changed or ignored.                                                                                                    |  |

| Code | In 3rd hex position means:                                                                                                    |  |  |
|------|----------------------------------------------------------------------------------------------------|--|--|
| 9    | Matched on Unit Number and Unit Type if included. House Number changed or ignored.<br>Extra information on address line ignored. Extra information not considered for matching<br>moved to AddressLine2 or AdditionalInputData field.                    |  |  |
| A    | Matched on Unit Number. Unit Type changed. House Number changed or ignored.                                                                                                    |  |  |
| В    | Matched on Unit Number. Unit Type changed. House Number changed or ignored. Extra information on address line ignored. Extra information not considered for matching moved to AddressLine2 or AdditionalInputData field.                                 |  |  |
| С    | House Number changed or ignored. Unit Number changed or ignored.                                                                                                    |  |  |
| D    | House Number changed or ignored. Unit Number changed or ignored. Extra information on address line ignored. Extra information on address line ignored. Extra information not considered for matching moved to AddressLine2 or AdditionalInputData field. |  |  |
| E    | House Number changed or ignored. Unit Number changed or ignored. Unit Type changed or ignored.                                                                                                    |  |  |
| F    | House Number changed or ignored. Unit Number changed or ignored. Unit Type changed or ignored. Extra information on address line ignored. Extra information not considered for matching moved to AddressLine2 or AdditionalInputData field.              |  |  |

## Definitions for the Reverse PBKey Lookup "Vhhh" return codes

The table below lists the "Vhhh" hex digit values returned with Reverse PBKey Lookup. For more information, see **ReversePBKeyLookup**.

**Note:** When there are one or more address variations for a Reverse PBKey Lookup, the match code returned is always "V000".

| Match Code | Definition                                                                                                    |  |
|------------|----------------------------------------------------------------------------------------------------|--|
| V000       | Match made using input pbKey. One Standard or Enhanced point address result returned depending on license.                      |  |
| V001       | Match made using input pbKey. Multiple Standard and/or Enhanced point address variations results returned depending on license. |  |
| V002       | Match made using input pbKey. One Standard, some Enhanced point address variations results returned depending on license.       |  |

| Match Code | Definition                                                                                                    |
|------------|----------------------------------------------------------------------------------------------------|
| V003       | Match made using input pbKey. Multiple Standard, some Enhanced point address variations results depending on license. |

## Match Codes for No Match - Definitions for "Ennn" return codes

The table below describes the values returned when the application cannot find a match or an error occurs.

| Code | "nnn" values | Description                                                                                                    |
|------|--------------|----------------------------------------------------------------------------------------------------|
| Ennn |              | Indicates an error, or no match. This can occur when the address entered<br>does not exist in the database, or the address is badly formed and cannot<br>be parsed correctly. The last three digits of an error code indicate which<br>parts of an address the application could not match to the database. |
|      | nnn = 000    | No match made.                                                                                                    |
|      | nnn = 001    | Low level error.                                                                                                    |
|      | nnn = 002    | Could not find data file.                                                                                                    |
|      | nnn = 003    | Incorrect GSD file signature or version ID.                                                                                                    |
|      | nnn = 004    | GSD file out of date. Only occurs in CASS mode.                                                                                                    |
|      | nnn = 010    | No city and state or ZIP Code found.                                                                                                    |
|      | nnn = 011    | Input ZIP not in the directory.                                                                                                    |
|      | nnn = 012    | Input city not in the directory.                                                                                                    |
|      | nnn = 013    | Input city not unique in the directory.                                                                                                    |
|      |              |                                                                                                    |

### Module Services

| Code | "nnn" values | Description                                                               |  |
|------|--------------|---------------------------------------------------------------------------|--|
|      | nnn = 014    | Out of licensed area. Only occurs if using Group 1 licensing technology.  |  |
|      | nnn = 015    | Record count is depleted and license has expired.                         |  |
|      | nnn = 020    | No matching streets found in directory.                                   |  |
|      | nnn = 021    | No matching cross streets for an intersection match.                      |  |
|      | nnn = 022    | No matching segments.                                                     |  |
|      | nnn = 023    | Unresolved match.                                                         |  |
|      | nnn = 024    | No matching segments. (Same as 022.)                                      |  |
|      | nnn = 025    | Too many possible cross streets for intersection matching.                |  |
|      | nnn = 026    | No address found when attempting a multiline match.                       |  |
|      | nnn = 027    | Invalid directional attempted.                                            |  |
|      | nnn = 028    | Record also matched EWS data, therefore the application denied the match. |  |
|      | nnn = 029    | No matching range, single street segment found.                           |  |
|      | nnn = 030    | No matching range, multiple street segments found.                        |  |
|      | nnn = 040    | No match found using input PBKey with ReversePBKeyLookup.                 |  |
|      |              |                                                                           |  |

| Code | "nnn" values | Description                                                                                                    |  |
|------|--------------|----------------------------------------------------------------------------------------------------|--|
|      | nnn = 041    | Not licensed to return Enhanced point address(es) found for input PBKey.<br>Additional ReversePBKeyLookup license option required to return results. |  |

#### **Location Codes**

Location codes indicate the locational accuracy of the assigned geocode. Note that an accurately placed candidate is not necessarily an ideal candidate. Examine the match codes and/or result codes in addition to location codes to best evaluate the overall quality of the candidate.

A Location Code of "E" indicates a location code is not available. This usually occurs when you have requested ZIP Code centroids of a high quality, and one is not available for that match. It can occur infrequently when the Enterprise Geocoding Module does not have a 5-digit centroid location. The Enterprise Geocoding Module can also return an "E" location code when it cannot standardize an input address and there is no input ZIP Code. In this case, do not assume the ZIP Code returned with the non-standardized address is the correct ZIP Code because the Enterprise Geocoding Module does not return geocoding Module does not return.

#### Address Location Codes

Location codes that begin with an "A" are address location codes. Address location codes indicate a geocode made directly to a street network segment (or two segments, in the case of an intersection).

An address location code has the following characters.

| 1 <sup>st</sup> character | Always an "A" indicating an address location. |                                                                   |
|---------------------------|-----------------------------------------------|-------------------------------------------------------------------|
| 2 <sup>nd</sup> character | May be one of the following:                  |                                                                   |
|                           | С                                             | Interpolated address point location                               |
|                           | G                                             | Auxiliary file data location                                      |
|                           | 1                                             | Application infers the correct segment from the candidate records |
|                           | Ρ                                             | Point-level data location                                         |

|                                               | R                                  | Location represents a ranged address       |
|-----------------------------------------------|------------------------------------|--------------------------------------------|
|                                               | S                                  | Location on a street range                 |
|                                               | х                                  | Location on an intersection of two streets |
| 3 <sup>rd</sup> and 4 <sup>th</sup> character | Digit indicating other qualities a | about the location.                        |

## **Table 39: Address Location Codes**

| Code |         | Description                                                                                                    |
|------|---------|----------------------------------------------------------------------------------------------------|
| AGn  |         | Indicates an Auxiliary file for a geocode match where n is one of the following values:                                                                      |
|      | n = 0   | The geocode represents the center of a parcel or building.                                                                                                   |
|      | n = 1   | The geocode is an interpolated address along a segment.                                                                                                    |
|      | n = 2   | The geocode is an interpolated address along a segment, and the side of the street cannot be determined from the data provided in the auxiliary file record. |
|      | n = 3   | The geocode is the midpoint of the street segment.                                                                                                    |
| APnn |         | Indicates a point-level geocode match representing<br>the center of a parcel or building, where nn is one of<br>the following values:                        |
|      | nn = 00 | User Dictionary centroid. Geocode returned by a User Dictionary.                                                                                             |

| Code |      | Description                                                                                                    |
|------|------|----------------------------------------------------------------------------------------------------|
| nn = | = 02 | Parcel centroid                                                                                                    |
|      |      | Indicates the center of an accessor's parcel (tract or<br>lot) polygon. When the center of an irregularly shaped<br>parcel falls outside of its polygon, the centroid is<br>manually repositioned to fall inside the polygon as<br>closely as possible to the actual center.                                                                                               |
| nn = | = 04 | Address points                                                                                                    |
|      |      | Represents field-collected GPS points with field-collected address data.                                                                                                    |
| nn = | = 05 | Structure point                                                                                                    |
|      |      | Indicates a location within a building footprint polygon that is associated with the matched address.                                                                                                    |
|      |      | Usually, residential addresses consist of a single<br>building. For houses with outbuildings (detached<br>garages, sheds, barns, etc.), the structure point will<br>typically fall on the primary structure.                                                                                                    |
|      |      | Condominiums and duplexes have multiple, individual<br>addresses and may have multiple structure points<br>for each building. Multi-unit buildings are typically<br>represented by a single structure point associated<br>with the primary/base address, rather than discrete<br>structure points for each unit.                                                           |
|      |      | Shopping malls, industrial complexes, and academic<br>or medical center campuses are commonly<br>represented by a single structure point associated<br>with the primary/base address for the entire complex.<br>When multiple addresses are assigned to multiple<br>buildings within one complex, multiple structure points<br>may be represented within the same complex. |
| nn = | = 07 | Manually placed                                                                                                    |
|      |      | Address points are manually placed to coincide with<br>the midpoint of a parcel's street frontage at a distance<br>from the center line.                                                                                                    |

| Code |         | Description                                                                                                    |
|------|---------|----------------------------------------------------------------------------------------------------|
|      | nn = 08 | Front door point                                                                                                    |
|      |         | Represents the designated primary entrance to a<br>building. If a building has multiple entrances and there<br>is no designated primary entrance or the primary<br>entrance cannot readily be determined, the primary<br>entrance is chosen based on proximity to the main<br>access street and availability of parking.        |
|      | nn = 09 | Driveway offset point                                                                                                    |
|      |         | Represents a point located on the primary access<br>road (most commonly a driveway) at a perpendicular<br>distance of between 33-98 feet (10-30 meters) from<br>the main roadway.                                                                                                    |
|      | nn = 10 | Street access point                                                                                                    |
|      |         | Represents the primary point of access from the<br>street network. This address point type is located<br>where the driveway or other access road intersects<br>the main roadway.                                                                                                    |
|      | nn = 21 | Base parcel point                                                                                                    |
|      |         | When unable to match to an input unit number, or<br>when the unit number is missing from an address<br>location with multiple units, the "base" parcel<br>information is returned, the address is not<br>standardized to a unit number, and additional<br>information, such as an Assessor's Parcel Number,<br>is not returned. |
|      | nn = 22 | Backfill address point                                                                                                    |
|      |         | The precise parcel centroid is unknown. The address location assigned is based on two known parcel centroids.                                                                                                    |
|      | nn = 23 | Virtual address point                                                                                                    |
|      |         | The precise parcel centroid is unknown. The address location assigned is relative to a known parcel centroid and a street segment end point.                                                                                                    |

| Code                |                                                    | Description                                                                                                    |
|---------------------|----------------------------------------------------|----------------------------------------------------------------------------------------------------|
|                     | nn = 24                                            | Interpolated address point<br>The precise parcel centroid is unknown. The address<br>location assigned is based on street segment end<br>points.                                                                                                    |
| AIn                 |                                                    | The correct segment is inferred from the candidate records at match time.                                                                                                    |
| ASn                 |                                                    | House range address geocode. This is the most accurate street interpolated geocode available.                                                                                                    |
| Aln, ASn and ACnh s | share the same values for the 3 <sup>rd</sup> char | acter "n" as follows:                                                                                                    |
|                     | n = 0                                              | Best location.                                                                                                    |
|                     | n = 1                                              | Street side is unknown. The Census FIPS Block ID is assigned from the left side; however, there is no assigned offset and the point is placed directly on the street.                                                                                                    |
|                     | n = 2                                              | <ul> <li>Indicates one or both of the following:</li> <li>The address is interpolated onto a TIGER segment that did not initially contain address ranges.</li> <li>The original segment name changed to match the USPS spelling. This specifically refers to street type, predirectional, and postdirectional.</li> <li>Note: Only the second case is valid for non-TIGER data because segment range interpolation is only completed for TIGER data.</li> </ul> |
|                     | n = 3                                              | Both 1 and 2.                                                                                                    |
|                     | n = 7                                              | Placeholder. Used when starting and ending points of segments contain the same value and shape data is not available.                                                                                                    |

| Code |                               | Description                                                                                                    |
|------|-------------------------------|----------------------------------------------------------------------------------------------------|
| ACnh |                               | Indicates a point-level geocode that is interpolated<br>between 2 parcel centroids (points), a parcel centroid<br>and a street segment endpoint, or 2 street segment<br>endpoints.                                         |
|      | The ACnh 4 <sup>th</sup> char | acter "h" values are as follows:                                                                                                    |
|      | h = 0                         | Represents the interpolation between two points, both coming from User Dictionaries.                                                                                                    |
|      | h = 1                         | Represents the interpolation between two points. The low boundary came from a User Dictionary and the high boundary, from a non-User Dictionary.                                                                           |
|      | h = 2                         | Represents the interpolation between one point and<br>one street segment end point, both coming from User<br>Dictionaries.                                                                                                 |
|      | h = 3                         | Represents the interpolation between one point (low<br>boundary) and one street segment end point (high<br>boundary). The low boundary came from a User<br>Dictionary and the high boundary from a non-User<br>Dictionary. |
|      | h = 4                         | Represents the interpolation between two points. The low boundary came from a non-User Dictionary and the high boundary from a User Dictionary.                                                                            |
|      | h = 5                         | Represents the interpolation between two points, both coming from non-User Dictionaries.                                                                                                    |
|      | h = 6                         | Represents the interpolation between one point (low<br>boundary) and one street segment end point (high<br>boundary). The low boundary came from a non-User<br>Dictionary and the high boundary from a User<br>Dictionary. |

| Code |       | Description                                                                                                    |
|------|-------|----------------------------------------------------------------------------------------------------|
|      | h = 7 | Represents the interpolation between one point and one street segment end point and both came from non-User Dictionaries.                                                                                                  |
|      | h = 8 | Represents the interpolation between one street segment end point andone point, both coming from User Dictionaries.                                                                                                    |
|      | h = 9 | Represents the interpolation between one street<br>segment end point (low boundary) andone point (high<br>boundary). The low boundary came from a User<br>Dictionary and the high boundary from a non-User<br>Dictionary.  |
|      | h = A | Represents the interpolation between two street segment end points, both coming from User Dictionaries.                                                                                                    |
|      | h = B | Represents the interpolation between two street<br>segment end points. The low boundary came from a<br>User Dictionary and the high boundary from a<br>non-User Dictionary.                                                |
|      | h = C | Represents the interpolation between one street<br>segment end point (low boundary) and one point<br>(high boundary). The low boundary came from a<br>non-User Dictionary and the high boundary from a<br>User Dictionary. |
|      | h = D | Represents the interpolation between one street segment end point and one point, both coming from non-User Dictionary.                                                                                                    |
|      | h = E | Represents the interpolation between two street<br>segment end points. The low boundary came from a<br>non-User Dictionary and the high boundary from a<br>User Dictionary.                                                |
|      |       |                                                                                                    |

| Code |       | Description                                                                                                    |
|------|-------|----------------------------------------------------------------------------------------------------|
|      | h = F | Represents the interpolation between two street segment end points, both coming from non-User Dictionaries.                                                                                                    |
| ARn  |       | Ranged address geocode, where "n" is one of the following:                                                                                                    |
|      | n = 1 | The geocode is placed along a single street segment,<br>midway between the interpolated location of the first<br>and second input house numbers in the range.                                                                                                    |
|      | n = 2 | The geocode is placed along a single street segment,<br>midway between the interpolated location of the first<br>and second input house numbers in the range, and<br>the side of the street is unknown. The Census FIPS<br>Block ID is assigned from the left side; however, there<br>is no assigned offset and the point is placed directly<br>on the street. |
|      | n = 4 | The input range spans multiple USPS segments. The geocode is placed on the endpoint of the segment which corresponds to the first input house number, closest to the end nearest the second input house number.                                                                                                    |
|      | n = 7 | Placeholder. Used when the starting and ending points of the matched segment contain the same value and shape data is not available.                                                                                                    |
| AXn  |       | Intersection geocode, where n is one of the following:                                                                                                    |
|      | n = 3 | Standard single-point intersection computed from the center lines of street segments.                                                                                                    |
|      | n = 8 | Interpolated (divided-road) intersection geocode.<br>Attempts to return a centroid for the intersection.                                                                                                    |
|      |       |                                                                                                    |

#### **Street Centroid Location Codes**

Location codes that begin with "C" are street centroid location codes. Street centroid location codes indicate the Census ID accuracy and the position of the geocode on the returned street segment. Street centroids may be returned if the street centroid fallback option is enabled and an address-level geocode could not be determined.

A street centroid location code has the following characters.

| 1 <sup>st</sup> character | Always "c" indicating a location derived from a street segment.                     |
|---------------------------|-------------------------------------------------------------------------------------|
| 2 <sup>nd</sup> character | Census ID accuracy based on the search area used to obtain matching Street Segment. |
| 3 <sup>rd</sup> character | Location of geocode on the returned street segment.                                 |

The table below contains the values and descriptions for the location codes.

| Character position        | Code | Description                                                                                                  |
|---------------------------|------|----------------------------------------------------------------------------------------------------|
| 2 <sup>nd</sup> Character |      |                                                                                                    |
|                           | В    | Block Group accuracy (most accurate).<br>Based on input ZIP Code.                                            |
|                           | Т    | Census Tract accuracy. Based on input<br>ZIP Code.                                                           |
|                           | С    | Unclassified Census accuracy.<br>Normally accurate to at least the County<br>level. Based on input ZIP Code. |
|                           | F    | Unknown Census accuracy. Based on Finance area.                                                              |

| Character position        | Code | Description                                   |
|---------------------------|------|-----------------------------------------------|
|                           | Ρ    | Unknown Census accuracy. Based on input City. |
| 3 <sup>rd</sup> Character |      |                                               |
|                           | С    | Segment Centroid.                             |
|                           | L    | Segment low-range end point.                  |
|                           | Н    | Segment high-range end point.                 |

#### ZIP + 4 Centroid Location Codes

Location codes that begin with a "Z" are ZIP + 4 centroid location codes. ZIP + 4 centroids indicate a geocode could not be determined for the address, so the location of the center of the address's ZIP + 4 was returned instead. ZIP + 4 centroid location codes indicate the quality of two location attributes: Census ID accuracy and positional accuracy.

A ZIP + 4 centroid location code has the following characters.

| 1 <sup>st</sup> character | Always "Z" indicating a location derived from a ZIP centroid.                                                       |
|---------------------------|----------------------------------------------------------------------------------------------------|
| 2 <sup>nd</sup> character | Census ID accuracy.                                                                                                 |
| 3 <sup>rd</sup> character | Location type.                                                                                                    |
| 4 <sup>th</sup> character | How the location and Census ID was defined. Provided for completeness, but may not be useful for most applications. |

| Character Position        | Code | Description                                                                                                    |
|---------------------------|------|----------------------------------------------------------------------------------------------------|
| 2 <sup>nd</sup> Character |      |                                                                                                    |
|                           | В    | Block Group accuracy (most accurate).                                                                                                    |
|                           | Т    | Census Tract accuracy.                                                                                                    |
|                           | С    | Unclassified Census accuracy.<br>Normally accurate to at least the County<br>level.                                                                                                    |
| 3 <sup>rd</sup> Character |      |                                                                                                    |
|                           | 5    | Location of the Post Office that delivers<br>mail to the address, a 5-digit ZIP Code<br>centroid, or a location based upon<br>locale (city). See the 4 <sup>th</sup> character for<br>a precise indication of locational<br>accuracy.                                                                                                    |
|                           | 7    | Location based upon a ZIP + 2 centroid.<br>These locations can represent a<br>multiple block area in urban locations,<br>or a slightly larger area in rural settings.                                                                                                    |
|                           | 9    | Location based upon a ZIP + 4 centroid.<br>These are the most accurate centroids<br>and normally place the location on the<br>correct block face. For a small number<br>of records, the location may be the<br>middle of the entire street on which the<br>ZIP + 4 falls. See the 4 <sup>th</sup> character for<br>a precise indication of locational<br>accuracy. |

## Table 40: ZIP + 4 Centroid Location Codes

| Character Position | Code | Description                                                                                                    |
|--------------------|------|----------------------------------------------------------------------------------------------------|
|                    | A    | Address matched to a single segment.<br>Location assigned in the middle of the<br>matched street segment, offset to the<br>proper side of the street.                                                                                                    |
|                    | a    | Address matched to a single segment,<br>but the correct side of the street is<br>unknown. Location assigned in the<br>middle of the matched street segment,<br>offset to the left side of the street, as<br>address ranges increase.                                                                                                    |
|                    | В    | Address matched to multiple segments,<br>all segments have the same Block<br>Group. Location assigned to the middle<br>of the matched street segment with the<br>most house number ranges within this<br>ZIP + 4. Location offset to the proper<br>side of the street.                                                                                          |
|                    | b    | Same as methodology B except the correct side of the street is unknown. Location assigned in the middle of the matched street segment, offset to the left side of the street, as address ranges increase.                                                                                                    |
|                    | С    | Address matched to multiple segments,<br>with all segments having the same<br>Census Tract. Returns the Block Group<br>representing the most households in<br>this ZIP + 4. Location assigned to t he<br>middle of the matched street segment<br>with the most house number ranges<br>within this ZIP + 4. Location offset to<br>the proper side of the street. |
|                    | C    | Same as methodology C except the correct side of the street is unknown. Location assigned in the middle of the matched street segment, offset to the left side of the street, as address ranges increase.                                                                                                    |

| Character Position | Code | Description                                                                                                    |
|--------------------|------|----------------------------------------------------------------------------------------------------|
|                    | D    | Address matched to multiple segments,<br>with all segments having the same<br>County. Returns the Block Group<br>representing the most households in<br>this ZIP + 4. Location assigned to the<br>middle of the matched street segment<br>with the most house number ranges<br>within this ZIP + 4. Location offset to<br>the proper side of the street. |
|                    | d    | Same as methodology D except the correct side of the street is unknown. Location assigned in the middle of the matched street segment, offset to the left side of the street, as address ranges increase.                                                                                                    |
|                    | Е    | Street name matched; no house ranges<br>available. All matched segments have<br>the same Block Group. Location placed<br>on the segment closest to the center of<br>the matched segments. In most cases,<br>this is on the mid-point of the entire<br>street.                                                                                            |
|                    | F    | Street name matched; no house ranges<br>available. All matched segments have<br>the same Census Tract. Location<br>placed on the segment closest to the<br>center of the matched segments. In<br>most cases, this is on the mid-point of<br>the entire street.                                                                                           |
|                    | G    | Street name matched (no house ranges<br>available). All matched segments have<br>the same County. Location placed on<br>the segment closest to the center of the<br>matched segments. In most cases, this<br>is on the mid-point of the entire street.                                                                                                   |
|                    | Н    | Same as methodology G, but some<br>segments are not in the same County.<br>Used for less than .05% of the<br>centroids.                                                                                                    |

| Code | Description                                                                                                    |
|------|----------------------------------------------------------------------------------------------------|
| I    | Created ZIP + 2 cluster centroid as<br>defined by methodologies A, a, B, and<br>b. All centroids in this ZIP + 2 cluster<br>have the same Block Group. Location<br>assigned to the ZIP + 2 centroid.           |
| J    | Created ZIP + 2 cluster centroid as<br>defined by methodologies A, a, B, b, C,<br>and c. All centroids in this ZIP + 2<br>cluster have the same Census Tract.<br>Location assigned to the ZIP + 2<br>centroid. |
| К    | Created ZIP + 2 cluster centroid as<br>defined by methodologies A, a, B, b, C,<br>c, D, and d. Location assigned to the<br>ZIP + 2 centroid.                                                                   |
| L    | Created ZIP + 2 cluster centroid as<br>defined by methodology E. All centroids<br>in this ZIP + 2 cluster have the same<br>Block Group. Location assigned to the<br>ZIP + 2 centroid.                          |
| М    | Created ZIP+2 cluster centroid as<br>defined by methodology E and F. All<br>centroids in this ZIP + 2 cluster have<br>the same Census Tract. Location<br>assigned to the ZIP + 2 centroid.                     |
| Ν    | Created ZIP + 2 cluster centroid as defined by methodology E, F, G, and H. Location assigned to the ZIP + 2 centroid.                                                                                          |
| 0    | ZIP Code is obsolete and not currently used by the USPS. Historic location assigned.                                                                                                    |
|      | I J J K K N N                                                                                                    |

| Character Position | Code | Description                                                                                                    |
|--------------------|------|----------------------------------------------------------------------------------------------------|
|                    | V    | Over 95% of addresses in this ZIP<br>Code are in a single Census Tract.<br>Location assigned to the ZIP Code<br>centroid.                                          |
|                    | Ψ    | Over 80% of addresses in this ZIP<br>Code are in a single Census Tract.<br>Reasonable Census Tract accuracy.<br>Location assigned to the ZIP Code<br>centroid.     |
|                    | Х    | Less than 80% of addresses in this ZIP<br>Code are in a single Census Tract.<br>Census ID is uncertain. Location<br>assigned to the ZIP Code centroid.             |
|                    | У    | Rural or sparsely populated area.<br>Census code is uncertain. Location<br>based upon the USGS places file.                                                        |
|                    | Ζ    | P.O. Box or General Delivery<br>addresses. Census code is uncertain.<br>Location based upon the Post Office<br>location that delivers the mail to that<br>address. |

#### **Geographic Centroid Location Codes**

Location codes that begin with "G" are geographic centroid location codes. Geographic centroids may be returned if the street centroid fallback option is enabled and an address-level geocode could not be determined. Geographic centroid location codes indicate the quality of a city, county, or state centroid.

A geographic centroid location code has the following characters.

1<sup>st</sup> character

Always "G" indicating a location derived from a geographic centroid.

| 2 <sup>nd</sup> character | Geographic area type. One of the following: |                                    |
|---------------------------|---------------------------------------------|------------------------------------|
|                           | М                                           | Municipality (for example, a city) |
|                           | С                                           | County                             |
|                           | S                                           | State                              |
|                           |                                             |                                    |

# **Result Codes for International Geocoding**

Candidates returned by Spectrum geocoders return another class of return codes that are referred to as International Geocoding Result Codes. Each attempted match returns a result code in the Geocoder.MatchCode output field.

#### International Street Geocoding Result Codes (S Codes)

Street level geocoded candidates return a result code beginning with the letter S. The second character in the code indicates the positional accuracy of the resulting point for the geocoded record.

#### Table 41: Street (S) Result Codes

| S Result Code | Description                                                                                                    |
|---------------|----------------------------------------------------------------------------------------------------|
| S1            | Single close match with the point located at postal code centroid.                                                                                                    |
| S3            | Single close match with the point located at postal code centroid.                                                                                                    |
| S4            | Single close match with the point located at the street centroid. For databases vintage 2014 Q4 or newer, the input house number is returned with the candidate even if no such house number was found. The S4 code is followed by letters and dashes indicating match precision. See Interpreting S Result Codes on page 362                                                                                                    |
| S5            | Single close match with the point located at a street address position. The S5 code is followed by letters and dashes indicating match precision. For information about these letters, see <b>Interpreting S Result Codes</b> on page 362.                                                                                                    |
| S7            | Single match with the point located at an interpolated point along the candidate's street segment. When the potential candidate is not an address point candidate and there are no exact house number matches among other address point candidates, the S7 result is returned using address point interpolation. The point is interpolated according to the next highest or lowest address point candidate that both intersects the segment and whose house number is contained within the range of houses of the original candidate. By using known address reference points on the street segment, the S7 point can be adjusted to a more accurate position. |

| S Result Code | Description                                                                                                    |
|---------------|----------------------------------------------------------------------------------------------------|
| S8            | Single close match with the point located at either the single point associated with an address point candidate or at an address point candidate that shares the same house number. No interpolation is required. S8 returns are possible with point databases only. |
| S0            | single match, no coordinates available (very rare occurrence).                                                                                                    |
| SX            | Single close match with the point located at street intersection.                                                                                                    |

#### Interpreting S Result Codes

For S (street geocoded) international result codes, eight additional characters describe how closely the address matches an address in the database. The characters appear in the order listed in the following table. Any non-matched address elements are represented by a dash.

For example, the result code S5--N-SCZA represents a single close match that matched the street name, street suffix direction, town, and postcode. The dashes indicate that there was no match on house number, street prefix direction, or thoroughfare type. The match came from the Street Range Address database. This record would be geocoded at the street address position of the match candidate.

| Category | Description                                                                                                    | Example  |
|----------|----------------------------------------------------------------------------------------------------|----------|
| н        | House number                                                                                                    | 18       |
| Ρ        | <ul> <li>Street prefix direction</li> <li>P is present if any of these conditions are satisfied:</li> <li>The candidate pre-directional matches the input pre-directional.</li> <li>The candidate post-directional matches the input pre-directional after pre- and post-directionals are swapped.</li> <li>The input does not have a pre-directional.</li> </ul> | North    |
| Ν        | Street name                                                                                                    | Merivale |
| т        | Street type                                                                                                    | St       |

#### **Module Services**

| Category   | Description                                                                                                    | Example        |
|------------|----------------------------------------------------------------------------------------------------|----------------|
| S          | <ul> <li>Street suffix direction</li> <li>S in result code is present if any of these conditions are satisfied:</li> <li>The candidate post-directional matches the input post-directional.</li> <li>The candidate pre-directional matches the input post-directional after pre- and post-directionals are swapped.</li> <li>The input does not have a post-directional.</li> </ul> | W              |
| С          | City name                                                                                                    | South Brisbane |
| Z          | Postal code                                                                                                    | 4101           |
| A, G, or U | <ul> <li>Database type used to obtain the match.</li> <li>A—Street Range Address database.</li> <li>G—G-NAF Point Address Dictionary (Australia only).</li> <li>U—Customer (user-defined) database.</li> </ul>                                                                                                    | A              |

#### International Postal Geocoding Result Codes (Z Codes)

Matches in the Z category indicate that a match was made at the postcode level. A postcode match is returned in either of these cases:

- You specified to match to postal code centroids. The resulting point is located at the postal code centroid with the following possible accuracy levels.
- There is no street level close match and you specified to fall back to postal code centroid.

| Z Result Code | Description                                                              |  |
|---------------|--------------------------------------------------------------------------|--|
| Z1            | Postal Code centroid match.                                              |  |
| Z3            | Full postal code centroid match. For Canada, this is an FSALDU centroid. |  |

#### Table 42: Postal (Z) Result Codes

Postal level geocoded candidates return a result code beginning with the letter Z. Geocode Address World can generate a Z1 result code. Country-specific geocoders can often generate more accurate postcode results (with Z2 or Z3 result codes).

If the postal candidate comes from a user dictionary, the letter U is appended to the result. For example, Z1U indicates a postal centroid match from a custom user dictionary.

#### International Geographic Geocoding Result Codes (G Codes)

Geographic level geocoded candidates return a result code beginning with the letter G. The numbers following the G in the result code provides more detailed information about the accuracy of the candidate.

| G Result Code | Description                                                 |  |
|---------------|-------------------------------------------------------------|--|
| G1            | State or province centroid. match.                          |  |
| G2            | County (district or region) centroid match.                 |  |
| G3            | City or town (municipality) centroid match.                 |  |
| G4            | Locality (village, suburb, or neighborhood) centroid match. |  |

#### Table 43: Geographic (G) Result Codes

If the geographic candidate comes from a user dictionary, the letter U is appended to the result code. For example, G4U indicates a locality centroid match from a custom user dictionary.

#### **Reverse Geocoding Codes (R Codes)**

Matches in the R category indicate that the record was matched by reverse geocoding. The second two characters of the R result code indicate the type of match found. R geocode results include an additional letter to indicate the dictionary from which the match was made.

Example reverse geocoding codes:

#### Table 44: Reverse Geocoding (R) Result Codes

| Reverse Geocoding Code | Description                                                                                     |
|------------------------|-------------------------------------------------------------------------------------------------|
| RS8A                   | Point/parcel level precision for reverse geocoding. Candidate returned from address dictionary. |

#### Reverse Geocoding Code Description

| RS5A | Interpolated street candidate for reverse geocoding. Candidate returned from address dictionary. |
|------|--------------------------------------------------------------------------------------------------|
| RS4A | Street centroid candidate for reverse geocoding. Candidate returned from address dictionary.     |

If the reverse geocoded candidate comes from a user dictionary, the letter U is appended to the result. For example, RS8U indicates a point/parcel level reverse geocode match from a custom user dictionary.

#### **Non-match Codes**

The following result codes indicate no match was made:

- N—No close match.
- NX—No close match for street intersections.
- ND—Spectrum<sup>™</sup> Technology Platform could not find the geocoding database for the given postal code or municipality/state/province.

# **Encountering False Positives**

#### What is a False-Positive?

To prevent the generation of address lists, the DPV and LACS<sup>Link</sup> databases include false-positive records. False-positive records are artificially manufactured addresses that reside in a false-positive table. For each negative response that occurs in a DPV or LACS<sup>Link</sup> query, a query is made to the false-positive table. A match to this table (called a false-positive match) disables your DPV or LACS<sup>Link</sup> key. In batch processing the job that contains the violation will complete successfully but you will not be able to run any subsequent jobs that use DPV or LACS<sup>Link</sup> until you report the violation and obtain a key to reactivate DPV or LACS<sup>Link</sup>.

**Note:** The term "seed record violation" is also used to refer to encountering false positive records. The two terms mean the same thing.

#### **Reporting DPV False-Positive Violations**

Spectrum<sup>™</sup> Technology Platform indicates a false-positive match via messages in the server log.

Client/server calls throw an exception if a false-positive match occurs. When a DPV fals positive record violation occurs, the server log will say:

WARN [Log] Seed record violation for S<ZIP, ZIP+4, Address, Unit> ERROR
[Log] Feature Disabled: DPU: DPV Seed Record Violation. Seed Code:
S<Address, ZIP, ZIP+4, Unit>

**Note:** If a DPV false positive record is found, the process() method (COM, C++, Java, and .NET) will throw an exception that the feature DPU has been disabled. In C, the processMessage() function will return a non-zero value.

You can report the violation and obtain a restart key by following these steps.

- In your browser, go to http://<yourserver>:<port>/<product code>/dpv.jsp. For example, http://localhost:8080/unc/dpv.jsp for the Universal Addressing Module and http://localhost:8080/geostan/dpv.jsp for the Enterprise Geocoding Module.
- 2. Enter the mailer's information into each field. The number in parentheses after each field name indicates the maximum length of the field.
- 3. Click **Submit** when you're done. A **File Download** dialog will appear.
- 4. Click Save to save the file to your computer. A Save As dialog will appear.
- 5. Specify a file name and location on your local hard drive (for example c:\DPVSeedFile.txt) and click **Save**.
- Review the appropriate USPS information. For a DPV seed violation, review the USPS DPV Product Licensee Performance Requirements document at https://postalpro.usps.com/DPV LPR.
- 7. Call Pitney Bowes Technical Support.

#### **DPV False Positive Header File Layout**

The USPS<sup>®</sup> has determined the required layout of the DPV false-positive header file, which is currently defined as a fixed-length file containing two or more 180-byte records. The first record must always be the header record, whose layout is shown below.

#### **Table 45: DPV False-Positive Header Record Layout**

| Position | Length | Description           | Format       |
|----------|--------|-----------------------|--------------|
| 1-40     | 40     | Mailer's company name | Alphanumeric |
| 41-98    | 58     | Mailer's address line | Alphanumeric |

#### **Module Services**

| Position | Length | Description                                | Format       |
|----------|--------|--------------------------------------------|--------------|
| 99-126   | 28     | Mailer's city name                         | Alphanumeric |
| 127-128  | 2      | Mailer's state abbreviation                | Alphabetic   |
| 129-137  | 9      | Mailer's 9-digit ZIP Code                  | Numeric      |
| 138-146  | 9      | Total Records Processed                    | Numeric      |
| 147-155  | 9      | Total Records DPV Matched                  | Numeric      |
| 156-164  | 9      | Percent Match Rate to DSF                  | Numeric      |
| 165-173  | 9      | Percent Match Rate to ZIP + 4 <sup>®</sup> | Numeric      |
| 174-178  | 5      | Number of ZIP Codes on file                | Numeric      |
| 179-180  | 2      | Number of False-Positives                  | Numeric      |

The trailer record contains information regarding the DPV false-positive match. There must be one trailer record added to the false-positive file for every DPV false-positive match. The layout is shown below.

| Table 46: DPV | <b>False-Positive</b> | Trailer Record Layout |
|---------------|-----------------------|-----------------------|
|---------------|-----------------------|-----------------------|

| Position | Length | Description           | Format       |
|----------|--------|-----------------------|--------------|
| 1-2      | 2      | Street predirectional | Alphanumeric |
| 3-30     | 28     | Street name           | Alphanumeric |

| Position | Length | Description                    | Format       |
|----------|--------|--------------------------------|--------------|
| 31-34    | 4      | Street suffix abbreviation     | Alphanumeric |
| 35-36    | 2      | Street postdirectional         | Alphanumeric |
| 37-46    | 10     | Address primary number         | Alphanumeric |
| 47-50    | 4      | Address secondary abbreviation | Alphanumeric |
| 51-58    | 8      | Address secondary number       | Numeric      |
| 59-63    | 5      | Matched ZIP Code               | Numeric      |
| 64-67    | 4      | Matched ZIP + 4 <sup>®</sup>   | Numeric      |
| 68-180   | 113    | Filler                         | Spaces       |

#### **Reporting LACS/Link False-Positive Violations**

Spectrum<sup>™</sup> Technology Platform indicates a false-positive match via messages in the server log. Batch jobs will fail if a false-positive match occurs and client/server calls will throw an exception.

**Note:** The term "seed record violation" is also used to refer to encountering false positive records. The two terms mean the same thing.

When a false positive record is encountered, the server log will say:

```
2005-05-06 17:05:38,978 WARN [com.gl.component.ValidateAddress] Seed
record violation for RR 2 28562 31373
2005-05-06 17:05:38,978 ERROR [com.gl.component.ValidateAddress] Feature
Disabled: LLU: LACS Seed Record Violation. Seed Code: 28562 31373
2005-05-06 17:05:38,978 ERROR [com.gl.dcg.gateway.Gateway] Gateway
exception: com.gl.dcg.stage.StageException:
com.gl.dcg.component.ComponentException: Feature Disabled: LLU
2005-05-06 17:06:30,291 ERROR
[com.pb.spectrum.platform.server.runtime.core.license.impl.policy.Policy]
Feature LACSLink Real- time is disabled.
```

**Note:** If a LACS<sup>Link</sup> false positive record is found, the process() method (COM, C++, Java, and .NET) will throw an exception that the feature LLU has been disabled. In C, the processMessage() function will return a non-zero value.

- 1. In your browser, go to http://<ServerName>:<port>/<product code>/lacslink.jsp. For example, http://localhost:8080/unc/lacslink.jsp for the Universal Addressing Module and http://localhost:8080/geostan/lacslink.jsp for the Enterprise Geocoding Module.
- 2. Enter the mailer's information into each field. The number in parentheses after the field name indicates the maximum length of the field. Click **Submit** when you're done. A **File Download** dialog will appear.
- 3. Click **Save** to save the file to your computer. A **Save As** dialog will appear.
- 4. Specify a file name and location on your local hard drive (for example c:\lacslink.txt) and click **Save**.
- 5. Review the appropriate USPS information. For a LACS<sup>Link</sup> seed violation, review the LACS<sup>Link</sup> End User Licensee Performance Requirements document at https://postalpro.usps.com/LL\_EU\_LPR.
- 6. Call Pitney Bowes Technical Support.

# Enterprise Tax Module

# **Enterprise Tax Module**

Note: The Enterprise Tax Module processes only U.S. addresses.

The Enterprise Tax Module determines the tax jurisdiction for an address. The Enterprise Tax Module takes an address, standardizes it, then matches the address to an exact physical location, returning latitude/longitude coordinates with the correct tax jurisdictions for the address. This solution greatly reduces the inaccuracies associated with matching to 9-digit and 5-digit ZIP Codes. The Enterprise Tax Module can also calculate latitude and longitude coordinates for individual address locations, including the use of interpolation and offset.

For companies that deliver goods or services to locations that don't have a recognizable address, the Enterprise Tax Module can accept latitude/longitude coordinates as input to return the tax jurisdictions and corresponding GeoTAX Key values. Examples of this type of location include bill boards, street lights, communications towers, or new housing developments.

The Enterprise Tax Module uses a database of tax jurisdictions provided by TomTom. This data, which is collected through an ongoing research program and updated regularly, provides current jurisdictional boundary information down to the municipal and special tax district levels.

In addition to determining the tax jurisdiction for an address or location, with the optional Pitney Bowes Sales and Use Tax Rate file, the Enterprise Tax Module can return sales and use tax rates for each of the assigned tax jurisdictions as well as the total tax rate for the assigned locations. There is also the option to use other software, such as Vertex or Sovos, to cross-reference and supply tax rate data.

#### Components

The Enterprise Tax Module consists of:

- Assign GeoTAX Info Takes an input address and returns census, latitude/longitude, and tax information about the address. Assign GeoTAX Info utilizes Pitney Bowes' GeoTAX technology.
- Calculate Distance Returns the distance between two input coordinates.
- **Reverse GeoTAX Info Lookup** Returns census and tax information about an input location. This service does not return an address for a location.

#### **Enterprise Tax Databases**

The Enterprise Tax Module provides you with several different databases along with the ability to include additional databases to match against your input addresses or geographic coordinates.

| Database Name and Description                                                                                                    | Required or Optional | Supplier                                          |
|----------------------------------------------------------------------------------------------------|----------------------|---------------------------------------------------|
| <b>GeoTAX/Enterprise Tax Premium Master Files</b><br>The master files are the main data files used by the Enterprise Tax Module.<br>They identify all geographic components associated with a street address,<br>such as the tax jurisdictions, latitude/longitude coordinates, census tract,<br>and block group. These files, at over two gigabytes of data, are significantly<br>larger than the postal file, but provide the greatest coding accuracy. | Required             | Pitney Bowes<br>monthly/quarterly<br>subscription |
| Note: The GeoTAX/Enterprise Tax Premium Database is a required data set and is the master file for the Enterprise Tax Premium Module software. This data is not compatible with versions of the Enterprise Tax Module prior to version 9.0 SP3. The master files are available for download from the Pitney Bowes Software                                                                                                    |                      |                                                   |
| and Data Marketplace, as well as Pitney Bowes eStore.                                                                                                    | Optional             | Pitney Bowes                                      |
| Point data products include Master Location Data (MLD), Centrus Points,<br>HERE Points, and TomTom Points. The point data provides point-level<br>geocoding for the most accurate placement of addresses throughout the<br>U.S. The Master Location Data database provides the best available address<br>point location for every mailable and deliverable address in the United<br>States.                                                               |                      | monthly<br>subscription                           |

Database Name and Description

### Required or Optional Supplier

| State-Supplied Files                                                                                                    | Optional | State        |
|----------------------------------------------------------------------------------------------------|----------|--------------|
| State-supplied files are provided by individual state governments that the Enterprise Tax Module uses to override results from the master files.                                                                                                    |          | Governments  |
| The Enterprise Tax Module provides you with the ability to override, at the state level, match results based upon information supplied by the states. By matching to the state-supplied files, you can remain compliant with tax jurisdiction assignment requirements mandated by new federal and state laws, such as the Mobile Telecommunications Sourcing Act and the Florida state Communications Services Tax Simplification Law. |          |              |
| Currently, there are two file formats supported in the Enterprise Tax Module: the Florida-native format, and the national TS-158 format (ANSI Transaction Set No. 158). The state of Florida provides address files in both the TS-158 and its own native format.                                                                                                    |          |              |
| <b>Note:</b> This database option may not be available to all Enterprise Tax Module users. Individual states may restrict the use of state-supplied address files to licensed communications carriers or other business entities registered with the individual state.                                                                                                    |          |              |
| The Enterprise Tax Module first attempts to match to the state database.<br>If the Enterprise Tax Module cannot find a state match, it attempts a match<br>to the GeoTAX Auxiliary file, if loaded, then to the master files.                                                                                                    |          |              |
| GeoTAX Auxiliary File                                                                                                    | Optional | Pitney Bowes |
|                                                                                                    |          | monthly      |
| The GeoTAX Auxiliary file contains new addresses that have not yet been added to the master files. It provides the most up-to-date address data possible.                                                                                                    |          | subscription |
| added to the master files. It provides the most up-to-date address data                                                                                                    | Optional | -            |
| added to the master files. It provides the most up-to-date address data possible.                                                                                                    | Optional | subscription |

Database Name and Description

### Required or Optional Supplier

| User Auxiliary File<br>User Auxiliary files are user-defined files that the Enterprise Tax Module<br>uses to override results from the master files in street-level matching. If you<br>have data that is more current than that in the master files, you can enter<br>the new data into the auxiliary file and use it for your address matching.<br>The Enterprise Tax Module returns matches made with a code that signifies<br>the answer came from the auxiliary file. You can also return user-defined<br>data from the auxiliary file with the match.<br>Note: For more information, see Creating a User-Defined<br>Auxiliary File on page 502.                                                                                                    | Optional | User-defined |
|----------------------------------------------------------------------------------------------------|----------|--------------|
| Boundary Files<br>Boundary files provide additional data about locations of special tax districts:<br>Special Purpose Tax Districts (SPD), Insurance Premium Tax Districts<br>(IPD), Payroll Tax Districts (PAY), and User-Defined Boundary (USR).                                                                                                    | Optional | Pitney Bowes |
| <ul> <li>The Special Purpose Districts file (SPD.txb) provides you with return data on special purpose tax districts. Special purpose tax districts include such districts as Regional Transit Areas and Metropolitan Football districts.</li> <li>The Insurance Premium Districts file (IPD.txb) is used by the insurance industry to determine sales tax on insurance premiums written in some states. This file allows insurers to correctly determine the rate due on each insurance policy. Boundaries vary by state and are based on fire and police district and municipal boundaries.</li> <li>The Payroll Tax Districts file (PAY.txb) can help your company comply with state legislation that requires employers to deduct taxes from employee paychecks for special districts, such as taxes for emergency municipal services districts.</li> </ul> |          |              |
| Pitney Bowes provides you with the appropriate boundary file on separate media if you license any of the optional files.<br><b>Important:</b> The Enterprise Tax Module only uses one boundary file at a time. For more information, see the configuration options in <b>AssignGeoTAXInfo</b> on page 375.                                                                                                    |          |              |
| User-Defined Boundary File<br>A user-defined boundary file (usr.txb) is a file that you create to represent<br>polygons that you want to match against, such as sales territories, insurance<br>rating territories, or any geographic areas that are of interest to you.<br>Note: For more information, see Creating a User-Defined                                                                                                    | Optional | User-created |

Boundary File on page 505.

| Database Name and Description                                                                                                    | Required or Optional | Supplier     |
|----------------------------------------------------------------------------------------------------|----------------------|--------------|
| <b>Pitney Bowes Sales and Use Tax Rate File</b><br>You can optionally license the Pitney Bowes Sales and Use Tax Rate file<br>to supply sales and/or use tax rate data for the general, automotive,<br>construction or medical industries. Sales and use tax rates can be returned<br>for each of the assigned tax jurisdictions as well as the total tax rate for the<br>assigned locations.                                                                                                    | Optional             | Pitney Bowes |
| Sales Tax Cross-Reference Files                                                                                                    | Optional             | Pitney Bowes |
| Sales tax cross-reference files allow you to use the Enterprise Tax Module to determine tax jurisdictions for a given address, then use third-party software to determine the sales tax rates for those jurisdictions. The cross-reference files combine the U.S. Government Federal Information Processing Standards (FIPS) codes with the proprietary geocodes used by tax software from third parties.                                                                                                    |                      |              |
| <b>Important:</b> When using a cross-reference file, the SPD file must also be loaded.                                                                                                    |                      |              |
| <ul> <li>PBS Vertex File—The PBS Vertex file enables you to integrate the Enterprise Tax Module with tax compliance software from Vertex, Inc. With this file, the Enterprise Tax Module component AssignGeoTAXInfo can return the nine-digit Vertex jurisdiction code for an address. You can then match these codes to the Vertex tax tables, which tell you the tax rate for each jurisdiction. To use the PBS Vertex file you must have the PBS Vertex file from Pitney Bowes to build the cross reference.</li> <li>Sovos Files—The Sovos files enable you to integrate the Enterprise Tax Module with tax compliance software from Sovos. With this file, the Enterprise Tax Module component AssignGeoTAXInfo can return the Sovos jurisdiction code for an address. You can then match these codes to the Sovos files are supplied by Pitney Bowes and support both the SUT and TWE Sovos versions.</li> </ul> |                      |              |
| Payroll Tax Cross-Reference Files                                                                                                    | Optional             | Pitney Bowes |
| Payroll tax cross-reference files allow you to use third-party software to determine the payroll tax rates. The cross-reference files combine the U.S. Government Federal Information Processing Standards (FIPS) codes with the proprietary geocodes used by tax software from third parties. The Payroll System Tax Code file is a customized file that you build to return the payroll tax codes used by your payroll system.<br><b>Note:</b> For more information, see <b>Using a Payroll Tax</b><br><b>Correspondence File</b> on page 492.                                                                                                    |                      |              |

#### Adding an Enterprise Tax Module Database Resource

Whenever you install a new database resource or modify an existing database resource you must define it in Management Console in order for it to become available on your system. This procedure describes how to add or modify Enterprise Tax Module database resources.

- 1. If you haven't already done so, install the dataset files on your system. For instructions on installing databases, see the *Spectrum<sup>™</sup> Technology Platform Installation Guide*.
- 2. In Management Console, under Resources, choose Spectrum Databases.
- To create a new database resource, click the Add button 
   To make changes to an existing database resource, select it, then click the Edit button 
   To delete a database resource, select it, then click the Edit button 
   To delete a database resource, select it, then click the Edit button 
   To delete a database resource, select it, then click the Edit button 
   You can also create a new database resource by copying an existing one, by clicking the Copy button
- 4. If you are creating a new database, enter a name for the database resource in the **Name** field. The name can be anything you choose. If you are creating a new database by copying an existing one, rename the default name as needed. You cannot modify the name of an existing database resource, because any services or jobs that reference the database resource by its original name would fail.
- 5. In the **Pool size** field, specify the maximum number of concurrent requests you want this database to handle.

The optimal pool size varies by module. You will generally see the best results by setting the pool size between one-half to twice the number of CPUs on the server, with the optimal pool size for most modules being the same as the number of CPUs. For example, if your server has four CPUs you may want to experiment with a pool size between 2 (one-half the number of CPUs) and 8 (twice the number of CPUs) with the optimal size possibly being 4 (the number of CPUs).

- 6. In the Module field, select Enterprise Tax Module. The Type field, Enterprise Tax Module, is selected by default.
- 7. Under **Required Databases**, specify the folder that contains the GeoTAX master files. You can either type in the path or click the Browse button to locate and select the top-level folder containing the dataset folders and files.
- 8. If you have **Optional Databases**, select the associated database field and either specify the path to the folder that contains the dataset files or click the Browse button to locate and select the top-level folder containing the dataset folders and files.

Under **Enhanced Accuracy**, specify the folder that contains your point level files. To allow sharing your point level data with other Spectrum<sup>™</sup> Technology Platform modules or services, the folder containing your point level files may be in a directory other than the default Enterprise Tax Module database install location.

For a state-supplied file or sales tax cross-reference file, use the dropdown menu to the left of the database input field to select the type of file, then enter the path to the top-level folder containing the dataset folders and files.

9. When you are done with your changes, click **Save**.

#### Database Search Order

The Enterprise Tax Module is able to process addresses using multiple databases at the same time. This allows you to find the best possible match from a variety of data sources and types of data (point as well as street segment data).

The Enterprise Tax Module processes these multiple data sources using a default search order. When Enterprise Tax Module matches an address exactly, it stops searching rather than continuing the search in additional databases. This saves on processing time. When an exact match is not found, Enterprise Tax Module continues searching all of the available data sources for candidate address matches. The candidates are then scored and the highest scoring match from all of the data sources is returned as the match. If multiple candidates receive an identical score when matched to either the Points or Streets files, you have the option to set what results should be returned.

The default search order for the Enterprise Tax Module is:

- · Landmark Auxiliary file
- User Auxiliary file
- · State-supplied file
- · GeoTAX Auxiliary file
- Points file, if licensed
- Streets file

# AssignGeoTAXInfo

AssignGeoTAXInfo identifies the tax districts that apply to a given address. Specifically, AssignGeoTAXInfo returns the following information about an address:

- · Latitude/longitude coordinates
- · FIPS state codes and county codes
- County names
- MCD/CCD codes and names
- CBSA/CSA codes and names
- · Place FIPS and GNIS codes and names
- · Incorporated or unincorporated status codes
- Cross-reference tax keys
- Result indicators
- Optionally, the relationship of an address to user-defined polygons

AssignGeoTAXInfo optionally includes enhanced tax jurisdiction information for an address, including:

- Insurance premium districts—Areas designated for the collection of taxes imposed on insurance policy premiums based on the policy holder's address. Insurance premium districts are created by state governments.
- Payroll tax districts—Areas designated for the collection of taxes imposed on employers to support state or local government facilities and services based on the employee's and/or employer's address. Examples include taxes collected for districts to pay for schools, police, or other services. Payroll tax districts are created by state or local governments.
- **Payroll system tax codes**—Codes that represent specific jurisdictions that collect payroll tax. Using payroll system tax codes has advantages over using the payroll tax district information returned by Assign GeoTAX Info:
  - AssignGeoTAXInfo uses an additional database to determine payroll tax codes, resulting in more accurate payroll tax determination.
  - Many payroll systems use specific codes to determine withholding amounts. Since you can customize the payroll tax codes returned by AssignGeoTAXInfo, you can set up a process where AssignGeoTAXInfo returns the exact payroll tax codes required by your payroll system instead of returning jurisdictional IDs that must then be translated into the codes used by your system.
- Special purpose tax districts—Areas designated for the collection of taxes imposed on residents to support specialized services for residents of the district based on the resident's address. Examples include services such as sewer service, transit service, or water resources. Special purpose tax districts are created by legislative action, court action, or public referendums. This optional information requires the use of boundary files which require an additional license. Contact your Pitney Bowes sales representative for more information.
- Sales and Use Tax Rates—Using the optional Pitney Bowes Sales and Use Tax Rate file, AssignGeoTAXInfo can return sales and use tax rates for each of the assigned tax jurisdictions as well as the total tax rate for the assigned locations.

AssignGeoTAXInfo is part of the Enterprise Tax Module.

#### **Determining Tax Rates with AssignGeoTAXInfo**

AssignGeoTAXInfo determines tax jurisdictions that apply to a given location. There are several options for determining tax rates for a location: use the optional Pitney Bowes Sales and Use Tax Rate file, use other software, such as Vertex or Sovos, or develop a custom process.

- Using Pitney Bowes Sales and Use Tax Rate file:
  - a) To include tax rate data in the output, set **GeoTAXOutputRecordType = B**.
  - b) To select the tax rate type, set **TaxRate** to one of the following:
    - G Return the General sales and use tax rates.
    - A Return the Automotive sales and use tax rates.
    - C Return the Construction sales and use tax rates.
    - **M** Return the Medical sales and use tax rates.

This option returns the SPDnDistrictCode field that you will need to return the correct tax rates. For more information, see .

- Using Vertex or Sovos Software:
  - a) To include Tax Jurisdiction fields in the output, which includes the GeoTAXKey field that contains the Vertex or Sovos code, set **GeoTAXOutputRecordType = T**.
  - b) To select the vendor information, set **TaxKey** to one of the following:
    - **T** Return the Sovos jurisdiction code for the address.

**V** - Return the Vertex jurisdiction code for the address. Select this option if you obtained a Vertex file from Pitney Bowes.

This option returns the SPDnDistrictCode field that you will need to return the correct GeoTAXKey. For more information, see Special Purpose Tax Districts on page 425.

Using a Custom Process:

If your organization has defined custom tax codes, you can use the jurisdiction information returned by AssignGeoTAXInfo to look up the tax jurisdictions in your custom tables. To do this, you need to configure AssignGeoTAXInfo to return the following fields:

- StateCode
- County.Code
- GNISCode or Place.Code
- SPDn.DistrictCode

To include these fields in the output:

- a) To include Tax Jurisdiction fields in the output, set GeoTAXOutputRecordType = T.
- b) To include Special Purpose Districts fields in the output, set GeoTAXOutputRecordType =
   S.This option returns the SPDnDistrictCode field that you will need to use with your custom look up table. For more information, see Special Purpose Tax Districts on page 425.

#### **Address Matching**

AssignGeoTAXInfo takes a house address and matches it to the correct street segment. Using the house number, it determines the side of the street on which the house resides (usually based on an odd-even division). Knowing the correct side of the street is important because streets are often the boundaries between municipalities or other adjoining jurisdictions that may have different tax rates. Thus, two addresses on the same street, in the same city, within the same ZIP Code could exist in different jurisdictions and have different tax rates.

After AssignGeoTAXInfo identifies the correct street segment, it determines the actual physical location of the house based on known latitudes/longitudes and other geographic data in the street segment database. AssignGeoTAXInfo returns the coordinates of the house, along with other data.

#### **Point-level matching**

Point-level matching locates the center of the actual building footprint or parcel. This is the most accurate type of geocode.

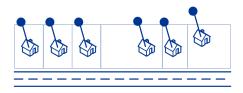

If you are licensed for the point-level data option, you do not need to execute any additional initialization or setup for your system to begin using the point-level data. The Enterprise Tax Module automatically processes your address lists through the point-level data.

When processing address lists, the Enterprise Tax Module first searches for a match in the point-level data. If it cannot find an exact match in the point-level data, the Enterprise Tax Module continues searching for a better match in the street network data. The Enterprise Tax Module returns the best match found, with preference given to matches from the point-level dataset.

Note: Point data must be used in conjunction with a standard street data set.

#### Buffering

Use buffering to define areas that are close to the edges of a polygon, line, or point.

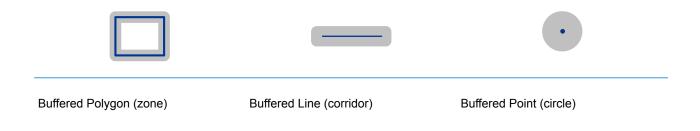

For example, if you work for an insurance company you may want to know if a potential customer's house is within 500 feet of a flood plain so that you can suggest that they buy flood insurance even though they are not actually within the flood plain. The following illustration shows this scenario using a buffered polygon. The dotted line indicates the boundary of the flood plain and the shaded area shows a 500-foot buffer zone around the boundary.

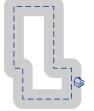

The buffer area extends on both sides of the boundary (inside and outside). When you use buffering, the output field BufferRelation indicates whether or not the point is in the buffered zone, and whether the point is inside or outside of the polygon, as shown in the following illustrations.

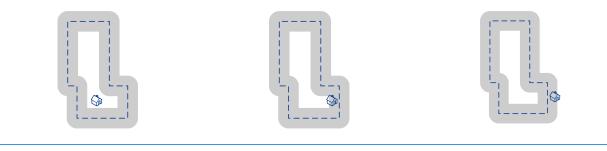

The point is inside the polygon and not The point is inside the polygon and in in the buffer area.

The output field BufferRelation will contain "P".

the buffer area.

The output field BufferRelation will contain "I".

The point is outside the polygon but in the buffer area.

The output field BufferRelation will contain "B".

Specify the size of polygon buffers using the BufferWidth input field to set it on a record-by-record basis and the DefaultBufferWidth option to set a default polygon buffer width for the job.

# Input

The following table provides information about the format of AssignGeoTAXInfo input.

| columnName   | Format          | Description                                                                                                    |
|--------------|-----------------|----------------------------------------------------------------------------------------------------|
| AddressLine1 | String<br>[100] | First address line                                                                                                    |
| AddressLine2 | String<br>[100] | Second address line                                                                                                    |
| AddressLine3 | String<br>[100] | Third address line                                                                                                    |
| AddressLine4 | String<br>[100] | Fourth address line                                                                                                    |
| BufferWidth  | String [10]     | Specifies the width of the polygon buffers to use for Boundary File processing. The buffer width is used to determine if a point is close to the edge of a polygon. The output field BufferRelation indicates whether or not the point is within the polygon's buffer area. For more information, see <b>Buffering</b> on page 378. |
|              |                 | This field overrides the value specified in the DefaultBufferWidth option. Specify the border width in the units specified by the DistanceUnits option.                                                                                                    |
|              |                 | If you do not specify a buffer width in this input field, the default is used.                                                                                                    |
| City         | String [50]     | City name                                                                                                    |
| Country      | String [var]    | The country where the address resides. The data you enter in this field has no impact on processing. It is simply passed through to output.<br><b>Note:</b> Only US addresses are supported.                                                                                                    |
| FirmName     | String [var]    | The company or firm name.                                                                                                    |

| columnName      | Format      | Description                                                                                                    |
|-----------------|-------------|----------------------------------------------------------------------------------------------------|
| PostalCode      | String [9]  | Nine-digit ZIP Code                                                                                                    |
| StateProvince   | String [50] | The state where the address resides. The data you enter in this field has no impact on processing. It is simply passed through to output.                                                                                                    |
| UserBufferWidth | Long [10]   | Specifies the width of the polygon buffers to use for User-Defined<br>Boundary File processing. The buffer width is used to determine if a<br>point is close to the edge of a polygon. The output field BufferRelation<br>indicates whether or not the point is within the polygon's buffer area.<br>For more information, see <b>Buffering</b> on page 378. |
|                 |             | This field overrides the value specified in the DefaultBufferWidth option. Specify the border width in the units specified by the DistanceUnits option.                                                                                                    |
|                 |             | If you do not specify a buffer width in this input field, the default is used.                                                                                                    |

## **Matching Options**

Matching options control the address search methodology and match results handling returned by AssignGeoTAXInfo.

| optionName                      | Description                                                                                                    |                                                                                                    |  |
|---------------------------------|----------------------------------------------------------------------------------------------------|----------------------------------------------------------------------------------------------------|--|
| Optional files: The following c | ptions enable                                                                                                    | the database resource(s) to use in the search process.                                                                                                    |  |
| UseGeoTaxAuxiliaryFile          | Auxiliar                                                                                                    | es whether or not AssignGeoTAXInfo should attempt a match to the GeoTAX<br>y file. The GeoTAX Auxiliary file contains new addresses that have not yet<br>dded to the Master File.      |  |
|                                 | Y                                                                                                    | Use the GeoTAX Auxiliary file for matching. (default)                                                                                                    |  |
|                                 | N                                                                                                    | Do not use the GeoTAX Auxiliary file for matching.                                                                                                    |  |
| UseAuxiliaryFile                |                                                                                                    | es whether to attempt a match to a User Auxiliary file. User Auxiliary files<br>r-defined files that override results from the master files in street-level<br>ng.                     |  |
|                                 | Y                                                                                                    | Use the User Auxiliary file for matching.                                                                                                    |  |
|                                 | N                                                                                                    | Do not use the User Auxiliary file for matching. (default)                                                                                                    |  |
| UseStateProvidedFile            | -                                                                                                    | es whether to attempt a match to the state-supplied file. Use this option in ation with FileSearchOrder to specify a state-supplied file to use.                                       |  |
|                                 | State-supplied files are provided by individual state governments. By matching to the state-supplied files, you can remain compliant with tax jurisdiction assignment requirements mandated by new federal and state laws, such as the Mobile Telecommunications Sourcing Act and the Florida state Communications Services Tax Simplification Law. |                                                                                                    |  |
|                                 | There are two supported file formats: the Florida-native format and the national TS-158 format (ANSI Transaction Set No. 158). The state of Florida provides address files in both the TS-158 and its own native format.                                                                                                    |                                                                                                    |  |
|                                 | If this option is enabled, the address is first matched to the state supplied file. If a state match cannot be found, the master files are used to attempt a match.                                                                                                    |                                                                                                    |  |
|                                 | Y                                                                                                    | Use the State-supplied file for matching.                                                                                                    |  |
|                                 | Ν                                                                                                    | Do not use the State-supplied file for matching. (default)                                                                                                    |  |
|                                 |                                                                                                    | <b>Note:</b> You must install the appropriate State-supplied file to use these options. For instructions, see the <i>Spectrum<sup>™</sup> Technology Platform Installation Guide</i> . |  |

| •      | hich state-supplied file to use. This option only takes effect if you specify ProvidedFile=Y. One of the following:                      |
|--------|----------------------------------------------------------------------------------------------------|
| FLOnly | Use only the Florida-native formatted file. (default)                                                                                    |
| TSOnly | Use only the TS-158 formatted file.                                                                                                    |
| •      | whether input addresses with secondary information are matched to hout secondary information. This option applies only to Florida-native |
| Y      | Use relaxed secondary matching.                                                                                                    |
| Ν      | Do not use relaxed secondary matching. (default)                                                                                         |
|        | UseState:<br>FLOnly<br>TSOnly<br>Specifies w<br>records with<br>files.<br>Y                                                              |

Address Searching and Matching: These options can be enabled for use in the address search and match processes.

| GsMatchMode | and the refere | determine the leniency used to make a match between your input<br>ence database. Select a match mode based on the quality of your<br>ir desired output. For example, if you have an input database that is<br>rs, you may want to select the relaxed match mode.                                                                                                   |
|-------------|----------------|----------------------------------------------------------------------------------------------------|
|             | 0 - Exact      | Requires a very tight match. This restrictive mode generates the fewest match candidates, which decreases the processing time. When using this mode, ensure that your input is very clean; free of misspellings and incomplete addresses.                                                                                                    |
|             | 1 - Close      | Requires a close match and generates a moderate number of match candidates. (default)                                                                                                    |
|             | 2 - Relaxed    | Allows a loose match and generates the most match candidates,<br>which increases the processing time and results in more multiple<br>matches. Use this mode if you are not confident that your input is<br>clean; free of misspellings and incomplete addresses. This is the<br>only mode that does not respect the street parity when making an<br>address match. |

| optionName                  | Description                                                                                                    |                                                                                                    |  |
|-----------------------------|----------------------------------------------------------------------------------------------------|----------------------------------------------------------------------------------------------------|--|
| GsSearchArea                |                                                                                                    | ch area options allow for searching the address' finance area or an<br>d area specified by distance.                                                                                                    |  |
|                             | 1 Searches the entire finance area for a match. A finance area is a reg<br>defined by the U.S. Postal Service and typically consists of a set of<br>contiguous ZIP Codes.(default) |                                                                                                    |  |
|                             | ext<br>ass<br>ina                                                                                                    | arches the area specified by the radius in miles. The search area can be<br>ended up to a 99-mile radius from the centroid of the input ZIP Code to<br>sist in finding a match when the input address contains limited or<br>ccurate city or ZIP Code information. The expanded area is confined to<br>hin the state's borders. |  |
| GsSearchRadius              | Radius fo                                                                                                    | or search area.                                                                                                    |  |
|                             | 1-99 mil                                                                                                    | es Search radius. (default = 0 miles)                                                                                                    |  |
| GsEnableFirstLetterExpanded | incorrect.                                                                                                    | the correct first letter of a street address if the first letter is missing or<br>The Enterprise Tax Module searches through the alphabet looking for<br>correct first letters to complete the street address.                                                                                                    |  |
|                             |                                                                                                    | <b>lote:</b> This feature is disabled by default and cannot be enabled in Exact node.                                                                                                    |  |
|                             | Y                                                                                                    | Enable first letter change matches.                                                                                                    |  |
|                             | Ν                                                                                                    | Do not allow first letter change matches. (default)                                                                                                    |  |
| GsEnableRangedAddress       | ranges. F<br>this is how                                                                                                    | to a house range input. Some business locations are identified by address<br>For example, a shopping plaza could be addressed as 10-12 Front St<br>w business mail is typically addressed to such a business location. When<br>re is enabled, the address range is geocoded to the interpolated mid-point<br>age.               |  |
|                             |                                                                                                    | <b>lote:</b> This feature is disabled by default and cannot be enabled in Exact node.                                                                                                    |  |
|                             | Y                                                                                                    | Allow address range matches.                                                                                                    |  |
|                             |                                                                                                    |                                                                                                    |  |

| optionName             | Description                                                                                                    |                                                                               |  |
|------------------------|----------------------------------------------------------------------------------------------------|-------------------------------------------------------------------------------|--|
| GsAlternateLookup      | This option allows specifying the preferred way to match when both an address<br>and firm name are provided. The matching method can be set to match to the<br>address rather than the firm name or vice versa. If neither are specified, the default<br>matching method is to match to the address line only. |                                                                               |  |
|                        | 1                                                                                                    | Searches for street name, but if there isn't a match, will use the firm name. |  |
|                        | 2                                                                                                    | Looks up the firm name, but if there isn't a match, will use the street name. |  |
|                        | 3                                                                                                    | Searches only street records. (default)                                       |  |
| GsMultiMatchResolution | A multi-match occurs when multiple equally-scored matches are found in either the Points or Streets files and cannot be resolved to a single best candidate. There are several choices for handling a multi-match outcome:                                                                                     |                                                                               |  |
|                        | Ν                                                                                                    | No matches are returned. (default)                                            |  |
|                        | R                                                                                                    | Return the first match candidate in the list.                                 |  |
|                        | Α                                                                                                    | The information for all the match candidates is returned.                     |  |

## Specifying Default State-Supplied File Options

If you use the Spectrum<sup>™</sup> Technology Platform API, note that the value you specify in the Management Console for the **State supplied file** field controls the default settings for three AssignGeoTAXInfo API options: UseStateProvidedFile, UseRelaxedSecondary, and FileSearchOrder. The table below shows how each value in the **State supplied file** field affects these three options.

| "State supplied file" value                    | UseStateProvidedFile | FileSearchOrder | UseRelaxedSecondary |
|------------------------------------------------|----------------------|-----------------|---------------------|
| None                                           | Ν                    | N/A             | Ν                   |
| Florida-native                                 | Υ                    | FSOnly          | Ν                   |
| Florida-native with relaxed secondary matching | Y                    | FSOnly          | Y                   |
| TS-158                                         | Υ                    | TSOnly          | Ν                   |

#### **Geocoding Options**

Geocoding is the process of determining the latitude/longitude coordinates of a given address. Address coordinates are used as the basis for determining the tax jurisdictions for an address. Geocoding options control how AssignGeoTAXInfo determines address latitude/longitude coordinates.

optionName

Description

Latitude/Longitude placement: These options can be set for the geocode result.

LatLongOffset

Indicates the offset distance in feet from the street center line.

The offset distance is used in street-level geocoding to prevent the geocode from being in the middle of a street. It compensates for the fact that street-level geocoding returns a latitude and longitude point in the center of the street where the address is located. Since the building represented by an address is not on the street itself, you do not want the geocode for an address to be a point on the street. Instead, you want the geocode to represent the location of the building which sits next to the street. For example, an offset of 40 feet means that the geocode will represent a point 40 feet back from the center of the street. The distance is calculated perpendicular to the portion of the street segment for the address. Offset is also used to prevent addresses across the street from each other from being given the same point. The diagram below shows an offset point in relation to the original point.

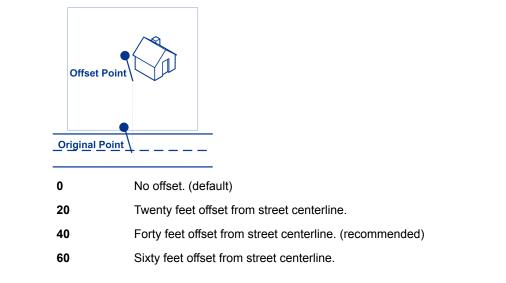

| optionName    | Description                                                                                                    |                                                                                                    |  |
|---------------|----------------------------------------------------------------------------------------------------|----------------------------------------------------------------------------------------------------|--|
| Squeeze       | geocode of an addres<br>both street and end p<br>50 feet. The diagram<br>the squeezed end por<br>Squeezed Str<br>Street S<br>Y App | eet end points should be "squeezed" when determining the<br>dress in street-level matching. When Squeeze is enabled,<br>ad points are moved closer to the center of the segment by<br>ram below compares the end points of a street segment to<br>d points of a street segment. |  |
| LatLongFormat | Indicates the desired following:                                                                                                   | I format for the returned latitude/longitude. One of the                                                                                                    |  |
|               | PreZero                                                                                                    | Decimal degrees using directional indicator (no decimal point). For example, 09000000N180000000W.                                                                                                    |  |
|               | PreZeroDecimal                                                                                                    | Decimal degrees using directional indicator. For example, 090.000000N180.00000W. (default)                                                                                                    |  |
|               | Decimal                                                                                                    | Decimal degrees using signed latitude/longitude. For example, 90.000000-180.000000.                                                                                                    |  |
|               | DecimalAssumed                                                                                                    | Decimal degrees using signed latitude/longitude (no decimal point). For example, 90000000-180000000.                                                                                                    |  |
|               | DegMinSec                                                                                                    | Degrees, minutes, seconds. For example, 90 00 00N180 00 00W.                                                                                                    |  |

Expanded Geocoding options: These options enable additional geocoding functionality.

| optionName                        | Description                                                                                                    |                                                                                                    |  |
|-----------------------------------|----------------------------------------------------------------------------------------------------|----------------------------------------------------------------------------------------------------|--|
| GsEnableAddressPointInterpolation | Address point interpolation uses a patented process that improves upon regular street segment interpolation by inserting point data into the interpolation process. |                                                                                                    |  |
|                                   | 1                                                                                                    | Note: This feature is only for use with point-level geocoding.                                                                                                    |  |
|                                   | match is<br>is returne<br>attempts                                                                                                    | is first attempted using the loaded points data. If an exact point<br>found in the points data, then searching ceases and the point match<br>ed. If an exact point match was not found, the Enterprise Tax Module<br>to find high and low boundary address points to use for address<br>erpolation. |  |
|                                   | Y                                                                                                    | Enable address point interpolation.                                                                                                    |  |
|                                   | Ν                                                                                                    | Disable address point interpolation. (default)                                                                                                    |  |
| Minimum geocode quality           |                                                                                                    |                                                                                                    |  |
| GsEnableGeographicFallback        | enabled,                                                                                                    | ult search does not perform a search of geographic centroids. When<br>the Geographic Fallback feature locates the first city, county and/or<br>troid, and then matches from the set of possible matches found.                                                                                      |  |
|                                   | Y                                                                                                    | If a definitive match cannot be made, then return the next higher level geographic centroid.                                                                                                    |  |
|                                   | N                                                                                                    | Disable geographic fallback feature. (default)                                                                                                    |  |

| optionName             | Desc                                                      | ription                                                                                                    |
|------------------------|-----------------------------------------------------------|----------------------------------------------------------------------------------------------------|
| GsEnableStreetCentroid | the En<br>the clo<br>it return                            | put street address cannot be found using the street number and name,<br>terprise Tax Module then searches the input ZIP Code or city/state for<br>sest match. If the Enterprise Tax Module is able to locate the street,<br>ns a geocode along the matched street segment rather than the<br>de for the entered ZIP Code or ZIP + 4.                                                                                                    |
|                        | found,<br>found)<br>examp<br>St with<br>returne<br>with a | using street locator geocoding, if no exact matching house number is<br>a match code of either $E029$ (no matching range, single street segment<br>, or $E030$ (no matching range, multiple street segment) returns. For<br>le, if you enter Main St and there are both an E Main St and a W Main<br>in the input ZIP Code, then an $E030$ returns and the location code<br>ed is reflective of the input ZIP Code. The location code returned begins<br>"C" when matched to a single street segment, indicated by $E029$ . The<br>rise Tax Module does not change the street name on the output<br>is. |
|                        | Y                                                         | If a street or point match cannot be made, then return a street level centroid.                                                                                                    |
|                        | Ν                                                         | Do not return a street level centroid if a match cannot be made.<br>(default)                                                                                                    |
|                        |                                                           | <b>Note:</b> This feature should only be used for exception processing or research. It should not be used in a production process.                                                                                                    |

**Boundary matching**: These options can be set when matching to a boundary file such as SPD, IPD, PAY, Place and MCD or user-defined.

| DistanceUnits      | Specifies the u | Specifies the units in which to measure distance. One of the following:                                                                                                    |  |  |  |
|--------------------|-----------------|----------------------------------------------------------------------------------------------------|--|--|--|
|                    | Feet            | Distances are measured in feet. (default)                                                                                                    |  |  |  |
|                    | Meters          | Distances are measured in meters.                                                                                                    |  |  |  |
| DefaultBufferWidth | boundary files  | uffer width to use for tax district boundary files. The tax district<br>are the Special Purpose District (SPD) file, the Insurance<br>ct (IPD) file, the Payroll Tax District (PAY) file, and Place and |  |  |  |
|                    |                 | ffer width that you specify here can be overridden on a rd basis using the BufferWidth input field.                                                                                                    |  |  |  |
|                    | For more inform | nation about buffers, see Buffering on page 378.                                                                                                    |  |  |  |

| optionName             | Description                                                                                                    |
|------------------------|----------------------------------------------------------------------------------------------------|
| DefaultUserBufferWidth | Specifies the buffer width to use for user-defined boundary files. Specify the distance in the units of measurement specified in the <b>Distance units</b> option. For information about buffers, see <b>Buffering</b> on page 378. The default buffer width that you specify here can be overridden on a record-by-record basis using the BufferWidth input field. |
|                        | <b>Note:</b> To use buffers, the user-defined boundary file must support buffers.                                                                                                    |

## **Output Data Options**

Data options control the data returned by AssignGeoTAXInfo.

| optionName             | Descri                                                                                                    | ption                                                                                                    |  |
|------------------------|----------------------------------------------------------------------------------------------------|----------------------------------------------------------------------------------------------------|--|
| GeoTAXOutputRecordType | you do i                                                                                                    | one or more of the following to obtain the type of data you want returned. If<br>not want all of the fields in a record type returned, you can specify the<br>al fields to return by specifying them in the <code>OutputFields</code> option. |  |
|                        | <ul> <li>C—Census</li> <li>L—Latitude/Longitude</li> <li>T—Tax Jurisdiction</li> <li>U—User-defined boundary file</li> <li>W—Payroll System Tax Codes</li> <li>X—Auxiliary File</li> <li>B—PB Software Sales and Use Tax Rate file</li> </ul> |                                                                                                    |  |
|                        | You can                                                                                                    | also specify one, and only one, of the following:                                                                                                    |  |
|                        | I                                                                                                    | Insurance Premium Tax District (IPD)                                                                                                    |  |
|                        | R                                                                                                    | Payroll Tax District (PAY)                                                                                                    |  |
|                        | S                                                                                                    | Special Purpose Tax District (SPD)                                                                                                    |  |
|                        | For a de                                                                                                    | escription of the fields in each output group, see <b>Output</b> on page 393.                                                                                                    |  |
|                        |                                                                                                    | Note: If you specify $\mathbb W,$ also specify $\mathbb R$ to obtain the best payroll system tax code match possible.                                                                                                    |  |
| ТахКеу                 | If you use third-party tax compliance software from Vertex or Sovos, select which vendor you use. This controls the value returned in the GeoTAXKey output field. One of the following:                                                       |                                                                                                    |  |
|                        | Ν                                                                                                    | Do not return either the Sovos or Vertex jurisdiction codes (default).                                                                                                    |  |
|                        | т                                                                                                    | Return the Sovos jurisdiction code for the address.                                                                                                    |  |
|                        | v                                                                                                    | Return the Vertex jurisdiction code for the address. Select this option if you obtained a Vertex file from Pitney Bowes.                                                                                                    |  |
|                        |                                                                                                    | <b>Note:</b> The Special Purpose District data is needed to achieve the best results from this option.                                                                                                    |  |

| optionName   | Descri     | ption                                                                                                    |
|--------------|------------|----------------------------------------------------------------------------------------------------|
| TaxRate      | Indicates  | s the sales and use tax rate type to return or none:                                                                                                    |
|              | Ν          | Do not return sales and use tax rates. (default)                                                                                                    |
|              | G          | Return the General sales and use tax rates.                                                                                                    |
|              | Α          | Return the Automotive sales and use tax rates.                                                                                                    |
|              | С          | Return the Construction sales and use tax rates.                                                                                                    |
|              | М          | Return the Medical sales and use tax rates.                                                                                                    |
|              |            | <b>Note:</b> The Special Purpose District data is needed to achieve the best results from this option.                                                                              |
| OutputFields | of the O   | s the individual output fields you want returned. You can use this field instead<br>utput Record Type to limit the output to those fields that are important to<br>rent data needs. |
|              | For a list | t of the fields included in each data type, see <b>Output</b> on page 393.                                                                                                    |
|              |            |                                                                                                    |

# **Output Format**

Output format options control how AssignGeoTAXInfo formats output data.

| optionName   | Descrip                                                                                                    | Description                                                          |  |  |
|--------------|----------------------------------------------------------------------------------------------------|----------------------------------------------------------------------|--|--|
| OutputCasing | Specifies the casing of these output fields: County.Name, CBSA.Name, MCD.Name, Place.Name, IPDn.DistrictName, PAYn.DistrictName, SPDn.DistrictName, and PTCn.PayrollDescription. |                                                                      |  |  |
|              | One of th                                                                                                    | One of the following:                                                |  |  |
|              | м                                                                                                    | M Returns the output in mixed case (default). For example: Rensselae |  |  |
|              | <b>U</b> Returns the output in upper case. For example: RENSSELAER.                                                                                                    |                                                                      |  |  |
|              |                                                                                                    |                                                                      |  |  |

#### Output

#### Address Match Results

The table below lists the fields returned from the address matching and geocoding process.

**Note:** Fields denoted by an asterisk "\*" are always included in the output regardless of whether or not you choose the associated output data options (for example, census or tax jurisdiction data output options). Contents returned when available; otherwise, left blank.

| columnName                             | Max. Field<br>Length with<br>null<br>terminator | Description                                                                                                    |  |  |
|----------------------------------------|-------------------------------------------------|----------------------------------------------------------------------------------------------------|--|--|
| AddressMatch.DataTypeName <sup>*</sup> | 20                                              | Indicates the file from which the match was obtained. One of<br>the following:<br>• USPS<br>• TIGER<br>• TOMTOM - Streets<br>• NAVTEQ - Streets<br>• TOMTOM_POINT<br>• CENTRUS_POINT<br>• NAVTEQ_POINT<br>• MASTER LOCATION - Master Location Data<br>• STATE_FILE<br>• USER_AUXILIARY<br>• LANDMARK_AUXILIARY |  |  |
| AddressMatch.Firm <sup>*</sup>         | 41                                              | The name of the business if the address is a business address.                                                                                                    |  |  |

| columnName                              | Max. Field<br>Length with<br>null<br>terminator | Description                                                                                                    |                                                                                     |  |
|-----------------------------------------|-------------------------------------------------|----------------------------------------------------------------------------------------------------|-------------------------------------------------------------------------------------|--|
| AddressMatch.GenRC <sup>*</sup>         | 2                                               | General R                                                                                                    | eturn Code indicating the type of match.                                            |  |
|                                         |                                                 | 5                                                                                                    | ZIP Code match                                                                      |  |
|                                         |                                                 | 9                                                                                                    | ZIP+4 Code match                                                                    |  |
|                                         |                                                 | Α                                                                                                    | User Auxiliary file match                                                           |  |
|                                         |                                                 | с                                                                                                    | Street Centroid match                                                               |  |
|                                         |                                                 | F                                                                                                    | Geographic Fallback match                                                           |  |
|                                         |                                                 | G                                                                                                    | State-supplied file match                                                           |  |
|                                         |                                                 | I                                                                                                    | Intersection match                                                                  |  |
|                                         |                                                 | L                                                                                                    | Landmark Auxiliary file match                                                       |  |
|                                         |                                                 | М                                                                                                    | Multiple match (multi-match)                                                        |  |
|                                         |                                                 | 0                                                                                                    | Input Latitude/Longitude coordinates match                                          |  |
|                                         |                                                 | Р                                                                                                    | Address point match                                                                 |  |
|                                         |                                                 | S                                                                                                    | Street address match                                                                |  |
|                                         |                                                 | U                                                                                                    | GeoTAX Auxiliary file match                                                         |  |
|                                         |                                                 | х                                                                                                    | Aborted processing or expired database                                              |  |
|                                         |                                                 | Blank                                                                                                    | Did not match                                                                       |  |
| AddressMatch.Lastline*                  | 61                                              | The compl code).                                                                                                    | lete matched last address line (city, state, and postal                             |  |
| AddressMatch.LocationCode*              | 5                                               | The Location Code indicates the methodology used to cor<br>the geocode and may also provide some information abo<br>quality of the geocode. |                                                                                     |  |
|                                         |                                                 | For the list                                                                                                    | t of location codes, see Location Codes.                                            |  |
| AddressMatch.MatchCode*                 | 5                                               | The Match Code indicates the portions of the address matched or did not match to the reference file.                                        |                                                                                     |  |
|                                         |                                                 | For the list                                                                                                    | t of match codes, see Match Codes.                                                  |  |
| AddressMatch.NumCandidates <sup>*</sup> | 2                                               |                                                                                                    | e are multiple equally-scored matches, returns the multiple match candidates found. |  |

| columnName                     | Max. Field<br>Length with<br>null<br>terminator | Description                                                                                                    |                                            |  |
|--------------------------------|-------------------------------------------------|----------------------------------------------------------------------------------------------------|--------------------------------------------|--|
| AddressMatch.PBKey             | 14                                              | A unique address identifier that is returned when an address<br>match is made using the Master Location Database. The<br>pbKey <sup>™</sup> unique identifier is used as a lookup key to a<br>GeoEnrichment database, in order to return attribute data for<br>the match.<br>The AddressMatch.PBKey field has "P" as the leading<br>character, for example: P00001XSF1IF. |                                            |  |
|                                |                                                 |                                                                                                    |                                            |  |
| AddressMatch.Urbanization*     | 31                                              | Urbanization name. Used for addresses in Puerto Rico.                                                                                                    |                                            |  |
| AddressMatch.Zip*              | 6                                               | The matched address five-digit ZIP Code.                                                                                                    |                                            |  |
| AddressMatch.Zip4 <sup>*</sup> | 5                                               | The matched address four-digit ZIP Code extension.                                                                                                    |                                            |  |
| Census.MatchCode <sup>*</sup>  | 2                                               | The level of match obtained against the databases.                                                                                                    |                                            |  |
|                                |                                                 | 5                                                                                                    | ZIP Code level match                       |  |
|                                |                                                 | 9                                                                                                    | ZIP + 4 Code level match                   |  |
|                                |                                                 | Α                                                                                                    | User Auxiliary file match                  |  |
|                                |                                                 | С                                                                                                    | Street centroid match                      |  |
|                                |                                                 | F                                                                                                    | Geographic fallback match                  |  |
|                                |                                                 | G                                                                                                    | State-supplied file match                  |  |
|                                |                                                 | I                                                                                                    | Intersection match                         |  |
|                                |                                                 | L                                                                                                    | Landmark Auxiliary file match              |  |
|                                |                                                 | М                                                                                                    | Multiple match (multi-match)               |  |
|                                |                                                 | 0                                                                                                    | Input latitude/longitude coordinates match |  |
|                                |                                                 | Р                                                                                                    | Address point match                        |  |
|                                |                                                 | S                                                                                                    | Street address match                       |  |
|                                |                                                 | U                                                                                                    | GeoTAX Auxiliary file match                |  |
|                                |                                                 | x                                                                                                    | Aborted processing or expired database     |  |
|                                |                                                 | Blank                                                                                                    | Did not match                              |  |

| columnName                     | Max. Field<br>Length with<br>null<br>terminator | Description                                        |                                            |  |
|--------------------------------|-------------------------------------------------|----------------------------------------------------|--------------------------------------------|--|
| Census.MatchLevel <sup>*</sup> | 19                                              | The level of match obtained against the databases. |                                            |  |
|                                |                                                 | AbortedExpiredData                                 | Aborted processing or expired database     |  |
|                                |                                                 | Aux2                                               | GeoTAX Auxiliary file match                |  |
|                                |                                                 | Auxiliary                                          | Auxiliary street match                     |  |
|                                |                                                 | FallbackGeographic                                 | Geographic fallback match                  |  |
|                                |                                                 | Gov                                                | State file address match                   |  |
|                                |                                                 | Intersection                                       | Intersection match                         |  |
|                                |                                                 | LatLonInput                                        | Input latitude/longitude coordinates match |  |
|                                |                                                 | LandmarkAux                                        | Landmark Auxiliary file match              |  |
|                                |                                                 | MultiMatch                                         | Multiple match                             |  |
|                                |                                                 | Point                                              | Address point match                        |  |
|                                |                                                 | Street                                             | Street address match                       |  |
|                                |                                                 | StreetCentroid                                     | Street centroid match                      |  |
|                                |                                                 | ZIP                                                | ZIP Code level match                       |  |
|                                |                                                 | ZIP+4                                              | ZIP + 4 Code level match                   |  |
|                                |                                                 | NoMatch                                            | Did not match                              |  |
|                                |                                                 |                                                    |                                            |  |

| columnName | Max. Field<br>Length with<br>null<br>terminator | Description                                                                                                    |  |
|------------|-------------------------------------------------|----------------------------------------------------------------------------------------------------|--|
| Confidence | 4                                               | Indicates the confidence in the output provided; from 0 to 100.<br>The higher the score, the higher the confidence in the match.<br>Calculated based on the match results for individual output<br>fields, using the following algorithm:                                             |  |
|            |                                                 | Census.MatchCode + LatLong.StreetMatchCode +<br>LatLong.MatchCode                                                                                                    |  |
|            |                                                 | The maximum confidence score is 100, so if this calculation results in a value greater than 100, the Confidence score is returned as 100.                                                                                                    |  |
|            |                                                 | The following values are used:                                                                                                    |  |
|            |                                                 | <ul> <li>Census.MatchCode</li> <li>5 = 45</li> <li>9 = 75</li> <li>A = 85</li> <li>C = 55</li> <li>F = 45</li> <li>G = 85</li> <li>I = 85</li> <li>L = 85</li> <li>M = 0</li> <li>O = 85</li> <li>P = 100</li> <li>S = 85</li> <li>U = 85</li> <li>X = 0</li> <li>null = 0</li> </ul> |  |
|            |                                                 | <ul> <li>LatLong.StreetMatchCode</li> <li>H = 5</li> <li>L = 15</li> <li>S = -10</li> <li>7 = 5</li> </ul>                                                                                                    |  |
|            |                                                 | • Z = -5<br>• null = 0                                                                                                    |  |

| columnName                                                                                | Max. Field<br>Length with<br>null<br>terminator | Description                                                                                                   |
|-------------------------------------------------------------------------------------------|-------------------------------------------------|----------------------------------------------------------------------------------------------------|
|                                                                                           |                                                 | LatLong.MatchCode                                                                                             |
|                                                                                           |                                                 | • 2 = 0                                                                                                    |
|                                                                                           |                                                 | • 4 = 10                                                                                                    |
|                                                                                           |                                                 | • B = 0                                                                                                    |
|                                                                                           |                                                 | • C = 0                                                                                                    |
|                                                                                           |                                                 | • I = 10                                                                                                    |
|                                                                                           |                                                 | • L = 15                                                                                                    |
|                                                                                           |                                                 | • O = 15<br>• R = 15                                                                                          |
|                                                                                           |                                                 | • R = 15<br>• S = -10                                                                                         |
|                                                                                           |                                                 | • T = -2                                                                                                    |
|                                                                                           |                                                 | • U = 15                                                                                                    |
|                                                                                           |                                                 | • Z = -5                                                                                                    |
|                                                                                           |                                                 | • null = -100                                                                                                 |
| County.Code <sup>*</sup>                                                                  | 4                                               | Extracted from the Census.BlockCode.                                                                          |
| County.Name <sup>*</sup>                                                                  | 26                                              | Name of the county.                                                                                           |
| GNISCode <sup>*</sup>                                                                     | 10                                              | Unique nine-digit Geographic Names Information System (GNIS) code.                                            |
| Standardized input address fields - for field information, see Input Address on page 410. |                                                 |                                                                                                    |
| MCD.DistanceToBorder*                                                                     | 10                                              | Returns the distance in feet between the matched address point to the polygon defined by the Cousub.txb file. |
|                                                                                           |                                                 |                                                                                                    |

| columnName                          | Max. Field<br>Length with<br>null<br>terminator | Description                                                                                                    |                                                                                                    |  |
|-------------------------------------|-------------------------------------------------|----------------------------------------------------------------------------------------------------|----------------------------------------------------------------------------------------------------|--|
| MCD.PointStatus <sup>*</sup>        | 2                                               | (MCD)/co<br>returns the                                                                                                    | s can be compared to a Minor Civil Division<br>unty subdivision file (Cousub.txt). This output field<br>e result for a comparison between the matched<br>point to the polygon defined by the Cousub.txb file. |  |
|                                     |                                                 | For more                                                                                                    | nformation on buffers, see <b>Buffering</b> on page 378.                                                                                                    |  |
|                                     |                                                 |                                                                                                    | <b>ote:</b> The buffer distance for Cousub.txb is internally<br>t to zero and cannot be modified.                                                                                                    |  |
|                                     |                                                 | Р                                                                                                    | The point is in the polygon.                                                                                                    |  |
|                                     |                                                 | I                                                                                                    | The point is in the buffer area inside the polygon.                                                                                                    |  |
|                                     |                                                 | В                                                                                                    | The point is in the buffer area and outside of the polygon.                                                                                                    |  |
|                                     |                                                 | blank                                                                                                    | Polygon not found.                                                                                                    |  |
| Place.Code <sup>*</sup>             | 6                                               | Five-digit Federal Information Processing Standards (FIPS) place code. A "place" is a geographic area defined on the basis of population criteria that vary by state. Or, an area recognized as significant because it is located in an incorporated municipality. |                                                                                                    |  |
| Place.ClassCode <sup>*</sup>        | 3                                               | Place class code. Place class codes are used to determine the proper taxing jurisdictions                                                                                                    |                                                                                                    |  |
| Place.DistanceToBorder <sup>*</sup> | 10                                              | Returns the distance between the matched address point the polygon defined by the Place.txb file.                                                                                                    |                                                                                                    |  |
| Place.IncorporatedFlag*             | 8                                               | Indicates whether the address is located in an inco<br>unincorporated place. A "place" is a geographic ar<br>on the basis of population criteria that vary by state<br>area recognized as significant because it is located<br>incorporated municipality.          |                                                                                                    |  |
|                                     |                                                 | Inc                                                                                                    | Incorporated place code.                                                                                                    |  |
|                                     |                                                 | Uninc                                                                                                    | Unincorporated place code.                                                                                                    |  |
|                                     |                                                 | Unknow                                                                                                    | n Incorporation status unknown.                                                                                                    |  |

| columnName                          | Max. Field<br>Length with<br>null<br>terminator | Description                                                                                                    |  |  |
|-------------------------------------|-------------------------------------------------|----------------------------------------------------------------------------------------------------|--|--|
| Place.LastAnnexedDate <sup>*</sup>  | 8                                               | Last annexed date, in the format MM/YYYY, representing th<br>month and year of the most recent boundary change or the<br>most recent available boundary information.                                                                                   |  |  |
| Place.LastUpdatedDate <sup>*</sup>  | 8                                               | Last updated date, in the format MM/YYYY, reflecting the mont<br>and year when TomTom updated the database to reflect<br>attribute (name change, FIPS change, etc.) or boundary edit<br>to the Place.                                                  |  |  |
| Place.LastVerifiedDate <sup>*</sup> | 8                                               | Last verified date, in the format MM/YYYY, representing the month and year that TomTom verified municipality change information.                                                                                                    |  |  |
| Place.Name <sup>*</sup>             | 41                                              | The name of the "place" where the address is located. A "plac<br>is a geographic area defined on the basis of population criter<br>that vary by state. Or, an area recognized as significant<br>because it is located in an incorporated municipality. |  |  |
| Place.PointStatus <sup>*</sup>      | 2                                               | Returns the result for a comparison between the matched address point to the polygon defined by the Place.txb file.                                                                                                    |  |  |
|                                     |                                                 | For more information on buffers, see Buffering on page 378                                                                                                    |  |  |
|                                     |                                                 | <b>Note:</b> The buffer distance for Place.txb is internally set to zero and cannot be modified.                                                                                                    |  |  |
|                                     |                                                 | <b>P</b> The point is in the polygon.                                                                                                    |  |  |
|                                     |                                                 | I The point is in the buffer area inside the polygon                                                                                                    |  |  |
|                                     |                                                 | <b>B</b> The point is in the buffer area and outside of the polygon.                                                                                                    |  |  |
|                                     |                                                 | blank Polygon not found.                                                                                                    |  |  |
| ProcessedBy <sup>*</sup>            | 4                                               | Always returns GTX.                                                                                                    |  |  |
| State.Abbreviation*                 | 3                                               | Two-character state abbreviation.                                                                                                    |  |  |
|                                     |                                                 |                                                                                                    |  |  |

| columnName             | Max. Field<br>Length with<br>null<br>terminator | Description                                                                                               |  |  |
|------------------------|-------------------------------------------------|----------------------------------------------------------------------------------------------------|--|--|
| StateCode <sup>*</sup> | 3                                               | Two-digit Federal Information Processing Standards (FIPS) state code extracted from the Census.BlockCode. |  |  |

#### **Auxiliary File**

The table below lists the output fields that contain Auxiliary file data. To include Auxiliary file data in the output, set GeoTAXOutputRecordType = X. The following table lists the output fields that contain tax jurisdiction data.

| columnName                  | Max. Field<br>Length with<br>null<br>terminator | Description                                                                                                 |
|-----------------------------|-------------------------------------------------|----------------------------------------------------------------------------------------------------|
| AuxiliaryData.AuxiliaryFile | 301                                             | Data retrieved as a result of an auxiliary match from the user-defined area of the auxiliary file.          |
| AuxiliaryData.StateFile     | 201                                             | Data retrieved as a result of a state match. Data content and format vary depending on the state file used. |

#### Census

The census output fields contains census information from the U.S. Census, including Minor Civil Divisions (MCDs) and Census County Division (CCD) names and codes. MCDs are the primary political or administrative divisions of a county, representing many kinds of legal entities with a variety of governmental and administrative functions. CCDs are established in states where there are no legally established MCDs. The Census Bureau recognizes MCDs in 28 states and has established CCDs in 21 states. The District of Columbia has no primary divisions, and the city of Washington, DC is considered equivalent to an MCD for data presentation purposes.

Census data also contains the Federal Information Processing Standards (FIPS) codes for each state and county. The FIPS State Code and the FIPS County Code are both used by the Census Bureau to identify these geographic units.

The table below lists the output fields that contain census data. To include census data in the output, set GeoTAXOutputRecordType = C.

**Note:** Fields denoted by an asterisk "\*" are always included in the output regardless of whether or not you choose to include census data in the output. Contents returned when available; otherwise, left blank.

| columnName                    | Max. Field<br>Length with<br>null<br>terminator | Description              |                                            |
|-------------------------------|-------------------------------------------------|--------------------------|--------------------------------------------|
| Census.Block                  | 4                                               | Census Block ID.         |                                            |
| Census.BlockGroup             | 2                                               | Census Block Group code. |                                            |
| Census.MatchCode <sup>*</sup> | 2                                               |                          | match obtained against the databases.      |
|                               |                                                 | 5                        | ZIP Code level match                       |
|                               |                                                 | 9                        | ZIP + 4 Code level match                   |
|                               |                                                 | Α                        | User Auxiliary file match                  |
|                               |                                                 | С                        | Street centroid match                      |
|                               |                                                 | F                        | Geographic fallback match                  |
|                               |                                                 | G                        | State-supplied file match                  |
|                               |                                                 | I                        | Intersection match                         |
|                               |                                                 | L                        | Landmark Auxiliary file match              |
|                               |                                                 | М                        | Multiple match (multi-match)               |
|                               |                                                 | 0                        | Input latitude/longitude coordinates match |
|                               |                                                 | Р                        | Address point match                        |
|                               |                                                 | S                        | Street address match                       |
|                               |                                                 | U                        | GeoTAX Auxiliary file match                |
|                               |                                                 | х                        | Aborted processing or expired database     |
|                               |                                                 | Blank                    | Did not match                              |
|                               |                                                 |                          |                                            |

| Max. Field<br>Length with<br>null<br>terminator | Description                                              |                                                                                                    |  |
|-------------------------------------------------|----------------------------------------------------------|----------------------------------------------------------------------------------------------------|--|
| 19                                              | The level of match obta                                  | ined against the databases.                                                                                                    |  |
|                                                 | AbortedExpiredData                                       | Aborted processing or expired database                                                                                                    |  |
|                                                 | Aux2                                                     | GeoTAX Auxiliary file match                                                                                                    |  |
|                                                 | Auxiliary                                                | Auxiliary street match                                                                                                    |  |
|                                                 | FallbackGeographic                                       | Geographic fallback match                                                                                                    |  |
|                                                 | Gov                                                      | State file address match                                                                                                    |  |
|                                                 | Intersection                                             | Intersection match                                                                                                    |  |
|                                                 | LatLonInput                                              | Input latitude/longitude coordinates match                                                                                                    |  |
|                                                 | LandmarkAux                                              | Landmark Auxiliary file match                                                                                                    |  |
|                                                 | MultiMatch                                               | Multiple match                                                                                                    |  |
|                                                 | Point                                                    | Address point match                                                                                                    |  |
|                                                 | Street                                                   | Street address match                                                                                                    |  |
|                                                 | StreetCentroid                                           | Street centroid match                                                                                                    |  |
|                                                 | ZIP                                                      | ZIP Code level match                                                                                                    |  |
|                                                 | ZIP+4                                                    | ZIP + 4 Code level match                                                                                                    |  |
|                                                 | NoMatch                                                  | Did not match                                                                                                    |  |
| 7                                               | Six-digit tract number extracted from the Census.Block   |                                                                                                    |  |
| 4                                               | Extracted from the Census.BlockCode.                     |                                                                                                    |  |
| 26                                              | Name of the county.                                      |                                                                                                    |  |
| 6                                               | Minor Civil Division/Census County Division (MCD/CCD) Co |                                                                                                    |  |
| 41                                              | Minor Civil Division/Census County Division (MCD/CCD) na |                                                                                                    |  |
|                                                 | Length with null terminator                              | Length with<br>null<br>terminatorThe level of match obta<br>AbortedExpiredData19The level of match obta<br>AbortedExpiredData19Aux2<br>Auxiliary<br>FallbackGeographic<br>Gov<br>Intersection<br>LatLonInput10Aux2<br> |  |

| columnName                   | Max. Field<br>Length with<br>null<br>terminator | Description                                                                                                    |                                                                                           |  |
|------------------------------|-------------------------------------------------|----------------------------------------------------------------------------------------------------|-------------------------------------------------------------------------------------------|--|
| MCD.PointStatus <sup>*</sup> | 2                                               | An address can be compared to a Minor Civil Division<br>(MCD)/county subdivision file (Cousub.txt). This output fiel<br>returns the result for a comparison between the matched<br>address point to the polygon defined by the Cousub.txb file |                                                                                           |  |
|                              |                                                 | For more in                                                                                                    | nformation on buffers, see <b>Buffering</b> on page 378.                                  |  |
|                              |                                                 |                                                                                                    | te: The buffer distance for Cousub.txb is internally<br>t to zero and cannot be modified. |  |
|                              |                                                 | Р                                                                                                    | The point is in the polygon.                                                              |  |
|                              |                                                 | I                                                                                                    | The point is in the buffer area inside the polygon.                                       |  |
|                              |                                                 | В                                                                                                    | The point is in the buffer area and outside of the polygon.                               |  |
|                              |                                                 | blank                                                                                                    | Polygon not found.                                                                        |  |
| MCD.DistanceToBorder*        | 10                                              | Returns the distance in feet between the matched addres point to the polygon defined by the Cousub.txb file.                                                                                                    |                                                                                           |  |
| MCD.Confidence               | 4                                               | Provides the percentage overlap of the geocode to the MC polygon layer. The returned percentage value describes the probability that the point falls in the MCD.                                                                               |                                                                                           |  |
| CBSA.Code                    | 6                                               | Core Based Statistical Area (CBSA) code.                                                                                                    |                                                                                           |  |
| CBSA.Name                    | 76                                              | Core Based Statistical Area (CBSA) name.                                                                                                    |                                                                                           |  |

| columnName          | Max. Field<br>Length with<br>null<br>terminator | Description                                                                                                    |  |
|---------------------|-------------------------------------------------|----------------------------------------------------------------------------------------------------|--|
| CBSA.MetroFlag      | 2                                               | Indicates if the CBSA is a "Metropolitan Statistical Area" or a "Micropolitan Statistical Area".                                                                                                    |  |
|                     |                                                 | Y Metropolitan Statistical Area - A Core Based Statistical<br>Area associated with at least one urbanized area that has<br>a population of at least 50,000. The Metropolitan<br>Statistical Area comprises the central county or counties<br>containing the core, plus adjacent outlying counties having<br>a high degree of social and economic integration with the<br>central county as measured through commuting.           |  |
|                     |                                                 | <b>N</b> Micropolitan Statistical Area - A Core Based Statistical Area associated with at least one urban cluster that has a population of at least 10,000, but less than 50,000. The Micropolitan Statistical Area comprises the central county or counties containing the core, plus adjacent outlying counties having a high degree of social and economic integration with the central county as measured through commuting. |  |
| CBSAD.Code          | 6                                               | Core Based Statistical Area Division (CBSAD) code.                                                                                                    |  |
| CBSAD.Name          | 73                                              | Core Based Statistical Area Division (CBSAD) name.                                                                                                    |  |
| CSA.Code            | 4                                               | Combined Statistical Area (CSA) code.                                                                                                    |  |
| CSA.Name            | 78                                              | Combined Statistical Area (CSA) name.                                                                                                    |  |
| State.Abbreviation* | 3                                               | Two-character state abbreviation.                                                                                                    |  |
| StateCode           | 3                                               | Two-digit Federal Information Processing Standards (FIPS) state code extracted from the Census.BlockCode.                                                                                                    |  |

## Latitude/Longitude

The table below lists the output fields that contain latitude and longitude data. Latitude/Longitude data contains the coordinates for the address and additional information about how the latitude and

longitude for the address was determined. To include latitude/longitude data in the output, set GeoTAXOutputRecordType = L.

**Note:** Fields denoted by an asterisk "\*" are always included in the output regardless of whether or not you choose to include latitude/longitude data in the output. Contents returned when available; otherwise, left blank.

| columnName           | Max. Field<br>Length with<br>null<br>terminator | Descriptio                                                                                    | n                                                                      |
|----------------------|-------------------------------------------------|-----------------------------------------------------------------------------------------------|------------------------------------------------------------------------|
| Latitude             | 8                                               | Seven-digit number in degrees and calculated to four on places (in the format you specified). |                                                                        |
| Latitude.Directional | 2                                               | Latitude dire                                                                                 | ectional.                                                              |
|                      |                                                 | Ν                                                                                             | North                                                                  |
|                      |                                                 | S                                                                                             | South                                                                  |
| LatLong              | 23                                              |                                                                                               | itude/longitude, in the format you specified (up to neric characters). |

| columnName        | Max. Field<br>Length with<br>null<br>terminator | Description                                                                                    |                                                     |
|-------------------|-------------------------------------------------|------------------------------------------------------------------------------------------------|-----------------------------------------------------|
| LatLong.MatchCode | 2                                               | Latitude/Longitude General Return Code. Denotes the leve for which the geocode was determined. |                                                     |
|                   |                                                 | 2                                                                                              | ZIP + 2 centroid                                    |
|                   |                                                 | 4                                                                                              | ZIP + 4 Code centroid                               |
|                   |                                                 | В                                                                                              | Block group centroid                                |
|                   |                                                 | С                                                                                              | City centroid                                       |
|                   |                                                 | I                                                                                              | Intersection                                        |
|                   |                                                 | L                                                                                              | Match using the Landmark Auxiliary file             |
|                   |                                                 | 0                                                                                              | Latitude/longitude was input                        |
|                   |                                                 | R                                                                                              | Address-level based on street address               |
|                   |                                                 | S                                                                                              | State centroid                                      |
|                   |                                                 | т                                                                                              | Census tract centroid                               |
|                   |                                                 | U                                                                                              | Address-level match using the GeoTAX Auxiliary file |
|                   |                                                 | z                                                                                              | ZIP Code centroid based on a five-digit ZIP code    |
|                   |                                                 | null                                                                                           | No latitude/longitude determined                    |

| columnName | Max. Field<br>Length with<br>null<br>terminator | Description |                                                                         |
|------------|-------------------------------------------------|-------------|-------------------------------------------------------------------------|
|            |                                                 |             | essMatch.GenRC is "P" (point match), then the<br>g are possible values: |
|            |                                                 | 0           | Latitude/Longitude coordinates from User Dictionary.                    |
|            |                                                 | 2           | Latitude/Longitude coordinates from Parcel Centroid.                    |
|            |                                                 | 4           | Latitude/Longitude coordinates from Address Point.                      |
|            |                                                 | 5           | Latitude/Longitude coordinates from Structure Centroid.                 |
|            |                                                 | 7           | Latitude/Longitude coordinates from manually-placed Point.              |
|            |                                                 | 8           | Latitude/Longitude coordinates from Front Door Point.                   |
|            |                                                 | 9           | Latitude/Longitude coordinates from Driveway Offset Point.              |
|            |                                                 | Α           | Latitude/Longitude coordinates from Street Access Point.                |
|            |                                                 | В           | Latitude/Longitude coordinates from Base Parcel<br>Point.               |
|            |                                                 | С           | Latitude/longitude coordinates from Backfill Address Point.             |
|            |                                                 | D           | Latitude/longitude coordinates from Virtual Address Point.              |
|            |                                                 | E           | Latitude/longitude coordinates from Interpolated Address Point.         |

| columnName                      | Max. Field<br>Length with<br>null<br>terminator | Description                          |                                                                                                    |
|---------------------------------|-------------------------------------------------|--------------------------------------|----------------------------------------------------------------------------------------------------|
| LatLong.MatchLevel <sup>*</sup> | 14                                              | A description of th<br>LatLong.Match | ne value returned in the<br>Code field.                                                                                                    |
|                                 |                                                 | ZIP+2                                | ZIP + 2 centroid                                                                                                    |
|                                 |                                                 | ZIP+4                                | ZIP + 4 centroid                                                                                                    |
|                                 |                                                 | Block                                | Block group centroid                                                                                                    |
|                                 |                                                 | CityCentroid                         | City centroid                                                                                                    |
|                                 |                                                 | Intersection                         | Intersection match                                                                                                    |
|                                 |                                                 | LandmarkAux                          | Match using the Landmark Auxiliary file                                                                                                    |
|                                 |                                                 | LatLonInput                          | Input Latitude/Longitude coordinates was used                                                                                                    |
|                                 |                                                 | Rooftop                              | Exact address match                                                                                                    |
|                                 |                                                 | StateCentroid                        | State centroid                                                                                                    |
|                                 |                                                 | Tract                                | Census tract centroid                                                                                                    |
|                                 |                                                 | Auxiliary                            | Address-level match using the GeoTAX<br>Auxiliary file                                                                                                    |
|                                 |                                                 | ZIP                                  | ZIP Code centroid                                                                                                    |
|                                 |                                                 | Point                                | Point-level match. One of the following:                                                                                                    |
|                                 |                                                 |                                      | <ul> <li>User Dictionary</li> <li>Parcel Centroid</li> <li>Address Point</li> <li>Structure Centroid</li> <li>Manually-placed Point</li> <li>Front Door Point</li> <li>Driveway Offset Point</li> <li>Street Access Point</li> <li>Base Parcel Point</li> <li>Backfill Address Point</li> <li>Virtual Address Point</li> <li>Interpolated Address Point</li> </ul> |

| columnName                           | Max. Field<br>Length with<br>null<br>terminator | Description                                   |                                                      |
|--------------------------------------|-------------------------------------------------|-----------------------------------------------|------------------------------------------------------|
| LatLong.StreetMatchCode <sup>*</sup> | 2                                               | Output street addres                          | s return code.                                       |
|                                      |                                                 | H House nu                                    | umber not found on street                            |
|                                      |                                                 | L Latitude/                                   | ongitude not determined on auxiliary                 |
|                                      |                                                 | S Street no                                   | t found in ZIP Code                                  |
|                                      |                                                 | Z ZIP Code                                    | e not found in street address database               |
|                                      |                                                 | N Street-lev                                  | vel matching option not selected                     |
|                                      |                                                 | null The stree                                | et was successfully matched                          |
| LatLong.StreetMatchLevel*            | 16                                              | Street level match us                         | ed to determine the latitude/longitude               |
|                                      |                                                 | FullMatch                                     | Successful match                                     |
|                                      |                                                 | HouseNotFound                                 | House number not found on street                     |
|                                      |                                                 | LatLongNotFound                               | Latitude/longitude not determined on auxiliary match |
|                                      |                                                 | StreetNotFound                                | Street not found in ZIP Code                         |
|                                      |                                                 | ZipNotFound                                   | ZIP Code not found in street address database        |
|                                      |                                                 | NotUsed                                       | Street-level matching option not selected            |
| Longitude                            | 8                                               | Seven-digit number i<br>places (in the format | n degrees and calculated to four decimal specified). |
| Longitude.Directional                | 2                                               | Longitude directional                         |                                                      |
|                                      |                                                 | E                                             | East                                                 |
|                                      |                                                 | W                                             | West                                                 |

# Input Address

AssignGeoTAXInfo always returns the input address as part of the output. Any changes to the address information resulting from the address cleansing process will be returned to these fields.

| columnName    | Max. Field<br>Length with<br>null<br>terminator | Description               |
|---------------|-------------------------------------------------|---------------------------|
| AddressLine1  | 101                                             | Input address line 1.     |
| AddressLine2  | 101                                             | Input address line 2.     |
| AddressLine3  | 101                                             | Input address line 3.     |
| AddressLine4  | 101                                             | Input address line 4.     |
| City          | 51                                              | Input address city.       |
| Country       | 25                                              | Input address country.    |
| FirmName      | 101                                             | Input address firm name.  |
| PostalCode    | 10                                              | Input address postal code |
| StateProvince | 51                                              | Input address state.      |

### **Parsed Elements**

The parsed elements output fields contain standard street address line information as individual units, such as street suffixes (for example AVE, ST, or RD) and leading directionals (for example N and SE).

To include parsed elements in the output, assign the desired output fields to the OutputFields parameter.

| columnName                   | Max. Field<br>Length with<br>null<br>terminator | Description                                                                                                    |
|------------------------------|-------------------------------------------------|----------------------------------------------------------------------------------------------------|
| AddressMatch.UnitType        | 5                                               | The type of unit, such as apartment, suite, or lot.                                                                                          |
| AddressMatch.UnitNumber      | 12                                              | Apartment number. For example, 123 E Main St APT <b>3</b>                                                                                    |
| AddressMatch.HouseNumber     | 12                                              | Building number for the address.                                                                                                    |
| AddressMatch.PreDirectional  | 3                                               | Leading directional. For example, 123 E Main St Apt 3                                                                                        |
| AddressMatch.Street          | 41                                              | The name of the street, not including any directionals or suffixes. For example, the word "Main" in this address: 123 E <b>Main</b> St Apt 3 |
| AddressMatch.StreetType      | 5                                               | The street type of the matched location. For example, AVE for Avenue.                                                                        |
| AddressMatch.PostDirectional | 3                                               | Street directional that follows the street name. For example, the "N" in this address: 456 Washington <b>N</b> .                             |

# Payroll System Tax Code

The table below lists the output fields that contain Payroll System Tax Code (PTC) data. For more information about payroll tax districts, see AssignGeoTAXInfo on page 375. To include this data in the output, set GeoTAXOutputRecordType = W.

Note: AssignGeoTAXInfo returns up to six payroll tax codes per address.

| columnName      | Max. Field<br>Length with<br>null<br>terminator | Description                                             |
|-----------------|-------------------------------------------------|---------------------------------------------------------|
| NumberPTCsFound | 2                                               | The number of payroll tax codes found for this address. |

| columnName                       | Max. Field<br>Length with<br>null<br>terminator | Description                                                                                                    |  |
|----------------------------------|-------------------------------------------------|----------------------------------------------------------------------------------------------------|--|
| PTC <i>n</i> .MatchCode          | 2 per PTC                                       | Indicates the level of match obtained for the address. In order from most specific match to least, the possible match codes are:                                                                                            |  |
|                                  |                                                 | <ul> <li>P The address was matched to a specific Payroll</li> <li>District ID. This is the most specific match.</li> </ul>                                                                                                  |  |
|                                  |                                                 | <b>G</b> The address was matched to a GNIS Code.                                                                                                    |  |
|                                  |                                                 | <b>F</b> The address was matched to a county's FIPS code.                                                                                                    |  |
|                                  |                                                 | <b>S</b> The address was matched to a state's FIPS code.<br>This is the least specific match.                                                                                                    |  |
| PTCn.PayrollCode                 | 16 per PTC                                      | A code that represents a taxing authority in a payroll<br>application. This is a user-defined code. The specific codes<br>are determined by the payroll application that utilizes the data<br>returned by AssignGeoTAXInfo. |  |
| PTC <i>n</i> .PayrollDescription | 41 per PTC                                      | A description of the purpose of this payroll code.                                                                                                    |  |
| PTC <i>n</i> .PayrollFlag        | 7 per PTC                                       | A user-defined flag from the PTC database.                                                                                                    |  |
| StateCounty                      | 33                                              | The state abbreviation and county name.                                                                                                    |  |

### **Tax Jurisdiction**

Tax jurisdiction data contains information about the "place" for the location. A "place" is a geographic area defined on the basis of population criteria that vary by state; or, an area recognized as significant because it is located in an incorporated municipality. Places are used to determine tax jurisdiction.

The table below lists the output fields that contain tax jurisdiction data. To include tax jurisdiction data in the output, set GeoTAXOutputRecordType = T.

**Note:** Fields denoted by an asterisk "\*" are always included in the output regardless of whether or not you choose to include tax jurisdiction data in the output. Contents returned when available; otherwise, left blank.

| columnName             | Max. Field<br>Length with<br>null<br>terminator | Description                                  |                                                                                                    |  |
|------------------------|-------------------------------------------------|----------------------------------------------|----------------------------------------------------------------------------------------------------|--|
| Confidence.SurfaceType | 3                                               | width e<br>confide<br>confide                | es the confidence surface type. Setting a non-zero buffer<br>nables confidence generation. To determine a<br>nce level, a confidence surface is first generated. The<br>nce surface provides the smallest possible area wherein<br>ress is likely to be located.                                                         |  |
|                        |                                                 | 0                                            | Undefined                                                                                                    |  |
|                        |                                                 | 1                                            | The search failed - the address was not found.                                                                                                    |  |
|                        |                                                 | 2                                            | Intersection confidence surface generated.                                                                                                    |  |
|                        |                                                 | 3                                            | Interpolated street segment.                                                                                                    |  |
|                        |                                                 | 4                                            | Point-level match.                                                                                                    |  |
|                        |                                                 | 5                                            | State confidence surface generated.                                                                                                    |  |
|                        |                                                 | 6                                            | County confidence surface generated.                                                                                                    |  |
|                        |                                                 | 7                                            | City confidence surface generated.                                                                                                    |  |
|                        |                                                 | 8                                            | Reserved                                                                                                    |  |
|                        |                                                 | 9                                            | A ZIP Code confidence surface generated.                                                                                                    |  |
|                        |                                                 | 10                                           | A ZIP+2 confidence surface generated.                                                                                                    |  |
|                        |                                                 | 11                                           | A ZIP+4 confidence surface generated.                                                                                                    |  |
|                        |                                                 | 12                                           | Reserved                                                                                                    |  |
|                        |                                                 | 13                                           | A street centroid confidence surface generated.                                                                                                    |  |
| GeoTAXKey              | 10                                              |                                              | ue in this field varies depending on the option you<br>ed in the TaxKey option:                                                                                                    |  |
|                        |                                                 | used in<br>in your                           | pecified $\mathbb{T}$ , GeoTAXKey contains the proprietary codes<br>Sovos tax compliance software. You can use this code<br>Sovos application to find out the tax rate for the<br>tion. The Sovos jurisdiction code formats are as follows:                                                                              |  |
|                        |                                                 | SUT                                          | s SUT - 2-digit SUT state code, 5-digit ZIP Code, 2-digit<br>geocode<br>s TWE - variable-length TWE geocode                                                                                                    |  |
|                        |                                                 | lf you si<br>jurisdict<br>three-d<br>You car | becified V, GeoTAXKey contains the proprietary Vertex <sup>®</sup><br>tion code (comprised of a two-digit Vertex <sup>®</sup> state code,<br>igit FIPS county code, and four-digit Vertex <sup>®</sup> city code).<br>In use this code in your Vertex <sup>®</sup> application to find out<br>rate for the jurisdiction. |  |

| columnName            | Max. Field<br>Length with<br>null<br>terminator | Descri                                                             | ption                                                                 |                                                                                                    |  |
|-----------------------|-------------------------------------------------|--------------------------------------------------------------------|-----------------------------------------------------------------------|----------------------------------------------------------------------------------------------------|--|
| GeoTAXKey.MatchCode   | 2                                               |                                                                    |                                                                       | oting the level of match obtained against the ovos cross reference files.                                    |  |
|                       |                                                 | E                                                                  | county                                                                | natch using five fields: FIPS state code, FIPS<br>code, FIPS or GNIS place code, ZIP Code,<br>PS place name. |  |
|                       |                                                 | Ρ                                                                  |                                                                       | match using four fields: FIPS state code, FIPS code, FIPS or GNIS place code, and ZIP                        |  |
|                       |                                                 | Α                                                                  | Alterna<br>place n                                                    | te match using two fields: ZIP Code, FIPS<br>ame.                                                            |  |
|                       |                                                 | Ν                                                                  | Record                                                                | l is default coded based on valid state code.                                                                |  |
|                       |                                                 | null                                                               | No mat                                                                | tching record found.                                                                                         |  |
| GeoTAXKey.MatchLevel  | 12                                              |                                                                    | A description of the value returned in the GeoTAXKey.MatchCode field. |                                                                                                    |  |
|                       |                                                 | Exact                                                              |                                                                       | Exact match. See description in GeoTAXKey.MatchCode.                                                         |  |
|                       |                                                 | Partial                                                            |                                                                       | Partial match. See description in GeoTAXKey.MatchCode.                                                       |  |
|                       |                                                 | Altern                                                             | ate                                                                   | Alternate match. See description in GeoTAXKey.MatchCode.                                                     |  |
|                       |                                                 | Defaul                                                             | tCode                                                                 | Record is default coded. See description in GeoTAXKey.MatchCode.                                             |  |
|                       |                                                 | NoMat                                                              | ch                                                                    | No matching record found.                                                                                    |  |
| GNISCode <sup>*</sup> | 10                                              | Unique nine-digit Geographic Names Information Sys<br>(GNIS) code. |                                                                       | t Geographic Names Information System                                                                        |  |
| Place.ClassCode*      | 3                                               |                                                                    |                                                                       | e. Place class codes are used to determine<br>g jurisdictions                                                |  |
|                       |                                                 |                                                                    |                                                                       |                                                                                                    |  |

| Max. Field<br>Length with<br>null<br>terminator | Description                                                                                                    |  |
|-------------------------------------------------|----------------------------------------------------------------------------------------------------|--|
| 6                                               | Five-digit Federal Information Processing Standards (FIPS) place code. A "place" is a geographic area defined on the basis of population criteria that vary by state. Or, an area recognized as significant because it is located in an incorporated municipality.                           |  |
| 8                                               | Indicates whether the address is located in an incorporated or<br>unincorporated place. A "place" is a geographic area defined<br>on the basis of population criteria that vary by state. Or, an<br>area recognized as significant because it is located in an<br>incorporated municipality. |  |
|                                                 | Inc Incorporated place code.                                                                                                    |  |
|                                                 | Unincorporated place code.                                                                                                    |  |
|                                                 | Unknown Incorporation status unknown.                                                                                                    |  |
| 8                                               | Last annexed date, in the format MM/YYYY, representing the month and year of the most recent boundary change or the most recent available boundary information.                                                                                                    |  |
| 8                                               | Last updated date, in the format MM/YYYY, reflecting the month<br>and year when TomTom updated the database to reflect<br>attribute (name change, FIPS change, etc.) or boundary edits<br>to the Place.                                                                                      |  |
| 8                                               | Last verified date, in the format MM/YYYY, representing the month and year that TomTom verified municipality change information.                                                                                                    |  |
| 41                                              | The name of the "place" where the address is located. A "place" is a geographic area defined on the basis of population criteria that vary by state. Or, an area recognized as significant because it is located in an incorporated municipality.                                            |  |
|                                                 | Length with null terminator 6 8 8 8 8 8 8 8 8 8 8 8 8 8 8 8 8 8 8                                                                                                    |  |

| columnName                          | Max. Field<br>Length with<br>null<br>terminator | Descrip    | tion                                                                                                    |  |  |
|-------------------------------------|-------------------------------------------------|------------|----------------------------------------------------------------------------------------------------|--|--|
| Place.PointStatus*                  | 2                                               |            | Returns the result for a comparison between the matched address point to the polygon defined by the Place.txb file.                                       |  |  |
|                                     |                                                 | For more   | information on buffers, see <b>Buffering</b> on page 378.                                                                                                 |  |  |
|                                     |                                                 |            | ote: The buffer distance for Place.txb is internally et to zero and cannot be modified.                                                                   |  |  |
|                                     |                                                 | Р          | The point is in the polygon.                                                                                                    |  |  |
|                                     |                                                 | I          | The point is in the buffer area inside the polygon.                                                                                                    |  |  |
|                                     |                                                 | В          | The point is in the buffer area and outside of the polygon.                                                                                               |  |  |
|                                     |                                                 | blank      | Polygon not found.                                                                                                    |  |  |
| Place.DistanceToBorder <sup>*</sup> | 10                                              |            | ne distance between the matched address point to on defined by the Place.txb file.                                                                        |  |  |
| Place.Confidence                    | 4                                               | polygon la | the percentage overlap of the geocode to the Place<br>ayer. The returned percentage value describes the<br>y that the point falls in the specified Place. |  |  |

# User-Defined Boundary File

The table below lists the output fields that contain data returned from user-defined boundary files. To include this data in the output, set GeoTAXOutputRecordType = U.

**Note:** AssignGeoTAXInfo can return up to 10 user-defined areas for each input address.

| columnName                        | Max. Field<br>Length with<br>null<br>terminator | Description                                                |
|-----------------------------------|-------------------------------------------------|------------------------------------------------------------|
| NumberUserBoundariesFound         | 3                                               | The number of user-defined polygons found for the address. |
| UserBoundaryn.BoundaryDescription | 51 per User<br>Boundary                         | A description of the polygon.                              |

| columnName                                | Max. Field<br>Length with<br>null<br>terminator | Description                                                                                                    |  |
|-------------------------------------------|-------------------------------------------------|----------------------------------------------------------------------------------------------------|--|
| UserBoundary <i>n</i> .BoundaryID         | 11 per User<br>Boundary                         | The ID of the polygon as specified in the user-defined boundary file.                                                                                                    |  |
| UserBoundaryn.BufferRelation              | 2 per User<br>Boundary                          | Indicates where in the polygon the address resides in relation<br>to the edge of the area. Buffer width is specified by the option<br>DefaultUserBufferWidth or by the input field BufferWidth .<br>One of the following: |  |
|                                           |                                                 | P The address is inside the polygon at a distance from the edge that is greater than the specified buffer width.                                                                                                    |  |
|                                           |                                                 | I The address is inside the polygon but is close to the edge.                                                                                                    |  |
|                                           |                                                 | <b>B</b> The address is outside the polygon but is close to the edge.                                                                                                    |  |
|                                           |                                                 | For more information, see <b>Buffering</b> on page 378.                                                                                                    |  |
| UserBoundaryn.DistanceToBorder            | 10 per User<br>Boundary                         | Indicates the distance from the address to the border of the polygon. The distance is in the units specified by the option DistanceUnits.                                                                                 |  |
| UserBoundaryn.SupplementalBoundaryID      | 11 per User<br>Boundary                         | A supplemental ID as specified in the user-defined boundary file.                                                                                                    |  |
| UserBoundary <i>n</i> .BoundaryConfidence | 4 per User<br>Boundary                          | Provides the percentage overlap of the geocode to the User-defined boundary polygon layer. The returned percentag value describes the probability that the point falls in the User-defined boundary area.                 |  |

## Insurance Premium Tax Districts

The table below lists the output fields that contain Insurance Premium Tax Districts (IPD) data. To include IPD data in the output, set GeoTAXOutputRecordType = I.

**Note:** AssignGeoTAXInfo returns multiple districts for IPDs, SPDs, and PAYs.

| Max. Field<br>Length with<br>null<br>terminator | Description                                                                                                    |  |
|-------------------------------------------------|----------------------------------------------------------------------------------------------------|--|
| 3                                               | The number of Insurance Premium Tax Districts found for the address                                                                                                    |  |
| 2 per IPD                                       | Indicates where in the district the address resides in relation<br>to the edge of the district. Buffer width is specified by the option<br>DefaultBufferWidth or by the input field<br>BufferWidth. |  |
|                                                 | One of the following:                                                                                                    |  |
|                                                 | <b>P</b> The address is inside the district at a distance from the edge that is greater than the specified buffer width.                                                                            |  |
|                                                 | I The address is inside the district but is close to the edge. This indicates that the address is in the buffer area.                                                                               |  |
|                                                 | <b>B</b> The address is outside the district but is close to the edge. This indicates that the address is in the buffer area.                                                                       |  |
|                                                 | For more information, see <b>Buffering</b> on page 378.                                                                                                    |  |
| 10 per IPD                                      | Indicates the distance from the address to the border of the district.                                                                                                    |  |
| 4 per IPD                                       | Provides the percentage overlap of the geocode to the IPD boundary polygon layer. The returned percentage value describes the probability that the point falls in the IPD boundary area.            |  |
| 11 per IPD                                      | IPD ID.                                                                                                    |  |
| 61 per IPD                                      | IPD name.                                                                                                    |  |
| 7 per IPD                                       | IPD district type.                                                                                                    |  |
| 7 per IPD                                       | IPD update date (MMYYYY).                                                                                                    |  |
|                                                 | Length with<br>null<br>terminator<br>3<br>2 per IPD<br>10 per IPD<br>4 per IPD<br>11 per IPD<br>11 per IPD<br>61 per IPD<br>61 per IPD                                                              |  |

| columnName                   | Max. Field<br>Length with<br>null<br>terminator | Description                                                                   |  |
|------------------------------|-------------------------------------------------|-------------------------------------------------------------------------------|--|
| IPD <i>n</i> .VersionDate    | 7 per IPD                                       | IPD compiled date (MMYYYY).                                                   |  |
| IPD <i>n</i> .Notes          | 21 per IPD                                      | Tax code descriptions.<br>For example: 01, 33, A, B                           |  |
| IPDn.ChangeDate              | 7 per IPD                                       | IPD change date.                                                              |  |
| IPDn.EffectiveDate           | 7 per IPD                                       | MMDDYY - Identifies when district becomes active - State supplied             |  |
|                              |                                                 | For example: 010108                                                           |  |
| IPD <i>n</i> .ExpirationDate | 7 per IPD                                       | MMDDYY - Identifies when district becomes inactive - State supplied           |  |
|                              |                                                 | For example: 063009                                                           |  |
| IPDn.FireRate                | 21 per IPD                                      | Format is dependent on associated flag                                        |  |
|                              |                                                 | For example: .13, 15.00 or 3;7                                                |  |
| IPDn.FireFlag                | 6 per IPD                                       | P - Percentage; .1 = 10%, .0575 = 5.75%                                       |  |
|                              |                                                 | F - Flat Fee dollar amount                                                    |  |
|                              |                                                 | M - Multiple Percentages has a semi colon as a delimiter. 3;7<br>= "3% or 7%" |  |
| IPDn.CasualtyRate            | 21 per IPD                                      | Format is dependent on associated flag                                        |  |
|                              |                                                 | For example: .13, 15.00 or 3;7                                                |  |
| IPD <i>n</i> .CasualtyFlag   | 6 per IPD                                       | P - Percentage; .1 = 10%, .0575 = 5.75%                                       |  |
|                              |                                                 | F - Flat Fee dollar amount                                                    |  |
|                              |                                                 | M - Multiple Percentages has a semicolon as a delimiter. 3;7<br>= "3% or 7%"  |  |
|                              |                                                 |                                                                               |  |

| columnName                | Max. Field<br>Length with<br>null<br>terminator | Description                                                                  |  |
|---------------------------|-------------------------------------------------|------------------------------------------------------------------------------|--|
| IPDn.VehicleRate          | 21 per IPD                                      | Format is dependent on associated flag                                       |  |
|                           |                                                 | Possible Values: .13, 15.00 or 3;7                                           |  |
| IPD <i>n</i> .VehicleFlag | 6 per IPD                                       | P - Percentage; .1 = 10%, .0575 = 5.75%                                      |  |
|                           |                                                 | F - Flat Fee dollar amount                                                   |  |
|                           |                                                 | M - Multiple Percentages has a semicolon as a delimiter. 3;7<br>= "3% or 7%" |  |
| IPD <i>n</i> .MarineRate  | 21 per IPD                                      | Format is dependent on associated flag                                       |  |
|                           |                                                 | For example: .13, 15.00 or 3;7                                               |  |
| IPD <i>n</i> .MarineFlag  | 6 per IPD                                       | P - Percentage; .1 = 10%, .0575 = 5.75%                                      |  |
| -                         |                                                 | F - Flat Fee dollar amount                                                   |  |
|                           |                                                 | M - Multiple Percentages has a semicolon as a delimiter. 3;7<br>= "3% or 7%" |  |
| IPDn.HealthRate           | 21 per IPD                                      | Format is dependent on associated flag                                       |  |
|                           |                                                 | For example: .13, 15.00 or 3;7                                               |  |
| IPD <i>n</i> .HealthFlag  | 6 per IPD                                       | P - Percentage; .1 = 10%, .0575 = 5.75%                                      |  |
|                           |                                                 | F - Flat Fee dollar amount                                                   |  |
|                           |                                                 | M - Multiple Percentages has a semicolon as a delimiter. 3;7<br>= "3% or 7%" |  |
| IPDn.LifeRate             | 21 per IPD                                      | Format is dependent on associated flag                                       |  |
|                           |                                                 | For example: .13, 15.00 or 3;7                                               |  |
| IPD <i>n</i> .LifeFlag    | 6 per IPD                                       | P - Percentage; .1 = 10%, .0575 = 5.75%                                      |  |
|                           |                                                 | F - Flat Fee dollar amount                                                   |  |
|                           |                                                 | M - Multiple Percentages has a semicolon as a delimiter. 3;7<br>= "3% or 7%" |  |
|                           |                                                 |                                                                              |  |

| columnName                | Max. Field<br>Length with<br>null<br>terminator | Description                                                                  |
|---------------------------|-------------------------------------------------|------------------------------------------------------------------------------|
| IPD <i>n</i> .OtherRate   | 21 per IPD                                      | Format is dependent on associated flag                                       |
|                           |                                                 | For example: .13, 15.00 or 3;7                                               |
| IPD <i>n</i> .OtherFlag   | 6 per IPD                                       | P - Percentage; .1 = 10%, .0575 = 5.75%                                      |
|                           |                                                 | F - Flat Fee dollar amount                                                   |
|                           |                                                 | M - Multiple Percentages has a semicolon as a delimiter. 3;7 = "3% or 7%"    |
| IPD <i>n</i> .MinimumRate | 21 per IPD                                      | Format is dependent on associated flag                                       |
|                           |                                                 | Possible Values: .13, 15.00 or 3;7                                           |
| IPD <i>n</i> .MinimumFlag | 6 per IPD                                       | P - Percentage; .1 = 10%, .0575 = 5.75%                                      |
|                           |                                                 | F - Flat Fee dollar amount                                                   |
|                           |                                                 | M - Multiple Percentages has a semicolon as a delimiter. 3;7<br>= "3% or 7%" |

### **Payroll Tax Districts**

The table below lists the output fields that contain Payroll Tax District (PAY) data. For more information on payroll tax districts, see AssignGeoTAXInfo on page 375. To include this data in the output, set GeoTAXOutputRecordType = R.

Note: AssignGeoTAXInfo returns multiple districts for IPDs, SPDs, and PAYs.

| columnName      | Max. Field<br>Length with<br>null<br>terminator | Description              |
|-----------------|-------------------------------------------------|--------------------------|
| NumberPAYsFound | 3                                               | Number of PAYs returned. |

| columnName                           | Max. Field<br>Length with<br>null<br>terminator | Description                                                                                                    |  |
|--------------------------------------|-------------------------------------------------|----------------------------------------------------------------------------------------------------|--|
| PAYn.BoundaryBuffer.BufferRelation   | 2 per PAY                                       | Indicates where in the district the address resides in relation to the edge of the district. Buffer width is specified by the option DefaultBufferWidth or by the input field BufferWidth.       |  |
|                                      |                                                 | One of the following:                                                                                                    |  |
|                                      |                                                 | <b>P</b> The address is inside the district at a distance from the edge that is greater than the specified buffer width.                                                                         |  |
|                                      |                                                 | I The address is inside the district but is close to the edge. This indicates that the address is in the buffer area.                                                                            |  |
|                                      |                                                 | <b>B</b> The address is outside the district but is close to the edge. This indicates that the address is in the buffer area.                                                                    |  |
|                                      |                                                 | For more information, see <b>Buffering</b> on page 378.                                                                                                    |  |
| PAYn.BoundaryBuffer.DistanceToBorder | 10 per PAY                                      | Indicates the distance from the address to the border of the district. The distance is in the units specified by the option DistanceUnits.                                                       |  |
| PAY <i>n</i> .BoundaryConfidence     | 4 per PAY                                       | Provides the percentage overlap of the geocode to the PAY<br>boundary polygon layer. The returned percentage value<br>describes the probability that the point falls in the PAY boundar<br>area. |  |
| PAYn.DistrictID                      | 11 per PAY                                      | PAY district ID.                                                                                                    |  |
| PAY <i>n</i> .DistrictName           | 61 per PAY                                      | PAY district name.                                                                                                    |  |
| PAY <i>n</i> .DistrictType           | 7 per PAY                                       | PAY district type.                                                                                                    |  |
| PAY <i>n</i> .ID                     | 11 per PAY                                      | PAY ID.                                                                                                    |  |
|                                      |                                                 |                                                                                                    |  |

| columnName                       | Max. Field<br>Length with<br>null<br>terminator | Description                                        |                                                |  |
|----------------------------------|-------------------------------------------------|----------------------------------------------------|------------------------------------------------|--|
| PAY <i>n</i> .MunicipalEMSTax    | 2 per PAY                                       | PAY municipality emergency municipal services tax. |                                                |  |
|                                  |                                                 | The valu                                           | es for Pennsylvania are:                       |  |
|                                  |                                                 | Y                                                  | Levies the tax                                 |  |
|                                  |                                                 | Ν                                                  | Does not levy the tax                          |  |
|                                  |                                                 | All other                                          | states are null.                               |  |
| PAY <i>n</i> .MunicipalIncomeTax | 2 per PAY                                       | PAY mu                                             | nicipality income tax.                         |  |
|                                  |                                                 | The valu                                           | es for Pennsylvania are:                       |  |
|                                  |                                                 | R                                                  | Resident                                       |  |
|                                  |                                                 | Ν                                                  | Non-resident                                   |  |
|                                  |                                                 | В                                                  | Both                                           |  |
|                                  |                                                 | X                                                  | None                                           |  |
|                                  |                                                 | All other                                          | states are null.                               |  |
| PAYn.SchoolDistrictEMSTax        | 2 per PAY                                       | PAY sch                                            | ool district emergency municipal services tax. |  |
|                                  |                                                 | The Valu                                           | ies for Pennsylvania are:                      |  |
|                                  |                                                 | Y                                                  | Levies the tax                                 |  |
|                                  |                                                 | Ν                                                  | Does not levy the tax                          |  |
|                                  |                                                 | All other states are null.                         |                                                |  |
| PAYn.SchoolDistrictIncomeTax     | 2 per PAY                                       | PAY sch                                            | ool district income tax.                       |  |
|                                  |                                                 | The valu                                           | es for Pennsylvania are:                       |  |
|                                  |                                                 | R                                                  | Resident                                       |  |
|                                  |                                                 | Ν                                                  | Non-resident                                   |  |
|                                  |                                                 | В                                                  | Both                                           |  |
|                                  |                                                 | X                                                  | Ν                                              |  |
|                                  |                                                 | The valu                                           | es for Ohio are:                               |  |
|                                  |                                                 | R                                                  | Resident                                       |  |
|                                  |                                                 | X                                                  | None                                           |  |
|                                  |                                                 | All other states are null.                         |                                                |  |

## Special Purpose Tax Districts

The table below lists the output fields that contain Special Purpose Tax Districts (SPD) data. For more information on special purpose tax districts, see AssignGeoTAXInfo on page 375. To include this data in the output, set GeoTAXOutputRecordType = S.

**Note:** AssignGeoTAXInfo returns multiple districts for IPDs, SPDs, and PAYs.

| columnName                                    | Max. Field<br>Length with<br>null<br>terminator | Description                                                                                                    |  |
|-----------------------------------------------|-------------------------------------------------|----------------------------------------------------------------------------------------------------|--|
| NumberSPDsFound                               | 3                                               | Number of SPDs returned.                                                                                                    |  |
| SPD <i>n</i> .BoundaryBuffer.BufferRelation   | 2 per SPD                                       | Indicates where in the district the address resides in relation<br>to the edge of the district. Buffer width is specified by the option<br>DefaultBufferWidth or by the input field<br>BufferWidth. |  |
|                                               |                                                 | One of the following:                                                                                                    |  |
|                                               |                                                 | <b>P</b> The address is inside the district at a distance from the edge that is greater than the specified buffer width.                                                                            |  |
|                                               |                                                 | I The address is inside the district but is close to the edge. This indicates that the address is in the buffer area.                                                                               |  |
|                                               |                                                 | <b>B</b> The address is outside the district but is close to the edge. This indicates that the address is in the buffer area.                                                                       |  |
|                                               |                                                 | For more information, see <b>Buffering</b> on page 378.                                                                                                    |  |
| SPD <i>n</i> .BoundaryBuffer.DistanceToBorder | 10 per SPD                                      | Indicates the distance from the address to the border of the district. The distance is in the units specified by the option DistanceUnits.                                                          |  |
| SPD <i>n</i> .BoundaryConfidence              | 4 per SPD                                       | Provides the percentage overlap of the geocode to the SPD boundary polygon layer. The returned percentage value describes the probability that the point falls in the SPD boundary area.            |  |
| SPD <i>n</i> .CompiledDate                    | 7 per SPD                                       | SPD compiled date.                                                                                                    |  |

| columnName                   | Max. Field<br>Length with<br>null<br>terminator | Description                 |
|------------------------------|-------------------------------------------------|-----------------------------|
| SPD <i>n</i> .DistrictCode   | 4 per SPD                                       | 3-digit district type code. |
| SPD <i>n</i> .DistrictName   | 61 per SPD                                      | SPD name.                   |
| SPD <i>n</i> .DistrictNumber | 6 per SPD                                       | SPD district number.        |
| SPD <i>n</i> .EffectiveDate  | 7 per SPD                                       | SPD effective date.         |
| SPD <i>n</i> .UpdateDate     | 7 per SPD                                       | SPD update date.            |
| SPDn.VersionDate             | 7 per SPD                                       | SPD version date.           |

#### Sales and Use Tax Rates

The table below lists the output fields that contain the sales and use tax rate data.

To include tax rate data in the output, set GeoTAXOutputRecordType = B.

To select the tax rate type, set TaxRate to one of the following:

- N Do not return sales and use tax rates. (default)
- **G** Return the General sales and use tax rates.
- A Return the Automotive sales and use tax rates.
- **C** Return the Construction sales and use tax rates.
- **M** Return the Medical sales and use tax rates.

**Note:** You must be a licensed user of the Pitney Bowes Sales and Use Tax Rate file to use this feature.

The following table describes the Sales and Use Tax Rate output fields.

| columnName             | Max. Field<br>Length with<br>null<br>terminator | Description            |                                                                                              |
|------------------------|-------------------------------------------------|------------------------|----------------------------------------------------------------------------------------------|
| TaxRate.RC             | 2                                               |                        | return code denoting the level of match obtained e Pitney Bowes Sales and Use Tax Rate file: |
|                        |                                                 | Е                      | Exact match, using all 5 fields                                                              |
|                        |                                                 | Р                      | Partial match, using 4 fields                                                                |
|                        |                                                 | Α                      | Alternate match, using 3 fields                                                              |
|                        |                                                 | N                      | Record is default-coded based on valid state code.                                           |
|                        |                                                 | Blank                  | No matching PB Software Sales and Use Tax Rate record found.                                 |
| Municipal.SalesTaxRate | 11                                              | Municipali             | ty sales tax rate for the selected tax rate type.                                            |
| County.SalesTaxRate    | 11                                              | County sa              | les tax rate for the selected tax rate type.                                                 |
| State.SalesTaxRate     | 11                                              | State sale             | es tax rate for the selected tax rate type.                                                  |
| SPDn.SalesTaxRate      | 11 per SPD                                      | Sales tax              | rate for up to 10 Special Purpose Districts (SPD).                                           |
| TaxRate.SalesTotal     | 11                                              | The sum of sales tax i | of the individual Municipal, County, State and SPD rates.                                    |
| Municipal.UseTaxRate   | 11                                              | Municipali             | ity use tax rate for the selected tax rate type.                                             |
| County.UseTaxRate      | 11                                              | County us              | e tax rate for the selected tax rate type.                                                   |
| State.UseTaxRate       | 11                                              | State use              | tax rate for the selected tax rate type.                                                     |
| SPDn.UseTaxRate        | 11 per SPD                                      | Use tax ra             | ate for up to 10 Special Purpose Districts (SPD).                                            |

| columnName       | Max. Field<br>Length with<br>null<br>terminator | Description                                                               |
|------------------|-------------------------------------------------|---------------------------------------------------------------------------|
| TaxRate.UseTotal | 11                                              | The sum of the individual Municipal, County, State and SPD use tax rates. |

## **Error Reporting**

The table below defines the error reporting output fields.

**Note:** Fields denoted by an asterisk "\*" are always included in the output. Contents returned when available; otherwise, left blank.

| columnName                 | Max. Field<br>Length with<br>null<br>terminator | Descriptio                                                                                                    | on                                           |
|----------------------------|-------------------------------------------------|----------------------------------------------------------------------------------------------------|----------------------------------------------|
| GTX.ErrorCode <sup>*</sup> | 3                                               | This field contains a return code if the GeoTAX engine experiences an abnormal termination.  Note: This field contains the same set of codes returned by the standalone GeoTAX software and is intended for users who have migrated from GeoTAX to Spectrum <sup>™</sup> Technology Platform. The first character indicates the file (or set of files affected). |                                              |
|                            |                                                 |                                                                                                    |                                              |
|                            |                                                 |                                                                                                    |                                              |
|                            |                                                 | Blank                                                                                                    | Matcher terminated normally                  |
|                            |                                                 | Α                                                                                                    | User Auxiliary file problem                  |
|                            |                                                 | CE                                                                                                    | coubsub.txb file problem                     |
|                            |                                                 | CI                                                                                                    | Confidence engine problem                    |
|                            |                                                 | D                                                                                                    | Boundary file                                |
|                            |                                                 | F                                                                                                    | User-defined boundary file problem           |
|                            |                                                 | G                                                                                                    | Address Matching engine problem              |
|                            |                                                 | L                                                                                                    | Licensing problem                            |
|                            |                                                 | S                                                                                                    | State file problem                           |
|                            |                                                 | U                                                                                                    | GeoTAX Auxiliary file problem                |
|                            |                                                 | X                                                                                                    | Combination of Street and state file problem |
|                            |                                                 | Z                                                                                                    | zip.gsb file problem                         |
|                            |                                                 | The second                                                                                                    | I position is one of the following:          |
|                            |                                                 | Е                                                                                                    | Fatal issue, program terminating             |
|                            |                                                 | F                                                                                                    | Expired database                             |
|                            |                                                 | I                                                                                                    | Informational                                |

| columnName           | Max. Field<br>Length with<br>null<br>terminator | Description                                                                                                    |
|----------------------|-------------------------------------------------|----------------------------------------------------------------------------------------------------|
| GTX.ErrorDescription | 81                                              | If the GeoTAX engine experiences an abnormal termination,<br>this field contains a text description of the reason. It is blank if<br>GeoTAX terminated normally.<br>Note: This field contains the same set of descriptions<br>returned by the standalone GeoTAX software and is<br>intended for users who have migrated from GeoTAX<br>to Spectrum <sup>™</sup> Technology Platform.<br>SI-"TS158 FILES NOT FOUND"<br>SI-"TS158 FILES VINTAGE OR INCOMPLETE DB ERROR"<br>SI-"STATE FILES NOT FOUND"<br>SE-"STATE AND TS158 FILES NOT FOUND"<br>SE-"STATE AND TS158 FILES NOT FOUND"<br>SE-"STATE FILES VINTAGE OR INCOMPLETE DB ERROR"<br>SI-"STATE FILES VINTAGE OR INCOMPLETE DB ERROR"<br>SI-"STATE FILES VINTAGE OR INCOMPLETE DB ERROR"<br>SE-"STATE AND TS158 FILES VINTAGE OR INCOMPLETE DB ERROR"<br>SE-"STATE AND TS158 FILES VINTAGE OR INCOMPLETE DB ERROR"<br>SE-"STATE AND TS158 FILES VINTAGE OR INCOMPLETE DB ERROR"<br>SE-"STATE AND TS158 FILES VINTAGE OR INCOMPLETE DB ERROR"<br>SE-"STATE AND TS158 FILES VINTAGE OR INCOMPLETE DB ERROR"<br>SE-"STATE AND TS158 FILES VINTAGE OR INCOMPLETE DB ERROR" |
|                      |                                                 | GI-"STREET FILES NOT FOUND"<br>XI-"STREET AND TS158 FILES NOT FOUND"<br>XI-"STREET NOT FOUND AND TS158 FILES VINTAGE<br>ERROR"<br>XI-"STREET AND STATE FILES NOT FOUND"<br>XE-"STREET STATE AND TS158 FILES NOT FOUND"<br>XE-"STREET AND STATE NOT FOUND AND TS158 VINTAGE<br>ERROR"<br>XI-"STREET NOT FOUND AND STATE VINTAGE ERROR"<br>XE-"STREET AND TS158 NOT FOUND AND STATE VINTAGE<br>ERROR"<br>XE-"STREET NOT FOUND AND STATE AND TS158<br>VINTAGE ERROR"                                                                                                    |

| columnName Max. Field<br>Length wit<br>null<br>terminator |   | Description                                                                                                    |  |
|-----------------------------------------------------------|---|----------------------------------------------------------------------------------------------------|--|
|                                                           |   | GI-"STREET FILES VINTAGE OR INCOMPLETE DB ERROR"<br>XI-"STREET VINTAGE ERROR AND TS158 NOT FOUND"<br>XI-"STREET AND TS158 FILES VINTAGE OR INCOMPLETE<br>DB ERROR"<br>XI-"STREET VINTAGE ERROR AND STATE NOT FOUND"<br>XE-"STREET VINTAGE ERROR AND STATE AND TS158<br>NOT FOUND"<br>XE-"STREET AND TS158 VINTAGE ERROR AND STATE<br>NOT FOUND"<br>XI-"STREET AND STATE FILES VINTAGE OR INCOMPLETE<br>DB ERROR"<br>XE-"STREET AND STATE VINTAGE ERROR AND TS158<br>NOT FOUND"<br>XE-"STREET AND STATE VINTAGE ERROR AND TS158<br>NOT FOUND"<br>XE-"STREET AND STATE VINTAGE ERROR AND TS158 |  |
|                                                           |   | LF-"INVALID FUNCTION PASSED TO GTDBLIO : "AI-"GENIO<br>ERROR:FILE = G1GTAUX , FUNC = ,ST ="<br>UI-"GENIO ERROR: FILE =G1GTAX2 , FUNC = , ST = "<br>XF-"The (DB Vintage) database has expired!"<br>XF-"The (SPD file Vintage) SPD File has expired!"                                                                                                    |  |
|                                                           |   | DI- "UNABLE TO VALIDATE BOUNDARY LICENSE" DI-<br>"UNABLE TO OPEN BOUNDARY FILE"<br>DI- "BOUNDARY FILE NOT FOUND"<br>FI- "UNABLE TO VALIDATE USER BOUNDARY LICENSE"<br>FI- "UNABLE TO OPEN USER BND FILE"<br>FI- "USER BND FILE NOT FOUND"                                                                                                    |  |
| GTX.WarnCode <sup>*</sup>                                 | 3 | This field contains warning codes returned by the GeoTAX engine. It is blank if no warnings were issued. A value of WN indicates a database will expire next month.                                                                                                    |  |
|                                                           |   | Note: This field contains the same set of codes returned by the standalone GeoTAX software and is intended for users who have migrated from GeoTAX to Spectrum <sup>™</sup> Technology Platform.                                                                                                    |  |

| columnName           | Max. Field<br>Length with<br>null<br>terminator | Description                                                                                                    |                                                                                                    |
|----------------------|-------------------------------------------------|----------------------------------------------------------------------------------------------------|----------------------------------------------------------------------------------------------------|
| GTX.WarnDescription* | 81                                              | A text description of any warnings returned by the GeoTAX<br>engine.<br>Note: This field contains the same set of descriptions<br>returned by the standalone GeoTAX software and is<br>intended for users who have migrated from GeoTAX<br>to Spectrum <sup>™</sup> Technology Platform. |                                                                                                    |
| Status               | 2                                               | Reports the success or failure of the match attempt.                                                                                                    |                                                                                                    |
|                      |                                                 | null                                                                                                    | Success                                                                                                    |
|                      |                                                 | F                                                                                                    | Failure. Some examples of failures are your license<br>expired or you did not select any output record<br>types and fields for AssignGeoTAXInfo to return. |
| Status.Code          | 12                                              | If AssignGeoTAXInfo could not process the address, this field<br>will show the reason. Currently there is one possible value for<br>this field: Invalid Address.                                                                                                    |                                                                                                    |

| columnName         | Max. Field<br>Length with<br>null<br>terminator | Description                                                                                                    |
|--------------------|-------------------------------------------------|----------------------------------------------------------------------------------------------------|
| Status.Description | 64                                              | If AssignGeoTAXInfo could not process the address, this field will show a description of the failure. One of the following:                                                                                                    |
|                    |                                                 | TS158 FILES NOT FOUND<br>TS158 FILES VINTAGE OR INCOMPLETE DB ERROR<br>STATE FILES NOT FOUND<br>STATE AND TS158 FILES NOT FOUND<br>STATE NOT FOUND AND TS158 VINTAGE ERROR<br>STATE FILES VINTAGE OR INCOMPLETE DB ERROR<br>STATE VINTAGE ERROR AND TS158 NOT FOUND<br>STATE AND TS158 FILES VINTAGE OR INCOMPLETE DB<br>ERROR                                                                                                    |
|                    |                                                 | STREET FILES NOT FOUND<br>STREET AND TS158 FILES NOT FOUND<br>STREET NOT FOUND AND TS158 FILES VINTAGE ERROR<br>STREET AND STATE FILES NOT FOUND<br>STREET STATE AND TS158 FILES NOT FOUND<br>STREET AND STATE NOT FOUND AND TS158 VINTAGE<br>ERROR<br>STREET NOT FOUND AND STATE VINTAGE ERROR<br>STREET AND TS158 NOT FOUND AND STATE VINTAGE<br>ERROR<br>STREET NOT FOUND AND STATE AND TS158 VINTAGE<br>ERROR<br>STREET NOT FOUND AND STATE AND TS158 VINTAGE<br>ERROR<br>STREET FILES VINTAGE OR INCOMPLETE DB ERROR<br>STREET FILES VINTAGE ERROR AND TS158 NOT FOUND |
|                    |                                                 | STREET AND TS158 FILES VINTAGE OR INCOMPLETE DB<br>ERROR<br>STREET VINTAGE ERROR AND STATE NOT FOUND<br>STREET VINTAGE ERROR AND STATE AND TS158 NOT<br>FOUND<br>STREET AND TS158 VINTAGE ERROR AND STATE NOT<br>FOUND<br>STREET AND STATE FILES VINTAGE OR INCOMPLETE<br>DB ERROR<br>STREET AND STATE VINTAGE ERROR AND TS158 NOT<br>FOUND<br>STREET STATE AND TS158 VINTAGE ERROR                                                                                                    |

| columnName | Max. Field<br>Length with<br>null<br>terminator | Description                                                                                                    |
|------------|-------------------------------------------------|----------------------------------------------------------------------------------------------------|
|            |                                                 | INVALID FUNCTION PASSED TO GTDBLIO :<br>GENIO ERROR: FILE = G1GTAUX , FUNC = , ST =<br>GENIO ERROR: FILE = G1GTAX2 , FUNC = , ST =<br>The (DB Vintage) database has expired!<br>The (SPD file Vintage) SPD File has expired!<br>UNABLE TO VALIDATE BOUNDARY LICENSE<br>UNABLE TO OPEN BOUNDARY FILE<br>BOUNDARY FILE NOT FOUND<br>UNABLE TO VALIDATE USER BOUNDARY LICENSE<br>UNABLE TO OPEN USER BND FILE<br>USER BND FILE NOT FOUND |

# CalculateDistance

CalculateDistance takes two sets of latitude/longitude coordinates as input, calculates the distance between the coordinates, and returns the distance between the two points.

CalculateDistance is part of the Enterprise Tax Module.

# Input

CalculateDistance takes latitude and longitude information as input.

The table below defines the CalculateDistance input data.

| columnName                | Description                                                       |                                       |
|---------------------------|-------------------------------------------------------------------|---------------------------------------|
| FirstLatitude             | Latitude of the first point for which you want distance returned. |                                       |
| FirstLatitude.Directional | First latitude directional.                                       |                                       |
|                           | Ν                                                                 | North                                 |
|                           | S                                                                 | South                                 |
| FirstLongitude            | Longitude of the first point                                      | for which you want distance returned. |

# Module Services

| columnName                  | Description                  |                                          |
|-----------------------------|------------------------------|------------------------------------------|
| FirstLongitude.Directional  | First longitude directional. |                                          |
|                             | E                            | East                                     |
|                             | w                            | West                                     |
| SecondLatitude              | Latitude of the second point | for which you want distance returned.    |
| SecondLatitude.Directional  | Second latitude directional. |                                          |
|                             | Ν                            | North                                    |
|                             | S                            | South                                    |
| SecondLongitude             | Longitude of the second poir | nt for which you want distance returned. |
| SecondLongitude.Directional | Second longitude directional |                                          |
|                             | E                            | East                                     |
|                             | W                            | West                                     |
|                             |                              |                                          |

# Options

The table below defines the output data and format options.

| optionName    | Description                                                            |                                                                                                    |
|---------------|------------------------------------------------------------------------|----------------------------------------------------------------------------------------------------|
| LatLongFormat | Indicates the format of the input latitude/longitude. The options are: |                                                                                                    |
|               | DegMinSec                                                              | For example 90 00 00N180 00 00W.                                                                            |
|               | PreZero                                                                | Decimal degrees using directional indicator (no decimal point). For example, 09000000N180000000W. (default) |
|               | PreZeroDecimal                                                         | Decimal degrees using directional indicator. For example, 090.000000N180.000000W.                           |
|               | Decimal                                                                | Decimal degrees using signed latitude/longitude. For example, 90.000000-180.000000.                         |
|               | DecimalAssumed                                                         | Decimal degrees using signed latitude/longitude (no decimal point). For example, 9000000-180000000.         |

| optionName  | Description                                                                                                    |
|-------------|----------------------------------------------------------------------------------------------------|
| ReturnUnits | <ul> <li>Indicates the measurement units returned for distance calculation:</li> <li>Feet</li> <li>Km</li> <li>Meters</li> <li>Miles (default)</li> </ul> |

# Output

CalculateDistance always returns the Confidence field to indicate the confidence in the output provided.

If CalculateDistance fails to process the data, it returns the fields Status, Status.Code, and Status.Descriptions. These fields provide information on why CalculateDistance failed to process the data. Some examples of failures are your license expired or you did not select any output record types and fields for CalculateDistance to return. The following table provides the record-level qualifiers and data outputs for CalculateDistance.

| columnName         | Max. Field<br>Length with<br>null<br>terminator | Description                              |                                                         |
|--------------------|-------------------------------------------------|------------------------------------------|---------------------------------------------------------|
| Distance           | 9                                               | Distance between the measurement that yo | e two input coordinates in the units of<br>u specified. |
| Status             | 2                                               | Reports the success                      | or failure of the match attempt:<br>Success             |
|                    |                                                 | F                                        | Failure                                                 |
| Status.Code        | 2                                               | <b>Reason for failure or</b><br>Failure. | error. lf Status = F, Status.Code =                     |
| Status.Description | 64                                              |                                          | <b>oblem. If</b> Status = F,<br>ion = Unable to compute |

# ReverseGeoTAXInfoLookup

ReverseGeoTAXInfoLookup allows latitude/longitude coordinates to be supplied as input and identifies the tax districts that apply to the given coordinate. Specifically, ReverseGeoTAXInfoLookup can return the following information about a location:

- · FIPS state codes and county codes
- · State and county names
- MCD codes and names
- Place codes and names
- · Boundary file districts
- Cross-reference tax keys
- · The relationship of the input coordinates to user-defined polygons
- Sales and use tax rates, if licensed for the Pitney Bowes Sales and Use Tax Rate File

ReverseGeoTAXInfoLookup optionally includes enhanced tax jurisdiction information for a location, including:

- **Insurance premium districts**—Areas designated for the collection of taxes imposed on insurance policy premiums, based on the policy holder's address. Insurance premium districts are created by state governments.
- Payroll tax districts—Areas designated for the collection of taxes imposed on employers to support state or local government facilities and services, based on the employee's and/or employer's address. Examples include taxes collected for districts to pay for schools, police, or other services. Payroll tax districts are created by state or local governments.
- **Payroll system tax codes**—Codes that represent specific jurisdictions that collect payroll tax. Using payroll system tax codes has advantages over using the payroll tax district information returned by ReverseGeoTAXInfoLookup:
  - ReverseGeoTAXInfoLookup uses an additional database to determine payroll tax codes, resulting in more accurate payroll tax determination.
  - Many payroll systems use specific codes to determine withholding amounts. Since you can
    customize the payroll tax codes returned by ReverseGeoTAXInfoLookup, you can set up a
    process where ReverseGeoTAXInfo Lookup returns the exact payroll tax codes required by your
    payroll system, instead of returning jurisdictional IDs that must then be translated into the codes
    used by your system.
- Special purpose tax districts—Areas designated for the collection of taxes imposed on residents to support specialized services for residents of the district, based on the resident's address. Examples include services such as sewer service, transit service, or water resources. Special purpose tax districts are created by legislative action, court action, or public referendums. This optional information requires the use of boundary files which require an additional license. Contact your Pitney Bowes sales representative for more information.

Using the optional Pitney Bowes Sales and Use Tax Rate file, ReverseGeoTAXInfoLookup includes tax rate data for a location, including:

#### Tax rate type:

- General
- Automotive
- Medical
- Construction

### Sales and/or use tax rates for:

- State
- County
- Municipality
- Up to 10 SPDs
- Total Rate the sum of the individual state, county, municipality and SPD rates.

### Required input format

The required format for the input coordinates is as follows:

| columnName     | Format                                                                                                |
|----------------|----------------------------------------------------------------------------------------------------|
| InputLatitude  | 00.000000 or without the decimal point 00000000                                                       |
| InputLongitude | 000.000000 or without the decimal point 000000000, or 00.000000 or without the decimal point 00000000 |

ReverseGeoTAXInfoLookup is part of the Enterprise Tax Module.

#### **Geocoding Options**

Reverse geocoding information lookup is the process of taking an input latitude/longitude coordinate and returning jurisdictional tax information. The geocoding options specify the distance units and buffer distance to use when matching to a boundary file.

| optionName   | Description                                                                  |
|--------------|------------------------------------------------------------------------------|
| Database.GTX | Select the database resource to use in the reverse geocoding lookup process. |

# optionName

Description

**Boundary matching**: The following options can be set when matching to a boundary file such as SPD, IPD, PAY, Place and MCD, or user-defined.

| DistanceUnits          | Specifies the units in which to measure distance. One of the following:                                                                                                    |                                                                                                    |  |
|------------------------|----------------------------------------------------------------------------------------------------|----------------------------------------------------------------------------------------------------|--|
|                        | Feet                                                                                                    | Distances are measured in feet. (default)                                                                                                    |  |
|                        | Meters                                                                                                    | Distances are measured in meters.                                                                                                    |  |
| Default buffer widths  |                                                                                                    |                                                                                                    |  |
| DefaultBufferWidth     | Specifies the buffer width to use for tax district boundary files. The tax district boundary files are the Special Purpose Districts (SPD) file, the Insurance Premium Districts (IPD) file, the Payroll Tax Districts (PAY) file, and Place and MCD files. |                                                                                                    |  |
|                        | The default buffer width that you specify here can be overridden on a record-by-record basis using the BufferWidth input field.                                                                                                    |                                                                                                    |  |
|                        | For more inform                                                                                                    | nation about buffers, see Buffering on page 378.                                                                                                    |  |
| DefaultUserBufferWidth | the units of mea<br>about buffers, s                                                                                                    | uffer width to use for user-defined boundary files. The distance is in asurement specified in the <b>Distance units</b> option. For information ee <b>Buffering</b> on page 378. The default buffer width that you specify erridden on a record-by-record basis using the BufferWidth input |  |
|                        | Note: 7                                                                                                    | To use buffers, the user-defined boundary file must support buffers.                                                                                                    |  |

# **Output Data Options**

Data options control the data returned by ReverseGeoTAXInfoLookup.

| optionName             | Description                                                                                                    |                                                                                                    |  |
|------------------------|----------------------------------------------------------------------------------------------------|----------------------------------------------------------------------------------------------------|--|
| GeoTAXOutputRecordType | Select one or more of the following to obtain the type of data you want returned.<br>ReverseGeoTAXInfo Lookup groups the output fields into record types. If you do<br>not want all of the fields in a record type returned, do not select the check box, and<br>list only those fields you want returned in OutputFields. |                                                                                                    |  |
|                        | • T—1<br>• U—(<br>• W—<br>• X—4                                                                                                    | Census<br>Fax Jurisdiction<br>User-defined boundary file<br>Payroll System Tax Codes<br>Auxiliary File<br>PB Software Sales and Use Tax Rate file                                                            |  |
|                        | You ca                                                                                                    | an also specify one, and only one, of the following:                                                                                                    |  |
|                        | I.                                                                                                    | Insurance Premium Tax District (IPD)                                                                                                    |  |
|                        | R                                                                                                    | Payroll Tax District (PAY)                                                                                                    |  |
|                        | s                                                                                                    | Special Purpose Tax District (SPD)                                                                                                    |  |
|                        | For a c                                                                                                    | description of the fields in each output group, see <b>Output</b> on page 442.                                                                                                    |  |
|                        |                                                                                                    | Note: If you specify $\mathbb W,$ also specify $\mathbb R$ to obtain the best payroll system tax code match possible.                                                                                        |  |
| ТахКеу                 | from V                                                                                                    | ntegrate ReverseGeoTAXInfo Lookup with third-party tax compliance software<br>ertex or Sovos, select which vendor you use. This controls the value returned<br>GeoTAXKey output field. One of the following: |  |
|                        | Ν                                                                                                    | Do not return either the Sovos or Vertex jurisdiction codes (default).                                                                                                    |  |
|                        | т                                                                                                    | Return the Sovos jurisdiction code for the address.                                                                                                    |  |
|                        | v                                                                                                    | Return the Vertex jurisdiction code for the address. Select this option if you obtained a Vertex file from Pitney Bowes.                                                                                     |  |
| TaxRate                | Select                                                                                                    | the desired Sales tax rate type or none:                                                                                                    |  |
|                        | Ν                                                                                                    | Do not return sales tax rates. (default)                                                                                                    |  |
|                        | G                                                                                                    | Return the General sales tax rates.                                                                                                    |  |
|                        | Α                                                                                                    | Return the Automotive sales tax rates.                                                                                                    |  |
|                        | С                                                                                                    | Return the Construction sales tax rates.                                                                                                    |  |
|                        |                                                                                                    | Return the Medical sales tax rates.                                                                                                    |  |

| optionName   | Description                                                                                                    |
|--------------|----------------------------------------------------------------------------------------------------|
| OutputFields | Indicates the individual output fields you want returned. You can use this field instead of the Output Record Type to limit the output to those fields that are important to your current data needs. |
|              | For a list of the fields included in each data type, see <b>Output</b> on page 442.                                                                                                    |

# **Output Format**

Output format options control how ReverseGeoTAXInfo Lookup formats output data.

| optionName   | Description                                                                                                    |                                                         |  |
|--------------|----------------------------------------------------------------------------------------------------|---------------------------------------------------------|--|
| OutputCasing | Specifies the casing of these output fields: County.Name, MCD.Name, Place.Na<br>IPDn.DistrictName, PAYn.DistrictName, SPDn.DistrictName, and<br>PTCn.PayrollDescription. |                                                         |  |
|              | One of the following:<br>M Returns the output in mixed case (default). For example: Bou                                                                                  |                                                         |  |
|              |                                                                                                    |                                                         |  |
|              | U                                                                                                    | Returns the output in upper case. For example: BOULDER. |  |
|              |                                                                                                    |                                                         |  |

# Output

### **Auxiliary File**

The table below lists the output fields that contain Auxiliary file data. To include Auxiliary file data in the output, set GeoTAXOutputRecordType = X. The following table lists the output fields that contain tax jurisdiction data.

| columnName                  | Max. Field<br>Length with<br>null<br>terminator | Description                                                                                                 |
|-----------------------------|-------------------------------------------------|----------------------------------------------------------------------------------------------------|
| AuxiliaryData.AuxiliaryFile | 301                                             | Data retrieved as a result of an auxiliary match from the user-defined area of the auxiliary file.          |
| AuxiliaryData.StateFile     | 201                                             | Data retrieved as a result of a state match. Data content and format vary depending on the state file used. |

#### Census

The census output fields contains census information from the U.S. Census, including Minor Civil Divisions (MCDs) and Census County Division (CCD) names and codes. MCDs are the primary political or administrative divisions of a county, representing many kinds of legal entities with a variety of governmental and administrative functions. CCDs are established in states where there are no legally established MCDs. The Census Bureau recognizes MCDs in 28 states and has established CCDs in 21 states. The District of Columbia has no primary divisions, and the city of Washington, DC is considered equivalent to an MCD for data presentation purposes.

Census data also contains the Federal Information Processing Standards (FIPS) codes for each state and county. The FIPS State Code and the FIPS County Code are both used by the Census Bureau to identify these geographic units.

The following table lists the output fields that contain census data. To include census data in the output, set GeoTAXOutputRecordType = C.

| columnName           | Max. Field<br>Length with<br>null<br>terminator     | Description                                             |                                                                                                    |
|----------------------|-----------------------------------------------------|---------------------------------------------------------|----------------------------------------------------------------------------------------------------|
| County.Code          | 4                                                   |                                                         | t Federal Information Processing Standards (FIPS) de extracted from the Census.BlockCode.                                                                                                    |
|                      |                                                     | re                                                      | ote: This field is always included in the output gardless of whether or not you choose to include ensus data in the output.                                                                                |
| County.Name          | 26                                                  | Name of t                                               | he county.                                                                                                    |
|                      |                                                     | re                                                      | ote: This field is always included in the output gardless of whether or not you choose to include ensus data in the output.                                                                                |
| MCD.Code             | 6                                                   | Minor Civi                                              | Division/Census County Division (MCD/CCD) Code.                                                                                                    |
| MCD.Name             | 41                                                  | Minor Civil Division/Census County Division (MCD/CCD) n |                                                                                                    |
| MCD.PointStatus      | (MCD)/county subdivision returns the result for a c |                                                         | as can be compared to a Minor Civil Division<br>unty subdivision file (Cousub.txt). This output field<br>e result for a comparison between the matched<br>ocation to the polygon defined by the Cousub.txb |
|                      |                                                     | For more<br>378.                                        | information about buffers, see <b>Buffering</b> on page                                                                                                    |
|                      |                                                     |                                                         | ote: The buffer distance for Cousub.txb is internally to zero and cannot be modified.                                                                                                    |
|                      |                                                     | Р                                                       | The point is in the polygon.                                                                                                    |
|                      |                                                     | I                                                       | The point is in the buffer area inside the polygon.                                                                                                    |
|                      |                                                     | В                                                       | The point is in the buffer area and outside of the polygon.                                                                                                    |
|                      |                                                     | blank                                                   | Polygon not found.                                                                                                    |
| MCD.DistanceToBorder | 10                                                  |                                                         | ne distance in feet between the matched address<br>e polygon defined by the Cousub.txb file.                                                                                                    |

| columnName | Max. Field<br>Length with<br>null<br>terminator | Description                                                                                                    |
|------------|-------------------------------------------------|----------------------------------------------------------------------------------------------------|
| StateCode  | 3                                               | Two-digit Federal Information Processing Standards (FIPS) state code extracted from the Census.BlockCode.                              |
|            |                                                 | <b>Note:</b> This field is always included in the output regardless of whether or not you choose to include census data in the output. |

#### Input Latitude/Longitude

ReverseGeoTAXInfoLookup always returns the input coordinates as part of the output. The input latitude/longitude fields are returned as input from the data. ReverseGeoTAXInfoLookup does not change these input values.

| columnName     | Max. Field<br>Length with<br>null<br>terminator | Description      |
|----------------|-------------------------------------------------|------------------|
| InputLatitude  | 12                                              | Input latitude.  |
| InputLongitude | 12                                              | Input longitude. |

#### Payroll System Tax Code

The following table lists the output fields that contain Payroll System Tax Code (PTC) data. For more information on payroll tax districts, see Reverse GeoTAX Info Lookup. To include this data in the output, set GeoTAXOutputRecordType = W.

**Note:** ReverseGeoTAXInfoLookup returns up to six payroll tax codes per input location.

| columnName      | Max. Field<br>Length with<br>null<br>terminator | Description                                                     |
|-----------------|-------------------------------------------------|-----------------------------------------------------------------|
| NumberPTCsFound | 2                                               | The number of payroll system tax codes found for this location. |

| columnName                       | Max. Field<br>Length with<br>null<br>terminator | Description                                                                                                    |
|----------------------------------|-------------------------------------------------|----------------------------------------------------------------------------------------------------|
| PTC <i>n</i> .MatchCode          | 2 per PTC                                       | Indicates the level of match obtained for the location. In order from most specific match to least, the possible match codes are:                                                                                          |
|                                  |                                                 | <ul> <li>P The address was matched to a specific Payroll</li> <li>District ID. This is the most specific match.</li> </ul>                                                                                                 |
|                                  |                                                 | <b>G</b> The address was matched to a GNIS Code.                                                                                                    |
|                                  |                                                 | <b>F</b> The address was matched to a county's FIPS code.                                                                                                    |
|                                  |                                                 | <b>S</b> The address was matched to a state's FIPS code.<br>This is the least specific match.                                                                                                    |
| PTCn.PayrollCode                 | 16 per PTC                                      | A code that represents a taxing authority in a payroll application. This is a user-defined code. The specific codes are determined by the payroll application that utilizes the data returned by ReverseGeoTAXInfo Lookup. |
| PTC <i>n</i> .PayrollDescription | 41 per PTC                                      | A description of the purpose of this payroll code.                                                                                                    |
| PTCn.PayrollFlag                 | 7 per PTC                                       | A user-defined flag from the PTC database.                                                                                                    |
| StateCounty                      | 33                                              | The state abbreviation and county name.                                                                                                    |

#### **Tax Jurisdiction**

Tax jurisdiction data contains information about the "place" for the location. A "place" is a geographic area defined on the basis of population criteria that vary by state; or, an area recognized as significant because it is located in an incorporated municipality. Places are used to determine tax jurisdiction.

The following table lists the output fields that contain tax jurisdiction data. To include tax jurisdiction data in the output, set GeoTAXOutputRecordType = T.

| columnName          | Max. Field<br>Length with<br>null<br>terminator | Descr                                                                                               | iption                                                                                                    |  |
|---------------------|-------------------------------------------------|----------------------------------------------------------------------------------------------------|----------------------------------------------------------------------------------------------------|--|
| GeoTAXKey           | 10                                              | The value in this field varies depending on the option yo specified in the $TaxKey$ option:         |                                                                                                    |  |
|                     |                                                 | used in<br>in your                                                                                  | becified $T$ , GeoTAXKey contains the proprietary codes<br>Sovos tax compliance software. You can use this code<br>Sovos application to find out the tax rate for the<br>ion. The Sovos jurisdiction code formats are as follows:                                                                                       |  |
|                     |                                                 | SUT                                                                                                 | s SUT - 2-digit SUT state code, 5-digit ZIP Code, 2-digit<br>geocode<br>s TWE - variable-length TWE geocode                                                                                                    |  |
|                     |                                                 | jurisdict<br>three-di<br>You car                                                                    | becified V, GeoTAXKey contains the proprietary Vertex <sup>®</sup><br>tion code (comprised of a two-digit Vertex <sup>®</sup> state code,<br>git FIPS county code, and four-digit Vertex <sup>®</sup> city code).<br>In use this code in your Vertex <sup>®</sup> application to find out<br>rate for the jurisdiction. |  |
| GeoTAXKey.MatchCode | 2                                               | Return code denoting the level of match obtained agai<br>PBS Vertex or Sovos cross reference files. |                                                                                                    |  |
|                     |                                                 | E                                                                                                   | Exact match using five fields: FIPS state code, FIPS county code, FIPS or GNIS place code, ZIP Code, and FIPS place name.                                                                                                    |  |
|                     |                                                 | Ρ                                                                                                   | Partial match using four fields: FIPS state code, FIPS county code, FIPS or GNIS place code, and ZIP Code.                                                                                                    |  |
|                     |                                                 | Α                                                                                                   | Alternate match using two fields: ZIP Code, FIPS place name.                                                                                                    |  |
|                     |                                                 | Ν                                                                                                   | Record is default coded based on valid state code.                                                                                                    |  |
|                     |                                                 | null                                                                                                | No matching record found.                                                                                                    |  |

| columnName           | Max. Field<br>Length with<br>null<br>terminator | Description                                                                                                    |                                                                                                    |  |  |  |
|----------------------|-------------------------------------------------|----------------------------------------------------------------------------------------------------|----------------------------------------------------------------------------------------------------|--|--|--|
| GeoTAXKey.MatchLevel | 12                                              | A description of<br>GeoTAXKey.Ma                                                                                                    | the value returned in the tchCode field.                                                                                                    |  |  |  |
|                      |                                                 | Exact                                                                                                    | Exact match. See description in<br>GeoTAXKey.MatchCode.                                                                                                    |  |  |  |
|                      |                                                 | Partial                                                                                                    | Partial match. See description in<br>GeoTAXKey.MatchCode.                                                                                                    |  |  |  |
|                      |                                                 | Alternate                                                                                                    | Alternate match. See description in GeoTAXKey.MatchCode.                                                                                                    |  |  |  |
|                      |                                                 | DefaultCode                                                                                                    | Record is default coded. See description<br>in GeoTAXKey.MatchCode.                                                                                                    |  |  |  |
|                      |                                                 | NoMatch                                                                                                    | No matching record found.                                                                                                    |  |  |  |
| GNISCode             | 10                                              | (GNIS) code.                                                                                                    | it Geographic Names Information System                                                                                                    |  |  |  |
|                      |                                                 | <b>Note:</b> This field is always included in the output regardless of whether or not you choose to include census data in the output. |                                                                                                    |  |  |  |
| Place.ClassCode      | 3                                               | Place class cod<br>the proper taxin                                                                                                    | e. Place class codes are used to determine<br>g jurisdictions                                                                                                    |  |  |  |
|                      |                                                 | regardle                                                                                                    | This field is always included in the output<br>ess of whether or not you choose to include<br>diction data in the output.                                                                    |  |  |  |
| Place.Code           | 6                                               | place code. A "p<br>of population cri                                                                                                  | al Information Processing Standards (FIPS)<br>lace" is a geographic area defined on the basis<br>teria that vary by state. Or, an area recognized<br>ecause it is located in an incorporated |  |  |  |
|                      |                                                 | regardle                                                                                                    | This field is always included in the output<br>less of whether or not you choose to include<br>diction data in the output.                                                                   |  |  |  |
|                      |                                                 | , -                                                                                                    | ·                                                                                                    |  |  |  |

| columnName             | Max. Field<br>Length with<br>null<br>terminator | Description                                                   |                                                                                                    |
|------------------------|-------------------------------------------------|---------------------------------------------------------------|----------------------------------------------------------------------------------------------------|
| Place.IncorporatedFlag | 8                                               | unincorporated on the basis of                                | her the address is located in an incorporated or<br>place. A "place" is a geographic area defined<br>population criteria that vary by state. Or, an<br>d as significant because it is located in an<br>unicipality.                                         |
|                        |                                                 | regardle                                                      | This field is always included in the output<br>ess of whether or not you choose to include<br>sdiction data in the output.                                                                                                    |
|                        |                                                 | Inc                                                           | Incorporated place code.                                                                                                    |
|                        |                                                 | Uninc                                                         | Unincorporated place code.                                                                                                    |
|                        |                                                 | Unknown                                                       | Incorporation status unknown.                                                                                                    |
| Place.LastAnnexedDate  | 8                                               | month and year<br>most recent ava<br><b>Note:</b><br>regardle | late, in the format MM/YYYY, representing the<br>r of the most recent boundary change or the<br>ailable boundary information.<br>This field is always included in the output<br>ess of whether or not you choose to include<br>sdiction data in the output. |
| Place.LastUpdatedDate  | 8                                               | and year when                                                 | ate, in the format MM/YYYY, reflecting the month<br>TomTom updated the database to reflect<br>change, FIPS change, etc.) or boundary edits                                                                                                    |
|                        |                                                 | regardl                                                       | This field is always included in the output ess of whether or not you choose to include sdiction data in the output.                                                                                                    |
| Place.LastVerifiedDate | 8                                               |                                                               | te, in the format MM/YYYY, representing the r that TomTom verified municipality change                                                                                                    |
|                        |                                                 | regardle                                                      | This field is always included in the output<br>ess of whether or not you choose to include<br>sdiction data in the output.                                                                                                    |
|                        |                                                 |                                                               |                                                                                                    |

| columnName             | Max. Field<br>Length with<br>null<br>terminator | Descript                                                    | ion                                                                                                    |
|------------------------|-------------------------------------------------|-------------------------------------------------------------|----------------------------------------------------------------------------------------------------|
| Place.Name             | 41                                              | geographi<br>vary by sta<br>it is locate<br><b>No</b><br>re | of the "place" for the location. A "place" is a<br>c area defined on the basis of population criteria that<br>ate. Or, an area recognized as significant because<br>d in an incorporated municipality.<br><b>bte:</b> This field is always included in the output<br>gardless of whether or not you choose to include<br>x jurisdiction data in the output. |
| Place.PointStatus      | 2                                               | geocode lo                                                  | te result for a comparison between the matched ocation to the polygon defined by the Place.txb file.                                                                                                    |
|                        |                                                 | P                                                           | The point is in the polygon.                                                                                                    |
|                        |                                                 | I                                                           | The point is in the buffer area inside the polygon.                                                                                                    |
|                        |                                                 | В                                                           | The point is in the buffer area and outside of the polygon.                                                                                                    |
|                        |                                                 | blank                                                       | Polygon not found.                                                                                                    |
| Place.DistanceToBorder | 10                                              |                                                             | e distance in feet between the matched address<br>e polygon defined by the Place.txb file.                                                                                                    |

#### **User-Defined Boundary File**

The following table lists the output fields that contain data returned from user-defined boundary files. To include this data in the output, set GeoTAXOutputRecordType = U.

**Note:** ReverseGeoTAXInfoLookup can return up to 10 user-defined areas for each input location.

| columnName                | Max. Field<br>Length with<br>null<br>terminator | Description                                                |
|---------------------------|-------------------------------------------------|------------------------------------------------------------|
| NumberUserBoundariesFound | 3                                               | The number of user-defined polygons found for the address. |

| columnName                            | Max. Field<br>Length with<br>null<br>terminator | Description                                                                                                    |  |
|---------------------------------------|-------------------------------------------------|----------------------------------------------------------------------------------------------------|--|
| UserBoundaryn.BoundaryDescription     | 51 per User<br>Boundary                         | A description of the polygon.                                                                                                    |  |
| UserBoundary <i>n</i> .BoundaryID     | 11 per User<br>Boundary                         | The ID of the polygon as specified in the user-defined boundar file.                                                                                                    |  |
| UserBoundary <i>n</i> .BufferRelation | 2 per User<br>Boundary                          | Indicates where in the polygon the location resides in relation<br>to the edge of the area. Buffer width is specified by the option<br>DefaultUserBufferWidth or by the input field<br>BufferWidth. |  |
|                                       |                                                 | One of the following:                                                                                                    |  |
|                                       |                                                 | <b>P</b> The geocode is inside the polygon at a distance from the edge that is greater than the specified buffer width.                                                                             |  |
|                                       |                                                 | I The geocode is inside the polygon but is close to the edge. This indicates that the address is in the buffer area.                                                                                |  |
|                                       |                                                 | <b>B</b> The geocode is outside the polygon but is close to the edge. This indicates that the address is in the buffer area.                                                                        |  |
|                                       |                                                 | For more information, see <b>Buffering</b> on page 378.                                                                                                    |  |
| UserBoundaryn.DistanceToBorder        | 10 per User<br>Boundary                         | Indicates the distance in feet from the input location to the border of the polygon.                                                                                                    |  |
| UserBoundaryn.SupplementalBoundaryID  | 11 per User<br>Boundary                         | A supplemental ID as specified in the user-defined boundar file.                                                                                                    |  |

# Insurance Premium Tax Districts

The following table lists the output fields that contain Insurance Premium Tax Districts (IPD) data. For more information on insurance premium tax districts, see **ReverseGeoTAXInfoLookup** on page 437. To include IPD data in the output, set GeoTAXOutputRecordType = I.

Note: ReverseGeoTAXInfoLookup returns multiple districts for IPDs, SPDs, and PAYs.

| columnName                                  | Max. Field<br>Length with<br>null<br>terminator | Description                                                                                                    |  |
|---------------------------------------------|-------------------------------------------------|----------------------------------------------------------------------------------------------------|--|
| NumberIPDsFound                             | 3                                               | The number of Insurance Premium Tax Districts found for the location.                                                                                                    |  |
| IPD <i>n</i> .BoundaryBuffer.BufferRelation | 2 per IPD                                       | Indicates where in the district the location resides in relation<br>to the edge of the district. Buffer width is specified by the option<br>DefaultBufferWidth or by the input field<br>BufferWidth. |  |
|                                             |                                                 | One of the following:                                                                                                    |  |
|                                             |                                                 | <b>P</b> The location is inside the district at a distance from the edge that is greater than the specified buffer width.                                                                            |  |
|                                             |                                                 | I The location is inside the district but is close to the edge. This indicates that the location is in the buffer area.                                                                              |  |
|                                             |                                                 | <b>B</b> The location is outside the district but is close to the edge. This indicates that the location is in the buffer area.                                                                      |  |
|                                             |                                                 | For more information, see <b>Buffering</b> on page 378.                                                                                                    |  |
| IPDn.BoundaryBuffer.DistanceToBorder        | 10 per IPD                                      | Indicates the distance in feet from the location to the border of the district.                                                                                                    |  |
| IPDn.DistrictID                             | 11 per IPD                                      | IPD ID.                                                                                                    |  |
| IPDn.DistrictName                           | 61 per IPD                                      | IPD name.                                                                                                    |  |
| IPD <i>n</i> .DistrictType                  | 7 per IPD                                       | IPD district type.                                                                                                    |  |
| IPD <i>n</i> .UpdateDate                    | 7 per IPD                                       | IPD update date (MMYYYY).                                                                                                    |  |
| IPDn.VersionDate                            | 7 per IPD                                       | IPD compiled date (MMYYYY).                                                                                                    |  |
|                                             |                                                 |                                                                                                    |  |

| columnName                  | Max. Field<br>Length with<br>null<br>terminator | Description                                                                   |  |
|-----------------------------|-------------------------------------------------|-------------------------------------------------------------------------------|--|
| IPDn.Notes                  | 21 per IPD                                      | Tax code descriptions.                                                        |  |
|                             |                                                 | For example: 01, 33, A, B                                                     |  |
| IPDn.ChangeDate             | 7 per IPD                                       | IPD change date.                                                              |  |
| IPD <i>n</i> .EffectiveDate | 7 per IPD                                       | MMDDYY - Identifies when district becomes active - State supplied             |  |
|                             |                                                 | For example: 010108                                                           |  |
| IPDn.ExpirationDate         | 7 per IPD                                       | MMDDYY - Identifies when district becomes inactive - State supplied           |  |
|                             |                                                 | For example: 063009                                                           |  |
| IPD <i>n</i> .FireRate      | 21 per IPD                                      | Format is dependent on associated flag                                        |  |
|                             |                                                 | For example: .13, 15.00 or 3;7                                                |  |
| IPD <i>n</i> .FireFlag      | 6 per IPD                                       | P - Percentage; .1 = 10%, .0575 = 5.75%                                       |  |
|                             |                                                 | F - Flat Fee dollar amount                                                    |  |
|                             |                                                 | M - Multiple Percentages has a semi colon as a delimiter. 3;7<br>= "3% or 7%" |  |
| IPD <i>n</i> .CasualtyRate  | 21 per IPD                                      | Format is dependent on associated flag                                        |  |
|                             |                                                 | For example: .13, 15.00 or 3;7                                                |  |
| IPD <i>n</i> .CasualtyFlag  | 6 per IPD                                       | P - Percentage; .1 = 10%, .0575 = 5.75%                                       |  |
|                             |                                                 | F - Flat Fee dollar amount                                                    |  |
|                             |                                                 | M - Multiple Percentages has a semicolon as a delimiter. 3;7<br>= "3% or 7%"  |  |
| IPD <i>n</i> .VehicleRate   | 21 per IPD                                      | Format is dependent on associated flag                                        |  |
|                             |                                                 | For example: .13, 15.00 or 3;7                                                |  |
|                             |                                                 |                                                                               |  |

| columnName                | Max. Field<br>Length with<br>null<br>terminator | Description                                                                  |  |
|---------------------------|-------------------------------------------------|------------------------------------------------------------------------------|--|
| IPD <i>n</i> .VehicleFlag | 6 per IPD                                       | P - Percentage; .1 = 10%, .0575 = 5.75%                                      |  |
|                           |                                                 | F - Flat Fee dollar amount                                                   |  |
|                           |                                                 | M - Multiple Percentages has a semicolon as a delimiter. 3;7<br>= "3% or 7%" |  |
| IPDn.MarineRate           | 21 per IPD                                      | Format is dependent on associated flag                                       |  |
|                           |                                                 | For example: .13, 15.00 or 3;7                                               |  |
| IPD <i>n</i> .MarineFlag  | 6 per IPD                                       | P - Percentage; .1 = 10%, .0575 = 5.75%                                      |  |
|                           |                                                 | F - Flat Fee dollar amount                                                   |  |
|                           |                                                 | M - Multiple Percentages has a semicolon as a delimiter. 3;7<br>= "3% or 7%" |  |
| IPDn.HealthRate           | 21 per IPD                                      | Format is dependent on associated flag                                       |  |
|                           |                                                 | For example: .13, 15.00 or 3;7                                               |  |
| IPD <i>n</i> .HealthFlag  | 6 per IPD                                       | P - Percentage; .1 = 10%, .0575 = 5.75%                                      |  |
|                           |                                                 | F - Flat Fee dollar amount                                                   |  |
|                           |                                                 | M - Multiple Percentages has a semicolon as a delimiter. 3;7<br>= "3% or 7%" |  |
| IPDn.LifeRate             | 21 per IPD                                      | Format is dependent on associated flag                                       |  |
|                           |                                                 | For example: .13, 15.00 or 3;7                                               |  |
| IPD <i>n</i> .LifeFlag    | 6 per IPD                                       | P - Percentage; .1 = 10%, .0575 = 5.75%                                      |  |
|                           |                                                 | F - Flat Fee dollar amount                                                   |  |
|                           |                                                 | M - Multiple Percentages has a semicolon as a delimiter. 3;7<br>= "3% or 7%" |  |
| IPDn.OtherRate            | 21 per IPD                                      | Format is dependent on associated flag                                       |  |
|                           |                                                 | Possible Values: .13, 15.00 or 3;7                                           |  |

| columnName                | Max. Field<br>Length with<br>null<br>terminator | Description                                                                  |
|---------------------------|-------------------------------------------------|------------------------------------------------------------------------------|
| IPD <i>n</i> .OtherFlag   | 6 per IPD                                       | P - Percentage; .1 = 10%, .0575 = 5.75%                                      |
|                           |                                                 | F - Flat Fee dollar amount                                                   |
|                           |                                                 | M - Multiple Percentages has a semicolon as a delimiter. 3;7<br>= "3% or 7%" |
| IPDn.MinimumRate          | 21 per IPD                                      | Format is dependent on associated flag                                       |
|                           |                                                 | For example: .13, 15.00 or 3;7                                               |
| IPD <i>n</i> .MinimumFlag | 6 per IPD                                       | P - Percentage; .1 = 10%, .0575 = 5.75%                                      |
|                           |                                                 | F - Flat Fee dollar amount                                                   |
|                           |                                                 | M - Multiple Percentages has a semicolon as a delimiter. 3;7<br>= "3% or 7%" |

#### **Payroll Tax Districts**

The following table lists the output fields that contain Payroll Tax District (PAY) data. For more information on payroll tax districts, see **Reverse GeoTAX Info Lookup**. To include this data in the **output**, set GeoTAXOutputRecordType = R.

Note: ReverseGeoTAXInfoLookup returns multiple districts for IPDs, SPDs, and PAYs.

| columnName      | Max. Field<br>Length with<br>null<br>terminator | Description                                             |
|-----------------|-------------------------------------------------|---------------------------------------------------------|
| NumberPAYsFound | 3                                               | Number of payroll tax districts found for the location. |

| columnName                           | Max. Field<br>Length with<br>null<br>terminator | Description                                                                |                                                                                                    |  |
|--------------------------------------|-------------------------------------------------|----------------------------------------------------------------------------|----------------------------------------------------------------------------------------------------|--|
| PAYn.BoundaryBuffer.BufferRelation   | to the edge of                                  |                                                                            | tes where in the district the location resides in relation<br>edge of the district. Buffer width is specified by the option<br>aultBufferWidth or by the input field<br>ferWidth. |  |
|                                      |                                                 | One o                                                                      | f the following:                                                                                                    |  |
|                                      |                                                 | Р                                                                          | The location is inside the district at a distance from the edge that is greater than the specified buffer width.                                                                  |  |
|                                      |                                                 | I                                                                          | The location is inside the district but is close to the edge. This indicates that the location is in the buffer area.                                                             |  |
|                                      |                                                 | В                                                                          | The location is outside the district but is close to the edge. This indicates that the location is in the buffer area.                                                            |  |
|                                      |                                                 | For m                                                                      | ore information, see <b>Buffering</b> on page 378.                                                                                                    |  |
| PAYn.BoundaryBuffer.DistanceToBorder | 10 per PAY                                      | Indicates the distance in feet from the location to the bord the district. |                                                                                                    |  |
| PAYn.DistrictID                      | 11 per PAY                                      | PAY district ID.                                                           |                                                                                                    |  |
| PAY <i>n</i> .DistrictName           | 61 per PAY                                      | PAY district name.                                                         |                                                                                                    |  |
| PAY <i>n</i> .DistrictType           | 7 per PAY                                       | PAY district type.                                                         |                                                                                                    |  |
| PAYn.ID                              | 11 per PAY                                      | PAY ID.                                                                    |                                                                                                    |  |
| PAY <i>n</i> .MunicipalEMSTax        | 2 per PAY                                       | PAY n                                                                      | nunicipality emergency municipal services tax.                                                                                                    |  |
|                                      |                                                 | The v                                                                      | alues for Pennsylvania are:                                                                                                    |  |
|                                      |                                                 | Y                                                                          | Levies the tax                                                                                                    |  |
|                                      |                                                 | Ν                                                                          | Does not levy the tax                                                                                                    |  |
|                                      |                                                 | All oth                                                                    | er states are null.                                                                                                    |  |

| columnName                   | Max. Field<br>Length with<br>null<br>terminator | Descrij                          | ption                                          |  |
|------------------------------|-------------------------------------------------|----------------------------------|------------------------------------------------|--|
| PAYn.MunicipalIncomeTax      | 2 per PAY                                       | PAY mu                           | nicipality income tax.                         |  |
|                              |                                                 | The values for Pennsylvania are: |                                                |  |
|                              |                                                 | R                                | Resident                                       |  |
|                              |                                                 | N                                | Non-resident                                   |  |
|                              |                                                 | в                                | Both                                           |  |
|                              |                                                 | x                                | None                                           |  |
|                              |                                                 | All other                        | states are null.                               |  |
| PAYn.SchoolDistrictEMSTax    | 2 per PAY                                       | PAY sch                          | ool district emergency municipal services tax. |  |
|                              |                                                 | The Values for Pennsylvania are: |                                                |  |
|                              |                                                 | Y                                | Levies the tax                                 |  |
|                              |                                                 | N                                | Does not levy the tax                          |  |
|                              |                                                 | All other                        | states are null.                               |  |
| PAYn.SchoolDistrictIncomeTax | 2 per PAY                                       | PAY school district income tax.  |                                                |  |
|                              |                                                 | The valu                         | ies for Pennsylvania are:                      |  |
|                              |                                                 | R                                | Resident                                       |  |
|                              |                                                 | Ν                                | Non-resident                                   |  |
|                              |                                                 | В                                | Both                                           |  |
|                              |                                                 | X                                | Ν                                              |  |
|                              |                                                 | The valu                         | ies for Ohio are:                              |  |
|                              |                                                 | R                                | Resident                                       |  |
|                              |                                                 | X                                | None                                           |  |
|                              |                                                 | All other                        | states are null.                               |  |

# Special Purpose Tax Districts

The following table lists the output fields that contain Special Purpose Tax Districts (SPD) data. For more information on special purpose tax districts, see **Reverse GeoTAX Info Lookup**. To include this data in the output, set GeoTAXOutputRecordType = S.

| columnName                                    | Max. Field<br>Length with<br>null<br>terminator | Description                                                                                                    |  |
|-----------------------------------------------|-------------------------------------------------|----------------------------------------------------------------------------------------------------|--|
| NumberSPDsFound                               | 3                                               | Number of Special Purpose Tax Districts found for the location.                                                                                                    |  |
| SPD <i>n</i> .BoundaryBuffer.BufferRelation   | 2 per SPD                                       | Indicates where in the district the location resides in relation<br>to the edge of the district. Buffer width is specified by the option<br>DefaultBufferWidth or by the input field<br>BufferWidth. |  |
|                                               |                                                 | One of the following:                                                                                                    |  |
|                                               |                                                 | <b>P</b> The location is inside the district at a distance from the edge that is greater than the specified buffer width.                                                                            |  |
|                                               |                                                 | I The location is inside the district but is close to the edge. This indicates that the location is in the buffer area.                                                                              |  |
|                                               |                                                 | <b>B</b> The location is outside the district but is close to the edge. This indicates that the location is in the buffer area.                                                                      |  |
|                                               |                                                 | For more information, see <b>Buffering</b> on page 378.                                                                                                    |  |
| SPD <i>n</i> .BoundaryBuffer.DistanceToBorder | 10 per SPD                                      | Indicates the distance in feet from the address to the border of the district.                                                                                                    |  |
| SPD <i>n</i> .CompiledDate                    | 7 per SPD                                       | SPD compiled date.                                                                                                    |  |
| SPD <i>n</i> .DistrictCode                    | 4 per SPD                                       | 3-digit district type code.                                                                                                    |  |
| SPD <i>n</i> .DistrictName                    | 61 per SPD                                      | SPD name.                                                                                                    |  |
| SPD <i>n</i> .DistrictNumber                  | 6 per SPD                                       | SPD district number.                                                                                                    |  |
| SPD <i>n</i> .EffectiveDate                   | 7 per SPD                                       | SPD effective date.                                                                                                    |  |
|                                               |                                                 |                                                                                                    |  |

Note: ReverseGeoTAXInfoLookup returns multiple districts for IPDs, SPDs, and PAYs.

| columnName               | Max. Field<br>Length with<br>null<br>terminator | Description       |
|--------------------------|-------------------------------------------------|-------------------|
| SPD <i>n</i> .UpdateDate | 7 per SPD                                       | SPD update date.  |
| SPDn.VersionDate         | 7 per SPD                                       | SPD version date. |

#### Sales and Use Tax Rates

The table below lists the output fields that contain the sales and use tax rate data.

To include tax rate data in the output, set GeoTAXOutputRecordType = B.

To select the tax rate type, set TaxRate to one of the following:

- **N** Do not return sales and use tax rates. (default)
- **G** Return the General sales and use tax rates.
- **A** Return the Automotive sales and use tax rates.
- **C** Return the Construction sales and use tax rates.
- M Return the Medical sales and use tax rates.

**Note:** You must be a licensed user of the Pitney Bowes Sales and Use Tax Rate file to use this feature.

The following table describes the Sales and Use Tax Rate output fields.

| columnName | Max. Field<br>Length with<br>null<br>terminator | Descripti | on                                                                                           |
|------------|-------------------------------------------------|-----------|----------------------------------------------------------------------------------------------|
| TaxRate.RC | 2                                               |           | eturn code denoting the level of match obtained<br>Pitney Bowes Sales and Use Tax Rate file: |
|            |                                                 | E         | Exact match, using all 5 fields                                                              |
|            |                                                 | Р         | Partial match, using 4 fields                                                                |
|            |                                                 | Α         | Alternate match, using 3 fields                                                              |
|            |                                                 | Ν         | Record is default-coded based on valid state code.                                           |
|            |                                                 | Blank     | No matching PB Software Sales and Use Tax<br>Rate record found.                              |

| columnName                 | Max. Field<br>Length with<br>null<br>terminator | Description                                                                 |
|----------------------------|-------------------------------------------------|-----------------------------------------------------------------------------|
| Municipal.SalesTaxRate     | 11                                              | Municipality sales tax rate for the selected tax rate type.                 |
| County.SalesTaxRate        | 11                                              | County sales tax rate for the selected tax rate type.                       |
| State.SalesTaxRate         | 11                                              | State sales tax rate for the selected tax rate type.                        |
| SPD <i>n</i> .SalesTaxRate | 11 per SPD                                      | Sales tax rate for up to 10 Special Purpose Districts (SPD).                |
| TaxRate.SalesTotal         | 11                                              | The sum of the individual Municipal, County, State and SPD sales tax rates. |
| Municipal.UseTaxRate       | 11                                              | Municipality use tax rate for the selected tax rate type.                   |
| County.UseTaxRate          | 11                                              | County use tax rate for the selected tax rate type.                         |
| State.UseTaxRate           | 11                                              | State use tax rate for the selected tax rate type.                          |
| SPD <i>n</i> .UseTaxRate   | 11 per SPD                                      | Use tax rate for up to 10 Special Purpose Districts (SPD).                  |
| TaxRate.UseTotal           | 11                                              | The sum of the individual Municipal, County, State and SPD use tax rates.   |

# Error Reporting

The table below defines the error reporting output fields.

| columnName    | Max. Field<br>Length with<br>null<br>terminator | Descriptic                                                                                                    | n                                                      |
|---------------|-------------------------------------------------|----------------------------------------------------------------------------------------------------|--------------------------------------------------------|
| GTX.ErrorCode | 3                                               | This field contains a return code if the GeoTAX engine experiences an abnormal termination. Note: This field contains the same set of codes returned by the standalone GeoTAX software and is intended for users who have migrated from GeoTAX to Spectrum <sup>™</sup> Technology Platform. |                                                        |
|               |                                                 |                                                                                                    |                                                        |
|               |                                                 | The first cha                                                                                                    | aracter indicates the file (or set of files affected). |
|               |                                                 | Blank                                                                                                    | Matcher terminated normally                            |
|               |                                                 | Α                                                                                                    | User Auxiliary file problem                            |
|               |                                                 | CE                                                                                                    | coubsub.txb file problem                               |
|               |                                                 | CI                                                                                                    | Confidence engine problem                              |
|               |                                                 | D                                                                                                    | Boundary file                                          |
|               |                                                 | F                                                                                                    | User-defined boundary file problem                     |
|               |                                                 | G                                                                                                    | Address Matching engine problem                        |
|               |                                                 | L                                                                                                    | Licensing problem                                      |
|               |                                                 | S                                                                                                    | State file problem                                     |
|               |                                                 | U                                                                                                    | GeoTAX Auxiliary file problem                          |
|               |                                                 | x                                                                                                    | Combination of Street and state file problem           |
|               |                                                 | Z                                                                                                    | zip.gsb file problem                                   |
|               |                                                 | The second                                                                                                    | position is one of the following:                      |
|               |                                                 | E                                                                                                    | Fatal issue, program terminating                       |
|               |                                                 | F                                                                                                    | Expired database                                       |
|               |                                                 | I                                                                                                    | Informational                                          |
|               |                                                 |                                                                                                    |                                                        |

| columnName             | Max. Field<br>Length with<br>null<br>terminator | Description                                                                                                    |
|------------------------|-------------------------------------------------|----------------------------------------------------------------------------------------------------|
| GTX.ErrorDescription 6 | 81                                              | If the GeoTAX engine experiences an abnormal termination,<br>this field contains a text description of the reason. It is blank if<br>GeoTAX terminated normally. The maximum length is 80.<br><b>Note:</b> This field contains the same set of descriptions<br>returned by the standalone GeoTAX software and is<br>intended for users who have migrated from GeoTAX<br>to Spectrum <sup>™</sup> Technology Platform.                                                                                                    |
|                        |                                                 | SI-"TS158 FILES NOT FOUND"<br>SI-"TS158 FILES VINTAGE OR INCOMPLETE DB ERROR"<br>SI-"STATE FILES NOT FOUND"<br>SE-"STATE AND TS158 FILES NOT FOUND"<br>SE-"STATE NOT FOUND AND TS158 VINTAGE ERROR"<br>SI-"STATE FILES VINTAGE OR INCOMPLETE DB ERROR"<br>SE-"STATE VINTAGE ERROR AND TS158 NOT FOUND"<br>SE-"STATE AND TS158 FILES VINTAGE OR INCOMPLETE<br>DB ERROR"                                                                                                    |
|                        |                                                 | GI-"STREET FILES NOT FOUND"<br>XI-"STREET AND TS158 FILES NOT FOUND"<br>XI-"STREET NOT FOUND AND TS158 FILES VINTAGE<br>ERROR"<br>XI-"STREET AND STATE FILES NOT FOUND"<br>XE-"STREET STATE AND TS158 FILES NOT FOUND"<br>XE-"STREET AND STATE NOT FOUND AND TS158 VINTAGE<br>ERROR"<br>XI-"STREET NOT FOUND AND STATE VINTAGE ERROR"<br>XE-"STREET AND TS158 NOT FOUND AND STATE VINTAGE<br>ERROR"<br>XE-"STREET NOT FOUND AND STATE AND TS158 VINTAGE<br>ERROR"<br>XE-"STREET NOT FOUND AND STATE AND TS158 VINTAGE<br>ERROR" |

| columnName Max. Field<br>Length with<br>null<br>terminator |   |                                                                                                    |  |
|------------------------------------------------------------|---|----------------------------------------------------------------------------------------------------|--|
|                                                            |   | GI-"STREET FILES VINTAGE OR INCOMPLETE DB ERROR"<br>XI-"STREET VINTAGE ERROR AND TS158 NOT FOUND"<br>XI-"STREET AND TS158 FILES VINTAGE OR INCOMPLETE<br>DB ERROR"<br>XI-"STREET VINTAGE ERROR AND STATE NOT FOUND"<br>XE-"STREET VINTAGE ERROR AND STATE AND TS158<br>NOT FOUND"<br>XE-"STREET AND TS158 VINTAGE ERROR AND STATE<br>NOT FOUND"<br>XI-"STREET AND STATE FILES VINTAGE OR INCOMPLETE<br>DB ERROR"<br>XE-"STREET AND STATE VINTAGE ERROR AND TS158<br>NOT FOUND"<br>XE-"STREET AND STATE VINTAGE ERROR AND TS158<br>NOT FOUND"<br>XE-"STREET AND STATE VINTAGE ERROR AND TS158<br>NOT FOUND" |  |
|                                                            |   | LF-"INVALID FUNCTION PASSED TO GTDBLIO : "<br>AI-"GENIO ERROR: FILE = G1GTAUX , FUNC = , ST = "<br>UI-"GENIO ERROR: FILE = G1GTAX2 , FUNC = , ST = "<br>XF-"The (DB Vintage) database has expired!"<br>XF-"The (SPD file Vintage) SPD File has expired!"                                                                                                    |  |
|                                                            |   | DI- "UNABLE TO VALIDATE BOUNDARY LICENSE"<br>DI- "UNABLE TO OPEN BOUNDARY FILE"<br>DI- "BOUNDARY FILE NOT FOUND"<br>FI- "UNABLE TO VALIDATE USER BOUNDARY LICENSE"<br>FI- "UNABLE TO OPEN USER BND FILE"<br>FI- "USER BND FILE NOT FOUND"                                                                                                    |  |
| GTX.WarnCode                                               | 3 | This field contains warning codes returned by the GeoTAX engine. It is blank if no warnings were issued. A value of WN indicates a database will expire next month.                                                                                                    |  |
|                                                            |   | Note: This field contains the same set of codes returned by the standalone GeoTAX software and is intended for users who have migrated from GeoTAX to Spectrum <sup>™</sup> Technology Platform.                                                                                                    |  |

| columnName          | Max. Field<br>Length with<br>null<br>terminator | Description                                                                                                    |
|---------------------|-------------------------------------------------|----------------------------------------------------------------------------------------------------|
| GTX.WarnDescription | 81                                              | A text description of any warnings returned by the GeoTAX engine.                                                                                                    |
|                     |                                                 | Note: This field contains the same set of descriptions returned by the standalone GeoTAX software and is intended for users who have migrated from GeoTAX to Spectrum <sup>™</sup> Technology Platform. |

# **Summary Reports**

# Assign GeoTAX Info Summary Report

A pre-configured report can be generated for a job. This is supported for a job run through either the Assign GeoTAX Info or the Reverse GeoTAX Info Lookup stage. The report summarizes general information about the job, such as the settings, number of records processed, performance statistics, and the database used. It also contains detailed statistics about the results of the job.

The summary report contains the following sections for Assign GeoTAX Info and Reverse GeoTAX Info Lookup except where noted.

# Job Summary

This section contains information about the software and databases used for the job.

- Software Version—The version of the underlying software used by AssignGeoTAXInfo. Note that this is not the same as the Spectrum<sup>™</sup> Technology Platform version number.
- Input Mode—The type of input data.
- Address Input— Indicates the data was generated from a job using the AssignGeoTAXInfo stage.
- Latitude-Longitude Input—Indicates the data was generated from a job using the ReverseGeoTAXInfo Lookup stage.
- Street Database Vendor—The street database vendor used for matching.
- Street Database Version—The version of the Street portion of the Master File database. For information on the Master File, see Enterprise Tax Databases on page 370.
- Cross Reference Database Version—The version of the cross-reference database used in this job. Cross-reference databases are used to determine jurisdiction codes for use with third-party tax software. For information on the Cross Reference databases, see Enterprise Tax Databases on page 370.

#### Address Matching Summary

**Note:** This section of the summary is not provided for jobs using the Reverse GeoTAX Info Lookup stage.

This section describes the input address match counts.

- Total Match Attempts—Address matches attempted in this job.
- Total Records Matched—Input addresses that were matched to known locations.
- Total Unmatched Records—Input addresses that could not be matched to known addresses.

#### Address Matching Levels

**Note:** This section of the summary is not provided for jobs using the Reverse GeoTAX Info Lookup stage.

This section lists the counts and percentages of the types of address matches performed by Assign GeoTAX Info.

- User-Defined Auxiliary File Matches—The number of address matches made to the user-defined auxiliary file. For information on a user-defined auxiliary file, see Enterprise Tax Module on page 369.
- **GeoTAX Auxiliary File Matches**—The number of address matches made to the GeoTAX Auxiliary file. For information on the GeoTAX Auxiliary file, see Enterprise Tax Module on page 369.
- State File Matches—The number of address matches made to a state-supplied files.
- Landmark Auxiliary Matches—The number of address matches made to the Landmark Auxiliary file.
- · Point-Level Matches—The number of address matches made using point-level data.
- Address-Level Matches—The number of addresses matches made to an approximate location on a street segment.
- Street Intersection-Level Matches—The number of address matches made to a street intersection.
- Street-Centroid Level Matches—The number of address matches that were made along the matched street segment.
- **ZIP + 4-Level Matches**—The number of address matches made to an area defined by a ZIP + 4 Code.
- **ZIP-Level Matches**—The number of address matches made to an area defined by a 5-digit ZIP Code.
- Fallback Geographic Matches—The number of address matches that were made to a city or state centroid.

#### Standardized Address Quality

This section describes the changes that were made to addresses in order to validate them.

- Original Address Unchanged—None of the address elements were changed to obtain a match.
- Original Last Unchanged—The last line (city, state, ZIP Code) was unchanged but other elements were changed to obtain a match.

- **Corrected state abbreviation**—The state abbreviation was corrected to obtain a match. For example, ROCHESTER NY changed to ROCHESTER MN.
- **Corrected prefix direction**—The predirectional of a street name was changed to obtain a match. For example, E MAIN ST changed to W MAIN ST.
- **Corrected street name**—The name of the street was changed to obtain a match. For example, MAIN ST changed to MAINE ST.
- **Corrected street suffix**—The street suffix was changed to obtain a match. For example, MAIN ST changed to MAIN AVE.
- **Corrected city name**—The name of the city was corrected to obtain a match. For example, LOS ANGLES changed to LOS ANGELES.
- **Corrected postfix direction**—The postdirectional of a street was changed to obtain a match. For example, MAIN ST NW changed to MAIN ST SW.
- Corrected ZIP code—The ZIP Code as corrected to obtain a match. For example: 1071 MAPLE LN BATAVIA IL 49423 Changed to: 1071 MAPLE LN BATAVIA IL 60510.
- **Corrected ZIP + 4 code**—The four digits that appear after the "-" in a ZIP + 4 were corrected to obtain a match. For example, 60510 changed to 60510-1135.

#### Unmatched Address Records

This section lists the number of unmatched addressees and the reasons why the addresses were not matched. For information about these codes, see Match Codes for No Match - Definitions for "Ennn" return codes.

#### Latitude/Longitude Matching

**Note:** This section of the summary is not provided for jobs using the Reverse GeoTAX Info Lookup stage.

This section lists the counts and percentages of the types of geocodes determined by Assign GeoTAX Info. This section describes how precisely AssignGeoTAXInfo determined latitude/longitude coordinates of an address. These counts are based on match codes. For more information, on match codes, see Latitude/Longitude on page 405.

- Total Lat/Long Matches—Addresses that AssignGeoTAXInfo determined latitude/longitude coordinates. Addresses included in this count have any value other than null in the LatLong.MatchCode output field.
- Total Lat/Long Unmatched—Addresses that AssignGeoTAXInfo was unable to determine latitude/longitude. Addresses included in this count have a value of null in the LatLong.MatchCode output field.
- GeoTAX Auxiliary-level Matches—The count of geocodes determined using the GeoTAX Auxiliary File.
- Landmark-Level Matches—The count of geocodes determined using the Landmark Auxiliary File.
- **Point-level Matches**—The count of geocodes that represent the actual location of the address using point-level data. This is the most accurate type of geocode.

- Address-Level Matches—The count of geocodes made to the actual location of the address. Addresses included in this count have a value of R in the LatLong.MatchCode output field.
- **ZIP + 4-Level Matches**—The count of geocodes made that represent the center of the ZIP + 4 code in which the address is located. Addresses included in this count have a value of 4 in the **LatLong.MatchCode** output field.
- Census Block Group-Level Matches—The count of geocodes that represent the center of the address's Census block group. Addresses included in this count have a value of B in the LatLong.MatchCode output field.
- **ZIP + 2-Level Matches**—The count of geocodes that represent the center of the address's ZIP + 2 code. Addresses included in this count have a value of 2 in the **LatLong.MatchCode** output field.
- Census Tract-Level Matches—The count of geocodes that represent the center of the address's Census tract. Addresses included in this count have a value of T in the LatLong.MatchCode output field.
- **ZIP Code-Level Matches**—The count of geocodes that represent the center of the ZIP Code in which the address is located. Addresses included in this count have a value of Z or 5 in the LatLong.MatchCode output field.
- City-Centroid Level Matches—The count of geocodes that represent the center of a city.
- State-Centroid Level Matches—The count of geocodes that represent the center of a state.

#### **Census Matching**

This section describes how precisely AssignGeoTAXInfo determined an address location within the statistical areas defined by the U.S. Census.

- **Census Tracts Determined**—Addresses that AssignGeoTAXInfo determined a census tract. Addresses included in this count have a value in the **Census.Tract** output field.
- Census Tracts Not Determined—Addresses that AssignGeoTAXInfo was unable to determine a census tract. Addresses included in this count have no value in the Census.Tract output field.
- State Codes Determined—Addresses that AssignGeoTAXInfo determined a state. Addresses included in this count have a value in the StateCode output field.
- State Codes Not Determined—Addresses that AssignGeoTAXInfo did not determine a state. Addresses included in this count have no value in the **StateCode** output field.
- **County Codes Determined**—Addresses that AssignGeoTAXInfo determined a county. Addresses included in this count have a value in the **County.Code** output field.
- **County Codes Not Determined**—Addresses that AssignGeoTAXInfo did not determine a county. Addresses included in this count have no value in the **County.Code** output field.
- Census Block Group Determined—Addresses that AssignGeoTAXInfo determined a block group. Addresses included in this count have a value in the Census.BlockCode output field.
- Census Block Groups Not Determined—Addresses that AssignGeoTAXInfo was unable to determine a block group Addresses included in this count have no value in the Census.BlockCode output field.
- **CBSA Codes Determined**—Addresses that AssignGeoTAXInfo determined a core based statistical area (CBSA). Addresses included in this count have a value in the **CBSA.Code** output field.

- CBSA Codes Not Determined—Addresses that AssignGeoTAXInfo did not determine a core based statistical area (CBSA). Addresses included in this count have no value in the CBSA.Code output field.
- MCD/CCD Codes Determined—Addresses that AssignGeoTAXInfo determined a Minor Civil Division/Census County Division code. Addresses included in this count have a value in the MCD.Code output field.
- MCD/CCD Codes Not Determined—Addresses that AssignGeoTAXInfo was unable to determine a Minor Civil Division/Census County Division code. Addresses included in this count have no value in the MCD.Code output field.

# Tax Jurisdiction Matching

This section describes how accurately AssignGeoTAXInfo determined an address place. The place information is used to determine tax jurisdictions.

- **Place Codes Determined**—Addresses that AssignGeoTAXInfo determined a place code. Addresses included in this count have a value in the **Place.Code** output field.
- **Place Codes Not Determined**—Addresses that AssignGeoTAXInfo was unable to determine a place code. Addresses included in this count have no value in the **Place.Code** output field.
- **Place Names Determined**—Addresses that AssignGeoTAXInfo determined a place name. Addresses included in this count have a value in the **Place.Name** output field.
- **Place Class Codes Determined**—Addresses that AssignGeoTAXInfo determined a place code. Addresses included in this count have a value in the **Place.ClassCode** output field.
  - **Incorporated Places**—Addresses that reside in an incorporated municipality. Addresses included in this count have a value of Inc in the **Place.IncorporatedFlag** output field.
  - Unincorporated Places—Addresses that reside in a place that is not an incorporated municipality. Addresses included in this count have a value of Uninc in the Place.IncorporatedFlag output field.
- Place Last Annexed Date Found—Places that AssignGeoTAXInfo determined the last date of annexation. Addresses included in this count have a value in the Place.LastAnnexedDate output field.
- Place Last Verified Date Found—Places that AssignGeoTAXInfo determined the last date that the place data was verified by the data provider. Addresses included in this count have a value in the Place.LastVerifiedDate output field.
- Place Last Updated Date Found—Places that AssignGeoTAXInfo determined the date that the place data was last updated by the data provider. Addresses included in this count have a value in the Place.LastUpdatedDate output field.

# GeoTAX Key Matching

This section describes how accurately AssignGeoTAXInfo determined GeoTAX keys. A GeoTAX key is used in conjunction with software from a third party to determine tax rates. If you do not choose to return a GeoTAX key, this section is blank.

- GeoTAX Cross Reference Match Attempts—Addresses that AssignGeoTAXInfo attempted to match to an cross reference file. These files are used to determine codes for use with third party tax software.
- Unsuccessful GeoTAX Cross Reference Matches—Addresses that AssignGeoTAXInfo attempted to determine a code but was unable.
- Successful GeoTAX Cross Reference Matches—Addresses that AssignGeoTAXInfo determined a code using a cross reference file. Addresses included in this count have a value in the GeoTAXKey output field.
  - Exact Matches Achieved—Addresses matched exactly to a GeoTAX key. For more information about GeoTAX key match levels, see the description of the GeoTAXKey.MatchCode output field under Tax Jurisdiction on page 413.
  - Partial Matches Achieved—Addresses partially matched to a GeoTAX key. For more information about GeoTAX key match levels, see the description of the GeoTAXKey.MatchCode output field under Tax Jurisdiction on page 413.
  - Alternate Matches Achieved—Addresses matched to a GeoTAX key using an alternate, less accurate, method. For more information about GeoTAX key match levels, see the description of the GeoTAXKey.MatchCode output field under Tax Jurisdiction on page 413.
  - **Default Matches Achieved**—Addresses matched to a GeoTAX key only at the state level. For more information about GeoTAX key match levels, see the description of the GeoTAXKey.MatchCode output field under **Tax Jurisdiction** on page 413.

# Tax District Matching

This section describes the number of matches to specific types of tax districts. The specific type of tax districts displayed in this section vary based the district type selected in the **Tax district** field.

**Note:** If you specify a buffer width in the **Tax district buffer** field, a single location could be counted in more than one district due to buffering. For more information about buffering, see **Buffering** on page 378.

- Successful Payroll Tax File Matches—Addresses that AssignGeoTAXInfo determined a payroll tax code using the Payroll Tax District boundary file. For more information on Payroll Tax Districts, see Payroll Tax Districts on page 422.
- Unsuccessful Payroll Tax File Matches—Addresses that AssignGeoTAXInfo was unable to determine a payroll tax code using the Payroll Tax District boundary file. For more information on Payroll Tax Districts, see Payroll Tax Districts on page 422.
- Locations in Special Purpose Districts—Addresses that reside in at least one Special Purpose District. For more information on Special Purpose Districts, see Special Purpose Tax Districts on page 425.
- Locations in 1 Special Purpose District—Addresses that reside in a single Special Purpose District. Addresses included in this count have a value of 1 in the NumberSPDsFound output field.
- Locations in 2 Special Purpose Districts—Addresses that reside in two overlapping Special Purpose Districts. Addresses included in this count have a value of 2 in the NumberSPDsFound output field.

- Locations in 3 or 4 Special Purpose Districts—Addresses that reside in three or four overlapping Special Purpose Districts. Addresses included in this count have a value of 3 or 4 in the NumberSPDsFound output field.
- Locations in 5+ Special Purpose Districts—Addresses that reside in five or more overlapping Special Purpose Districts. Addresses included in this count have a value of 5 or greater in the NumberSPDsFound output field.
- Locations in User-Defined Districts—Addresses that reside in at least one user-defined district. For more information on user-defined districts, see User-Defined Boundary File on page 417.
- Locations in 1 User District—Addresses that reside in one user-defined district. Addresses included in this count have a value of 1 in the NumberUserBoundariesFound output field.
- Locations in 2 User Districts—Addresses that reside in two overlapping user-defined districts. Addresses included in this count have a value of 2 in the **NumberUserBoundariesFound** output field.
- Locations in 3+ User Districts—Addresses that reside in three or more overlapping user-defined districts. Addresses included in this count have a value of 3 in the NumberUserBoundariesFound output field.

# **Generating a Summary Report**

This procedure describes how to add a report to a job.

- 1. In Enterprise Designer, on the bottom left side of the window under Palette, click **Reports**. A list of available reports appears.
- 2. Drag the Assign GeoTAX Info icon to the canvas. You do not need to connect the icon to anything.
- 3. Double-click the report.
- 4. Select the stages that you want to contribute to the report.
- 5. If you want an output format other than PDF, such as html or txt, perform these steps:
  - a) Click the Parameters tab.
  - b) Clear the Use default reporting options check box and select the desired output format.
- 6. Click OK. On the toolbar, click the Run Current Flow (arrow) button. The Execution Details window displays.
- 7. When the Status field shows succeeded, under Reports, click AssignGeoTAXInfo. The Summary Report displays.

# Match and Location Codes

### Match Codes

Match Codes indicate the portions of the address that matched or did not match to the reference file. If a match could not be made, the Match Code begins with " $\mathbb{E}$ " and the remaining digits indicate

why the address did not match (see Match Codes for No Match - Definitions for "Ennn" return codes on page 476). The digits do not specifically refer to which address elements did not match, but rather why the address did not match. These fields are always included in the output from AssignGeoTAXInfo.

# Match Code Definitions

| columnName | Description                                                                                                    |
|------------|----------------------------------------------------------------------------------------------------|
| Ahhh       | Same as Shhh, but indicates match to an alias name record or an alternate record.                                                                                                    |
| Chh        | Street address did not match, but located a street segment based on the input ZIP Code or city.                                                                                                    |
| D00        | Matched to a small town with P.O. Box or General Delivery only.                                                                                                    |
| Ghhh       | Matched to an auxiliary file.                                                                                                    |
| Hhhh       | House number was changed.                                                                                                    |
| Qhhh       | Matched to USPS range records with unique ZIP Codes. CASS rules prohibit altering an input ZIP if it matches a unique ZIP Code value.                                                                                                    |
| Rhhh       | Matched to a ranged address.                                                                                                    |
| Shhh       | Matched to USPS data. This is considered the best address match, because it matched directly against the USPS list of addresses. $s$ is returned for a small number of addresses when the matched address has a blank ZIP + 4.                                                                                                    |
| Thhh       | Matched to a street segment record.                                                                                                    |
| Uhhh       | Matched to USPS data but cannot resolve the ZIP + 4 code without the firm name or other information.                                                                                                    |
| Xhhh       | Matched to an intersection of two streets, for example, "Clay St & Michigan Ave."<br>The first hex digit refers to the last line information, the second hex digit refers to<br>the first street in the intersection, and the third hex digit refers to the second street<br>in the intersection.<br><b>Note:</b> The USPS does not allow intersections as a valid deliverable address |

| columnName | Description                                                              |
|------------|--------------------------------------------------------------------------|
| Yhhh       | Same as Xhhh, but an alias name record was used for one or both streets. |
| Z          | No address given, but verified the provided ZIP Code.                    |

### Definitions for 1st-3rd hex digit match code values

The table below contains the description of the hex digits for the match code values.

**Note:** The third hex digit is only populated for intersection matches or as part of the Extended Match Code.

- For intersection matches, use the table below for the 3rd hex digit definitions.
- For Extended Match Code, see Definitions for Extended Match Code (3rd hex digit values) on page 472.

| Code | In first hex position means:       | In second and third hex position means:                   |  |
|------|------------------------------------|-----------------------------------------------------------|--|
| 0    | No change in last line.            | No change in address line.                                |  |
| 1    | ZIP Code changed.                  | Street type changed.                                      |  |
| 2    | City changed.                      | Predirectional changed.                                   |  |
| 3    | City and ZIP Code changed.         | Street type and predirectional changed.                   |  |
| 4    | State changed.                     | Postdirectional changed.                                  |  |
| 5    | State and ZIP Code changed.        | Street type and postdirectional changed.                  |  |
| 6    | State and City changed.            | Predirectional and postdirectional changed.               |  |
| 7    | State, City, and ZIP Code changed. | Street type, predirectional, and postdirectional changed. |  |

| Code | In first hex position means:           | In second and third hex position means:                                |
|------|----------------------------------------|------------------------------------------------------------------------|
| 8    | ZIP + 4 changed.                       | Street name changed.                                                   |
| 9    | ZIP and ZIP + 4 changed.               | Street name and street type changed.                                   |
| A    | City and ZIP + 4 changed.              | Street name and predirectional changed.                                |
| В    | City, ZIP, and ZIP + 4 changed.        | Street name, street type, and predirectional changed.                  |
| С    | State and ZIP + 4 changed.             | Street name and postdirectional changed.                               |
| D    | State, ZIP, and ZIP + 4 changed.       | Street name, street type, and postdirectional changed.                 |
| E    | State, City, and ZIP + 4 changed.      | Street name, predirectional, and postdirectional changed.              |
| F    | State, City, ZIP, and ZIP + 4 changed. | Street name, street type, predirectional, and postdirectional changed. |

### Definitions for Extended Match Code (3rd hex digit values)

Extended additional information is returned about any changes in the house number, unit number and unit type fields in the matched address, as well as whether there was address information that was ignored. This additional information is provided in a 3rd hex digit that is appended to match codes for address-level matches only - A, G, H, Q, R, S, T or U (see Match Codes on page 469).

**Note:** A typical match code contains up to 4 characters: a beginning alpha character followed by 2 or 3 hex digits. The third hex digit is only populated for intersection matches or as part of the Extended Match Code.

For information about the 3rd hex digit values for:

- Intersection matches, see Definitions for 1st-3rd hex digit match code values on page 471
- Extended Match Codes, see the table below.

"Address information ignored" is specified when any of these conditions apply:

- The output address has extra information (for example, a mailstop) in the address line.
- The output address has a second address line (AddressLine2).
- The input address is a dual address (two complete addresses in the input address). For example, "4750 Walnut St. P.O Box 50".
- The input last line has extra information that is not a city, state or ZIP Code, and is ignored. For example, "Boulder, CO 80301 USA", where "USA" is ignored when matching.

The table below provides descriptions of the Extended Match Code 3rd hex digit return values.

| Input Addressline                        | Output Addressline     | Extended<br>Code | Description                                                                                                    |
|------------------------------------------|------------------------|------------------|----------------------------------------------------------------------------------------------------|
| 4750 WALNUT ST STE 200                   | 4750 WALNUT ST STE 200 | 0                | Matched on all address information on line, including Unit Number and Unit Type if included.                                                                                                    |
| 4750 WALNUT ST C/O JOE<br>SMITH          | 4750 WALNUT ST         | 1                | Matched on Unit Number and Unit Type if included. Extra information on address line ignored. Extra information not considered for matching moved to AddressLine2.                                                  |
| 4750 WALNUT ST UNIT<br>200               | 4750 WALNUT ST STE 200 | 2                | Matched on Unit Number. Unit Type changed.                                                                                                    |
| 4750 WALNUT ST UNIT<br>200 C/O JOE SMITH | 4750 WALNUT ST STE 200 | 3                | Matched on Unit Number. Unit Type changed.<br>Extra information on address line ignored. Extra<br>information not considered for matching moved<br>to AddressLine2.                                                |
| 4750 WALNUT ST STE<br>2-00               | 4750 WALNUT ST STE 200 | 4                | Unit Number changed or ignored.                                                                                                    |
| 4750 WALNUT ST STE<br>2-00 C/O JOE SMITH | 4750 WALNUT ST STE 200 | 5                | Unit Number changed or ignored. Extra<br>information on address line ignored. Extra<br>information not considered for matching moved<br>to AddressLine2.                                                           |
| 4750 WALNUT ST STE 400                   | 4750 WALNUT ST STE 400 | 6                | Unit Number changed or ignored. Unit Type<br>changed or ignored. In this example, Suite 400<br>is not valid for the input address, but the<br>address match is not prevented because of an<br>invalid unit number. |

| Input Addressline                          | Output Addressline     | Extended<br>Code | Description                                                                                                    |
|--------------------------------------------|------------------------|------------------|----------------------------------------------------------------------------------------------------|
| 4750 WALNUT ST UNIT<br>2-00 C/O JOE SMITH  | 4750 WALNUT ST STE 200 | 7                | Unit Number changed or ignored. Unit Type changed or ignored. Extra information on address line ignored. Extra information not considered for matching moved to AddressLine2.                                              |
| 47-50 WALNUT ST STE<br>200                 | 4750 WALNUT ST STE 200 | 8                | Matched on Unit Number and Unit Type if included. House number changed or ignored.                                                                                                    |
| 47-50 WALNUT ST STE<br>200 C/O JOE SMITH   | 4750 WALNUT ST STE 200 | 9                | Matched on Unit Number and Unit Type if<br>included. House number changed or ignored.<br>Extra information not considered for matching<br>moved to AddressLine2.                                                           |
| 47-50 WALNUT ST UNIT<br>200                | 4750 WALNUT ST STE 200 | A                | Matched on Unit Number. Unit Type changed.<br>House Number changed or ignored.                                                                                                    |
| 47-50 WALNUT ST UNIT<br>200 C/O JOE SMITH  | 4750 WALNUT ST STE 200 | В                | Matched on Unit Number. Unit Type changed.<br>House Number changed or ignored. Extra<br>information on address line ignored. Extra<br>information not considered for matching moved<br>to AddressLine2.                    |
| 47-50 WALNUT ST STE<br>20-0                | 4750 WALNUT ST STE 200 | С                | House Number changed or ignored. Unit Number changed or ignored.                                                                                                    |
| 47-50 WALNUT ST STE<br>20-0 C/O JOE SMITH  | 4750 WALNUT ST STE 200 | D                | House Number changed or ignored. Unit<br>Number changed or ignored. Extra information<br>on address line ignored. Extra information not<br>considered for matching moved to<br>AddressLine2.                               |
| 47-50 WALNUT ST UNIT<br>20-0               | 4750 WALNUT ST STE 200 | E                | House Number changed or ignored. Unit<br>Number changed or ignored. Unit Type changed<br>or ignored.                                                                                                    |
| 47-50 WALNUT ST UNIT<br>2-00 C/O JOE SMITH | 4750 WALNUT ST STE 200 | F                | House Number changed or ignored. Unit<br>Number changed or ignored. Unit Type changed<br>or ignored. Extra information on address line<br>ignored. Extra information not considered for<br>matching moved to AddressLine2. |

The table below provides the descriptions for the Extended Match Code 3rd hex digit return values:

Note: For Landmark Auxiliary file matches, the 3rd hex digit is always "0".

| Code | In 3rd hex position means:                                                                                                    |
|------|----------------------------------------------------------------------------------------------------|
| 0    | Matched on all address information on line, including Unit Number and Unit Type if included.                                                                                                    |
| 1    | Matched on Unit Number and Unit Type if included. Extra information on address line ignored. Extra information on address line ignored. Extra information not considered for matching moved to AddressLine2.             |
| 2    | Matched on Unit Number. Unit Type changed.                                                                                                    |
| 3    | Matched on Unit Number. Unit Type changed. Extra information on address line ignored. Extra information on address line ignored. Extra information not considered for matching moved to AddressLine2.                    |
| 4    | Unit Number changed or ignored.                                                                                                    |
| 5    | Unit Number changed or ignored. Extra information on address line ignored. Extra information on address line ignored. Extra information not considered for matching moved to AddressLine2.                               |
| 6    | Unit Number changed or ignored. Unit Type changed or ignored.                                                                                                    |
| 7    | Unit Number changed or ignored. Unit Type changed or ignored. Extra information on address line ignored. Extra information on address line ignored. Extra information not considered for matching moved to AddressLine2. |
| 8    | Matched on Unit Number and Unit Type if included. House Number changed or ignored.                                                                                                    |
| 9    | Matched on Unit Number and Unit Type if included. House Number changed or ignored.<br>Extra information on address line ignored. Extra information not considered for matching moved to AddressLine2.                    |
| A    | Matched on Unit Number. Unit Type changed. House Number changed or ignored.                                                                                                    |
| В    | Matched on Unit Number. Unit Type changed. House Number changed or ignored. Extra information on address line ignored. Extra information not considered for matching moved to AddressLine2.                              |
| С    | House Number changed or ignored. Unit Number changed or ignored.                                                                                                    |
|      |                                                                                                    |

| Code | In 3rd hex position means:                                                                                                    |
|------|----------------------------------------------------------------------------------------------------|
| D    | House Number changed or ignored. Unit Number changed or ignored. Extra information on address line ignored. Extra information on address line ignored. Extra information not considered for matching moved to AddressLine2.                               |
| E    | House Number changed or ignored. Unit Number changed or ignored. Unit Type changed or ignored.                                                                                                    |
| F    | House Number changed or ignored. Unit Number changed or ignored. Unit Type changed or ignored. Extra information on address line ignored. Extra information on address line ignored. Extra information not considered for matching moved to AddressLine2. |

# Match Codes for No Match - Definitions for "Ennn" return codes

The table below describes the values returned when the application cannot find a match or an error occurs.

| Code | "nnn" values | Description                                                                                                    |
|------|--------------|----------------------------------------------------------------------------------------------------|
| Ennn |              | Indicates an error, or no match. This can occur when the address entered does not exist in the database, or the address is badly formed and cannot be parsed correctly. The last three digits of an error code indicate which parts of an address the application could not match to the database. |
|      | nnn = 000    | No match made.                                                                                                    |
|      | nnn = 001    | Low level error.                                                                                                    |
|      | nnn = 002    | Could not find data file.                                                                                                    |
|      | nnn = 003    | Incorrect GSD file signature or version ID.                                                                                                    |
|      | nnn = 010    | No city and state or ZIP Code found.                                                                                                    |
|      | nnn = 011    | Input ZIP not in the directory.                                                                                                    |

# Module Services

| Code | "nnn" values | Description                                                               |
|------|--------------|---------------------------------------------------------------------------|
|      | nnn = 012    | Input city not in the directory.                                          |
|      | nnn = 013    | Input city not unique in the directory.                                   |
|      | nnn = 014    | Out of licensed area. Only occurs if using Group 1 licensing technology.  |
|      | nnn = 015    | Record count is depleted and license has expired.                         |
|      | nnn = 020    | No matching streets found in directory.                                   |
|      | nnn = 021    | No matching cross streets for an intersection match.                      |
|      | nnn = 022    | No matching segments.                                                     |
|      | nnn = 023    | Unresolved match.                                                         |
|      | nnn = 024    | No matching segments. (Same as 022.)                                      |
|      | nnn = 025    | Too many possible cross streets for intersection matching.                |
|      | nnn = 026    | No address found when attempting a multiline match.                       |
|      | nnn = 027    | Invalid directional attempted.                                            |
|      | nnn = 028    | Record also matched EWS data, therefore the application denied the match. |
|      | nnn = 029    | No matching range, single street segment found.                           |
|      |              |                                                                           |

| Code | "nnn" values | Description                                        |
|------|--------------|----------------------------------------------------|
|      | nnn = 030    | No matching range, multiple street segments found. |

### **Location Codes**

The Location Codes indicate the methodology used to compute the geocode and may also provide some information about the quality of the geocode.

A Location Code of ""E" indicates a location code is not available. This usually occurs when you have requested ZIP Code centroids of a high quality, and one is not available for that match. It can occur infrequently when the Enterprise Tax Module does not have a 5-digit centroid location. An "E" location code type may also be returned when the input address cannot be standardized and there is no input ZIP Code. In this case, do not assume the ZIP Code returned with the nonstandardized address is the correct ZIP Code because the Enterprise Tax Module did not standardize the address; therefore, the Enterprise Tax Module does not return geocoding or Census Block information.

### **Location Codes**

Location codes indicate the locational accuracy of the assigned geocode. Note that an accurately placed candidate is not necessarily an ideal candidate. Examine the match codes and/or result codes in addition to location codes to best evaluate the overall quality of the candidate.

### Address Location Codes

Location codes that begin with an "A" are address location codes. Address location codes indicate a geocode made directly to a street network segment (or two segments, in the case of an intersection).

An address location code has the following characters.

| 1 <sup>st</sup> character | Always an "A" indicating an address location. |                                                                   |
|---------------------------|-----------------------------------------------|-------------------------------------------------------------------|
| 2 <sup>nd</sup> character | May be one of the following:                  |                                                                   |
|                           | С                                             | Interpolated address point location                               |
|                           | G                                             | Auxiliary file data location                                      |
|                           | I                                             | Application infers the correct segment from the candidate records |
|                           | P                                             | Point-level data location                                         |

|                                               | R                                                    | Location represents a ranged address                                                                                                    |
|-----------------------------------------------|------------------------------------------------------|----------------------------------------------------------------------------------------------------|
|                                               | S                                                    | Location on a street range                                                                                                    |
|                                               | Х                                                    | Location on an intersection of two streets                                                                                                    |
| 3 <sup>rd</sup> and 4 <sup>th</sup> character | Digit indicating other qualities about the location. |                                                                                                    |
| Location Codes                                |                                                      |                                                                                                    |
| Code                                          |                                                      | Description                                                                                                    |
| AGn                                           |                                                      | Indicates a geocode match to a GeoTAX Auxiliary or<br>Landmark Auxiliary file where n is one of the following<br>values:                                     |
|                                               | n = 0                                                | The geocode represents the center of a parcel, building or landmark.                                                                                         |
|                                               | n = 1                                                | The geocode is an interpolated address along a segment.                                                                                                    |
|                                               | n = 2                                                | The geocode is an interpolated address along a segment, and the side of the street cannot be determined from the data provided in the auxiliary file record. |
|                                               | n = 3                                                | The geocode is the midpoint of the street segment.                                                                                                    |
| APnn                                          |                                                      | Indicates a point-level geocode match representing<br>the center of a parcel or building, where nn is one of<br>the following values:                        |

| Code    | Description                                                                                                    |
|---------|----------------------------------------------------------------------------------------------------|
| nn = 02 | Parcel centroid                                                                                                    |
|         | Indicates the center of an accessor's parcel (tract or<br>lot) polygon. When the center of an irregularly shaped<br>parcel falls outside of its polygon, the centroid is<br>manually repositioned to fall inside the polygon as<br>closely as possible to the actual center.                                                                                               |
| nn = 04 | Address points                                                                                                    |
|         | Represents field-collected GPS points with field-collected address data.                                                                                                    |
| nn = 05 | Structure point                                                                                                    |
|         | Indicates a location within a building footprint polygon that is associated with the matched address.                                                                                                    |
|         | Usually, residential addresses consist of a single<br>building. For houses with outbuildings (detached<br>garages, sheds, barns, etc.), the structure point will<br>typically fall on the primary structure.                                                                                                    |
|         | Condominiums and duplexes have multiple, individual<br>addresses and may have multiple structure points<br>for each building. Multi-unit buildings are typically<br>represented by a single structure point associated<br>with the primary/base address, rather than discrete<br>structure points for each unit.                                                           |
|         | Shopping malls, industrial complexes, and academic<br>or medical center campuses are commonly<br>represented by a single structure point associated<br>with the primary/base address for the entire complex.<br>When multiple addresses are assigned to multiple<br>buildings within one complex, multiple structure points<br>may be represented within the same complex. |
| nn = 07 | Manually placed                                                                                                    |
|         | Address points are manually placed to coincide with<br>the midpoint of a parcel's street frontage at a distance<br>from the center line.                                                                                                    |

| Code |         | Description                                                                                                    |
|------|---------|----------------------------------------------------------------------------------------------------|
|      | nn = 08 | Front door point                                                                                                    |
|      |         | Represents the designated primary entrance to a<br>building. If a building has multiple entrances and there<br>is no designated primary entrance or the primary<br>entrance cannot readily be determined, the primary<br>entrance is chosen based on proximity to the main<br>access street and availability of parking.                                                                                                    |
|      | nn = 09 | Driveway offset point                                                                                                    |
|      |         | Represents a point located on the primary access<br>road (most commonly a driveway) at a perpendicular<br>distance of between 33-98 feet (10-30 meters) from<br>the main roadway.                                                                                                    |
|      | nn = 10 | Street access point                                                                                                    |
|      |         | Represents the primary point of access from the street network. This address point type is located where the driveway or other access road intersects the main roadway.                                                                                                    |
|      | nn = 21 | Base parcel point                                                                                                    |
|      |         | The Centrus point data includes individual parcels<br>that may be "stacked". These stacked parcels are<br>individually identified by their unit or suite number,<br>and Enterprise Tax Module is able to match to this<br>unit number and return the correct tax jurisdictions.<br>If an input address is for a building or complex without<br>a unit number, the "base" parcel information returns<br>and will not standardize to a unit number or return<br>additional information such as tax jurisdictions. |
|      | nn = 22 | Backfill address point                                                                                                    |
|      |         | The precise parcel centroid is unknown. The address location assigned is based on two known parcel centroids.                                                                                                    |
|      | nn = 23 | Virtual address point                                                                                                    |
|      |         | The precise parcel centroid is unknown. The address location assigned is relative to a known parcel centroid and a street segment end point.                                                                                                    |

| Code                                |                                          | Description                                                                                                    |
|-------------------------------------|------------------------------------------|----------------------------------------------------------------------------------------------------|
|                                     | nn = 24                                  | Interpolated address point<br>The precise parcel centroid is unknown. The address<br>location assigned is based on street segment end<br>points.                                                                                                    |
| AIn                                 |                                          | The correct segment is inferred from the candidate records at match time.                                                                                                    |
| ASn                                 |                                          | House range address geocode. This is the most accurate street interpolated geocode available.                                                                                                    |
| AIn, ASn and ACn share the same val | ues for the 3 <sup>rd</sup> character "n | " as follows:                                                                                                    |
|                                     | n = 0                                    | Best location.                                                                                                    |
|                                     | n = 1                                    | Street side is unknown. The Census FIPS Block ID is assigned from the left side; however, there is no assigned offset and the point is placed directly on the street.                                                                                                    |
|                                     | n = 2                                    | <ul> <li>Indicates one or both of the following:</li> <li>The address is interpolated onto a TIGER segment that did not initially contain address ranges.</li> <li>The original segment name changed to match the USPS spelling. This specifically refers to street type, predirectional, and postdirectional.</li> <li>Note: Only the second case is valid for non-TIGER data because segment range interpolation is only completed for TIGER data.</li> </ul> |
|                                     | n = 3                                    | Both 1 and 2.                                                                                                    |
|                                     | n = 7                                    | Placeholder. Used when starting and ending points of segments contain the same value and shape data is not available.                                                                                                    |

| Code |       | Description                                                                                                    |
|------|-------|----------------------------------------------------------------------------------------------------|
| ARn  |       | Ranged address geocode, where "n" is one of the following:                                                                                                    |
|      | n = 1 | The geocode is placed along a single street segment,<br>midway between the interpolated location of the first<br>and second input house numbers in the range.                                                                                                    |
|      | n = 2 | The geocode is placed along a single street segment,<br>midway between the interpolated location of the first<br>and second input house numbers in the range, and<br>the side of the street is unknown. The Census FIPS<br>Block ID is assigned from the left side; however, there<br>is no assigned offset and the point is placed directly<br>on the street. |
|      | n = 4 | The input range spans multiple USPS segments. The geocode is placed on the endpoint of the segment which corresponds to the first input house number, closest to the end nearest the second input house number.                                                                                                    |
|      | n = 7 | Placeholder. Used when the starting and ending points of the matched segment contain the same value and shape data is not available.                                                                                                    |
| AXn  |       | Intersection geocode, where n is one of the following:                                                                                                    |
|      | n = 3 | Standard single-point intersection computed from the center lines of street segments.                                                                                                    |
|      | n = 8 | Interpolated (divided-road) intersection geocode.<br>Attempts to return a centroid for the intersection.                                                                                                    |

# Street centroid location codes

Street centroid location codes indicate the Census ID accuracy and the position of the geocode on the returned street segment. A street centroid location code has the following characters.

| 1 <sup>st</sup> character | Always "C" indicating a location derived from a street segment.                     |
|---------------------------|-------------------------------------------------------------------------------------|
| 2 <sup>nd</sup> character | Census ID accuracy based on the search area used to obtain matching Street Segment. |
| 3 <sup>rd</sup> character | Location of geocode on the returned street segment.                                 |

The table below contains the values and descriptions for the 2<sup>nd</sup> - 3<sup>rd</sup> characters in the street centroid location codes.

| Character position        | Code | Description                                                                                                  |
|---------------------------|------|----------------------------------------------------------------------------------------------------|
| 2 <sup>nd</sup> Character |      |                                                                                                    |
|                           | В    | Block Group accuracy (most accurate).<br>Based on input ZIP Code.                                            |
|                           | Т    | Census Tract accuracy. Based on input ZIP Code.                                                              |
|                           | С    | Unclassified Census accuracy.<br>Normally accurate to at least the County<br>level. Based on input ZIP Code. |
|                           | F    | Unknown Census accuracy. Based on Finance area.                                                              |
|                           | Ρ    | Unknown Census accuracy. Based on input City.                                                                |
| 3 <sup>rd</sup> Character |      |                                                                                                    |
|                           | С    | Segment Centroid.                                                                                            |

| Character position | Code | Description                   |
|--------------------|------|-------------------------------|
|                    | L    | Segment low-range end point.  |
|                    | Н    | Segment high-range end point. |

### ZIP + 4 Location Codes

Location codes that begin with a "Z" are ZIP + 4 centroid location codes. ZIP + 4 centroid location codes indicate the quality of two location attributes: Census ID accuracy and positional accuracy. A ZIP + 4 centroid location code has the following characters.

| 1 <sup>st</sup> character | Always "Z" indicating a location derived from a ZIP centroid.                                                       |
|---------------------------|----------------------------------------------------------------------------------------------------|
| 2 <sup>nd</sup> character | Census ID accuracy.                                                                                                 |
| 3 <sup>rd</sup> character | Location type.                                                                                                    |
| 4 <sup>th</sup> character | How the location and Census ID was defined. Provided for completeness, but may not be useful for most applications. |

The table below contains the values and descriptions for the  $2^{nd}$ -  $4^{th}$  characters in the ZIP + 4 location codes.

| Character Position        | Code | Description                           |
|---------------------------|------|---------------------------------------|
| 2 <sup>nd</sup> Character |      |                                       |
|                           | В    | Block Group accuracy (most accurate). |
|                           | Т    | Census Tract accuracy.                |

| Character Position        | Code | Description                                                                                                    |
|---------------------------|------|----------------------------------------------------------------------------------------------------|
|                           | С    | Unclassified Census accuracy.<br>Normally accurate to at least the County<br>level.                                                                                                    |
| 3 <sup>rd</sup> Character |      |                                                                                                    |
|                           | 5    | Location of the Post Office that delivers<br>mail to the address, a 5-digit ZIP Code<br>centroid, or a location based upon<br>locale (city). See the 4 <sup>th</sup> character for<br>a precise indication of locational<br>accuracy.                                                                                                    |
|                           | 7    | Location based upon a ZIP + 2 centroid.<br>These locations can represent a<br>multiple block area in urban locations,<br>or a slightly larger area in rural settings.                                                                                                    |
|                           | 9    | Location based upon a ZIP + 4 centroid.<br>These are the most accurate centroids<br>and normally place the location on the<br>correct block face. For a small number<br>of records, the location may be the<br>middle of the entire street on which the<br>ZIP + 4 falls. See the 4 <sup>th</sup> character for<br>a precise indication of locational<br>accuracy. |
| 4 <sup>th</sup> Character |      |                                                                                                    |
|                           | A    | Address matched to a single segment.<br>Location assigned in the middle of the<br>matched street segment, offset to the<br>proper side of the street.                                                                                                    |

| Character Position | Code | Description                                                                                                    |
|--------------------|------|----------------------------------------------------------------------------------------------------|
|                    | a    | Address matched to a single segment,<br>but the correct side of the street is<br>unknown. Location assigned in the<br>middle of the matched street segment,<br>offset to the left side of the street, as<br>address ranges increase.                                                                                                    |
|                    | В    | Address matched to multiple segments,<br>all segments have the same Block<br>Group. Location assigned to the middle<br>of the matched street segment with the<br>most house number ranges within this<br>ZIP + 4. Location offset to the proper<br>side of the street.                                                                                          |
|                    | b    | Same as methodology B except the correct side of the street is unknown. Location assigned in the middle of the matched street segment, offset to the left side of the street, as address ranges increase.                                                                                                    |
|                    | С    | Address matched to multiple segments,<br>with all segments having the same<br>Census Tract. Returns the Block Group<br>representing the most households in<br>this ZIP + 4. Location assigned to t he<br>middle of the matched street segment<br>with the most house number ranges<br>within this ZIP + 4. Location offset to<br>the proper side of the street. |
|                    | С    | Same as methodology C except the correct side of the street is unknown. Location assigned in the middle of the matched street segment, offset to the left side of the street, as address ranges increase.                                                                                                    |

| Character Position | Code | Description                                                                                                    |
|--------------------|------|----------------------------------------------------------------------------------------------------|
|                    | D    | Address matched to multiple segments,<br>with all segments having the same<br>County. Returns the Block Group<br>representing the most households in<br>this ZIP + 4. Location assigned to the<br>middle of the matched street segment<br>with the most house number ranges<br>within this ZIP + 4. Location offset to<br>the proper side of the street. |
|                    | d    | Same as methodology D except the correct side of the street is unknown. Location assigned in the middle of the matched street segment, offset to the left side of the street, as address ranges increase.                                                                                                    |
|                    | E    | Street name matched; no house ranges<br>available. All matched segments have<br>the same Block Group. Location placed<br>on the segment closest to the center of<br>the matched segments. In most cases,<br>this is on the mid-point of the entire<br>street.                                                                                            |
|                    | F    | Street name matched; no house ranges<br>available. All matched segments have<br>the same Census Tract. Location<br>placed on the segment closest to the<br>center of the matched segments. In<br>most cases, this is on the mid-point of<br>the entire street.                                                                                           |
|                    | G    | Street name matched (no house ranges<br>available). All matched segments have<br>the same County. Location placed on<br>the segment closest to the center of the<br>matched segments. In most cases, this<br>is on the mid-point of the entire street.                                                                                                   |
|                    | Н    | Same as methodology G, but some<br>segments are not in the same County.<br>Used for less than .05% of the<br>centroids.                                                                                                    |

| Character Position | Code | Description                                                                                                    |
|--------------------|------|----------------------------------------------------------------------------------------------------|
|                    | I    | Created ZIP + 2 cluster centroid as<br>defined by methodologies A, a, B, and<br>b. All centroids in this ZIP + 2 cluster<br>have the same Block Group. Location<br>assigned to the ZIP + 2 centroid.           |
|                    | J    | Created ZIP + 2 cluster centroid as<br>defined by methodologies A, a, B, b, C,<br>and c. All centroids in this ZIP + 2<br>cluster have the same Census Tract.<br>Location assigned to the ZIP + 2<br>centroid. |
|                    | K    | Created ZIP + 2 cluster centroid as defined by methodologies A, a, B, b, C, c, D, and d. Location assigned to the ZIP + 2 centroid.                                                                            |
|                    | L    | Created ZIP + 2 cluster centroid as defined by methodology $\mathbb{E}$ . All centroids in this ZIP + 2 cluster have the same Block Group. Location assigned to the ZIP + 2 centroid.                          |
|                    | М    | Created ZIP+2 cluster centroid as<br>defined by methodology $E$ and $F$ . All<br>centroids in this ZIP + 2 cluster have<br>the same Census Tract. Location<br>assigned to the ZIP + 2 centroid.                |
|                    | Ν    | Created ZIP + 2 cluster centroid as defined by methodology E, F, G, and H. Location assigned to the ZIP + 2 centroid.                                                                                          |
|                    | 0    | ZIP Code is obsolete and not currently used by the USPS. Historic location assigned.                                                                                                    |

| Character Position | Code | Description                                                                                                    |
|--------------------|------|----------------------------------------------------------------------------------------------------|
|                    | V    | Over 95% of addresses in this ZIP<br>Code are in a single Census Tract.<br>Location assigned to the ZIP Code<br>centroid.                                          |
|                    | Ψ    | Over 80% of addresses in this ZIP<br>Code are in a single Census Tract.<br>Reasonable Census Tract accuracy.<br>Location assigned to the ZIP Code<br>centroid.     |
|                    | Х    | Less than 80% of addresses in this ZIP<br>Code are in a single Census Tract.<br>Census ID is uncertain. Location<br>assigned to the ZIP Code centroid.             |
|                    | У    | Rural or sparsely populated area.<br>Census code is uncertain. Location<br>based upon the USGS places file.                                                        |
|                    | Ζ    | P.O. Box or General Delivery<br>addresses. Census code is uncertain.<br>Location based upon the Post Office<br>location that delivers the mail to that<br>address. |

#### **Geographic Centroid Location Codes**

Location codes that begin with "G" are geographic centroid location codes. Geographic centroids may be returned if the geographic centroid fallback option is enabled and an address-level geocode could not be determined. Geographic centroid location codes indicate the quality of a city, county, or state centroid.

1<sup>st</sup> character

Always "G" indicating a location derived from a geographic centroid.

2<sup>nd</sup> character Geographic area type. One of the following: M Municipality (for example, a city) C County

# Payroll Tax Correspondence File

# Using a Payroll Tax Correspondence File

Payroll system tax codes are proprietary codes used by some payroll tax applications to represent specific jurisdictions or combinations of jurisdictions. If you have licensed this option, you can use a payroll tax correspondence (PTC) file to determine the payroll system tax codes for a given address.

S

State

To use a payroll system tax code database, customize the PTC file and then install the file.

1. Customize the PTC file.

After you receive your initial PTC file, modify it using a text editor of your choice. Specifically, you need to modify the following:

- **Description**—A meaningful description of the code that represents business rules within your organization.
- **Flags**—Flags indicate the payroll codes you want Assign GeoTAX Info to return. Possible flag values are:
- N—No, do not return this payroll tax code. Continue searching the PTC file for other matching records. A blank flag has the same effect as "N".
- **D**—Done. Return this payroll system tax code and stop searching the PTC file for other matching records.
- **Any other value**—Any other value indicates to return the code. Typically, the letter Y (for "yes") is used. Use other flags if you like. For example, if there is an area with two codes, one for a work location and the other for the worker's residence, you could use flags of "W" and "R" so that the output field PTCn.PayrollFlag returned by AssignGeoTAX Info indicates the type of location.

The following table shows how to use flags.

**Note:** Each record in the PTC file can contain up to six payroll system tax codes and their associated descriptions and flags. In the following example, the first three codes are on the first record and the second three are on the second.

| Record | Description              | Payroll System Tax Code | Flag |
|--------|--------------------------|-------------------------|------|
| 1      | HARBORCREEK TWP          | 123ABC                  | D    |
|        | HARBOR CREEK SD          | 456DEF                  | D    |
|        | HARBORCREEK TWP (M + SD) | 789GHI                  | N    |
| 2      | DAYTON BORO              | 592UID                  | Y    |
|        | ARMSTRONG SD             | 143XMA                  | Y    |
|        | DAYTON BORO (M + SD)     | 592JKT                  | N    |

In this example, the first record in the PTC file contains tax codes for a municipality called Harbor Creek Township and a school district called Harbor Creek School District. There is a separate code that represents points that are in both the Harbor Creek Township and the Harbor Creek School District. The second record in the PTC file contains codes for Dayton, a school district called Armstrong, and points located in both Dayton and the Armstrong School District.

This example returns the payroll system tax codes for the individual taxing jurisdictions for a given address, not the codes that represent the combined jurisdictions.

For addresses located in both the Harbor Creek Township and Harbor Creek School District, AssignGeoTAXInfo returns the following:

- PTC1.PayrollDescription=HARBORCREEK TWP
- PTC1.PayrollCode=123ABC
- PTC1.PayrollFlag=D
- PTC2.PayrollDescription=HARBOR CREEK SD
- PTC2.PayrollCode=456DEF
- PTC2.PayrollFlag=D

For addresses located in both Dayton and the Armstrong School District, AssignGeoTAXInfo returns the following:

- PTC1.PayrollDescription=DAYTON BORO
- PTC1.PayrollCode=592UID
- PTC1.PayrollFlag=Y
- PTC2.PayrollDescription=ARMSTRONG SD

- PTC2.PayrollCode=143XMA
- PTC2.PayrollFlag=Y
- For addresses located in just Dayton but not the Armstrong School District, AssignGeoTAXInfo returns the code 592UID and its associated flag and description. For addresses located in just the Armstrong School District but not Dayton, AssignGeoTAXInfo returns the code 143XMA and its associated flag and description.

**Note:** For a listing of output fields returned for payroll system tax codes, see **Payroll System Tax Code** on page 412.

The following table describes the PTC file layout.

| Position | Length | Name                                                                                                    |
|----------|--------|----------------------------------------------------------------------------------------------------|
| 1        | 9      | <ul> <li>(required) Key Value. Lookup key into the file. Must be one of the following.</li> <li>5 character jurisdiction ID from the Pay.txb boundary file. This file contains polygons for special areas, such as school districts.</li> <li>9 character GNIS code.</li> <li>5 character county key made up of the State and County FIPS codes.</li> <li>2 character State FIPS code.</li> </ul> |
| 10       | 2      | (optional) State                                                                                                    |
| 12       | 30     | (optional) County                                                                                                    |

The payroll code and payroll description fields are paired. Each pair has a corresponding flag field. The flag field determines if GeoTAX returns data for the corresponding payroll code and description fields. GeoTAX does not return the fields if the flag is N or blank. This lets you create meaningful flags based on your business rules.

| 42  | 15 | Payroll code 1        |
|-----|----|-----------------------|
| 57  | 40 | Payroll description 1 |
| 97  | 15 | Payroll code 2        |
| 112 | 40 | Payroll description 2 |

# Module Services

| Position | Length | Name                  |
|----------|--------|-----------------------|
| 152      | 15     | Payroll code 3        |
| 167      | 40     | Payroll description 3 |
| 207      | 15     | Payroll code 4        |
| 222      | 40     | Payroll description 4 |
| 262      | 15     | Payroll code 5        |
| 277      | 40     | Payroll description 5 |
| 317      | 15     | Payroll code 6        |
| 332      | 40     | Payroll description 6 |
| 372      | 1      | Flag 1                |
| 373      | 1      | Flag 2                |
| 374      | 1      | Flag 3                |
| 375      | 1      | Flag 4                |
| 376      | 1      | Flag 5                |
| 377      | 1      | Flag 6                |

2. Install the PTC file. For instructions on installing the PTC file, see the Spectrum<sup>™</sup> Technology Platform Installation Guide

PTC file updates are provided at intervals defined in your contract. When you receive the PTC update files, enter flags for the modified records and then run Enterprise Tax Module database load utility to merge the updated PTC file with your existing file. For instructions, see "Installing Payroll Tax Correspondence Files" in the *Spectrum<sup>™</sup> Technology Platform Installation Guide*. This process maintains the existing user-defined flags you have already associated with the PTC data.

# **User-Defined Data Files**

# **Creating a Landmark Auxiliary File**

The Landmark Auxiliary File provides you a way to specify customized address information in your input records. The recommended primary use of this file is to match to your company's non-address locations such as well heads, transmission towers or any other descriptive location. The latitude/latitude that is part of the input needed to build this file allows companies to automatically keep track of any jurisdictional changes that affect these unique locations. Matching to this file requires that the input record information match exactly to the Landmark file contents. This also applies to street records if you choose to enter them in the Landmark file.

**Note:** A file template for Windows and Unix/Linux systems is available to more easily create a Landmark Auxiliary file. The template file is available in the data installation folder delivered with Enterprise Tax Module:

- On Windows: InstallationDirectory\server\modules\gtx\data\LANDMARK.GAX
- On Unix/Linux: InstallationDirectory/server/modules/gtx/data/landmark.gax

Where *InstallationDirectory* refers to the folder where you installed the Spectrum<sup>TM</sup> Technology Platform server.

### Landmark Auxiliary file requirements

The Landmark Auxiliary file requirements include:

- The file must be a fixed-width text file: On Windows and UNIX, the text file must be ASCII
- The file must have a .gax extension on Windows and UNIX
- The file must have less than 500,000 records
- The file must follow the column field order and lengths specified in Landmark File Layout.

### Record types

You can include two types of records in your Landmark Auxiliary file: Landmark and Street Records.

A **Landmark record** represent a single site. To be a valid landmark record, the record must have the following fields:

- ZIP Code
- · Name of the landmark placed in the street name field
- Beginning latitude of the landmark
- Beginning longitutde of the landmark

In addition, a Landmark record may NOT have the following fields:

- Street type abbreviation
- Pre-directional abbreviation
- Post-directional abbreviation
- Low house number
- High house number

A **Street record** contains a range of one or more addresses on a street. To be a valid street record the record must have the following fields:

- ZIP Code
- Street name
- · Street type abbreviation, if part of the address
- · Pre-directional abbreviation, if part of the address
- · Post-directional abbreviation, if part of the address
- · Low house number within the street segment
- · High house number within the street segment
- · Beginning longitude of the street segment
- · Beginning latitude of the street segment

In addition, a Street record may NOT have the following fields:

- · Secondary address information, such as unit numbers
- Mailstops
- Private mail boxes (PMBs)

During processing ignores any record that does not comply with the preceding requirements.

# Landmark Auxiliary file organization

You must comply with the following organizational rules when creating your Landmark Auxiliary file.

- Use semicolons in the first column to indicate a row is a comment, not a data record; Enterprise Tax Module ignores rows that begin with a semicolon.
- Order the records within the file by descending ZIP Code then descending street name for optimal performance.
- All records must represent one or both sides of a street.
- All records must represent segments that are straight lines. Records cannot represent a non-straight segment.
- If house numbers are present in the record, the house number range must be valid according to USPS rules documented in Publication 28.
- The numeric fields, such as ZIP Codes, must contain all numbers.

- Latitude and longitude values must be in millionths of decimal degrees.
- Records cannot contain PO Box addresses.

### Default values

Enterprise Tax Module uses the following defaults if you do not include the values in the Landmark Auxiliary file:

- House number parity = B (both odds and evens)
- Segment direction = F (forward) or A (ascending), these are interchangeable.
- Side of street = U (unknown)

### Landmark Auxiliary file layout

| Field                       | Description                                                                                                    | Required<br>For<br>Street<br>Segment<br>Match | For<br>Lardmark | Requies<br>Exact<br>Match | Length | Position |
|-----------------------------|----------------------------------------------------------------------------------------------------|-----------------------------------------------|-----------------|---------------------------|--------|----------|
| ZIP Code                    | 5-digit ZIP Code                                                                                                   | х                                             | х               | х                         | 5      | 1-5      |
| Street name                 | Name of the street or landmark                                                                                     | Х                                             | х               | х                         | 30     | 6-35     |
| Street type<br>abbreviation | Street type. Also called street suffix. See the USPS Publication 28 for a complete list of supported street types. |                                               |                 | х                         | 4      | 36-39    |
| Predirectional              | USPS street name predirectional<br>abbreviation. Supported values are N, E, S,<br>W, NE, NW, SE, and SW.           |                                               |                 | Х                         | 2      | 40-41    |
| Postdirectional             | USPS street name postdirectional<br>abbreviations. Supported values are N, E,<br>S, W, NE, NW, SE, and SW.         |                                               |                 |                           |        |          |
| Reserved                    | Reserved                                                                                                    |                                               |                 |                           | 4      | 44-47    |
| Low house number            | Low house number of the address range.                                                                             | х                                             |                 |                           | 11     | 48-58    |
| High house number           | High house number of the address range.                                                                            | Х                                             |                 |                           | 11     | 59-69    |

| Field                            | Description                                                                                                    | Required<br>For<br>Street<br>Segment<br>Match | For<br>Landmark | Requies<br>Exact<br>Match | Length | Position |
|----------------------------------|----------------------------------------------------------------------------------------------------|-----------------------------------------------|-----------------|---------------------------|--------|----------|
| House number parity <sup>2</sup> | Parity of the house number in the range:                                                                              |                                               |                 |                           | 1      | 70       |
|                                  | <ul> <li>E - Even</li> <li>O - Odd</li> <li>B - Both</li> </ul>                                                       |                                               |                 |                           |        |          |
| Segment direction                | Direction the house numbers progress along<br>the segment from the viewpoint of the<br>segment's starting coordinate: |                                               |                 |                           | 1      | 71       |
|                                  | <ul> <li>F - Forward (default) or A - Ascending</li> <li>R - Reverse or D - Descending</li> </ul>                     |                                               |                 |                           |        |          |
| Reserved                         | Reserved                                                                                                    |                                               |                 |                           | 1      | 72       |
| FIPS state                       | US government FIPS state code.                                                                                        |                                               |                 |                           | 2      | 73-74    |
| FIPS county                      | US government FIPS county code.                                                                                       |                                               |                 |                           | 3      | 75-77    |
| Census tract                     | US Census tract number.                                                                                               |                                               |                 |                           | 6      | 78-83    |
| Census block group               | US Census block group number.                                                                                         |                                               |                 |                           | 1      | 84       |
| Census block ID                  | US Census block ID number.                                                                                            |                                               |                 |                           | 3      | 85-87    |
| Reserved                         | Reserved                                                                                                    |                                               |                 |                           | 5      | 88-92    |
| State abbreviation               | USPS state abbreviation                                                                                               |                                               |                 |                           | 2      | 93-95    |
| County name                      | Name of the county.                                                                                                   |                                               |                 |                           | 25     | 95-119   |

<sup>&</sup>lt;sup>2</sup> For even and odd house number parity records, this specifies on which side of the street the house lays. For records containing both even and odd house numbers, the odd house numbers are on the specified side of the street, and the even house numbers are on the other side. This is a factor when using street offset.

| Field               | Description                                                                                                    | Required<br>For<br>Street<br>Segment<br>Match | For<br>Landmark | Requies<br>Exact<br>Match | Length | Position |
|---------------------|----------------------------------------------------------------------------------------------------|-----------------------------------------------|-----------------|---------------------------|--------|----------|
| MCD code            | Minor Civil Division code.                                                                                                    |                                               |                 |                           | 5      | 120-124  |
| MCD name            | Minor Civil Division name.                                                                                                    |                                               |                 |                           | 40     | 125-164  |
| CBSA code           | Core Based Statistical Area code.                                                                                                    |                                               |                 |                           | 5      | 165-169  |
| CBSA name           | Core Based Statistical Area name.                                                                                                    |                                               |                 |                           | 49     | 170-218  |
| Reserved            | Reserved                                                                                                    |                                               |                 |                           | 5      | 219-223  |
| City Name           | City name. Overrides the city/state preferred city name upon a return.                                                                                                    |                                               |                 |                           | 40     | 224-263  |
| Reserved            | Reserved                                                                                                    |                                               |                 |                           | 237    | 264-500  |
| User-defined data   | User-defined data.                                                                                                    |                                               |                 |                           | 300    | 501-800  |
| Record ID Number    | User-defined unique record identifier.                                                                                                    |                                               |                 |                           | 10     | 801-810  |
| Side of street      | <ul> <li>Side of the street for the address:</li> <li>L - Left side</li> <li>R - Right side</li> <li>B - Both sides</li> <li>U - Unknown side (default)</li> <li>This is from the viewpoint of the segment's starting coordinate.</li> </ul> |                                               |                 |                           | 1      | 811      |
| Beginning longitude | Beginning longitude of the street segment                                                                                                    | х                                             | Х               |                           | 11     | 812-822  |

|                    | in millionths of degrees.                                          |   |   |    |         |
|--------------------|--------------------------------------------------------------------|---|---|----|---------|
| Beginning latitude | Beginning latitude of the street segment in millionths of degrees. | х | х | 10 | 823-832 |

| Field            | Description                                                      | Required<br>For<br>Street<br>Segment<br>Match | For<br>Landmark | Requies<br>Exact<br>Match | Length | Position |
|------------------|------------------------------------------------------------------|-----------------------------------------------|-----------------|---------------------------|--------|----------|
| Ending longitude | Ending longitude of the street segment in millionths of degrees. |                                               |                 |                           | 11     | 833-843  |
| Ending latitude  | Ending latitude of the street segment in millionths of degrees.  |                                               |                 |                           | 10     | 844-853  |

### Matching to the Landmark Auxiliary file

Enterprise Tax Module performs the following steps when matching an input address to a Landmark Auxiliary file.

 Enterprise Tax Module determines if there is a Landmark Auxiliary file present. If more than one Landmark Auxiliary file is present, Enterprise Tax Module attempts to match against the first file. Enterprise Tax Module ignores any additional Landmark Auxiliary files for matching, regardless if Enterprise Tax Module found a match to the first auxiliary file.

If a record within the Landmark Auxiliary files is invalid, Enterprise Tax Module returns a message indicating the auxiliary file has an invalid record. Enterprise Tax Module continues to process input addresses against the Landmark Auxiliary file, but will not match to the invalid auxiliary file record.

- 2. If the Landmark Auxiliary file is present, Enterprise Tax Module first attempts to match to it. If more than one type of auxiliary file is present, the search order is:
  - Landmark Auxiliary file
  - User Auxiliary file
  - · State-supplied file
  - GeoTAX Auxiliary file

**Note:** Enterprise Tax Module only matches your input address to your Landmark Auxiliary file if there is an exact match. Therefore, your input address list should be as clean as possible; free of misspellings and incomplete addresses.

3. If Enterprise Tax Module finds an exact record match to the Landmark Auxiliary file, it standardizes the match to USPS regulations and returns the output of the auxiliary file match.

**Note:** You cannot update the Landmark Auxiliary file while Enterprise Tax Module is running. If you want to update the auxiliary file, you need to terminate Enterprise Tax Module before attempting to replace or edit the file.

# Record type matching rules

When attempting a match against the Landmark Auxiliary file, GeoTAX abides by the following rules:

Landmark record match

- The input data must contain both a ZIP Code and address line, and they must exactly match the values on the auxiliary record.
- The input address cannot have any other data, such as a house number, unit number, or Private Mail Box (PMB).

**Note:** Enterprise Tax Module only matches the ZIP Code against the auxiliary file. GeoTAX does not verify that the ZIP Code of the input address record is correct for the city and state. You should validate this information in your input address before processing against the auxiliary file.

Street record match

- The input house number must fall within or be equal to the low and high house number values of the auxiliary record.
- The input house number must agree with the parity of the auxiliary record.
- The input ZIP Code must exactly match the ZIP Code of the auxiliary record.

### **Creating a User-Defined Auxiliary File**

To enter data in a user-defined auxiliary file, you can use your own editor or data entry program. If you are running on Windows, you can use the Auxiliary File Editor available on the *GeoTAX Utilities CD*. The *GeoTAX Utilities CD* can be downloaded from the **www.g1.com/Support** web site. Select the **GeoTAX** product page; the utilities download and document links are provided on the **Subcomponents** panel.

Sort the records by ascending ZIP Code, street name, street type, directional, low house range, and descending high house range to minimize the time required to street-level match.

The auxiliary file has a block size of 8K, key length of 47 bytes, and record length of 800 bytes. The sample file SEQAUX illustrates the layout of the file.

The following table describes the layout of the auxiliary file. After you create a file with this layout, install the file using the Enterprise Tax Module database load utility. For instructions, see the Spectrum<sup>™</sup> Technology Platform Installation Guide.

| Position                        | Field Name       | Description | Length |  |  |  |
|---------------------------------|------------------|-------------|--------|--|--|--|
| Input Key Area (Must be Unique) |                  |             |        |  |  |  |
| 1-5                             | G1GTAUX-ZIP-CODE | ZIP Code    | 5      |  |  |  |

| Position    | Field Name               | Description                                                                | Length |
|-------------|--------------------------|----------------------------------------------------------------------------|--------|
| 6-35        | G1GTAUX-STREETNAME       | Street name                                                                | 30     |
| 36-39       | G1GTAUX-STREET-TYPE      | Street type                                                                | 4      |
| 40-41       | G1GTAUX-PRE-DIR          | Predirectional                                                             | 2      |
| 42-43       | G1GTAUX-POST-DIR         | Postdirectional                                                            | 2      |
| 44-47       | G1GTAUX-SEQ              | Sequence number, from 0001-9999                                            | 4      |
| Output Area |                          |                                                                            |        |
| 48-58       | G1GTAUX-OUTPUTRANGE-FROM | First number in the house<br>number range (right adjusted,<br>blankfilled) | 11     |
| 59-69       | G1GTAUX-OUTPUTRANGE-TO   | Last number in the house<br>number range (right adjusted,<br>blankfilled)  | 11     |
| 70          | G1GTAUX-OUTPUTODD-EVEN   | <ul><li> O = Odd</li><li> E = Even</li></ul>                               | 1      |
| 71          | G1GTAUX-OUTPUTASC-DESC   | <ul> <li>A = Ascending</li> <li>D = Descending</li> </ul>                  | 1      |
| 72          | Reserved                 |                                                                            |        |
| 73-74       | G1GTAUX-STATE-CODE       | FIPS State Code                                                            | 2,0    |

# Module Services

| Position | Field Name              | Description                                                      | Length |
|----------|-------------------------|------------------------------------------------------------------|--------|
| 75-77    | G1GTAUX-COUNTYCODE      | FIPS County Code                                                 | 3,0    |
| 78-83    | G1GTAUX-CENSUSTRACT     | 6-digit Census Tract number                                      | 6,0    |
| 84       | G1GTAUX-BLOCKGROUP      | 1-digit Block Group                                              | 1      |
| 85-92    | Reserved                |                                                                  | 8      |
| 93-94    | G1GTAUX-STATE-ABBV      | USPS state abbreviation                                          | 2      |
| 95-119   | G1GTAUX-COUNTYNAME      | County name                                                      | 25     |
| 120-124  | G1GTAUX-MCD-CODE        | 5-digit MCD Code                                                 | 5,0    |
| 125-164  | G1GTAUX-MCD-NAME        | MCD Name                                                         | 40     |
| 165-168  | G1GTAUX-MSA-CODE        | 4-digit MSA Code                                                 | 4,0    |
| 169-218  | G1GTAUX-MSA-NAME        | MSA Name                                                         | 50     |
| 219-223  | G1GTAUX-PLACE-CODE      | 5-digit Place Code                                               | 5,0    |
| 224-263  | G1GTAUX-PLACENAME       | Place Name                                                       | 40     |
| 264-265  | G1GTAUX-PLACECLASS-CODE | 2-digit Place Class Code                                         | 2      |
| 266      | G1GTAUX-PLACE-INCFLAG   | <ul> <li>U - Unincorporated</li> <li>I - Incorporated</li> </ul> | 1      |

| Position | Field Name                 | Description                                     | Length |
|----------|----------------------------|-------------------------------------------------|--------|
| 267-273  | G1GTAUX-PLACE-LASTANNEXED  | Place last annexed date, in the format MM/YYYY  | 7      |
| 274-280  | G1GTAUX-PLACE-LASTUPDATED  | Place last updated date, in the format MM/YYYY  | 7      |
| 281-287  | G1GTAUX-PLACE-LASTVERIFIED | Place last verified date, in the format MM/YYYY | 7      |
| 288-296  | G1GTAUX-PLACE-GNIS         | GNIS Code                                       | 9      |
| 297-500  | Reserved                   |                                                 | 204    |
| 501-800  | G1GTAUX-AUX-AREA           | User-defined data                               | 300    |

# **Creating a User-Defined Boundary File**

User-defined boundary files define areas of interest to your organization, such as sales territories or insurance rating territories. AssignGeoTAXInfo uses this data to determine if an address falls within an area of interest. For example, you can create a boundary file that defines your sales territories. AssignGeoTAXInfo can then determine the tax jurisdictions that apply to an address and the sales territory of that address.

**Note:** User-defined boundary files in AssignGeoTAXInfo allow you to perform basic "point-in-polygon" spatial analysis. Point In Polygon provides additional point-in-polygon features.

- Create an ESRI shapefile (.SHP) or MapInfo data interchange format file (.MIF) with the boundaries you want. Your .SHP or .MIF file can have up to three columns of user-defined data. The first and second columns are 10 bytes long and the third column is 50 bytes long. For information on .SHP and .MIF files, see User-Defined Centrus Databases.
- 2. Use the Boundary File Conversion utility to convert your .SHP or .MIF file to a .TXB file. The Boundary File Conversion utility is available on the GeoTAX Utilities CD. The GeoTAX Utilities CD can be downloaded from the www.g1.com/Support web site. Select the GeoTAX product page; the utilities download and document links are provided on the Subcomponents panel.
- 3. Load the User-Defined Boundary file using the appropriate database load procedure based on your platform. The filename that should be entered for the User-Defined Boundary file is *usr.txb*.

# Type Codes

The returned type code is referenced from an installed tax district file and indicates the type of tax district or tax jurisdiction for the address location.

This appendix provides the definitions for the following tax district files' type codes:

- Special Purpose Districts (SPD)
- Insurance Premium Districts (IPD)
- Payroll Tax Districts (PAY)

Special Purpose Districts (SPD)

| Туре | Descriptions                      |
|------|-----------------------------------|
| АМВ  | AMBULANCE DISTRICT                |
| ASC  | SALES AND USE TAX                 |
| ATA  | ADVANCED TRANSPORTATION AUTHORITY |
| ATD  | AIRPORT TAX DISTRICT              |
| BSD  | BASEBALL STADIUM DISTRICT         |
| CAD  | COUNTY ASSISTANCE DISTRICT        |
| CCD  | CRIME CONTROL DISTRICT            |
| CFA  | COUNTY FINANCE AUTHORITY          |
| СМВ  | COMBINED DISTRICT                 |
| СТҮ  | CITY TRANSACTIONS                 |
| DVD  | DEVELOPMENT DISTRICT              |
| EDD  | ECONOMIC DEVELOPMENT DISTRICT     |
| EDZ  | ECONOMIC DEVELOPMENT ZONE         |

| Туре | Descriptions                   |
|------|--------------------------------|
| ESD  | EMERGENCY SERVICES DISTRICT    |
| FCD  | FIRE CONTROL DISTRICT          |
| FPA  | FLOOD PROTECTION AUTHORITY     |
| FPD  | FIRE PROTECTION DISTRICT       |
| FSD  | FOOTBALL STADIUM DISTRICT      |
| НВZ  | HOSPITAL BENEFIT ZONE          |
| HSA  | HOUSING AUTHORITY              |
| HSD  | HEALTHCARE SERVICES DISTRICT   |
| HSP  | HOSPITAL DISTRICT              |
| IMP  | IMPROVEMENT DISTRICT           |
| IRD  | INDIAN RESERVATION             |
| LFW  | LFW/CDC                        |
| LIB  | LIBRARY DISTRICT               |
| MSD  | MUSEUM DISTRICT                |
| МТА  | METRO TRANSPORTATION AUTHORITY |
| OSA  | OPEN SPACE AUTHORITY           |
| PFD  | PUBLIC FACILITY DISTRICT       |
| POL  | POLICE DISTRICT                |
| PRD  | PARK AND RECREATION DISTRICT   |
| PSI  | PUBLIC SAFETY IMPROVEMENT      |

| Туре | Descriptions                           |
|------|----------------------------------------|
| RCT  | RACE TRACK                             |
| RDA  | REVENUE DEVELOPMENT AREA               |
| RMA  | ROAD MAINTENANCE AUTHORITY             |
| RTA  | REGIONAL TRANSPORTATION AUTHORITY      |
| RTD  | RESTAURANT TAX DISTRICT                |
| SAD  | SPORTS DISTRICT                        |
| SCD  | SCIENCE AND CULTURAL DISTRICT          |
| SUT  | SALES AND USE TAX                      |
| TDD  | TRANSPORTATION DEVELOPMENT DISTRICT    |
| TED  | TOURISM COMMUNITY ENHANCEMENT DISTRICT |
| UNI  | SCHOOL DISTRICT                        |
| URA  | URBAN RENEWAL AUTHORITY                |
| WCD  | WATER COMMISSION DISTRICT              |
| ZOO  | ZOO DISTRICT                           |

# Insurance Premium Districts (IPD)

| State | Туре   | Descriptions            |
|-------|--------|-------------------------|
| AL    | FIRE   | Fire District           |
| AL    | NT-MUN | Non-Taxing Municipality |
| AL    | PREM   | Premium Tax District    |

# Module Services

| State | Туре   | Descriptions                         |
|-------|--------|--------------------------------------|
| AZ    | PRIV   | Private Fire District                |
| AZ    | PUB    | Public Fire District                 |
| DE    | FIRE   | Fire District                        |
| FL    | FIRE   | Fire District                        |
| FL    | POLICE | Police District                      |
| GA    | PREM   | Premium Tax District                 |
| IL    | FIRE   | Fire District                        |
| KY    | COUNTY | County                               |
| KY    | MUNI   | Municipality                         |
| KY    | USD    | Urban Services District              |
| LA    | PREM   | Premium Tax District                 |
| MN    | FIRE   | Fire District                        |
| ND    | FIRE   | Fire District                        |
| NJ    | FIRE   | Fire District                        |
| NY    | FIRE   | Fire District                        |
| SC    | FIRE   | Fire District                        |
| SC    | NT-MUN | Non-Taxing Municipality              |
| SC    | PREM   | Premium Tax District                 |
| ТХ    | PROP   | Windstorm Surcharge on Property Line |

# Payroll Tax Districts (PAY)

| Туре | Descriptions                        |
|------|-------------------------------------|
| JED  | Joint Economic Development District |
| MTA  | Mass Transit Authority              |
| MUN  | Municipality                        |
| UNI  | School District                     |

# **Class Codes**

This appendix lists definitions for the FIPS Class Codes.

# Class C—Incorporated Places

| Class Code | Description                                                                                                    |
|------------|----------------------------------------------------------------------------------------------------|
| C1         | Identifies an active incorporated place that is not also recognized as an Alaska Native Village Statistical area, and does not also serve as a primary county division; that is, it is included in and is part of a primary county division.                                                                                                    |
|            | For example, the city of Hammond, Indiana is within and part of North township; the city of Austin,<br>Texas is within and part of several census county divisions in several counties; Hammond and Austin<br>are coded C1.                                                                                                    |
| C2         | Identifies an incorporated place that also serves as a primary county division because, although the place is coextensive with a minor civil division (MCD), the Census Bureau, in agreement with State officials, does not recognize the MCD for presenting census data because the MCD is a nonfunctioning entity; applies to Iowa and Ohio only. |
|            | For example, the city of Dubuque, Iowa is coextensive with Julien township, which does not function as a governmental unit and may not be well-known even to local residents; the city is assigned code C2, and the township, Z8. This subclass is new for FIPS 55-3. Also see subclass C5.                                                         |

| Class Code Description | Class | Code | Descriptior |
|------------------------|-------|------|-------------|
|------------------------|-------|------|-------------|

| C3 | Identifies a consolidated city; that is, an incorporated place that has consolidated its governmental functions with a county or MCD, but continues to include other incorporated places that are legally part of the consolidated government.                                                                                                    |
|----|----------------------------------------------------------------------------------------------------|
|    | For example, the city of Columbus, Georgia is consolidated with Muscogee County, which continues to exist as a nonfunctioning legal entity in the State; however, the town of Bibb City continues to exist as a separate active incorporated place within the consolidated government and, therefore, Columbus is treated as a consolidated city. At the time of publication, there are seven consolidated cities in the United States: Athens-Clarke County, Georgia; Butte-Silver Bow, Montana; Columbus, Georgia; Indianapolis, Indiana; Jacksonville, Florida; Milford, Connecticut; and Nashville-Davidson, Tennessee. This subclass is new for FIPS 55-3. |
| C4 | Identifies an alternate authoritative common name of any member of the other subclasses of Class C. The entity code of the legal name is referenced in the ``Other Name Code" of the record, and in the entry for the legal name, the Other Name Code references the alternate.                                                                                                    |
|    | For example, the entity in California whose legal name is San Buenaventura (subclass C1) is commonly known as Ventura, which is coded C4.                                                                                                    |
| C5 | Identifies an incorporated place that also serves as a primary county division; that is, it is not included<br>in any adjacent primary county division of class T or Z. For example, Boston, MA, is legally a primary<br>division of the county and recognized as an incorporated place and, therefore, is coded C5. Also see<br>subclass C2.                                                                                                    |
| C6 | Identifies an incorporated place that is coincident with or approximates an Alaska Native Village statistical area. The Other Name Code references the Alaska Native Village statistical area; see code E6.                                                                                                    |
| C7 | Identifies an independent city. At the time of publication, independent cities exist in only four States:<br>Maryland (Baltimore City), Nevada (Carson City), Missouri (St. Louis City), and Virginia (41 cities).<br>These cities also serve as county equivalents, and all but Carson City also serve as primary county<br>divisions.                                                                                                    |
| C8 | Identifies the portion of a consolidated city that is not within another incorporated place; see subclass C3. The Census Bureau identifies these nonfunctioning entities by taking the name of the consolidated city and appending in parentheses the word remainder. For example, Columbus (remainder) identifies the portion of the Columbus, Georgia consolidated city that is not also in Bibb City. This code is new for FIPS 55-3.                                                                                                    |
| C9 | Identifies an inactive or nonfunctioning incorporated place.                                                                                                    |

# Class U—Unincorporated Places (Except Those Associated with Facilities)

| Туре | Descriptions                                                                                                    |
|------|----------------------------------------------------------------------------------------------------|
| U1   | Identifies a census designated place (CDP) with a name identical to the authoritative common name that describes essentially the same population. Also see code M2.                                                                                                    |
| U2   | Identifies a CDP with a name not identical to an authoritative common name of essentially the same area. If there is an alternate authoritative common name, it is referenced in the Other Name Code field. For example, Suitland-Silver Hill, Maryland is the name of a locally delineated CDP recognized by the Census Bureau which is a combination of two communities Suitland and Silver Hill and, therefore, because it is not the authoritative name of the area, is coded U2; Sierra Vista Southeast, Arizona is a CDP that includes the built-up area adjoining the city of Sierra Vista on the southeast, but is not an authoritative name for that area and, therefore, is coded U2. Also see code M2. |
| U3   | Identifies (a) an alternate, authoritative common name of a population essentially described by a specific CDP with a different name (the Other Name Code references the CDP), or (b) a community wholly or substantially within the boundaries of a CDP with a different name (the Part of Code references the CDP). For example, Silver Hill and Suitland are coded U3 and cross-referenced to the CDP of Suitland-Silver Hill (see code U2).                                                                                                    |
| U4   | Identifies a populated place wholly or substantially within the boundaries of an incorporated place with a different name; the Part of Code identifies the incorporated place. For example, Harlem and Greenwich Village, which are part of New York city, and Hollywood, which is part of Los Angeles, California, are coded U4.                                                                                                    |
| U5   | Dropped. Only one place the CDP of Arlington, Virginia was in this subclass in FIPS PUB 95-2; it has been recoded as U1 as a place and as Z3 as a subclass in FIPS 55-3 as a county subdivision.                                                                                                    |
| U6   | Identifies a populated place located wholly or substantially outside the boundaries of any incorporated place or CDP with an authoritative common name recognized by the U.S. Geological Survey.                                                                                                    |
| U8   | Identifies a populated place located wholly or substantially outside the boundaries of an incorporated place or CDP but whose name has not been verified as authoritative by the U.S. Geological Survey.                                                                                                    |
| U9   | Identifies a CDP that is coincident with or approximates the area of an Alaska Native Village statistical area. The Other Name Code references the Alaska Native Village statistical area; see code E2. This code is new for FIPS 55-3.                                                                                                    |

# GeoConfidence Module

# GeoConfidence Module

The GeoConfidence Module is used to determine the probability that an address or street intersection is within a given area. The module takes an address or intersection's location (determined by Geocode US Address), converts that location to a point, line, or polygon (depending on the precision of the match), then compares that shape with a database of known shapes to see if the two overlap, and the percentage overlap. For example, you could use the GeoConfidence Module to make decisions on a flood zone rating based on how much overlap there is between an address's location and the flood zone data. Anything greater than a 95% overlap with a 100-year flood zone may indicate that the address is in the flood zone. Conversely, anything less than 95% could cause your business process to send the address to exception processing that might include a manual review.

An address or intersection can be geocoded to a point, an address along a street segment (an array of street segment points), ZIP + 4 centroid, ZIP + 2 centroid, or ZIP Code centroid (polygons). You can use these shapes (points, lines, or polygons) to compare with other shapes to determine overlap, which can be used to determine a risk or probability.

Different geoconfidence polygons are generated depending on the GeoConfidence result returned by the Enterprise Geocoding Module. For more information about the GeoConfidence information returned by the Enterprise Geocoding Module, see the Enterprise Geocoding Module documentation.

The GeoConfidence Module supports U.S. locations only.

**Note:** GeoConfidence uses services provided by the Enterprise Geocoding and Spatial modules.

#### Stages

GeoConfidence deploys three dataflows that you can modify in Enterprise Designer. Each dataflow consists of various stages that were installed with the Enterprise Geocoding and Spatial modules.

For information about each stage in the installed dataflows, see the relevant component chapter in the *Spectrum<sup>™</sup> Technology Platform User's Guide*.

The names of the dataflows are:

• **GeoConfidenceSurface** This is the dataflow that creates the geoconfidence surface that can be used for further analysis. The input is the GeoConfidence information that is returned from the Enterprise Geocoding Module. Currently, only the Geocode US Address stage can return this information.

- **CreatePointsConvexHull** This is a subflow that is used by the GeoConfidenceSurface template. You should not need to make any changes to this subflow.
- · FloodRiskAnalysis This is an example dataflow.

#### **GeoConfidence Databases**

GeoConfidence uses the same databases as the Enterprise Geocoding and Spatial modules.

For information about how to add these databases, see the *Spectrum<sup>™</sup>* Technology Platform Administration Guide.

In addition to these databases, the GeoConfidence Module includes a database of ZIP Code polygons. This is used by GeoConfidenceSurface.

# GeoConfidenceSurface

GeoConfidenceSurface returns geoconfidence polygons (also called surfaces) based on the quality of the geocode information generated by the Enterprise Geocoding Module. With the geoconfidence polygons generated, you can then overlap this polygon with other spatial data to determine a risk or probability.

This service is used by the GeoConfidence Module's FloodZoneAnalysis dataflow template.

**Note:** GeoConfidence uses services provided by the Enterprise Geocoding and Spatial modules.

#### Input

The input fields for GeoConfidenceSurface are the output fields returned by the GeoConfidence output category of the Enterprise Geocoding Module. These fields are described below.

| columnName                     | Max. Field<br>Length with<br>null<br>terminator | Description                                                 |                                                                                                    |
|--------------------------------|-------------------------------------------------|-------------------------------------------------------------|----------------------------------------------------------------------------------------------------|
| GeoConfidenceCode              | 13                                              | The value returned type has been retu                       | l in this field indicates which geoconfidence surface rned.                                                            |
|                                |                                                 | The possible value                                          | s are:                                                                                                    |
|                                |                                                 | INTERSECTION                                                | A geocode point for the intersection of two streets.                                                                   |
|                                |                                                 | ADDRESS                                                     | An array of street segment points representing the street segment where the address is located.                        |
|                                |                                                 | POINT                                                       | If the geocoder was able to match the address<br>using point data, the point geometry where the<br>address is located. |
|                                |                                                 | POSTAL1                                                     | A geocode point for the ZIP centroid.                                                                                  |
|                                |                                                 | POSTAL2                                                     | An array of points for all street segments in the ZIP + 2 in which the address is located.                             |
|                                |                                                 | POSTAL3                                                     | An array of points for street segments in the ZIP<br>+ 4 in which the address is located.                              |
|                                |                                                 | ERROR                                                       | An error has occurred.                                                                                                 |
| StreetSegmentPoints            | 1024                                            | An array of latitude points.                                | /longitude values that represent the street segment                                                                    |
|                                |                                                 | Note: This                                                  | s field contains values only if the                                                                                    |
|                                |                                                 | GeoConf                                                     | idenceCode field returns a value of ADDRESS,                                                                           |
|                                |                                                 | POSTAL2                                                     | 2, or POSTAL3.                                                                                                    |
| GeoConfidenceCentroidLatitude  | 11                                              | The latitude of the centroid of the geoconfidence polygon.  |                                                                                                    |
| GeoConfidenceCentroidLongitude | 12                                              | The longitude of the centroid of the geoconfidence polygon. |                                                                                                    |

# Output

The GeoConfidenceSurface output field contains the geoconfidence polygon.

| columnName | Description                                                    |
|------------|----------------------------------------------------------------|
| Geometry   | A geoconfidence polygon that represents the returned geometry. |

#### **Customizing the GeoConfidence Module**

The GeoConfidence Module deploys three dataflow templates that you can modify in Enterprise Designer. Each dataflow consists of various components that were installed with the Enterprise Geocoding and Spatial modules.

The names of the dataflow templates are:

- **GeoConfidenceSurface** This is the template that creates the geoconfidence surface that can be used for further analysis. The input is the GeoConfidence information that is returned from the Enterprise Geocoding Module. Currently, only the Geocode US Address stage can return this information. To customize this template, you must at minimum specify the 5-digit ZIP Code spatial source in the ZIP stage (Query Spatial).
- **CreatePointsConvexHull** This is a subflow that is used by the GeoConfidenceSurface template. You should not need to make any changes to this subflow.
- FloodRiskAnalysis This is an example template. To customize this template, you must at minimum specify Flood spatial source in the Find Nearest stage.

# **Global Addressing Module**

# **Global Addressing Module**

The Global Addressing Module for the Spectrum<sup>™</sup> Technology Platform provides enhanced address standardization and validation. The Global Addressing Module benefits include:

- Better data—Global Address Validation combines data from multiple data sources into a single Global Addressing Validation database to provide the most extensive and accurate international addressing data possible. For the United States, we offer a USPS<sup>®</sup> CASS Certified<sup>™</sup> solution.
- **Global addressing expertise**—Global Addressing Validation analyzes and compares each input address to the Global Addressing database for the appropriate country. If needed, Global Address Validation corrects and formats the address based on postal standards and user preferences.
- Automated address suggestion—Global Type Ahead automatically suggests addresses as you type characters.

- Address parsing—Global Address Parser splits address strings into individual address elements with the help of machine learning techniques.
- **Database searching**—US Database Lookup provides the ability to search the US Database directly for address information including house number, street name, city name, and ZIP Code.

## Components

The Global Addressing Module consists of:

- **Global Address Parser**—Splits address strings into individual address elements, such as organization name, city, locality, district, and postal code, using machine learning techniques.
- **Global Address Validation**—Analyzes and compares each input address to the Global Addressing database for the appropriate country. If needed, Global Address Validation corrects and formats the address using the postal standards for that country.
- **Global Type-Ahead**—Automatically suggests addresses as you type and immediately returns candidates based on your input.
- **US Database Lookup**—Provides the ability to search the US Database directly for address information.

### **Global Address Validation**

Global Address Validation provides enhanced address standardization and validation. Global Address Validation is part of the Global Addressing Module.

#### **Supported Countries**

Global Address Validation provides enhanced address standardization and validation for the following prioritized countries. The three-digit ISO country code is shown for each country. For a complete list of all ISO country codes, see **ISO Country Codes and Coder Support**.

- · Argentina (ARG)
- Australia (AUS)
- Austria (AUT)
- Belgium (BEL)
- Brazil (BRA)
- Canada (CAN)
- · China (CHN)
- Czech Republic (CHZ)
- Denmark (DNK)
- Finland (FIN)
- France (FRA)
- Germany (DEU)
- Greece (GRC)
- India (IND)
- · Ireland (IRL)

- Italy (ITA)
- Japan (JPN)
- Malaysia (MYS)
- Mexico (MEX)
- Netherlands (NLD)
- New Zealand (NZL)
- Norway (NOR)
- Poland (POL)
- Russia (RUS)
- Spain (ESP)
- Sweden (SWE)
- Switzerland (CHE)
- United Kingdom (GBR) (Includes POI information)
- · United States (USA)

Global Address Validation provides additional support for 130+ countries worldwide.

## **Options**

Global Address Validation uses the default options settings to define address validation processing.

| Option Name     | Country<br>Support | Description                                                                                                    |
|-----------------|--------------------|----------------------------------------------------------------------------------------------------|
| Default country | All                | The default country for address processing.                                                                                                    |
|                 |                    | To improve coding performance when your input addresses do not<br>contain country information, set up an additional instance of the Global<br>Address Validation stage as a preliminary stage to process and retrieve<br>the country code for the input addresses.                                            |
|                 |                    | <ol> <li>Set up an additional instance of the Global Address Validation<br/>stage as a preliminary (first) stage in your dataflow.</li> </ol>                                                                                                    |
|                 |                    | Give the preliminary stage a unique label. For example, "Identify Country".                                                                                                    |
|                 |                    | Specify "World" as the default country for the preliminary stage.                                                                                                    |
|                 |                    | The preliminary stage uses the available input address elements<br>with additional data sources (available when you select "World" as<br>the default country) to determine the country code. The<br>"country-coded" output from the preliminary stage becomes the<br>input for the next step in the dataflow. |
|                 |                    | 2. As the next step in the dataflow, the addresses are sent through a second Global Address Validation stage with the proper country code (retrieved in the preliminary stage) to validate the address to the street/house/premise level.                                                                     |

## Table 47: Global Addressing Options

# Global Addressing Options

Global Address Validation uses the Global Addressing options settings to define address validation processing.

# Table 48: Global Addressing Options

| Option Name               | Country<br>Support | Description                                                                                        |
|---------------------------|--------------------|----------------------------------------------------------------------------------------------------|
| Global Addressing Options | All except<br>USA  | The options specific to global address processing.                                                 |
| City fallback             | All except<br>USA  | When a street level match cannot be made, use the input city to determine match candidates.        |
| Postal fallback           | All except<br>USA  | When a street level match cannot be made, use the input postal code to determine match candidates. |

# Matching Options

Global Address Validation uses the Matching options settings to define address validation processing.

# Table 49: Matching Options

| Option Name | Country<br>Support | Descripti   | on                                                                                                    |
|-------------|--------------------|-------------|----------------------------------------------------------------------------------------------------|
| Match mode  | All                | the input a | des determine the leniency used to make a match between<br>ddress and the reference data. Select one of the following<br>les based on the quality of your input and your desired output.                                       |
|             |                    | Exact       | A very tight match. This restrictive mode generates the fewest match candidates. When using this mode, ensure that your input is very clean; free of misspellings and incomplete addresses.                                    |
|             |                    | Relaxed     | A loose match. This mode generates the most match<br>candidates and results in more multiple matches. Use this<br>mode if you are not confident that your input is clean and<br>free of misspellings and incomplete addresses. |
|             |                    |             | <b>Note:</b> For USA, the relaxed match mode is only allowed for the US Database Lookup.                                                                                                    |
|             |                    | Custom      | A custom match. Allows you to define the matching criteria by selecting <b>Custom Match Fields</b> .                                                                                                    |

| Option Name                  | Country<br>Support | Description                                                                                                    |
|------------------------------|--------------------|----------------------------------------------------------------------------------------------------|
| Maximum records to return    |                    | The number of match candidates to return. Using a looser Match Mode setting such as "Relaxed" can result in the matching output including multiple match candidates.                                                                                                    |
|                              |                    | <ul> <li>If an exact match is found, the single match candidate is returned.</li> <li>If an exact match is not found and the maximum records to return option is set to a value other than 1, Global Address Validation returns the specified number of match candidate suggestions when match candidate suggestions are available.</li> </ul> |
|                              |                    | For example, an exact match is not found. The maximum records to return is set to 3. Processing finds 8 match candidate suggestions. However, since maximum records to return is set to 3, only the three best match candidate suggestions are presented to the user to select the desired match candidate.                                    |
|                              |                    | In another example, an exact match is not found. The maximum records to return is set to 5. However, processing only finds two match candidate suggestions. In this example, only the two available match candidate suggestions are presented to the user to select the desired match candidate.                                               |
|                              |                    | <b>Note:</b> If you specify ON for the CASS Flag, CASS processing overrides the Maximum Records to Return to 1 (for the current processing run). Multiple candidate suggestions are not valid when CASS processing is turned ON.                                                                                                    |
| Prefer PO Box over street    | CAN<br>FRA<br>GBR  | Prefer candidates matching the input PO Box over matches to the input street. The default is disabled.                                                                                                    |
| Prefer postal code over city | AUS                | Prefer candidates matching the input postal code over matches to the input city. The default is disabled.                                                                                                    |

# **Custom Match Options**

Global Address Validation uses the custom match options to set custom match criteria for determining match candidates. To enable these options, you must set the **Match Mode** to Custom. By default, these options are disabled.

# Table 50: Custom Match Options

| Option Name                | Country<br>Support | Description                                                                  |
|----------------------------|--------------------|------------------------------------------------------------------------------|
| Address number             | All except<br>USA  | A match must be made to the input address number.                            |
| City                       | All except<br>USA  | A match must be made to the input address city.                              |
| City subdivision           | All except<br>USA  | A match must be made to the input address city subdivision.                  |
| State/province             | All except<br>USA  | A match must be made to the input address state or province.                 |
| State/province subdivision | All except<br>USA  | A match must be made to the input address state or province subdivision.     |
| Street                     | All except<br>USA  | A match must be made to the input street name, type, and directional fields. |
| Postal code                | All except<br>USA  | A match must be made to the input address postal code.                       |

# US Addressing Options

Global Address Validation uses the US Addressing options settings to define U.S. address processing.

# Table 51: US Addressing Options

| Option Name             | Description                                                                                                    |
|-------------------------|----------------------------------------------------------------------------------------------------|
| CASS flag               | Process in a United States Postal Service (USPS) CASS-certified mode.<br><b>Note:</b> If you are performing Global Address Validation US Addressing<br>processing outside of the physical United States, you must disable the<br>Delivery Point Validation (DPV), LACSLink, SuiteLink, and Residential<br>Delivery Indicator (RDI) options. You will not be able to run in a USPS<br>CASS-certified mode. |
| Assign abbreviated city | Return abbreviated city names in the label lines.                                                                                                    |

# Module Services

| Option Name                 | Description                                                                                                    |  |  |
|-----------------------------|----------------------------------------------------------------------------------------------------|--|--|
| Remove noise characters     | Remove input noise characters (for example, unnecessary punctuation and blanks).                                                                                                    |  |  |
| Return input firm           | Return the input firm.                                                                                                    |  |  |
| All street matching         | Perform All Street Matching (ASM) processing. ASM applies additional matching logic to correct errors in street names to find a match. For example, when the first letter of a street is misspelled or missing on input, ASM searches all street names in a locality to find an input address. ASM provides the best address validation but may reduce performance. ASM processing is available for U.S. addresses only. |  |  |
| R777 deliverable            | Addresses with Carrier Route code R777 are phantom routes and are not eligible for street delivery. However, since these addresses are assigned a ZIP + 4 code by the USPS, these addresses are marked as deliverable. If you do not want the addresses with Carrier Route code R777 marked as deliverable, disable this option and the following actions are performed for the address:                                 |  |  |
|                             | <ul> <li>ZIP + 4 code is not assigned.</li> <li>The address is not counted on the USPS Form 3553 (CASS Summary Report)</li> <li>DPV Footnote Code R7 is returned.</li> </ul>                                                                                                    |  |  |
| Convert secondary to PMB    | Convert secondary information to Private Mail Box (PMB) under the following conditions:                                                                                                    |  |  |
|                             | • A secondary number is present in the returned ZIP + 4 address.                                                                                                    |  |  |
|                             | <ul> <li>The secondary number does not DPV confirm.</li> <li>The primary number (and/or other secondary number) confirms as a Commercial Mail Receiving Agency (CMRA).</li> <li>The uncenfirmed unit designator is not a nound sign (#).</li> </ul>                                                                                                    |  |  |
|                             | <ul> <li>The unconfirmed unit designator is not a pound sign (#).</li> <li>Note: This processing only applies if the primary address codes to<br/>a CMRA.</li> </ul>                                                                                                    |  |  |
| Save unit in separate field | Do not merge separate second unit and PMB information in the output address line. Save unit in a separate field.                                                                                                    |  |  |
| Save PMB in separate field  | Do not merge separate second unit and PMB information in the output address line. Save PMB in a separate field.                                                                                                    |  |  |
|                             |                                                                                                    |  |  |

| Option Name         | Description                                                                                                    |
|---------------------|----------------------------------------------------------------------------------------------------|
| Return alias street | Return alias street names in the label line. An alias street name is an alternate name for a street, maintained at the ranged ZIP + 4 Code level.                                                                                                    |
|                     | <ul> <li>Return input alias or base. If the input address matches to an alias, return the alias. If the input address matches to a base address, but a preferred alias exists, return the preferred alias. If the input address matches to a base address and no Preferred alias exists, return the base address</li> <li>Return preferred alias or base. If a preferred alias exists, return the preferred alias. Otherwise, return the base street.</li> <li>Return preferred alias exists, return the abbreviated alias. If no preferred alias exists, return the abbreviated alias. If no preferred alias exists, return the abbreviated alias. If no abbreviated or preferred alias exists, but some other alias type was input, return the input alias. If none of these scenarios apply, return the base street name.</li> <li>Return preferred, abbreviated alias, or base. If a preferred alias exists, return the preferred alias. If no preferred alias. If no preferred alias, or base. If a preferred alias exists, return the base street name.</li> </ul> |
|                     | <ul> <li>Return abbreviated, preferred, input alias or base. Return the abbreviated alias. If no abbreviated alias exists, return the preferred alias. If no abbreviated or preferred alias exists, but some other alias type was input, return the input alias. If no alias exists, return the base street name.</li> <li>Return abbreviated, preferred, alias or base. Return the abbreviated alias.</li> </ul>                                                                                                    |
|                     | If no abbreviated alias exists, return the Preferred alias. If neither exists, return only the base street name                                                                                                    |

| Option Name                                            | Description                                                                                                    |
|--------------------------------------------------------|----------------------------------------------------------------------------------------------------|
| Dual address                                           | If the input file contains dual addresses (one a conventional address, a second containing a PO Box address), this field determines the order to use to process and match the addresses. If the selected address is valid, processing stops. If the selected address does not validate, processing attempts to code the secondary address.                                                                                                    |
|                                                        | <ul> <li>Above city and ZIP Code. The address line closest to the last line in the address is given the highest priority in the match process. Any address line above the last line is not used for matching. Default.</li> <li>Line 1 is given preference. The first line in the dual address is given the highest priority in the match process.</li> <li>Line 2 is given preference. The second line in the dual address is given the highest priority in the match process.</li> <li>Conventional is given preference. The conventional address is given the highest priority in the match process.</li> <li>PO Box is given preference. The PO Box is given the highest priority in the match process.</li> <li>The first valid address is given preference. The first valid address (in the order Address line 1 and then Address line 2) is given the highest priority in the match process.</li> </ul> |
| CASS<br>follow<br>1. F<br>2. F<br>3. F<br>4. S<br>5. F | <ol> <li>Firm</li> <li>Highrise</li> <li>Street</li> <li>Rural Route</li> </ol>                                                                                                    |
| VeriMove data block                                    | The VeriMove data block option determines whether to return 250-bytes of additional information codes to the output file. This additional information can be used as input to the Pitney Bowes VeriMove move update product.                                                                                                    |

# Additional Processing

Global Address Validation uses the default options settings to define additional processing options.

| Option Name                                | Description                                                                                                    |  |  |
|--------------------------------------------|----------------------------------------------------------------------------------------------------|--|--|
| Delivery Point Validation (DPV)            | Perform Delivery Point Validation (DPV) processing. USPS CASS regulations require DPV processing. If you do not perform DPV processing, Global Address Validation does not generate a USPS Form 3553 (CASS Summary Report). The default is disabled.                                                                                                    |  |  |
|                                            | <b>Note:</b> When DPV is disabled, all DPV options are also disabled and display in a grayed out mode.                                                                                                    |  |  |
|                                            | <b>Note:</b> If you are performing Global Address Validation US Addressing processing outside of the physical United States, you must disable the Delivery Point Validation (DPV) option. You will not be able to run in a USPS CASS-certified mode.                                                                                                    |  |  |
| Tie Break                                  | The USPS allows DPV processing to be used as a tie breaker for matching inexact street records. If only one of the records in a tie is delivery point validated, a match is allowed to the inexact record. When processing results in an inexact match due to the input address directional, DPV processing can be used as a tie breaker if only one of the records is found to be delivery point validated and the delivery point validated record does not violate the cardinal direction rule. The default is enabled. |  |  |
|                                            | USPS CASS regulations require DPV Tie Break processing to generate the USPS Form 3553 (USPS CASS Summary Report).                                                                                                    |  |  |
| Commercial Mail Receiving Agency<br>(CMRA) | Perform Commercial Mail Receiving Agency (CMRA) processing. A private company offering mailbox rental services to individuals and businesses is a Commercial Mail Receiving Agency (CMRA). The default is disabled.                                                                                                    |  |  |
| PO Box as Street Address (PBSA)            | Perform DPV P.O. Box Street Address (PBSA) processing. A PBSA address is a street address that represents a USPS P.O. Box. Use the PBSA table to identify PBSA addresses. Return the PBSA result to the output. The default is disabled.                                                                                                    |  |  |
| No-Stat                                    | Perform DPV No-Stat processing. Use the No-Stat table to identify deliveries that are not valid for Computerized Delivery Sequence (CDS) pre-processing. Return the proper No-Stat code to the output. The default is disabled.                                                                                                    |  |  |
| Vacant                                     | Perform DPV Vacant Table processing. Use the Vacant Table to identify delivery addresses that have been active in the past but, according to USPS data, have not been occupied within the last 90 days. Return the proper Vacant code to the output. The default is disabled.                                                                                                    |  |  |

# Table 52: Additional Processing Options

| Option Name                          | Description                                                                                                    |  |  |  |
|--------------------------------------|----------------------------------------------------------------------------------------------------|--|--|--|
| Door Not Accessible (DNA)            | Perform DPV Door Not Accessible (DNA) processing. Use the DNA Table to identify delivery addresses where carriers cannot knock on the door for mail delivery or where carriers cannot physically access a residence/building such as rural/highway contract route (HCR), long driveway, or gated community. Return the proper DNA code to the output. The default is disabled.                                                                                                    |  |  |  |
| Throwback                            | Perform DPV P.O. Box Throwback processing. Use the P.O. Box Throwback<br>Table to identify a delivery point that is a street address where mail is not<br>delivered. Instead, delivery is made to the customer's P.O. Box address. Return<br>the P.O. Box Throwback result to the output. The default is disabled.                                                                                                    |  |  |  |
| No Secure Location (NSL)             | Perform DPV No Secure Location (NSL) processing. Use the NSL table to identify delivery locations that are not secure. For example, a carrier can access a door but cannot leave a package due to security concerns. The NSL designation alerts mailers to locations where businesses are closed on certain days and locations without mail receptacles (for example, a storefront). Return the NSL result to the output. The default is disabled.                                                                                                    |  |  |  |
| Enhanced Line of Travel (eLOT)       | Assign enhanced Line of Travel (eLOT) codes. The default is disabled.                                                                                                    |  |  |  |
| Early Warning System (EWS)           | Perform Early Warning System (EWS) processing. Perform Early Warning<br>System (EWS) processing. New address information that is in use, but not yet<br>available on the ZIP + 4 File, can be found as part of the USPS Early Warning<br>System (EWS). The USPS requires all CASS-certified software to verify<br>addresses that are not found in the current ZIP + 4 File against the USPS EWS<br>File. If an address is found in the EWS File, the address is not matched to any<br>similar addresses in the current ZIP + 4 File. Instead, the input address fails and<br>is not coded until the ZIP + 4 File is updated with the correct address from the<br>USPS EWS File. The default is disabled. |  |  |  |
| Residential Delivery Indicator (RDI) | Perform Residential Delivery Indicator (RDI) processing. The default is disabled.                                                                                                    |  |  |  |
|                                      | <b>Note:</b> If you are performing Global Address Validation US Addressing processing outside of the physical United States, you must disable the Residential Delivery Indicator (RDI) option. You will not be able to run in a USPS CASS-certified mode.                                                                                                    |  |  |  |
| LACSLink                             | Perform LACSLink (Locatable Address Conversion System) processing. USPS CASS regulations require LACSLink processing. If you do not perform LACSLink processing, Global Address Validation does not generate a USPS Form 3553 (CASS Summary Report). The default is disabled.                                                                                                    |  |  |  |
|                                      | <b>Note:</b> If you are performing Global Address Validation US Addressing processing outside of the physical United States, you must disable the LACSLink option. You will not be able to run in a USPS CASS-certified mode.                                                                                                    |  |  |  |

| Option Name                | Description                                                                                                    |
|----------------------------|----------------------------------------------------------------------------------------------------|
| SuiteLink                  | Perform SuiteLink processing. USPS CASS regulations require SuiteLink processing. If you do not perform SuiteLink processing, Global Address Validation does not generate a USPS Form 3553 (CASS Summary Report). The default is disabled. |
|                            | <b>Note:</b> If you are performing Global Address Validation US Addressing processing outside of the physical United States, you must disable the SuiteLink option. You will not be able to run in a USPS CASS-certified mode.             |
| Return SuiteLink secondary | Indicate how to return secondary information when SuiteLink secondary information is available.                                                                                                    |
|                            | <ul> <li>Both SuiteLink and input. Return both SuiteLink and input secondary information. Default.</li> </ul>                                                                                                    |
|                            | <ul> <li>SuiteLink only. Return SuiteLink secondary only. Do not return input secondary.</li> </ul>                                                                                                    |
|                            | <ul> <li>Input only. Return input secondary only. Do not return SuiteLink secondary.</li> <li>None. Do not return SuiteLink secondary or input secondary.</li> </ul>                                                                       |

# **CASS Mailer Information**

The Mailer's name and address that displays on the USPS Form 3553 (CASS Summary Report). This information is required if you are running DPV and optional if you are not running DPV.

| Option Name | Description                                                                                                    |  |  |  |
|-------------|----------------------------------------------------------------------------------------------------|--|--|--|
| Name        | The Mailer's name displays in section D box 3 on the USPS Form 3553 (CASS Summary Report).                            |  |  |  |
| Address     | Mailer's address. This information displays in section D box 3 on the USPS Form 3553 (CASS Summary Report).           |  |  |  |
| Address2    | Additional address line for Mailer's address displays in section D box 3 on the USPS Form 3553 (CASS Summary Report). |  |  |  |
| Address3    | Additional address line for Mailer's address displays in section D box 3 on the USPS Form 3553 (CASS Summary Report). |  |  |  |
| Address4    | Additional address line for Mailer's address displays in section D box 3 on the USPS Form 3553 (CASS Summary Report). |  |  |  |

# Table 53: CASS Mailer Information

| Option Name           | Description                                                                                                    |  |
|-----------------------|----------------------------------------------------------------------------------------------------|--|
| City, State, ZIP Code | The Mailer's city, state, and ZIP Code information displays in section D box 3 on the USPS Form 3553 (CASS Summary Report). |  |

# Multiple Address Line Options

Global Address Validation uses the multiple address line options settings to define the options specific to multiple address line processing. To specify the format of your returned lines address, select three options (one for each returned line and a special option).

| Table 54: Multip | le Address | Line Options |
|------------------|------------|--------------|
|------------------|------------|--------------|

| Option Name   | Description                                                                                                    |  |  |
|---------------|----------------------------------------------------------------------------------------------------|--|--|
| Return Line 1 | Specify the format for returned line 1.                                                                                                    |  |  |
|               | <ul> <li>Return the first valid line from the top.</li> <li>Return the first firm line from top.</li> <li>Return the first valid line above the city line.</li> <li>Return the street address line above the city line.</li> <li>Return the PO box or RR/HC line above the city line.</li> <li>Return the best street or PO box line from top. If not found, the first firm or rural route line from top. When selecting this option for return line 1, processing selects from the top down in this order:</li> </ul>                                                                                                    |  |  |
|               | <ol> <li>First PO box line or complete address.</li> <li>First street line with a range but no suffix.</li> <li>First Street line with a suffix but no range.</li> <li>First rural route line.</li> <li>First firm type.</li> </ol>                                                                                                    |  |  |
| Return Line 2 | Specify the format for returned line 2.                                                                                                    |  |  |
|               | <ul> <li>Return a blank line.</li> <li>Return the first valid line from the top.</li> <li>Return the second valid line from the top.</li> <li>Return the first firm line from top.</li> <li>Return the second half of the combined address line if the first half is returned<br/>in line 1.</li> <li>Return the first valid line above the city line.</li> <li>Return the second valid line above city line.</li> <li>Return the street address line above the city line.</li> <li>Return the PO box or RR/HC line above the city line.</li> <li>Return the first valid line above city line.</li> <li>Return the first valid line above city line.</li> </ul> |  |  |

| Option Name                                      | Description                                                                                                    |  |  |
|--------------------------------------------------|----------------------------------------------------------------------------------------------------|--|--|
| Special Options                                  | Specify special options for returned lines.                                                                                                    |  |  |
|                                                  | <ul> <li>Use all special options for returned lines.</li> </ul>                                                                                                    |  |  |
|                                                  | Do not use any special options for returned lines.                                                                                                    |  |  |
|                                                  | <ul> <li>Add a range of "0" to street lines without a range. For example, Main St</li> </ul>                                                                                         |  |  |
|                                                  | becomes 0 Main St.                                                                                                    |  |  |
|                                                  | Separate combined address lines.                                                                                                    |  |  |
| Return Line Order                                | Specify the order for returning the standardized lines.                                                                                                    |  |  |
|                                                  | • <b>0</b> Firm line.                                                                                                    |  |  |
|                                                  | • 1 PO Box address line.                                                                                                    |  |  |
|                                                  | • 2 Address line with both a range and a suffix word.                                                                                                    |  |  |
|                                                  | • 3 Address line with a range but no suffix, Address line with a suffix but no                                                                                                    |  |  |
|                                                  | range.                                                                                                    |  |  |
|                                                  | • 4 Rural route address line.                                                                                                    |  |  |
|                                                  | • 5 Personal name, Firm name (w/o firm words), Unidentified.                                                                                                    |  |  |
|                                                  | 6 Apartment type line.                                                                                                    |  |  |
|                                                  | • 7 Possible city line.                                                                                                    |  |  |
|                                                  | • 8 City line.                                                                                                    |  |  |
|                                                  | • 9 Ignore this line.                                                                                                    |  |  |
|                                                  | B Box address line following a rural route address line.                                                                                                    |  |  |
|                                                  | M Military address line.                                                                                                    |  |  |
|                                                  | • N Best address line 1, best address line 2, city state, firm. URB and ZIP Code                                                                                                    |  |  |
|                                                  | are returned in separate fields. The default is N.                                                                                                    |  |  |
|                                                  | <ul> <li>R Rural route address line preceding a box line.</li> </ul>                                                                                                    |  |  |
| Do not concatenate lines beginning with #        | Check <b>Do not concatenate lines beginning with #</b> if you do not want to concatenate lines beginning with a # to existing address lines.                                         |  |  |
| Do not recognize periods (.) as valid characters | Check <b>Do not recognize periods (.) as valid characters</b> if you do not want to recognize periods as valid characters (periods should be removed before scanning address lines). |  |  |
| Do not concatenate dangling lines                | Check <b>Do not concatenate dangling lines</b> if you do not want to concatenate one-word lines to address lines.                                                                    |  |  |
| Do not merge secondary or PMB                    | Check <b>Do not merge secondary or PMB</b> if you do not want to merge a separated second unit and PMB information.                                                                  |  |  |
| Do not identify FirmName                         | Check <b>Do not identify FirmName</b> if you do not want to perform firm name processing.                                                                                            |  |  |

| Option Name                     | Description                                                                                                    |
|---------------------------------|----------------------------------------------------------------------------------------------------|
| Do not identify CitySubdivision | Check <b>Do not identify CitySubdivision</b> if you do not want to perform Urbanization name (Puerto Rico) processing. |
| Do not identify LastLine        | Check <b>Do not identify LastLine</b> if you do not want to perform last line (City, State, or ZIP Code) processing.   |

#### Log Level Options

Global Address Validation uses the log level options settings to define message logging.

| Option Name | Description                       |  |  |
|-------------|-----------------------------------|--|--|
| Log level   | The level of the messages to log. |  |  |
|             | No messages.                      |  |  |
|             | Critical messages                 |  |  |
|             | Error messages                    |  |  |
|             | Warning messages                  |  |  |
|             | Info messages                     |  |  |
|             | Debug messages                    |  |  |
|             |                                   |  |  |

#### Input

Global Address Validation uses an address as input. All addresses use this format regardless of the address's country. To obtain the best performance and address match, your input address lists should be as complete as possible, free of misspellings and incomplete addresses, and as close to postal authority standards as possible. Most postal authorities have websites that contain information about address standards for their particular country.

**Note:** The country name or two- or three- character country ISO code is optional. If you omit the country, Global Address Validation returns the best available candidates for the **Default Country** selected on the **Default Options** tab. For a list of ISO codes, see **ISO Country Codes and Coder Support**.

| Table 56: | Global | Address | Validation | Input |
|-----------|--------|---------|------------|-------|
|-----------|--------|---------|------------|-------|

| Field Name | Format | Description                                                   |
|------------|--------|---------------------------------------------------------------|
| FirmName   | String | Company, firm name, or place name. For example, PITNEY BOWES. |

| Field Name      | Format | Description                                                                                                    |
|-----------------|--------|----------------------------------------------------------------------------------------------------|
| AddressLine1    | String | The first address line. For example, <b>34 GLENVIEW ROAD</b> MOUNT KURNING-GAI NSW 2080. AddressLine1 can also contain a dual address (contains more than one mailable address). For example, the dual address <b>PO BOX 3220 STN C 181 QUEEN STREET</b> OTTAWA ON K1Y1E4 contains both a PO Box and a street address. |
| AddressLine2    | String | The second address line (USA only).                                                                                                    |
| AddressLine3    | String | The third address line <b>(USA only)</b> .                                                                                                    |
| AddressLine4    | String | The fourth address line (USA only).                                                                                                    |
| AddressLine5    | String | The fifth address line (USA only).                                                                                                    |
| AddressLine6    | String | The sixth address line <b>(USA only)</b> .                                                                                                    |
| LastLine        | String | The last line of the address. For example, 34 GLENVIEW ROAD <b>MOUNT</b> KURNING-GAI NSW 2080.                                                                                                    |
|                 |        | <b>Note:</b> Global Address Validation only considers the LastLine information when individual components such as City and PostalCode are not provided.                                                                                                    |
| City            | String | The city or town name. To produce the best match results, your input address should use the official city name.                                                                                                    |
| CitySubdivision | String | The name of one of the following depending on the country:                                                                                                    |
|                 |        | <ul> <li>Not used—AUS, AUT, BEL, CHE, DEU, DNK, FIN, FRA, IRL, MYS, NLD, NOR, POL, SWE</li> <li>Dissemination Area and Enumeration Area (DA and EA)—CAN</li> <li>Locality—BRA, GBR, GRC, ITA, ESP</li> <li>Suburb—NZL</li> <li>Urbanization name (Puerto Rico)—USA</li> </ul>                                          |

| Field Name               | Format | Description                                                                                                    |  |  |
|--------------------------|--------|----------------------------------------------------------------------------------------------------|--|--|
| StateProvince            | String | The name of the state or province depending on the country:                                                                                                    |  |  |
|                          |        | <ul> <li>Not used—BEL, CHE, DNK, IRL, NLD, NOR</li> <li>Bundesland—DEU</li> </ul>                                                                                                    |  |  |
|                          |        | • Province—CAN                                                                                                    |  |  |
|                          |        | Province (voivodship)—POL                                                                                                    |  |  |
|                          |        | <ul> <li>Region—AUT, ESP, FRA, GBR, GRC, NZL</li> <li>Region (län)—FIN</li> </ul>                                                                                                    |  |  |
|                          |        | • Region (lan)—SWE                                                                                                    |  |  |
|                          |        | State—AUS, BRA, USA                                                                                                    |  |  |
|                          |        | State (negeri)—MYS                                                                                                    |  |  |
| StateProvinceSubdivision | String | The name of the state or province subdivision depending on the country:                                                                                                    |  |  |
|                          |        | • Not used—AUT, BRA, CAN, FIN, GBR, MYS                                                                                                    |  |  |
|                          |        | Department—FRA                                                                                                    |  |  |
|                          |        | District—GRC                                                                                                    |  |  |
|                          |        | <ul> <li>District (fylke/counties)—NOR</li> <li>District (poviat)—POL</li> </ul>                                                                                                    |  |  |
|                          |        | • Kommun—SWE                                                                                                    |  |  |
|                          |        | • Kreis—DEU                                                                                                    |  |  |
|                          |        | Local Government Authority (LGA)—AUS                                                                                                    |  |  |
|                          |        | <ul> <li>Province—BEL, CHE, DNK, ESP, IRL, ITA, NLD</li> <li>Region—NZL</li> </ul>                                                                                                    |  |  |
| PostalCode               | String | The postal code in the appropriate format for the country.                                                                                                    |  |  |
| Country                  | String | The country name of the two- or three-character ISO country code. This field is optional. If you omit the country, Global Address Validation returns the best available candidates for the Default Country selected on the Default Options tab. For a list of ISO codes, see ISO Country Codes and Coder Support. |  |  |

## Output

Global Address Validation output is determined by the output options you select.

## Standard Address Output

Standard address output consists of address lines which correspond to how the address would appear on an address label. City, state or province, postal code, and other data are also included in the standard address output.

| Field Name          | Format | Description                                                                                                    |  |
|---------------------|--------|----------------------------------------------------------------------------------------------------|--|
| AdditionalInputData | String | Additional input data entered that was not used for matching.                                                                                                    |  |
| AddressBlock1-2     | String | The AddressBlock output fields contain a formatted version of the standardized or normalized address as it would be printed on a physical mailpiece. Global Address Validation formats the address into address blocks using postal authority standards. Each line of the address is returned in a separate address block field. There can be up to two address block output fields: AddressBlock1 and AddressBlock2. |  |
|                     |        | AddressBlock1 includes:                                                                                                    |  |
|                     |        | <ul> <li>PO Box—CAN, FRA, GBR</li> <li>Firm Name</li> <li>Unit Number</li> <li>Unit Type</li> <li>House Number</li> <li>Street Name</li> </ul>                                                                                                    |  |
|                     |        | AddressBlock2 includes:                                                                                                    |  |
|                     |        | <ul> <li>Locality</li> <li>Town</li> <li>Postal Code</li> <li>County</li> <li>State</li> </ul>                                                                                                    |  |
|                     |        | For example, this input address:                                                                                                    |  |
|                     |        | AddressLine1: 34 Glenview Road<br>City: Mount Kurning-Gai StateProvince: NSW PostalCode: 2080                                                                                                    |  |
|                     |        | Results in this address block output:                                                                                                    |  |
|                     |        | AddressBlock1: 34 Glenview Road<br>AddressBlock2: Mount Kurning-Gai NSW 2080                                                                                                    |  |
|                     |        | In this example, the input address includes a PO Box (CAN, FRA, and GBR) and the "Prefer PO Box over street" option is selected:                                                                                                    |  |
|                     |        | AddressLine1: 1 Great Lawn PO Box 10916 CM5 5AL                                                                                                    |  |
|                     |        | Results in this address block output:                                                                                                    |  |
|                     |        | AddressBlock1: PO Box 10916<br>AddressBlock2: ONGAR CM5 5AL                                                                                                    |  |

# Table 57: Standard Address Output

| Field Name       | Format | Description                                                                                                    |                                                                                                    |
|------------------|--------|----------------------------------------------------------------------------------------------------|----------------------------------------------------------------------------------------------------|
| AddressBlock3-10 | String |                                                                                                    | essBlock fields for USA addresses. For USA addresses,<br>IdressBlock1 the data includes:                                 |
|                  |        | Firm Name                                                                                                    |                                                                                                    |
|                  |        | <ul> <li>URB name</li> </ul>                                                                                   |                                                                                                    |
|                  |        |                                                                                                    | s line information                                                                                                    |
|                  |        | -                                                                                                    | Iress line information                                                                                                   |
|                  |        | <ul> <li>Last line</li> </ul>                                                                                  |                                                                                                    |
| AddressLine1     | String | The first addres                                                                                               | is line.                                                                                                    |
|                  |        | For example, <b>3</b><br>2080.                                                                                 | 4 GLENVIEW ROAD MOUNT KURNING-GAI NSW                                                                                    |
|                  |        | •                                                                                                    | of a dual address, the address <b>PO BOX 3220 STN C</b><br><b>REET</b> OTTAWA ON K1Y1E4 contains both a PO Box<br>dress. |
|                  |        | If the option "Pro <b>C</b> displays in th                                                                     | efer PO Box over street" is enabled, <b>PO BOX 3220 STN</b> is field.                                                    |
|                  |        | If the option "Pr<br>STREET displa                                                                             | efer PO Box over street" is not enabled, <b>181 QUEEN</b> ys in this field.                                              |
|                  |        | Global Address                                                                                                 | Validation supports PO Box matching for these countries:                                                                 |
|                  |        | Canada (CAN                                                                                                    | J)                                                                                                    |
|                  |        | • France (FRA)                                                                                                 |                                                                                                    |
|                  |        | <ul> <li>United Kingde</li> </ul>                                                                              | om (GBR)                                                                                                    |
|                  |        | <ul> <li>United States</li> </ul>                                                                              | (USA)                                                                                                    |
| AddressLine2     | String | The second address line (USA only).                                                                            |                                                                                                    |
| ApartmentLabel   | String | The flat or unit type. For example, 39 Acacia Avenue <b>Flat</b> B.                                            |                                                                                                    |
| ApartmentNumber  | String | The flat or unit number. For example, 39 Acacia Avenue Flat <b>B</b> .                                         |                                                                                                    |
| Building         | String | The name of a building.                                                                                        |                                                                                                    |
| City             | String | The city or town name. Your input address should use the official city name to produce the best match results. |                                                                                                    |
| City.Matched     | String | The status of the city match.                                                                                  |                                                                                                    |
|                  |        | True                                                                                                    | Matched on the city name.                                                                                                |
|                  |        | False                                                                                                    | Did not match on the city name.                                                                                          |

| Field Name              | Format | Description                                                                                                    |                                                               |  |
|-------------------------|--------|----------------------------------------------------------------------------------------------------|---------------------------------------------------------------|--|
| CitySubdivision         | String | The name of                                                                                                    | one of the following depending on the country:                |  |
|                         |        |                                                                                                    | -AUS, AUT, BEL, CHE, DEU, DNK, FIN, FRA, IRL, MYS,            |  |
|                         |        |                                                                                                    | , POL, SWE<br>ation Area and Enumeration Area (DA and EA)—CAN |  |
|                         |        | Locality—BRA, GBR, GRC, ITA, ESP                                                                                                    |                                                               |  |
|                         |        | • Suburb—NZL                                                                                                    |                                                               |  |
|                         |        | • Urbanizati                                                                                                    | ion name (Puerto Rico)—USA                                    |  |
| CitySubdivision.Matched | String | The status of the match on city subdivision.                                                                                                    |                                                               |  |
|                         |        | True                                                                                                    | Matched on the city subdivision.                              |  |
|                         |        | False                                                                                                    | Did not match on the city subdivision.                        |  |
| Confidence              | String | The level of confidence assigned to the address being returned. Range<br>is from zero (0) to 100. Zero indicates failure. 100 indicates a very high<br>level of confidence that the match results are correct. |                                                               |  |
| Country                 | String | The country in the language or code specified in the Country format option. For a list of ISO codes, see <b>ISO Country Codes and Coder Support</b> .                                                          |                                                               |  |
| Country specific fields | String | The country specific output information. To include the country specific output information in the output, check the <b>Country specific fields</b> output option.                                             |                                                               |  |
| FirmName                | String | The name of a company.                                                                                                    |                                                               |  |
| Firmname.Matched        | String | The status of                                                                                                    | f the match on firm name.                                     |  |
|                         |        | True                                                                                                    | Matched on the firm name.                                     |  |
|                         |        | False                                                                                                    | Did not match on the firm name.                               |  |
| HouseNumber             | String | The house number or PO Box number (CAN, FRA, UK). For example <b>39</b> Acacia Avenue or PO Box <b>3220</b> .                                                                                                  |                                                               |  |
| Housenumber.Matched     | String | The status of                                                                                                    | f the match on house number.                                  |  |
|                         |        | True                                                                                                    | Matched on the house number.                                  |  |
|                         |        | False                                                                                                    | Did not match on the house number.                            |  |
| LeadingDirectional      | String | The leading of                                                                                                    | directional. For example, 123 <b>E</b> Main St Apt 3.         |  |

# Module Services

| Field Name               | Format | Description                                                                                                    |                                                                                                    |
|--------------------------|--------|----------------------------------------------------------------------------------------------------|----------------------------------------------------------------------------------------------------|
| MatchOnAllStreetFields   | String | The status of the match on all street fields.TrueMatched on all street fields.FalseDid not match on all street fields.                                                                                                    |                                                                                                    |
| MatchOnStreetDirectional | String | The status of t<br>True<br>False                                                                                                    | he match on street directional.<br>Matched on the street directional.<br>Did not match on the street directional. |
| MatchScore               | String | Reserved for future use.                                                                                                    |                                                                                                    |
| MultimatchCount          | String | If the address was matched to multiple candidate addresses in the reference data, this field contains the number of candidate matches found.                                                                                                    |                                                                                                    |
| PostalCode               | String | The postal code for the address. The format of the postal code varies by country.                                                                                                    |                                                                                                    |
| PostalCode.AddOn         | String | The second part of a postal code. This field is not used by most countries.                                                                                                    |                                                                                                    |
| Postalcode.Matched       | String | The status of t<br>True<br>False                                                                                                    | he match on postal code.<br>Matched on the postal code.<br>Did not match on the postal code.                      |
| Principality             | String | An area within a country. For example, England, Scotland, and Wales are principalities. This field will normally be blank.                                                                                                    |                                                                                                    |
| ProcessedBy              | String | The Global Addressing Module stage name.                                                                                                    |                                                                                                    |
| Result Code              | String | The field-level result codes. Field-level result codes describe how each address element was processed. Field-level result codes are returned in the qualifier "Result". For example, the field-level result code for City is contained in City.Result. For a complete listing of result code output fields, see Result Codes. |                                                                                                    |

| Field Name                       | Format                                                                                                    | Description                                                                                                    |                                                                                                    |
|----------------------------------|----------------------------------------------------------------------------------------------------|----------------------------------------------------------------------------------------------------|----------------------------------------------------------------------------------------------------|
| StateProvince                    | <ul> <li>String The name of one of the state or province depending on the c</li> <li>Not used—BEL, CHE, DNK, IRL, NLD, NOR</li> <li>Bundesland—DEU</li> <li>Province—CAN</li> <li>Province (voivodship)—POL</li> <li>Region—AUT, ESP, FRA, GBR, GRC, NZL</li> <li>Region (län)—FIN</li> <li>Region (lan)—SWE</li> <li>State—AUS, BRA, USA</li> <li>State (negeri)—MYS</li> </ul> |                                                                                                    |                                                                                                    |
| StateProvince.Matched            | String                                                                                                    | The status of<br>True<br>False                                                                                                    | f the match on state or province.<br>Matched on the state or province.<br>Did not match on the state or province.                                     |
| StateProvinceSubdivision         | String                                                                                                    | The name of the state or province subdivision depending on the country.  Not used—AUT, BRA, CAN, FIN, GBR, MYS  County—USA  Department—FRA  District—GRC  District (fylke/counties)—NOR  District (poviat)—POL  Kommun—SWE  Kreis—DEU  Local Government Authority (LGA)—AUS  Province—BEL, CHE, DNK, ESP, IRL, ITA, NLD  Region—NZL |                                                                                                    |
| StateProvinceSubdivision.Matched | String                                                                                                    | The status of<br>True<br>False                                                                                                    | f the match on state or province subdivision.<br>Matched on the state or province subdivision.<br>Did not match on the state or province subdivision. |
| StreetName                       | String                                                                                                    | The name of street where the property is located or "PO Box" to indicate the input record matched to a PO Box. For example, 123 E Main St o <b>PO Box</b> 3220.                                                                                                    |                                                                                                    |
| StreetName.Matched               | String                                                                                                    | The status of<br>True<br>False                                                                                                    | f the match on street name.<br>Matched on the street name.<br>Did not match on the street name.                                                       |

| Field Name          | Format | Description                                                                                                    |                                   |
|---------------------|--------|----------------------------------------------------------------------------------------------------|-----------------------------------|
| StreetType          | String | The street type. For example, 123 E Main <b>St</b> Apt 3. In another example, 123 E Main <b>Ave</b> Apt 3. These are two entirely different entities. Using street types adds precision to your data. |                                   |
| StreetType.Matched  | String | The status of the m                                                                                                    | atch on street type.              |
|                     |        | True                                                                                                    | Matched on the street type.       |
|                     |        | False                                                                                                    | Did not match on the street type. |
| TrailingDirectional | String | The trailing directional. For example, 123 Pennsylvania Ave NW.                                                                                                    |                                   |
| VendorCode          | String | The vendor code. This field is only available if you select the output option " <b>Country specific fields</b> ".                                                                                     |                                   |

# Parsed Input

The Global Address Validation output can include the input address in parsed form. This type of output is referred to as "parsed input." Parsed input fields contain the address data that was used as input regardless of whether or not Global Address Validation validated the address. This information is not available when the address is validated at the postal / city level. It is available when an address gets validated at the street level. To include parsed input fields in the output, select the **Parsed address** output option.

#### Table 58: Parsed Input

| Format | Description                                                                                                    |
|--------|----------------------------------------------------------------------------------------------------|
| String | A dual address is an address that contains more than one mailable<br>address. For example, an address that contains both a PO Box and a<br>street address is considered a dual address. When a dual address line<br>is entered as input, this field contains the address line that is not used<br>for AddressBlock1. |
|        | If a PO Box (CAN, FRA, and UK) and a street address are entered as input and the option "Prefer PO Box over street" <b>is</b> enabled, the PO Box number is returned in the AddressLine1 field and AddressBlock1 fields and the street address is returned in the DualAddressParsed.Input field.                     |
|        | If a PO Box (CAN, FRA, and UK) and a street address are entered as input and the option "Prefer PO Box over street" <b>is not</b> enabled, the street address is returned in the AddressLine1 field and AddressBlock1 fields and the PO Box is returned in the DualAddressParsed.Input field.                        |
|        |                                                                                                    |

# Module Services

| Field Name                           | Format | Description                                                                                                    |  |
|--------------------------------------|--------|----------------------------------------------------------------------------------------------------|--|
| ParsedAddressLine1.Input             | String | The first address line passed on input.<br>For some countries (CAN, FRA, and UK), when the "PO Box over stree<br>option is activated, this field contains PO Box. |  |
| ParsedApartmentLabel.Input           | String | The unit designator passed on input.                                                                                                    |  |
| ParsedApartmentNumber.Input          | String | The unit number passed on input.                                                                                                    |  |
| ParsedCity.Input                     | String | The city/locality/suburb name passed on input.                                                                                                    |  |
| ParsedCitySubdivision.Input          | String | The urbanization name passed on input.                                                                                                    |  |
| ParsedCountry.Input                  | String | The country passed on input.                                                                                                    |  |
| ParsedHouseNumber.Input              | String | The house number passed on input. For example, <b>123</b> E Main St Apt 3.                                                                                        |  |
| ParsedPlaceName.Input                | String | The place or firm name passed on input.                                                                                                    |  |
| ParsedPostCodeAddOn.Input            | String | The second part of a postal code passed on input. This field is not used by most countries.                                                                       |  |
| ParsedPostCodeBase.Input             | String | The postal code passed on input.                                                                                                    |  |
|                                      |        | For some countries, this field contains the first part of the postal code<br>and the ParsedPostCodeAddOn.Input contains the second part of the<br>postal code.    |  |
| ParsedPostStreetType.Input           | String | The street type passed on input. For example, 123 E Main <b>St</b> Apt 3.                                                                                         |  |
| ParsedPreStreetType.Input            | String | The predirectional type passed on input. For example, 123 <b>E</b> Main St Apt 3.                                                                                 |  |
| ParsedStateProvince.Input            | String | The name of one of the state or province depending on the country passed on input.                                                                                |  |
| ParsedStateProvinceSubdivision.Input | String | The subdivision passed on input.                                                                                                    |  |

# Precision

The Global Address Validation output can include the precision code that describes the precision of the address match for the input address. To include the precision code in the output, select the **Precision** output option.

**Note:** The "Precision code counts" section on the Match Analysis Report only displays when you check the "Precision" output option.

## Table 59: Precision

| Field Name    | Format Description |
|---------------|--------------------|
| PrecisionCode | String             |

| Field Name | Format | Descrip               | otion                                                                                                    |
|------------|--------|-----------------------|----------------------------------------------------------------------------------------------------|
|            |        | A code d              | escribing the precision of the address match.                                                                                                    |
|            |        | The mate<br>postal co | ches in the ${\rm z}$ category indicate that a match was made at the de level.                                                                                                    |
|            |        | Z1                    | Match to ZIP Code <sup>™</sup> or postal code 1.                                                                                                    |
|            |        | Z2                    | Match to ZIP + 2 or partial match to postal code 2.                                                                                                    |
|            |        | Z3                    | Match to ZIP + $4^{\textcircled{B}}$ or postal code 2.                                                                                                    |
|            |        | The mato<br>an area r | ches in the G category indicate that the record was matched to name.                                                                                                    |
|            |        | G1                    | Match to state/province (area name 1).                                                                                                    |
|            |        | G2                    | Match to country/region (area name 2).                                                                                                    |
|            |        | G3                    | Match to city/town (area name 3).                                                                                                    |
|            |        | G4                    | Match to suburb/village (area name 4).                                                                                                    |
|            |        | The mato<br>a PO Box  | ches in the $\ensuremath{\mathbb{B}}$ category indicate that the record was matched to x.                                                                                                    |
|            |        | B1                    | Matched to an unvalidated PO Box. Although there is enough information in the record to identify this as a PO Box, not enough information exists to determine whether the PO Box number is valid.                      |
|            |        | B2                    | Matched to a validated PO Box.                                                                                                    |
|            |        |                       | ches in the $\ensuremath{\mathbb{S}}$ category indicate that the record was matched to address candidate.                                                                                                    |
|            |        | S0                    | Single match; however, no coordinates are available. This is a very rare occurrence. Parts of the address may have matched the source data.                                                                            |
|            |        | S1                    | Single match to a ZIP Code <sup>™</sup> or postal code 1 level. This is the same quality match as a <i>⊠</i> 1 result.                                                                                                 |
|            |        | S2                    | Single match to a ZIP + 2 or partial match to postal code 2 level. This is the same quality match as a ${\tt Z2}$ result.                                                                                              |
|            |        | S3                    | Single match to a ZIP + $4^{\textcircled{8}}$ or postal code 2 level. This is the same quality match as a 23 result.                                                                                                   |
|            |        | S4                    | Single match at the street level.                                                                                                    |
|            |        | S5                    | Single match to the street address. Because only the street segment data is available, the interpolation is not as accurate as an s7 return. The s5 code is followed by letters and dashes indicating match precision. |
|            |        | S6                    | Single match to a point located at a ZIP centroid.                                                                                                    |
|            |        | S7                    | Single match to a street address that was interpolated between houses.                                                                                                    |

| Field Name | Format | Description                                     |                                                                                                    |  |  |  |
|------------|--------|-------------------------------------------------|----------------------------------------------------------------------------------------------------|--|--|--|
|            |        | S8                                              | Single match to the street address or house number.                                                                                                    |  |  |  |
|            |        | SC                                              | Single match at the house-level that has been projected from the nearest segment.                                                                                                    |  |  |  |
|            |        | SG                                              | Single match with point at the center of a locality<br>(areaName3) or Locality level geocode derived from<br>topographic feature. An sg result code is associated with<br>GNAF Reliability Level 5 (locality or neighborhood) or with<br>Level 6 (unique region). (Australia addresses only.)                                                                     |  |  |  |
|            |        | SL                                              | Single match to a sublocality (block or sector) street level<br>match. An SL result code also requires a match on other<br>geographic input fields (city, district, or state). (India<br>addresses only.)                                                                                                    |  |  |  |
|            |        | SX                                              | Single match to a point located at a street intersection.                                                                                                    |  |  |  |
|            |        | describe                                        | treet matched) precision codes, eight additional characters<br>how closely the address matches an address in the database.<br>racters appear in the order shown.                                                                                                    |  |  |  |
|            |        | that mate<br>code. Th<br>street pre<br>Street R | nple, the result code S5N-SCZA represents a single match<br>ched the street name, street suffix direction, town, and postal<br>ne dashes indicate that there was no match on house number,<br>efix direction, or thoroughfare type. The match came from the<br>ange Address database. This record would be matched at the<br>idress level of the match candidate. |  |  |  |

| Field Name | Format | Descr | iption                                                                                                    |
|------------|--------|-------|----------------------------------------------------------------------------------------------------|
|            |        | н     | House number match.                                                                                                    |
|            |        | Ρ     | Street prefix (pre-directional). P is present if any of these conditions are satisfied:                                                                                                    |
|            |        |       | <ul> <li>The candidate pre-directional matches the input pre-directional.</li> <li>The candidate post-directional matches the input pre-directional after pre- and post-directionals are swapped.</li> <li>The input does not have a pre-directional.</li> </ul>    |
|            |        | N     | Street name match.                                                                                                    |
|            |        | т     | Street/thoroughfare type match.                                                                                                    |
|            |        | S     | Street suffix (post-directional).                                                                                                    |
|            |        |       | <ul> <li>The candidate post-directional matches the input post-directional.</li> <li>The candidate pre-directional matches the input post-directional after pre- and post-directionals are swapped.</li> <li>The input does not have a post-directional.</li> </ul> |
|            |        | С     | City or town name.                                                                                                    |
|            |        | z     | Postal code match.                                                                                                    |
|            |        | Α     | Addressing dataset match.                                                                                                    |
|            |        | U     | Custom user dictionary match.                                                                                                    |

### Single Match 'S' Precision Codes

The following table shows the support for the *s* category precision codes by country. For more information on the 's' precision codes, see **Table 59: Precision** on page 541. These descriptions apply to the vast majority of the countries. The exceptions for Australia and Canada are described in the sections that follow this table.

A bullet "•" indicates the s code is supported. A blank cell indicates the s code is not supported.

| Country Name    | S8 | S7 | S6 | S5 | S4 | s3 | S2 | S1 | S0 | SX | SC | SG | SL |
|-----------------|----|----|----|----|----|----|----|----|----|----|----|----|----|
| Australia (AUS) | •  | •  |    | •  | •  |    |    |    | •  |    |    | •  |    |
| Canada (CAN)    | •  | •  |    | •  | •  | •  |    | •  | •  |    | •  |    |    |
| Denmark (DNK)   | •  | •  |    | •  | •  |    |    |    |    | •  |    |    |    |

| Country Name           | S8 | S7 | S6 | S5 | S4 | S3 | S2 | S1 | SO | SX | SC | SG | SL |
|------------------------|----|----|----|----|----|----|----|----|----|----|----|----|----|
| Germany (DEU)          | •  | •  |    | •  | •  |    |    |    |    | •  |    |    |    |
| Great Britain<br>(GBR) | •  | •  |    | •  | •  |    |    |    | •  | •  |    |    |    |
| India (IND)            | •  |    |    |    | •  |    |    |    |    |    |    |    | •  |
| New Zealand<br>(NZL)   | •  | •  |    | •  | •  |    |    |    |    | •  |    |    |    |
| All other countries    | •  | •  |    | •  | •  |    |    |    | •  | •  | •  |    |    |

# Australia — 'S' Precision Code Descriptions

The following table provides 'S' precision code descriptions for Australia.

| Result Code | Description                                                                                                    |  |  |  |  |  |  |  |  |
|-------------|----------------------------------------------------------------------------------------------------|--|--|--|--|--|--|--|--|
| •           | Street level geocoded candidates return a result code beginning with the letter S. The second character in the code ndicates the positional accuracy of the resulting point for the geocoded record.                                                                                               |  |  |  |  |  |  |  |  |
| S8          | Single match, point located at either the single point associated with an address point candidate or at an address point candidate that shares the same house number. No interpolation is required.                                                                                                |  |  |  |  |  |  |  |  |
| S8G         | The S8G result code is used for single matches with GNAF Reliability levels of 1or 2 (the highest level of GNAF Reliability.                                                                                                    |  |  |  |  |  |  |  |  |
| S7          | Single match, located at an interpolated point along the candidate's street segment. When the potential candidate is not an address point candidate and there are no exact house number matches among other address point candidates, the S7 result is returned using address point interpolation. |  |  |  |  |  |  |  |  |
| s7G         | The S7G result code is used for single matches with GNAF Reliability level of 3.                                                                                                    |  |  |  |  |  |  |  |  |
| S5          | Single match, point located at a street address position.                                                                                                    |  |  |  |  |  |  |  |  |

| Result Code | Description                                                                                                    |
|-------------|----------------------------------------------------------------------------------------------------|
| S4          | Single match, point located at the center of a shape point path (shape points define the shape of the street polyline).                                                                                                    |
| S4G         | The S4G result code is used for single matches with a GNAF Reliability level of 4 (associated with a unique road feature).                                                                                                    |
| SO          | Single match, however, no coordinates are available (this is a very rare occurrence).                                                                                                    |
| SX          | Single match with the point located at street intersection.                                                                                                    |
| SC          | Single match where the original point has been moved a specified distance (usually along a perpendicular line) toward or away from the associated street segment. This result code can be returned only when both a point geocoding dataset and a street segment geocoding dataset are available and when the centerline offset feature is used. |
| SG          | Single match with point at the center of a locality (areaName3) or Locality level geocode derived from topographic feature. An sg result code is associated with GNAF Reliability Level 5 (locality or neighborhood) or with Level 6 (unique region).                                                                                            |

## Canada — 'S' Precision Code Descriptions

The following table provides 's' precision code descriptions for Canada.

| Result Code | Description                                                                                                    |  |  |  |  |  |  |  |  |
|-------------|----------------------------------------------------------------------------------------------------|--|--|--|--|--|--|--|--|
| 0           | Street level geocoded candidates return a result code beginning with the letter S. The second character in the code indicates the positional accuracy of the resulting point for the geocoded record.                                                                                              |  |  |  |  |  |  |  |  |
| S8          | Single match, point located at either the single point associated with an address point candidate or at an address point candidate that shares the same house number. No interpolation is required.                                                                                                |  |  |  |  |  |  |  |  |
| S7          | Single match, located at an interpolated point along the candidate's street segment. When the potential candidate is not an address point candidate and there are no exact house number matches among other address point candidates, the S7 result is returned using address point interpolation. |  |  |  |  |  |  |  |  |
| S5          | Single match, point located at a street address position.                                                                                                    |  |  |  |  |  |  |  |  |
| S4          | Single match, point located at the center of a shape point path (shape points define the shape of the street polyline).                                                                                                    |  |  |  |  |  |  |  |  |

| Result Code | Description                                                                                                    |
|-------------|----------------------------------------------------------------------------------------------------|
| S3          | Single match, point located at postal centroid of FSALDU.                                                                                                    |
| S1          | Single match, point located at postal centroid of FSA.                                                                                                    |
| SO          | Single match, however, no coordinates are available (this is a very rare occurrence).                                                                                                    |
| SC          | Single match where the original point has been moved a specified distance (usually along a perpendicular line) toward or away from the associated street segment. This result code can be returned only when both a point geocoding dataset and a street segment geocoding dataset are available and when the centerline offset feature is used. |

## Result Codes

The result codes provide information on how Global Address Validation processed U.S. addresses.

## Table 60: Result Codes

| Field Name            | Format | Description                                                              |                                                                                                    |  |  |  |
|-----------------------|--------|--------------------------------------------------------------------------|----------------------------------------------------------------------------------------------------|--|--|--|
| ApartmentLabel.Result | String | The result codes for the apartment designator (for example, STE or APT). |                                                                                                    |  |  |  |
|                       |        | -                                                                        | The input field was empty and supposed to be empty.                                                                                    |  |  |  |
|                       |        | Α                                                                        | Appended. The field was added to a blank input field.                                                                                  |  |  |  |
|                       |        | С                                                                        | Corrected.                                                                                                    |  |  |  |
|                       |        | D                                                                        | Dropped. The field provided on input was removed.                                                                                      |  |  |  |
|                       |        | Μ                                                                        | Multiple. The input address matched multiple records in the postal database. Each matching record has a different value in this field. |  |  |  |
|                       |        | S                                                                        | Standardized. This option includes any standard abbreviations.                                                                         |  |  |  |
|                       |        | v                                                                        | Validated. The data was confirmed correct and remained unchanged from input.                                                           |  |  |  |

| Field Name             | Format | Descri  | iption                                                                                                    |  |  |  |  |  |  |
|------------------------|--------|---------|----------------------------------------------------------------------------------------------------|--|--|--|--|--|--|
| ApartmentNumber.Result | String | The res | ne result codes for the apartment number (for example, Apt <b>3</b> ).                                                                 |  |  |  |  |  |  |
|                        |        | -       | The input field was empty and supposed to be empty.                                                                                    |  |  |  |  |  |  |
|                        |        | Α       | Appended. The field was added to a blank input field.                                                                                  |  |  |  |  |  |  |
|                        |        | С       | Corrected.                                                                                                    |  |  |  |  |  |  |
|                        |        | D       | Dropped. The field provided on input was removed.                                                                                      |  |  |  |  |  |  |
|                        |        | М       | Multiple. The input address matched multiple records in the postal database. Each matching record has a different value in this field. |  |  |  |  |  |  |
|                        |        | S       | Standardized. This option includes any standard abbreviations.                                                                         |  |  |  |  |  |  |
|                        |        | V       | Validated. The data was confirmed correct and remained unchanged from input.                                                           |  |  |  |  |  |  |
| City.Result            | String | The res | ult codes for the validated city name.                                                                                                 |  |  |  |  |  |  |
|                        |        | -       | The input field was empty and supposed to be empty.                                                                                    |  |  |  |  |  |  |
|                        |        | Α       | Appended. The field was added to a blank input field.                                                                                  |  |  |  |  |  |  |
|                        |        | С       | Corrected.                                                                                                    |  |  |  |  |  |  |
|                        |        | D       | Dropped. The field provided on input was removed.                                                                                      |  |  |  |  |  |  |
|                        |        | М       | Multiple. The input address matched multiple records in the postal database. Each matching record has a different value in this field. |  |  |  |  |  |  |
|                        |        | S       | Standardized. This option includes any standard abbreviations.                                                                         |  |  |  |  |  |  |
|                        |        | v       | Validated. The data was confirmed correct and remained unchanged from input.                                                           |  |  |  |  |  |  |

| Field Name             | Format | Descri  | iption                                                                                                    |
|------------------------|--------|---------|----------------------------------------------------------------------------------------------------|
| CitySubdivision.Result | String |         | ult codes for the validated urbanization name. This is primarily r Puerto Rico addresses.                                              |
|                        |        | -       | The input field was empty and supposed to be empty.                                                                                    |
|                        |        | Α       | Appended. The field was added to a blank input field.                                                                                  |
|                        |        | С       | Corrected.                                                                                                    |
|                        |        | D       | Dropped. The field provided on input was removed.                                                                                      |
|                        |        | М       | Multiple. The input address matched multiple records in the postal database. Each matching record has a different value in this field. |
|                        |        | S       | Standardized. This option includes any standard abbreviations.                                                                         |
|                        |        | V       | Validated. The data was confirmed correct and remained unchanged from input.                                                           |
| FirmName.Result        | String | The res | ult codes for the validated firm or company name.                                                                                      |
|                        |        | -       | The input field was empty and supposed to be empty.                                                                                    |
|                        |        | Α       | Appended. The field was added to a blank input field.                                                                                  |
|                        |        | С       | Corrected.                                                                                                    |
|                        |        | D       | Dropped. The field provided on input was removed.                                                                                      |
|                        |        | М       | Multiple. The input address matched multiple records in the postal database. Each matching record has a different value in this field. |
|                        |        | S       | Standardized. This option includes any standard abbreviations.                                                                         |
|                        |        | v       | Validated. The data was confirmed correct and remained unchanged from input.                                                           |

| Field Name                | Format | Descri              | ption                                                                                                    |
|---------------------------|--------|---------------------|----------------------------------------------------------------------------------------------------|
| HouseNumber.Result        | String | The resu<br>3).     | ult codes for the House number (for example, <b>123</b> E Main St Apt                                                                  |
|                           |        | -                   | The input field was empty and supposed to be empty.                                                                                    |
|                           |        | Α                   | Appended. The field was added to a blank input field.                                                                                  |
|                           |        | С                   | Corrected.                                                                                                    |
|                           |        | D                   | Dropped. The field provided on input was removed.                                                                                      |
|                           |        | М                   | Multiple. The input address matched multiple records in the postal database. Each matching record has a different value in this field. |
|                           |        | S                   | Standardized. This option includes any standard abbreviations.                                                                         |
|                           |        | v                   | Validated. The data was confirmed correct and remained unchanged from input.                                                           |
| LeadingDirectional.Result | String | The resu<br>Apt 3). | ult codes for the leading directional (for example, 123 <b>E</b> Main St                                                               |
|                           |        | -                   | The input field was empty and supposed to be empty.                                                                                    |
|                           |        | Α                   | Appended. The field was added to a blank input field.                                                                                  |
|                           |        | С                   | Corrected.                                                                                                    |
|                           |        | D                   | Dropped. The field provided on input was removed.                                                                                      |
|                           |        | М                   | Multiple. The input address matched multiple records in the postal database. Each matching record has a different value in this field. |
|                           |        | S                   | Standardized. This option includes any standard abbreviations.                                                                         |
|                           |        | v                   | Validated. The data was confirmed correct and remained unchanged from input.                                                           |
| POBox.Result              | String | The rest            | ult codes for the Post office box number.                                                                                              |
|                           |        | Blank               | Not applicable.                                                                                                    |
|                           |        | С                   | Corrected.                                                                                                    |
|                           |        | S                   | Standardized. This option includes any standard abbreviations.                                                                         |
|                           |        | v                   | Validated. The data was confirmed correct and remained unchanged from input.                                                           |

| Field Name          | Format | Description                                                                     |                                                                                                    |  |  |
|---------------------|--------|---------------------------------------------------------------------------------|----------------------------------------------------------------------------------------------------|--|--|
| PostalCode.Result   | String | The result codes for the postal code. For U.S. addresses, this is the ZIP Code. |                                                                                                    |  |  |
|                     |        | Blank                                                                           | Not applicable.                                                                                                    |  |  |
|                     |        | Α                                                                               | Appended. The field was added to a blank input field.                                                                                                    |  |  |
|                     |        | С                                                                               | Corrected.                                                                                                    |  |  |
|                     |        | D                                                                               | Dropped. The field provided on input was removed.                                                                                                    |  |  |
|                     |        | М                                                                               | Multiple. The input address matched multiple records in<br>the postal database. Each matching record has a different<br>value in this field.                                                     |  |  |
|                     |        | S                                                                               | Standardized. This option includes any standard abbreviations.                                                                                                    |  |  |
|                     |        | v                                                                               | Validated. The data was confirmed correct and remained unchanged from input.                                                                                                    |  |  |
| PostalCode.Source S | String | The result c                                                                    | odes for the postal code source.                                                                                                    |  |  |
|                     |        | Blank                                                                           | Not applicable.                                                                                                    |  |  |
|                     |        | ZIPMOVE                                                                         | The ZIP Code <sup>™</sup> in the input address was corrected because the USPS <sup>®</sup> redrew ZIP Code <sup>™</sup> boundaries and the address is now in a different ZIP Code <sup>™</sup> . |  |  |
| PostalCode.Type     | String | The result c                                                                    | odes for the postal code type.                                                                                                    |  |  |
|                     |        | Blank                                                                           | Not applicable.                                                                                                    |  |  |
|                     |        | Р                                                                               | Post office box only.                                                                                                    |  |  |
|                     |        | U                                                                               | Unique ZIP Code <sup>™</sup> .                                                                                                    |  |  |
|                     |        | М                                                                               | Military ZIP Code <sup>™</sup> .                                                                                                    |  |  |
| RRHC.Result         | String | The result c                                                                    | odes for the rural route/highway contract indicator.                                                                                                    |  |  |
|                     |        | Blank                                                                           | Not applicable.                                                                                                    |  |  |
|                     |        | С                                                                               | Corrected.                                                                                                    |  |  |
|                     |        | S                                                                               | Standardized. This option includes any standard abbreviations.                                                                                                    |  |  |
|                     |        | v                                                                               | Validated. The data was confirmed correct and remained unchanged from input.                                                                                                    |  |  |

| Field Name                | Format | Description                                                      |                                                                                                    |  |  |
|---------------------------|--------|------------------------------------------------------------------|----------------------------------------------------------------------------------------------------|--|--|
| RRHC.Type                 | String | The result codes for the rural route/highway contract indicator. |                                                                                                    |  |  |
|                           |        | Blank                                                            | Not applicable.                                                                                                    |  |  |
|                           |        | НС                                                               | Highway contract route.                                                                                                    |  |  |
|                           |        | RR                                                               | Rural route.                                                                                                    |  |  |
| StateProvince.Result      | String | The resu                                                         | It codes for the state or province name.                                                                                                   |  |  |
|                           |        | Blank                                                            | Not applicable.                                                                                                    |  |  |
|                           |        | Α                                                                | Appended. The field was added to a blank input field.                                                                                      |  |  |
|                           |        | С                                                                | Corrected.                                                                                                    |  |  |
|                           |        | D                                                                | Dropped. The field provided on input was removed.                                                                                          |  |  |
|                           |        | м                                                                | Multiple. The input address matched multiple records in the postal database, and each matching record has a different value in this field. |  |  |
|                           |        | S                                                                | Standardized. This option includes any standard abbreviations.                                                                             |  |  |
|                           |        | v                                                                | Validated. The data was confirmed correct and remained unchanged from input.                                                               |  |  |
| StreetName.Alternate.Type | String | The alter                                                        | nate street name type.                                                                                                    |  |  |
|                           |        | Blank                                                            | Not applicable.                                                                                                    |  |  |
|                           |        | Α                                                                | Alias (other).                                                                                                    |  |  |
|                           |        | В                                                                | Base street.                                                                                                    |  |  |
|                           |        | D                                                                | Alternate street.                                                                                                    |  |  |
|                           |        | Р                                                                | Preferred alias.                                                                                                    |  |  |
|                           |        | х                                                                | Abbreviated alias.                                                                                                    |  |  |
|                           |        |                                                                  |                                                                                                    |  |  |

| Field Name          | Format | Descript          | ion                                                                                                    |
|---------------------|--------|-------------------|----------------------------------------------------------------------------------------------------|
| StreetName.Result   | String | The result<br>3). | codes for the street name (for example, 123 E Main St Apt                                                                                  |
|                     |        | Blank             | Not applicable.                                                                                                    |
|                     |        | Α                 | Appended. The field was added to a blank input field.                                                                                      |
|                     |        | С                 | Corrected.                                                                                                    |
|                     |        | D                 | Dropped. The field provided on input was removed.                                                                                          |
|                     |        | Μ                 | Multiple. The input address matched multiple records in the postal database, and each matching record has a different value in this field. |
|                     |        | S                 | Standardized. This option includes any standard abbreviations.                                                                             |
|                     |        | v                 | Validated. The data was confirmed correct and remained unchanged from input.                                                               |
| StreetName.Type     | String | The street        | name type.                                                                                                    |
|                     |        | Blank             | Not applicable.                                                                                                    |
|                     |        | Α                 | Alias (other).                                                                                                    |
|                     |        | В                 | Base street.                                                                                                    |
|                     |        | D                 | Alternate street.                                                                                                    |
|                     |        | Р                 | Preferred alias.                                                                                                    |
|                     |        | X                 | Abbreviated alias.                                                                                                    |
| StreetSuffix.Result | String | The result<br>3). | codes for the street name (for example, 123 E Main St Apt                                                                                  |
|                     |        | Blank             | Not applicable.                                                                                                    |
|                     |        | Α                 | Appended. The field was added to a blank input field.                                                                                      |
|                     |        | С                 | Corrected.                                                                                                    |
|                     |        | D                 | Dropped. The field provided on input was removed.                                                                                          |
|                     |        | Μ                 | Multiple. The input address matched multiple records in the postal database. Each matching record has a different value in this field.     |
|                     |        | S                 | Standardized. This option includes any standard abbreviations.                                                                             |
|                     |        | v                 | Validated. The data was confirmed correct and remained unchanged from input.                                                               |

| Field Name                 | Format | Description                                                                                   |                                                                                                    |
|----------------------------|--------|-----------------------------------------------------------------------------------------------|----------------------------------------------------------------------------------------------------|
| TrailingDirectional.Result | String | The result codes for the trailing directional (for example, 123 Pennsylvania Ave <b>NW</b> ). |                                                                                                    |
|                            |        | Blank                                                                                         | Not applicable.                                                                                                    |
|                            |        | Α                                                                                             | Appended. The field was added to a blank input field.                                                                                  |
|                            |        | С                                                                                             | Corrected.                                                                                                    |
|                            |        | D                                                                                             | Dropped. The field provided on input was removed.                                                                                      |
|                            |        | Μ                                                                                             | Multiple. The input address matched multiple records in the postal database. Each matching record has a different value in this field. |
|                            |        | S                                                                                             | Standardized. This option includes any standard abbreviations.                                                                         |
|                            |        | v                                                                                             | Validated. The data was confirmed correct and remained unchanged from input.                                                           |

## Input Address

The Global Address Validation output can include the input address. To include the input address, select the **Input address** output option.

| Table | 61: | Input | Address |
|-------|-----|-------|---------|
|-------|-----|-------|---------|

| Field Name                     | Format | Description                                         |
|--------------------------------|--------|-----------------------------------------------------|
| AddressLine1.Input             | String | The first address line passed on input.             |
| AddressLine2.Input             | String | The second address line passed on input (USA only). |
| City.Input                     | String | The city/locality/suburb name passed on input.      |
| CitySubdivision.Input          | String | The city/town subdivision passed on input.          |
| LastLine.Input                 | String | The last line passed on input.                      |
| StateProvince.Input            | String | The state/province passed on input.                 |
| StateProvinceSubdivision.Input | String | The state/province subdivision passed on input.     |
| PostalCode.Input               | String | The postal code passed on input.                    |

| Field Name     | Format | Description                    |
|----------------|--------|--------------------------------|
| Country.Input  | String | The country passed on input.   |
| FirmName.Input | String | The firm name passed on input. |

### **Country Specific Fields**

The Global Address Validation output can include country specific fields. To include country specific fields in the output, select the **Country specific fields** output option.

## Table 62: Australia (AUS) Country Specific Fields

| Field Name        | Format | Description                                                                                                    |
|-------------------|--------|----------------------------------------------------------------------------------------------------|
| AUS.Parcel.ID     | String | The GNAF parcel identifier.                                                                                                    |
| AUS.Pid           | String | The GNAF Persistent Identifier (GNAF PID) is a 14-character<br>alphanumeric string that uniquely identifies each GNAF address. The<br>PID is constructed from a combination of the major address fields of the<br>GNAF Dictionary. For example, <b>GAACT718519668</b> . |
| AUS.Principal.Pid | String | The Persistent Identifier of the principal address.                                                                                                    |
| AUS.Address.Class | String | The GNAF address classification.                                                                                                    |
| AUS.SA1           | String | The GNAF Statistical Area Level 1 (SA1) identifier.                                                                                                    |
| AUS.Level.Number  | String | The number of a floor or level in a multi-story building. For example, <b>Floor 2</b> , 17 Jones Street.                                                                                                    |

### Table 63: Canada (CAN) Country Specific Fields

| Field Name    | Format | Description                                                                                                    |
|---------------|--------|----------------------------------------------------------------------------------------------------|
| CAN.Census.CD | String | The Census Division (CD) in which the address is located. For more information about Census Divisions, see: http://www12.statcan.ca/english/census01/Products/Reference/dict/geo008.htm on the Statistics Canada website. |

| Field Name     | Format | Description                                                                                                    |
|----------------|--------|----------------------------------------------------------------------------------------------------|
| CAN.Census.CMA | String | The Census Metropolitan Area (CMA) in which the address is located.<br>For more information about Census Metropolitan Areas, see<br>http://www12.statcan.ca/english/census01/Products/Reference/dict/geo009.htm<br>on the Statistics Canada website. |
| CAN.Census.CSD | String | The Census Subdivision (CSD) in which the address is located. For more information about Census Subdivisions, see http://www12.statcan.ca/english/census01/Products/Reference/dict/geo012.htm on the Statistics Canada website.                      |
| CAN.Census.CT  | String | The Census Tract (CT) in which the address is located. For more information about Census Tracts, see http://www12.statcan.ca/english/census01/Products/Reference/dict/geo013.htm on the Statistics Canada website.                                   |
| CAN.Census.DA  | String | The Dissemination Area (DA) in which the address is located. For more information about Dissemination Areas, see http://www12.statcan.ca/english/census01/Products/Reference/dict/geo021.htm on the Statistics Canada website.                       |

# Table 64: India (IND) Country Specific Fields

| Field Name             | Format | Description                                                                                           |  |
|------------------------|--------|----------------------------------------------------------------------------------------------------|--|
| IND.Is.Rural           | String | Indicates whether an address is located in a rural region (village).                                  |  |
| IND.POI.Category       | String | Point of interest category. This field describes the type of POI, such as a bank, ATM, or restaurant. |  |
| IND.ExtendedResultCode | String | Block information.                                                                                    |  |
| IND.SubLocality        | String | The municipal division below locality level.                                                          |  |

| Field Name  | Format | Description       |                                                                                   |
|-------------|--------|-------------------|-----------------------------------------------------------------------------------|
| IRL.Eircode | String |                   | address. The Eircode is a seven character made up of two parts.                   |
|             |        | Routing key       | The first three characters define a principal post town span of delivery.         |
|             |        | Unique Identifier | The last four characters uniquely identify each residential and business address. |

## Table 65: Ireland (IRL) Country Specific Fields

## Table 66: Italy (ITA) Country Specific Field

| Field Name              | Format | Description                                |
|-------------------------|--------|--------------------------------------------|
| ITA.Historical.Postcode | String | The previous postal code for this address. |

## Table 67: Japan (JAP) Country Specific Fields

| Field Name    | Format | Description                                  |  |
|---------------|--------|----------------------------------------------|--|
| JPN.BANCHI    | String | The block number.                            |  |
| JPN.CHOMOKU   | String | The city block number.                       |  |
| JPN.CHOOAZA   | String | The number for a group of city blocks.       |  |
| JPN.GO        | String | The house number.                            |  |
| JPN.JUSHOCODE | String | A point ID that represents a unique address. |  |

## Table 68: Netherlands (NLD) Country Specific Field

| Field Name            | Format | Description                                                                                         |
|-----------------------|--------|----------------------------------------------------------------------------------------------------|
| NLD.EXTENED_POST_CODE | String | The 6-digit postal code. The output contains a candidate's 6-digit postal code if one is available. |

# Table 69: New Zealand (NZL) Country Specific Fields

| Field Name         | Format | Description                                                                              |
|--------------------|--------|------------------------------------------------------------------------------------------|
| NZL.Aliased.SUBURB | String | The New Zealand aliased suburb. An alternative to the officially-recognized suburb name. |

## Table 70: United Kingdom (GBR) Country Specific Fields

| Field Name                   | Format | Description                                                                                                    |
|------------------------------|--------|----------------------------------------------------------------------------------------------------|
| GBR.DependentStreet.Name     | String | The addresses in the United Kingdom may contain two street names:<br>a main street name and dependent street name. Some addresses may<br>not contain a street name at all.                                                                                                    |
| GBR.Dependent.Locality       | String | The dependent locality name. A dependent locality is a large village or district. For example, <b>Wimbledon</b> .                                                                                                    |
| GBR.DoubleDependent.Locality | String | The double dependent locality name. A double dependent locality is a small village or subdistrict.                                                                                                    |
| GBR.Historic.Postcode        | String | If the input address contained an old postal code that has been replaced<br>by a new postal code, this field contains the old postal code.                                                                                                    |
| GBR.Aliased.Locality         | String | A locality that is not part of the postal address.                                                                                                    |
| GBR.OSAPR                    | String | The Ordnance Survey Address Point reference (OSAPR). Each address has a unique OSAPR. OSAPRs are always 18 characters long and must start with the letters AP.                                                                                                    |
| GBR.UPRN                     | String | The Unique Property Reference Number. The UPRN is a unique identifier<br>that provides a persistent reference to a unique property, regardless of<br>changes in the property name, status, subdivision, use (such as from<br>single occupancy to multiple occupancy), or demolition of the property.<br>All historic, alternative, and provisional addresses are recorded against<br>the same UPRN. The UPRN field is not returned for Northern Ireland<br>addresses. |
| GBR.RPC                      | String | The RPC identifies the positional accuracy of the candidate. The RPC describes the accuracy of the coordinates allocated to the address.                                                                                                    |

| Field Name              | Format | Description                                                                                                    |                                                                      |  |
|-------------------------|--------|----------------------------------------------------------------------------------------------------|----------------------------------------------------------------------|--|
| USA.AbbreviatedCityName | String | The abbr                                                                                                    | eviated city name.                                                   |  |
| USA.AddressLocation     | String | The locat                                                                                                    | tion where the address information was found.                        |  |
|                         |        | 01                                                                                                    | Input address found on address line 1.                               |  |
|                         |        | 02                                                                                                    | Input address found on address line 2.                               |  |
|                         |        | 03                                                                                                    | Input address found on address lines 1 and 3.                        |  |
|                         |        | 04                                                                                                    | Firm found on input address line 1. No address line found.           |  |
|                         |        | 06                                                                                                    | Input address found on address line 2. Firm found on address line 1. |  |
|                         |        | 08                                                                                                    | Firm found on input address line 2. No address line found.           |  |
|                         |        | 09                                                                                                    | Input address found on address line 1. Firm found on address line 2. |  |
|                         |        | 80                                                                                                    | Address line not found.                                              |  |
| USA.AdvancedBarcode     | String | The returned 14-digit barcode consisting of the beginning frame character, ZIP Code, ZIP + 4, delivery point, check digit, and end framin character.                                                                                        |                                                                      |  |
| USA.AltStreet           | String | The returned alternate street name.                                                                                                    |                                                                      |  |
| USA.AltStreetType       | String | The returned alternate street name type.                                                                                                    |                                                                      |  |
|                         |        | в                                                                                                    | Base street.                                                         |  |
|                         |        | А                                                                                                    | Alias (other).                                                       |  |
|                         |        | D                                                                                                    | Alternate street.                                                    |  |
|                         |        | Р                                                                                                    | Preferred alias.                                                     |  |
|                         |        | x                                                                                                    | Abbreviated alias.                                                   |  |
| USA.Apartment1          | String | The first apartment (unit) field in the address. This field is used for output This field will only be populated if the <b>Save unit in separate field</b> is selected. If selected, the data is not included on the AddressLineX field(s). |                                                                      |  |
| USA.Apartment2          | String | The second apartment (unit) field in the address. This field is used output. This field will only be populated if the <b>Save unit in separa field</b> is selected. If selected, the data is not included on the AddressL field(s).         |                                                                      |  |

# Table 71: United States (USA) Country Specific Fields

| Field Name                | Format | Description                                                                                                    |                                                                                                    |
|---------------------------|--------|----------------------------------------------------------------------------------------------------|----------------------------------------------------------------------------------------------------|
| USA.BCCheckDigit          | String | The valid on barcode.                                                                                                    | e-digit modulo check digit required for printing the correct                                                                               |
| USA.CarrierRouteCode      | String | The returned                                                                                                    | d carrier route code.                                                                                                    |
| USA.CASSAddressLine1      | String |                                                                                                    | fully-coded addresses, the output label line Address Line 1<br>coded address line information.                                             |
| USA.CASSAddressLine2      | String | For successfully-coded addresses, the output label line Address Lin contains the city/state/ZIP Code information.                                                                                         |                                                                                                    |
| USA.CASSCityName          | String | The city name. The city name returned here is the city name mand<br>by USPS regulations. Variations of the city name (for example, ful<br>abbreviated, and non-mailing) are returned in alternate fields. |                                                                                                    |
| USA.CongressionalDistrict | String | The returned congressional district.                                                                                                    |                                                                                                    |
| USA.DefaultMatch          | String | The returned                                                                                                    | d default match.                                                                                                    |
|                           |        | Y                                                                                                    | Carrier route, or ZIP + 4, or DPBC default values returned.                                                                                |
|                           |        | Blank                                                                                                    | No default values returned.                                                                                                    |
| USA.DPV                   | String | The returned                                                                                                    | d Delivery Point Validation (DPV) indicators.                                                                                              |
|                           |        |                                                                                                    | address is not a valid delivery point. The USPS cannot<br>/er mail to this address.                                                        |
|                           |        | seco                                                                                                    | address is delivery point validated. Primary range and<br>ondary range (when present) are valid. The USPS can<br>/er mail to this address. |
|                           |        | is pr                                                                                                    | address contains a valid primary range. Secondary range resent but is not confirmed. The USPS can deliver mail to address.                 |
|                           |        |                                                                                                    | address contains a valid primary range. Secondary range issing. The USPS can deliver mail to this address.                                 |

| Field Name            | Format | Descrip                              | tion                                                                                                    |
|-----------------------|--------|--------------------------------------|----------------------------------------------------------------------------------------------------|
| USA.DPV.CMRA          | String | The retur                            | ned Commercial Mail Receiving Agents (CMRA) indicators.                                                                                                    |
|                       |        | Y                                    | The address is a valid CMRA.                                                                                                    |
|                       |        | N                                    | The address is a confirmed delivery point but is not a valid CMRA.                                                                                                    |
|                       |        | Blank                                | This field is blank if the address is not a confirmed delivery point.                                                                                                    |
| USA.DPV.DNA           | String | Table ide<br>door for r<br>residence | Door Not Accessible (DNA) Table status indicator. The DNA<br>ntifies delivery addresses where carriers cannot knock on the<br>nail delivery or where carriers cannot physically access a<br>e/building such as rural/highway contact route (HCR), long<br>, or gated community. |
|                       |        | Y                                    | The address was found in the DPV DNA Table.                                                                                                    |
|                       |        | N                                    | The address was not found in the DPV DNA Table.                                                                                                    |
|                       |        | Blank                                | The DPV DNA Table was not queried.                                                                                                    |
| USA.DPV.FalsePositive | String | The DPV                              | False Positive Flag.                                                                                                    |
|                       |        | Y                                    | The address is not a confirmed delivery point and a positive response was received from the False Positive File.                                                                                                    |
|                       |        | Ν                                    | The address is not a confirmed delivery point and a negative response is received from the False Positive File. This field is blank if the address is a confirmed delivery point.                                                                                               |
|                       |        | Blank                                | The False/Positive Table was not queried.                                                                                                    |

| Field Name                 | Format | Description                                                                                     |                                                                                                    |
|----------------------------|--------|-------------------------------------------------------------------------------------------------|----------------------------------------------------------------------------------------------------|
| USA.DPV.Footnote           | String | The return                                                                                      | ed DPV footnote code.                                                                                 |
|                            |        | A1                                                                                              | Input address did not match to the ZIP + 4 File.                                                      |
|                            |        | AA                                                                                              | Input address matched to the ZIP + 4 File.                                                            |
|                            |        | BB                                                                                              | Input address matched to DPV (all components).                                                        |
|                            |        | CC                                                                                              | Input address primary number matched to DPV but secondary number did not match (present but invalid). |
|                            |        | F1                                                                                              | Input address matched to a military ZIP Code.                                                         |
|                            |        | G1                                                                                              | Input address matched to a General Delivery address.                                                  |
|                            |        | M1                                                                                              | Input address primary number missing.                                                                 |
|                            |        | M3                                                                                              | Input address primary number is invalid.                                                              |
|                            |        | N1                                                                                              | Input address primary number matched to DPV but address is missing secondary number.                  |
|                            |        | P1                                                                                              | Input address missing PO Box, rural route, or highway contract number.                                |
|                            |        | P3                                                                                              | Input address PO Box, rural route, or highway contract number invalid.                                |
|                            |        | РВ                                                                                              | Input address is a PO Box Street Address (PBSA).                                                      |
|                            |        | R1                                                                                              | Input address matched to CMRA but secondary number is not present.                                    |
|                            |        | R7                                                                                              | Input address is a Carrier Route R777.                                                                |
|                            |        | RR                                                                                              | Input address matched to CMRA.                                                                        |
|                            |        | U1                                                                                              | Input address matched to a unique ZIP Code.                                                           |
| USA.DPV.LeadingDirectional | String | The parsed street predirectional for the record creating the False Posi (Seed) Table violation. |                                                                                                    |
| USA.DPV.MatchedZIP         | String | The parsed ZIP Code for the record creating the False Positive (Sea Table violation.            |                                                                                                    |
| USA.DPV.MatchedZIP4        | String | The parsed Plus4 ZIP Code for the record creating the False Pos (Seed) Table violation.         |                                                                                                    |
| USA.DPV.NoStat             | String | The DPV N                                                                                       | No-Stat Table status.                                                                                 |
|                            |        | Y                                                                                               | The address was found in the DPV No-Stat Table.                                                       |
|                            |        | Ν                                                                                               | The address was not found in the DPV No-Stat Table.                                                   |
|                            |        | Blank                                                                                           | The DPV No-Stat Table was not queried.                                                                |

| Field Name                  | Format | Description                                                                                    |                                                                                    |  |
|-----------------------------|--------|------------------------------------------------------------------------------------------------|------------------------------------------------------------------------------------|--|
| USA.DPV.NSL                 | String | The DPV                                                                                        | No Secure Location (NSL) Table status.                                             |  |
|                             |        | Y                                                                                              | The address was found in the in the DPV NSL Table.                                 |  |
|                             |        | N                                                                                              | The address was not found in the DPV NSL Table.                                    |  |
|                             |        | Blank                                                                                          | The DPV NSL Table was not queried.                                                 |  |
| USA.DPV.PBSAFound           | String | The DPV                                                                                        | PO Box Street Address (PBSA) Table status indicator.                               |  |
|                             |        | Y                                                                                              | The address was found in the DPV PBSA Table.                                       |  |
|                             |        | N                                                                                              | The address was not found in the DPV PBSA Table.                                   |  |
|                             |        | Blank                                                                                          | The DPV PBSA Table was not queried.                                                |  |
| USA.DPV.Range               | String |                                                                                                | ed street primary range for the record creating the False Positive able violation. |  |
| USA.DPV.SeedHit             | String | The DPV False Positive (Seed) Table indicator.                                                 |                                                                                    |  |
|                             |        | Y                                                                                              | The address was found in the in the DPV False Positive (Seed) Table.               |  |
|                             |        | Ν                                                                                              | The address was not found in the DPV False Positive (Seed) Table.                  |  |
| USA.DPV.StreetName          | String | The street name for the address creating the False Positive (Seed) Tab violation.              |                                                                                    |  |
| USA.DPV.Suffix              | String | The street suffix for the address creating the False Positive (Seed) Tabl violation.           |                                                                                    |  |
| USA.DPV.Throwback           | String | The DPV                                                                                        | P.O. Box Throwback Table indicator.                                                |  |
|                             |        | Y                                                                                              | The address was found in the in the DPV P.O. Box Throwback Table.                  |  |
|                             |        | N                                                                                              | The address was not found in the DPV P.O. Box Throwback Table.                     |  |
|                             |        | Blank                                                                                          | The DPV P.O. Box Throwback Table was not queried.                                  |  |
| USA.DPV.TrailingDirectional | String | The street postdirectional for the address creating the False Positive (Seed) Table violation. |                                                                                    |  |
| USA.DPV.UnitDesignator      | String | The unit<br>Table vio                                                                          | designator for the address creating the False Positive (Seed) lation.              |  |

| Field Name              | Format | Description                                                                                                    |  |  |
|-------------------------|--------|----------------------------------------------------------------------------------------------------|--|--|
| USA.DPV.UnitNumber      | String | The unit number for the record creating the False Positive (Seed) Table violation.                                                                                                    |  |  |
| USA.DPV.Vacant          | String | The DPV Vacant Table indicator.                                                                                                    |  |  |
|                         |        | Y The address was found in the DPV Vacant Table.                                                                                                    |  |  |
|                         |        | <b>N</b> The address was not found in the DPV Vacant Table.                                                                                                    |  |  |
|                         |        | Blank The DPV Vacant Table was not queried.                                                                                                    |  |  |
| USA.DPV.ZIP4            | String | The ZIP + 4 used for DPV processing.                                                                                                    |  |  |
| USA.EWSFailure          | String | The address was not matched because the address was found in the USPS Early Warning System (EWS) File.                                                                                                    |  |  |
| USA.FIPSCountyNumber    | String | The returned five-digit FIPS code. Positions 1 and 2 contain the state code. Positions 3 through 5 contain the county code. Used for output information only.                                                                           |  |  |
| USA.FiveDigitBarcode    | String | The returned five-digit barcode.                                                                                                    |  |  |
| USA.FiveDigitScheme     | String | The returned 5-digit combined ZIP Code.                                                                                                    |  |  |
| USA.FullCityName        | String | The full city name.                                                                                                    |  |  |
| USA.LACS                | String | The LACSLink status.                                                                                                    |  |  |
|                         |        | L The address is eligible for LACSLink processing.                                                                                                    |  |  |
|                         |        | Blank No LACSLink processing available.                                                                                                    |  |  |
| USA.LACS.Indicator      | String | The one-byte CASS Stage file LACS <sup>Link</sup> Indicator value. If you are performing a CASS Stage test, this field can be ignored. If you are performing a CASS Stage test, use the value in this field to popula the stage record. |  |  |
|                         |        | <b>Y</b> Record found in the LACS <sup>Link</sup> False Positive (Seed) Table.                                                                                                    |  |  |
|                         |        | <b>N</b> Record not found in the LACS <sup>Link</sup> False Positive (Seed) Table.                                                                                                    |  |  |
| USA.LACS.PreLACSAddress | String | The input address before LACSLink processing.                                                                                                    |  |  |

| Field Name                          | Format | Description                                                                    |                                                                                                    |
|-------------------------------------|--------|--------------------------------------------------------------------------------|----------------------------------------------------------------------------------------------------|
| USA.LACS.PreLACSLeadingDirectional  | String | The input address street predirectional determined before LACSLink processing. |                                                                                                    |
| USA.LACS.PreLACSMatchedZIP          | String | The input address matched ZIP Code determined before LACSLink processing.      |                                                                                                    |
| USA.LACS.PreLACSMatchedZIP4         | String | The inp<br>process                                                             | ut address matched ZIP+4 Code determined before LACSLink ing.                                                                                                    |
| USA.LACS.PreLACSRange               | String | The inp<br>process                                                             | ut address street primary range determined before LACSLink ing.                                                                                                    |
| USA.LACS.PreLACSStreetName          | String | The inpu                                                                       | ut address street name determined before LACSLink processing.                                                                                                    |
| USA.LACS.PreLACSSuffix              | String | The inpu                                                                       | ut address street suffix determined before LACSLink processing.                                                                                                    |
| USA.LACS.PreLACSTrailingDirectional | String | The inp<br>process                                                             | ut address street postdirectional determined before LACSLink ing.                                                                                                    |
| USA.LACS.PreLACSUnitD               | String | The inp<br>process                                                             | ut address unit designator determined before LACSLink ing.                                                                                                    |
| USA.LACS.PreLACSUnitN               | String | The inpu                                                                       | ut address unit number determined before LACSLink processing.                                                                                                    |
| USA.LACS.ReturnCode                 | String | The LA                                                                         | CSLink return code.                                                                                                    |
|                                     | 0      | Α                                                                              | LACS <sup>Link</sup> processing successful. Record matched through LACS <sup>Link</sup> processing.                                                                                                    |
|                                     |        | 00                                                                             | LACS <sup>Link</sup> processing failed. No matching record found during LACS <sup>Link</sup> processing.                                                                                                    |
|                                     |        | 09                                                                             | LACS <sup>Link</sup> processing matched the input address to an older<br>highrise default address. The address has been converted.<br>However, rather than provide an imprecise address, LACS <sup>Link</sup><br>processing does not provide a new address. |
|                                     |        | 14                                                                             | LACS <sup>Link</sup> processing failed. Match found during LACS <sup>Link</sup> processing but conversion did not occur due to other USPS regulations.                                                                                                    |
|                                     |        | 92                                                                             | LACS <sup>Link</sup> processing successful. Record matched through LACS <sup>Link</sup> processing. Unit number dropped on input.                                                                                                    |

| Table.       Y       The address was found in the LACS <sup>Link</sup> False Positive (Seed Table.         N       The address was not found in the LACS <sup>Link</sup> False Positive (Seed) Table.         USA.LOTCode       String         USA.LOTSequence       String         The last character of the eLOT code indicates eLOT sequence.         A       Ascending.         D       Descending.         USA.MatchLevel       String         The returned match level.         F       Firm record match.         G       General delivery match.         H       Highrise match.         P       PO Box match.         R       Rural route/highway contract match.         S       Street level match.         USA.NonMailingCityName       String       The non-mailing city name. A city name that is recognized by the USP3 but is not the preferred name for the ZIP Code. This is often a vanity name for the area.         USA.Parsed AltPostDirectional       String       The parsed alternate post directional. | Field Name                    | Format | Description                                                                    |  |
|----------------------------------------------------------------------------------------------------|-------------------------------|--------|--------------------------------------------------------------------------------|--|
| Table.       N       The address was not found in the LACS <sup>Link</sup> False Positive (Seed) Table.         USA.LOTCode       String       The returned enhanced Line of Travel (eLOT) code. Used for output information only. If eLOT is unavailable, the default value is 0000D.         USA.LOTSequence       String       The last character of the eLOT code indicates eLOT sequence.         A       Ascending.       D         D       Descending.         USA.MatchLevel       String       The returned match level.         F       Firm record match.         G       General delivery match.         H       Highrise match.         P       PO Box match.         R       Rural route/highway contract match.         S       String       The non-mailing city name. A city name that is recognized by the USP3 but is not the preferred name for the ZIP Code. This is often a vanity name for the area.         USA.Parsed.AltPostDirectional       String       The parsed alternate post directional.      | USA.LACS.SeedHit              | String | Indicates if the address was found in the LACSLink False Positive (Seed Table. |  |
| USA.LOTCode       String       The returned enhanced Line of Travel (eLOT) code. Used for output information only. If eLOT is unavailable, the default value is 0000D.         USA.LOTSequence       String       The last character of the eLOT code indicates eLOT sequence.         A       Ascending.         D       Descending.         USA.MatchLevel       String       The returned match level.         F       Firm record match.         G       General delivery match.         H       Highrise match.         P       PO Box match.         R       Rural route/highway contract match.         S       Street level match.         USA.NonMailingCityName       String         USA.Parsed AltPostDirectional       String         The parsed alternate post directional.       USA.Parsed AltPreDirectional                                                                                                    |                               |        |                                                                                |  |
| information only. If eLOT is unavailable, the default value is 0000D.         USA.LOTSequence       String         The last character of the eLOT code indicates eLOT sequence.         A       Ascending.         D       Descending.         USA.MatchLevel       String         The returned match level.         F       Firm record match.         G       General delivery match.         H       Highrise match.         P       PO Box match.         R       Rural route/highway contract match.         S       Street level match.         USA.NonMailingCityName       String         USA.Parsed.AltPostDirectional       String         The parsed alternate pre-directional.       String                                                                                                    |                               |        |                                                                                |  |
| A       Ascending.         D       Descending.         USA.MatchLevel       String         F       Firm record match.         G       General delivery match.         H       Highrise match.         P       PO Box match.         R       Rural route/highway contract match.         S       Street level match.         USA.NonMailingCityName       String         USA.Parsed.AltPostDirectional       String         The parsed alternate post directional.       Usa.Parsed.AltPreDirectional                                                                                                    | USA.LOTCode                   | String |                                                                                |  |
| D       Descending.         USA.MatchLevel       String       The returned match level.         F       Firm record match.         G       General delivery match.         H       Highrise match.         P       PO Box match.         R       Rural route/highway contract match.         S       Street level match.         USA.NonMailingCityName       String         USA.Parsed.AltPostDirectional       String         The parsed alternate post directional.         USA.Parsed.AltPreDirectional       String         The parsed alternate pre-directional.                                                                                                    | USA.LOTSequence               | String | The last character of the eLOT code indicates eLOT sequence.                   |  |
| USA.MatchLevel       String       The returned match level.         F       Firm record match.         G       General delivery match.         H       Highrise match.         P       PO Box match.         R       Rural route/highway contract match.         S       Street level match.         USA.NonMailingCityName       String         USA.NonMailingCityName       String         USA.Parsed.AltPostDirectional       String         The parsed alternate post directional.         USA.Parsed.AltPreDirectional       String                                                                                                    |                               |        | A Ascending.                                                                   |  |
| F       Firm record match.         G       General delivery match.         H       Highrise match.         P       PO Box match.         R       Rural route/highway contract match.         S       Street level match.         USA.NonMailingCityName       String         USA.Parsed.AltPostDirectional       String         The parsed alternate post directional.         USA.Parsed.AltPreDirectional       String                                                                                                    |                               |        | D Descending.                                                                  |  |
| GGeneral delivery match.HHighrise match.PPO Box match.RRural route/highway contract match.SStreet level match.USA.NonMailingCityNameStringUSA.Parsed.AltPostDirectionalStringStringThe parsed alternate post directional.USA.Parsed.AltPreDirectionalStringThe parsed alternate pre-directional.                                                                                                    | USA.MatchLevel                | String | The returned match level.                                                      |  |
| H       Highrise match.         P       PO Box match.         R       Rural route/highway contract match.         S       Street level match.         USA.NonMailingCityName       String         USA.Parsed.AltPostDirectional       String         The parsed alternate post directional.         USA.Parsed.AltPreDirectional       String                                                                                                    |                               |        | F Firm record match.                                                           |  |
| P       PO Box match.         R       Rural route/highway contract match.         S       Street level match.         USA.NonMailingCityName       String         The non-mailing city name. A city name that is recognized by the USPS but is not the preferred name for the ZIP Code. This is often a vanity name for the area.         USA.Parsed.AltPostDirectional       String         USA.Parsed.AltPreDirectional       String         The parsed alternate post directional.                                                                                                    |                               |        | G General delivery match.                                                      |  |
| RRural route/highway contract match.SStreet level match.USA.NonMailingCityNameStringThe non-mailing city name. A city name that is recognized by the USPS<br>but is not the preferred name for the ZIP Code. This is often a vanity<br>name for the area.USA.Parsed.AltPostDirectionalStringThe parsed alternate post directional.USA.Parsed.AltPreDirectionalStringThe parsed alternate pre-directional.                                                                                                    |                               |        | H Highrise match.                                                              |  |
| S       Street level match.         USA.NonMailingCityName       String       The non-mailing city name. A city name that is recognized by the USPS but is not the preferred name for the ZIP Code. This is often a vanity name for the area.         USA.Parsed.AltPostDirectional       String       The parsed alternate post directional.         USA.Parsed.AltPreDirectional       String       The parsed alternate pre-directional.                                                                                                    |                               |        | P PO Box match.                                                                |  |
| USA.NonMailingCityNameStringThe non-mailing city name. A city name that is recognized by the USPS<br>but is not the preferred name for the ZIP Code. This is often a vanity<br>name for the area.USA.Parsed.AltPostDirectionalStringThe parsed alternate post directional.USA.Parsed.AltPreDirectionalStringThe parsed alternate pre-directional.                                                                                                    |                               |        | <b>R</b> Rural route/highway contract match.                                   |  |
| but is not the preferred name for the ZIP Code. This is often a vanity<br>name for the area.USA.Parsed.AltPostDirectionalStringThe parsed alternate post directional.USA.Parsed.AltPreDirectionalStringThe parsed alternate pre-directional.                                                                                                    |                               |        | S Street level match.                                                          |  |
| USA.Parsed.AltPreDirectional String The parsed alternate pre-directional.                                                                                                    | USA.NonMailingCityName        | String |                                                                                |  |
|                                                                                                    | USA.Parsed.AltPostDirectional | String | The parsed alternate post directional.                                         |  |
| LISA Parsed AltRange String The parsed alternate range                                                                                                    | USA.Parsed.AltPreDirectional  | String | The parsed alternate pre-directional.                                          |  |
| oorth arouth ange offing the paraculate range.                                                                                                    | USA.Parsed.AltRange           | String | The parsed alternate range.                                                    |  |
| USA.Parsed.AltStreetName String The parsed alternate street name.                                                                                                    | USA.Parsed.AltStreetName      | String | The parsed alternate street name.                                              |  |
| USA.Parsed.AltStreetSuffix String The parsed alternate suffix.                                                                                                    | USA.Parsed.AltStreetSuffix    | String | The parsed alternate suffix.                                                   |  |
| USA.Parsed.PMUnitDesignator String The parsed PMB or MSC designator.                                                                                                    | USA.Parsed.PMUnitDesignator   | String | The parsed PMB or MSC designator.                                              |  |

| Field Name                 | Format | Description                                     |                               |
|----------------------------|--------|-------------------------------------------------|-------------------------------|
| USA.Parsed.PMUnitNumber    | String | The parsed PMB or MSC unit number.              |                               |
| USA.Parsed.PostDirectional | String | The parsed post-directional.                    |                               |
| USA.Parsed.PreDirectional  | String | The parsed pre-directional.                     |                               |
| USA.Parsed.Range           | String | The parsed primary range.                       |                               |
| USA.Parsed.StreetName      | String | The parsed street name.                         |                               |
| USA.Parsed.StreetSuffix    | String | The parsed street suffix.                       |                               |
| USA.Parsed.Unit2Designator | String | The parsed second unit designator.              |                               |
| USA.Parsed.Unit2Number     | String | The parsed second unit number.                  |                               |
| USA.Parsed.UnitDesignator  | String | The parsed unit designator.                     |                               |
| USA.Parsed.UnitNumber      | String | The parsed unit number.                         |                               |
| USA.POBoxOnly              | String | The PO Box only delivery zone status indicator. |                               |
|                            |        | Y The address ZIP Code is                       | a PO Box only delivery zone.  |
|                            |        | N The address ZIP Code is zone.                 | not a PO Box only delivery    |
|                            |        | Blank Unable to determine USP                   | S ZIP Code for input address. |
| USA.PostalBarcode          | String | The returned delivery point barcode.            |                               |

| Field Name                    | Format | Description                                                        |                                                                                                    |
|-------------------------------|--------|--------------------------------------------------------------------|----------------------------------------------------------------------------------------------------|
| USA.PreferredCityName         | String | The preferre                                                       | ed city name for ZIP Code.                                                                                                    |
|                               |        | US                                                                 | te: For successfully-coded addresses, the<br>A.PreferredCityName and the USA.PreferredState fields<br>always populated.                                                              |
|                               |        | the                                                                | non-coded addresses, the USA.PreferredCityName and USA.PreferredState fields are populated in the following enarios:                                                                 |
|                               |        | • Z                                                                | IP Code only input (city not input, or not found).                                                                                                    |
|                               |        |                                                                    | Single ZIP Code city input (ZIP Code not input, or not found).                                                                                                    |
|                               |        | • (                                                                | City/St/ZIP Code input and agree (ZIP Code is part of city).                                                                                                    |
|                               |        | For all othe                                                       | r non-coded scenarios, the preferred fields are blank.                                                                                                    |
| USA.PreferredState            | String | The preferre                                                       | ed state abbreviation for the preferred city name.                                                                                                    |
|                               |        | US                                                                 | te: For successfully-coded addresses, the<br>A.PreferredCityName and USA.PreferredState fields are<br>ays populated.                                                                 |
|                               |        | US                                                                 | non-coded addresses, the USA.PreferredCityName and A.PreferredState fields are populated in the following enarios:                                                                   |
|                               |        | • 5                                                                | IP Code only input (city not input, or not found).<br>Single ZIP Code city input (ZIP Code not input, or not found).<br>Sity/St/ZIP Code input and agree (ZIP Code is part of city). |
|                               |        | For all othe                                                       | r non-coded scenarios, the preferred fields are blank.                                                                                                    |
| USA.PrivateMailbox            | String | The returned matched Private Mail Box (PMB) or Mail Stop Code (MSC |                                                                                                    |
| USA.PrivateMailbox.Input      | String | Reserved for future use.                                           |                                                                                                    |
| USA.PrivateMailbox.Type       | String | Reserved for future use.                                           |                                                                                                    |
| USA.PrivateMailbox.Type.Input | String | Reserved for future use.                                           |                                                                                                    |
| USA.RDI String                |        | The returned Residential Delivery Indicator (RDI).                 |                                                                                                    |
|                               |        | Y                                                                  | The address is a residential delivery.                                                                                                    |
|                               |        | Ν                                                                  | The address is a business delivery.                                                                                                    |
|                               |        | Blank                                                              | The address failed address lookup (did not return a ZIP+4), or RDI was not active.                                                                                                   |

| Field Name        | Format | Description                                                                                                    |                                       |
|-------------------|--------|----------------------------------------------------------------------------------------------------|---------------------------------------|
| USA.SeasonalFlags | String | The seasonal delivery indicator beginning with January. The seas<br>indicators for the returned ZIP Code. These indicators identify, at<br>5-digit ZIP Code level, the months in which seasonal addresses re-<br>delivery. There are 12 monthly flags (January through December)<br>"Y" in one of the monthly slots indicates that seasonal addresses<br>delivered mail in the month indicated by that slot. This field is blar<br>there are no seasonal deliveries for the ZIP Code. |                                       |
|                   |        | Y                                                                                                    | Deliver mail in this month.           |
|                   |        | Ν                                                                                                    | Do not deliver mail in this month.    |
| USA.Status        | String | The match                                                                                                    | status of the address.                |
|                   |        | F                                                                                                    | The address failed to match.          |
|                   |        | Blank                                                                                                    | The address was successfully matched. |

Field Name

USA.Status.Code

String

USA.Status.Description

| Field Name | Format | Description  |                                                                                                    |
|------------|--------|--------------|----------------------------------------------------------------------------------------------------|
|            |        | The returned | match status code.                                                                                                    |
|            |        | 4101         | No city, state, and ZIP Code in address.                                                                                                    |
|            |        | 4102         | No ZIP Code and no city name in address.                                                                                                    |
|            |        | 4103         | No ZIP Code and no state name in address.                                                                                                    |
|            |        | 4104         | Cannot match to Unique ZIP Code.                                                                                                    |
|            |        | 4211         | Invalid ZIP Code and no city name in address.                                                                                                    |
|            |        | 4212         | No ZIP Code and invalid city name in address.                                                                                                    |
|            |        | 4213         | Invalid ZIP Code and invalid city name in address.                                                                                                    |
|            |        | 4301         | No street name in input address.                                                                                                    |
|            |        | 4399         | Blank address record.                                                                                                    |
|            |        | 4411         | No primary street name found in the Global Address Validation database.                                                                                                    |
|            |        | 4412         | No primary names ranked with certainty.                                                                                                    |
|            |        | 4421         | Invalid range or house number.                                                                                                    |
|            |        | 4422         | Incorrect or missing directional.                                                                                                    |
|            |        | 4423         | Incorrect or missing suffix.                                                                                                    |
|            |        | 4425         | Incorrect or missing suffix and directional.                                                                                                    |
|            |        | 4450         | No range in input address.                                                                                                    |
|            |        | 4451         | Multiple component failure. An address component had multiple options causing the address to fail assignment.                                                                                                    |
|            |        | 4460         | EWS Failure. Address found on EWS table.                                                                                                    |
|            |        | 4461         | eLOT assignment has failed. Address coded<br>successfully but eLOT code not assigned.                                                                                                    |
|            |        | 4465         | The address requires a firm. No firm was provided or the firm failed to match.                                                                                                    |
|            |        | 4466         | The address requires secondary addresses (there is no default street address). No secondary was provided or the secondary did not match.                                                                                           |
|            |        | 4467         | The address coded but was flagged for ZIP Move<br>processing. The address failed to meet the final ZIP<br>Move criteria. ZIP Move processing requires an exact<br>match of street, suffix, and directional (both pre and<br>post). |
|            |        | 4500         | Unable to code. If reason for inability to code cannot be determined, this error is issued.                                                                                                    |
|            |        | 4600         | Undeliverable address in the Global Address Validation database.                                                                                                    |

| Field Name              | Format | Description |                                                                                                    |
|-------------------------|--------|-------------|----------------------------------------------------------------------------------------------------|
|                         |        |             | <b>Note:</b> This status code can still be valid with<br>a successfully matched address. The<br>combination of the two codes indicates that<br>this is a valid address but is not deliverable by<br>USPS standards.  |
|                         |        | 4601        | The address failed Delivery Point Validation (DPV) processing.                                                                                                    |
|                         |        | 4602        | The address is flagged as Carrier Route R777 and is<br>not eligible for street delivery. This status code is only<br>generated if the option R777 Deliverable is not<br>activated.                                   |
|                         |        | 4801        | Address is locked and was not be processed.                                                                                                    |
|                         |        | 5101        | Warning: Missing apt/suite number.                                                                                                    |
|                         |        | 5102        | Warning: Apt/suite was input but is not valid.                                                                                                    |
|                         |        | 5103        | Warning: Input firm name is missing or invalid.                                                                                                    |
|                         |        | 5104        | Warning: Multiple firms returned for address.                                                                                                    |
|                         |        | 5105        | Warning: PO Box number is invalid or unavailable.                                                                                                    |
|                         |        | 5106        | Warning: Apt/Suite was input but not allowed for this address.                                                                                                    |
|                         |        | 5200        | Information: Address bypassed counted correct in<br>Process Unassign run.                                                                                                    |
| USA.StreetNameAliasType | String | • •         | as street name. An alias street name is an alternate name<br>aintained at the 5-digit ZIP Code level.                                                                                                    |
|                         |        | Abbreviated | The alias street name is an abbreviation of the street name. For example, HARTS-NM RD is an abbreviated alias for HARTSVILLE NEW MARLBORO RD.                                                                        |
|                         |        | Changed     | The official street name changed and the alias street<br>name reflects the new official street name. For example,<br>if SHINGLE BROOK RD is changed to CANNING DR,<br>then CANNING DR would be a changed alias type. |
|                         |        | Other       | The alias street name is made up of nicknames, other names, or common abbreviations for the street name.                                                                                                    |
|                         |        | Preferred   | The alias street name is the USPS preferred alias street name.                                                                                                    |

| Field Name               | Format | Description                                                                                                    |  |
|--------------------------|--------|----------------------------------------------------------------------------------------------------|--|
| USA.SuiteLink.Fidelity   | String | The SuiteLink fidelity code.                                                                                     |  |
|                          |        | 1 All words in the business name match.                                                                          |  |
|                          |        | 2 Acceptable match. One or more words in the business name did not match, but acceptance criteria was still met. |  |
|                          |        | 3 Unacceptable match. One or more words in the business name did not match. Acceptance criteria was not met.     |  |
| USA.SuiteLink.MatchCode  | String | The SuiteLink match code.                                                                                        |  |
|                          |        | A SuiteLink match found.                                                                                         |  |
|                          |        | B No SuiteLink match found.                                                                                      |  |
|                          |        | <b>C</b> Business name normalized to a blank value.                                                              |  |
|                          |        | <b>D</b> ZIP + 4 Code not recognized as a high-rise default.                                                     |  |
|                          |        | E Suite <sup>Link</sup> database expired.                                                                        |  |
| USA.SuiteLink.ReturnCode | String | The SuiteLink return code.                                                                                       |  |
|                          |        | A Successful SuiteLink match.                                                                                    |  |
|                          |        | <b>00</b> Failed SuiteLink match.                                                                                |  |
| USA.VeriMoveDataBlock    | String | Reserved for future use.                                                                                         |  |
| USA.ZIPValid             | String | The returned ZIP Code.                                                                                           |  |
| USA.ZIP4Valid            | String | The returned ZIP + 4 Code.                                                                                       |  |

### **Global Type Ahead**

Global Type Ahead automatically suggests addresses as you type and immediately returns candidates based on your input. You can then select your candidate from the presented candidate list. Global Type Ahead is part of the Global Addressing Module.

#### **Supported Countries**

Global Type Ahead covers street addresses and Points of Interest (POI) for the following countries. The three-digit ISO country code is shown for each country. For a complete list of all ISO country codes, see **ISO Country Codes and Coder Support**.

**Note:** The POI data must be purchased separately. POI and category/subcategory features are accessible only if available and you have licensed and installed POI data. Street address data is packaged with the Global Addressing Module.

- Andorra (AND)
- Australia (AUS)
- Austria (AUT)
- Bahrain (BHR)
- Belgium (BEL)
- Brazil (BRA)
- · Canada (CAN)
- Czech Republic (CZE)
- Denmark (DNK)
- Finland (FIN)
- France (FRA)
- Germany (DEU)
- Greece (GRC) (Does not include POI information)
- Hungary (HUN)
- · Ireland (IRL)
- Italy (ITA)
- Japan (JPN)
- Kuwait (KWT)
- Liechtenstein (LIE)
- Luxembourg (LUX)
- Mexico (MEX)
- Netherlands (NLD)
- New Zealand (NZL) (Does not include POI information)
- Norway (NOR)
- Oman (OMN)
- Poland (POL)
- Portugal (PRT)
- Qatar (QAT)
- Russia (RUS)
- Saudi Arabia (SAU)
- Singapore (SGP)
- Slovakia (SVK)
- Slovenia (SVN)
- South Africa (ZAF)
- Spain (ESP)
- · Sweden (SWE)
- Switzerland (CHE)

- Thailand (THA)
- Turkey (TUR)
- United Arab Emirates (ARE)
- United Kingdom (GBR)
- United States (USA)

Note: See the current Database Release Notes for more details of country coverage and data vintages.

### **Options**

Global Type Ahead uses the default options settings to define address retrieval processing.

| Table 72: Global Type Ahead Options |  |
|-------------------------------------|--|
|-------------------------------------|--|

| Option Name     | Country<br>Support | Description                                                                                                    |                                                            |  |
|-----------------|--------------------|----------------------------------------------------------------------------------------------------|------------------------------------------------------------|--|
| Database        | All                | The database to use for Global Type Ahead processing. Only databases that have been defined in the Database Resources panel in the Management Console are available. |                                                            |  |
| Default Country | All                | The default country for address match processing.                                                                                                    |                                                            |  |
| Search type     | All                | The Global Type Ahead search options:                                                                                                    |                                                            |  |
|                 |                    | Address                                                                                                    | Search for street addresses.                               |  |
|                 |                    | Point Of Interest                                                                                                    | Search for Points of Interest (POI).                       |  |
|                 |                    | City                                                                                                    | Search for street addresses within a specific city.        |  |
|                 |                    | State                                                                                                    | Search for street addresses within a specific state.       |  |
|                 |                    | Postal                                                                                                    | Search for street addresses within a specific postal code. |  |
| Max candidates  | All                | The maximum number of search candidates returned. The max<br>99. The default is 5.                                                                                   |                                                            |  |

| Option Name             | Country<br>Support | Description                                                                                                    |                                                                                                    |  |
|-------------------------|--------------------|----------------------------------------------------------------------------------------------------|----------------------------------------------------------------------------------------------------|--|
| Fuzzy match             | All                | addresses and F incomplete. The                                                                                                    | bal Type Ahead implements algorithms that optimize the retrieval of<br>Iresses and POIs, even when the input spelling is incorrect or<br>omplete. These capabilities are referred to as Fuzzy Match, and are<br>ilemented through match setting constraints. |  |
|                         |                    | None                                                                                                    | Fuzzy Match is disabled by default.                                                                                                    |  |
|                         |                    | Hard Match                                                                                                    | The hard match allows one character substitution, insertion, deletion, or transposition.                                                                                                    |  |
|                         |                    | Soft Match                                                                                                    | The soft match allows two character substitutions, insertions, deletions, or transpositions.                                                                                                    |  |
| Match on address number | All                | You can specify <b>Match on address number</b> to determine if a hous<br>number match is required to get a match. If this match restriction is<br>checked, then returned candidates must match the input house num<br>By default, the <b>Match on address number</b> box is unchecked, whic<br>means that returned candidates do not have to match the input hou<br>number. If the input does not contain a house number, the <b>Match o</b><br><b>address number</b> restriction has no effect. |                                                                                                    |  |

#### Input

In an interactive environment, Global Type Ahead automatically suggests addresses as you type and immediately returns candidates based on your input. Global Type Ahead can also return Points of Interest (POI).

**Note:** The POI data must be purchased separately. POI and category/subcategory features are available only if you have licensed and installed POI data. Street address data is packaged with the Global Addressing Module.

#### Table 73: Global Type Ahead Input

| Field Name    | Format | Description                                                                          |
|---------------|--------|--------------------------------------------------------------------------------------|
| AddressLine1  | String | The complete first line of the address, typically including street and house number. |
| City          | String | The city or town name.                                                               |
| StateProvince | String | The name of one of the state or province depending on the country.                   |

| Field Name | Format | Description                                                                                                    |
|------------|--------|----------------------------------------------------------------------------------------------------|
| PostCode   | String | The postal code for the address. The format of the postal code varies by country.                                                                                                    |
| Country    | String | The country name or the two or three-character ISO country code. If you omit the country, Global Type Ahead returns the best available candidates for the Default Country selected on the Default Options tab. For a list of ISO codes, see <b>ISO Country Codes and Coder Support</b> . |

Global Type Ahead output is determined by the output options you selected.

Returned candidates can be previewed in the Management Console. Candidates include the complete address elements that you expect to see in Spectrum<sup>™</sup> Technology Platform candidates, such as AddressLine, Range, City, County, State, and Country.

**Note:** The Global Type Ahead stage currently supports Range and Range Units for the United Kingdom (GBR) and the United States (USA). For the United Kingdom (GBR), UK Royal Mail (RM) data is used. For the United States (USA), Master Location Data (MLD) is used.

| Field Name          | Format | Description                                                                                                    |
|---------------------|--------|----------------------------------------------------------------------------------------------------|
| AddressLine1        | String | The complete first line of the address, typically including street and house number.                                                                                                    |
| AddressNumber.Match | String | The status of the match attempt on address number. Returns true to indicate that the input address number matched the candidate. If address number is not matched, this field is not returned. |
| City                | String | The city or town name.                                                                                                    |
| City.Match          | String | The status of the match attempt on city. Returns true to indicate that the input city matched the candidate. If city is not matched, this field is not returned.                               |
| County              | String | The county name.                                                                                                    |
| Country             | String | The country name.                                                                                                    |
| FirmName            | String | The name of a company.                                                                                                    |

#### Table 74: Global Type Ahead Output

| Field Name       | Format | Description                                                                                                    |
|------------------|--------|----------------------------------------------------------------------------------------------------|
| FormattedAddress | String | The formatted address.                                                                                                    |
| LastLine         | String | The last line of the address. For example, 10 DOWNING STREET <b>LONDON, SW1A 2AA</b> .                                                                                                    |
| Locality         | String | The locality.                                                                                                    |
| PostalCode       | String | The postal code for the address. The format of the postal code varies by country.                                                                                                    |
| RangeCount       | String | The number of ranges for the candidate.                                                                                                    |
| Ranges           | String | <ul> <li>Additional information for each range identified for the candidate.</li> <li>Range—The range number.</li> <li>UnitCount—The number of units for the range.</li> <li>UnitsInfo—Provides information for the unit and the formatted unit address.</li> </ul>            |
| StateProvince    | String | The name of one of the state or province depending on the country.                                                                                                    |
| StreetName.Match | String | The status of the match attempt on street name. Returns true to indicate that the input street name matched the candidate. If street name is not matched, this field is not returned.                                                                                          |
| Туре             | String | Returns 1 for a POI match. Returns 2 for a street address match. POI and category/subcategory features are available only if you have licensed and installed POI data. You must have a license for POI data to include it and be able to return candidates for the dictionary. |

# Universal Addressing Module

## Universal Addressing Module

The Universal Addressing Module is an address quality module that can standardize and validate addresses, improving the deliverability of mail. The Universal Addressing Module can ensure that your address data adheres to quality standards established by the postal authority. An address that

adheres to these standards is more likely to be delivered in a timely manner. In addition, mailers who follow these standards can qualify for significant postage discounts. For information on discounts for U.S. mail, refer to the USPS *Domestic Mail Manual (DMM)* available at

https://postalpro.usps.com/. For information on discounts for Canadian mail, refer to the Canada Post website at www.canadapost.ca. For information on discounts for Australian mail, refer to the Australia Post website at www.auspost.com.au.

You can use the Universal Addressing Module in batch mode, real-time mode, or as a hosted service, depending on which option you have licensed. The batch version of the Universal Addressing Module is CASS Certified<sup>™</sup> by the USPS<sup>®</sup>.

#### Components

The Universal Addressing Module consists of the following components. These components can work with U.S., Canadian, Australian, and international addresses as long as you have licensed the appropriate database (if you are running Universal Addressing in your environment) or hosted service (if you are using Universal Addressing through the Pitney Bowes hosted services).

- Auto Complete Loqate— Offers real-time entry of address data and returns instant results based on each character entered into the form, ensuring only accurate data is entered into the database.
- Get Candidate Addresses— Returns a list of possible matches for a given address.
- Get Candidate Addresses Loqate— Returns a list of possible matches for a given address using a Loqate engine and database.
- Get City State Province— Returns the city and state or province for a given postal code.
- Get City State Province Loqate— Returns the city and state or province for a given postal code using a Loqate engine and database.
- Get Postal Codes— Returns the postal codes for a given city.
- Get Postal Codes Loqate—Returns the postal codes for a given city using a Loqate engine and database.
- Validate Address—Standardizes and validates addresses using U.S., Canadian, and international postal data.
- Validate Address Global— Provides enhanced address standardization and validation for addresses outside the U.S. and Canada. Validate Address Global can also validate addresses in the U.S. and Canada, but its strength is in validating addresses in other countries. If you process a significant number of addresses outside the U.S. and Canada, consider using Validate Address Global.
- Validate Address Loqate Standardizes and validates addresses using postal authority address
  data. Validate Address Loqate can correct information and format addresses using the format
  preferred by an applicable postal authority. It also adds missing postal information, such as postal
  codes, city names, and state or province names.

#### **Addressing Databases**

The Universal Addressing Module uses a number of required and optional databases. The databases are installed on the Spectrum<sup>™</sup> Technology Platform server. Some of the databases are available

by subscription from Pitney Bowes and are updated monthly or quarterly. Others are licensed from the USPS<sup>®</sup>. The following table lists the Universal Addressing databases.

#### Table 75: Universal Addressing Module Databases

| Database Name & Description                                                                                                    | Required or<br>Optional                    | Supplier                          |
|----------------------------------------------------------------------------------------------------|--------------------------------------------|-----------------------------------|
| <ul> <li>U.S. Postal Database</li> <li>The U.S. Postal Database is in a Pitney Bowes proprietary format. It contains every house number range in the United States and is updated on a monthly basis. The database files contain the following information:</li> <li>ZIP + 4<sup>®</sup> Code</li> <li>Standardized address elements</li> <li>City and state information</li> </ul> | Required for U.S.<br>address processing    | Pitney Bowes monthly subscription |
| The U.S. Postal Database also contains the data needed to perform<br>Enhanced Street Matching (ESM) and All Street Matching (ASM). ESM<br>and ASM apply extra matching logic to any input address that is not<br>matched through the regular address validation process.                                                                                                    |                                            |                                   |
| <ul> <li>Canadian Postal Database</li> <li>The Canadian Postal database is in Pitney Bowes proprietary format.<br/>The database files contain the following information:</li> <li>Postal code</li> <li>Standardized address elements</li> <li>Municipality and province information</li> </ul>                                                                                      | Required for Canadian address processing   | Pitney Bowes monthly subscription |
| <ul> <li>Australia Post Postal Address File Database</li> <li>The Postal Address File is part of Australia Post's Address Matching Approval System (AMAS) program. The database file contains the following information:</li> <li>Postal code</li> </ul>                                                                                                    | Required for Australian address processing | Pitney Bowes monthly subscription |

- Postal code
- Standardized address elements

| Database Name & Description                                                                                                    | Required or<br>Optional                                                                         | Supplier                               |
|----------------------------------------------------------------------------------------------------|-------------------------------------------------------------------------------------------------|----------------------------------------|
| <ul> <li>International Postal Database</li> <li>The International Postal Database is a collection of postal address data from around the world. Data from each country is categorized according to the level of data available. The categories are:</li> <li>Category A—Enables the validation and correction of an address's postal code, city name, state/county name, street address elements, and country name.</li> <li>Category B—Enables the validation and correction of an address's postal code, city name, state/county name, and country name. It does not support the validation or correction of street address elements.</li> <li>Category C—Enables the validation and correction of the country name, and the validation of the format of the postal code.</li> </ul> | Required for<br>International address<br>processing                                             | Pitney Bowes<br>quarterly subscription |
| <ul> <li>DPV<sup>®</sup> Database</li> <li>The Delivery Point Validation database allows you to check the validity of an individual mailing address in the U.S. The DPV database enhances the U.S. Postal database's ability to validate mailing addresses.</li> <li>Note: The DPV database also contains the data required for Commercial Mail Receiving Agency (CMRA) processing.</li> </ul>                                                                                                    | Optional, but required<br>for CASS Certified <sup>™</sup><br>processing; U.S.<br>addresses only | Pitney Bowes monthly subscription      |
| Each time an edition of the U.S. Postal database is released, a corresponding edition of the DPV database is released. Although USPS licensing allows the use of the U.S. Postal database beyond the expiration date (with certain restrictions), DPV lookups may not be performed after the expiration date of the DPV database.                                                                                                    |                                                                                                 |                                        |
| USPS licensing prohibits using DPV data for the generation of addresses<br>or address lists. To prevent the generation of address lists, the DPV<br>database contains "false positive records." False positive records are<br>artificially manufactured addresses. For each negative response that<br>occurs in a DPV query, a query is made to the False/Positive table in<br>the DPV database. A match to this table will stop DPV processing.                                                                                                    |                                                                                                 |                                        |
| USPS licensing also prohibits exporting the DPV data outside the United States.                                                                                                    |                                                                                                 |                                        |

| Database Name & Description                                                                                                    | Required or<br>Optional          | Supplier                                            |
|----------------------------------------------------------------------------------------------------|----------------------------------|-----------------------------------------------------|
| <b>eLOT® Database</b><br>The Enhanced Line of Travel (eLOT) database is a U.S. address database that ensures that Enhanced Carrier Route mailings are sorted as close as possible to the actual delivery sequence. the eLOT database is required for certain types of postal discounts.<br>You will receive monthly updates to your eLOT database on the same                                                                                                    | Optional; U.S.<br>addresses only | Pitney Bowes monthly subscription                   |
| media as the U.S. Postal database.<br>You must install the U.S. Postal database and eLOT database from the same month (for example, September eLOT data must be processed with a September U.S. Postal database). If the U.S. Postal database and the eLOT database are not from the same month, there may be $ZIP + 4^{\textcircled{B}}$ Codes for which eLOT numbers cannot be assigned. The ZIP Code <sup>TM</sup> , ZIP + 4 Code, carrier route code, and the delivery point of an address must be provided to assign a eLOT code.                                                                                                    |                                  |                                                     |
| EWS Database<br>The Early Warning System (EWS) database prevents address validation<br>errors that can result due to a delay in postal data reaching the U.S.<br>Postal database.<br>The EWS database consists of partial address information limited to<br>the ZIP Code <sup>™</sup> , street name, pre- and post-directionals, and a suffix.<br>For an address record to be EWS-eligible, it must be an address not<br>present on the most recent monthly production U.S. Postal database.<br>The USPS <sup>®</sup> refreshes the EWS file on a weekly basis (Thursdays). You<br>can download the EWS file from the USPS <sup>®</sup> website at<br>https://postalpro.usps.com/.                                                                                                    | Optional; U.S.<br>addresses only | Download for free from<br>USPS <sup>®</sup> website |
| LACS <sup>Link®</sup> Database<br>The LACS <sup>Link</sup> database allows you to correct addresses that have<br>changed as a result of a rural route address converting to street-style<br>address, a PO Box renumbering, or a street-style address changing.<br>USPS licensing prohibits using LACS <sup>Link</sup> for the generation of addresses<br>or address lists. To prevent the generation of address lists, the LACS <sup>Link</sup><br>database contains "false positive records." False positive records are<br>artificially manufactured addresses. For each negative response that<br>occurs in a LACS <sup>Link</sup> query, a query is made to the False/Positive table<br>in the LACS <sup>Link</sup> database. A match to this table will stop LACS <sup>Link</sup><br>processing.<br>USPS licensing also prohibits exporting the LACS <sup>Link</sup> database outside<br>the United States |                                  | Pitney Bowes monthly subscription                   |

| Database Name & Description                                                                                                    | Required or<br>Optional          | Supplier                          |
|----------------------------------------------------------------------------------------------------|----------------------------------|-----------------------------------|
| <b>RDI<sup>™</sup> Database</b><br>The Residential Delivery Indicator (RDI <sup>™</sup> ) file processing determines whether an address is a residential, business, or mixed (residential and/or business) address.                                                                                                    | Optional; U.S.<br>addresses only | Pitney Bowes monthly subscription |
| RDI is similar to DPV. In RDI, data is supplied as hash tables. However, RDI is a much simpler process than DPV. In DPV, the standard hash algorithm is determined only for the 9-digit and 11-digit ZIP Code <sup>™</sup> rather than the entire address.                                                                                                    |                                  |                                   |
| Suite <sup>Link™</sup> Database<br>Suite <sup>Link™</sup> corrects secondary address information for U.S. business<br>addresses whose secondary address information could not be validated.<br>If Suite <sup>Link</sup> processing is enabled, ValidateAddress attempts to match<br>the value in the FirmName field to a database of known firm names.<br>ValidateAddress then supplies the correct secondary address<br>information. | Optional; U.S.<br>addresses only | Pitney Bowes monthly subscription |

## AutoCompleteLoqate

AutoCompleteLoqate offers real-time entry of address data for fast, accurate results. Users are returned instant results based on each character entered into the form, ensuring only accurate data is entered into the database. AutoCompleteLoqate also includes the Powersearch option, which reduces input time by up to 80% for 238 countries by using data in the form of an index file.

#### Input

The following table lists the input for AutoCompleteLoqate.

#### Table 76: Input Format

| columnName   | Description              |  |
|--------------|--------------------------|--|
| AddressLine1 | The first address line.  |  |
| AddressLine2 | The second address line. |  |

| columnName    | Description                                                                                                    |  |
|---------------|----------------------------------------------------------------------------------------------------|--|
| AddressLine3  | The third address line.                                                                                                    |  |
| AddressLine4  | The fourth address line.                                                                                                    |  |
| City          | The city name.                                                                                                    |  |
| Country       | <ul> <li>The country code or name, in any of the following formats:</li> <li>2-digit ISO country code</li> <li>3-digit UPU Country code</li> <li>English country name</li> <li>For a list of ISO codes, see ISO Country Codes and Module Support on page 788.</li> </ul> |  |
| FirmName      | The company or firm name.                                                                                                    |  |
| PostalCode    | The postal code for the address.                                                                                                    |  |
| StateProvince | The state or province.                                                                                                    |  |

## Table 77: AutoCompleteLoqate Options

| optionName      | Description                                                                                                    |
|-----------------|----------------------------------------------------------------------------------------------------|
| Database.Loqate | Specifies the database to be used for address processing. Only databases that have been defined in the <b>Database Resources</b> panel in the Management Console are available. |

| optionName   | Description                                                                                                    |  |  |
|--------------|----------------------------------------------------------------------------------------------------|--|--|
| OutputCasing | Specifies the casing of the output data. One of the following:                                                                                                    |  |  |
|              | <b>M</b> Returns the output in mixed case (default). For example:                                                                                                    |  |  |
|              | 123 Main St<br>Mytown FL 12345                                                                                                    |  |  |
|              | <b>U</b> Returns the output in upper case. For example:                                                                                                    |  |  |
|              | 123 MAIN ST<br>MYTOWN FL 12345                                                                                                    |  |  |
| HomeCountry  | Specifies the default country. You should specify the country where most of your addresses reside. For example, if most of the addresses you process are in Germany specify Germany. The valid country names are:                                                                                                    |  |  |
|              | Afghanistan, Albania, Algeria, American Somoa, Andorra, Angola, Anguilla, Antigua<br>And Barbuda, Argentina, Armenia, Aruba, Australia, Austria, Azerbaijan, Bahamas<br>Bahrain, Bangladesh, Barbados, Belarus, Belgium, Belize, Benin, Bermuda, Bhutan<br>Bolivia, Bosnia And Herzegovina, Botswana, Brazil, British Virgin Islands, Brunei<br>Darussalam, Bulgaria, Burkina Faso, Burundi, Cambodia, Cameroon, Canada, Cape<br>Verde, Cayman Islands, Central African Republic, Chad, Chile, China, Colombia,<br>Comoros Islands, Congo, Cook Islands, Costa Rica, Cote D'Ivoire, Croatia, Cuba,<br>Cyprus, Czech Republic, Democratic Republic Of Congo, Denmark, Djibouti,<br>Dominica, Dominican Republic, East Timor, Ecuador, Egypt, El Salvador, Equitoria<br>Guinea, Eritrea, Estonia, Ethiopia, Falkland Islands, Faroe Islands, Federated States<br>Of Micronesia, Fiji, Finland, France, French Guiana, Gabon, Gambia, Germany,<br>Ghana, Gibraltar, Greece, Greenland, Grenada, Guadeloupe, Guam, Guatemala,<br>Guinea, Bissau, Guyana, Haiti, Holy See, Honduras, Hong Kong, Hungary<br>Iceland, India, Indonesia, Iran, Iraq, Ireland, Israel, Italy, Jamaica, Japan, Jordan,<br>Kazakhstan, Kenya, Kiribati, Korea, Kuwait, Kyrgyzstan, Laos, Latvia, Lebanon,<br>Lesotho, Liberia, Libya, Liechtenstein, Lithuania, Luxembourg, Macau, Macedonia<br>Madagascar, Malawi, Malaysia, Maldives, Mali, Malta, Marshall Islands, Martinique<br>Mauritania, Mauritius, Mayotte, Mexico, Moldova, Monaco, Mongolia, Monserrat,<br>Morocco, Mozambique, Myanmar, Namibia, Nauru, Nepal, Netherlands Antilles,<br>New Caledonia, New Zealand, Nicaragua, Niger, Nigeria, Niue, Norway, Oman,<br>Pakistan, Palau, Panama, Papua New Guinea, Paraguay, Peru, Philippines, Pitcairr<br>Islands, Poland, Portugal, Puerto Rico, Qatar, Republic Of Georgia, Republic Of<br>Korea, Republic Of Singapore, Reunion, Romania, Russia, Rwanda, Saint Helena<br>Saint Kitts And Nevis, Saint Lucia, Saint Pierre And Miquelon, Saint Vincent and<br>the Grenadines, Samoa, San Marino, Sao Tome and Principe, Saudi Arabia, Senegal<br>Seychelles, Sierra Leone, Slovakia, Slovenia, Solomon Islands, Somal |  |  |

| optionName          | Descripti                                                                                                    | on                                                                                                    |  |
|---------------------|----------------------------------------------------------------------------------------------------|----------------------------------------------------------------------------------------------------|--|
| OutputCountryFormat | field. For ex                                                                                                    | ne format to use for the country name returned in the <b>Country</b> output<br>kample, if you select English, the country name "Deutschland" would be<br>s "Germany".                                                                                                    |  |
|                     | E                                                                                                    | Use English country names (default).                                                                                                    |  |
|                     |                                                                                                    | Use two-letter ISO abbreviation for the countries instead of country names.                                                                                                    |  |
|                     | -                                                                                                    | Use Universal Postal Union abbreviation for the countries instead of country names.                                                                                                    |  |
| OutputScript        |                                                                                                    | ne alphabet or script in which the output should be returned. This option onal and generally takes place from Native to Latin and Latin to Native.                                                                                                    |  |
|                     | Input                                                                                                    | Do not perform transliteration and provide output in the same script as the input (default).                                                                                                    |  |
|                     | Native                                                                                                    | Output in the native script for the selected country wherever possible.                                                                                                    |  |
|                     | Latn                                                                                                    | Use English values.                                                                                                    |  |
| MaximumResults      | The maximum number of addresses that AutoCompleteLoqate should return. The default is 10.                                                                                                    |                                                                                                    |  |
| isPowersearchEnable | index file. V<br>correspond<br>candidate a                                                                                                    | put time by up to 80% for 240 countries by using data in the form of an When you conduct a search, the Loqate Engine will first look for the ling index. If present, the method will attempt to instantly return a list of addresses. If the index is not present, or if the index does not return any original search process will be triggered. |  |
|                     | <b>No</b><br>fiel<br>fiel                                                                                                    | <b>te:</b> Powersearch can be performed when there are two and only two ds in the input file: the Country field and any one of the AddressLine ds. If you select this option and your input file contains additional fields, original search process will automatically be triggered.                                                             |  |
|                     | To conduct its search, Auto Complete indexes use up to the first 10 characters for searches within the United States and up to the first 15 characters for searches within all other eligible countries. Spaces and punctuation are not factored into this count. |                                                                                                    |  |
|                     |                                                                                                    | ch cannot be used for the following countries: Botswana, Ethiopia, India,<br>n, Malaysia, Mongolia, Saint Kitts and Nevis, and San Marino.                                                                                                    |  |
|                     | <b>Note:</b> You must have a valid license for Powersearch processing. If you select this option but are not licensed for Powersearch, or if your license has expired, you will receive an error.                                                                 |                                                                                                    |  |

| optionName                    | Description                                                                                                    |                                 |                                                                                     |
|-------------------------------|----------------------------------------------------------------------------------------------------|---------------------------------|-------------------------------------------------------------------------------------|
| IsDuplicateHandlingMaskEnable | Enables the duplicate handling mask and specifies how duplicate records are processed and removed. Select one or more of the following options: |                                 |                                                                                     |
|                               | S                                                                                                    | Selected by de occur in a singl | fault. Pre-process the input and remove duplicates that le field.                   |
|                               | С                                                                                                    | Selected by de<br>all fields.   | fault. Pre-process the input and remove duplicates across                           |
|                               | т                                                                                                    | Pre-process the address fields. | e input and remove duplicates in fields that are not standard                       |
|                               | F                                                                                                    | -                               | fault. Post-process the output from verification and remove n non-verified fields.  |
| FailJobOnDataLicenseError     | Specifies how you want Spectrum Technology Platform to respond when a data license error occurs.                                                |                                 |                                                                                     |
|                               | Fail the                                                                                                    | e job                           | Fail the entire job if a data license error occurs.                                 |
|                               | Fail the                                                                                                    | e record                        | Fail the record(s) for which the data license error occurs and continue processing. |

The output from AutoCompleteLoqate is optional and corresponds directly to the fields you selected in the Output Fields section of the AutoCompleteLoqate Options dialog box.

### Table 78: AutoCompleteLoqate Output

| columnName   | Description              |
|--------------|--------------------------|
| AddressLine1 | The first address line.  |
| AddressLine2 | The second address line. |
| AddressLine3 | The third address line.  |
| AddressLine4 | The fourth address line. |

| columnName       | Description                                                  |                                                                                                    |  |
|------------------|--------------------------------------------------------------|----------------------------------------------------------------------------------------------------|--|
| City             | The city name.                                               |                                                                                                    |  |
| Country          |                                                              | ISO 3166-1 Alpha 3 code for the country. For a list of ISO codes, codes and Module Support on page 788. |  |
| FirmName         | The firm name.                                               |                                                                                                    |  |
| HouseNumber      | The ending house r<br>number falls.                          | number for the range in which the candidate address's house                                             |  |
| PostalCode       | The postal code.                                             |                                                                                                    |  |
| PostalCode.AddOn | The last four digits                                         | of the ZIP + 4 <sup>®</sup> Code.                                                                       |  |
| ProcessedBy      | Indicates which address coder processed the address.         |                                                                                                    |  |
|                  | LOQATE                                                       | The Loqate coder processed the address.                                                                 |  |
| StateProvince    | The state or province                                        | ce abbreviation.                                                                                        |  |
| Status           | Reports the success or failure of the match attempt.         |                                                                                                    |  |
|                  | null                                                         | Success                                                                                                 |  |
|                  | F                                                            | Failure                                                                                                 |  |
| Status.Code      | The reason for failu                                         | re, if there is one.                                                                                    |  |
|                  | DisabledCoder                                                |                                                                                                    |  |
|                  | <ul><li>RequestFailed</li><li>NoLookupAddressFound</li></ul> |                                                                                                    |  |
|                  |                                                              |                                                                                                    |  |

| columnName         | Description                             |                                                                                                    |
|--------------------|-----------------------------------------|----------------------------------------------------------------------------------------------------|
| Status.Description | A description of the problem            | , if there is one.                                                                                                    |
|                    | Did not return multiples                | The input address matched only one address in the<br>database. AutoCompleteLoqate returns data only if<br>multiple possible matches were found. |
|                    | Not able to look up the address pattern | AutoCompleteLoqate is not able to process the partial address.                                                                                  |

## GetCandidateAddresses

GetCandidateAddresses returns a list of addresses that are considered matches for a given input address. GetCandidateAddresses returns candidate addresses only if the input address matches multiple addresses in the postal database. If the input address matches only one address in the postal database, then no address data is returned.

For addresses outside the U.S. and Canada, you may notice inconsistent results between the multiple matches returned by ValidateAddress and the results for that same address returned by GetCandidateAddresses. If you experience inconsistent results, it is likely because you set the performance tuning setting in ValidateAddress to a value other than 100. To obtain consistent results between GetCandidateAddresses and ValidateAddress, set the performance tuning option to 100.

**Note:** By default, GetCandidateAddresses does not match to individual house numbers. Rather, it uses house number ranges for each street. After GetCandidateAddresses has determined the street name, city name, state/province name, and postal code, it checks to make sure the input house number falls within one of the ranges of house numbers given for the matched street name. The same type of logic applies to unit numbers. If you want to determine that an individual house number is valid, you should use the ValidateAddress Delivery Point Validation (DPV) processing option. DPV processing is only available for U.S. addresses.

The Canadian coder contains a reverse lookup routine that takes as input a specific postal code and returns the street information stored in the database for that postal code. To use this function enter nothing but a Canadian postal code in the PostalCode field. See the second example to view the return from a sample postal code.

GetCandidateAddresses is part of the Universal Addressing Module.

#### Input

The following table lists the input for GetCandidateAddresses.

## Table 79: Input Format

| columnName    | Description                                                                                                    |
|---------------|----------------------------------------------------------------------------------------------------|
| AddressLine1  | The first address line.                                                                                                    |
| AddressLine2  | The second address line.                                                                                                    |
| AddressLine3  | The third address line.<br>Does not apply to U.S. and Canadian addresses.                                                                                                    |
| AddressLine4  | The fourth address line.<br>Does not apply to U.S. and Canadian addresses.                                                                                                    |
| AddressLine5  | The fifth address line.<br>Applies only to U.K. addresses. May contain street name, unit number, building number, and so on.                                                                                                    |
| City          | The city name.                                                                                                    |
| StateProvince | The state or province.<br>For U.S. addresses only, you may put the state in the City field instead of the StateProvince field.                                                                                                    |
| PostalCode    | The postal code for the address. For U.S. addresses this is the ZIP Code <sup>™</sup> in one of the following formats:<br>99999<br>99999-9999<br>A9A9A9<br>A9A 9A9<br>9999 999<br><b>Note:</b> For Canadian addresses you can complete just this field and have candidate address data returned. For other countries, AddressLine1 and AddressLine2 must also be completed. |

| columnName  | Description                                                                                                    |
|-------------|----------------------------------------------------------------------------------------------------|
| Country     | <ul> <li>The country code or name, in any of the following formats:</li> <li>2-digit ISO country code</li> <li>3-digit UPU Country code</li> <li>English country name</li> <li>French country name</li> <li>German country name</li> <li>Spanish country name</li> <li>For a list of ISO codes, see ISO Country Codes and Module Support on page 788.</li> </ul> |
| FirmName    | The company or firm name.                                                                                                    |
| USUrbanName | U.S. address urbanization name. Used primarily for Puerto Rico addresses.                                                                                                    |
|             |                                                                                                    |

## Table 80: GetCandidateAddresses Options

| optionName          | Dese                                                        | cription                                                                                                    |
|---------------------|-------------------------------------------------------------|----------------------------------------------------------------------------------------------------|
| PerformUSProcessing | addre<br>candi<br>proce<br>"F" in<br>"Disa<br>you n<br>comp | ifies whether or not to process U.S. addresses. If you enable U.S.<br>ess processing GetCandidateAddresses will attempt to retrieve<br>date addresses for U.S. addresses. If you disable U.S. address<br>essing, U.S. addresses will fail, meaning they are returned with an<br>the Status output field. The output field Status.Code will say<br>bledCoder." If you are not licensed for U.S. address processing<br>must disable U.S. address processing in order for your jobs to<br>olete successfully, regardless of whether or not they contain U.S.<br>esses. |
|                     |                                                             | <b>Note:</b> You must have a valid license for U.S. address processing to successfully process U.S. addresses. If you enable U.S. address processing but are not licensed for this feature, or your license has expired, you will receive an error.                                                                                                    |
|                     | Y                                                           | Yes, process U.S. addresses (default).                                                                                                    |
|                     | Ν                                                           | No, do not process U.S. addresses.                                                                                                    |
|                     |                                                             |                                                                                                    |

| optionName                | Description                                                                                                    |
|---------------------------|----------------------------------------------------------------------------------------------------|
| Database.US               | Specifies the database to be used for U.S. address processing. Only databases that have been defined in the <b>US Database Resources</b> panel in the Management Console are available.                                                                                                    |
| PerformCanadianProcessing | Specifies whether or not to process Canadian addresses. If you enable<br>Canadian address processing GetCandidateAddresses will attempt to<br>retrieve candidate addresses for Canadian addresses. If you disable<br>Canadian address processing, Canadian addresses will fail, meaning<br>they are returned with an "F" in the Status output field. The output field<br>Status.Code will say "DisabledCoder." If you are not licensed for<br>Canadian address processing you must disable Canadian address<br>processing in order for your jobs to complete successfully, regardless<br>of whether or not they contain Canadian addresses. |
|                           | <b>Note:</b> You must have a valid license for Canadian address processing to successfully process Canadian addresses. If you enable Canadian address processing but are not licensed for this feature, or your license has expired, you will receive an error.                                                                                                    |
|                           | Y Yes, process Canadian addresses (default).                                                                                                    |
|                           | <b>N</b> No, do not process Canadian addresses.                                                                                                    |
| Database.Canada           | Specifies the database to be used for Canadian address processing.<br>Only databases that have been defined in the <b>Canadian Database</b><br><b>Resources</b> panel in the Management Console are available.                                                                                                    |

| optionName                     | Description                                                                                                    |
|--------------------------------|----------------------------------------------------------------------------------------------------|
| PerformInternationalProcessing | Specifies whether or not to process international addresses (address<br>outside the U.S. and Canada). If you enable international address<br>processing GetCandidateAddresses will attempt to retrieve candidat<br>addresses for international addresses. If you disable international<br>address processing, international addresses will fail, meaning they a<br>returned with an "F" in the Status output field. The output field<br>Status.Code will say "DisabledCoder." If you are not licensed for<br>international address processing you must disable international addres<br>processing in order for your jobs to complete successfully, regardles<br>of whether or not they contain international addresses. |
|                                | <b>Note:</b> You must have a valid license for international address processing to successfully process international addresses. you enable international address processing but are not licensed for this feature, or your license has expired, you will receive an error.                                                                                                    |
|                                | Y Yes, process international addresses (default).                                                                                                    |
|                                | N No, do not process international addresses.                                                                                                    |
| Database.International         | Specifies the database to be used for international address processir<br>Only databases that have been defined in the <b>International Databa</b><br><b>Resources</b> panel in the Management Console are available.                                                                                                    |
| OutputCasing                   | Specifies the casing of the output data. One of the following:                                                                                                    |
|                                | <b>M</b> Returns the output in mixed case (default). For example:                                                                                                    |
|                                | 123 Main St<br>Mytown FL 12345                                                                                                    |
|                                | <b>U</b> Returns the output in upper case. For example:                                                                                                    |
|                                | 123 MAIN ST<br>MYTOWN FL 12345                                                                                                    |
| MaximumResults                 | The maximum number of candidate addresses that<br>GetCandidateAddresses should return. The default is 10. The maximu<br>is 10.                                                                                                    |

| optionName               | Description                                                                                                    |                                                                                                    |  |
|--------------------------|----------------------------------------------------------------------------------------------------|----------------------------------------------------------------------------------------------------|--|
| OutputShortCityName      | For U.S. addresses, specifies whether or not to return the USPS <sup>®</sup> -approved abbreviation for the city, if there is one. The USPS <sup>®</sup> provides abbreviations for city names that are 14 characters long or longer. City abbreviations are 13 characters or less and can be used when there is limited space on the mailing label. If there is no short city name for the city, then the full city name is returned. |                                                                                                    |  |
|                          | Y                                                                                                    | Yes, return the short city name.                                                                                                    |  |
|                          | Ν                                                                                                    | No, do not return the short city name.                                                                                                    |  |
| DualAddressLogic         | return<br>when<br>Contr                                                                                                    | addresses only). Controls whether GetCandidateAddresses should<br>a street match or a PO Box/Rural Route/Highway Contract match<br>the address contains both street and PO Box/Rural Route/Highway<br>act information. For more information, see <b>About Dual Address</b><br>on page 632. |  |
|                          | N                                                                                                    | (Default) USPS <sup>®</sup> CASS <sup>™</sup> regulations determine the address returned based on the following order of priority:                                                                                                    |  |
|                          |                                                                                                    | 1. PO Box                                                                                                    |  |
|                          |                                                                                                    | 2. Firm                                                                                                    |  |
|                          |                                                                                                    | 3. Highrise                                                                                                    |  |
|                          |                                                                                                    | 4. Street<br>5. Rural Route                                                                                                    |  |
|                          |                                                                                                    | <ol> <li>Rural Route</li> <li>General Delivery</li> </ol>                                                                                                    |  |
|                          | S                                                                                                    | · · · · · · · · · · · · · · · · · · ·                                                                                                    |  |
|                          | S<br>P                                                                                                    | Return a street match, regardless of the address line.<br>Return a PO Box match, regardless of the address line.                                                                                                    |  |
|                          | •                                                                                                    |                                                                                                    |  |
| StreetMatchingStrictness | The s                                                                                                    | trictness of the street name match (U.S. addresses only).                                                                                                    |  |
|                          | E                                                                                                    | The input street name must match the database exactly.                                                                                                    |  |
|                          | т                                                                                                    | The matching algorithm is "tight."                                                                                                    |  |
|                          | М                                                                                                    | The matching algorithm is "medium" (default).                                                                                                    |  |
|                          | L                                                                                                    | The matching algorithm is "loose."                                                                                                    |  |
| FirmMatchingStrictness   | The s                                                                                                    | trictness of the firm name match (U.S. addresses only).                                                                                                    |  |
|                          | E                                                                                                    | The input firm name must match the database exactly.                                                                                                    |  |
|                          | т                                                                                                    | The matching algorithm is "tight."                                                                                                    |  |
|                          | м                                                                                                    | The matching algorithm is "medium" (default).                                                                                                    |  |
|                          | L                                                                                                    | The matching algorithm is "loose."                                                                                                    |  |

| optionName                    | Descri                                   | ption                                                                                                    |  |
|-------------------------------|------------------------------------------|----------------------------------------------------------------------------------------------------|--|
| DirectionalMatchingStrictness | The strictness of the directional match. |                                                                                                    |  |
|                               | Е                                        | The input directional must match the database exactly.                                                                                                    |  |
|                               | т                                        | The matching algorithm is "tight."                                                                                                    |  |
|                               | М                                        | The matching algorithm is "medium" (default).                                                                                                    |  |
|                               | L                                        | The matching algorithm is "loose."                                                                                                    |  |
| PerformESM                    | ESM ap<br>address                        | es whether or not to perform Enhanced Street Matching (ESM).<br>oplies extra matching logic with additional data to any input<br>a that is not matched through the regular address validation<br>b. ESM applies to U.S. addresses only.                                           |  |
|                               | Y                                        | Yes, perform ESM processing.                                                                                                    |  |
|                               | Ν                                        | No, do not perform ESM processing (default).                                                                                                    |  |
| AddressLineSearchOnFail       |                                          | es whether ValidateAddress will search address lines for the city, ovince, and postal code.                                                                                                    |  |
|                               | fields fo<br>address                     | tion enables ValidateAddress to search the AddressLine input<br>or the city, state/province, postal code, and country when the<br>s cannot be matched using the values in the City, StateProvince,<br>stalCode input fields.                                                      |  |
|                               |                                          | er enabling this option if your input addresses have the city, ovince, and postal code information in the AddressLine fields.                                                                                                    |  |
|                               | State/Pr<br>these fie<br>Validate        | er disabling this option if your input addresses use the City,<br>rovince and PostalCode fields. If you enable this option and<br>elds are used, there is an increased possibility that<br>eAddress will fail to correct values in these fields (for example a<br>led city name). |  |
|                               | Y                                        | Yes, search the address line fields (default).                                                                                                    |  |
|                               | Ν                                        | No, do not search the AddressLine fields.                                                                                                    |  |
|                               |                                          |                                                                                                    |  |

GetCandidateAddresses returns the following output.

## Table 81: GetCandidateAddresses Output

| columnName                                    | Description                                                                                                    |
|-----------------------------------------------|----------------------------------------------------------------------------------------------------|
| AddressLine1                                  | The first address line.                                                                                                    |
| AddressLine2                                  | The second address line.                                                                                                    |
| AddressLine3                                  | The third address line.                                                                                                    |
| AddressLine4                                  | The fourth address line.                                                                                                    |
| AddressLine5                                  | For U.K. addresses only. If the address was validated, the fifth line of the validated and standardized address. If the address could not be validated, the fifth line of the input address without any changes. |
| CanadianDeliveryInstallation<br>AreaName      | Delivery installation name (Canadian addresses only)                                                                                                    |
| CanadianDeliveryInstallation<br>QualifierName | Delivery installation qualifier (Canadian addresses only)                                                                                                    |
| CanadianDeliveryInstallation<br>Type          | Delivery installation type (Canadian addresses only)                                                                                                    |
| City                                          | The city name.                                                                                                    |
| Country                                       | The three-character ISO 3166-1 Alpha 3 code for the country. For a list of ISO codes, see <b>ISO Country Codes and Module Support</b> on page 788.                                                               |
| FirmName                                      | The firm name.                                                                                                    |

| columnName        | Description                                                                                                    |                                                                  |
|-------------------|----------------------------------------------------------------------------------------------------|------------------------------------------------------------------|
| HouseNumberHigh   | The ending house number for the range in which the candidate address's house number falls.                                                                         |                                                                  |
| HouseNumberLow    | The beginning house number for the range in which the candidate address's house number falls.                                                                      |                                                                  |
| HouseNumberParity | Indicates the numbering scheme for the house numbers between HouseNumberLo<br>and HouseNumberHigh, as follows:                                                     |                                                                  |
|                   | E                                                                                                    | Only even values                                                 |
|                   | 0                                                                                                    | Only odd values                                                  |
|                   | В                                                                                                    | Both                                                             |
| MatchLevel        | For addresses outside the U.S. and Canada, identifies the match level for the candidate address. U.S. and Canadian addresses are always "A." One of the following: |                                                                  |
|                   | A The                                                                                                    | candidate matches the input address at the street level.         |
|                   | B The                                                                                                    | candidate matches the input address at the state/province level. |
| PostalCode        | The postal code. In the U.S. this is the ZIP Code <sup>™</sup> .                                                                                                   |                                                                  |
| PostalCode.AddOn  | The last four digits of the ZIP + $4^{\ensuremath{\mathbb{B}}}$ Code. U.S. addresses only.                                                                         |                                                                  |
| RecordType        |                                                                                                    |                                                                  |

| columnName         | Description                                               |                                                                                                    |  |  |
|--------------------|-----------------------------------------------------------|----------------------------------------------------------------------------------------------------|--|--|
| RecordType.Default | Code indicating the "default" match:                      |                                                                                                    |  |  |
|                    | Y The address ma                                          | atches a default record.                                                                                                    |  |  |
|                    | null The address do                                       | es not match a default record.                                                                                                    |  |  |
| StateProvince      | The state or province abbreviation                        | n.                                                                                                    |  |  |
| Status             | atus Reports the success or failure of the match attempt. |                                                                                                    |  |  |
|                    | null Su                                                   | uccess                                                                                                    |  |  |
|                    | F F                                                       | ailure                                                                                                    |  |  |
| Status.Code        | The reason for failure, if there is o                     | one. There is only one possible value:                                                                                                    |  |  |
|                    | <ul><li>DisabledCoder</li><li>RequestFailed</li></ul>     |                                                                                                    |  |  |
| Status.Description | A description of the problem, if there is one.            |                                                                                                    |  |  |
|                    | Did not return multiples                                  | The input address matched only one address<br>in the database. GetCandidateAddresses only<br>returns data if multiple possible matches were<br>found. |  |  |
|                    | Number of candidates is not greater than 1                | The input address matched more than one address in the database but no addresses were returned.                                                       |  |  |
|                    | PerformUSProcessing disabled                              | This value will appear if<br>Status.Code=DisabledCoder.                                                                                               |  |  |
|                    | PerformCanadianProcessing disabled                        | This value will appear if<br>Status.Code=DisabledCoder.                                                                                               |  |  |
|                    | PerformInternationalProcessing<br>disabled                | This value will appear if<br>Status.Code=DisabledCoder.                                                                                               |  |  |
| UnitNumberHigh     | The ending unit number for the ra falls.                  | nge in which the candidate address's unit number                                                                                                    |  |  |

| columnName       | Description                                                                                               |                                                                         |  |
|------------------|----------------------------------------------------------------------------------------------------|-------------------------------------------------------------------------|--|
| UnitNumberLow    | The beginning unit number for the range in which the candidate address's unit number falls.               |                                                                         |  |
| UnitNumberParity | Indicates the numbering scheme for the unit numbers between UnitNumberLow and UnitNumberHigh, as follows: |                                                                         |  |
|                  | E                                                                                                    | Only even values                                                        |  |
|                  | 0                                                                                                    | Only odd values                                                         |  |
|                  | В                                                                                                    | Both                                                                    |  |
| USUrbanName      | The validated cit<br>Puerto Rico add                                                                      | ty urbanization name. Urbanization names are used primarily for resses. |  |

## GetCandidateAddressesLoqate

GetCandidateAddressesLoqate returns a list of addresses that are considered matches for a given input address. GetCandidateAddressesLoqate returns candidate addresses only if the input address matches multiple addresses in the postal database. If the input address matches only one address in the postal database, then no address data is returned. The Country input field is required; if this field is blank, no output will be returned.

**Note:** By default, GetCandidateAddressesLoqate does not match to individual house numbers. Rather, it uses house number ranges for each street. After GetCandidateAddressesLoqate has determined the street name, city name, state/province name, and postal code, it checks to make sure the input house number falls within one of the ranges of house numbers given for the matched street name. The same type of logic applies to unit numbers.

GetCandidateAddressesLoqate is part of the Universal Addressing Module.

#### Input

The following table lists the input for GetCandidateAddressesLoqate.

## Table 82: Input Format

| columnName    | Description                                                                                                    |  |
|---------------|----------------------------------------------------------------------------------------------------|--|
| AddressLine1  | The first address line.                                                                                                    |  |
| AddressLine2  | The second address line.                                                                                                    |  |
| AddressLine3  | The third address line.                                                                                                    |  |
| AddressLine4  | The fourth address line.                                                                                                    |  |
| City          | The city name.                                                                                                    |  |
| Country       | <ul> <li>The country code or name, in any of the following formats:</li> <li>2-digit ISO country code</li> <li>3-digit UPU Country code</li> <li>English country name</li> <li>For a list of ISO codes, see ISO Country Codes and Module Support on page 788.</li> <li>Note: This field is required. If this field is blank, no output will be returned.</li> </ul> |  |
| FirmName      | The company or firm name.                                                                                                    |  |
| PostalCode    | The postal code for the address. For U.S. addresses this is the ZIP Code <sup>™</sup> in one of the following formats:                                                                                                    |  |
| StateProvince | The state or province.<br>For U.S. addresses only, you may put the state in the City field instead of the StateProvince field.                                                                                                    |  |

## Table 83: GetCandidateAddressesLoqate Options

| optionName             | Description                                                                                                    |                                                                                                    |  |
|------------------------|----------------------------------------------------------------------------------------------------|----------------------------------------------------------------------------------------------------|--|
| Database.Loqate        | Specifies the database to be used for address processing. Only databases that have been defined in the Management Console are available. |                                                                                                    |  |
| OutputCasing           | Specifies the casing of the output data. One of the following:                                                                           |                                                                                                    |  |
|                        | М                                                                                                    | Returns the output in mixed case (default). For example:                                                                                                    |  |
|                        |                                                                                                    | 123 Main St                                                                                                    |  |
|                        |                                                                                                    | Mytown FL 12345                                                                                                    |  |
|                        | U                                                                                                    | Returns the output in upper case. For example:                                                                                                    |  |
|                        |                                                                                                    | 123 MAIN ST<br>MYTOWN FL 12345                                                                                                    |  |
|                        |                                                                                                    |                                                                                                    |  |
| CandidateProcessOption | Specifies the method of searching for candidates. One of the following:                                                                  |                                                                                                    |  |
|                        | S                                                                                                    | Enter a full or partial address as input and return as output a list of closely matching results (default).                                                       |  |
|                        | V                                                                                                    | Enter address information in address lines, address components, or a combination of both as input and return as output results that more closely match the input. |  |

| optionName          | Description                                                                                                    |                                                                                                    |  |  |
|---------------------|----------------------------------------------------------------------------------------------------|----------------------------------------------------------------------------------------------------|--|--|
| HomeCountry         | Specifies the default country. You should specify the country where most of your addresses reside. For example, if most of the addresses you process are in Germany, specify Germany. GetCandidateAddressLoqate uses the country you specify to attempt validation when it cannot determine the country from the StateProvince, PostalCode, and Country address fields. The valid country names are: |                                                                                                    |  |  |
|                     | And Barb<br>Bahrain, B<br>Bolivia, B<br>Darussala<br>Verde, Ca<br>Comoros<br>Cyprus, C<br>Dominica<br>Guinea, E<br>Of Micror<br>Ghana, G<br>Guinea, C<br>Iceland, I<br>Kazakhst<br>Lesotho,<br>Madagas<br>Mauritani<br>Morocco,<br>New Cale<br>Pakistan,<br>Islands, F<br>Korea, Re<br>Saint Kitt<br>The Gren<br>Senegal,<br>South Afr<br>Syria, Tah<br>Trinidad A<br>Caicos Is<br>United St         | Afghanistan, Albania, Algeria, American Somoa, Andorra, Angola, Anguilla, Antigua<br>And Barbuda, Argentina, Armenia, Aruba, Australia, Austria, Azerbaijan, Bahamas,<br>Bahrain, Bangladesh, Barbados, Belarus, Belgium, Belize, Benin, Bermuda, Bhutan,<br>Bolivia, Bosnia And Herzegovina, Botswana, Brazil, British Virgin Islands, Brunei<br>Darussalam, Bulgaria, Burkina Faso, Burundi, Cambodia, Cameroon, Canada, Cape<br>Verde, Cayman Islands, Central African Republic, Chad, Chile, China, Colombia,<br>Comoros Islands, Congo, Cook Islands, Costa Rica, Cote D'Ivoire, Croatia, Cuba,<br>Cyprus, Czech Republic, Democratic Republic Of Congo, Denmark, Djibouti,<br>Dominica, Dominican Republic, East Timor, Ecuador, Egypt, El Salvador, Equitorial<br>Guinea, Eritrea, Estonia, Ethiopia, Falkland Islands, Faroe Islands, Federated States<br>Of Micronesia, Fiji, Finland, France, French Guiana, Gabon, Gambia, Germany,<br>Ghana, Gibraltar, Greece, Greenland, Grenada, Guadeloupe, Guam, Guamala,<br>Guinea, Guinea Bissau, Guyana, Haiti, Holy See, Honduras, Hong Kong, Hungary,<br>Iceland, India, Indonesia, Iran, Iraq, Ireland, Israel, Italy, Jamaica, Japan, Jordan,<br>Kazakhstan, Kenya, Kiribati, Korea, Kuwait, Kyrgyzstan, Laos, Latvia, Lebanon,<br>Lesotho, Liberia, Libya, Liechtenstein, Lithuania, Luxembourg, Macau, Macedonia,<br>Madagascar, Malawi, Malaysia, Maldives, Mali, Malta, Marshall Islands, Martinique,<br>Mauritania, Mauritius, Mayotte, Mexico, Moldova, Monaco, Mongolia, Monserrat,<br>Morocco, Mozambique, Myanmar, Namibia, Nauru, Nepal, Netherlands Antilles,<br>New Caledonia, New Zealand, Nicaragua, Niger, Nigeria, Niue, Norway, Oman,<br>Pakistan, Palau, Panama, Papua New Guinea, Paraguay, Peru, Philippines, Pitcairm<br>Islands, Poland, Portugal, Puerto Rico, Qatar, Republic Of Georgia, Republic Of<br>Korea, Republic Of Singapore, Reunion, Romania, Russia, Rwanda, Saint Helena,<br>Saint Kitts And Nevis, Saint Lucia, Saint Pierre And Miquelon, Saint Vincent And<br>The Grenadines, Samoa, San Marino, Sao Tome and Principe, Saudi Arabia,<br>Senegal, Seychelles, Sierra Leone, Slovakia, Slovenia, Solomon I |  |  |
| OutputCountryFormat | field. For                                                                                                    | the format to use for the country name returned in the <b>Country</b> output example, if you select English, the country name "Deutschland" would be as "Germany".                                                                                                    |  |  |
|                     | Е                                                                                                    | Use English country names (default).                                                                                                    |  |  |
|                     | I                                                                                                    | Use two-letter ISO abbreviation for the countries instead of country names.                                                                                                    |  |  |
|                     |                                                                                                    |                                                                                                    |  |  |

| optionName     | Description |                                                                                                    |  |
|----------------|-------------|----------------------------------------------------------------------------------------------------|--|
| OutputScript   | •           | Specifies the alphabet or script in which the output should be returned. This option is bi-directional and generally takes place from Native to Latin and Latin to Native. |  |
|                | Input       | Do not perform transliteration and provide output in the same script as the input (default).                                                                               |  |
|                | Native      | Output in the native script for the selected country wherever possible.                                                                                                    |  |
|                | Latn        | Use English values.                                                                                                    |  |
| MaximumResults |             | number of candidate addresses that GetCandidateAddressesLoqate<br>The default is 10. The maximum is 99.                                                                    |  |

GetCandidateAddressesLoqate returns the following output.

### Table 84: GetCandidateAddressesLoqate Output

| columnName   | Description                                                                                                    |  |
|--------------|----------------------------------------------------------------------------------------------------|--|
| AddressLine1 | The first address line.                                                                                                    |  |
| AddressLine2 | The second address line.                                                                                                    |  |
| AddressLine3 | The third address line.                                                                                                    |  |
| AddressLine4 | The fourth address line.                                                                                                    |  |
| City         | The city name.                                                                                                    |  |
| Country      | The three-character ISO 3166-1 Alpha 3 code for the country. For a list of ISO codes, see <b>ISO Country Codes and Module Support</b> on page 788. |  |

| columnName         | Description                                                                      |                                                                                                    |  |  |
|--------------------|----------------------------------------------------------------------------------|----------------------------------------------------------------------------------------------------|--|--|
| FirmName           | The firm name.                                                                   |                                                                                                    |  |  |
| PostalCode         | The postal code. In                                                              | The postal code. In the U.S. this is the ZIP Code <sup>™</sup> .                                                                                   |  |  |
| PostalCode.AddOn   | The last four digits c                                                           | The last four digits of the ZIP + $4^{\ensuremath{\circledast}}$ Code. U.S. addresses only.                                                        |  |  |
| ProcessedBy        | Indicates which address coder processed the address.                             |                                                                                                    |  |  |
|                    | LOQATE                                                                           | The Loqate coder processed the address.                                                                                                    |  |  |
| StateProvince      | The state or provinc                                                             | e abbreviation.                                                                                                    |  |  |
| Status             | Reports the success or failure of the match attempt.                             |                                                                                                    |  |  |
|                    | null                                                                             | Success                                                                                                    |  |  |
|                    | F                                                                                | Failure                                                                                                    |  |  |
| Status.Code        | The reason for failure, if there is one. There is only one possible value:       |                                                                                                    |  |  |
|                    | RequestFailed                                                                    |                                                                                                    |  |  |
| Status.Description | A description of the problem, if there is one. There is only one possible value: |                                                                                                    |  |  |
|                    | Did not return<br>multiples                                                      | The input address matched only one address in the database. GetCandidateAddressesLoqate only returns data if multiple possible matches were found. |  |  |
|                    |                                                                                  |                                                                                                    |  |  |

## GetCityStateProvince

GetCityStateProvince returns a city and state/province for a given input postal code.

Note: GetCityStateProvince works with U.S. and Canadian addresses only.

GetCityStateProvince is part of the Universal Addressing Module.

### Input

The following table shows the input fields.

## Table 85: GetCityStateProvince Input

| columnName | Description                                                                                                    |  |
|------------|----------------------------------------------------------------------------------------------------|--|
| PostalCode | A U.S. ZIP Code <sup>™</sup> or Canadian postal code in one of the following formats:<br>99999<br>99999-9999<br>A9A9A9<br>A9A 9A9 |  |

### **Options**

### Table 86: GetCityStateProvince Options

| optionName          | Description                                                                                                    |                                                                                                    |
|---------------------|----------------------------------------------------------------------------------------------------|----------------------------------------------------------------------------------------------------|
| PerformUSProcessing | Specifies whether or not to process U.S. addresses. If you enable U.S. addresses processing GetCityStateProvince will attempt to return the state for U.S. addresses If you disable U.S. address processing, U.S. addresses will fail, meaning they are returned with an "F" in the Status output field. The output field Status.Code will sa "DisabledCoder." If you are not licensed for U.S. address processing you must disable U.S. address processing in order for your jobs to complete successfully, regardless of whether or not they contain U.S. addresses. |                                                                                                    |
|                     | sı<br>b<br>re                                                                                                    | <b>lote:</b> You must have a valid license for U.S. address processing to uccessfully process U.S. addresses. If you enable U.S. address processing ut are not licensed for this feature, or your license has expired, you will eceive an error. If you enable U.S. address processing but are not licensed or this feature, or your will receive an error. |
|                     | Y                                                                                                    | Yes, process U.S. addresses (default).                                                                                                    |
|                     | Ν                                                                                                    | No, do not process U.S. addresses.                                                                                                    |
| Database.US         | have bee                                                                                                    | the database to be used for U.S. address processing. Only databases that<br>n defined in the <b>US Database Resources</b> panel in the Management<br>are available.                                                                                                    |

| optionName                | Description                                                                                                    |                                                                                                    |
|---------------------------|----------------------------------------------------------------------------------------------------|----------------------------------------------------------------------------------------------------|
| PerformCanadianProcessing | Specifies whether or not to process Canadian addresses. If you enable Canadia address processing GetCityStateProvince will attempt to return the province for Canadian addresses. If you disable Canadian address processing, Canadian addresses will fail, meaning they are returned with an "F" in the Status output fiel The output field Status.Code will say "DisabledCoder." If you are not licensed for Canadian address processing you must disable Canadian address processing ir order for your jobs to complete successfully, regardless of whether or not they conta Canadian addresses. |                                                                                                    |
|                           | s<br>p<br>y<br>a                                                                                                    | <b>lote:</b> You must have a valid license for Canadian address processing to uccessfully process Canadian addresses. If you enable Canadian address processing but are not licensed for this feature, or your license has expired, ou will receive an error. If you enable Canadian address processing but are not licensed for this feature, or your license has expired, you will receive an error. |
|                           | Y                                                                                                    | Yes, process Canadian addresses (default).                                                                                                    |
|                           | Ν                                                                                                    | No, do not process Canadian addresses.                                                                                                    |
| Database.Canada           | that have                                                                                                    | the database to be used for Canadian address processing. Only databases been defined in the <b>Canadian Database Resources</b> panel in the nent Console are available.                                                                                                    |
| OutputVanityCity          | Specifies whether or not to include non-mailing city names in the output. A non-mailing city name is an alternate name for the primary city name. For example, Hollywood is a non-mailing city name for Los Angeles.                                                                                                    |                                                                                                    |
|                           | Y                                                                                                    | Yes, include non-mailing city names.                                                                                                    |
|                           | Ν                                                                                                    | No, do not include non-mailing city names (default).                                                                                                    |
| MaximumResults            | Specifies value is 1                                                                                                    | the maximum number of city-state/province pairs to return. The default 0.                                                                                                    |

GetCityStateProvince returns the matching city and state/province for the input postal code as well as a code to indicate the success or failure of the match attempt. If more than one city/state or city/province matches the input postal code, multiple output records are returned.

## Table 87: GetCityStateProvince Output

| columnName    | Description                                                                |                                                                                                    |  |
|---------------|----------------------------------------------------------------------------|----------------------------------------------------------------------------------------------------|--|
| City          | The matched city name.                                                     |                                                                                                    |  |
| City.Type     | The USF                                                                    | PS <sup>®</sup> standardized city name type (U.S. addresses only).                                                      |  |
|               | V                                                                          | Vanity (non-mailing) city name.                                                                                         |  |
|               | Р                                                                          | Primary. The city name is the primary mailing city name.                                                                |  |
|               | S                                                                          | Secondary. The city name is an alternate city name but is acceptable.<br>A city can have multiple secondary city names. |  |
| PostalCode    | The input postal code.                                                     |                                                                                                    |  |
| ProcessedBy   | Indicates which address coder processed the address. One of the following: |                                                                                                    |  |
|               | USA                                                                        | The U.S. address coder processed the address.                                                                           |  |
|               | CAN                                                                        | The Canadian address coder processed the address.                                                                       |  |
| StateProvince | The state or province abbreviation.                                        |                                                                                                    |  |
| Status        | Reports the success or failure of the match attempt.                       |                                                                                                    |  |
|               | null                                                                       | Success                                                                                                    |  |
|               | F                                                                          | Failure                                                                                                    |  |
| Status.Code   | The reas                                                                   | son for failure, if there is one. The only valid value is:                                                              |  |
|               | <ul><li>DisabledCoder</li><li>UnrecognizedPostalCode</li></ul>             |                                                                                                    |  |
|               | • Unrec                                                                    | UginzeurusiaiGuue                                                                                                    |  |

| columnName         | Description                                           |                                                                  |
|--------------------|-------------------------------------------------------|------------------------------------------------------------------|
| Status.Description | The description of the failure. The valid values are: |                                                                  |
|                    | Postal code not found                                 | This value will appear if<br>Status.Code=UnrecognizedPostalCode. |
|                    | PerformUSProcessing disabled                          | This value will appear if<br>Status.Code=DisabledCoder.          |
|                    | PerformCanadianProcessing<br>disabled                 | This value will appear if<br>Status.Code=DisabledCoder.          |

## GetCityStateProvinceLoqate

GetCityStateProvinceLoqate returns a city and state/province for a given input postal code.

This stage is part of the Universal Addressing Module.

#### Input

The following table shows the input fields.

#### Table 88: GetCityStateProvinceLoqate Input

| columnName | Description                                                                                                    |
|------------|----------------------------------------------------------------------------------------------------|
| Country    | <ul> <li>The country code or name, in any of the following formats:</li> <li>2-digit ISO country code</li> <li>3-digit UPU Country code</li> <li>English country name</li> <li>For a list of ISO codes, see ISO Country Codes and Module Support on page 788.</li> </ul> |
| PostalCode | The postal code for the address.                                                                                                    |

#### Table 89: GetCityStateProvinceLoqate Options

| columnName                | Description / Valid Values                                                                                                    |                                                                                              |
|---------------------------|----------------------------------------------------------------------------------------------------|----------------------------------------------------------------------------------------------|
| Database.Loqate           | Specifies the database to be used for address processing. Only databases that have been defined in the <b>Database Resources</b> panel in the Management Console are available. |                                                                                              |
| MaximumResults            | The maximum nun<br>The default is 10.                                                                                                    | nber of addresses that GetCityStateProvinceLoqate should return.                             |
| OutputScript              | Specifies the alphabet or script in which the output should be returned. This optior is bi-directional and generally takes place from Native to Latin and Latin to Native       |                                                                                              |
|                           | Input                                                                                                    | Do not perform transliteration and provide output in the same script as the input (default). |
|                           | Native                                                                                                    | Output in the native script for the selected country wherever possible.                      |
|                           | Latn                                                                                                    | Use English values.                                                                          |
| FailJobOnDataLicenseError | Error Specifies how you want Spectrum Technology Platform to respond when a da license error occurs.                                                                            |                                                                                              |
|                           | Fail the job                                                                                                    | Fail the entire job if a data license error occurs.                                          |
|                           | Fail the record                                                                                                    | Fail the record(s) for which the data license error occurs and continue processing.          |

#### Output

GetCityStateProvinceLoqate returns the matching city and state/province for the input postal code as well as a code to indicate the success or failure of the match attempt. If more than one city/state or city/province matches the input postal code, multiple output records are returned.

## Table 90: GetCityStateProvinceLoqate Output

| columnName         | Description                                                                                                  |                                                                                              |  |
|--------------------|----------------------------------------------------------------------------------------------------|----------------------------------------------------------------------------------------------|--|
| City               | The matched city name.                                                                                       |                                                                                              |  |
| Country            | <ul><li>The country in the format deter</li><li>ISO Code</li><li>UPU Code</li><li>English</li></ul>          | ermined by what you selected in OutputCountryFormat:                                         |  |
| PostalCode         | The input postal code.                                                                                       |                                                                                              |  |
| ProcessedBy        | Indicates which address code                                                                                 | er processed the address.<br>ne Loqate coder processed the address.                          |  |
| StateProvince      | The state or province abbrev                                                                                 | iation.                                                                                      |  |
| Status             | Reports the success or failur<br>null<br>F                                                                   | e of the match attempt.<br>Success<br>Failure                                                |  |
| Status.Code        | The reason for failure, if there is one. The only valid value is: <ul> <li>UnrecognizedPostalCode</li> </ul> |                                                                                              |  |
| Status.Description | The description of the failure.<br><b>Postal code not found</b>                                              | The only valid value is:<br>This value will appear if<br>Status.Code=UnrecognizedPostalCode. |  |

## GetPostalCodes

GetPostalCodes allows you to look up the postal codes for a particular city. The service takes a city, state, and country as input and returns the postal codes for that city. The input must be exactly correct in order to return postal codes.

**Note:** GetPostalCodes only works with U.S. addresses.

GetPostalCodes is part of the Universal Addressing Module.

#### Input

GetPostalCodes takes a city, state/province, and country as input.

| columnName    | Description                                                                                                    |
|---------------|----------------------------------------------------------------------------------------------------|
| City          | The city whose postal codes you want to look up.                                                                |
|               | You may put the city and state in the City field. If you do this, you must leave the StateProvince field blank. |
|               | The total length of the City and StateProvince fields cannot exceed 100 characters.                             |
| StateProvince | The state or province of the city whose postal codes you want to look up.                                       |
|               | You may also put the state in the City field instead of the StateProvince field.                                |
|               | The total length of the City and StateProvince fields cannot exceed 100 characters.                             |
| Country       | The country code or name of the city whose postal codes you want to look up. The only valid value is US.        |

#### Table 91: GetPostalCodes Input

#### Table 92: GetPostalCodes Options

| optionName        | Description                                                                                                    |                                                                       |
|-------------------|----------------------------------------------------------------------------------------------------|-----------------------------------------------------------------------|
| Database.US       | Specifies the database to be used for postal code look-ups. Only databases that have been defined in the US Database Resources panel in the Management Console are available.                                                    |                                                                       |
| IncludeVanityCity | Specifies whether or not to include postal codes for the city's non-mailing city names A non-mailing city name is an alternate name for the primary city name. For example Hollywood is a non-mailing city name for Los Angeles. |                                                                       |
|                   | Y                                                                                                    | Yes, include postal codes for non-mailing city names.                 |
|                   | Ν                                                                                                    | No, do not include postal codes for non-mailing city names (default). |
| OutputCityType    | Specifies whether or not to return the city type in the output. If enabled, the city typ is returned in the City.Type field.                                                                                                    |                                                                       |
|                   | Y                                                                                                    | Yes, include the city type in the output.                             |
|                   | Ν                                                                                                    | No, do not include the city type in the output (default).             |

#### Output

GetPostalCodes returns the postal codes for a specified city. Each postal code is returned in a separate record along with the data listed in the following table.

# Table 93: GetPostalCodes Output

| columnName         | Description                                                                                                    |                                                                                                    |  |  |  |
|--------------------|----------------------------------------------------------------------------------------------------|----------------------------------------------------------------------------------------------------|--|--|--|
| City.Type          | The USPS <sup>®</sup> city type (U.S. addresses only). The city type is determined by looking at the ZIP Code and the city name. For example, the city Lanham MD has the postal codes 20703, 20706, and 20784. Lanham is the primary city in 20703 and 20706 but is a vanity city in 20784. |                                                                                                    |  |  |  |
|                    | This fiel<br>are:                                                                                                    | ld column is only populated if OutputCityType=Y. The possible values                                                                            |  |  |  |
|                    | v                                                                                                    | Vanity (non-mailing) city name.                                                                                                    |  |  |  |
|                    | Р                                                                                                    | Primary. The city name is the primary mailing city name.                                                                                        |  |  |  |
|                    | S                                                                                                    | Secondary. The city name is an alternate city name but is acceptable.<br>A city can have multiple secondary city names.                         |  |  |  |
| PostalCode         | A postal code in the specified city.                                                                                                    |                                                                                                    |  |  |  |
| ProcessedBy        | Because this service only works for U.S. addresses, ProcessedBy will always contain one value: USA.                                                                                                    |                                                                                                    |  |  |  |
| Status             | Reports the success or failure of the match attempt.                                                                                                    |                                                                                                    |  |  |  |
|                    | null                                                                                                    | Success                                                                                                    |  |  |  |
|                    | F                                                                                                    | Failure                                                                                                    |  |  |  |
| Status.Code        | Reason for failure, if there is one. One of the following:                                                                                                    |                                                                                                    |  |  |  |
|                    |                                                                                                    | itryNotSupported<br>leToLookup                                                                                                    |  |  |  |
| Status.Description | Description of failure.                                                                                                    |                                                                                                    |  |  |  |
|                    | Input country is not supported                                                                                                    |                                                                                                    |  |  |  |
|                    | <ul> <li>Input city was blank</li> <li>Input city &amp; state / province was blank, or no match found</li> </ul>                                                                                                    |                                                                                                    |  |  |  |
|                    | City-s                                                                                                    | state mismatch (different spelling found, or city-state was a vanity name and y matching was not allowed, or city-state did not match ZIP Code) |  |  |  |

# GetPostalCodes Loqate

GetPostalCodesLoqate allows you to look up the postal codes for a particular city. The service takes a city, state, and country as input and returns the postal codes for that city. The input must be exactly correct in order to return postal codes.

GetPostalCodesLoqate is part of the Universal Addressing Module.

#### Input

GetPostalCodesLoqate takes a city, state/province, and country as input.

| Table 94: | GetPostalCodesLoqate I | nput |
|-----------|------------------------|------|
|-----------|------------------------|------|

| columnName    | Description / Valid Values                                                                                                    |
|---------------|----------------------------------------------------------------------------------------------------|
| City          | The city whose postal codes you want to look up.<br>You may put the city and state in the City column. If you do this, you must leave the<br>StateProvince column blank.         |
| Country       | <ul> <li>The country code or name, in any of the following formats:</li> <li>2-digit ISO country code</li> <li>3-digit UPU Country code</li> <li>English country name</li> </ul> |
|               | For a list of ISO codes, see <b>ISO Country Codes and Module Support</b> on page 788.                                                                                            |
| StateProvince | The state or province of the city whose postal codes you want to look up.<br>You may also put the state in the City column instead of the StateProvince column.                  |

# **Options**

### Table 95: GetPostalCodesLoqate Options

| optionName                | Description/Valid Values                                                                                                    |                                                                                     |
|---------------------------|----------------------------------------------------------------------------------------------------|-------------------------------------------------------------------------------------|
| Database.Loqate           | Specifies the database to be used for postal code look-ups. Only databases that have been defined in the Management Console are available. |                                                                                     |
| FailJobOnDataLicenseError | Specifies how you want Spectrum Technology Platform to respond when a data license error occurs.                                           |                                                                                     |
|                           | Fail the job                                                                                                    | Fail the entire job if a data license error occurs.                                 |
|                           | Fail the record                                                                                                    | Fail the record(s) for which the data license error occurs and continue processing. |

## Output

GetPostalCodesLoqate returns the postal codes for a specified city. Each postal code is returned in a separate record along with the data listed in the following table.

### Table 96: GetPostalCodesLoqate Output

| columnName  | Description / Valid Values               |                                                                       |  |
|-------------|------------------------------------------|-----------------------------------------------------------------------|--|
| PostalCode  | A postal code in the specified city.     |                                                                       |  |
| ProcessedBy | Indicates which address co<br>LOQATE     | der processed the address.<br>The Loqate coder processed the address. |  |
| Status      | Reports the success or fail<br>null<br>F | ure of the match attempt.<br>Success<br>Failure                       |  |

| columnName         | Description / Valid Values                                                                                                    |  |
|--------------------|----------------------------------------------------------------------------------------------------|--|
| Status.Code        | Reason for failure, if there is one. One of the following: <ul> <li>InvalidCountry</li> <li>UnableToLookup</li> </ul>                                                                     |  |
| Status.Description | <ul> <li>Description of failure.</li> <li>Input country is not supported</li> <li>Input city was blank</li> <li>Input city &amp; state / province was blank, or no match found</li> </ul> |  |

# ValidateAddress

ValidateAddress standardizes and validates addresses using postal authority address data. ValidateAddress can correct information and format the address using the format preferred by the applicable postal authority. It also adds missing postal information, such as postal codes, city names, state/province names, and more.

ValidateAddress also returns result indicators about validation attempts, such as whether or not ValidateAddress validated the address, the level of confidence in the returned address, the reason for failure if the address could not be validated, and more.

During address matching and standardization, ValidateAddress separates address lines into components and compares them to the contents of the Universal Addressing Module databases. If a match is found, the input address is *standardized* to the database information. If no database match is found, ValidateAddress optionally *formats* the input addresses. The formatting process attempts to structure the address lines according to the conventions of the appropriate postal authority.

ValidateAddress is part of the Universal Addressing Module.

### Input

ValidateAddress takes an address as input. All addresses use this format regardless of the address's country. See Address Line Processing for U.S. Addresses on page 619 for important information about how address line data is processed for U.S. addresses.

# Table 97: Input Format

| columnName    | Format      | Description                                                                                                    |
|---------------|-------------|----------------------------------------------------------------------------------------------------|
| AddressLine1  | String [50] | The first address line.                                                                                                    |
| AddressLine2  | String [50] | The second address line.                                                                                                    |
| AddressLine3  | String [50] | The third address line.<br>Does not apply to Canadian addresses.                                                                                                    |
| AddressLine4  | String [50] | The fourth address line.<br>Does not apply to Canadian addresses.                                                                                                    |
| AddressLine5  | String [50] | The fifth address line.<br>Applies only to U.K. addresses. May contain street name, unit number,<br>building number, and so on.                                                                          |
| City          | String [50] | The city name.<br>For U.S. addresses only, you may put the city, state, and ZIP Code <sup>™</sup> in<br>the City field. If you do this, you must leave the StateProvince and<br>PostalCode fields blank. |
| StateProvince | String [50] | The state or province.<br>For U.S. addresses only, you may put the state in the City field instead<br>of the StateProvince field.                                                                        |

| columnName  | Format      | Description                                                                                                    |
|-------------|-------------|----------------------------------------------------------------------------------------------------|
| PostalCode  | String [10] | The postal code for the address in one of the following formats:<br>99999<br>99999-9999<br>A9A9A9<br>A9A 9A9<br>9999 999                                                                                                    |
|             |             | For U.S. addresses only, you may put the ZIP Code <sup>™</sup> in the City field.                                                                                                    |
|             |             | For U.S. addresses only, if the city/state/ZIP Code <sup>™</sup> is in the PostalCode field, ValidateAddress may parse the data and successfully process the address. For best results, put this data in the appropriate fields (City, StateProvince, and PostalCode).                                                                                                    |
| Country     | String [50] | The country code or name, in any of the following formats:                                                                                                    |
|             |             | <ul> <li>Two-character ISO 3166-1 Alpha 2 country code</li> <li>Three-character ISO 3166-1 Alpha 3 country code</li> <li>English country name</li> <li>French country name</li> <li>German country name</li> <li>Spanish country name</li> </ul>                                                                                                    |
|             |             | For a list of ISO codes, see ISO Country Codes and Module Support<br>on page 788.                                                                                                    |
| FirmName    | String [50] | The company or firm name.                                                                                                    |
| USUrbanName | String [50] | The U.S. address urbanization name. This is used primarily for Puerto Rico addresses.                                                                                                    |
| CustomerID  | String [9]  | If this mailpiece uses a generic barcode, specify your USPS <sup>®</sup> -assigned customer ID in this field. The ValidateAddress generic barcode is used for mailpieces that use the OneCode ACS <sup>®</sup> service.                                                                                                    |
| CanLanguage | String      | For Canadian addresses only, indicates whether the address is in English<br>or French, if the option CanFrenchFormat=T is used.<br>If this field is blank, the address is formatted in English. If the field<br>contains any non-blank value, the address is formatted in French. Note<br>that addresses in Quebec are always formatted in French regardless of<br>the value in this field. |

#### Address Line Processing for U.S. Addresses

The input fields AddressLine1 through AddressLine4 are handled differently for U.S. addresses depending on whether the firm name extraction or urbanization code extraction options are enabled. If either of these options is enabled, ValidateAddress will look at the data in all four fields to validate the address and extract the requested data (firm name and/or urbanization code). If neither of these options is enabled, ValidateAddress uses only the first two non-blank address line fields in its validation attempt. The data in the other address line fields is returned in the output field AdditionalInputData. For example,

AddressLine1: A1 Calle A AddressLine2: AddressLine3: URB Alamar AddressLine4: Pitney Bowes

In this address, if either firm name extraction or urbanization code extraction were enabled, ValidateAddress would examine all four address lines. If neither firm name extraction nor urbanization code extraction were enabled, ValidateAddress would examine AddressLine1 and AddressLine3 (the first two non-blank address lines) and attempt to validate the address using that data; the data in AddressLine4 would be returned in the output field AdditionalInputData.

### Options

#### **Output Data Options**

The following table lists the options that control the type of information returned by ValidateAddress. Some of these options can be overridden for Canadian addresses. For more information, see Canadian Address Options on page 647.

# Table 98: Output Data Options

| optionName       | Description |                                                                                                    |
|------------------|-------------|----------------------------------------------------------------------------------------------------|
| OutputRecordType | Type o<br>A | of output record. For more than one, provide a list.<br>Returns 1 to 4 lines of address data plus city, state, postal code,<br>firm name, and urbanization name information. Each address<br>line represents an actual line of the address as it would appear<br>on an envelope. For more information, see <b>Standard Address</b><br><b>Output</b> on page 658. If the address is validated, the address lines<br>contain the standardized address. When addresses are<br>standardized, punctuation is removed, directionals are<br>abbreviated, street suffixes are abbreviated, and address<br>elements are corrected. If the address is not validated, the<br>address lines contain the address as it appeared in the input<br>("pass through" data). Non-validated addresses are always<br>included as pass through data in the address line fields even if |
|                  | E           | you do not specify OutputRecordType=A.<br>Parsed address elements. Each part of the address, such as<br>house number, street name, street suffix, directionals, and so<br>on is returned in a separate field. For more information, see<br><b>Parsed Address Elements Output</b> on page 731. Note that if<br>you specify "E" and specify<br>OutputFormattedOnFail=Y, the parsed address<br>elements will contain the input address for addresses that could<br>not be validated.                                                                                                    |
|                  | I           | Parsed input. This option returns the input address in parsed<br>form regardless of whether the address is validated. Each part<br>of the input address, such as house number, street name, street<br>suffix, directionals, and so on is returned in a separate field.<br>Parsed input (value "I") differs from the combination of<br>OutputRecordType=E and<br>OutputFormattedOnFail=Y in that "I" returns all input<br>address in parsed form, not just input that could not be validated.<br>For more information, see Parsed Input on page 734.                                                                                                    |
|                  | Ρ           | Postal data. Output addresses contain additional data for each validated address. For more information, see <b>Postal Data Output</b> on page 664.                                                                                                    |
|                  | Blank       | Do not return any address data or postal data.                                                                                                    |

| optionName                  | Description                                                                                                    |                                       |  |
|-----------------------------|----------------------------------------------------------------------------------------------------|---------------------------------------|--|
| OutputFieldLevelReturnCodes | Specifies whether to include field-level result indicators. Field-level result indicators describe how each address element was handled. Field-leve result indicators are returned in the qualifier "Result". For example, the field-level result indicator for HouseNumber is contained in <b>HouseNumber.Result</b> . For a complete listing of result indicator output fields, see <b>Field-Level Result Indicators</b> on page 671. |                                       |  |
|                             |                                                                                                    |                                       |  |
|                             | Y                                                                                                    | Yes, output field-level return codes. |  |

| optionName            | Description                                                                                                    |                                                                                                    |
|-----------------------|----------------------------------------------------------------------------------------------------|----------------------------------------------------------------------------------------------------|
| OutputFormattedOnFail | Specifies whether to return a formatted address when an address cannot<br>be validated. The address is formatted using the preferred address<br>format for the address's country. If this option is not selected, the output<br>address fields are blank when the address cannot be validated.<br><b>Note:</b> This option applies only to U.S. and Canadian<br>addresses. Formatted data will not be returned for any other<br>address.          |                                                                                                    |
|                       |                                                                                                    |                                                                                                    |
|                       | N                                                                                                    | No, do not format failed addresses (default).                                                                                                    |
|                       | Y                                                                                                    | Yes, format failed addresses.                                                                                                    |
|                       | Output                                                                                                    | addresses are returned using the format specified by the RecordType option. Note that if you specify                                                                                                    |
|                       | OutputRecordType=E, the parsed address elements will contain<br>the parsed, validated address for addresses that could be validated.<br>the address could not be validated the parsed address elements will<br>contain the input address in parsed form. If you always want the output<br>to contain the input address in parsed form, regardless of whether or<br>not ValidateAddress could validate the address, specify<br>OutputRecordType=I. |                                                                                                    |
|                       | Option<br>Option<br>will contair<br>validated.<br>elements v<br>want the o<br>of whether                                                                                                    | addresses are returned using the format specified by the<br>.OutputRecordType option. Note that if you specify<br>.OutputRecordType=E, the parsed address elements<br>in the parsed, validated address for addresses that could be<br>lf the address could not be validated the parsed address<br>will contain the input address in parsed form. If you always<br>utput to contain the input address in parsed form, regardless<br>or not ValidateAddress could validate the address, specify<br>.OutputRecordType=I.                                                      |
|                       | Include a<br>Include po<br>address li<br>parsed, va<br>address co<br>the input a<br>the input a<br>ValidateAd                                                                                                    | addresses are returned using the format specified by the standard address, Include address line elements, and ostal information check boxes. Note that if you select Include ine elements, the parsed address elements will contain the lidated address for addresses that could be validated. If the buld not be validated the parsed address elements will contain ddress in parsed form. If you always want the output to contain the ddress in parsed form, regardless of whether or not ddress could validate the address, select Include standardized ress elements. |
|                       | If you spec                                                                                                    | ify Y, you must specify "A" and/or "E" for OutputRecordType.                                                                                                    |
|                       | • •                                                                                                    | cify Y, you must specify "A" and/or "E" for<br>.OutputRecordType.                                                                                                    |

If you check this option, you must select **Include a standard address** and/or **Include address line elements**.

| optionName            | Descr                                                                                                    | Description                                                                                                    |  |  |
|-----------------------|----------------------------------------------------------------------------------------------------|----------------------------------------------------------------------------------------------------|--|--|
| OutputStreetNameAlias | used ir                                                                                                    | For U.S. addresses only, specifies how to handle street name aliases<br>used in the input. A street alias is an alternate name for a street and<br>applies only to a specific range of addresses on the street. |  |  |
|                       | <ul> <li>If you enable this option, street name aliases used in the input will appear<br/>in the output. If you do not enable this option, street name aliases in the<br/>input will be converted to the base street name in the output, with the<br/>following exceptions:</li> <li>If a preferred alias is used in input the preferred alias will always be<br/>used in output.</li> <li>Changed aliases used in input are always converted to the base street<br/>name in output.</li> <li>This is one of three options that control how ValidateAddress handles<br/>street name aliases. The other two are OutputPreferredAlias<br/>and OutputAbbreviatedAlias.</li> <li>Note: If OutputAbbreviatedAlias is enabled, the<br/>abbreviated alias will always appear in the output even if you<br/>have OutputStreetNameAlias disabled.</li> </ul> |                                                                                                    |  |  |
|                       |                                                                                                    |                                                                                                    |  |  |
|                       |                                                                                                    |                                                                                                    |  |  |
|                       |                                                                                                    |                                                                                                    |  |  |
|                       | N                                                                                                    | No, do not return street name aliases in the output.                                                                                                    |  |  |
|                       | Y                                                                                                    | Yes, return street name aliases in the output if the input street name is an alias (default).                                                                                                    |  |  |

| optionName          | Description                                                                                                    |                                                                                                    |  |  |
|---------------------|----------------------------------------------------------------------------------------------------|----------------------------------------------------------------------------------------------------|--|--|
| OutputAddressBlocks | Specifies whether to return a formatted version of the address as it would be printed on a physical mailpiece. Each line of the address is returned in a separate address block field. There can be up to nine address block output fields: <b>AddressBlock1</b> through <b>AddressBlock9</b> . |                                                                                                    |  |  |
|                     | For exampl                                                                                                    | e, this input address:                                                                                                    |  |  |
|                     | AddressLine1: 4200 Parliament Place<br>AddressLine2: Suite 600<br>City: Lanham<br>StateProvince: MD<br>PostalCode: 20706                                                                                                    |                                                                                                    |  |  |
|                     | Results in this address block output:                                                                                                    |                                                                                                    |  |  |
|                     | AddressBlock1: 4200 PARLIAMENT PL STE 600<br>AddressBlock2: LANHAM MD 20706-1882<br>AddressBlock3: UNITED STATES OF AMERICA                                                                                                    |                                                                                                    |  |  |
|                     | authority st<br>Postal Unic<br>OutputC                                                                                                    | dress formats the address into address blocks using postal<br>andards. The country name is returned using the Universal<br>on country name. Note that the option<br>CountryFormat does not affect the country name in the<br>ock, it only affects the name returned in the <b>Country</b> output |  |  |
|                     | For addresses outside the U.S. and Canada, if ValidateAddress is u to validate the address, no address blocks are returned. For addr in the U.S. and Canada, address blocks are returned even if vali fails.                                                                                    |                                                                                                    |  |  |
|                     | N                                                                                                    | No, do not return address blocks. Default.                                                                                                    |  |  |
|                     | Y                                                                                                    | Yes, return address blocks.                                                                                                    |  |  |

| optionName | Description                                                                                                    |                                            |  |
|------------|----------------------------------------------------------------------------------------------------|--------------------------------------------|--|
| OutputAMAS | Specifies whether to return a formatted version of the address as it would be printed on a physical mailpiece. Each line of the address is returned in a separate address block field. There can be up to nine address block output fields: <b>AddressBlock1</b> through <b>AddressBlock9</b> .                                                                                                    |                                            |  |
|            | For examp                                                                                                    | le, this input address:                    |  |
|            | AddressLine1: 4200 Parliament Place<br>AddressLine2: Suite 600<br>City: Lanham<br>StateProvince: MD<br>PostalCode: 20706<br>Results in this address block output:                                                                                                    |                                            |  |
|            |                                                                                                    |                                            |  |
|            | AddressBlock1: 4200 PARLIAMENT PL STE 600<br>AddressBlock2: LANHAM MD 20706-1882<br>AddressBlock3: UNITED STATES OF AMERICA                                                                                                    |                                            |  |
|            | ValidateAddress formats the address into address blocks using postal<br>authority standards. The country name is returned using the Universal<br>Postal Union country name. Note that the option<br>OutputCountryFormat does not affect the country name in the<br>address block, it only affects the name returned in the <b>Country</b> output<br>field.<br>For addresses outside the U.S. and Canada, if ValidateAddress is unable<br>to validate the address, no address blocks are returned. For addresses<br>in the U.S. and Canada, address blocks are returned even if validation<br>fails. |                                            |  |
|            |                                                                                                    |                                            |  |
|            | Ν                                                                                                    | No, do not return address blocks. Default. |  |
|            | Y                                                                                                    | Yes, return address blocks.                |  |

#### **Obtaining Congressional Districts**

ValidateAddress can determine the U.S. congressional district for an address.

To obtain congressional districts, OutputRecordType must contain P. For more information on OutputRecordType, see Output Data Options on page 619.

| columnName              | Description                                                                                                    |
|-------------------------|----------------------------------------------------------------------------------------------------|
| USCongressionalDistrict | Congressional district number. If the address is a non-state address (for example Puerto Rico or Washington D.C.) this field is blank. |

## Table 99: Congressional District Output

### **Obtaining County Names**

ValidateAddress can determine the county where a particular address is located and return the county name.

Note: County names are available for U.S. addresses only.

To obtain county names, OutputRecordType must contain P. For more information on OutputRecordType, see Output Data Options on page 619.

### Table 100: County Name Output

| columnName   | Description |
|--------------|-------------|
| USCountyName | County name |

### **Obtaining FIPS County Numbers**

Federal Information Processing Standards (FIPS) county numbers are numbers that identify each county in a state. Note that these numbers are only unique at the state level, not the national level. For more information, see http://www.census.gov.

Note: FIPS county numbers are available for U.S. addresses only.

To obtain FIPS county numbers, OutputRecordType must contain P. For more information on OutputRecordType, see Output Data Options on page 619.

## Table 101: FIPS County Number Output

| columnName         | Description                                                   |
|--------------------|---------------------------------------------------------------|
| USFIPSCountyNumber | FIPS (Federal Information Processing Standards) county number |

### **Obtaining Carrier Route Codes**

Carrier route codes are unique identifiers assigned to each mail carrier who delivers mail, allowing unique identification of each U.S. delivery route. ValidateAddress can return the code that represents an addressee's carrier route.

**Note:** Carrier route codes are available for U.S. addresses only.

To obtain carrier route codes, OutputRecordType must contain P. For more information on OutputRecordType, see Output Data Options on page 619.

#### Table 102: Carrier Route Code Output

| columnName         | Description        |
|--------------------|--------------------|
| USCarrierRouteCode | Carrier route code |

#### Creating Delivery Point Barcodes

A Delivery Point Barcode (DPBC) is a POSTNET<sup>™</sup> barcode representation of the address. It consists of 62 bars with beginning and ending frame bars and five bars each for the ZIP + 4<sup>®</sup> Code, a value calculated based on the street address number, and a correction digit. The DPBC allows automated sortation of letter mail to the carrier level in walk sequence. ValidateAddress generates the data you need to assemble a DPBC.

**Note:** Delivery Point Barcodes are available for U.S. addresses only. For more information on Delivery Point Barcodes, see http://www.usps.com.

To generate the data needed to assemble a DPBC, OutputRecordType must contain P. For more information on OutputRecordType, see Output Data Options on page 619.

| columnName     | Description                                                 |  |
|----------------|-------------------------------------------------------------|--|
| PostalBarCode  | The delivery point portion of the delivery point barcode.   |  |
| USBCCheckDigit | Check-digit portion of the 11-digit delivery point barcode. |  |

#### Table 103: Delivery Point Barcode Output

To assemble a DPBC you concatenate the values found in the ValidateAddress output columns as follows:

PostalCode.Base + PostalCode.Addon + PostalBarcode + USBCCheckDigit

For example, if you have the following:

- PostalCode.Base = 49423
- PostalCode.Addon = 4506
- PostalBarcode = 29

# • USBCCheckDigit = 2

The assembled barcode would be:

# 494234506292

# **Default Options**

The following table lists the options that control the format and processing of addresses. These are called "default options" because by default the apply to all addresses. Some of these options can be overridden for Canadian addresses. For more information, see **Canadian Address Options** on page 647.

### **Table 104: Default Options**

| optionName                | Description                                                                                                    |                                                                                                    |  |
|---------------------------|----------------------------------------------------------------------------------------------------|----------------------------------------------------------------------------------------------------|--|
| OutputCasing              | Specif                                                                                                    | Specifies the casing of the output address. One of the following:                                                    |  |
|                           | М                                                                                                    | Returns the output in mixed case (default). For example:                                                             |  |
|                           |                                                                                                    | 123 Main St<br>Mytown FL 12345                                                                                       |  |
|                           | U                                                                                                    | Returns the output in upper case. For example:                                                                       |  |
|                           |                                                                                                    | 123 MAIN ST<br>MYTOWN FL 12345                                                                                       |  |
| OutputPostalCodeSeparator | Specifies whether to use separators (spaces or hyphens) in ZIP <sup>™</sup> Codes or Canadian postal codes.<br>For example, a ZIP + 4 <sup>®</sup> Code with the separator would be 20706-1844 and without the separator it would be 207061844. A Canadian postal code with the separator would be P5E"1S7 and without the separator it would be P5E"1S7. |                                                                                                    |  |
|                           |                                                                                                    |                                                                                                    |  |
|                           | Y                                                                                                    | Yes, use separator (default).                                                                                        |  |
|                           | Ν                                                                                                    | No, do not use separator.                                                                                            |  |
|                           |                                                                                                    | <b>Note:</b> Spaces are used in Canadian postal codes and hyphens in U.S. ZIP + $4^{\ensuremath{\mathbb{S}}}$ Codes. |  |

| optionName                    | Description                                                                                                    |  |
|-------------------------------|----------------------------------------------------------------------------------------------------|--|
| OutputMultinationalCharacters | Specifies whether or not to return multinational characters, including diacritical marks such as umlauts or accents. (Not supported for U.S. addresses).                                                                                                    |  |
|                               | <ul> <li>No, do not use multinational characters in the output (default).</li> <li>Only standard ASCII characters is returned.</li> </ul>                                                                                                    |  |
|                               | Y Yes, use multinational characters in the output.                                                                                                    |  |
| KeepMultimatch                | Indicates whether or not to return multiple address for those input addresses that have more than one possible match.                                                                                                    |  |
|                               | Y Yes, return multiple matches (default).                                                                                                    |  |
|                               | N No, do not return multiple matches.                                                                                                    |  |
|                               | For more information, see <b>Returning Multiple Matches</b> on page 633.                                                                                                    |  |
| StandardAddressFormat         | Specifies where to place secondary address information for U.S.<br>addresses. Secondary address information refers to apartment numbers,<br>suite numbers, and similar designators. For example, in this address<br>the secondary address information is "Apt 10E" and the primary address<br>information is "424 Washington Blvd".                                     |  |
|                               | Apt 10E<br>424 Washington Blvd<br>Springfield MI 49423                                                                                                    |  |
|                               | <ul> <li>Place both primary and secondary address information in<br/>AddressLine1 (default).</li> </ul>                                                                                                    |  |
|                               | S Place the primary address information in AddressLine1 and the secondary address information in AddressLine2.                                                                                                    |  |
|                               | <ul> <li>Place both primary and secondary address information in<br/>AddressLine1 and place dropped information from dual<br/>addresses in AddressLine2. A dual address is an address that<br/>contains both street information and PO Box/Rural<br/>Route/Highway Contract information. For more information, see<br/>About Dual Address Logic on page 632.</li> </ul> |  |

| optionName          | Description        |                                                                                                    |  |
|---------------------|--------------------|----------------------------------------------------------------------------------------------------|--|
| OutputShortCityName |                    | es how to format city names that have short city name or<br>ailing city name alternatives. Applies to U.S. and Canadian<br>ses.                                                                                                    |  |
|                     | o<br>1.<br>o<br>la | teturns the USPS <sup>®</sup> -approved abbreviation for the city, if there is<br>ne. The USPS <sup>®</sup> provides abbreviations for city names that are<br>4 characters long or longer. City abbreviations are 13 characters<br>r less and can be used when there is limited space on the mailing<br>abel. If there is no short city name for the city, then the full city<br>ame is returned. |  |
|                     | NR                 | teturns the long city name (default).                                                                                                    |  |
|                     | n<br>u<br>b        | teturns the abbreviated city name only if an abbreviated city<br>ame is used in the input address. If the input address does not<br>se a short city name, either the long or short city name could<br>e returned, depending on USPS <sup>®</sup> regulations for the particular<br>ity. Select this option if you are performing a CASS <sup>™</sup> test.                                        |  |
|                     | ci<br>is<br>th     | Output the non-mailing city name (the vanity name) if the input<br>ity name is a non-mailing city name. For example, "Hollywood"<br>a non-mailing city name for "Los Angeles". If you do not select<br>his option and the input city name is a non-mailing city name the<br>ong version of the mailing city is returned.                                                                          |  |
| OutputCountryFormat | output             | Specifies the format to use for the country name returned in the <b>Country</b> output field. For example, if you select English, the country name "Deutschland" would be returned as "Germany".                                                                                                    |  |
|                     | E                  | Use English country names (default).                                                                                                    |  |
|                     | S                  | Use Spanish country names.                                                                                                    |  |
|                     | F                  | Use French country names.                                                                                                    |  |
|                     | G                  | Use German country names.                                                                                                    |  |
|                     | I                  | Use two-letter ISO abbreviation for the countries instead of country names.                                                                                                    |  |
|                     | U                  | Use Universal Postal Union abbreviation for the countries instead of country names.                                                                                                    |  |

| optionName  | Description                                                                                                    |
|-------------|----------------------------------------------------------------------------------------------------|
| HomeCountry | Specifies the default country. You should specify the country where<br>most of your addresses reside. For example, if most of the addresses<br>you process are in Canada, specify Canada. ValidateAddress uses the<br>country you specify to attempt validation when it cannot determine the<br>country from the StateProvince, PostalCode, and Country address fields.<br>The valid country names are:                                                                                                    |
|             | Afghanistan, Albania, Algeria, American Somoa, Andorra, Angola,<br>Anguilla, Antigua And Barbuda, Argentina, Armenia, Aruba, Australia,<br>Austria, Azerbaijan, Bahamas, Bahrain, Bangladesh, Barbados, Belarus,<br>Belgium, Belize, Benin, Bermuda, Bhutan, Bolivia, Bosnia And<br>Herzegovina, Botswana, Brazil, British Virgin Islands, Brunei Danussalam,<br>Bulgaria, Burkina Faso, Burundi, Cambodia, Cameroon, Canada, Cape<br>Verde, Cayman Islands, Central African Republic, Chad, Chile, China,<br>Colombia, Comoros Islands, Congo, Cook Islands, Costa Rica, Cote<br>D'Ivoire, Croatia, Cuba, Cyprus, Czech Republic, Democratic Republic<br>Of Congo, Denmark, Djibouti, Dominica, Dominican Republic, East<br>Timor, Ecuador, Egypt, El Salvador, Equitorial Guinea, Eritrea, Estonia,<br>Ethiopia, Falkland Islands, Faroe Islands, Federated States Of<br>Micronesia, Fiji, Finland, France, French Guiana, Gabon, Gambia,<br>Germany, Ghana, Gibraltar, Greece, Greenland, Grenada, Guadeloupe,<br>Guam, Guatemala, Guinea, Guinea Bissau, Guyana, Haiti, Holy See,<br>Honduras, Hong Kong, Hungary, Iceland, India, Indonesia, Iran, Iraq,<br>Ireland, Israel, Italy, Jamaica, Japan, Jordan, Kazakhstan, Kenya,<br>Kiribati, Korea, Kuwait, Kyrgyzstan, Laos, Latvia, Lebanon, Lesotho,<br>Liberia, Libya, Liechtenstein, Lithuania, Luxembourg, Macau, Macedonia,<br>Madagascar, Malawi, Malaysia, Maldives, Mali, Malta, Marshall Islands,<br>Martinique, Mauritania, Mauritius, Mayotte, Mexico, Moldova, Monaco,<br>Mongolia, Monserrat, Morocco, Mozambique, Myanmar, Namibia, Nauru,<br>Nepal, Netherlands Antilles, New Caledonia, New Zealand, Nicaragua,<br>Niger, Nigeria, Niue, Norway, Oman, Pakistan, Palau, Panama, Papua<br>New Guinea, Paraguay, Peru, Philippines, Pitcairn Islands, Poland,<br>Portugal, Puerto Rico, Qatar, Republic Of Georgia, Republic Of Korea,<br>Republic Of Singapore, Reunion, Romania, Russia, Rwanda, Saint<br>Helena, Saint Kitts And Nevis, Saint Lucia, Saint Pierre And Miquelon,<br>Saint Vincent and the Grenadines, Samoa, San Marino, Sao Tome and<br>Principe, Saudi Arabia, Senegal, Seychelles, Sierra Leone, Slovakia,<br>Slovenia, Solomon |

| optionName       | Description                                                                                                    |                                                                                                    |  |
|------------------|----------------------------------------------------------------------------------------------------|----------------------------------------------------------------------------------------------------|--|
| DualAddressLogic | Indicates how to return a match if multiple non-blank address lines are present or multiple address types are on the same address line. (U.S. addresses only.) |                                                                                                    |  |
|                  | Ν                                                                                                    | (Default) USPS <sup>®</sup> CASS <sup>™</sup> regulations determine the address returned based on the following order of priority: |  |
|                  |                                                                                                    | <ol> <li>PO Box</li> <li>Firm</li> <li>Highrise</li> <li>Street</li> <li>Rural Route</li> <li>General Delivery</li> </ol>          |  |
|                  | S                                                                                                    | Return a street match, regardless of the address line.                                                                             |  |
|                  | Р                                                                                                    | Return a PO Box match, regardless of the address line.                                                                             |  |
|                  | For m                                                                                                    | ore information, see About Dual Address Logic on page 632.                                                                         |  |

#### About Dual Address Logic

For U.S. addresses only, the DualAddressLogic option controls whether ValidateAddress should return a street match or a PO Box/Rural Route/Highway Contract match when the address contains both street and PO Box/Rural Route/Highway Contract information in the same address line.

**Note:** The DualAddressLogic option has no effect if the street information is in a different address line input field than the PO Box/Rural Route/Highway Contract information.

For example, given the following input address:

AddressLine1: 401 N Main St Apt 1 POB 1 City: Kemp StateProvince: TX PostalCode: 75143

ValidateAddress would return one of the following:

• If DualAddressLogic is set to either N or P:

AddressLine1: PO Box 1 City: Kemp StateProvince: TX PostalCode: 75143-0001

• If DualAddressLogic is set to S:

AddressLine1: 401 N Main St Apt 1 City: Kemp StateProvince: TX PostalCode: 75143-4806

The address data that is not used to standardize the address can be returned in one of two places:

• AddressLine2—The address information not used to standardize the address is returned in the AddressLine2 field if you specify StandardAddressFormat=D. For more information, see Default Options on page 628. For example, if you choose to return a street match for dual addresses,

AddressLine1: 401 N Main St Apt 1 AddressLine2: PO Box 1 City: Kemp StateProvince: TX PostalCode: 75143-0001

• AdditionalInputData—If you do not specify StandardAddressFormat=D then the address information not used to standardize the address is returned in the AdditionalInputData field. For more information on this option, see Default Options on page 628. For example, if you choose to return a street match for dual addresses,

AddressLine1: 401 N Main St Apt 1 City: Kemp StateProvince: TX PostalCode: 75143-0001 AdditionalInputData: PO Box 1

Address information that is dropped can be retrieved by setting the StandardAddressFormat option to D. For more information, see Default Options on page 628.

#### Returning Multiple Matches

If ValidateAddress finds multiple address in the postal database that are possible matches for the input address, you can have ValidateAddress return the possible matches. For example, the following address matches multiple addresses in the U.S. postal database:

PO BOX 1 New York, NY

#### **Options**

To return multiple matches, use the options described in the following table.

| Table 105: Multiple | Match | Option |
|---------------------|-------|--------|
|---------------------|-------|--------|

| optionName                  | Descript   | ion                                                                                                    |
|-----------------------------|------------|----------------------------------------------------------------------------------------------------|
| KeepMultimatch              |            | whether or not to return multiple address for those input addresses that<br>than one possible match.                                                                                                    |
|                             | Y          | Yes, return multiple matches (default).                                                                                                    |
|                             | Ν          | No, do not return multiple matches.                                                                                                    |
| MaximumResults              | return.    | between 1 and 10 that indicates the maximum number of addresses to                                                                                                    |
|                             | The defau  | It value is 1.                                                                                                    |
|                             | Ke<br>a t  | ote: The difference between Keepmultimatch=N and<br>eepMultimatch=Y/MaximumResults=1 is that a multiple match will return<br>failure if KeepMultimatch=N, whereas a multiple match will return one<br>cord if KeepMultimatch=Y and MaximumResults=1. |
| OutputFieldLevelReturnCodes | value of Y | which output addresses are candidate addresses, you must specify a for OutputFieldLevelReturnCodes. When you do this, records that are addresses will have one or more "M" values in the field-level result                                          |

### Output

When you choose to return multiple matches, the addresses are returned in the address format you specify. For information on specifying address format, see **Output Data Options** on page 619. To identify which records are the candidate addresses, look for multiple "M" values in the field-level result indicators. For more information, see **Field-Level Result Indicators** on page 671.

# U.S. Address Options

| optionName          | Description                                                                                                    |
|---------------------|----------------------------------------------------------------------------------------------------|
| PerformUSProcessing | Specifies whether to process U.S. addresses. If you enable U.S. address processing ValidateAddress will attempt to validate U.S. addresses. If you disable U.S. address processing, U.S. addresses will fail, meaning they are returned with an "F" in the Status output field. The output field Status.Code will say "DisabledCoder." If you are not licensed for U.S. address processing you must disable U.S. address processing in order for your jobs to complete successfully, regardless of whether or not they contain U.S. addresses. |
|                     | <b>Note:</b> You must have a valid license for U.S. address processing to successfully process U.S. addresses. If you enable U.S. address processing but are not licensed for this feature, or your license has expired, you will receive an error.                                                                                                    |
|                     | No, do not process U.S. addresses.                                                                                                    |
|                     | Y Yes, process U.S. addresses. Default.                                                                                                    |
| Database.US         | Specifies which database to use for validating U.S. addresses. Only databases that have been defined in the US Database Resources panel in the Management Console are available.                                                                                                    |
| PerformLOT          | Enhanced Line of Travel (eLOT) processing assigns a Line of Travel sequence code to your addresses. Note that addresses are not sorted into eLOT sequence but they are assigned a Line of Travel sequence code that allows you to sort addresses into eLOT sequence.                                                                                                    |
|                     | To perform eLOT processing you must have the eLOT database installed.                                                                                                    |
|                     | No, do not perform Line of Travel Processing. Default.                                                                                                    |
|                     | Y Yes, perform Line of Travel processing.                                                                                                    |
|                     | For a listing of the output fields returned by this option, see <b>Enhanced Line of Travel</b><br><b>Output</b> on page 685.                                                                                                    |

| optionName | Descr                                                                                                    | iption                                                                                                    |  |
|------------|----------------------------------------------------------------------------------------------------|----------------------------------------------------------------------------------------------------|--|
| PerformRDI | Residential Delivery Indicator (RDI <sup>™</sup> ) processing checks if an address is a residential address (not a business address). To perform RDI <sup>™</sup> processing, you must have the RDI <sup>™</sup> database installed. |                                                                                                    |  |
|            | the add                                                                                                    | nable both DPV <sup>®</sup> and RDI <sup>™</sup> processing, RDI <sup>™</sup> information is only returned if<br>Iress is a valid delivery point. If DPV <sup>®</sup> does not validate the address no RDI <sup>™</sup><br>returned.                                                                      |  |
|            | Ν                                                                                                    | No, do not perform Residential Delivery Indicator processing. Default.                                                                                                    |  |
|            | Y                                                                                                    | Yes, perform Residential Delivery Indicator processing.                                                                                                    |  |
| PerformESM | misspel<br>address                                                                                                    | ced Street Matching (ESM) applies additional matching logic to correct<br>lled or complex street names and obtain a match. ESM enables more<br>ses to be validated but it reduces performance. You cannot perform ESM<br>SM is enabled.                                                                   |  |
|            | N                                                                                                    | No, do not perform enhanced street matching. Default.                                                                                                    |  |
|            | Y                                                                                                    | Yes, perform enhanced street matching.                                                                                                    |  |
| PerformASM | logic to<br>streets                                                                                                    | et Matching (ASM) applies ESM processing as well as additional matching correct errors in street names and obtain a match. It is effective at matching when the first letter of the street is incorrect. ASM provides the best address on but reduces performance.                                        |  |
|            | Ν                                                                                                    | No, do not perform all street matching.                                                                                                    |  |
|            | Y                                                                                                    | Yes, perform all street matching. Default.                                                                                                    |  |
| PerformDPV | to valid<br>process                                                                                                    | y Point Validation (DPV <sup>®</sup> ) validates that a specific address exists, as opposed<br>ating that a specific address is within a range of valid addresses. CMRA<br>sing checks if an address is for a mailbox rented from a private company,<br>d to as a Commercial Mail Receiving Agent (CMRA). |  |
|            |                                                                                                    | orm DPV and CMRA processing, you must have the DPV database installed.<br>V database contains both DPV and CMRA data.                                                                                                    |  |
|            | Ν                                                                                                    | No, do not perform Delivery Point Validation or CMRA processing.<br>Default.                                                                                                    |  |
|            | Y                                                                                                    | Yes, perform Delivery Point Validation and CMRA processing.                                                                                                    |  |
|            | For a lis                                                                                                    | sting of the output fields returned by this option, see <b>DPV and CMRA Output</b> e 688.                                                                                                    |  |

| optionName      | Descrip                                                                                                    | tion                                                                                                    |  |
|-----------------|----------------------------------------------------------------------------------------------------|----------------------------------------------------------------------------------------------------|--|
| PerformLACSLink | addresse<br>street-sty<br>When en<br>validated                                                                            | The USPS <sup>®</sup> Locatable Address Conversion System (LACS) allows you to correct addresses that have changed as a result of a rural route address converting to street-style address, a PO Box renumbering, or a street-style address changing. When enabled, LACS <sup>Link</sup> processing is attempted for addresses that could not be validated, or addresses were validated and flagged for LACS <sup>Link</sup> conversion. To perform LACS <sup>Link</sup> processing, you must have the LACS <sup>Link</sup> database installed. |  |
|                 | N                                                                                                    | No, do not attempt LACS <sup>Link</sup> conversion. Default.                                                                                                    |  |
|                 | Y                                                                                                    | Yes, attempt LACS <sup>Link</sup> conversion.                                                                                                    |  |
|                 | For a listi<br>page 686                                                                                                   | ing of the output fields returned by this option, see LACSLink Output on                                                                                                    |  |
| PerformEWS      |                                                                                                    | y Warning System (EWS) uses the USPS <sup>®</sup> EWS File to validate addresses not in the ZIP + $4^{\$}$ database.                                                                                                    |  |
|                 | To perfor                                                                                                    | m EWS processing, you must have the EWS database installed.                                                                                                    |  |
|                 |                                                                                                    | It address matches an address in the EWS file, the following record-level licators are returned:                                                                                                    |  |
|                 | <ul> <li>Status="F"</li> <li>Status.Code="EWSFailure"</li> <li>Status.Description="Address found in EWS table"</li> </ul> |                                                                                                    |  |
|                 | N                                                                                                    | No, do not perform EWS processing. Default.                                                                                                    |  |
|                 | Y                                                                                                    | Yes, perform EWS processing.                                                                                                    |  |

optionName

Description

ExtractFirm

| 0 | ptior | ۱Na | me |
|---|-------|-----|----|
| ~ | puor  |     |    |

#### Description

Specifies whether to extract the firm name from AddressLine1 through AddressLine4 and place it in the FirmName output field. This option works in cases where the input record's FirmName field is blank and there is more than one address line.

- Y Yes, extract the firm name.
- **N** No, do not extract the firm name. Default.

To identify firm names in address lines, the address lines are scanned for keywords and patterns that identify which fields are address lines and which are FirmName lines. Since this is done based on patterns, fields may be misidentified. The following tips can help ensure optimal firm extraction:

 If possible, place the primary address elements in AddressLine1, the secondary elements in AddressLine2, Urbanization in AddressLine3, and firm in AddressLine4.
 If the address has no urbanization code, then place the firm name in AddressLine3 and leave AddressLine4 blank. For example,

AddressLine1: 4200 Parliament Place AddressLine2: Suite 600 AddressLine3: Pitney Bowes AddressLine4: <blank>

- When you define just two address lines, AddressLine2 is assigned to the secondary address most of the time. If you want to increase the chance that AddressLine2 will be treated as a firm name, put the firm name in AddressLine3 and leave AddressLine2 blank.
- Numbers in a firm name (such as the "1" in "1 Stop Software") will increase the likelihood that the field will be treated as an address line.

Here are some examples of firm name extraction:

In this example, AddressLine2 would get extracted into the FirmName output field

FirmName: <blank> AddressLine1: 4200 Parliament Place Suite 600 AddressLine2: International Goose Feathers inc.

• In this example, AddressLine3 would get extracted into the FirmName output field.

FirmName: <blank> AddressLine1: 4200 Parliament Place AddressLine2: Suite 600 AddressLine3: Pitney Bowes

 In this example, AddressLine3 would be placed in the AdditionalInputData output field. The firm name would not be extracted because the FirmName input field is not blank.

FirmName: International Goose Feathers Inc. AddressLine1: 4200 Parliament Place AddressLine2: Suite 600 AddressLine3: Pitney Bowes

· In this example, no firm name would be extracted because there is only one

| optionName | Descri                                                                                              | ption                                                                                                    |
|------------|----------------------------------------------------------------------------------------------------|----------------------------------------------------------------------------------------------------|
|            | non-b                                                                                               | lank address line, which is always treated as the primary address element.                                                                                                    |
|            | FirmName: <blank> AddressLine1: 4200 Parliament Place Suite 600</blank>                             |                                                                                                    |
|            |                                                                                                    | example, AddressLine2 would be treated as a secondary address element se the numeral "1" causes that field to be treated as a secondary address int.                                                                                                    |
|            | Addre                                                                                               | lame: <blank><br/>essLine1: 4200 Parliament Place Suite 600<br/>essLine2: 1 Stop Software</blank>                                                                                                    |
| ExtractUrb | Address<br>cases w                                                                                  | s whether to extract the urbanization name from AddressLine1 through<br>Line4 and place it in the USUrbanName output field. This option works in<br>here the input record's USUrbanName field is blank and there is more than<br>ress line.                                                                                                    |
|            | Y                                                                                                   | Yes, extract the urbanization name.                                                                                                    |
|            | Ν                                                                                                   | No, do not extract the urbanization name. Default.                                                                                                    |
|            | patterns<br>lines. Si<br>identifie<br>element                                                       | ify urbanization names, the address lines are scanned for keywords and<br>that identify which fields are address lines and which are urbanization name<br>nce this is done based on patterns, it is possible for fields to be incorrectly<br>d. To help ensure optimal urbanization extraction, place the primary address<br>s in AddressLine1, the secondary elements in AddressLine2, Urbanization<br>essLine3, and firm in AddressLine4, if possible. For example, |
|            | AddressLine1: A1 Calle A<br>AddressLine2:<br>AddressLine3: URB Alamar<br>AddressLine4: Pitney Bowes |                                                                                                    |

| optionName       | Description                                                                                                    |  |
|------------------|----------------------------------------------------------------------------------------------------|--|
| PerformSuiteLink | Specifies whether to perform Suite <sup>Link™</sup> processing.                                                                                                    |  |
|                  | Suite <sup>Link</sup> corrects secondary address information for U.S. business addresses whose secondary address information could not be validated. If Suite <sup>Link</sup> processing is enabled, the firm name is matched to a database of known firm names and their secondary address information. |  |
|                  | For example,                                                                                                    |  |
|                  | Firm Name: Pitney Bowes<br>Address Line 1: 4200 Parliament Place<br>Address Line 2: STE 1<br>Postal Code: 20706                                                                                                    |  |
|                  | In this case, Suite <sup>Link</sup> processing would provide the correct suite number:                                                                                                    |  |
|                  | Firm Name: Pitney Bowes<br>Address Line 1: 4200 Parliament Pl<br>Address Line 2: <b>STE 500</b><br>Postal Code: 20706-1844                                                                                                    |  |
|                  | To perform Suite <sup>Link™</sup> processing, you must have the Suite <sup>Link™</sup> database installed.                                                                                                    |  |
|                  | This option takes one of the following values:                                                                                                    |  |
|                  | N No, do not use Suite <sup>Link™</sup> . Default.                                                                                                    |  |
|                  | Y Yes, use Suite <sup>Link™</sup> processing.                                                                                                    |  |
|                  | For a listing of fields returned by this option, see <b>SuiteLink Output</b> on page 690.                                                                                                    |  |

| optionName           | Descrip                                                                                                    | tion                                                                                                    |
|----------------------|----------------------------------------------------------------------------------------------------|----------------------------------------------------------------------------------------------------|
| OutputPreferredAlias | Street na                                                                                                    | whether to use a street's preferred alias in the output.<br>me aliases in the United States are alternative names given to sections of                                                                                                    |
|                      | <ul> <li>Preferient<br/>only to</li> <li>Abbreviewed in<br/>examplication<br/>abbreviewed</li> <li>Changing<br/>the newind<br/>DR, the</li> </ul>                                                                                                    | There are four types of street name aliases:<br>red—A preferred alias is the street name preferred locally. It typically applies<br>a specific range of addresses on the street.<br>viated—An abbreviated alias is a variation of the street name that can be<br>cases where the length of AddressLine1 is longer than 31 characters. For<br>le, the street name 1234 BERKSHIRE VALLEY RD APT 312A could be<br>iated to 1234 BERKSHIRE VLLY RD APT 312A.<br>ed—There has been an official street name change and the alias reflects<br>v name. For example if SHINGLE BROOK RD is changed to CANNING<br>en CANNING DR would be a changed alias type.<br>—The street alias is made up of other names for the street or common |
|                      |                                                                                                    | iations of the street.<br>alias version of the street name is called the base street name.                                                                                                    |
|                      | •                                                                                                    | ferred alias is used in the input then the preferred alias will be the street he output regardless of whether you enable this option.                                                                                                    |
|                      |                                                                                                    | ne of three options that control how ValidateAddress handles street name<br>The other two are OutputStreetNameAlias and OutputAbbreviatedAlias.                                                                                                    |
|                      | In most cases, if you select both OutputPreferredAlias and OutputAbbreviate<br>and ValidateAddress finds both a preferred and an abbreviated alias in the<br>database, the abbreviated alias will be used in the output. The exception to the<br>is if the input street name is a preferred alias. In this case, the preferred alias<br>be used in the output. |                                                                                                    |
|                      | Y                                                                                                    | Yes, perform preferred alias processing.                                                                                                    |
|                      | N                                                                                                    | No, do not perform preferred alias processing. Default.                                                                                                    |
|                      | tl                                                                                                    | <b>lote:</b> If the input address contains a street name alias of type "changed" ne output address will always contain the base street name regardless of ne options you specify.                                                                                                    |

| optionName             | Description                                                                                                    |                                                                                                    |  |
|------------------------|----------------------------------------------------------------------------------------------------|----------------------------------------------------------------------------------------------------|--|
| OutputAbbreviatedAlias | Specifies whether to use a street's abbreviated alias in the output if the output address line is longer than 31 characters.                                 |                                                                                                    |  |
|                        | This is one of three options that control how ValidateAddress handles street name aliases. The other two are OutputStreetNameAlias and OutputPreferredAlias. |                                                                                                    |  |
|                        |                                                                                                    | <b>Note:</b> If a preferred alias is specified in the input, the output street name will always be the preferred alias, even if you enable abbreviated street name alias processing.                                                                                                    |  |
|                        | Y                                                                                                    | Yes, perform abbreviated alias processing.                                                                                                    |  |
|                        | Ν                                                                                                    | No, do not perform abbreviated alias processing. Default.                                                                                                    |  |
|                        |                                                                                                    | <b>Note:</b> If the input address contains a street name alias of type "changed" the output address will always contain the base street name regardless of the options you specify.                                                                                                    |  |
| DPVDetermineNoStat     | if it exist<br>on a ca                                                                                                    | ines the "no stat" status of an address. An address is considered "no stat"<br>is but cannot receive mail, and therefore is not counted as a delivery statistic<br>rrier's route (hence the term "no stat"). Examples include buildings under<br>ction or those that the letter carrier has identified as not likely to receive mail. |  |
|                        | N                                                                                                    | No, do not determine "no stat" status. Default.                                                                                                    |  |
|                        | Y                                                                                                    | Yes, determine "no stat" status.                                                                                                    |  |
|                        |                                                                                                    | <b>Note:</b> You must enable DPV processing to use this option.                                                                                                    |  |
|                        |                                                                                                    | ult is returned in the DPVNoStat field. For more information see LACSLink on page 686                                                                                                    |  |
| DPVDetermineVacancy    | Determi                                                                                                    | nes if the location has been unoccupied for at least 90 days.                                                                                                    |  |
|                        | Ν                                                                                                    | No, do not determine vacancy. Default.                                                                                                    |  |
|                        | Y                                                                                                    | Yes, determine vacancy.                                                                                                    |  |
|                        | <b>Note:</b> You must enable DPV processing to use this option.                                                                                              |                                                                                                    |  |
|                        |                                                                                                    | ult is returned in the DPVVacant field. For more information see LACSLink<br>on page 686                                                                                                    |  |
| ReturnVerimove         | Returns                                                                                                    | VeriMove detail data in output.                                                                                                    |  |
|                        | Ν                                                                                                    | No, do not return VeriMove detail data. Default.                                                                                                    |  |
|                        | Y                                                                                                    | Yes, return VeriMove detail data.                                                                                                    |  |

| optionName                      | Description                                              |                                                                                                    |
|---------------------------------|----------------------------------------------------------|----------------------------------------------------------------------------------------------------|
| SuppressZplusPhantomCarrierR777 | are phan<br>are assig<br>addresse<br>Route R<br>• No ZIF | whether to supress addresses with Carrier Route R777. These addresses<br>tom routes and are not eligible for street delivery. Since these addresses<br>gned a ZIP + 4 <sup>®</sup> code by the USPS <sup>®</sup> , Validate Address marks these<br>as a deliverable. Select this option if you do not want addresses with Carrier<br>777 marked as deliverable. This will cause the following actions:<br>P + 4 code is assigned<br>as is not counted on the USPS Form 3553 (CASS Summary Report) |
|                                 |                                                          | ootnote of R7 is returned                                                                                                    |
|                                 | N                                                        | No, do not suppress addresses with Carrier Route R777.                                                                                                    |
|                                 | Y                                                        | Yes, suppress addresses with Carrier Route R777.                                                                                                    |
| StreetMatchingStrictness        | -                                                        | the algorithm to use when determining if an input address matches an in the postal database. One of the following:                                                                                                    |
|                                 | Е                                                        | The input street name must match the database exactly.                                                                                                    |
|                                 | т                                                        | The matching algorithm is "tight."                                                                                                    |
|                                 | м                                                        | The matching algorithm is "medium" (default).                                                                                                    |
|                                 | L                                                        | The matching algorithm is "loose."                                                                                                    |
| FirmMatchingStrictness          | -                                                        | the algorithm to use when determining if an input address matches an in the postal database. One of the following:                                                                                                    |
|                                 | Е                                                        | The input firm name must match the database exactly.                                                                                                    |
|                                 | т                                                        | The matching algorithm is "tight."                                                                                                    |
|                                 | м                                                        | The matching algorithm is "medium" (default).                                                                                                    |
|                                 | L                                                        | The matching algorithm is "loose."                                                                                                    |
| DirectionalMatchingStrictness   |                                                          | the algorithm to use when determining if an input address matches an in the postal database. One of the following:                                                                                                    |
|                                 | Ε                                                        | The input directionals, such as the "N" in 123 N Main St., must match the database exactly.                                                                                                    |
|                                 | т                                                        | The matching algorithm is "tight."                                                                                                    |
|                                 | м                                                        | The matching algorithm is "medium". Default.                                                                                                    |
|                                 | L                                                        | The matching algorithm is "loose."                                                                                                    |

| optionName                   | Description                                                                                                    |
|------------------------------|----------------------------------------------------------------------------------------------------|
| DPVSuccessfulStatusCondition | Select the match condition where a DPV result does NOT cause a record to fail.                                                                        |
|                              | F Full match                                                                                                    |
|                              | P Partial match                                                                                                    |
|                              | A Always. Default.                                                                                                    |
|                              | <b>Note:</b> You must enable DPV processing to use this option.                                                                                       |
| FailOnCMRAMatch              | Treat Commercial Mail Receiving Agency (CMRA) matches as failures?                                                                                    |
|                              | No, do not treat CMRA matches as failures. Default.                                                                                                   |
|                              | Y Yes, treat CMRA matches as failures.                                                                                                    |
|                              | <b>Note:</b> You must enable DPV processing to use this option.                                                                                       |
| StandardAddressPMBLine       | Specifies where Private Mailbox (PMB) information is placed.                                                                                          |
|                              | N None. Do not include the PMB information in Standard Address output (default).                                                                      |
|                              | 1 Place the PMB information in AddressLine1. If you specify 1, you must set StandardAddressFormat to either C or D.                                   |
|                              | 2 Place the PMB information in AddressLine2.                                                                                                    |
| PreferredCity                | Specifies whether the preferred last line city name should be stored.                                                                                 |
|                              | <b>Z</b> Store the Preferred Last Line City Name from the USPS ZIP+4 File (Override City Name).                                                       |
|                              | <b>Note:</b> If you select this option, Validate Address generates a CASS-certified configuration and the USPS 3553 Report.                           |
|                              | <b>C</b> Store the USPS-preferred City Name from USPS City/State File.                                                                                |
|                              | <b>Note:</b> If you select this option, Validate Address does not generate a CASS-certified configuration and does not generate the USPS 3553 Report. |
|                              | <b>P</b> Store the Primary City Name from the USPS City/State File.                                                                                   |
|                              | <b>Note:</b> If you select this option, Validate Address does not generate a CASS-certified configuration and does not generate the USPS 3553 Report. |

### CASS Certified Processing

CASS Certified<sup>™</sup> processing also generates the USPS CASS Detailed Report, which contains some of the same information as the 3553 report but provides much greater detail about DPV, LACS, and SuiteLink statistics. The USPS CASS Detailed Report is not required for postal discounts and does not need to be submitted with your mailing.

- 1. Validate Address must be in CASS Certified<sup>™</sup> mode. If (Not CASS Certified) appears at the top of the window, click the Enable CASS button. The Enforce CASS rules check box will appear.
- 2. Click Configure CASS 3553. The CASS Report Fields dialog box appears.
- 3. Type the List Processor company name, List Name or ID#, and the Number of Lists being processed for this job.
- 4. Type the Mailer Name, Address, and City, State, ZIP.
- 5. Click OK.

The List information will appear in Section B and the Mailer information in Section D of the generated USPS<sup>®</sup> CASS Form 3553.

- 6. In Enterprise Designer, drag CASS3553 from the Reports pallet to the canvas.
- 7. Double-click the CASS3553 icon on the canvas.
- 8. On the **Stages** tab, check the **Validate Address** check box. Note that if you have renamed the Validate Address stage to something else, you should check the box with the name you have given the address validation stage.
- 9. On the **Parameters** tab, select the format for the report. You can create the report in PDF, HTML, or plain text format.
- 10. Click **OK**.
- 11. Repeat steps 6-10 for CASSDetail if you want to produce the CASS Detail Report.

# **Canadian Address Options**

| optionName                | Description                                                                                                    |
|---------------------------|----------------------------------------------------------------------------------------------------|
| PerformCanadianProcessing | Specifies whether to process Canadian addresses. If you<br>enable Canadian address processing ValidateAddress will<br>attempt to validate Canadian addresses. If you disable<br>Canadian address processing, Canadian addresses will fail,<br>meaning they is returned with an "F" in the Status output<br>field. The output field Status.Code will say "DisabledCoder."<br>If you are not licensed for Canadian address processing<br>you must disable Canadian address processing in order for<br>your jobs to complete successfully, regardless of whether<br>or not they contain Canadian addresses. |
|                           | <b>Note:</b> You must have a valid license for Canadian address processing to successfully process Canadian addresses. If you enable Canadian address processing but are not licensed for this feature, or your license has expired, you will receive an error.                                                                                                    |
|                           | No, do not process Canadian addresses.                                                                                                    |
|                           | Y Yes, process Canadian addresses (default).                                                                                                    |
| Database.Canada           | Specifies which database you want to use for validating<br>Canadian addresses. To specify a database for Canadian<br>address validation, select a database in the <b>Database</b><br>drop-down list. Only databases that have been defined in<br>the <b>CAN Database Resources</b> panel in the Management<br>Console are available.                                                                                                    |

| optionName               | Description                                                                                                    |                                      |
|--------------------------|----------------------------------------------------------------------------------------------------|--------------------------------------|
| CanFrenchFormat          | Specifies how to determine the language (English or F<br>to use to format the address and directional. The foll<br>example shows an address formatted in English and F                                                                                                    | lowing                               |
|                          | English: 123 Main St W<br>French: 123 Rue Main O                                                                                                    |                                      |
|                          | The parameter controls the formatting of the address.<br>affects the spelling of the directional but not spelling<br>suffix.                                                                                                    |                                      |
|                          | C Use the street suffix returned by the matching proto determine the language. The street suffix returned by the matching process, which is used interna ValidateAddress during processing, may be diff from that in the input address. Ambiguous record formatted like the input. Default. All addresses Quebec are formatted using French. | urned<br>Illy by<br>ferent<br>ds are |
|                          | S Use the Canadian database to determine the<br>language. The Canadian database contains data<br>the Canada Post Corporation (CPC). All address<br>in Quebec are formatted using French.                                                                                                    |                                      |
|                          | T Use the CanLanguage input field to determine<br>language. If there is a non-blank value in this fie<br>address are formatted using French.                                                                                                    |                                      |
| CanEnglishApartmentLabel | For English addresses, specifies the default apartmer<br>to use in the output if there is no apartment label in the<br>address. This setting is ignored if you specify<br>CanStandardAddressFormat=F.                                                                                                    |                                      |
|                          | Apt Use "Apt" as the label. Default.                                                                                                    |                                      |
|                          | Apartment Use "Apartment" as the label.                                                                                                    |                                      |
|                          | Suite Use "Suite" as the label.                                                                                                    |                                      |
|                          | Unit Use "Unit" as the label.                                                                                                    |                                      |
|                          |                                                                                                    |                                      |

| optionName              | Descripti                                                                                                    | on                                                                                                    |  |
|-------------------------|----------------------------------------------------------------------------------------------------|----------------------------------------------------------------------------------------------------|--|
| CanFrenchApartmentLabel | For French addresses, specifies the default apartment label<br>to use in the output if there is no apartment label in the input<br>address. This setting is ignored if you specify<br>CanStandardAddressFormat=F.                                                  |                                                                                                    |  |
|                         | Арр                                                                                                    | Use "App" as the label. Default.                                                                                                    |  |
|                         | Appartem                                                                                                    | <b>tent</b> Use "Appartement" as the label.                                                                                                    |  |
|                         | Bureau                                                                                                    | Use "Bureau" as the label.                                                                                                    |  |
|                         | Suite                                                                                                    | Use "Suite" as the label.                                                                                                    |  |
|                         | Unite                                                                                                    | Use "Unite" as the label.                                                                                                    |  |
| ForceCorrectionLVR      | Large Volu                                                                                                    | he civic and/or suite information to match the<br>me Receiver (LVR) or single-single record (used<br>e is only one record for that postal code/street<br>et type).                                                                                          |  |
|                         | match<br>record<br>record                                                                                                    | ot change the civic and/or suite information to<br>in the LVR or single-single record. The LVR<br>d will be marked as a valid but non-correctable<br>d (VN). The single-single record will be corrected,<br>sible, or processed as a non-correctable record |  |
|                         |                                                                                                    | ge the civic and/or suite information to match<br>/R or single-single record.                                                                                                    |  |
|                         |                                                                                                    | <b>Note:</b> If you check this box, the Statement of Address Accuracy will not be printed because this is <b>not</b> a SERP-recognized setting.                                                                                                    |  |
| CanPreferHouseNum       | In cases where the house number and postal code<br>valid but in conflict, you can force the postal code<br>corrected based on the house number by specifyin<br>CanPreferHouseNum=Y. If you do not sele<br>option the house number is changed to match the<br>code. |                                                                                                    |  |
|                         |                                                                                                    | hange the house number to match the postal<br>ode. Default.                                                                                                    |  |
|                         |                                                                                                    | hange the postal code to match the house umber.                                                                                                    |  |

| optionName               | Description                                                                                                    |
|--------------------------|----------------------------------------------------------------------------------------------------|
| CanOutputCityAlias       | Specifies whether or not to return the city alias when the alias is in the input address. This option is disabled when you specify CanOutputCityFormat=D.                        |
|                          | Y Output the city alias when the city alias is in the input. Default.                                                                                                    |
|                          | <b>N</b> Never output the city alias even if it is in the input.                                                                                                    |
| CanNonCivicFormat        | Specifies whether or not non-civic keywords are abbreviated in the output. For example, Post Office Box vs. PO Box.                                                              |
|                          | A Abbreviate non-civic keywords. Default.                                                                                                    |
|                          | F Do not abbreviate non-civic keywords. The full keyword is used.                                                                                                    |
| EnableSERP               | Specifies whether or not to use SERP options.                                                                                                    |
|                          | Y Enable SERP options.                                                                                                    |
|                          | N Do not enable SERP options. Default.                                                                                                    |
| CanStandardAddressFormat | Specifies where to place secondary address information in the output address. Secondary address information refers to apartment numbers, suite numbers, and similar designators. |
|                          | D Place apartment information in the location specified in the StandardAddressFormat option. Default.                                                                            |
|                          | B Place apartment information at the at the end (back) of the AddressLine1 field.                                                                                                |
|                          | <ul> <li>F Place the apartment number only (no label) at the beginning of the AddressLine1 field. For example, 400-123 Rue Main</li> </ul>                                       |
|                          | <ul> <li>Place the apartment number and label at the beginning of the AddressLine1 field. For example, Apt 400 123 Rue Main</li> </ul>                                           |
|                          | <b>S</b> Place apartment information on a separate line.                                                                                                    |
|                          | S Place apartment information in the same location as the input address.                                                                                                    |

| optionName          | Description                                                                                                    |
|---------------------|----------------------------------------------------------------------------------------------------|
| CanOutputCityFormat | Specifies whether to use the long, medium, or short version of the city if the city has a long name. For example,                                                                                                    |
|                     | Long: BUFFALO HEAD PRAIRIE<br>Medium: BUFFALO-HEAD-PR<br>Short: BUFFALO-HD-PR                                                                                                    |
|                     | D Use the default option specified by the<br>OutputShortCityName option. Default. If<br>you specify OutputShortCityName=V, the<br>city is formatted as if you select L for this option<br>(see below) andY for CanOutputCityAlias. |
|                     | <b>S</b> Output short city name.                                                                                                    |
|                     | L Output the long city name.                                                                                                    |
|                     | M Output the medium city name.                                                                                                    |
|                     | Use the same city format as used in the input address. Output is L, M, or S.                                                                                                    |
| CanRuralRouteFormat | Specifies where to place rural route delivery information.<br>An example of an address with rural route delivery<br>information is:                                                                                                |
|                     | 36 GRANT RD RR 3<br>ANTIGONISH NS                                                                                                    |
|                     | In this address, "RR 3" is the rural route delivery information.                                                                                                    |
|                     | <ul> <li>A Place rural route delivery information on the same line as the address, after the address information.</li> <li>Default. For example,</li> </ul>                                                                        |
|                     | 36 GRANT RD RR 3                                                                                                    |
|                     | <b>S</b> Place rural route delivery information on a separate address line. For example,                                                                                                    |
|                     | 36 GRANT RD<br>RR 3                                                                                                    |

| optionName              | Des | cription                                                                                               |
|-------------------------|-----|----------------------------------------------------------------------------------------------------|
| CanDeliveryOfficeFormat | •   | cifies where to place station information. An example<br>a address with station information is:        |
|                         |     | 3OX 8625 STN A<br>IOHN'S NL                                                                            |
|                         | I   | Place station information in the same location as it is in the input address. Default.                 |
|                         | Α   | Place station information on the same line as the address, after the address information. For example, |
|                         |     | PO BOX 8625 STN A                                                                                      |
|                         | S   | Place station information on a separate address line.<br>For example,                                  |
|                         |     | PO BOX 8625<br>STN A                                                                                   |
|                         |     |                                                                                                    |

| optionName          | Descri                                                                                                    | otion                                                                                                    |
|---------------------|----------------------------------------------------------------------------------------------------|----------------------------------------------------------------------------------------------------|
| CanDualAddressLogic | Specifies whether ValidateAddress should return a street<br>match or a PO Box/non-civic match when the address<br>contains both civic and non-civic information. One of the<br>following: |                                                                                                    |
|                     | D                                                                                                    | Use DualAddressLogic Global Option. Default.                                                                                                    |
|                     | Р                                                                                                    | Match to PO Box or other non-street data.                                                                                                    |
|                     | S                                                                                                    | Match to street.                                                                                                    |
|                     | For exar                                                                                                    | nple, given the following input address:                                                                                                    |
|                     | Address<br>City: AN                                                                                                    | Line1: 36 GRANT RD<br>Line2: RR 4<br>TIGONISH<br>ovince: NS                                                                                                    |
|                     | Validate                                                                                                    | Address would return one of the following:                                                                                                    |
|                     |                                                                                                    | nDualAddressLogic is set to S,<br>teAddress returns the following:                                                                                                |
|                     | Addre<br>City: A<br>StateF                                                                                                    | ssLine1: 36 GRANT RD<br>ssLine2: RR 3<br>NTIGONISH<br>Province: NS<br>ICode: B2G 2L1                                                                              |
|                     |                                                                                                    | nDualAddressLogic is set to P,<br>teAddress returns the following:                                                                                                |
|                     | City: A<br>StateF                                                                                                    | ssLine1: RR 4<br>ANTIGONISH<br>Province: NS<br>ICode: B2G 2L2                                                                                                    |
|                     | is return                                                                                                    | ress data that is not used to standardize the address<br>ed in the <b>AdditionalInputData</b> field. For more<br>ion, see <b>Output Data Options</b> on page 619. |

#### SERP Processing

- 1. Validate Address must be in SERP Certified<sup>™</sup> mode. If (Not SERP Certified) appears at the top of the window, click the Enable SERP settings button. The Configure SERP box will appear.
- 2. Click **Configure SERP**. The **SERP Report Fields** dialog box appears.
- 3. Type your merchant CPC number.
- 4. Type the mailer Name, Address, and City, State, ZIP.
- 5. Click **OK**.

- 6. In Enterprise Designer, drag **SERPReport** from the Reports pallet to the canvas.
- 7. Double-click the SERPReport icon on the canvas.
- 8. On the **Stages** tab, ensure that the **Validate Address** check box is checked. Note that if you have renamed the Validate Address stage to something else, you should check the box with the name you have given the address validation stage.
- 9. On the **Parameters** tab, select the format for the report. You can create the report in PDF, HTML, or plain text format. PDF format is the default.
- 10. Click OK.

### Obtaining SERP Return Codes

SERP return codes indicate the quality of the input address as determined by the Canada Post's Software Evaluation and Recognition Program regulations.

To obtain SERP return codes, specify OutputRecordType=P. For more information on OutputRecordType, see **Output Data Options** on page 619.

SERP return codes are provided in the following output field.

# Table 106: SERP Return Code Output

| columnName       | Des | cription                                                                                                    |  |  |
|------------------|-----|----------------------------------------------------------------------------------------------------|--|--|
| CanadianSERPCode |     | Validation/correction return code (Canadian addresses only):                                                                                                    |  |  |
|                  | v   | The input was valid. Canada Post defines a "valid" address as an address that meets all the following requirements:                                                                                                    |  |  |
|                  |     | <b>Note:</b> There are exceptions. For further information, contact the CPC.                                                                                                    |  |  |
|                  |     | <ul> <li>The address must contain all required components as found in CPC's<br/>Postal Code Data Files.</li> </ul>                                                                                                    |  |  |
|                  |     | <ul> <li>The address must provide an exact match on all components for only one<br/>address in CPC's Postal Code Data Files, allowing for acceptable alternate<br/>words and names listed in the CPC Postal Code Data Files.</li> </ul>                                                                                                    |  |  |
|                  |     | <ul> <li>Address components must be in a form that allows recognition without<br/>ambiguity. Certain components may require "qualifiers" to identify them.<br/>For instance, a Route Service address requires the key words "Rural Route"<br/>or "RR" for differentiation from a "Suburban Service" or "SS" address with<br/>the same number.</li> </ul> |  |  |
|                  | I   | The input was invalid. An "invalid" address is one that does not meet CPC requirements for a valid address (see above). Examples of this include address components that are missing, invalid, or inconsistent.                                                                                                    |  |  |
|                  | С   | The input was correctable. A "correctable" address is one that can be corrected to match one, and only one, address.                                                                                                    |  |  |
|                  | N   | The input was non-correctable. A "non-correctable" address is one that could be corrected a number of different ways such that ValidateAddress cannot identify a single correct version.                                                                                                    |  |  |
|                  | F   | The input address was foreign (outside of Canada).                                                                                                    |  |  |

## International Address Options

Addresses outside of the U.S. and Canada are referred to as "international" addresses. The following options control international address processing:

| optionName                     | Description                                                                                                    |
|--------------------------------|----------------------------------------------------------------------------------------------------|
| PerformInternationalProcessing | Specifies whether to process international addresses<br>(addresses outside the U.S. and Canada). If you enable<br>international address processing ValidateAddress will<br>attempt to validate international addresses. If you disable<br>international address processing, international addresses<br>will fail, meaning they is returned with an "F" in the Status<br>output field. The output field Status.Code will say<br>"DisabledCoder." If you are not licensed for international<br>address processing you must disable international address<br>processing in order for your jobs to complete successfully,<br>regardless of whether or not they contain international<br>addresses. |
|                                | <b>Note:</b> You must have a valid license for<br>international address processing to successfully<br>process international addresses. If you enable<br>international address processing but are not<br>licensed for this feature, or your license has<br>expired, you will receive an error.                                                                                                    |
|                                | N No, do not process international addresses.                                                                                                    |
|                                | Y Yes, process international addresses (default).                                                                                                    |
| Database.International         | Specifies which database you want to use for validating<br>international addresses. To specify a database for<br>international address validation, select a database in the<br><b>Database</b> drop-down list. Only databases that have been<br>defined in the <b>INTL Database Resources</b> panel in the<br>Management Console are available.                                                                                                    |

| optionName                       | Description                                                                                                    |
|----------------------------------|----------------------------------------------------------------------------------------------------|
| InternationalCityStreetSearching | By default, ValidateAddress provides a balance of good<br>address matching accuracy with good performance. If you<br>are willing to trade matching accuracy for faster<br>performance, use the InternationalCityStreetSearching<br>option to increase processing speed. When you do this,<br>some accuracy is lost. This option only controls performance<br>for addresses outside the U.S. and Canada. This setting<br>affects a small percentage of records, mostly addresses in<br>the U.K. There is no performance control for U.S. and<br>Canadian address processing. |
|                                  | If you use GetCandidateAddresses, the candidate addresses<br>returned by GetCandidateAddresses may differ from the<br>multiple matches returned by ValidateAddress if you set the<br>performance tuning option for international addresses to<br>any value other than 100.                                                                                                    |
|                                  | To control performance, specify a value from 0 to 100. A setting of 100 maximizes accuracy while a setting of 0 maximizes speed. The default is 100.                                                                                                    |
| AddressLineSearchOnFail          | This option enables ValidateAddress to search the<br>AddressLine input fields for the city, state/province, postal<br>code, and country when the address cannot be matched<br>using the values in the City, StateProvince, and PostalCode<br>input fields.                                                                                                    |
|                                  | Consider enabling this option if your input addresses have the city, state/province, and postal code information in the AddressLine fields.                                                                                                    |
|                                  | Consider disabling this option if your input addresses use<br>the City, State/Province and PostalCode fields. If you enable<br>this option and these fields are used, there is an increased<br>possibility that ValidateAddress will fail to correct values in<br>these fields (for example a misspelled city name).                                                                                                    |
|                                  | <b>N</b> No, do not search the AddressLine fields.                                                                                                    |
|                                  | Y Yes, search the address line fields. Default.                                                                                                    |

## Output

The output from ValidateAddress contains different information depending on the output categories you select.

### Standard Address Output

Standard address output consists of four lines of the address which correspond to how the address would appear on an address label. City, state/province, postal code, and other data is also included in standard address output. Standard address output is returned for validated addresses if you set OutputRecordType=A. Standard address fields are always returned for addresses that could not be validated. For non-validated addresses, the standard address output fields contain the address as it appeared in the input ("pass through" data). If you want addresses to be standardized according to postal authority standards when validation fails, specify OutputFormattedOnFail=Y in your request.

### Table 107: Standard Address Output

| columnName          | Description                                                                                                    |
|---------------------|----------------------------------------------------------------------------------------------------|
| AdditionalInputData | Input data not used by the address validation process. For more information, see About Additional Input Data.                                                                                                    |
| AddressLine1        | If the address was validated, the first line of the validated and standardized address.<br>If the address could not be validated, the first line of the input address without any<br>changes.                    |
| AddressLine2        | If the address was validated, the second line of the validated and standardized address. If the address could not be validated, the second line of the input address without any changes.                        |
| AddressLine3        | If the address was validated, the third line of the validated and standardized address.<br>If the address could not be validated, the third line of the input address without any<br>changes.                    |
| AddressLine4        | If the address was validated, the fourth line of the validated and standardized address.<br>If the address could not be validated, the fourth line of the input address without any<br>changes.                  |
| AddressLine5        | For U.K. addresses only. If the address was validated, the fifth line of the validated and standardized address. If the address could not be validated, the fifth line of the input address without any changes. |
| City                | The validated city name.                                                                                                    |

| columnName       | Description                                                                                                    |
|------------------|----------------------------------------------------------------------------------------------------|
| Country          | The country in the format determined by what you selected in OutputCountryFormat: <ul> <li>ISO Code</li> <li>UPU Code</li> <li>English</li> <li>French</li> <li>German</li> <li>Spanish</li> </ul> |
| DepartmentName   | For U.K. addresses only, a subdivision of a firm. For example, Engineering Department.                                                                                                    |
| FirmName         | The validated firm or company name.                                                                                                    |
| PostalCode       | The validated ZIP Code <sup>™</sup> or postal code.                                                                                                    |
| PostalCode.AddOn | The 4-digit add-on part of the ZIP Code <sup>™</sup> . For example, in the ZIP Code <sup>™</sup> 60655-1844, 1844 is the 4-digit add-on. (U.S. addresses only.)                                    |
| PostalCode.Base  | The 5-digit ZIP Code <sup>™</sup> ; for example 20706 (U.S. addresses only).                                                                                                    |
| StateProvince    | The validated state or province abbreviation.                                                                                                    |
| USUrbanName      | The validated urbanization name. (U.S. addresses only.) This is used primarily for Puerto Rico addresses.                                                                                          |

#### **Parsed Address Elements Output**

Output addresses are formatted in the parsed address format if you set OutputRecordType=E. If you want formatted data in the Parsed Address format to be returned when validation fails (that is, a normalized address), specify OutputFormattedOnFail=Y.

**Note:** If you always want parsed input data returned regardless of whether or not validation is successful, specify OutputRecordType=I. For more information, see Parsed Input on page 734.

## Table 108: Parsed Address Output

| columnName                                | Description                                                                                                    |
|-------------------------------------------|----------------------------------------------------------------------------------------------------|
| AdditionalInputData                       | Input data not used by ValidateAddress. For more information, see Additional Input Data on page 691.                                              |
| AdditionalInputData.Base                  | Input data that was not output to the standardized address<br>by ValidateAddress. For more information, see Additional<br>Input Data on page 691. |
| AdditionalInputData.Unmatched             | Input data passed to the matcher but not used by ValidateAddress for validation. For more information, see Additional Input Data on page 691.     |
| ApartmentLabel                            | Apartment designator (such as STE or APT), for example: 123 E Main St <b>APT</b> 3                                                                |
| ApartmentLabel2                           | Secondary apartment designator, for example: 123 E Main<br>St APT 3, 4th <b>Floor</b>                                                             |
|                                           | <b>Note:</b> In this release, this field will always be blank.                                                                                    |
| ApartmentNumber                           | Apartment number. For example: 123 E Main St APT 3                                                                                                |
| ApartmentNumber2                          | Secondary apartment number. For example: 123 E Main St<br>APT 3, <b>4th</b> Floor                                                                 |
|                                           | <b>Note:</b> In this release, this field will always be blank.                                                                                    |
| CanadianDeliveryInstallationAreaName      | Delivery installation name (Canadian addresses only)                                                                                              |
| CanadianDeliveryInstallationQualifierName | Delivery installation qualifier (Canadian addresses only)                                                                                         |
| CanadianDeliveryInstallationType          | Delivery installation type (Canadian addresses only)                                                                                              |

| columnName         | Description                                                                                                    |
|--------------------|----------------------------------------------------------------------------------------------------|
| City               | Validated city name                                                                                                    |
| Country            | Country. Format is determined by what you selected in<br>OutputCountryFormat:<br>• ISO Code<br>• UPU Code<br>• English<br>• French<br>• German<br>• Spanish |
| DepartmentName     | For U.K. addresses only, a subdivision of a firm. For example, Engineering Department.                                                                      |
| FirmName           | The validated firm or company name                                                                                                    |
| HouseNumber        | House number, for example: <b>123</b> E Main St Apt 3                                                                                                    |
| LeadingDirectional | Leading directional, for example: 123 E Main St Apt 3                                                                                                    |
| POBox              | Post office box number. If the address is a rural route address, the rural route box number will appear here.                                               |
| PostalCode         | Validated postal code. For U.S. addresses, this is the ZIP Code.                                                                                            |
| PrivateMailbox     | Private mailbox indicator.                                                                                                    |

| columnName          | Description                                                                                                    |
|---------------------|----------------------------------------------------------------------------------------------------|
| PrivateMailbox.Type | <ul> <li>The type of private mailbox. Possible values include:</li> <li>Standard</li> <li>Non-Standard</li> <li>Note: This replaces PrivateMailboxType (no period in field name). Please modify your API calls accordingly.</li> </ul> |
| RRHC                | Rural Route/Highway Contract indicator                                                                                                    |
| StateProvince       | Validated state or province name                                                                                                    |
| StreetName          | Street name, for example: 123 E Main St Apt 3                                                                                                    |
| StreetSuffix        | Street suffix, for example: 123 E Main <b>St</b> Apt 3                                                                                                    |
| TrailingDirectional | Trailing directional, for example: 123 Pennsylvania Ave <b>NW</b>                                                                                                    |
| USUrbanName         | USPS <sup>®</sup> urbanization name. Puerto Rican addresses only.                                                                                                    |

#### **Parsed Input**

The output can include the input address in parsed form. This type of output is referred to as "parsed input." Parsed input fields contain the address data that was used as input regardless of whether or not ValidateAddress validated the address. Parsed input is different from the "parsed address elements" output in that parsed address elements contain the validated address if the address could be validated, and, optionally, the input address if the address could not be validated. Parsed input always contains the input address regardless of whether or not ValidateAddress validated the address.

To include parsed input fields in the output, set OutputRecordType=I.

## Table 109: Parsed Input

| columnName                                      | Description                                                                                                   |
|-------------------------------------------------|----------------------------------------------------------------------------------------------------|
| ApartmentLabel.Input                            | Apartment designator (such as STE or APT), for example: 123 E Main St <b>APT</b> 3                            |
| ApartmentNumber.Input                           | Apartment number, for example: 123 E Main St APT <b>3</b>                                                     |
| CanadianDeliveryInstallationAreaName.Input      | Delivery installation name (Canadian addresses only)                                                          |
| CanadianDeliveryInstallationQualifierName.Input | Delivery installation qualifier (Canadian addresses only)                                                     |
| CanadianDeliveryInstallationType.Input          | Delivery installation type (Canadian addresses only)                                                          |
| City.Input                                      | Validated city name                                                                                           |
| Country.Input                                   | Country. Format is determined by what you selected in OutputCountryFormat:                                    |
|                                                 | ISO Code                                                                                                    |
|                                                 | • UPU Code                                                                                                    |
|                                                 | <ul><li>English</li><li>French</li></ul>                                                                      |
|                                                 | German                                                                                                    |
|                                                 | • Spanish                                                                                                    |
| FirmName.Input                                  | The validated firm or company name                                                                            |
| HouseNumber.Input                               | House number, for example: <b>123</b> E Main St Apt 3                                                         |
| LeadingDirectional.Input                        | Leading directional, for example: 123 E Main St Apt 3                                                         |
| POBox.Input                                     | Post office box number. If the address is a rural route address, the rural route box number will appear here. |

| columnName                | Description                                                                                                   |
|---------------------------|----------------------------------------------------------------------------------------------------|
| PostalCode.Input          | Validated postal code. For U.S. addresses, this is the ZIP Code.                                              |
| PrivateMailbox.Input      | Private mailbox indicator                                                                                     |
| PrivateMailbox.Type.Input | <ul><li>The type of private mailbox. Possible values include:</li><li>Standard</li><li>Non-Standard</li></ul> |
| RRHC.Input                | Rural Route/Highway Contract indicator                                                                        |
| StateProvince.Input       | Validated state or province name                                                                              |
| StreetName.Input          | Street name, for example: 123 E Main St Apt 3                                                                 |
| StreetSuffix.Input        | Street suffix, for example: 123 E Main St Apt 3                                                               |
| TrailingDirectional.Input | Trailing directional, for example: 123 Pennsylvania Ave <b>NW</b>                                             |
| USUrbanName.Input         | USPS <sup>®</sup> urbanization name                                                                           |

## Postal Data Output

If OutputRecordType contains P then the following fields are returned in the output.

# Table 110: Postal Data Output

| columnName       | Description                                                                                                    |
|------------------|----------------------------------------------------------------------------------------------------|
| CanadianSERPCode | Validation/correction return code (Canadian addresses only). For more information, see <b>Obtaining SERP Return Codes</b> on page 654. |

| columnName              | Description                                                                                                    |                                                                                                    |
|-------------------------|----------------------------------------------------------------------------------------------------|----------------------------------------------------------------------------------------------------|
| IntHexaviaCode          | For addresses in France only, a numeric code that represents the street. For information about Hexavia codes, see www.laposte.fr.                                                                                                    |                                                                                                    |
| IntINSEECode            | For addresses in France only, a numeric code that represents the city. For a listing of INSEE codes, see www.insee.fr.                                                                                                    |                                                                                                    |
| PostalBarCode           |                                                                                                    | git delivery point portion of the delivery point barcode (U.S. addresses nore information, see Creating Delivery Point Barcodes on page 627. |
| USAltAddr               |                                                                                                    | hether or not alternate address matching logic was used, and if so which sed (U.S. addresses only). One of the following:                    |
|                         | null                                                                                                    | No alternate address scheme used.                                                                                                    |
|                         | D                                                                                                    | Delivery point alternate logic was used.                                                                                                    |
|                         | E                                                                                                    | Enhanced highrise alternate match logic was used.                                                                                            |
|                         | S                                                                                                    | Small town default logic was used.                                                                                                    |
|                         | U                                                                                                    | Unique ZIP Code logic was used.                                                                                                    |
| USBCCheckDigit          | Check-digit portion of the 11-digit delivery point barcode (U.S. addresses only). For more information, see <b>Creating Delivery Point Barcodes</b> on page 627.                                                                                                    |                                                                                                    |
| USCarrierRouteCode      | Carrier route code (U.S. addresses only). For more information, see <b>Obtaining</b><br><b>Carrier Route Codes</b> on page 626.                                                                                                    |                                                                                                    |
| USCongressionalDistrict | Congressional district (U.S. addresses only). For more information, see <b>Obtaining</b><br><b>Congressional Districts</b> on page 625.                                                                                                    |                                                                                                    |
| USCountyName            | County name (U.S. addresses only). For more information, see <b>Obtaining County</b><br><b>Names</b> on page 626.                                                                                                    |                                                                                                    |
| USFinanceNumber         | The finance number in which the address resides (U.S. addresses only). The finance number is a number assigned by the USPS to an area that covers multiple ZIP Codes. An address is validated only if its finance number matches the finance number of the candidate address in the U.S. Database. |                                                                                                    |

| columnName         | Description<br>FIPS (Federal Information Processing Standards) county number (U.S. addresses<br>only). For more information, see Obtaining FIPS County Numbers on page 626.                                                                                                    |  |
|--------------------|----------------------------------------------------------------------------------------------------|--|
| USFIPSCountyNumber |                                                                                                    |  |
| USLACS             | Indicates whether or not the address is a candidate for LACS <sup>Link</sup> conversion (U.S. addresses only). One of the following:                                                                                                    |  |
|                    | Y Yes, the address is a candidate for LACS <sup>Link</sup> processing. If LACS <sup>Link</sup> is enabled,<br>an attempt is made to convert the address using the LACS <sup>Link</sup> database. If the<br>conversion attempt is successful, the output address is the new address<br>obtained from the LACS <sup>Link</sup> database. If the attempt is not successful, the<br>address will not be converted. |  |
|                    | N No, the address is not a candidate for LACS <sup>Link</sup> processing. LACS <sup>Link</sup> processing may still be attempted if LACS <sup>Link</sup> processing is requested, the LACS <sup>Link</sup> database is installed, and one of the following is true:                                                                                                    |  |
|                    | <ul> <li>The address matches to a Rural Route address and the RecordType.Default field returns a Y.</li> <li>The input address could not be matched to any address in the U.S. Postal Database (Failures due to multiple matches are not LACS<sup>Link</sup> candidates.)</li> </ul>                                                                                                    |  |
| USLastLineNumber   | A six-character alphanumeric value that groups together ZIP Codes that share the same primary city. For example, addresses with the following two last lines would have the same last line number:                                                                                                    |  |
|                    | Chantilly VA 20151                                                                                                    |  |
|                    | Chantilly VA 20152                                                                                                    |  |
|                    |                                                                                                    |  |

#### **Result Indicators**

Result indicators provide information about the kinds of processing performed on an address. There are two types of result indicators:

#### **Record-Level Result Indicators**

Record-level result indicators provide data about the results of ValidateAddress processing for each record, such as the success or failure of the match attempt, which coder processed the address, and other details. The following table lists the record-level result indicators returned by ValidateAddress.

# Table 111: Record Level Indicators

| columnName       | Descripti                                                                                                    | on                                                                                                    |
|------------------|----------------------------------------------------------------------------------------------------|----------------------------------------------------------------------------------------------------|
| AddressFormat    | The type o                                                                                                    | f address data being returned:                                                                                                    |
|                  | F                                                                                                    | French format (for example: 123 Rue Main)                                                                                                    |
|                  | Е                                                                                                    | English format (for example: 123 Main St)                                                                                                    |
| Confidence       | to 100; zero<br>results are<br>this numbe                                                                                                    | of confidence assigned to the address being returned. Range is from zero (0)<br>o indicates failure, 100 indicates a very high level of confidence that the match<br>correct. For multiple matches, the confidence level is 0. For details about how<br>or is calculated, see Introduction to the Validate Address Confidence<br>on page 755. |
| CouldNotValidate | If no match<br>• Apartme<br>• HouseNu<br>• StreetNa<br>• PostalCo<br>• City<br>• Direction<br>• StreetSu<br>• Firm<br>• POBoxN<br>• RuralRou | umber<br>ime<br>ode<br>ial<br>ifix<br>umber                                                                                                    |
|                  | No                                                                                                    | te: More than one component may be returned, in a comma-separated list.                                                                                                    |

| columnName   | Description                                                                                                    |  |  |
|--------------|----------------------------------------------------------------------------------------------------|--|--|
| CountryLevel | The category of address matching available. This is always "A" for U.S. and Canadian addresses. One of the following:                                                                                                    |  |  |
|              | A The address is in a country for which there is highly detailed postal data available.<br>Addresses in this match level can have the following address elements validated<br>and corrected, and added if missing from the input: |  |  |
|              | <ul> <li>Postal code</li> <li>City name</li> <li>State/county name</li> <li>Street address elements</li> <li>Country name</li> </ul>                                                                                              |  |  |
|              | B The address is in a country for which there is a medium level of postal data available. Addresses in this match level can have the following address elements validated and corrected, and added if missing from the input:     |  |  |
|              | <ul> <li>Postal code</li> <li>City name</li> <li>State/county name</li> <li>Country name</li> </ul>                                                                                                    |  |  |
|              | <b>C</b> The address is in a country for which the postal data is least detailed. Addresses in this match level can have the following actions performed on them:                                                                 |  |  |
|              | <ul> <li>Validate and correct country name (cannot supply missing country name)</li> <li>Validate the format of the postal code (cannot supply missing postal code or validate the code)</li> </ul>                               |  |  |

| columnName      | Description                                                                                                    |  |  |
|-----------------|----------------------------------------------------------------------------------------------------|--|--|
| MatchScore      | MatchScore provides an indication of the degree to which the output address is correct.<br>It is significantly different from Confidence in that Confidence is indicates how much the<br>input address changed to obtain a match, whereas the meaning of Match Score varies<br>between U.S. and non-U.S. addresses.                                                                                                    |  |  |
|                 | For U.S. addresses, MatchScore is a one-digit score on a scale of 0 to 9 that reflects the<br>closeness of the street-name match (after transformations by ValidateAddress, if any).<br>Zero indicates an exact match and 9 indicates the least likely match. If no match was<br>found, this field is blank.                                                                                                    |  |  |
|                 | For non-U.S. and non-Canadian addresses, MatchScore is a five-digit score, with a maximum value of 00999. Higher numbers indicates a closer match.                                                                                                    |  |  |
|                 | This field does not apply to Canadian addresses.                                                                                                    |  |  |
|                 | Note that you cannot equate match scores from U.S. addresses with those of non-U.S. addresses. For example, a match score of 4 for a U.S address does not indicate the same level of match as a 00004 for a non-U.S. address.                                                                                                    |  |  |
|                 | <b>Note:</b> The Validate Address and Advanced Matching Module components both<br>use the MatchScore field. The MatchScore field value in the output of a dataflow<br>is determined by the last stage to modify the value before it is sent to an output<br>stage. If you have a dataflow that contains Validate Address and Advanced<br>Matching Module components and you want to see the MatchScore field output<br>for each stage, use a Transformer stage to copy the MatchScore value to another<br>field. For example, Validate Address produces an output field called MatchScore<br>and then a Transformer stage copies the MatchScore field from Validate Address<br>to a field called AddressMatchScore. When the matcher stage runs it populates<br>the MatchScore field with the value from the matcher and passes through the<br>AddressMatchScore value from Validate Address. |  |  |
| MultimatchCount | If multiple matches were found, indicates the number of records that are possible matches                                                                                                    |  |  |
| MultipleMatches | <ul> <li>Indicates which address component had multiple matches, if multiple matches were found</li> <li>Firm</li> <li>LeadingDirectional</li> <li>PostalCode</li> <li>StreetName</li> <li>StreetSuffix</li> <li>TrailingDirectional</li> <li>Urbanization</li> <li>Note: More than one component may be returned, in a comma-separated list.</li> </ul>                                                                                                    |  |  |

| columnName          | Descriptio                                                                                                    | n                                            |  |
|---------------------|----------------------------------------------------------------------------------------------------|----------------------------------------------|--|
| ProbableCorrectness | <ul> <li>Indicates the accuracy of a match on the scale of 0 to 9. The result can be:</li> <li><i>Blank</i> - No Match Found</li> <li>0 - Most likely to be correct (Exact Match)</li> <li>1-8 - Intermediate probability of being correct</li> <li>9 - Match least likely to be correct</li> </ul> |                                              |  |
| ProcessedBy         | Which address coder processed the address:                                                                                                    |                                              |  |
|                     | USA                                                                                                    | U.S. address coder                           |  |
|                     | CAN                                                                                                    | Canadian address coder                       |  |
|                     | INT                                                                                                    | International address coder                  |  |
| RecordType          | Type of address record, as defined by U.S. and Canadian postal authorities (supported<br>for U.S. and Canadian addresses only):<br>• FirmRecord<br>• GeneralDelivery<br>• HighRise<br>• PostOfficeBox<br>• RRHighwayContract<br>• Normal                                                            |                                              |  |
| RecordType.Default  | Code indicating the "default" match:                                                                                                    |                                              |  |
|                     | Y                                                                                                    | The address matches a default record.        |  |
|                     | null                                                                                                    | The address does not match a default record. |  |
| Status              | Reports the success or failure of the match attempt. For multiple matches, this field is "F" for all the possible matches.                                                                                                    |                                              |  |
|                     | null                                                                                                    | Success                                      |  |
|                     | F                                                                                                    | Failure                                      |  |

| columnName         | Description                                                                                                    |                                                                |  |  |
|--------------------|----------------------------------------------------------------------------------------------------|----------------------------------------------------------------|--|--|
| Status.Code        | Reason for failure, if there is one. For multiple matches, all possible matches is<br>"MultipleMatchesFound."            |                                                                |  |  |
|                    | <ul> <li>DisabledCoder</li> <li>InsufficientInputData</li> <li>MultipleMatchesFound</li> <li>UnableToValidate</li> </ul> |                                                                |  |  |
| Status.Description | Description of the problem, if there is one.                                                                             |                                                                |  |  |
|                    | Possible Multiple Addresses Found                                                                                        | This value will appear if<br>Status.Code=MultipleMatchesFound. |  |  |
|                    | Address Not Found                                                                                                    | This value will appear if<br>Status.Code=UnableToValidate.     |  |  |
|                    | PerformUSProcessing disabled                                                                                             | This value will appear if<br>Status.Code=DisabledCoder.        |  |  |
|                    | PerformCanadianProcessing disabled                                                                                       | This value will appear if<br>Status.Code=DisabledCoder.        |  |  |
|                    | PerformInternationalProcessing disabled                                                                                  | This value will appear if<br>Status.Code=DisabledCoder.        |  |  |

### Field-Level Result Indicators

Field-level result indicators describe how ValidateAddress handled each address element. Field-level result indicators are returned in the qualifier "Result". For example, the field-level result indicator for HouseNumber is contained in **HouseNumber.Result**.

To enable field-level result indicators, specify OutputFieldLevelReturnCodes=Y. For more information, see Output Data Options on page 619.

The following table lists the field-level result indicators. If a particular field does not apply to an address, the result indicator may be blank.

# Table 112: Field-Level Result Indicators

| columnName            | Description                                                                                                    |
|-----------------------|----------------------------------------------------------------------------------------------------|
| AddressRecord.Result  | These result codes apply to international addresses only.                                                                                                    |
|                       | M Multiple. The input address matched multiple<br>records in the postal database, and each matching<br>record has a different value in this field.                      |
|                       | <b>S</b> Standardized. This option includes any standard abbreviations.                                                                                                 |
|                       | U Unmatched.                                                                                                    |
|                       | V Validated. The data was confirmed correct and remained unchanged from input.                                                                                          |
| ApartmentLabel.Result | A Appended. The field was added to a blank input field. U.S. and Canadian addresses only.                                                                               |
|                       | <b>C</b> Corrected. U.S. and Canadian addresses only.                                                                                                    |
|                       | <ul> <li>Dropped. The field provided on input was removed.</li> <li>U.S. and Canadian addresses only. For more information, see About Additional Input Data.</li> </ul> |
|                       | F Formatted. The spacing and/or punctuation was<br>changed to conform to postal standards. Does not<br>apply to U.S. or Canadian addresses.                             |
|                       | P Pass-through. The data was not used in the validation process, but it was preserved in the output. U.S. and Canadian addresses only.                                  |
|                       | R The apartment label is required but is missing from the input address. U.S. addresses only.                                                                           |
|                       | <b>S</b> Standardized. This option includes any standard abbreviations.                                                                                                 |
|                       | U Unmatched. Does not apply to Canadian addresses.                                                                                                    |
|                       | V Validated. The data was confirmed correct and remained unchanged from input.                                                                                          |

| columnName             | Des | cription                                                                                                    |
|------------------------|-----|----------------------------------------------------------------------------------------------------|
| ApartmentNumber.Result | Α   | Appended. The field was added to a blank input field. U.S. and Canadian addresses only.                                                                                                    |
|                        | С   | Corrected. Canadian addresses only.                                                                                                    |
|                        | D   | Dropped. The field provided on input was removed.<br>U.S. addresses only. For more information, see<br>About Additional Input Data.                                                               |
|                        | F   | Formatted. The spacing and/or punctuation was changed to conform to postal standards. Does not apply to U.S. or Canadian addresses.                                                               |
|                        | Ρ   | Pass-through. The data was not used in the validation process, but it was preserved in the output. U.S. addresses that are an EWS match will have a value of P. U.S. and Canadian addresses only. |
|                        | R   | The apartment number is required but is missing from the input address. U.S. addresses only.                                                                                                    |
|                        | S   | Standardized. This option includes any standard abbreviations. Does not apply to U.S. addresses.                                                                                                  |
|                        | U   | Unmatched.                                                                                                    |
|                        | v   | Validated. The data was confirmed correct and remained unchanged from input.                                                                                                    |

| columnName     | Description                                                                                                    |
|----------------|----------------------------------------------------------------------------------------------------|
| City.Result    | A Appended. The field was added to a blank input field. U.S. and Canadian addresses only.                                                                                                  |
|                | C Corrected. U.S. and Canadian addresses only.                                                                                                    |
|                | <ul> <li>F Hyphens missing or punctuation errors. Canadian<br/>addresses only.</li> </ul>                                                                                                  |
|                | M Multiple. The input address matched multiple records in the postal database, and each matching record has a different value in this field. Does not apply to U.S. or Canadian addresses. |
|                | P Pass-through. The data was not used in the validation process, but it was preserved in the output.                                                                                       |
|                | <b>R</b> The city is required but is missing from the input address. U.S. addresses only.                                                                                                  |
|                | S Standardized. This option includes any standard abbreviations. Does not apply to U.S. addresses.                                                                                         |
|                | U Unmatched. Does not apply to Canadian addresses.                                                                                                    |
|                | V Validated. The data was confirmed correct and remained unchanged from input.                                                                                                    |
| Country.Result | These result codes do not apply to U.S. or Canadian addresses.                                                                                                    |
|                | M Multiple. The input address matched multiple records in the postal database, and each matching record has a different value in this field.                                               |
|                | <b>S</b> Standardized. This option includes any standard abbreviations.                                                                                                    |
|                | U Unmatched.                                                                                                    |
|                | V Validated. The data was confirmed correct and remained unchanged from input.                                                                                                    |

| columnName         | Des | cription                                                                                                    |
|--------------------|-----|----------------------------------------------------------------------------------------------------|
| FirmName.Result    | с   | Corrected. U.S. addresses only.                                                                                                    |
|                    | Ρ   | Pass-through. The data was not used in the validation process, but it was preserved in the output. U.S. and Canadian addresses only.      |
|                    | U   | Unmatched. U.S. and Canadian addresses only.                                                                                              |
|                    | v   | Validated. The data was confirmed correct and remained unchanged from input. U.S. addresses only.                                         |
| HouseNumber.Result | Α   | Appended. The field was added to a blank input field. Canadian addresses only.                                                            |
|                    | С   | Corrected. Canadian addresses only.                                                                                                    |
|                    | D   | Dropped. The field provided on input was removed.<br>U.S. addresses only. For more information, see<br>About Additional Input Data.       |
|                    | F   | Formatted. The spacing and/or punctuation was<br>changed to conform to postal standards. Does not<br>apply to U.S. or Canadian addresses. |
|                    | 0   | Out of range. Does not apply to U.S. or Canadian addresses.                                                                               |
|                    | Ρ   | Pass-through. The data was not used in the validation process, but it was preserved in the output. Canadian addresses only.               |
|                    | R   | The house number is required but is missing from the input address. Canadian addresses only.                                              |
|                    | S   | Standardized. This option includes any standard abbreviations. Does not apply to U.S. or Canadian addresses.                              |
|                    | U   | Unmatched.                                                                                                    |
|                    | v   | Validated. The data was confirmed correct and remained unchanged from input.                                                              |

| columnName                | Des | cription                                                                                                    |
|---------------------------|-----|----------------------------------------------------------------------------------------------------|
| LeadingDirectional.Result | A   | Appended. The field was added to a blank input field. U.S. and Canadian addresses only.                                                                         |
|                           | С   | Corrected. Non-blank input was corrected to a non-blank value. U.S. addresses only.                                                                             |
|                           | D   | Dropped. The field provided on input was removed.<br>U.S. addresses only. For more information, see<br>About Additional Input Data.                             |
|                           | F   | Formatted. The spacing and/or punctuation was<br>changed to conform to postal standards. Does not<br>apply to U.S. or Canadian addresses.                       |
|                           | Μ   | Multiple. The input address matched multiple records in the postal database, and each matching record has a different value in this field. U.S. addresses only. |
|                           | Ρ   | Pass-through. The data was not used in the validation process, but it was preserved in the output. Canadian addresses only.                                     |
|                           | S   | Standardized. This option includes any standard abbreviations.                                                                                                  |
|                           | U   | Unmatched.                                                                                                    |
|                           | v   | Validated. The data was confirmed correct and remained unchanged from input. Does not apply to Canadian addresses.                                              |

| columnName   | Descr | iption                                                                                                    |
|--------------|-------|----------------------------------------------------------------------------------------------------|
| POBox.Result | Α     | Appended. The field was added to a blank input field. Canadian addresses only.                                                                                          |
|              | С     | Corrected. Canadian addresses only.                                                                                                    |
|              | D     | Dropped. The field provided on input was removed.<br>U.S. addresses only. For more information, see<br>About Additional Input Data.                                     |
|              | F     | Formatted. The spacing and/or punctuation was changed to conform to postal standards. Does not apply to U.S. or Canadian addresses.                                     |
|              | М     | Multiple matches. The input address matched multiple records in the postal database, and each matching record has a different value in this field. U.S. addresses only. |
|              | Ρ     | Pass-through. The data was not used in the validation process, but it was preserved in the output. Canadian addresses only.                                             |
|              | R     | The P.O. Box number is required but is missing from the input address. U.S. addresses only.                                                                             |
|              | S     | Standardized. This option includes any standard abbreviations.                                                                                                    |
|              | U     | Unmatched.                                                                                                    |
|              | v     | Validated. The data was confirmed correct and remained unchanged from input.                                                                                            |
|              | Blank | Not applicable.                                                                                                    |

| columnName            | Description                                                                                                    |  |  |
|-----------------------|----------------------------------------------------------------------------------------------------|--|--|
| PostalCode.Result     | A Appended. The field was added to a blank input field. U.S. and Canadian addresses only.                                                                                                   |  |  |
|                       | <b>C</b> Corrected. U.S. and Canadian addresses only.                                                                                                    |  |  |
|                       | F Formatted. The spacing and/or punctuation was<br>changed to conform to postal standards. Does not<br>apply to U.S. or Canadian addresses.                                                 |  |  |
|                       | M Multiple. The input address matched multiple records<br>in the postal database, and each matching record<br>has a different value in this field. Does not apply to<br>Canadian addresses. |  |  |
|                       | P Pass-through. The data was not used in the validation process, but it was preserved in the output. Does not apply to U.S. addresses.                                                      |  |  |
|                       | R The postal code is required but is missing from the input address. U.S. addresses only.                                                                                                   |  |  |
|                       | S Standardized. This option includes any standard abbreviations. Does not apply to U.S. or Canadian addresses.                                                                              |  |  |
|                       | U Unmatched. For example, if the street name does<br>not match the postal code, both StreetName.Result<br>and PostalCode.Result will contain U.                                             |  |  |
|                       | V Validated. The data was confirmed correct and remained unchanged from input.                                                                                                    |  |  |
| PostalCodeCity.Result | These result codes apply to international addresses only.                                                                                                    |  |  |
|                       | M Multiple. The input address matched multiple<br>records in the postal database, and each matching<br>record has a different value in this field.                                          |  |  |
|                       | P Pass-through. The data was not used in the validation process, but it was preserved in the output.                                                                                        |  |  |
|                       | <b>S</b> Standardized. This option includes any standard abbreviations.                                                                                                    |  |  |
|                       | U Unmatched.                                                                                                    |  |  |
|                       | <ul> <li>Validated. The data was confirmed correct and remained unchanged from input.</li> </ul>                                                                                            |  |  |

| columnName        | Desc                                             | cription                                                                                                    |  |  |
|-------------------|--------------------------------------------------|----------------------------------------------------------------------------------------------------|--|--|
| PostalCode.Source | These result codes apply to U.S. addresses only. |                                                                                                    |  |  |
|                   | Finar                                            | nceNumber The ZIP Code <sup>™</sup> in the input was verified by using USPS <sup>®</sup> Finance Number groupings.                                                                                        |  |  |
|                   | ZIPN                                             | The ZIP Code <sup>™</sup> in the input address was<br>corrected because the USPS <sup>®</sup> redrew<br>ZIP Code <sup>™</sup> boundaries and the address<br>is now in a different ZIP Code <sup>™</sup> . |  |  |
| PostalCode.Type   | Ρ                                                | The ZIP Code <sup>™</sup> contains only PO Box addresses.<br>U.S. addresses only.                                                                                                    |  |  |
|                   | U                                                | The ZIP Code <sup>™</sup> is a unique ZIP Code <sup>™</sup> assigned to a specific company or location. U.S. addresses only.                                                                              |  |  |
|                   | Μ                                                | The ZIP Code <sup>™</sup> is for military addresses. U.S. addresses only.                                                                                                    |  |  |
|                   | null                                             | The ZIP Code <sup>™</sup> is a standard ZIP Code <sup>™</sup> .                                                                                                    |  |  |
| RRHC.Result       | С                                                | Corrected. Canadian addresses only.                                                                                                    |  |  |
|                   | D                                                | Dropped. The field provided on input was removed.<br>U.S. addresses only. For more information, see<br>About Additional Input Data.                                                                       |  |  |
|                   | Μ                                                | Multiple matches. The input address matched<br>multiple records in the postal database, and each<br>matching record has a different value in this field.<br>U.S. addresses only.                          |  |  |
|                   | Ρ                                                | Pass-through. The data was not used in the validation process, but it was preserved in the output. Canadian addresses only.                                                                               |  |  |
|                   | R                                                | The rural route/highway contract is required but is missing from the input address. U.S. addresses only.                                                                                                  |  |  |
|                   | S                                                | Standardized. This option includes any standard abbreviations. U.S. and Canadian addresses only.                                                                                                    |  |  |
|                   | U                                                | Unmatched. U.S. and Canadian addresses only.                                                                                                    |  |  |
|                   | v                                                | Validated. The data was confirmed correct and remained unchanged from input. U.S. and Canadian addresses only.                                                                                            |  |  |

| columnName           | Desc  | cription                                                                                                    |  |  |
|----------------------|-------|----------------------------------------------------------------------------------------------------|--|--|
| RRHC.Type            | These | These result codes apply to U.S. addresses only.                                                                                                    |  |  |
|                      | НС    | The address is a Highway Contract address.                                                                                                    |  |  |
|                      | RR    | The address is a Rural Route address.                                                                                                    |  |  |
| StateProvince.Result | А     | Appended. The field was added to a blank input field. U.S. and Canadian addresses only.                                                                                                  |  |  |
|                      | С     | Corrected. U.S. addresses only.                                                                                                    |  |  |
|                      | М     | Multiple. The input address matched multiple records in the postal database, and each matching record has a different value in this field. Does not apply to U.S. or Canadian addresses. |  |  |
|                      | Р     | Pass-through. The data was not used in the validation process, but it was preserved in the output.                                                                                       |  |  |
|                      | R     | The state is required but is missing from the input address. U.S. addresses only.                                                                                                    |  |  |
|                      | S     | Standardized. This option includes any standard abbreviations. Does not apply to U.S. addresses.                                                                                         |  |  |
|                      | U     | Unmatched. Does not apply to Canadian addresses.                                                                                                    |  |  |
|                      | v     | Validated. The data was confirmed correct and remained unchanged from input.                                                                                                    |  |  |
| Street.Result        | These | e result codes apply to international addresses only.                                                                                                    |  |  |
|                      | М     | Multiple. The input address matched multiple records in the postal database, and each matching record has a different value in this field.                                               |  |  |
|                      | Р     | Pass-through. The data was not used in the validation process, but it was preserved in the output.                                                                                       |  |  |
|                      | R     | Street corrected. House number is out of range.<br>Applies to French, UK, and Japanese records only.                                                                                     |  |  |
|                      | S     | Standardized. This option includes any standard abbreviations.                                                                                                    |  |  |
|                      | U     | Unmatched.                                                                                                    |  |  |
|                      | v     | Validated. The data was confirmed correct and remained unchanged from input.                                                                                                    |  |  |

| columnName                         | Description                                                                                                    | on                                                                                                    |  |  |
|------------------------------------|----------------------------------------------------------------------------------------------------|----------------------------------------------------------------------------------------------------|--|--|
| StreetName.AbbreviatedAlias.Result | Indicates th<br>the followin                                                                                                    | ne result of abbreviated alias processing. One of ng:                                                                                                    |  |  |
|                                    | null N                                                                                                    | o abbreviated alias processing attempted.                                                                                                    |  |  |
|                                    |                                                                                                    | he StreetName field contains the base street ame.                                                                                                    |  |  |
|                                    | cł                                                                                                    | he standardized address length is less than 31 haracters so the StreetName field contains the ase name.                                                                                                    |  |  |
|                                    | N N                                                                                                    | o abbreviated alias found.                                                                                                    |  |  |
|                                    | T                                                                                                    | n abbreviated alias was found for input address.<br>he StreetName field contains the abbreviated<br>lias.                                                                                                    |  |  |
| StreetName.Alias.Type              | This result                                                                                                    | code applies to U.S. addresses only.                                                                                                    |  |  |
|                                    | <b>Note:</b> In previous releases this field was named<br>StreetName.AliasType with no "." between "Alias"<br>and "Type." This old name is obsolete. Please<br>update your processes to use the new name<br>StreetName.Alias.Type. |                                                                                                    |  |  |
|                                    | Abbreviate                                                                                                    | d The alias is an abbreviation of the street<br>name. For example, HARTS-NM RD is an<br>abbreviated alias for HARTSVILLE NEW<br>MARLBORO RD.                                                                                                    |  |  |
|                                    | Changed                                                                                                    | There has been an official street name<br>change and the alias reflects the new name.<br>For example if SHINGLE BROOK RD is<br>changed to CANNING DR, then CANNING<br>DR would be a changed alias type.                                                                                                    |  |  |
|                                    | Other                                                                                                    | The street alias is made up of other names for the street or common abbreviations of the street.                                                                                                    |  |  |
|                                    | Preferred                                                                                                    | The street alias is the locally preferred alias.<br>For example, a street is named "South Shore<br>Dr." because it runs along the southern shore<br>of a lake, not because it is south of a<br>municipal demarcation line. So, "South" is<br>not a predirectional in this case and should<br>not be shorted to "S". So, "South Shore Dr."<br>would be the preferred alias. |  |  |

| columnName                       | Description                                                                                                    |  |  |
|----------------------------------|----------------------------------------------------------------------------------------------------|--|--|
| StreetName.PreferredAlias.Result | Indicates the result of preferred alias processing. One of the following:                                                                                                    |  |  |
|                                  | null No preferred alias processing attempted.                                                                                                    |  |  |
|                                  | <ul> <li>Preferred alias processing was not attempted<br/>because the input address matched to an alias.</li> <li>Preferred alias processing is only attempted for<br/>base addresses.</li> </ul> |  |  |
|                                  | N No preferred alias found.                                                                                                    |  |  |
|                                  | Y A preferred alias was found for the input address.<br>The StreetName field contains the preferred alias.                                                                                        |  |  |
| StreetName.Result                | A Appended. The field was added to a blank input field. Canadian addresses only.                                                                                                    |  |  |
|                                  | C Corrected. U.S. and Canadian addresses only.                                                                                                    |  |  |
|                                  | <ul> <li>Dropped. The field provided on input was removed.</li> <li>U.S. addresses only. For more information, see</li> <li>About Additional Input Data.</li> </ul>                               |  |  |
|                                  | F Formatted. The spacing and/or punctuation was<br>changed to conform to postal standards. Does not<br>apply to U.S. or Canadian addresses.                                                       |  |  |
|                                  | M Multiple. The input address matched multiple<br>records in the postal database, and each matching<br>record has a different value in this field. U.S.<br>addresses only.                        |  |  |
|                                  | P Pass-through. The data was not used in the validation process, but it was preserved in the output. Does not apply to U.S. addresses.                                                            |  |  |
|                                  | <b>S</b> Standardized. This option includes any standard abbreviations. U.S. and Canadian addresses only.                                                                                         |  |  |
|                                  | U Unmatched.                                                                                                    |  |  |
|                                  | V Validated. The data was confirmed correct and remained unchanged from input.                                                                                                    |  |  |

| columnName          | Des | cription                                                                                                    |
|---------------------|-----|----------------------------------------------------------------------------------------------------|
| StreetSuffix.Result | Α   | Appended. The field was added to a blank input field. U.S. and Canadian addresses only.                                                                         |
|                     | С   | Corrected. U.S. and Canadian addresses only.                                                                                                    |
|                     | D   | Dropped. The field provided on input was removed.<br>U.S. and Canadian addresses only. For more<br>information, see <b>About Additional Input Data</b> .        |
|                     | F   | Formatted. The spacing and/or punctuation was<br>changed to conform to postal standards. Does not<br>apply to U.S. or Canadian addresses.                       |
|                     | Μ   | Multiple. The input address matched multiple records in the postal database, and each matching record has a different value in this field. U.S. addresses only. |
|                     | Ρ   | Pass-through. The data was not used in the validation process, but it was preserved in the output. Canadian addresses only.                                     |
|                     | S   | Standardized. This option includes any standard abbreviations.                                                                                                  |
|                     | U   | Unmatched. Does not apply to U.S. addresses.                                                                                                    |
|                     | v   | Validated. The data was confirmed correct and remained unchanged from input.                                                                                    |

| columnName                 | Description                                                                                                    |
|----------------------------|----------------------------------------------------------------------------------------------------|
| TrailingDirectional.Result | A Appended. The field was added to a blank input field. U.S. and Canadian addresses only.                                                                               |
|                            | C Corrected. U.S. and Canadian addresses only.                                                                                                    |
|                            | <ul> <li>Dropped. The field provided on input was removed.</li> <li>U.S. and Canadian addresses only. For more information, see About Additional Input Data.</li> </ul> |
|                            | F Formatted. The spacing and/or punctuation was<br>changed to conform to postal standards. Does not<br>apply to U.S. or Canadian addresses.                             |
|                            | M Multiple. The input address matched multiple records in the postal database, and each matching record has a different value in this field. U.S. addresses only.       |
|                            | P Pass-through. The data was not used in the validation process, but it was preserved in the output. Canadian addresses only.                                           |
|                            | <b>S</b> Standardized. This option includes any standard abbreviations.                                                                                                 |
|                            | U Unmatched. Does not apply to Canadian addresses.                                                                                                    |
|                            | V Validated. The data was confirmed correct and remained unchanged from input.                                                                                          |
| USUrbanName.Result         | These result codes apply to U.S. addresses only.                                                                                                    |
|                            | A Appended. The field was added to a blank input field.                                                                                                    |
|                            | C Corrected.                                                                                                    |
|                            | M Multiple. The input address matched multiple records in the postal database, and each matching record has a different value in this field.                            |
|                            | U Unmatched.                                                                                                    |
|                            | V Validated. The data was confirmed correct and remained unchanged from input.                                                                                          |

## **Output from Options**

ValidateAddress returns additional data depending on the options you select. For information on the output generated by each option, see the options listed in the following sections:

## Enhanced Line of Travel Output

Enhanced Line of Travel processing produces the following output.

| columnName    | Descriptio  | งท                                                                                                    |  |
|---------------|-------------|----------------------------------------------------------------------------------------------------|--|
| USLOTCode     |             | Line of Travel sequence code and an indicator denoting USPS <sup>®</sup> LOT sequence.<br>This field is in the format nnnnY where:                                                                                     |  |
|               | nnnn        | The four-digit LOT code.                                                                                                    |  |
|               | Y           | One of the following:                                                                                                    |  |
|               |             | <ul> <li>A—Ascending LOT sequence</li> <li>D—Descending LOT sequence</li> </ul>                                                                                                    |  |
| USLOTHex      |             | mal value that allows you to sort your file in ascending order only. The<br>al values range from 0 to FF ascending, then FF through 0 descending.                                                                      |  |
| USLOTSequence | an uppercas | value used for final sortation in place of the DPC add-on. It consists of<br>se letter followed by a digit 0 through 9. Values range from A0 (99<br>) through J9 (00 descending), and K0 (00 ascending) through T9 (99 |  |

# LACS<sup>Link</sup> Output

| columnName        | Description      |                                                                                                    |
|-------------------|------------------|----------------------------------------------------------------------------------------------------|
| USLACS            |                  | s whether or not the address is a candidate for LACS <sup>Link</sup> conversion (U.S.<br>es only). One of the following:                                                                                                    |
|                   | en<br>LA<br>is 1 | s, the address is a candidate for LACS <sup>Link</sup> processing. If LACS <sup>Link</sup> is abled, ValidateAddress will attempt to convert the address using the .CS <sup>Link</sup> database. If the conversion attempt is successful, the output address the new address obtained from the LACS <sup>Link</sup> database. If the attempt is not ccessful, the address will not be converted. |
|                   | pro              | o, the address is not a candidate for LACS <sup>Link</sup> processing. LACS <sup>Link</sup><br>pocessing may still be attempted if LACS <sup>Link</sup> processing is requested, the<br>CS <sup>Link</sup> database is installed, and one of the following is true:                                                                                                    |
|                   | •                | The address matches to a Rural Route address and the RecordType.Default field returns a Y.<br>The input address could not be matched to any address in the U.S. Postal Database (Failures due to multiple matches are not LACS <sup>Link</sup> candidates.)                                                                                                    |
| USLACS.ReturnCode | Indicate         | s the success or failure of LACS <sup>Link</sup> processing. (U.S. addresses only.)                                                                                                    |
|                   | Α                | LACS <sup>Link</sup> processing successful. Record matched through LACS <sup>Link</sup> processing.                                                                                                    |
|                   | 00               | LACS <sup>Link</sup> processing failed. No matching record found during LACS <sup>Link</sup> processing.                                                                                                    |
|                   | 09               | LACS <sup>Link</sup> processing matched the input address to an older highrise default address. The address has been converted. Rather than provide an imprecise address, LACS <sup>Link</sup> processing does not provide a new address.                                                                                                    |
|                   | 14               | LACS <sup>Link</sup> processing failed. Match found during LACS <sup>Link</sup> processing but conversion did not occur due to other USPS <sup>®</sup> regulations.                                                                                                    |
|                   | 92               | LACS <sup>Link</sup> processing successful. Record matched through LACS <sup>Link</sup> processing. Unit number dropped on input.                                                                                                    |
|                   | null             | LACS <sup>Link</sup> did not process the record, or LACS <sup>Link</sup> processing was not attempted.                                                                                                    |

## RDI Output

| columnName | Descripti  | ion                                                                                                    |  |
|------------|------------|----------------------------------------------------------------------------------------------------|--|
| RDI        | Return val | Return values indicating address type.                                                                               |  |
|            | В          | The address is a business address.                                                                                   |  |
|            | R          | The address is a residential address.                                                                                |  |
|            | м          | The address is both a residential and a business address.                                                            |  |
|            | null       | Not checked because the address did not code at a ZIP + 4 <sup>®</sup> level, or RDI <sup>™</sup> was not performed. |  |
|            |            |                                                                                                    |  |

## DPV and CMRA Output

| columnName | Dese   | Description                                                                                                    |  |
|------------|--------|----------------------------------------------------------------------------------------------------|--|
| DPV        | Indica | ates the results of Delivery Point Validation (DPV) processing.                                                                                                    |  |
|            | Y      | DPV confirmed. Mail can be delivered to the address.                                                                                                    |  |
|            | Ν      | Mail cannot be delivered to the address.                                                                                                    |  |
|            | S      | The building number was validated but the unit number could not be<br>confirmed. A building number is the primary address number for a building.<br>A unit number is a number of a distinct mailing address within a building<br>such as an apartment, suite, floor, and so on. For example, in this address<br>424 is the building number and 12 is the unit number: |  |
|            |        | 424 Washington Blvd. Apt. 12<br>Oak Park IL 60302<br>USA                                                                                                    |  |
|            | D      | The building number was validated but the unit number was missing from<br>input. A building number is the primary address number for a building. A<br>unit number is a number of a distinct mailing address within a building such<br>as an apartment, suite, floor, and so on. For example, in this address 424<br>is the building number and 12 is the unit number: |  |
|            |        | 424 Washington Blvd. Apt. 12<br>Oak Park IL 60302<br>USA                                                                                                    |  |
|            | М      | The address matches multiple valid delivery points.                                                                                                    |  |
|            | U      | The address could not be confirmed because the address did not code at the ZIP + $4^{\ensuremath{\mathbb{B}}}$ level.                                                                                                    |  |
|            | v      | The address caused a false-positive violation.                                                                                                    |  |
| CMRA       | Indica | ates if the address is a Commercial Mail Receiving Agency (CMRA)                                                                                                    |  |
|            | Y      | Yes, the address is a CMRA.                                                                                                    |  |
|            | Ν      | No, the address is not a CMRA.                                                                                                    |  |
|            | U      | Unconfirmed.                                                                                                    |  |

| columnName  | Description                                                                                                    |                                                                                                    |  |
|-------------|----------------------------------------------------------------------------------------------------|----------------------------------------------------------------------------------------------------|--|
| DPVFootnote | DPV footnote codes.                                                                                               |                                                                                                    |  |
|             | AA                                                                                                    | Input address matched to the ZIP + $4^{\circ}$ file.                                                |  |
|             | A1                                                                                                    | Input address not matched to the ZIP + $4^{\circ}$ file.                                            |  |
|             | BB                                                                                                    | Input address matched to DPV (all components).                                                      |  |
|             | cc                                                                                                    | Input address primary number matched to DPV but secondary number not match (present but not valid). |  |
|             | F1                                                                                                    | Input address is military; DPV bypassed.                                                            |  |
|             | G1                                                                                                    | Input address is general delivery; DPV bypassed.                                                    |  |
|             | M1                                                                                                    | Input address primary number missing.                                                               |  |
|             | M3                                                                                                    | Input address primary number invalid.                                                               |  |
|             | N1                                                                                                    | Input address primary number matched to DPV but high rise address missing secondary number.         |  |
|             | P1                                                                                                    | Input address missing RR or HC Box number.                                                          |  |
|             | P3                                                                                                    | Input address missing PO, RR, or HC Box number                                                      |  |
|             | RR                                                                                                    | Input address matched to CMRA.                                                                      |  |
|             | R1                                                                                                    | Input address matched to CMRA but secondary number not present.                                     |  |
|             | R7                                                                                                    | Input address matched to phantom carrier route R777 (not eligible for street delivery).             |  |
|             | U1                                                                                                    | Input address is unique ZIP; DPV bypassed.                                                          |  |
| DPVVacant   | Indicates<br>following                                                                                            | s whether the building is vacant (unoccupied for 90 days). One of the<br>j:                         |  |
|             | Y                                                                                                    | Yes, the building is vacant.                                                                        |  |
|             | N                                                                                                    | No, the building is not vacant.                                                                     |  |
|             | null                                                                                                    | The DPVDetermineVacancy option was not turned on.                                                   |  |
| DPVNoStat   | Indicates whether the building is a "no stat" building and therefore unable to receiv mail. One of the following: |                                                                                                    |  |
|             | Y                                                                                                    | Yes, the building is a "no stat" building, which means the building is not receiving mail.          |  |
|             | Ν                                                                                                    | No, the building is not a "no stat" building, which means the building does receive mail.           |  |
|             | null                                                                                                    | The DPVDetermineNoStat option was not turned on.                                                    |  |

# Suite<sup>Link</sup> Output

| columnName          | Description                                                                                                    |                                                                                                    |  |
|---------------------|----------------------------------------------------------------------------------------------------|----------------------------------------------------------------------------------------------------|--|
| SuiteLinkReturnCode |                                                                                                    | es whether or not ValidateAddress corrected the secondary address ation (U.S. addresses only). One of the following:                                                                                                    |  |
|                     | Α                                                                                                    | ValidateAddress corrected the secondary address information.                                                                                                    |  |
|                     | 00                                                                                                    | ValidateAddress did not correct the secondary address information.                                                                                                    |  |
|                     | null                                                                                                    | Suite <sup>Link</sup> was not performed.                                                                                                    |  |
|                     | ХХ                                                                                                    | Suite <sup>Link</sup> processing encountered an error. For example, an error would occur if the Suite <sup>Link</sup> database is expired.                                                                                                    |  |
| SuiteLinkMatchCode  | Provide<br>only)                                                                                                    | es additional information on the Suite <sup>Link</sup> match attempt. (U.S. addresses                                                                                                    |  |
|                     | Α                                                                                                    | ValidateAddress corrected the secondary address information.                                                                                                    |  |
|                     | В                                                                                                    | ValidateAddress did not correct the secondary address information. No additional detail about the match attempt is available.                                                                                                    |  |
|                     | С                                                                                                    | The words in the FirmName field are all "noise" words. Noise words are defined by the USPS <sup>®</sup> and are ignored when attempting to mach the firm name. Examples of noise words are "company" and "corporation". ValidateAddress is not able to correct secondary address information for firm names that consist entirely of noise words. For example "Company and Corporation" is all noise words. |  |
|                     | D The address is not a high-rise defau<br>done for high-rise default addresses.<br>when the address does not contain<br>apartment number or apartment type |                                                                                                    |  |
|                     | Е                                                                                                    | Suite <sup>Link</sup> processing failed because the Suite <sup>Link</sup> database is expired.                                                                                                    |  |
|                     | null                                                                                                    | Suite <sup>Link</sup> was not performed or there was an error.                                                                                                    |  |

| columnName        | Description                                                                                                    |                                                                                                    |
|-------------------|----------------------------------------------------------------------------------------------------|----------------------------------------------------------------------------------------------------|
| SuiteLinkFidelity | Indicates how well ValidateAddress matched the firm name to the firm names in t<br>Suite <sup>Link</sup> database.                                                                                                    |                                                                                                    |
|                   | 1                                                                                                    | The firm name matches the Suite <sup>Link</sup> database exactly.                                                  |
|                   | 2                                                                                                    | Good match. All words in the firm name except one matched the firm name in the Suite <sup>Link</sup> database.     |
|                   | 3                                                                                                    | Poor match. More than one word in the firm name did not match the firm name in the Suite <sup>Link</sup> database. |
|                   | null                                                                                                    | Suite <sup>Link</sup> could not match the firm name, or was not performed, or there was an error.                  |
| VeriMove Output   |                                                                                                    |                                                                                                    |
| columnName        | Descrip                                                                                                    | otion                                                                                                    |
| VeriMoveDataBlock | Indicates whether or not ValidateAddress should return a 250-byte field containing input data to pass to VeriMove Express. This field contains the Detail Results Indicator data required by VeriMove. For more information about the contents of this field, see the VeriMove User's Guide. One of the following: |                                                                                                    |
|                   | Y                                                                                                    | Yes, return the field VeriMoveDataBlock.                                                                           |
|                   | N                                                                                                    | No, do not return the field VeriMoveDataBlock.                                                                     |

#### **Additional Input Data**

Some input data is ignored during the address standardization process. This extraneous data (sometimes referred to as "dropped data") is returned in the AdditionalInputData field. Some examples of dropped data include:

- Delivery instructions (for example, "Leave at back door")
- Phone numbers (for example, "555-135-8792")
- Attention lines (for example, "Attn: John Smith")

Data such as this is generally not embedded in an address. If it is embedded, the extraneous data can usually be identified and returned in the AdditionalInputData field.

**Note:** Dropped data from split indicia addresses is not returned. A split indicia address is one where a primary address is split between multiple address lines. For example, if the

primary address is "1 Green River Valley Rd" then the following would be a split indicia version of this address:

1 Green River Valley Rd 01230

If there is more than one piece of dropped data in an address, each piece of data is separated by a semicolon and a space ("; ") for U.S. addresses and a space for addresses outside the U.S. The order of dropped data in AdditionalInputData is:

- 1. Care of, mail stop (U.S. addresses only)
- 2. Other extraneous data found on address lines
- 3. Entire unused data lines

For example, if this is the input address:

123 Main St C/O John Smith Apt 5 Drop at back dock jsmith@example.com 555-123-4567 05674

Then AdditionalInputData would contain:

C/O John Smith; Apt 5 Drop At Back Dock; 555-123-4567; Jsmith@example.com; 555-123-4567

Care of Data

For U.S. addresses only, "care of" data is returned in AdditionalInputData. The following addresses contain examples of "care of" data:

123 Main St C/O John Smith Apt 5 05674

123 Main St Apt 5 ATTN John Smith 05674

123 Main St Apt 5 MailStop 2 05674

Extraneous Data on Its Own Address Line

ValidateAddress returns extraneous data on its own address line for U.S. and Canadian addresses.

For U.S. addresses, ValidateAddress uses the first two non-blank address lines to perform address standardization, unless either the firm name extraction or urbanization code extraction options are enabled (see Address Line Processing for U.S. Addresses on page 619 for more information). Data on other address lines is returned in AdditionalInputData. In the following address, "John Smith"

would be returned in AdditionalInputData because it is in the third non-blank address line and ValidateAddress only uses the first two non-blank address lines for U.S. addresses.

123 Main St Apt 5 John Smith 05674

If one of either of the first two non-blank address lines contains extraneous data, that data is returned in AdditionalInputData. For example, in the following addresses "John Smith" would be returned in AdditionalAddressData.

123 Main St John Smith 05674

John Smith 123 Main St 05674

In the following address both "John Smith" and "Apt 5" would both be returned in AdditionalInputData. "John Smith" would be returned because it is extraneous data in one of the first two address lines and "Apt 5" would be returned because U.S. address data must be in the first two non-blank address lines.

John Smith 123 Main St Apt 5 05674

#### Extraneous Data Within an Address Line

Extraneous data that is within an address line is returned in AdditionalInputData. For example, in the following addresses "John Smith" would be returned in AdditionalInputData.

123 Main St John Smith 05674

123 Main St Apt 5 John Smith 05674

123 Main St John Smith Apt 5 05674

123 Main St Apt 5 John Smith 05674

For U.S. addresses, only extraneous data at the end of the address line is returned in AdditionalInputData. Extraneous data that is not at the end of an address line is not returned for U.S. addresses. For example, in the following addresses "John Smith" is not returned.

John Smith 123 Main St 05674

123 Main John Smith St 05674

The AdditionalInputData column will sometimes contain the original street name or suffix if the street name was changed to obtain a match and the street name or suffix was at the end of a line. For example this address:

Pitney Bowes 4200 Parlament Lanham MD

ValidateAddress would correct the spelling of the street name and add the suffix, returning "4200 Parliament PI" as the corrected street address and "Parlament" in AdditionalInputData.

#### **Dual Addresses**

A dual address is an address that contains both street and PO Box/Rural Route/Highway Contract information. Depending on the processing options you select, the portion of the dual address that is not used for address standardization may be returned in AdditionalInputData. For more information, see **About Dual Address Logic** on page 632.

## ValidateAddressGlobal

ValidateAddressGlobal provides enhanced address standardization and validation for addresses outside the U.S. and Canada. ValidateAddressGlobal can also validate addresses in the U.S. and Canada but its strength is validation of addresses in other countries. If you process a significant number of addresses outside the U.S. and Canada, you should consider using ValidateAddressGlobal.

ValidateAddressGlobal is part of the Universal Addressing Module.

ValidateAddressGlobal performs several steps to achieve a quality address, including transliteration, parsing, validation, and formatting.

#### Character Set Mapping and Transliteration

ValidateAddressGlobal handles international strings and their complexities. It uses fully Unicode enabled string processing which enables the transliteration of non-roman characters into the Latin character set and mapping between different character sets.

Character set mapping and transliteration features include:

- Support for over 30 different character sets including UTF-8, ISO 8859-1, GBK, BIG5, JIS, EBCDIC
- · Proper "elimination" of diacritics according to language rules
- Transliteration for various alphabets into Latin Script
- Greek (BGN/PCGN 1962, ISO 843 1997)
- Cyrillic (BGN/PCGN 1947, ISO 9 1995)

- Hebrew
- · Japanese Katakana, Hiragana and Kanji
- Chinese Pinyin (Mandarin, Cantonese)
- Korean Hangul

#### Address Parsing, Formatting, and Standardization

Restructuring incorrectly fielded address data is a complex and difficult task especially when done for international addresses. People introduce many ambiguities as they enter address data into computer systems. Among the problems are misplaced elements (such as company or personal names in street address fields) or varying abbreviations that are not only language, but also country specific. ValidateAddressGlobal identifies address elements in address lines and assigns them to the proper fields. This is an important precursor to the actual validation. Without restructuring, "no match" situations might result.

Properly identified address elements are also important when addresses have to be truncated or shortened to fit specific field length requirements. With the proper information in the right fields, specific truncation rules can be applied.

- · Parses and analyzes address lines and identifies individual address elements
- Processes over 30 different character sets
- · Formats addresses according to the postal rules of the country of destination
- Standardizes address elements (such as changing AVENUE to AVE)

#### **Global Address Validation**

Address validation is the correction process where properly parsed address data is compared against reference databases supplied by postal organizations or other data providers. ValidateAddressGlobal validates individual address elements to check for correctness using sophisticated fuzzy matching technology and produces standardized and formatted output based on postal standards and user preferences. FastCompletion validation type can be used in quick address entry applications. It allows input of truncated data in several address fields and generates suggestions based on this input.

In some cases, it is not possible to fully validate an address. Here ValidateAddressGlobal has a unique deliverability assessment feature that classifies addresses according to their probable deliverability.

#### Input

ValidateAddressGlobal takes a standard address as input. All addresses use this format no matter what country the address is from.

## Table 113: ValidateAddressGlobal Input

| columnName                           | Format                                                               | Description                                                                                                    |
|--------------------------------------|----------------------------------------------------------------------|----------------------------------------------------------------------------------------------------|
| AddressLine1 through<br>AddressLine6 | String [79]                                                          | These fields contain address line data. AddressLine1 contains the first<br>address line, AddressLine2 contains the second address line, and so<br>forth. Note that the city, state/province, and postal code information<br>should be placed in their respective fields, not address line fields. For<br>example:<br>AddressLine1: 17413 Blodgett Road<br>AddressLine2: PO Box 123<br>City: Mount Vernon |
|                                      |                                                                      | StateProvice: WA<br>PostalCode: 97273<br>Country: USA                                                                                                    |
|                                      |                                                                      | If the input address is not already parsed into the appropriate address<br>line and City, StateProvice, and PostalCode fields, use the<br>UnformattedLine fields instead of the address line fields.                                                                                                    |
| City                                 | String [79]                                                          | City name                                                                                                    |
| StateProvince                        | String [79]                                                          | State or province.                                                                                                    |
| PostalCode                           | String [79]:<br>99999<br>99999-9999<br>A9A9A9<br>A9A 9A9<br>9999 999 | The postal code for the address. In the U.S. this is the ZIP Code <sup>®</sup> .                                                                                                    |
| Contact                              | String [79]                                                          | The name of the addressee. For example, "Mr. Jones".                                                                                                    |
| Country                              | String [79]                                                          | The name of the country. If no value is specified in the Input.ForceCountryISO3 or Input.DefaultCountryISO3 option, you must specify a country.                                                                                                    |
| FirmName                             | String [79]                                                          | The company or firm name.                                                                                                    |

| columnName                                    | Format           | Description                                                                                                    |
|-----------------------------------------------|------------------|----------------------------------------------------------------------------------------------------|
| Street                                        | String [79]      | Street                                                                                                    |
| Number                                        | Building<br>[79] | Number                                                                                                    |
| Building                                      | String [79]      | Building                                                                                                    |
| SubBuilding                                   | String [79]      | SubBuilding                                                                                                    |
| DeliveryService                               | String [79]      | DeliveryService                                                                                                    |
| UnformattedLine1 through<br>UnformattedLine10 | String [79]      | Use these fields if the input address is completely unparsed and you want ValidateAddressGlobal to attempt to parse the address into the appropriate fields. For example:                                                                   |
|                                               |                  | UnformattedLine1: 17413 Blodgett Road<br>UnformattedLine2: PO Box 123<br>UnformattedLine3: Mount Vernon WA 97273<br>UnformattedLine4: USA                                                                                                   |
|                                               |                  | This address would be parsed into these output fields:                                                                                                    |
|                                               |                  | AddressLine1: 17413 Blodgett Road<br>AddressLine2: PO Box 123<br>City: Mount Vernon<br>StateProvice: WA<br>PostalCode: 97273<br>Country: USA                                                                                                |
|                                               |                  | <b>Note:</b> If you specify input in the unformatted line fields you must specify the entire address using only unformatted line fields. Do not use other fields such as City or StateProvince in combination with unformatted line fields. |

#### Address Guidelines for Japan

#### Address Guidelines for Japan

For information on Japanese addresses, see the Japan Post website: http://www.post.japanpost.jp.

A typical Japanese address looks like this:

#### 北海道札幌市中央区大通西28丁目3番22号

The elements of this address are described in the following table.

| Address Element                 | Field Name  | Example                                                                                                    |
|---------------------------------|-------------|----------------------------------------------------------------------------------------------------|
| Prefecture                      | areaName1   | 北海道                                                                                                    |
| City (Shi)                      | areaName2   | 札幌市中央区                                                                                                    |
| Municipality Subdivision (Oaza) | areaName3   | 大通西                                                                                                    |
| City District (Chome)           | areaName4   | 28丁目                                                                                                    |
| Block/lot number                | mainAddress | 3番22<br>Block and lot numbers are the most<br>specific address elements in Japan.<br>Japanese addresses typically do not<br>have street names. |

For multiline addresses in Kanji, the general pattern is to enter the postal code on the first line. On the second line, enter the other address elements starting from largest (prefecture) to smallest. The name of the recipient, business, or organization is entered on the third line. For example:

100-8994 東京都中央区八重洲一丁目5番3号 東京中央郵便局

For multiline addresses using Western conventions, the order of address elements is reversed. For example:

Tokyo Central Post Office 5-3, Yaesu 1-Chome Chuo-ku, Tokyo 100-8994

## **Options**

#### Input Options

#### Table 114: ValidateAddressGlobal Input Options

| optionName               | Description/Valid Values                                                                                                    |
|--------------------------|----------------------------------------------------------------------------------------------------|
| Database.AddressGlobal   | Specifies the database resource containing the postal data to use for address validation.<br>Only databases that have been defined in the <b>Global Database Resources</b> panel in the<br>Management Console are available. For more information, see the <i>Spectrum<sup>™</sup> Technology</i><br><i>Platform Administration Guide</i> .                                                                                                    |
| Input.DefaultCountryISO3 | Specifies a default country to use when the input record does not contain explicit country information. Specify the country using the ISO3 country code. If you do not specify a default country each input record must have the country specified in the Country input field. For a list of ISO codes see <b>ISO Country Codes and Module Support</b> on page 788.                                                                                                    |
| Input.ForceCountryISO3   | Causes address records to be always treated as originating from the country specified here, overriding the country in the address record and the default country. Specify the country using the ISO3 country code. For a list of ISO codes, see <b>ISO Country Codes and Module Support</b> on page 788.                                                                                                    |
| Input.FormatDelimiter    | <ul> <li>Enables you to use non-standard formatting for multiline addresses in input files. Acceptable values for this field include the following:</li> <li>CRLF (default)</li> <li>LF</li> <li>CR</li> <li>SEMICOLON (2101 MASSACHUSETTS AVE NW; WASHINGTON DC 20008)</li> <li>COMMA (2101 MASSACHUSETTS AVE NW, WASHINGTON DC 20008)</li> <li>TAB (2101 MASSACHUSETTS AVE NW WASHINGTON DC 20008)</li> <li>PIPE (2101 MASSACHUSETTS AVE NW   WASHINGTON DC 20008)</li> <li>SPACE (2101 MASSACHUSETTS AVE NW WASHINGTON DC 20008)</li> <li>Mote: The same value must be selected for both the input option and output option.</li> </ul> |

## **Output Options**

## Table 115: ValidateAddressGlobal Output Options

| optionName               | Description                                                                                                    |                                                                                                    |  |  |
|--------------------------|----------------------------------------------------------------------------------------------------|----------------------------------------------------------------------------------------------------|--|--|
| Result.MaximumResults    | This option specifies the maximum number of candidate addresses to return. This field is disabled for batch processing; for all other processing modes the default is 1 and the maximum is 99. If you are using FastCompletion mode, you may want to enter a number greater than 1 to ensure you are provided with multiple options for completing a field. |                                                                                                    |  |  |
| Result.IncludeInputs     | Specifies whether to include the input data in the output. If enabled, the output will contain fields that end with .Input containing the corresponding input field. For example, the output field AddressLine1.Input would contain the data specified in the input field AddressLine1.                                                                     |                                                                                                    |  |  |
|                          | TRUE Include the input data in the output.                                                                                                    |                                                                                                    |  |  |
|                          | FALSE                                                                                                    | Do not include the input data in the output (default).                                                                          |  |  |
| Result.StateProvinceType | Specifies the format for the StateProvince field. One of the following.                                                                                                    |                                                                                                    |  |  |
|                          | ABBREVIATION                                                                                                    | Return the abbreviation for the state or province. For example, North Carolina would be returned as "NC".                       |  |  |
|                          | COUNTRY_STANDARD                                                                                                    | Return either the abbreviation or the full name depending<br>on the format used by the country's postal authority.<br>(Default) |  |  |
|                          | EXTENDED                                                                                                    | Return the full name of the state or province, not the abbreviation. For example "North Carolina".                              |  |  |

| optionName         | Description                                                                                   |                                              |  |  |
|--------------------|-----------------------------------------------------------------------------------------------|----------------------------------------------|--|--|
| Result.CountryType | Specifies the language or code to use for the country name returned by ValidateAddressGlobal. |                                              |  |  |
|                    | ISO2                                                                                          | The two-character ISO code for the country   |  |  |
|                    | ISO3                                                                                          | The three-character ISO code for the country |  |  |
|                    | ISO_NUMBER                                                                                    | The ISO country number                       |  |  |
|                    | NAME_CN                                                                                       | Chinese                                      |  |  |
|                    | NAME_DA                                                                                       | Danish                                       |  |  |
|                    | NAME_DE                                                                                       | German                                       |  |  |
|                    | NAME_EN                                                                                       | English (default)                            |  |  |
|                    | NAME_ES                                                                                       | Spanish                                      |  |  |
|                    | NAME_FI                                                                                       | Finnish                                      |  |  |
|                    | NAME_FR                                                                                       | French                                       |  |  |
|                    | NAME_GR                                                                                       | Greek                                        |  |  |
|                    | NAME_HU                                                                                       | Hungarian                                    |  |  |
|                    | NAME_IT                                                                                       | Italian                                      |  |  |
|                    | NAME_JP                                                                                       | Japanese                                     |  |  |
|                    | NAME_KR                                                                                       | Korean                                       |  |  |
|                    | NAME_NL                                                                                       | Dutch                                        |  |  |
|                    | NAME_PL                                                                                       | Polish                                       |  |  |
|                    | NAME_PT                                                                                       | Portuguese                                   |  |  |
|                    | NAME_RU                                                                                       | Russian                                      |  |  |
|                    | NAME_SA                                                                                       | Sanskrit                                     |  |  |
|                    | NAME_SE                                                                                       | Swedish                                      |  |  |
|                    |                                                                                               |                                              |  |  |

| optionName               | Description                                                                                                    |                                                                                                    |  |  |  |
|--------------------------|----------------------------------------------------------------------------------------------------|----------------------------------------------------------------------------------------------------|--|--|--|
| Result.PreferredScript   | Specifies the alphabet in which the output should be returned. The alphabet in which the data is returned differs from country to country. For most countries the output will be Latin I regardless of the selected preferred language.    |                                                                                                    |  |  |  |
|                          | ASCII_Extended                                                                                                    | ASCII characters with expansion of special characters (for example, $\tilde{A}$ – = OE)                                                                                                    |  |  |  |
|                          | ASCII_Simplified                                                                                                    | ASCII characters                                                                                                    |  |  |  |
|                          | Database                                                                                                    | (default) Latin I or ASCII characters (as per reference database standard)                                                                                                    |  |  |  |
|                          | Latin                                                                                                    | Latin I characters                                                                                                    |  |  |  |
|                          | Latin_Alt                                                                                                    | Latin I characters (alternative transliteration)                                                                                                    |  |  |  |
|                          | Postal_Admin_Alt                                                                                                    | Latin I or ASCII characters (local postal administration alternative)                                                                                                    |  |  |  |
|                          | Postal_Admin_Pref                                                                                                    | Latin I or ASCII characters (as preferred by local postal administration)                                                                                                    |  |  |  |
|                          | For countries that use an alphabet other than Latin I, the returned alphabet differs from country to country. For more information, see Alphabets for Non-Latin 1 Countries on page 703.                                                   |                                                                                                    |  |  |  |
| Result.PreferredLanguage | Specifies the language in which the output should be returned. The alphabet in which the data is returned differs from country to country, but for most countries the output will be Latin, regardless of the selected preferred language. |                                                                                                    |  |  |  |
|                          | DATABASE                                                                                                    | Language derived from reference data for each address.<br>Default.                                                                                                    |  |  |  |
|                          | ENGLISH                                                                                                    | English locality and state/province names output, if available.                                                                                                    |  |  |  |
| Result.FormatDelimiter   |                                                                                                    | standard formatting for multiline addresses in the output. is field include the following:                                                                                                    |  |  |  |
|                          | <ul> <li>COMMA (2101 MASS</li> <li>TAB (2101 MASSACH</li> <li>PIPE (2101 MASSACH</li> <li>SPACE (2101 MASSACH</li> </ul>                                                                                                    | ASSACHUSETTS AVE NW ; WASHINGTON DC 20008)<br>ACHUSETTS AVE NW , WASHINGTON DC 20008 )<br>IUSETTS AVE NW WASHINGTON DC 20008 )<br>HUSETTS AVE NW   WASHINGTON DC 20008 )<br>ICHUSETTS AVE NW WASHINGTON DC 20008)<br>e value must be selected for both the input option and |  |  |  |

| optionName    | Description         |                                                                                                    |
|---------------|---------------------|----------------------------------------------------------------------------------------------------|
| Result.Casing | Specifies the casir | ng of the output.                                                                                                    |
|               | NATIVE              | Output will be based on the reference database standard.                                                                                                    |
|               | UPPER               | Output will be in upper case for all countries.                                                                                                    |
|               | LOWER               | Output will be in lower case for all countries.                                                                                                    |
|               | MIXED               | Casing determined by country-specific rules.                                                                                                    |
|               | NOCHANGE            | For parse mode, returns the data the way it was entered. For validation mode, uses the casing found in the reference data and according to postal rules. Values that could not be checked against the reference data will retain their input casing. |

#### Alphabets for Non-Latin 1 Countries

For countries that use an alphabet other than Latin I, the returned alphabet differs from country to country. The following table shows how the output is returned for specific countries. All countries that are not listed use the value specified in the field <code>Result.PreferredScript</code> option.

| Country | Database | Rosel_Admin_Ref | Postal_Achrin_At | Latin                 | Latin_Alt             | ASCI_Simplified                            | ASCIL_Extended                   |
|---------|----------|-----------------|------------------|-----------------------|-----------------------|--------------------------------------------|----------------------------------|
| RUS     | Cyrillic | Cyrillic        | Cyrillic         | CYRILLIC_ISO          | CYRILLIC_BGN          | CYRILLIC_ISO<br>+<br>LATIN_SIMPLE          | CYRILLIC_ISO<br>+ LATIN          |
| JPN     | Kanji    | Kanji           | Kana             | JAPANESE              | JAPANESE              | JAPANESE +<br>LATIN_SIMPLE                 | JAPANESE +<br>LATIN              |
| CHN     | Hanzi    | Hanzi           | Hanzi            | CHINESE_<br>MANDARIN  | CHINESE_<br>CANTONESE | CHINESE_<br>MANDARIN +<br>LATIN_SIMPLE     | CHINESE_<br>MANDARIN +<br>LATIN  |
| HKG     | Hanzi    | Hanzi           | Hanzi            | CHINESE_<br>CANTONESE | CHINESE_<br>MANDARIN  | CHINESE_<br>CANTONESE<br>+<br>LATIN_SIMPLE | CHINESE_<br>CANTONESE<br>+ LATIN |
| TWN     | Hanzi    | Hanzi           | Hanzi            | CHINESE_<br>CANTONESE | CHINESE_<br>MANDARIN  | CHINESE_<br>CANTONESE<br>+<br>LATIN_SIMPLE | CHINESE_<br>CANTONESE<br>+ LATIN |

|     | ,       |         |         |           | -         | - '                         | _                 |
|-----|---------|---------|---------|-----------|-----------|-----------------------------|-------------------|
| GRC | Greek   | Greek   | Greek   | GREEK_ISO | GREEK_BGN | GREEK_ISO +<br>LATIN_SIMPLE |                   |
| KOR | Latin   | Hangul  | Hanja   | KOREAN    | KOREAN    | KOREAN +<br>LATIN_SIMPLE    | KOREAN +<br>LATIN |
| ISR | Latin   | Hebrew  | Hebrew  | HEBREW    | HEBREW    | HEBREW +<br>LATIN_SIMPLE    | HEBREW +<br>LATIN |
| ROM | Latin-3 | Latin-3 | Latin-3 | Latin-3   | Latin-3   | LATIN_SIMPLE                | LATIN             |
| POL | Latin-2 | Latin-2 | Latin-2 | Latin-2   | Latin-2   | LATIN_SIMPLE                | LATIN             |
| CZE | Latin-2 | Latin-2 | Latin-2 | Latin-2   | Latin-2   | LATIN_SIMPLE                | LATIN             |
| CRI | Latin-2 | Latin-2 | Latin-2 | Latin-2   | Latin-2   | LATIN_SIMPLE                | LATIN             |
| HUN | Latin-2 | Latin-2 | Latin-2 | Latin-2   | Latin-2   | LATIN_SIMPLE                | LATIN             |
| MDA | Latin-2 | Latin-2 | Latin-2 | Latin-2   | Latin-2   | LATIN_SIMPLE                | LATIN             |
| SVK | Latin-2 | Latin-2 | Latin-2 | Latin-2   | Latin-2   | LATIN_SIMPLE                | LATIN             |
| LAT | Latin-7 | Latin-7 | Latin-7 | Latin-7   | Latin-7   | LATIN_SIMPLE                | LATIN             |

# Country Database Rodel\_Admin\_Perf Rodel\_Admin\_At Latin Latin\_Alt ASCII\_Simplified ASCII\_Extended

#### **Process Options**

## Table 116: ValidateAddressGlobal Process Options

| optionName                | Description                                                                                                |                                                                                                    |  |  |
|---------------------------|----------------------------------------------------------------------------------------------------|----------------------------------------------------------------------------------------------------|--|--|
| Process.OptimizationLevel | Use this option to set the appropriate balance between processing speed and quality. One of the following: |                                                                                                    |  |  |
|                           | NARROW                                                                                                    | The parser will honor input assignment strictly, with the exception of separation of House Number from Street information.                                                                                                    |  |  |
|                           | STANDARD                                                                                                   | The parser will separate address element more actively as follows:                                                                                                    |  |  |
|                           | WIDE                                                                                                    | <ul> <li>Province will be separated from Locality information</li> <li>PostalCode will be separated from Locality information</li> <li>House Number will be separated from Street information</li> <li>SubBuilding will be separated from Street information</li> <li>DeliveryService will be separated from Street information</li> <li>SubBuilding will be separated from Building information</li> <li>Locality will be separated from PostalCode information</li> <li>Parser separation will happen similarly to Standard, but additionally up to 10 parsing candidates will be passed to validation for processing. Validation will widen its search tree and take additional reference data entries into account for matching.</li> </ul> |  |  |
|                           |                                                                                                    | nat adjusting the optimization level might have no effect for countries that<br>I reference data information required for the kind of separation described                                                                                                    |  |  |
|                           | power, but the<br>search tree, th                                                                          | paration granularity from Narrow to Standard consumes some processing<br>major impact on processing speed is from validation processing a larger<br>hus increasing the number of data accesses and comparisons for the<br>evel Wide, in an attempt to make the most out of the input data given.                                                                                                    |  |  |

| optionName   | Description           |                                                                                                    |  |  |  |  |
|--------------|-----------------------|----------------------------------------------------------------------------------------------------|--|--|--|--|
| Process.Mode | Specifies the type of | Specifies the type of processing to perform on the addresses. One of the following:                                                                                                    |  |  |  |  |
|              | ВАТСН                 | Use this mode in batch processing environments when no human<br>input or selection is possible. It is optimized for speed and will<br>terminate its attempts to correct an address when ambiguous data<br>is encountered that cannot be corrected automatically. The Batch<br>processing mode will fall back to Parse mode when the database<br>is missing for a specific country.                                                                                                    |  |  |  |  |
|              |                       | <b>Note:</b> When the Process Status returns a value of I3, the attempt is considered a failure and the Status will return a value of F.                                                                                                    |  |  |  |  |
|              | CERTIFIED             | Use this mode in batch processing environments for Australian<br>mail. Validate Address Global is certified by Australia Post's Address<br>Matching Approval System (AMAS). It will standardize and validate<br>your mail against the Postal Address File, providing postal discounts<br>and allowing for the least amount of undeliverable pieces.                                                                                                    |  |  |  |  |
|              | FASTCOMPLETION        | Use this mode if you want to use FastCompletion mode to enter<br>truncated data in address fields and have Validate Address Global<br>generate suggestions. For example, if you work in a call center or<br>point-of-sale environment, you can enter just part of an address<br>element and the FastCompletion feature will provide valid options<br>for the complete element.                                                                                                    |  |  |  |  |
|              | INTERACTIVE           | Use this mode when working in interactive environments to generate suggestions when an address input is ambiguous. This validation type is especially useful in data entry environments when capturing data from customers or prospects. It requires the input of an almost-complete address and will attempt to validate or correct the data provided. If ambiguities are detected, this validation type will generate up to 20 suggestions that can be used for pick lists. The Interactive processing mode will fall back to Parse mode when the respective database is missing for a specific country. |  |  |  |  |
|              | PARSE                 | Use this mode for separating address input into tokens for<br>subsequent processing in other systems, bypassing validation. For<br>example, you could use this mode when address data of already<br>high quality simply needs to be tokenized quickly for export to an<br>external system or for use by a downstream stage.                                                                                                    |  |  |  |  |

| optionName            | Description                                            |                                                                                                    |
|-----------------------|--------------------------------------------------------|----------------------------------------------------------------------------------------------------|
| Process.MatchingScope | Specifies how closely an a to be validated. One of the | nddress must match the reference data in order for the address<br>e following:                                                                 |
|                       |                                                        | ngs may not have an effect for countries lacking the necessary e postal reference data.                                                        |
|                       | ALL                                                    | All address elements must match.                                                                                                    |
|                       | DELIVERYPOINT_LEVEL                                    | Validate Global Address must achieve a match on<br>StateProvince, PostalCode, City/Locality/Suburb, street, house<br>number, and sub building. |
|                       | STREET_LEVEL                                           | Validate Global Address must achieve a match on<br>StateProvince, PostalCode, City/Locality/Suburb, and street.                                |
|                       | LOCALITY_LEVEL                                         | Validate Global Address must achieve a match on StateProvince, PostalCode, and City/Locality/Suburb.                                           |

## Output

Address Data

| columnName      | Description                                                                                                    |
|-----------------|----------------------------------------------------------------------------------------------------|
| AddressBlock1-9 | The AddressBlock output fields contain a formatted version of the standardized or<br>normalized address as it would be printed on a physical mailpiece. Validate Address<br>Global formats the address into address blocks using postal authority standards.<br>Each line of the address is returned in a separate address block field. There can be<br>up to nine address block output fields: AddressBlock1 through AddressBlock9. For<br>example, this input address:<br>AddressLine1: 4200 Parliament Place<br>AddressLine2: Suite 600<br>City: Lanham<br>StateProvince: MD<br>PostalCode: 20706<br>Results in this address block output:<br>AddressBlock1: 4200 PARLIAMENT PL STE 600<br>AddressBlock2: LANHAM MD 20706-1882 |
|                 |                                                                                                    |

| columnName             | Description                                                                                                    |
|------------------------|----------------------------------------------------------------------------------------------------|
| AddressLine1-6         | If the address was validated, the address line fields contain the validated and standardized address lines. If the address could not be validated, the address line fields contain the input address without any changes. Note that the last line of the address is contained in the LastLine field. For example: |
|                        | AddressLine1: 4200 PARLIAMENT PL STE 600<br>LastLine: LANHAM MD 20706-1882                                                                                                    |
| AdministrativeDistrict | An area smaller than a state/province but larger than a city.                                                                                                    |
| ApartmentLabel         | The flat or unit type (such as STE or APT), for example: 123 E Main St Apt 3                                                                                                    |
| ApartmentNumber        | The flat or unit number, for example: 123 E Main St Apt <b>3</b>                                                                                                    |
| BlockName              | An estate or block name.                                                                                                    |
| BuildingName           | The name of a building, for example Sears Tower.                                                                                                    |
| City                   | The name of the town or city. For example, <b>Vancouver</b> , BC.                                                                                                    |
| City.AddInfo           | Additional information about the city.                                                                                                    |
| City.SortingCode       | A code used by the postal authority to speed up delivery in certain countries for large localities, for example Prague or Dublin.                                                                                                    |
| Contact                | The name of the addressee. For example, <b>Mr. Jones</b> .                                                                                                    |
| Country                | The country in the language or code specified in the Result.CountryType option.                                                                                                    |
| County                 | Dependent state or province information that further subdivides a state or province.<br>An example would be a U.S. county.                                                                                                    |
| FirmName               | The name of a company.                                                                                                    |
| Floor                  | Information that further subdivides a building, for example, the suite or apartment number. For example: 123 E Main St Apt 3, <b>4th Floor</b>                                                                                                    |

| columnName         | Description                                                                                                    |
|--------------------|----------------------------------------------------------------------------------------------------|
| HouseNumber        | The house number 1, for example: 298A-1B New South Head Rd                                                                                                    |
| LastLine           | Complete last address line (city, state/province, and postal code).                                                                                                    |
| LeadingDirectional | Street directional that precedes the street name. For example, the N in 138 N Main Street.                                                                                        |
| Locality           | Dependent place name that further subdivides a Locality. Examples are colonias in Mexico, Urbanisaciones in Spain.                                                                |
| POBox              | Post Box descriptor (POBox, Postfach, Case Postale etc.) and number.                                                                                                    |
| PostalCode         | The postal code for the address. The format of the postcode varies by country.                                                                                                    |
| PostalCode.AddOn   | The second part of a postcode. For example, for Canadian addresses this will be the LDU. For U.S. addresses this is the ZIP + 4 add on. This field is not used by most countries. |
| PostalCode.Base    | The base portion of the postcode.                                                                                                    |
| Room               | A room number in a building.                                                                                                    |
| SecondaryStreet    | The name of a secondary street or rural route.                                                                                                    |
| StateProvince      | The name of the state or province.                                                                                                    |
| StreetName         | The name of street where property is located, for example: 123 E Main St Apt 3                                                                                                    |
| StreetSuffix       | The street suffix, for example: 123 E Main <b>St</b> Apt 3                                                                                                    |
| SubBuilding        | A portion of a building, such as a suite. For example, Suite 102.                                                                                                    |
| Suburb             | Dependent place name that further subdivides a Locality. An example would be Mahalle in Turkey.                                                                                   |
| Territory          | The name of a territory. Territories are larger than a state/province.                                                                                                    |

| columnName          | Description                                                           |
|---------------------|-----------------------------------------------------------------------|
| TrailingDirectional | The trailing directional, for example: 123 Pennsylvania Ave <b>NW</b> |

#### **Original Input Data**

This option outputs the original input data in <FieldName>.Input fields.

#### Table 118: Original Input Data

| columnName          | Format      | Description         |
|---------------------|-------------|---------------------|
| AddressLine1.Input  | String [79] | First address line  |
| AddressLine2.Input  | String [79] | Second address line |
| AddressLine3.Input  | String [79] | Third address line  |
| AddressLine4.Input  | String [79] | Fourth address line |
| AddressLine5.Input  | String [79] | Fifth address line  |
| AddressLine6.Input  | String [79] | Sixth address line  |
| City.Input          | String [79] | City name           |
| StateProvince.Input | String [79] | State or province   |

| columnName            | Format           | Description                                                                                                    |
|-----------------------|------------------|----------------------------------------------------------------------------------------------------|
| PostalCode.Input      | String [79]:     | The postal code for the address. In the U.S. this is the ZIP Code. One of these formats:<br>99999<br>99999-9999<br>A9A9A9<br>A9A 9A9<br>9999 999                                                        |
| Contact.Input         | String [79]      | The name of the addressee. For example, "Mr. Jones".                                                                                                    |
| Country.Input         | String [79]      | Specify the country using the format you chose for input country format (English name, ISO code, or UPU code). For a list of valid values, see <b>ISO Country Codes and Module Support</b> on page 788. |
| FirmName.Input        | String [79]      | The company or firm name.                                                                                                    |
| Street.Input          | String [79]      | Street                                                                                                    |
| Number.Input          | Building<br>[79] | Number                                                                                                    |
| Building.Input        | String [79]      | Building                                                                                                    |
| SubBuilding.Input     | String [79]      | SubBuilding                                                                                                    |
| DeliveryService.Input | String [79]      | DeliveryService                                                                                                    |

#### **Result Codes**

These output fields contain information about the result of the validation processing.

## Table 119: Result Codes

| columnName         | Result Code                                                                                                    |                                                                                                    |  |  |
|--------------------|----------------------------------------------------------------------------------------------------|----------------------------------------------------------------------------------------------------|--|--|
| AddressType        | For United States and Canada addresses only, the AddressType field indicates the type of address. One of the following:                                                                                                    |                                                                                                    |  |  |
|                    | F                                                                                                    | The address was validated/corrected to the firm name.                                                                                                    |  |  |
|                    | В                                                                                                    | The address was validated/corrected to the building name.                                                                                                    |  |  |
|                    | G                                                                                                    | The address is a general delivery address.                                                                                                    |  |  |
|                    | н                                                                                                    | The address was validated/corrected to the high-rise default.                                                                                                    |  |  |
|                    | L                                                                                                    | The address is a large volume receiver.                                                                                                    |  |  |
|                    | м                                                                                                    | The address is a military address.                                                                                                    |  |  |
|                    | Р                                                                                                    | The address was validated/corrected to PO box.                                                                                                    |  |  |
|                    | R                                                                                                    | The address was validated/corrected to a rural route.                                                                                                    |  |  |
|                    | S                                                                                                    | The address was validated/corrected to a street address.                                                                                                    |  |  |
|                    | U                                                                                                    | The address could not be validated/corrected so the type is unknown.                                                                                                    |  |  |
| Confidence         | to 100; z                                                                                                    | I of confidence assigned to the address being returned. Range is from zero (0) ero indicates failure, 100 indicates a very high level of confidence that the match re correct.                                                 |  |  |
| CountOverflow      | Indicates whether the number of candidate addresses exceeds the number returned. One of the following:                                                                                                    |                                                                                                    |  |  |
|                    | Yes                                                                                                    | Yes, there are additional candidate addresses. To obtain the additional candidates, increase the MaximumResults value.                                                                                                    |  |  |
|                    | No                                                                                                    | No, there are no additional candidates.                                                                                                    |  |  |
| ElementInputStatus | ElementInputStatus provides per element information on the matching of input elements to reference data. The values in this field vary depending on whether you are using batch mode or parse mode. For information about the value in this field, see Interpreting ElementInputStatus, ElementResultStatus, and ElementRelevance on page 717. |                                                                                                    |  |  |
| ElementRelevance   | point of v                                                                                                    | which address elements are actually relevant from the local postal authority's<br>view. For information about the value in this field, see Interpreting<br>InputStatus, ElementResultStatus, and ElementRelevance on page 717. |  |  |

| columnName          | Result C                                                                                                    | ode                                    |  |
|---------------------|----------------------------------------------------------------------------------------------------|----------------------------------------|--|
| ElementResultStatus | ElementResultStatus categorizes the result in more detail than the ProcessStatus field by indicating if and how the output fields have been changed from the input fields. For information about the value in this field, see Interpreting ElementInputStatus, ElementResultStatus, and ElementRelevance on page 717. |                                        |  |
| MailabilityScore    | An estimate of how likely it is that mail sent to the address would be successful delivered.<br>One of the following:                                                                                                    |                                        |  |
|                     | 5                                                                                                    | Completely confident of deliverability |  |
|                     | 4                                                                                                    | Almost certainly deliverable           |  |
|                     | 3                                                                                                    | Should be deliverable                  |  |
|                     | 2                                                                                                    | Fair chance                            |  |
|                     | 1                                                                                                    | Risky                                  |  |
|                     | 0                                                                                                    | No chance                              |  |
| ModeUsed            | Indicates the processing mode used. The processing mode is specified in the Process. Mode option. For a description of the modes, see Process Options on page 705.                                                                                                    |                                        |  |
| MultimatchCount     | If the address was matched to multiple candidate addresses in the reference data, this field contains the number of candidate matches found.                                                                                                    |                                        |  |

columnName Result Code

ProcessStatus

#### columnName Result Code

| Provides a general description of the output quality. For a more detailed description of the output quality, see the ElementResultStatus field. |                                                                                                    |  |
|----------------------------------------------------------------------------------------------------|----------------------------------------------------------------------------------------------------|--|
| One of the following:                                                                                                    |                                                                                                    |  |
| V4                                                                                                    | Verified. The input data is correct. All elements were checked and input matched perfectly.                                                                                                    |  |
| V3                                                                                                    | Verified. The input data is correct on input but some or all elements were standardized or the input contains outdated names or exonyms.                                                                         |  |
| V2                                                                                                    | Verified. The input data is correct but some elements could not be verified because of incomplete reference data.                                                                                                |  |
| V1                                                                                                    | Verified. The input data is correct but the user standardization has deteriorated deliverability (wrong element user standardization - for example, postcode length chosen is too short). Not set by validation. |  |
| C4                                                                                                    | Corrected. All elements have been checked.                                                                                                    |  |
| C3                                                                                                    | Corrected, but some elements could not be checked.                                                                                                    |  |
| C2                                                                                                    | Corrected, but delivery status unclear (lack of reference data).                                                                                                    |  |
| C1                                                                                                    | Corrected, but delivery status unclear because user standardization was wrong. Not set by validation.                                                                                                    |  |
| 14                                                                                                    | Data could not be corrected completely, but is very likely to be deliverable.<br>Single match (for example, HNO is wrong but only 1 HNO is found in<br>reference data).                                          |  |
| 13                                                                                                    | Data could not be corrected completely, but is very likely to be deliverable.<br>Multiple matches (for example, HNO is wrong but more than 1 HNO is<br>found in reference data).                                 |  |
| 12                                                                                                    | Data could not be corrected, but there is a slim chance that the address is deliverable.                                                                                                    |  |
| 11                                                                                                    | Data could not be corrected and is unlikely to be delivered.                                                                                                    |  |
| RA                                                                                                    | Country recognized from the Force country Setting                                                                                                    |  |
| R9                                                                                                    | Country recognized from DefaultCountryISO3 Setting                                                                                                    |  |
| R8                                                                                                    | Country recognized from name without errors                                                                                                    |  |
| R7                                                                                                    | Country recognized from name with errors                                                                                                    |  |
| R6                                                                                                    | Country recognized from territory                                                                                                    |  |
| R5                                                                                                    | Country recognized from province                                                                                                    |  |
| R4                                                                                                    | Country recognized from major town                                                                                                    |  |
| R3                                                                                                    | Country recognized from format                                                                                                    |  |
| R2                                                                                                    | Country recognized from script                                                                                                    |  |
| R1                                                                                                    | Country not recognized - multiple matches                                                                                                    |  |

| columnName         | Result Code                                                    |                                                                                                    |  |  |
|--------------------|----------------------------------------------------------------|----------------------------------------------------------------------------------------------------|--|--|
|                    | R0                                                             | Country not recognized                                                                                             |  |  |
|                    | S4                                                             | Parsed perfectly                                                                                                   |  |  |
|                    | S3                                                             | Parsed with multiple results                                                                                       |  |  |
|                    | S2                                                             | Parsed with errors. Elements change position.                                                                      |  |  |
|                    | S1                                                             | Parse Error. Input Format Mismatch.                                                                                |  |  |
|                    | N1                                                             | Validation Error: No validation performed because country was not recognized.                                      |  |  |
|                    | N2                                                             | Validation Error: No validation performed because required reference database is not available.                    |  |  |
|                    | N3                                                             | Validation Error: No validation performed because country could not be unlocked.                                   |  |  |
|                    | N4                                                             | Validation Error: No validation performed because reference database is corrupt or in wrong format.                |  |  |
|                    | N5                                                             | Validation Error: No validation performed because reference database is too old.                                   |  |  |
|                    | N6                                                             | Validation Error: No validation performed because input data was insufficient.                                     |  |  |
|                    | Q3                                                             | FastCompletion Status: Suggestions are available - complete address.                                               |  |  |
|                    | Q2                                                             | FastCompletion Status: Suggested address is complete but combined with elements from the input (added or deleted). |  |  |
|                    | Q1                                                             | FastCompletion Status: Suggested address is not complete (enter more information).                                 |  |  |
|                    | Q0                                                             | FastCompletion Status: Insufficient information provided to generate suggestions.                                  |  |  |
| Status             | Reports the success or failure of the processing attempt.      |                                                                                                    |  |  |
|                    | null                                                           | Success                                                                                                    |  |  |
|                    | F                                                              | Failure                                                                                                    |  |  |
| Status.Code        | The reason for the failure, if there was one.                  |                                                                                                    |  |  |
| Status.Description | A description of the reason for the failure, if there was one. |                                                                                                    |  |  |

#### Interpreting ElementInputStatus, ElementResultStatus, and ElementRelevance

The ElementInputStatus, ElementResultStatus, and ElementRelevance output fields contain a series of digits that describe the outcome of the validation operation in detail. ElementInputStatus contains some information for parsing operations.

This is what an ElementInputStatus value looks like:

4460604060000000000

This is what an ElementResultStatus value looks like:

88F0F870F0000000040

This is what an ElementRelevance value looks like:

#### 1110101010000000000

To understand the values in these fields you need to know which element each position represents, and the meaning of the values in each position. For example, the first digit indicates the result from the PostalCode.Base output field. The position meanings are listed below.

- Position 1—PostalCode.Base
- Position 2—PostalCode.AddOn
- Position 3—City
- Position 4—Locality and Suburb
- Position 5—StateProvice
- Position 6—County
- Position 7—StreetName
- Position 8—SecondaryStreet
- Position 9—HouseNumber
- Position 10-Number level 1
- Position 11—POBox
- Position 12—Delivery service level 1
- Position 13—Building level 0
- Position 14—BuildingName
- Position 15—Sub building level 0
- Position 16—Floor and Room
- Position 17—FirmName
- Position 18—Organization level 1
- Position 19—Country
- Position 20—Territory

For ElementInputStatus, the possible values for validation are:

- 0—Empty
- 1—Not found
- 2—Not checked (no reference data)

- 3—Wrong Set by validation only: The reference database suggests that either Number or DeliveryService is out of valid number range. Input is copied, not corrected for batch mode, for interactive mode and FastCompletion suggestions are provided.
- · 4—Matched with errors in this element
- 5—Matched with changes (inserts and deletes) For example:
  - Parsing: Splitting of house number for "MainSt 1"
  - Validation: Replacing input that is an exonym or dropping superfluous fielded input that is invalid according to the country reference database
- · 6—Matched without errors

For ElementInputStatus, the possible values for parsing are:

- 0—Empty
- 1-Element had to be relocated
- · 2—Matched but needed to be normalized
- 3—Matched

For ElementRelevance, the possible values for parsing are:

- 0—Empty
- 1—Element had to be relocated
- · 2—Matched but needed to be normalized
- 3—Matched

For ElementResultStatus, the possible values are (for all address elements apart from country):

- 0—Empty
- 1—Not validated and not changed. Original is copied.
- 2—Not validated but standardized.
- 3—Validated but not changed due to invalid input, database suggests that number is out of valid ranges. Input is copied, not corrected - this status value is only set in batch mode.
- 4—Validated but not changed due to lack of reference data.
- 5—Validated but not changed due to multiple matches. Only set in batch mode, otherwise multiple suggestions that replace the input are marked as corrected (status value 7).
- 6—Validated and changed by eliminating the input value
- 7—Validated and changed due to correction based on reference data
- 8—Validated and changed by adding value based on reference data
- 9—Validated, not changed, but delivery status not clear (e.g. DPV value wrong; given number ranges that only partially match reference data).
- · C—Validated, verified but changed due to outdated name
- D—Validated, verified but changed from exonym to official name
- E—Validated, verified but changed due to standardization based on casing or language. Validation only sets this status if input fully matches a language alternative.
- · F—Validated, verified and not changed due to perfect match

For Country (position 19 & 20), the following values are possible:

- 0—Empty
- 1—Country not recognized
- 4—Country recognized from DefaultCountryISO3 setting
- · 5—Country not recognized multiple matches
- 6—Country recognized from script
- 7—Country recognized from format
- 8—Country recognized from major town
- 9—Country recognized from province
- · C—Country recognized from territory
- D—Country recognized from name with errors
- · E—Country recognized from name without errors
- F—Country recognized from ForceCountryISO3 setting

## ValidateAddressLoqate

ValidateAddressLoqate standardizes and validates addresses using postal authority address data. ValidateAddress Loqate can correct information and format the address using the format preferred by the applicable postal authority. It also adds missing postal information, such as postal codes, city names, state/province names, and so on.

ValidateAddressLoqate also returns result indicators about validation attempts, such as whether or not ValidateAddressLoqate validated the address, the level of confidence in the returned address, the reason for failure if the address could not be validated, and more.

During address matching and standardization, ValidateAddressLoqate separates address lines into components and compares them to the contents of the Universal Addressing Module databases. If a match is found, the input address is *standardized* to the database information. If no database match is found, ValidateAddressLoqate optionally *formats* the input addresses. The formatting process attempts to structure the address lines according to the conventions of the appropriate postal authority.

ValidateAddressLoqate is part of the Universal Addressing Module.

#### Input

#### Table 120: Input Format

| columnName   | Format | Description             |
|--------------|--------|-------------------------|
| AddressLine1 | String | The first address line. |

| columnName    | Format | Description                                                                                                    |
|---------------|--------|----------------------------------------------------------------------------------------------------|
| AddressLine2  | String | The second address line.                                                                                                    |
| AddressLine3  | String | The third address line.                                                                                                    |
| AddressLine4  | String | The fourth address line.                                                                                                    |
| City          | String | The city name.                                                                                                    |
| Country       | String | <ul> <li>The country code or name, in any of the following formats:</li> <li>Two-character ISO 3166-1 Alpha 2 country code</li> <li>Three-character ISO 3166-1 Alpha 3 country code</li> <li>English country name</li> <li>See ISO Country Codes and Module Support on page 788 for a list of ISO codes.</li> </ul> |
| FirmName      | String | The company or firm name.                                                                                                    |
| PostalCode    | String | The postal code for the address in one of these formats:<br>99999<br>99999-9999<br>A9A9A9<br>A9A 9A9<br>9999 999                                                                                                    |
| StateProvince | String | The state or province.                                                                                                    |

## Options

The following table lists the options that control the type of information returned by ValidateAddress Loqate.

# Table 121: Output Data Options

| optionName                  | Descript                                                                                                    | tion                                                  |
|-----------------------------|----------------------------------------------------------------------------------------------------|-------------------------------------------------------|
| Database.Loqate             | Specifies which database you want to use for validating international addresses. To specify a database for international address validation, select a database in the <b>Database</b> drop-down list.                                                                                                    |                                                       |
| OutputFieldLevelReturnCodes | Specifies whether to include field-level result indicators. Field-level result indicators describe how ValidateAddressLoqate handled each address element. Field-level result indicators are returned in the qualifier "Result". For example, the field-level result indicator for HouseNumber is contained in <b>HouseNumber.Result</b> . For a complete listing of result indicator output fields, see <b>Result Indicators</b> on page 738. |                                                       |
|                             | N                                                                                                    | No, do not output field-level return codes (default). |
|                             | Y                                                                                                    | Yes, output field-level return codes.                 |

| optionName            | Description                                                                                                    |  |
|-----------------------|----------------------------------------------------------------------------------------------------|--|
| OutputFormattedOnFail | Specifies whether to return a formatted address when an address cannot be validated. The address is formatted using the preferred address format for the address's country. If this option is not selected, the output address fields are blank when ValidateAddressLogate cannot validate the address.                                                                                                    |  |
|                       | No, do not format failed addresses (default).                                                                                                    |  |
|                       | Y Yes, format failed addresses.                                                                                                    |  |
|                       | Formatted addresses are returned using the format specified by the <b>Include a standard address</b> , <b>Include address line elements</b> , and <b>Include postal information</b> check boxes. Note that if you select <b>Include address line elements</b> , the parsed address elements will contain the parsed, validated address for addresses that could be validated. If the address could not be validated the parsed address elements will contain the input address in parsed form. If you always want the output to contain the input address in parsed form, regardless of whether or not ValidateAddressLoqate could validate the address, select <b>Include standardized input address elements</b> . If you check this option, you must select <b>Include a standard address</b> and/or <b>Include address line elements</b> . |  |
|                       |                                                                                                    |  |
|                       | Formatted addresses are returned using the format specified by the <b>OutputRecordType</b> option. Note that if you specify <b>OutputRecordType=E</b> , the parsed address elements will contain the parsed, validated address for addresses that could be validated. If the address could not be validated the parsed address elements will contain the input address in parsed form. If you always want the output to contain the input address in parsed form, regardless of whether or not ValidateAddressLogate could validate the address, specify <b>OutputRecordType=I</b> .                                                                                                    |  |
|                       | If you specify Y, you must specify "A" and/or "E" for OutputRecordType.                                                                                                    |  |
|                       | Formatted addresses are returned using the format specified by the <b>Option.OutputRecordType</b> option. Note that if you specify <b>Option.OutputRecordType=E</b> , the parsed address elements will contain the parsed, validated address for addresses that could be validated. If the address could not be validated the parsed address elements will contain the input address in parsed form. If you always want the output to contain the input address in parsed form, regardless of whether or not ValidateAddressLoqate could validate the address, specify <b>Option.OutputRecordType=I</b> .                                                                                                    |  |

| optionName          | Descripti                                                                                                    | on                                         |
|---------------------|----------------------------------------------------------------------------------------------------|--------------------------------------------|
| OutputAddressBlocks | Specifies whether to return a formatted version of the address as it would be printed on a physical mailpiece. Each line of the address is returned in a separate address block field. There can be up to nine address block output fields: <b>AddressBlock1</b> through <b>AddressBlock9</b> .                                                                                                    |                                            |
|                     | For examp                                                                                                    | le, this input address:                    |
|                     |                                                                                                    | nce: MD                                    |
|                     | Results in this address block output:                                                                                                    |                                            |
|                     | AddressBlock1: 4200 PARLIAMENT PL STE 600<br>AddressBlock2: LANHAM MD 20706-1882<br>AddressBlock3: UNITED STATES OF AMERICA<br>ValidateAddressLoqate formats the address into address blocks using<br>postal authority standards. The country name is returned using the<br>Universal Postal Union country name. Note that the option<br>OutputCountryFormat does not affect the country name in the address<br>block, it only affects the name returned in the <b>Country</b> output field.<br>One of the following: |                                            |
|                     |                                                                                                    |                                            |
|                     |                                                                                                    |                                            |
|                     | Ν                                                                                                    | No, do not return address blocks. Default. |
|                     | Y                                                                                                    | Yes, return address blocks.                |

| optionName     | Description                                                                                                    |  |  |                   |
|----------------|----------------------------------------------------------------------------------------------------|--|--|-------------------|
| AmasFormatting | Specifies that output address data is to be formatted using Address Matching Approval System (AMAS) conventions.                                                                                                    |  |  |                   |
|                | This option causes Validate Address Loqate to use AMAS rules when<br>standardizing an address. AMAS is an Australia Post program for<br>enforcing addressing standards. For more information on the AMAS<br>formatting conventions, refer to the Address Matching Approval System<br>(AMAS) Handbook.                                                                                                  |  |  |                   |
|                | This option modifies the output data as follows.                                                                                                    |  |  |                   |
|                | <ul> <li>Numeric fields are padded with zeros. This affects the following output fields: HouseNumber, HouseNumber2, PostalDeliveryNumber, and DPID. For example, if the input address is 298 New South Head Rd Double Bay NSW 2028, then the format of the HouseNumber field is changed from 298 to 00298.</li> <li>If a match is not made, then all digits in the DPID field will be zero.</li> </ul> |  |  |                   |
|                | <ul> <li>For example, 0000000.</li> <li>If a match is not made, then all return fields (parsed address elements) will be blank, except numeric fields which will contain all zeros.</li> <li>The CCD field is not output.</li> </ul>                                                                                                    |  |  |                   |
|                |                                                                                                    |  |  |                   |
|                |                                                                                                    |  |  | Valid values are: |
|                | N No, do not format the output data using AMAS conventions (default).                                                                                                    |  |  |                   |
|                | Y Yes, format the output data using AMAS conventions.                                                                                                    |  |  |                   |
|                | <b>Note:</b> When this option is selected, results will be returned with AMAS formatting regardless of selections made in the <b>Acceptance level</b> and <b>Minimum match score</b> fields.                                                                                                    |  |  |                   |
| OutputCasing   | Specifies the casing of the output data. One of the following:                                                                                                    |  |  |                   |
|                | <b>M</b> Returns the output in mixed case (default). For example:                                                                                                    |  |  |                   |
|                | 123 Main St<br>Mytown FL 12345                                                                                                    |  |  |                   |
|                | <b>U</b> Returns the output in upper case. For example:                                                                                                    |  |  |                   |
|                | 123 MAIN ST<br>MYTOWN FL 12345                                                                                                    |  |  |                   |
|                |                                                                                                    |  |  |                   |

| optionName  | Description                                                                                                    |
|-------------|----------------------------------------------------------------------------------------------------|
| HomeCountry | Specifies the default country. You should specify the country where<br>most of your addresses reside. For example, if most of the addresses<br>you process are in Germany, specify Germany. ValidateAddressLoqate<br>uses the country you specify to attempt validation when it cannot<br>determine the country from the StateProvince, PostalCode, and Country<br>address fields. The valid country names are:                                                                                                    |
|             | <ul> <li>Afghanistan, Albania, Algeria, American Somo, Andorra, Angola,<br/>Anguilla, Antigua And Barbuda, Argentina, Armenia, Aruba, Australia,<br/>Austria, Azerbaijan, Bahamas, Bahrain, Bangladesh, Barbados, Belarus,<br/>Belgium, Belize, Benin, Bermuda, Bhutan, Bolivia, Bosnia And<br/>Herzegovina, Botswana, Brazil, British Virgin Islands, Brunei<br/>Darussalam, Bulgaria, Burkina Faso, Burundi, Cambodia, Cameroon,<br/>Canada, Cape Verde, Cayman Islands, Central African Republic, Chad,<br/>Chile, China, Colombia, Comoros Islands, Congo, Cook Islands, Costa<br/>Rica, Cote D'Ivoire, Croatia, Cuba, Cyprus, Czech Republic, Democratic<br/>Republic Of Congo, Denmark, Djibouti, Dominica, Dominican Republic,<br/>East Timor, Ecuador, Egypt, El Salvador, Equitorial Guinea, Eritrea,<br/>Estonia, Ethiopia, Falkland Islands, Faroe Islands, Federated States<br/>Of Micronesia, Fiji, Finland, France, French Guiana, Gabon, Gambia,<br/>Germany, Ghana, Gibratar, Greece, Greenland, Grenada, Guadeloupe,<br/>Guam, Guatemala, Guinea, Guinea Bissau, Guyana, Haiti, Holy See,<br/>Honduras, Hong Kong, Hungary, Iceland, Indonesia, Iran, Iraq,<br/>Ireland, Israel, Italy, Jamaica, Japan, Jordan, Kazakhstan, Kenya,<br/>Kiribati, Korea, Kuwait, Kyrgyzstan, Laos, Latvia, Lebanon, Lesotho,<br/>Liberia, Libya, Liechtenstein, Lithuania, Luxembourg, Macau,<br/>Macedonia, Madagascar, Malawi, Malaysia, Maldives, Mali, Malta,<br/>Marshall Islands, Martinique, Mauritania, Mauritius, Mayotte, Mexico,<br/>Moldova, Monaco, Mongolia, Monserrat, Morocco, Mozambique,<br/>Myanmar, Namibia, Nauru, Nepal, Netherlands Antilles, New Caledonia,<br/>New Zealand, Nicaragua, Niger, Nigeria, Niue, Norway, Orman, Pakistan,<br/>Palau, Panama, Papua New Guinea, Paraguay, Peru, Philippines,<br/>Pitcairn Islands, Poland, Portugal, Puerto Rico, Qatar, Republic Of<br/>Georgia, Republic Of Korea, Republic Of Singapore, Reunion, Romania,<br/>Russia, Rwanda, Saint Helena, Saint Kitts And Nevis, Saint Lucia, Saint<br/>Pierre And Miquelon, Saint Vincent And The Grenadines, Samoa, San<br/>Marino, Sao Tome and Principe, Saudi Arabia, Senegal, Seychelles,<br/>Sierra Leone, Slovakia, Slovenia, So</li></ul> |

| optionName          | Description                                                                                                    |                                                                                                    |
|---------------------|----------------------------------------------------------------------------------------------------|----------------------------------------------------------------------------------------------------|
| OutputCountryFormat | output field.                                                                                                    | format to use for the country name returned in the <b>Country</b><br>For example, if you select English, the country name<br>d" would be returned as "Germany". |
|                     | E Us                                                                                                    | e English country names (default).                                                                                                    |
|                     |                                                                                                    | e two-letter ISO abbreviation for the countries instead of untry names.                                                                                         |
|                     |                                                                                                    | e Universal Postal Union abbreviation for the countries tead of country names.                                                                                  |
| OutputScript        | Specifies the alphabet or script in which the output should be retu<br>This option is bi-directional and generally takes place from Nativ<br>Latin and Latin to Native. |                                                                                                    |
|                     | Input                                                                                                    | Do not perform transliteration and provide output in the same script as the input (default).                                                                    |
|                     | Native                                                                                                    | Output in the native script for the selected country wherever possible.                                                                                         |
|                     | Latn                                                                                                    | Use English values.                                                                                                    |
|                     |                                                                                                    |                                                                                                    |

| optionName                          | Description                                                                                                    |
|-------------------------------------|----------------------------------------------------------------------------------------------------|
| Acceptance level<br>AcceptanceLevel | Specifies the minimum verification level a record must reach to be considered successfully processed. The value in this field corresponds to the second character of the Address Verification Code, which is called "Post-Processed Verification Match Level":                                                                                                    |
|                                     | <ul> <li>5—Delivery point (building or post box). The record will be passed or will have high confidence if ApartmentNumber, HouseNumber, Street, City, and StateProvince supplied in the input record match to the Loqate reference dataset. Will have moderate confidence if ApartmentNumber is correct but other remaining fields are incorrect, but in this case the Loqate engine should able to identify the ApartmentNumber as ApartmentNumber is at a more granular level. It will have zero confidence if ApartmentNumber and other fields are unable to parsed by the Loqate engine.</li> <li>4—Premise or building. The record will be passed or will have high</li> </ul> |
|                                     | confidence if House Number, Street, City, and StateProvince supplied<br>in the input record match the Loqate reference dataset. Will have<br>moderate confidence if HouseNumber is correct but the other fields<br>are not; however, in this case the Loqate engine should able to identify<br>the HouseNumber because HouseNumber is at a more granular<br>level. It will have zero confidence if the HouseNumber and other fields<br>are unable to parsed by the Loqate engine.                                                                                                    |
|                                     | <ul> <li>3—Thoroughfare, road, or street. The record will be passed or will<br/>have high confidence if Street, City, and StateProvince supplied in<br/>the input record match the Loqate reference dataset. Will have<br/>moderate confidence if City is correct but StateProvince is not;<br/>however, in this case the Loqate engine should able to identify the<br/>StateProvince as City itself is the part of StateProvince. It will have<br/>zero confidence if City or both fields (City and State Province) are<br/>unable to parsed by the Loqate engine.</li> </ul>                                                                                                    |
|                                     | • 2—Locality (city or town). The record will be passed or will have high confidence if both City and StateProvince supplied in the input record match the Loqate reference dataset. Will have moderate confidence if City is correct but StateProvince is not; however, in this case the Loqate Engine should able to identify the StateProvince as City itself is the part of StateProvince. It will have zero confidence if City or both fields (City and StateProvince) are unable to be parsed by the Loqate engine.                                                                                                    |
|                                     | <ul> <li>1—Administrative area (state or region). The record will be passed or will have high confidence if the StateProvince supplied in the input record matches the Loqate reference dataset.</li> <li>0—None. This is equivalent to loosest match option.</li> </ul>                                                                                                    |

| optionName                    | Description                                                                                                    |                                                                                                    |
|-------------------------------|----------------------------------------------------------------------------------------------------|----------------------------------------------------------------------------------------------------|
| IsDuplicateHandlingMaskEnable | Enables the duplicate handling mask and specifies how duplicate records are processed and removed. Select one or more of the following options:                                                                                                    |                                                                                                    |
|                               | S                                                                                                    | Selected by default. Preprocess the input and remove duplicates that occur in a single field.                  |
|                               | С                                                                                                    | Selected by default. Pre-process the input and remove duplicates across all fields.                            |
|                               | т                                                                                                    | Pre-process the input and remove duplicates in fields that are not standard address fields.                    |
|                               | F                                                                                                    | Selected by default. Post-process the output from verification and remove duplicates from non-verified fields. |
| MinimumMatchScore             | Specifies a numeric value between 0 and 100 that indicates the degree<br>to which Validate Address Loqate will change an address in order to<br>obtain a match in the Loqate reference database. The lower the number,<br>the greater amount of change is allowed. A value of 100 means that<br>after parsing the input address is nearly identical to the validated<br>address. A value of 0 means that the parsed input address may be<br>completely changed in order to obtain a validated address. |                                                                                                    |
| KeepMultimatch                | Specifies whether or not to return multiple address for those input addresses that have more than one possible match.                                                                                                    |                                                                                                    |
|                               | Y                                                                                                    | Yes, return multiple matches (default).                                                                        |
|                               | Ν                                                                                                    | No, do not return multiple matches.                                                                            |
|                               | For m                                                                                                    | ore information, see Returning Multiple Matches on page 728.                                                   |
| FailMultipleMatches           | Fails multiple addresses for those input addresses that have more than one possible match.                                                                                                    |                                                                                                    |

#### **Returning Multiple Matches**

If ValidateAddressLoqate finds multiple address in the postal database that are possible matches for the input address, you can have ValidateAddressLoqate return the possible matches. For example, the following address matches multiple addresses in the U.S. postal database:

PO BOX 1 New York, NY

#### **Options**

To return multiple matches, use the options described in the following table.

| optionName                  | Description/Valid Values                                                                                    |                                                                                                    |  |
|-----------------------------|----------------------------------------------------------------------------------------------------|----------------------------------------------------------------------------------------------------|--|
| KeepMultimatch              |                                                                                                    | whether or not to return multiple address for those input addresses that e than one possible match.                                                                                                    |  |
|                             | Y                                                                                                    | Yes, return multiple matches (default).                                                                                                    |  |
|                             | N                                                                                                    | No, do not return multiple matches.                                                                                                    |  |
| MaximumResults              | A number between 1 and 10 that indicates the maximum number of addresses to return. The default value is 1. |                                                                                                    |  |
|                             |                                                                                                    | ote: The difference between Keepmultimatch=N and<br>eepMultimatch=Y/MaximumResults=1 is that a multiple match will return<br>failure if KeepMultimatch=N, whereas a multiple match will return one<br>cord if KeepMultimatch=Y and MaximumResults=1. |  |
| OutputFieldLevelReturnCodes | value of Y                                                                                                  | which output addresses are candidate addresses, you must specify a for OutputFieldLevelReturnCodes. When you do this, records that are addresses will have one or more "M" values in the field-level result .                                        |  |

# Table 122: Multiple Match Option

## Output

When you choose to return multiple matches, the addresses are returned in the address format you specify. For information on specifying address format, see **Options** on page 720. To identify which records are the candidate addresses, look for multiple "M" values in the field-level result indicators. For more information, see **Result Indicators** on page 738.

#### Match Score Threshold Options

There are two options for setting match score thresholds.

**Note:** These options are not available in the Validate Address Loqate user interface; they are located in the following file:

SpectrumDirectory/server/modules/loqate/env.properties

The **MatchScoreAbsoluteThreshold** option is used to specify the minimum match score a record must reach to be considered a candidate for matching. The default value is 60, and the maximum value is 100.

The **MatchScoreThresholdFactor** is a value that represents a factor of the highest matching result. This value is used as a cutoff for considering result candidates. The higher the value of the factor, the higher the chance of getting a good verification result. The default value is 95 and the maximum value is 100.

## Output

The output from ValidateAddressLoqate contains various information depending on the output categories you select.

#### Standard Address Output

Standard address output consists of four lines of the address which correspond to how the address would appear on an address label. City, state/province, postal code, and other data is also included in standard address output. ValidateAddressLoqate returns standard address output for validated addresses if you set **OutputRecordType = A**. Standard address fields are always returned for addresses that could not be validated regardless of whether or not you set **OutputRecordType = A**. For non-validated addresses, the standard address output fields contain the address as it appeared in the input ("pass through" data). If you want ValidateAddressLoqate to standardize address according to postal authority standards when validation fails, specify **OutputFormattedOnFail =** Y in your request.

| columnName          | Description                                                                                                    |
|---------------------|----------------------------------------------------------------------------------------------------|
| AdditionalInputData | Input data that could not be matched to a particular address component. For more information, see About Additional Input Data.                                                                                                    |
| AddressLine1-4      | If the address was validated, the first line of the validated and standardized address.<br>If the address could not be validated, the first line of the input address without any<br>changes. There can be up to four address block output fields: AddressLine1 through<br>AddressLine4. |
| City                | The validated city name.                                                                                                    |
| Country             | <ul> <li>The country in the format determined by what you selected in OutputCountryFormat:</li> <li>ISO Code</li> <li>UPU Code</li> <li>English</li> </ul>                                                                                                    |
| FirmName            | The validated firm or company name.                                                                                                    |

## Table 123: Standard Address Output

| columnName       | Description                                                                                                    |
|------------------|----------------------------------------------------------------------------------------------------|
| PostalCode       | The validated ZIP Code <sup>™</sup> or postal code.                                                                                      |
| PostalCode.AddOn | The 4-digit add-on part of the ZIP Code <sup>™</sup> . For example, in the ZIP Code <sup>™</sup> 60655-1844, 1844 is the 4-digit add-on. |
| PostalCode.Base  | The 5-digit ZIP Code <sup>™</sup> ; for example 20706.                                                                                   |
| StateProvince    | The validated state or province abbreviation.                                                                                            |

#### Parsed Address Elements Output

Output addresses are formatted in the parsed address format if you set **OutputRecordType = E**. If you want ValidateAddressLoqate to return formatted data in the Parsed Address format when validation fails (that is, a normalized address), specify **OutputFormattedOnFail =** Y.

**Note:** If you want ValidateAddressLoqate to always return parsed input data regardless of whether or not validation is successful, specify **OutputRecordType = I**. For more information, see **Parsed Input** on page 734.

# Table 124: Parsed Address Output

| columnName       | Description                                                                                                    |
|------------------|----------------------------------------------------------------------------------------------------|
| AddressBlock1-9  | The AddressBlock output fields contain a formatted version<br>of the standardized or normalized address as it would be<br>printed on a physical mailpiece. Validate Address Global<br>formats the address into address blocks using postal<br>authority standards. Each line of the address is returned in<br>a separate address block field. There can be up to nine<br>address block output fields: AddressBlock1 through<br>AddressBlock9. For example, this input address: |
|                  | AddressLine1: 4200 Parliament Place<br>AddressLine2: Suite 600<br>City: Lanham<br>StateProvince: MD<br>PostalCode: 20706                                                                                                    |
|                  | Results in this address block output:                                                                                                    |
|                  | AddressBlock1: 4200 PARLIAMENT PL STE 600<br>AddressBlock2: LANHAM MD 20706-1882                                                                                                    |
| ApartmentLabel   | Apartment designator (such as STE or APT), for example: 123 E Main St <b>APT</b> 3                                                                                                    |
| ApartmentNumber  | Apartment number, for example: 123 E Main St APT 3                                                                                                    |
| ApartmentNumber2 | Secondary apartment number, for example: 123 E Main St<br>APT 3, <b>4th</b> Floor                                                                                                    |
|                  | <b>Note:</b> In this release, this field will always be blank.                                                                                                    |
| Building         | Descriptive name identifying an individual location.                                                                                                    |
| City             | Validated city name                                                                                                    |

| columnName         | Description                                                                                                    |
|--------------------|----------------------------------------------------------------------------------------------------|
| Country            | Country. Format is determined by what you selected in<br>OutputCountryFormat:<br>• ISO Code<br>• UPU Code<br>• English                                                                                                    |
| County*            | The smallest geographic data element within a country, for instance, <b>USA County</b>                                                                                                    |
| FirmName           | The validated firm or company name                                                                                                    |
| HouseNumber        | House number, for example: <b>123</b> E Main St Apt 3                                                                                                    |
| LeadingDirectional | Leading directional, for example: 123 E Main St Apt 3                                                                                                    |
| POBox              | Post office box number. If the address is a rural route address, the rural route box number will appear here.                                                                                                    |
| PostalCode         | Validated postal code. For U.S. addresses, this is the ZIP Code.                                                                                                    |
| Principality *     | The largest geographic data element within a country                                                                                                    |
| StateProvince      | Validated state or province name                                                                                                    |
| StreetAlias        | Alternate street name; typically applies only to a specific range of addresses on the street. If you do not allow street aliases in the output then the street's "base" name will appear in the output regardless of whether or not there is an alias for the street. for example: 123 E <b>Main</b> St Apt 3 |
| StreetName         | Street name, for example: 123 E Main St Apt 3                                                                                                    |

| columnName          | Description                                                                                                    |
|---------------------|----------------------------------------------------------------------------------------------------|
| StreetSuffix        | Street suffix, for example: 123 E Main <b>St</b> Apt 3                                                                                  |
| Subcity*            | A smaller population center data element, dependent on the contents of the Locality field. For instance, <b>Turkish Neighbourhood</b> . |
| Substreet*          | The dependent street or block data element within a country.<br>For instance, <b>UK Dependent Street</b> .                              |
| TrailingDirectional | Trailing directional, for example: 123 Pennsylvania Ave <b>NW</b>                                                                       |

\*This is a subfield and may not contain data.

# **Parsed Input**

The output can include the input address in parsed form. This type of output is referred to as "parsed input." Parsed input fields contain the address data that was used as input regardless of whether or not ValidateAddress validated the address. Parsed input is different from the "parsed address elements" output in that parsed address elements contain the validated address if the address could be validated, and, optionally, the input address if the address could not be validated. Parsed input always contains the input address regardless of whether or not ValidateAddress validated the address.

To include parsed input fields in the output, set **OutputRecordType = I**.

#### Table 125: Parsed Input

| columnName            | Description                                                                        |
|-----------------------|------------------------------------------------------------------------------------|
| ApartmentLabel.Input  | Apartment designator (such as STE or APT), for example: 123 E Main St <b>APT</b> 3 |
| ApartmentNumber.Input | Apartment number, for example: 123 E Main St APT <b>3</b>                          |
| City.Input            | Validated city name                                                                |

| columnName               | Description                                                                                                    |
|--------------------------|----------------------------------------------------------------------------------------------------|
| Country.Input            | Country. Format is determined by what you selected in<br>OutputCountryFormat:<br>• ISO Code<br>• UPU Code<br>• English                                                                                                    |
| County.Input*            | The smallest geographic data element within a country, for instance, <b>USA County</b>                                                                                                    |
| FirmName.Input           | The validated firm or company name                                                                                                    |
| HouseNumber.Input        | House number, for example: <b>123</b> E Main St Apt 3                                                                                                    |
| LeadingDirectional.Input | Leading directional, for example: 123 <b>E</b> Main St Apt 3                                                                                                    |
| POBox.Input              | Post office box number. If the address is a rural route address, the rural route box number will appear here.                                                                                                    |
| PostalCode.Input         | Validated postal code. For U.S. addresses, this is the ZIP Code.                                                                                                    |
| Principality.Input *     | The largest geographic data element within a country                                                                                                    |
| StateProvince.Input      | Validated state or province name                                                                                                    |
| StreetAlias.Input        | Alternate street name; typically applies only to a specific<br>range of addresses on the street. If you do not allow street<br>aliases in the output then the street's "base" name will<br>appear in the output regardless of whether or not there is<br>an alias for the street. The base name is the name that<br>applies to the entire street. For example: If StreetName is<br>"N MAIN ST" the StreetAlias field would contain "MAIN" and<br>the thoroughfare type,"ST", would be returned in the<br>StreetSuffix field. |

| columnName                | Description                                                                                                    |
|---------------------------|----------------------------------------------------------------------------------------------------|
| StreetName.Input          | Street name, for example: 123 E <b>Main St</b> Apt 3                                                                                    |
| StreetSuffix.Input        | Street suffix, for example: 123 E Main St Apt 3                                                                                         |
| Subcity.Input*            | A smaller population center data element, dependent on the contents of the Locality field. For instance, <b>Turkish Neighbourhood</b> . |
| Substreet.Input*          | The dependent street or block data element within a country.<br>For instance, <b>UK Dependent Street</b> .                              |
| TrailingDirectional.Input | Trailing directional, for example: 123 Pennsylvania Ave <b>NW</b>                                                                       |

\*This is a subfield and may not contain data.

#### **Geocode Output**

ValidateAddressLoqate returns the latitude/longitude, geocoding match code, dependent and double dependent localities, dependent thoroughfare, subadministrative and superadministrative areas, and the search distance as output. Match codes describe how well the geocoder matched the input address to a known address; they also describe the overall status of a match attempt. Search distance codes represent how close the geocode is to the actual physical location of an address.

# Table 126: Geocode Address Output

| columnName        | Description                                                                                                    |                                     |
|-------------------|----------------------------------------------------------------------------------------------------|-------------------------------------|
| Geocode.MatchCode | This two-byte code reflects the status and level o                                                                                                    | f geocode matching for an address.  |
|                   | The first byte represents the geocoding status and is one of the following:                                                                                                    |                                     |
|                   | A Multiple candidate geocodes were fou<br>an average of these was returned                                                                                                    | nd to match the input address, and  |
|                   | A geocode was able to be interpolated<br>in a range                                                                                                    | I from the input addresses location |
|                   | P A single geocode was found matching                                                                                                    | g the input address                 |
|                   | <b>U</b> A geocode was not able to be genera                                                                                                    | ted for the input address           |
|                   | The second byte represents the level of geocoding matching and is one of the following:                                                                                                    |                                     |
|                   | 5 Delivery point (post box or sul                                                                                                    | bbuilding)                          |
|                   | 4 Premise or building                                                                                                    |                                     |
|                   | 3 Thoroughfare                                                                                                    |                                     |
|                   | 2 Locality                                                                                                    |                                     |
|                   | 1 Administrative area                                                                                                    |                                     |
|                   | <b>0</b> None                                                                                                    |                                     |
| Latitude          | Eight-digit number in degrees and calculated to five decimal places (in the format specified).                                                                                                    |                                     |
| Longitude         | Eight-digit number in degrees and calculated to five decimal places (in the format specified).                                                                                                    |                                     |
| SearchDistance    | The radius of accuracy in meters, providing an indication of the probable maximum distance between the given geocode and the actual physical location. This field is derived from and dependent upon the accuracy and coverage of the underlying reference data. |                                     |

# Table 127: City/Street/Postal Code Centroid Match Codes

| Element       | Match Code |
|---------------|------------|
| Address Point | P4         |

| Element                    | Match Code |
|----------------------------|------------|
| Address Point Interpolated | 14         |
| Street Centroid            | A4/P3      |
| Postal Code/City Centroid  | A3/P2/A2   |

**Note:** Geocode.Match.Code does not return two coordinates for a street segment (such as the beginning and ending of a portion of a street). Instead, with input resulting in return codes of I3 (interpolated to thoroughfare or street level, where no input premise number was provided), the complete street is used in the computation.

#### **Result Indicators**

Result indicators provide information about the kinds of processing performed on an address. There are two types of result indicators:

#### **Record-Level Result Indicators**

Record-level result indicators provide data about the results of ValidateAddressLoqate processing for each record, such as the success or failure of the match attempt, which coder processed the address, and other details. The following table lists the record-level result indicators returned by ValidateAddressLoqate.

# Table 128: Record Level Indicators

| columnName | Description                                                                                                    |
|------------|----------------------------------------------------------------------------------------------------|
| Confidence | The level of confidence assigned to the address being returned. Range is from zero (0) to 100; zero indicates failure, 100 indicates a very high level of confidence that the match results are correct. For multiple matches, the confidence level is 0. For details about how this number is calculated, see Introduction to the Validate Address Confidence Algorithm on page 755. |

| columnName       | Description                                                                                                    |
|------------------|----------------------------------------------------------------------------------------------------|
| CouldNotValidate | If no match was found, which address component could not be validated:                                                                                                    |
|                  | <ul> <li>ApartmentNumber</li> <li>HouseNumber</li> <li>StreetName</li> <li>PostalCode</li> <li>City</li> <li>Directional</li> <li>StreetSuffix</li> <li>Firm</li> </ul>                                                                                                    |
|                  | POBoxNumber                                                                                                    |
|                  | <b>Note:</b> More than one component may be returned, in a comma-separated list.                                                                                                    |
| MatchScore       | MatchScore provides an indication of the similarity between the input data and the closest reference data match. It is significantly different from Confidence in that Confidence indicates how much the input address changed to obtain a match, whereas the meaning of Match Score varies between U.S. and non-U.S. addresses.                                                                                                    |
|                  | The int getFieldMatchscore (unit record, const char*) field is a decimal value between 0 and 100 that reflects the similarity between the identified input data and the closest reference data match. A result of 100 indicates that no changes other than alias, casing, or diacritic changes have been made to the input data. A result of 0 indicates that there is no similarity between the input data and closest reference data match.                                                                                                    |
|                  | <b>Note:</b> The Validate Address Loqate and Advanced Matching Module<br>components both use the MatchScore field. The MatchScore field value in<br>the output of a dataflow is determined by the last stage to modify the value<br>before it is sent to an output stage. If you have a dataflow that contains<br>Validate Address Loqate and Advanced Matching Module components and<br>you want to see the MatchScore field output for each stage, use a<br>Transformer stage to copy the MatchScore value to another field. For<br>example, Validate Address Loqate produces an output field called<br>MatchScore and then a Transformer stage copies the MatchScore field<br>from Validate Address Loqate to a field called AddressMatchScore. When<br>the matcher stage runs it populates the MatchScore field with the value<br>from the matcher and passes through the AddressMatchScore value from<br>Validate Address Loqate. |
| ProcessedBy      | Which address coder processed the address:                                                                                                    |
|                  | <b>LOQATE</b> The Logate coder processed the address.                                                                                                    |

| columnName         | Description                                                  |                                                                                  |
|--------------------|--------------------------------------------------------------|----------------------------------------------------------------------------------|
| Status             | Reports the success or fail<br>is "F" for all the possible m | ure of the match attempt. For multiple matches, this field atches.               |
|                    | null                                                         | Success                                                                          |
|                    | F                                                            | Failure                                                                          |
| Status.Code        | Reason for failure, if there • UnableToValidate              | is one.                                                                          |
| Status.Description | Description of the problem<br>Address Not Found              | , if there is one.<br>This value will appear if<br>Status.Code=UnableToValidate. |

# Field-Level Result Indicators

Field-level result indicators describe how ValidateAddressLoqate handled each address element. Field-level result indicators are returned in the qualifier "Result". For example, the field-level result indicator for HouseNumber is contained in **HouseNumber.Result**.

To enable field-level result indicators, specify OutputFieldLevelReturnCodes=Y.

The following table lists the field-level result indicators. If a particular field does not apply to an address, the result indicator may be blank.

# Table 129: Field-Level Result Indicators

| columnName             | Desc | ription                                                                                                    |
|------------------------|------|----------------------------------------------------------------------------------------------------|
| ApartmentLabel.Result  | Α    | Appended. The field was added to a blank input field. U.S. and Canadian addresses only.                                                                                                    |
|                        | С    | Corrected. U.S. and Canadian addresses only.                                                                                                    |
|                        | F    | Formatted. The spacing and/or punctuation was changed to conform to postal standards.                                                                                                    |
|                        | Ρ    | Pass-through. The data was not used in the validation process, but it was preserved in the output. U.S. and Canadian addresses only.                                                              |
|                        | R    | The apartment label is required but is missing from the input address.<br>U.S. addresses only.                                                                                                    |
|                        | S    | Standardized. This option includes any standard abbreviations.                                                                                                    |
|                        | U    | Unmatched. Does not apply to Canadian addresses.                                                                                                    |
|                        | v    | Validated. The data was confirmed correct and remained unchanged from input.                                                                                                    |
| ApartmentNumber.Result | Α    | Appended. The field was added to a blank input field. U.S. and Canadian addresses only.                                                                                                    |
|                        | С    | Corrected. Canadian addresses only.                                                                                                    |
|                        | F    | Formatted. The spacing and/or punctuation was changed to conform to postal standards. Does not apply to U.S. or Canadian addresses.                                                               |
|                        | Ρ    | Pass-through. The data was not used in the validation process, but it was preserved in the output. U.S. addresses that are an EWS match will have a value of P. U.S. and Canadian addresses only. |
|                        | R    | The apartment number is required but is missing from the input address. U.S. addresses only.                                                                                                    |
|                        | S    | Standardized. This option includes any standard abbreviations. Does not apply to U.S. addresses.                                                                                                  |
|                        | U    | Unmatched.                                                                                                    |
|                        | v    | Validated. The data was confirmed correct and remained unchanged from input.                                                                                                    |

| columnName      | Description                                                    |                                                                                                    |  |
|-----------------|----------------------------------------------------------------|----------------------------------------------------------------------------------------------------|--|
| City.Result     | А                                                              | Appended. The field was added to a blank input field. U.S. and Canadian addresses only.                                                                                                  |  |
|                 | С                                                              | Corrected. U.S. and Canadian addresses only.                                                                                                    |  |
|                 | F                                                              | Hyphens missing or punctuation errors. Canadian addresses only.                                                                                                    |  |
|                 | Μ                                                              | Multiple. The input address matched multiple records in the postal database, and each matching record has a different value in this field. Does not apply to U.S. or Canadian addresses. |  |
|                 | Р                                                              | Pass-through. The data was not used in the validation process, but it was preserved in the output.                                                                                       |  |
|                 | R                                                              | The city is required but is missing from the input address. U.S. addresses only.                                                                                                    |  |
|                 | S                                                              | Standardized. This option includes any standard abbreviations. Does not apply to U.S. addresses.                                                                                         |  |
|                 | U                                                              | Unmatched. Does not apply to Canadian addresses.                                                                                                    |  |
|                 | v                                                              | Validated. The data was confirmed correct and remained unchanged from input.                                                                                                    |  |
| Country.Result  | These result codes do not apply to U.S. or Canadian addresses. |                                                                                                    |  |
|                 | М                                                              | Multiple. The input address matched multiple records in the postal database, and each matching record has a different value in this field.                                               |  |
|                 | S                                                              | Standardized. This option includes any standard abbreviations.                                                                                                    |  |
|                 | U                                                              | Unmatched.                                                                                                    |  |
|                 | v                                                              | Validated. The data was confirmed correct and remained unchanged from input.                                                                                                    |  |
| County.Result*  | The sn                                                         | The smallest geographic data element within a country, for instance, USA Coun                                                                                                    |  |
| FirmName.Result | С                                                              | Corrected. U.S. addresses only.                                                                                                    |  |
|                 | Р                                                              | Pass-through. The data was not used in the validation process, but it was preserved in the output. U.S. and Canadian addresses only.                                                     |  |
|                 | U                                                              | Unmatched. U.S. and Canadian addresses only.                                                                                                    |  |
|                 | v                                                              | Validated. The data was confirmed correct and remained unchanged from input. U.S. addresses only.                                                                                        |  |

| columnName                | Description |                                                                                                    |  |
|---------------------------|-------------|----------------------------------------------------------------------------------------------------|--|
| HouseNumber.Result        | А           | Appended. The field was added to a blank input field. Canadian addresses only.                                                                                  |  |
|                           | С           | Corrected. Canadian addresses only.                                                                                                    |  |
|                           | F           | Formatted. The spacing and/or punctuation was changed to conform to postal standards. Does not apply to U.S. or Canadian addresses.                             |  |
|                           | ο           | Out of range. Does not apply to U.S. or Canadian addresses.                                                                                                    |  |
|                           | Р           | Pass-through. The data was not used in the validation process, but it was preserved in the output. Canadian addresses only.                                     |  |
|                           | R           | The house number is required but is missing from the input address.<br>Canadian addresses only.                                                                 |  |
|                           | S           | Standardized. This option includes any standard abbreviations. Does not apply to U.S. or Canadian addresses.                                                    |  |
|                           | U           | Unmatched.                                                                                                    |  |
|                           | v           | Validated. The data was confirmed correct and remained unchanged from input.                                                                                    |  |
| LeadingDirectional.Result | Α           | Appended. The field was added to a blank input field. U.S. and Canadian addresses only.                                                                         |  |
|                           | С           | Corrected. Non-blank input was corrected to a non-blank value. U.S. addresses only.                                                                             |  |
|                           | F           | Formatted. The spacing and/or punctuation was changed to conform to postal standards. Does not apply to U.S. or Canadian addresses.                             |  |
|                           | М           | Multiple. The input address matched multiple records in the postal database, and each matching record has a different value in this field. U.S. addresses only. |  |
|                           | Р           | Pass-through. The data was not used in the validation process, but it was preserved in the output. Canadian addresses only.                                     |  |
|                           | S           | Standardized. This option includes any standard abbreviations.                                                                                                  |  |
|                           | U           | Unmatched.                                                                                                    |  |
|                           | v           | Validated. The data was confirmed correct and remained unchanged from input. Does not apply to Canadian addresses.                                              |  |

| columnName        | Description |                                                                                                    |  |
|-------------------|-------------|----------------------------------------------------------------------------------------------------|--|
| POBox.Result      | А           | Appended. The field was added to a blank input field. Canadian addresses only.                                                                                                   |  |
|                   | С           | Corrected. Canadian addresses only.                                                                                                    |  |
|                   | F           | Formatted. The spacing and/or punctuation was changed to conform to postal standards. Does not apply to U.S. or Canadian addresses.                                              |  |
|                   | Μ           | Multiple matches. The input address matched multiple records in the postal database, and each matching record has a different value in this field. U.S. addresses only.          |  |
|                   | Р           | Pass-through. The data was not used in the validation process, but it was preserved in the output. Canadian addresses only.                                                      |  |
|                   | R           | The P.O. Box number is required but is missing from the input address. U.S. addresses only.                                                                                      |  |
|                   | S           | Standardized. This option includes any standard abbreviations.                                                                                                    |  |
|                   | U           | Unmatched.                                                                                                    |  |
|                   | V           | Validated. The data was confirmed correct and remained unchanged from input.                                                                                                    |  |
| PostalCode.Result | Α           | Appended. The field was added to a blank input field. U.S. and Canadian addresses only.                                                                                          |  |
|                   | С           | Corrected. U.S. and Canadian addresses only.                                                                                                    |  |
|                   | F           | Formatted. The spacing and/or punctuation was changed to conform to postal standards. Does not apply to U.S. or Canadian addresses.                                              |  |
|                   | Μ           | Multiple. The input address matched multiple records in the postal database, and each matching record has a different value in this field. Does not apply to Canadian addresses. |  |
|                   | Р           | Pass-through. The data was not used in the validation process, but it was preserved in the output. Does not apply to U.S. addresses.                                             |  |
|                   | R           | The postal code is required but is missing from the input address. U.S. addresses only.                                                                                          |  |
|                   | S           | Standardized. This option includes any standard abbreviations. Does not apply to U.S. or Canadian addresses.                                                                     |  |
|                   | U           | Unmatched. For example, if the street name does not match the postal code, both StreetName.Result and PostalCode.Result will contain U.                                          |  |
|                   | v           | Validated. The data was confirmed correct and remained unchanged from input.                                                                                                    |  |

| columnName            | Description                                          |                                                                                                    |  |
|-----------------------|------------------------------------------------------|----------------------------------------------------------------------------------------------------|--|
| PostalCode.Type       | Ρ                                                    | The ZIP Code <sup>™</sup> contains only PO Box addresses. U.S. addresses only.                                                                                                    |  |
|                       | U                                                    | The ZIP Code <sup>™</sup> is a unique ZIP Code <sup>™</sup> assigned to a specific company or location. U.S. addresses only.                                                                                                    |  |
|                       | М                                                    | The ZIP Code $^{^{	om}}$ is for military addresses. U.S. addresses only.                                                                                                    |  |
|                       | null                                                 | The ZIP $Code^{^{TM}}$ is a standard ZIP $Code^{^{TM}}$ .                                                                                                    |  |
| Principality.Result * | The largest geographic data element within a country |                                                                                                    |  |
| StateProvince.Result  | Α                                                    | Appended. The field was added to a blank input field. U.S. and Canadian addresses only.                                                                                                    |  |
|                       | С                                                    | Corrected. U.S. addresses only.                                                                                                    |  |
|                       | М                                                    | Multiple. The input address matched multiple records in the postal database, and each matching record has a different value in this field. Does not apply to U.S. or Canadian addresses.                                                                                                    |  |
|                       | Р                                                    | Pass-through. The data was not used in the validation process, but it was preserved in the output. U.S. and Canadian addresses only.                                                                                                    |  |
|                       | R                                                    | The state is required but is missing from the input address. U.S. addresses only.                                                                                                    |  |
|                       | S                                                    | Standardized. This option includes any standard abbreviations. Does not apply to U.S. addresses.                                                                                                    |  |
|                       | U                                                    | Unmatched. Does not apply to Canadian addresses.                                                                                                    |  |
|                       | v                                                    | Validated. The data was confirmed correct and remained unchanged from input.                                                                                                    |  |
| StreetAlias.Result    | on the s<br>name v<br>street.<br>StreetN             | alternate name for a street; typically applies only to a specific range of addresses<br>the street. If you do not allow street aliases in the output then the street's "base"<br>ne will appear in the output regardless of whether or not there is an alias for the<br>set. The base name is the name that applies to the entire street. For example: If<br>setName is "N MAIN ST" the StreetAlias field would contain "MAIN" and the<br>roughfare type, "ST", would be returned in the StreetSuffix field. |  |

| columnName          | Description                                                                                                    |                                                                                                    |  |
|---------------------|----------------------------------------------------------------------------------------------------|----------------------------------------------------------------------------------------------------|--|
| StreetName.Result   | А                                                                                                    | Appended. The field was added to a blank input field. Canadian addresses only.                                                                                  |  |
|                     | С                                                                                                    | Corrected. U.S. and Canadian addresses only.                                                                                                    |  |
|                     | F                                                                                                    | Formatted. The spacing and/or punctuation was changed to conform to postal standards. Does not apply to U.S. or Canadian addresses.                             |  |
|                     | Μ                                                                                                    | Multiple. The input address matched multiple records in the postal database, and each matching record has a different value in this field. U.S. addresses only. |  |
|                     | Р                                                                                                    | Pass-through. The data was not used in the validation process, but it was preserved in the output. Does not apply to U.S. addresses.                            |  |
|                     | S                                                                                                    | Standardized. This option includes any standard abbreviations. U.S. and Canadian addresses only.                                                                |  |
|                     | U                                                                                                    | Unmatched.                                                                                                    |  |
|                     | v                                                                                                    | Validated. The data was confirmed correct and remained unchanged from input.                                                                                    |  |
| StreetSuffix.Result | Α                                                                                                    | Appended. The field was added to a blank input field. U.S. and Canadian addresses only.                                                                         |  |
|                     | С                                                                                                    | Corrected. U.S. and Canadian addresses only.                                                                                                    |  |
|                     | F                                                                                                    | Formatted. The spacing and/or punctuation was changed to conform to postal standards. Does not apply to U.S. or Canadian addresses.                             |  |
|                     | Μ                                                                                                    | Multiple. The input address matched multiple records in the postal database, and each matching record has a different value in this field. U.S. addresses only. |  |
|                     | Р                                                                                                    | Pass-through. The data was not used in the validation process, but it was preserved in the output. Canadian addresses only.                                     |  |
|                     | S                                                                                                    | Standardized. This option includes any standard abbreviations.                                                                                                  |  |
|                     | U                                                                                                    | Unmatched. Does not apply to U.S. addresses.                                                                                                    |  |
|                     | v                                                                                                    | Validated. The data was confirmed correct and remained unchanged from input.                                                                                    |  |
| Subcity.Result*     | A smaller population center data element, dependent on the contents of the Localit field. For instance, <b>Turkish Neighbourhood</b> . |                                                                                                    |  |
| Substreet.Result*   | The dependent street or block data element within a country. For instance, <b>UK Dependent Street</b> .                                |                                                                                                    |  |

| columnName                 | Descr | iption                                                                                                    |
|----------------------------|-------|----------------------------------------------------------------------------------------------------|
| TrailingDirectional.Result | Α     | Appended. The field was added to a blank input field. U.S. and Canadian addresses only.                                                                         |
|                            | С     | Corrected. U.S. and Canadian addresses only.                                                                                                    |
|                            | F     | Formatted. The spacing and/or punctuation was changed to conform to postal standards. Does not apply to U.S. or Canadian addresses.                             |
|                            | М     | Multiple. The input address matched multiple records in the postal database, and each matching record has a different value in this field. U.S. addresses only. |
|                            | Ρ     | Pass-through. The data was not used in the validation process, but it was preserved in the output. Canadian addresses only.                                     |
|                            | S     | Standardized. This option includes any standard abbreviations.                                                                                                  |
|                            | U     | Unmatched. Does not apply to Canadian addresses.                                                                                                    |
|                            | v     | Validated. The data was confirmed correct and remained unchanged from input.                                                                                    |

\*This is a subfield and may not contain data.

#### The AVC Code

The *Address Verification Code (AVC)* is an 11-byte code that is made up of accuracy indicators for addresses; the codes tell you the quality of the processing results and provide guidelines on how to correct the input data if necessary. Each individual address receives its own code. This code is automatically returned within your dataflow output. An example of an AVC is:

V44-I44-P6-100

An AVC has eight parts:

- Verification Status
- Post-Process Verification Match Level
- Pre-Process Verification Match Level
- Parsing Status
- Lexicon Identification Match Level
- Context Identification Match Level
- Postcode Status
- Matchscore

## Verification Status

The level to which an address was verified.

- V—Verified. A complete match was made between the input data and a single record from the available reference data. For simple address validation, this is considered the best code to return.
- **P**—Partially verified. A partial match was made between the input data and a single record from the available reference data. This could mean that there is granular data for the address information that was provided, but additional information is required to return a full validation.
- A—Ambiguous. There are multiple addresses that could match the input.
- **U**—Unable to verify. This gets returned when there is not enough information to verify an address or when the input query is unreadable. The output fields will contain the input data.
- **R**—Reverted. The record could not be verified to the specified minimum acceptable level. This occurs when advanced options such as minimum reversion levels are set on a process. The output fields will contain the input data.
- C—Conflict. There is more than one close reference data match with conflicting values.

## Post-Process Verification Match Level

The level to which the input data matches the available reference data after processing.

- 5—Delivery point (building or post box). The record will be passed or will have high confidence if ApartmentNumber, HouseNumber, Street, City, and StateProvince supplied in the input record match to the Loqate reference dataset. Will have moderate confidence if ApartmentNumber is correct but other remaining fields are incorrect, but in this case the Loqate engine should able to identify the ApartmentNumber as ApartmentNumber is at a more granular level. It will have zero confidence if ApartmentNumber and other fields are unable to parsed by the Loqate engine.
- 4—Premise or building. The record will be passed or will have high confidence if House Number, Street, City, and StateProvince supplied in the input record match the Loqate reference dataset. Will have moderate confidence if HouseNumber is correct but the other fields are not; however, in this case the Loqate engine should able to identify the HouseNumber because HouseNumber is at a more granular level. It will have zero confidence if the HouseNumber and other fields are unable to parsed by the Loqate engine.
- 3—Thoroughfare, road, or street. The record will be passed or will have high confidence if Street, City, and StateProvince supplied in the input record match the Loqate reference dataset. Will have moderate confidence if City is correct but StateProvince is not; however, in this case the Loqate engine should able to identify the StateProvince as City itself is the part of StateProvince. It will have zero confidence if City or both fields (City and State Province) are unable to parsed by the Loqate engine.
- 2—Locality (city or town). The record will be passed or will have high confidence if both City and StateProvince supplied in the input record match the Loqate reference dataset. Will have moderate confidence if City is correct but StateProvince is not; however, in this case the Loqate Engine should able to identify the StateProvince as City itself is the part of StateProvince. It will have zero confidence if City or both fields (City and StateProvince) are unable to be parsed by the Loqate engine.
- 1—Administrative area (state or region). The record will be passed or will have high confidence if the StateProvince supplied in the input record matches the Loqate reference dataset.
- 0—None. This is equivalent to loosest match option.

# Pre-Process Verification Match Level

The level to which the input data matches the available reference data before processing.

- **5**—Delivery point (building or post box)
- **4**—Premise or building.
- **3**—Thoroughfare, road, or street.
- 2—Locality (city or town).
- **1**—Administrative area (state or region).
- **0**—None.

# **Parsing Status**

The level to which an address was parsed.

- I—Identified and parsed. The input data has been identified and placed into components. For example, with "123 Kingston Av" Validate Address Loqate would be able to determine that "123" was a Premise Number, "Kingston" was the Thoroughfare Name, and "Av" or "Avenue" would be the Thoroughfare Type.
- **U**—Unable to parse. Validate Address Loqate was unable to identify and parse the input data. As with the "Unverified" verification status, the input data was incomplete or vague.

## Lexicon Identification Match Level

The level to which the input data has some recognized form through the use of pattern matching (for instance, a numeric value could be a premise number) and lexicon matching (for example, "rd" could be Thoroughfare Type "road"; "London" could be a locality, and so on).

- **5**—Delivery point (building or post box)
- 4—Premise or building.
- 3—Thoroughfare, road, or street.
- **2**—Locality (city or town).
- 1—Administrative area (state or region).
- 0—None.

# Context Identification Match Level

The level to which the input data can be recognized based on the context in which it appears. This is the least accurate form of matching and is based on identifying a word as a particular address element. For example, input could be determined to be a thoroughfare because it was preceded by something that could be a premise and followed by something that could be a locality, the latter items being identified through a match against the reference data or the lexicon.

- **5**—Delivery point (building or post box)
- 4—Premise or building.
- 3—Thoroughfare, road, or street.
- 2—Locality (city or town).
- **1**—Administrative area (state or region).

• **0**—None.

## Postcode Status

The level to which a postal code was verified.

- P8—PostalCodePrimary and PostalCodeSecondary verified.
- P7—PostalCodePrimary verified, PostalCodeSecondary added or changed.
- **P6**—PostalCodePrimary verified.
- P5—PostalCodePrimary verified with small change.
- **P4**—PostalCodePrimary verified with large change.
- P3—PostalCodePrimary added.
- P2—PostalCodePrimary identified by lexicon.
- P1—PostalCodePrimary identified by context.
- P0—PostalCodePrimary empty.

## Match Score

A numeric value between 0 and 100 representing the similarity between the identified input data and the output data for the record. A result of 100 means that no changes other than additions, alias, casing, or diacritic changes have been made to the input data. A result of 0 means there is no similarity between the input data item and the output data provided.

#### **AMAS Output**

The following table lists the standard fields that are output by ValidateAddressLoqate.

| columnName  | Description                 |                                                                                                    |  |  |
|-------------|-----------------------------|----------------------------------------------------------------------------------------------------|--|--|
| Barcode     | Standard barcode based o    | on the DPID.                                                                                                    |  |  |
|             | F                           | Failure (no barcode found)                                                                                           |  |  |
|             | 20-digit number             | Success                                                                                                    |  |  |
| DPID        |                             | er. An eight-digit number from the Australia Post Postal identifies a mail delivery point, such as a street address. |  |  |
|             |                             | vill contain "00000000" for Australian addresses that are<br>I and will be empty for non-Australian addresses.       |  |  |
| FloorNumber | The floor/level number, for | r example: 123 E Main St Apt 3, <b>4th</b> Floor                                                                     |  |  |
|             |                             |                                                                                                    |  |  |

# Table 130: Output Fields

| columnName   | Description                                                              |
|--------------|--------------------------------------------------------------------------|
| FloorType    | The floor/level type, for example: 123 E Main St Apt 3, 4th <b>Floor</b> |
| PostalBoxNum | The postal delivery number, for example: PO Box 42                       |

# **Encountering False Positives**

# What is a False-Positive?

To prevent the generation of address lists, the DPV and LACS<sup>Link</sup> databases include false-positive records. False-positive records are artificially manufactured addresses that reside in a false-positive table. For each negative response that occurs in a DPV or LACS<sup>Link</sup> query, a query is made to the false-positive table. A match to this table (called a false-positive match) disables your DPV or LACS<sup>Link</sup> key. In batch processing the job that contains the violation will complete successfully but you will not be able to run any subsequent jobs that use DPV or LACS<sup>Link</sup> until you report the violation and obtain a key to reactivate DPV or LACS<sup>Link</sup>.

**Note:** The term "seed record violation" is also used to refer to encountering false positive records. The two terms mean the same thing.

# **Reporting DPV False-Positive Violations**

Spectrum<sup>™</sup> Technology Platform indicates a false-positive match via messages in the server log.

Client/server calls throw an exception if a false-positive match occurs. When a DPV fals positive record violation occurs, the server log will say:

WARN [Log] Seed record violation for S<ZIP, ZIP+4, Address, Unit> ERROR
[Log] Feature Disabled: DPU: DPV Seed Record Violation. Seed Code:
S<Address, ZIP, ZIP+4, Unit>

**Note:** If a DPV false positive record is found, the process() method (COM, C++, Java, and .NET) will throw an exception that the feature DPU has been disabled. In C, the processMessage() function will return a non-zero value.

You can report the violation and obtain a restart key by following these steps.

 In your browser, go to http://<yourserver>:<port>/<product code>/dpv.jsp. For example, http://localhost:8080/unc/dpv.jsp for the Universal Addressing Module and http://localhost:8080/geostan/dpv.jsp for the Enterprise Geocoding Module.

- 2. Enter the mailer's information into each field. The number in parentheses after each field name indicates the maximum length of the field.
- 3. Click **Submit** when you're done. A **File Download** dialog will appear.
- 4. Click Save to save the file to your computer. A Save As dialog will appear.
- 5. Specify a file name and location on your local hard drive (for example c:\DPVSeedFile.txt) and click **Save**.
- Review the appropriate USPS information. For a DPV seed violation, review the USPS DPV Product Licensee Performance Requirements document at https://postalpro.usps.com/DPV LPR.
- 7. Call Pitney Bowes Technical Support.

#### **DPV False Positive Header File Layout**

The USPS<sup>®</sup> has determined the required layout of the DPV false-positive header file, which is currently defined as a fixed-length file containing two or more 180-byte records. The first record must always be the header record, whose layout is shown below.

| Position | Length | Description                 | Format       |
|----------|--------|-----------------------------|--------------|
| 1-40     | 40     | Mailer's company name       | Alphanumeric |
| 41-98    | 58     | Mailer's address line       | Alphanumeric |
| 99-126   | 28     | Mailer's city name          | Alphanumeric |
| 127-128  | 2      | Mailer's state abbreviation | Alphabetic   |
| 129-137  | 9      | Mailer's 9-digit ZIP Code   | Numeric      |
| 138-146  | 9      | Total Records Processed     | Numeric      |
| 147-155  | 9      | Total Records DPV Matched   | Numeric      |
| 156-164  | 9      | Percent Match Rate to DSF   | Numeric      |

# Table 131: DPV False-Positive Header Record Layout

| Position | Length | Description                              | Format  |
|----------|--------|------------------------------------------|---------|
| 165-173  | 9      | Percent Match Rate to ZIP + $4^{\oplus}$ | Numeric |
| 174-178  | 5      | Number of ZIP Codes on file              | Numeric |
| 179-180  | 2      | Number of False-Positives                | Numeric |

The trailer record contains information regarding the DPV false-positive match. There must be one trailer record added to the false-positive file for every DPV false-positive match. The layout is shown below.

| Position | Length | Description                    | Format       |
|----------|--------|--------------------------------|--------------|
| 1-2      | 2      | Street predirectional          | Alphanumeric |
| 3-30     | 28     | Street name                    | Alphanumeric |
| 31-34    | 4      | Street suffix abbreviation     | Alphanumeric |
| 35-36    | 2      | Street postdirectional         | Alphanumeric |
| 37-46    | 10     | Address primary number         | Alphanumeric |
| 47-50    | 4      | Address secondary abbreviation | Alphanumeric |
| 51-58    | 8      | Address secondary number       | Numeric      |
| 59-63    | 5      | Matched ZIP Code               | Numeric      |

| Position | Length | Description                  | Format  |
|----------|--------|------------------------------|---------|
| 64-67    | 4      | Matched ZIP + 4 <sup>®</sup> | Numeric |
| 68-180   | 113    | Filler                       | Spaces  |

#### **Reporting LACS/Link False-Positive Violations**

Spectrum<sup>™</sup> Technology Platform indicates a false-positive match via messages in the server log. Batch jobs will fail if a false-positive match occurs and client/server calls will throw an exception.

**Note:** The term "seed record violation" is also used to refer to encountering false positive records. The two terms mean the same thing.

When a false positive record is encountered, the server log will say:

```
2005-05-06 17:05:38,978 WARN [com.gl.component.ValidateAddress] Seed
record violation for RR 2 28562 31373
2005-05-06 17:05:38,978 ERROR [com.gl.component.ValidateAddress] Feature
Disabled: LLU: LACS Seed Record Violation. Seed Code: 28562 31373
2005-05-06 17:05:38,978 ERROR [com.gl.dcg.gateway.Gateway] Gateway
exception: com.gl.dcg.stage.StageException:
com.gl.dcg.component.ComponentException: Feature Disabled: LLU
2005-05-06 17:06:30,291 ERROR
[com.pb.spectrum.platform.server.runtime.core.license.impl.policy.Policy]
Feature LACSLink Real- time is disabled.
```

**Note:** If a LACS<sup>Link</sup> false positive record is found, the process() method (COM, C++, Java, and .NET) will throw an exception that the feature LLU has been disabled. In C, the processMessage() function will return a non-zero value.

- 1. In your browser, go to http://<ServerName>:<port>/<product code>/lacslink.jsp. For example, http://localhost:8080/unc/lacslink.jsp for the Universal Addressing Module and http://localhost:8080/geostan/lacslink.jsp for the Enterprise Geocoding Module.
- 2. Enter the mailer's information into each field. The number in parentheses after the field name indicates the maximum length of the field. Click **Submit** when you're done. A **File Download** dialog will appear.
- 3. Click **Save** to save the file to your computer. A **Save As** dialog will appear.
- 4. Specify a file name and location on your local hard drive (for example c:\lacslink.txt) and click **Save**.
- 5. Review the appropriate USPS information. For a LACS<sup>Link</sup> seed violation, review the LACS<sup>Link</sup> End User Licensee Performance Requirements document at https://postalpro.usps.com/LL\_EU\_LPR.

6. Call Pitney Bowes Technical Support.

# ValidateAddress Confidence Algorithm

#### Introduction to the Validate Address Confidence Algorithm

ValidateAddress computes a confidence score for each validated address. This score describes how likely it is that the validated address is correct. Confidence code values range from 0 to 100, with a zero confidence level indicating no confidence and 100 indicating a very high level of confidence that the match results are correct. Confidence codes are calculated based on an algorithm that takes into account the match results for individual output fields. The output fields involved in this calculation include:

- Country
- City
- StateProvince
- PostalCode
- StreetName
- HouseNumber
- LeadingDirectional
- TrailingDirectional
- StreetSuffix
- ApartmentNumber

Each field has its own Weight in the algorithm. Additionally, for each field the match result could be labeled as Success, Failure, or Changed. ("Changed" refers to cases where the contents of the field have been corrected in order to get a match.) The match result—Success, Failure, or Changed—determines what the Factor is for that field. Thus, the calculation for the confidence code is a product of Weight by Factor as follows:

```
Confidence = (Weight * Factor) for City
+ (Weight * Factor) for Country
+ (Weight * Factor) for State
+ (Weight * Factor) for PostalCode
+ (Weight * Factor) for StreetName
+ (Weight * Factor) for HouseNumber
+ (Weight * Factor) for Directionals
+ (Weight * Factor) for Street Suffix
+ (Weight * Factor) for ApartmentNumber
```

#### **Confidence Algorithm for U.S. and Canadian Addresses**

The following table details the scoring and logic behind the ValidateAddress confidence algorithm for U.S. and Canadian addresses.

| Field           | Weight/Match Score | Factor if Changed <sup>3</sup> | Factor If Filled <sup>4</sup> |
|-----------------|--------------------|--------------------------------|-------------------------------|
| Country         | 10                 | 100%                           | 0%                            |
| City            | 10                 | 50%                            | 75%                           |
| StateProvince   | 15                 | 50%                            | 75%                           |
| PostalCode      | 15                 | 25%                            | 25%                           |
| StreetName      | 15                 | 50%                            | 75%                           |
| HouseNumber     | 15                 | 50%                            | 75%                           |
| Directionals    | 10                 | 50%                            | 75%                           |
| StreetSuffix    | 5                  | 50%                            | 75%                           |
| ApartmentNumber | 5                  | 50%                            | 75%                           |

#### Table 133: Confidence Algorithm for U.S. and Canadian Addresses

# **Confidence Algorithm for International Addresses**

There are two confidence algorithms for addresses outside the U.S. and Canada, one for addresses in countries that use postal codes and one for addresses in countries that do not use postal codes.

The following table details the confidence algorithm for non-U.S. and non-Canadian addresses from countries that use postal codes.

<sup>&</sup>lt;sup>4</sup> Refers to instances when the input data in this field is not present but is filled in order to achieve a match.

<sup>&</sup>lt;sup>3</sup> Refers to instances when the input data in this field is changed in order to achieve a match.

| Field           | Weight/Match Score | Factor if<br>Changed <sup>5</sup> | Factor If<br>Filled <sup>6</sup> | Factor if Postal<br>Data<br>Unavailable |
|-----------------|--------------------|-----------------------------------|----------------------------------|-----------------------------------------|
| Country         | 11.11111111111     | 100%                              | 0%                               | 0%                                      |
| City            | 11.11111111111     | 50%                               | 75% <sup>7</sup>                 | 0%                                      |
| StateProvince   | 16.6666666666667   | 100%                              | 100                              | 80%                                     |
| PostalCode      | 16.6666666666667   | 100%                              | 100%                             | 80%                                     |
| StreetName      | 16.6666666666667   | 50%                               | 75%                              | 50%                                     |
| HouseNumber     | 16.6666666666667   | 50%                               | 75%                              | 50%                                     |
| Directionals    | 0                  | 50%                               | 75%                              | 0%                                      |
| StreetSuffix    | 5.5555555555556    | 50%                               | 75%                              | 50%                                     |
| ApartmentNumber | 5.555555555556     | 50%                               | 75%                              | 50%                                     |

#### Table 134: Confidence Algorithm for Countries With Postal Codes

<sup>6</sup> Refers to instances when the input data in this field is not present but is filled in order to achieve a match.
 <sup>5</sup> Defers to instances when the input data in this field is changed in order to achieve a match.

<sup>2</sup> Refers to instances when the input data in this field is changed in order to achieve a match.

<sup>7</sup> If the country is a Category C country, this value is 50%. Countries fall into one of these categories:

- **Category A**—Enables the validation and correction of an address's postal code, city name, state/county name, street address elements, and country name.
- **Category B**—Enables the validation and correction of an address's postal code, city name, state/county name, and country name. It does not support the validation or correction of street address elements.
- **Category C**—Enables the validation and correction of the country name, and the validation of the format of the postal code.

The following table details confidence algorithm for countries that do not use postal codes.

| Field           | Weight/Match Score | Factor if<br>Changed <sup>8</sup> | Factor If<br>Filled <sup>9</sup> | Factor if Postal<br>Data<br>Unavailable |
|-----------------|--------------------|-----------------------------------|----------------------------------|-----------------------------------------|
| Country         | 13.3333333333333   | 100%                              | 0%                               | 0%                                      |
| City            | 13.33333333333333  | 50%                               | 75% <sup>10</sup>                | 0%                                      |
| StateProvince   | 20                 | 100%                              | 100                              | 80%                                     |
| StreetName      | 20                 | 50%                               | 75%                              | 50%                                     |
| HouseNumber     | 20                 | 50%                               | 75%                              | 50%                                     |
| Directionals    | 0                  | 50%                               | 75%                              | 0%                                      |
| StreetSuffix    | 6.66666666666667   | 50%                               | 75%                              | 50%                                     |
| ApartmentNumber | 6.66666666666667   | 50%                               | 75%                              | 50%                                     |

#### Table 135: Confidence Algorithm for Countries Without Postal Codes

<sup>9</sup> Refers to instances when the input data in this field is not present but is filled in order to achieve a match.

<sup>8</sup> Refers to instances when the input data in this field is changed in order to achieve a match.

<sup>10</sup> If the country is a Category C country, this value is 50%. Countries fall into one of these categories:

- **Category A**—Enables the validation and correction of an address's postal code, city name, state/county name, street address elements, and country name.
- **Category B**—Enables the validation and correction of an address's postal code, city name, state/county name, and country name. It does not support the validation or correction of street address elements.
- **Category C**—Enables the validation and correction of the country name, and the validation of the format of the postal code.

The following table lists countries without postal codes.

#### **Table 136: Countries Without Postal Codes**

| Afghanistan   | Albania           | Angola               |
|---------------|-------------------|----------------------|
| Anguilla      | Bahamas           | Barbados             |
| Belize        | Benin             | Bhutan               |
| Botswana      | Burkina Faso      | Burundi              |
| Cameroon      | Cayman Islands    | Central African Rep. |
| Chad          | Cocos Islands     | Colombia             |
| Comoros       | Congo (Dem. Rep.) | Congo (Rep.)         |
| Cote d'Ivoire | Korea (North)     | Djibouti             |
| Dominica      | Equatorial Guinea | Eritrea              |
| Fiji          | Gabon             | Gambia               |
| Ghana         | Grenada           | Guyana               |
| Ireland       | Jamaica           | Kiribati             |
| Libya         | Malawi            | Mali                 |
| Mauritania    | Namibia           | Nauru                |

| Palau                            | Panama               | Peru                  |
|----------------------------------|----------------------|-----------------------|
| Qatar                            | Rwanda               | Saint Lucia           |
| Saint Vincent and the Grenadines | Samoa                | Sao Tome and Principe |
| Seychelles                       | Sierra Leone         | Suriname              |
| Tanzania                         | Timor                | Тодо                  |
| Tonga                            | Trinidad & Tobago    | Tuvalu                |
| Uganda                           | United Arab Emirates | Vanuatu               |
| Yemen                            | Zimbabwe             |                       |

## Universal Name Module

### **OpenNameParser**

OpenNameParser breaks down personal and business names and other terms in the name data field into their component parts. These parsed name elements are then subsequently available to other automated operations such as name matching, name standardization, or multiple-record name consolidation.

OpenNameParser does the following:

• Determines the type of a name in order to describe the function that the name performs. Name entity types are divided into two major groups: personal names and business names. Within each of these major groups are subgroups.

- Determines the form of a name in order to understand which syntax the parser should follow for parsing. Personal names usually take on a natural (signature) order or a reverse order. Business names are usually ordered hierarchically.
- Determines and labels the component parts of a name so that the syntactical relationship of each name part to the entire name is identified. The personal name syntax includes prefixes, first, middle, and last name parts, suffixes, and account description terms, among other personal name parts. The business name syntax includes the firm name and suffix terms.
- Parses conjoined personal and business names and either retains them as one record or splits them into multiple records. Examples of conjoined names include "Mr. and Mrs. John Smith" and "Baltimore Gas & Electric dba Constellation Energy".
- Parses output as records or as a list.
- Assigns a parsing score that reflects the degree of confidence that the parsing is correct.

#### Input

| columnName  | Description                                                                                                    |                                |
|-------------|----------------------------------------------------------------------------------------------------|--------------------------------|
| CultureCode | The culture of the input name data. The options are listed below.                                                                              |                                |
|             | Null (empty)                                                                                                    | Global culture (default).      |
|             | de                                                                                                    | German.                        |
|             | es                                                                                                    | Spanish.                       |
|             | ja                                                                                                    | Japanese.                      |
|             | <b>Note:</b> If you added your own domain using the Open Parser Domain Edito<br>the cultures and culture codes for that domain are also valid. |                                |
| Name        | The name you want to p                                                                                                    | barse. This field is required. |

#### Table 137: Open Name Parser Input

#### **Options**

OpenNameParser options can be configured at the stage level, through any of the Spectrum<sup>™</sup> Technology Platform clients, or at runtime, using dataflow options.

#### **Parsing Options**

The following table lists the options that control the parsing of names.

### Table 138: Open Name Parser Parsing Options

| optionName                     | Descript                                                                                                    | ion                                                                                           |
|--------------------------------|----------------------------------------------------------------------------------------------------|-----------------------------------------------------------------------------------------------|
| ParseNaturalOrderPersonalNames |                                                                                                    | whether to parse names where the is in the order<br>Name, Middle Name, Last Name, and Suffix. |
|                                | true                                                                                                    | Parse personal names that are in natural order.                                               |
|                                | false                                                                                                    | Do not parse names that are in natural order.                                                 |
| ParseReverseOrderPersonalNames | Specifies whether to parse names where the last name specified first.                                                       |                                                                                               |
|                                | true                                                                                                    | Parse personal names that are in reverse order.                                               |
|                                | false                                                                                                    | Do not parse names that are in reverse order.                                                 |
| ParseConjoinedNames            | Specifies whether to parse conjoined names.                                                                                 |                                                                                               |
|                                | true                                                                                                    | Parse conjoined names.                                                                        |
|                                | false                                                                                                    | Do not parse conjoined names.                                                                 |
| SplitConjoinedNames            | Specifies whether to separate names containing mor<br>one individual into multiple records, for example, Bi<br>Sally Smith. |                                                                                               |
|                                | true                                                                                                    | Split conjoined names.                                                                        |
|                                | false                                                                                                    | Do not split conjoined names.                                                                 |
| ParseBusinessNames             | Specifies                                                                                                    | whether to parse business names.                                                              |
|                                | true                                                                                                    | Parse business names.                                                                         |
|                                | false                                                                                                    | Do not parse business names.                                                                  |
|                                |                                                                                                    |                                                                                               |

| optionName        | Descriptio                                                                                                    | n                                                 |
|-------------------|----------------------------------------------------------------------------------------------------|---------------------------------------------------|
| OutputAsList      | Specifies wi<br>list form.                                                                                                    | hether to return the parsed name elements in a    |
|                   | true                                                                                                    | Return the parsed elements in a list form.        |
|                   | false                                                                                                    | Do not return the parsed elements in a list form. |
| ShortcutThreshold | Specifies how to balance performance versus quality. A faster performance will result in lower quality output; likewise, higher quality will result in slower performance. When this threshold is met, no other processing will be performed on the record. |                                                   |
|                   | Specify a va                                                                                                    | alue from 0 to 100. The default is 100.           |

#### **Cultures Options**

The following table lists the options that control name cultures.

#### Table 139: Open Name Parser Cultures Options

| optionName     | Description                                                                                                    |
|----------------|----------------------------------------------------------------------------------------------------|
| DefaultCulture | Specifies which culture(s) you want to include in the parsing grammar. Global Culture is the default selection.                                                                                                    |
|                | Specify cultures by specifying the two-character culture<br>code in a comma-separated list in priority order. For<br>example, to attempt to parse the name using the Spanish<br>culture first then Japanese, you would specify: |
|                | es,ja,,                                                                                                    |

#### **Advanced Options**

The following table lists the advanced options for name parsing.

### Table 140: Open Name Parser Advanced Options

| Option                                   | Description                                                                                                    |
|------------------------------------------|----------------------------------------------------------------------------------------------------|
| NaturalOrderPersonalNamesDomain          | Specifies the domain to use when parsing natural order personal names. The valid values are the domain names defined in the Open Parser Domain Editor too in Enterprise Designer.                                                                                                    |
| NaturalOrderPersonalNamesPriority        | Specify a number between 1 and 5 that indicates the priority<br>of the natural order personal names domain relative to the<br>other domains that you are using. This determines the order<br>in which you want the parsers to run.                                                                                                    |
|                                          | Results will be returned for the first domain that scores<br>higher than the number set in the shortcut threshold option.<br>If no domain reaches that threshold, results for the domain<br>with the highest score are returned. If multiple domains<br>reach the threshold at the same time, priority goes to the<br>domain that was run first (determined by the order set here)<br>and its results will be returned. |
| ReverseOrderPersonalNamesDomain          | Specifies the domain to use when parsing reverse order personal names. The valid values are the domain names defined in the Open Parser Domain Editor too in Enterprise Designer.                                                                                                    |
| ReverseOrderPersonalNamesPriority        | Specify a number between 1 and 5 that indicates the priority<br>of the reverse order personal names domain relative to the<br>other domains that you are using. This determines the order<br>in which you want the parsers to run.                                                                                                    |
|                                          | Results will be returned for the first domain that scores<br>higher than the number set in the shortcut threshold option.<br>If no domain reaches that threshold, results for the domain<br>with the highest score are returned. If multiple domains<br>reach the threshold at the same time, priority goes to the<br>domain that was run first (determined by the order set here)<br>and its results will be returned. |
| NaturalOrderConjoinedPersonalNamesDomain | Specifies the domain to use when parsing natural order conjoined personal names. The valid values are the domain names defined in the Open Parser Domain Editor too in Enterprise Designer.                                                                                                    |

| Option                                     | Description                                                                                                    |  |  |
|--------------------------------------------|----------------------------------------------------------------------------------------------------|--|--|
| NaturalOrderConjoinedPersonalNamesPriority | Specify a number between 1 and 5 that indicates the priority<br>of the natural order conjoined personal names domain<br>relative to the other domains that you are using. This<br>determines the order in which you want the parsers to run.                                                                                                    |  |  |
|                                            | Results will be returned for the first domain that scores<br>higher than the number set in the shortcut threshold option.<br>If no domain reaches that threshold, results for the domain<br>with the highest score are returned. If multiple domains<br>reach the threshold at the same time, priority goes to the<br>domain that was run first (determined by the order set here)<br>and its results will be returned. |  |  |
| ReverseOrderConjoinedPersonalNamesDomain   | Specifies the domain to use when parsing reverse order conjoined personal names. The valid values are the domain names defined in the Open Parser Domain Editor too in Enterprise Designer.                                                                                                    |  |  |
| ReverseOrderConjoinedPersonalNamesPriority | Specify a number between 1 and 5 that indicates the priority<br>of the reverse order conjoined personal names domain<br>relative to the other domains that you are using. This<br>determines the order in which you want the parsers to run.                                                                                                    |  |  |
|                                            | Results will be returned for the first domain that scores<br>higher than the number set in the shortcut threshold option.<br>If no domain reaches that threshold, results for the domain<br>with the highest score are returned. If multiple domains<br>reach the threshold at the same time, priority goes to the<br>domain that was run first (determined by the order set here)<br>and its results will be returned. |  |  |
| BusinessNamesDomain                        | Specifies the domain to use when parsing business names.<br>The valid values are the domain names defined in the Open<br>Parser Domain Editor too in Enterprise Designer.                                                                                                    |  |  |

| Option                | Description                                                                                                    |
|-----------------------|----------------------------------------------------------------------------------------------------|
| BusinessNamesPriority | Specify a number between 1 and 5 that indicates the priority of the business names domain relative to the other domains that you are using. This determines the order in which you want the parsers to run.                                                                                                    |
|                       | Results will be returned for the first domain that scores<br>higher than the number set in the shortcut threshold option.<br>If no domain reaches that threshold, results for the domain<br>with the highest score are returned. If multiple domains<br>reach the threshold at the same time, priority goes to the<br>domain that was run first (determined by the order set here)<br>and its results will be returned. |

#### **Configuring Options at Runtime**

OpenNameParser options can be configured and passed at runtime if they are exposed as dataflow options. This enables you to override the existing configuration with JSON-formatted name parsing strings. You can also set stage options when calling the job through a process flow or through the job executor command-line tool.

To define OpenNameParser options at runtime:

- 1. In Enterprise Designer, open a dataflow that uses the Open Name Parser stage.
- 2. Save and expose that dataflow.
- 3. Go to Edit > Dataflow Options.
- 4. In the **Map dataflow options to stages** table, expand Open Name Parser and edit options as necessary. Check the box for the option you want to edit, then change the value in the **Default value** drop-down.
- 5. Optional: Change the name of the options in the **Option label** field.
- 6. Click OK twice.

#### Output

#### Table 141: Open Name Parser Output

| columnName         | Format | Description                                                                                                    |
|--------------------|--------|----------------------------------------------------------------------------------------------------|
| AccountDescription | String | An account description that is part of the name. For example, in "Mary Jones Account # 12345", the account description is "Account#12345". |

| Format   | Description                                                                                                    |                                                                                                    |
|----------|----------------------------------------------------------------------------------------------------|----------------------------------------------------------------------------------------------------|
| String   | A hierarchical field that contains a list of parsed elements. This field is returned when you check the <b>Output results as list</b> box under Parsing Options. |                                                                                                    |
| ompanies |                                                                                                    |                                                                                                    |
| String   | Indicates that the name of a firm contains a conjunction such as "d/b/a" (doing business as), "o/a" (operating as), and "t/a" (trading as).                      |                                                                                                    |
| String   | The name of a compa                                                                                                    | iny. For example, "Pitney Bowes".                                                                                                    |
| String   | The corporate suffix.                                                                                                    | For example, "Co." and "Inc."                                                                                                    |
| String   | Indicates that the name is a firm rather than an individual.                                                                                                    |                                                                                                    |
|          |                                                                                                    |                                                                                                    |
| String   | Indicates that the nam                                                                                                    | ne contains a conjunction such as "and", "or", or                                                                                                    |
| String   | The culture codes cor                                                                                                    | ntained in the input data.                                                                                                    |
| String   | Null (empty)<br>de<br>es<br>ja<br>Note: If you a<br>Domain Edito                                                                                                 | specific grammar that was used to parse the data.<br>Global culture (default).<br>German.<br>Spanish.<br>Japanese.<br>added your own domain using the Open Parser<br>r, the cultures and culture codes for that domain                                                                                                    |
|          | ompanies<br>String<br>String<br>String<br>String<br>String<br>String                                                                                             | String       A hierarchical field that returned when you chooptions.         ompanies       Indicates that the name of a companies         String       Indicates that the name of a companies         String       The name of a companies         String       Indicates that the name of a companies         String       Indicates that the name of a companies         String       Indicates that the name of a companies         String       Indicates that the name of a companies         String       Indicates that the name of a companies         String       Indicates that the name of a companies         String       Indicates that the name of a companies         String       Indicates that the name of a companies         String       Indicates that the name of a companies         String       Indicates that the name of a companies         String       Indicates that the name of a companies         String       Indicates that the name of a companies         Mull (empty)       de         es       ja         Note:       If you a |

| columnName        | Format | Description                                                                                                    |  |
|-------------------|--------|----------------------------------------------------------------------------------------------------|--|
| FirstName         | String | The first name of a person.                                                                                                    |  |
| GeneralSuffix     | String | A person's general/professional suffix. For example, MD or PhD.                                                                                                    |  |
| IsParsed          | String | Indicates whether an output record was parsed. Values are true or false.                                                                                                    |  |
| IsPersonal        | String | Indicates whether the name is an individual rather than a firm. Values are true or false.                                                                                                    |  |
| IsReverseOrder    | String | Indicates whether the input name is in reverse order. Values are true or false.                                                                                                    |  |
| LastName          | String | The last name of a person. Includes the paternal last name.                                                                                                    |  |
| LeadingData       | String | Non-name information that appears before a name.                                                                                                    |  |
| MaturitySuffix    | String | A person's maturity/generational suffix. For example, Jr. or Sr.                                                                                                    |  |
| MiddleName        | String | The middle name of a person.                                                                                                    |  |
| Name.             | String | The personal or firm name that was provided in the input.                                                                                                    |  |
| NameScore         | String | Indicates the average score of known and unknown tokens for each<br>name. The value of NameScore will be between 0 and 100, as defined<br>in the parsing grammar. 0 is returned when no matches are returned. |  |
| SecondaryLastName | String | In Spanish parsing grammar, the surname of a person's mother.                                                                                                    |  |
| TitleOfRespect    | String | Information that appears before a name, such as "Mr.", "Mrs.", or "Dr."                                                                                                    |  |
|                   |        |                                                                                                    |  |

| columnName                           | Format | Description                                                                                              |
|--------------------------------------|--------|----------------------------------------------------------------------------------------------------|
| TrailingData                         | String | Non-name information that appears after a name.                                                          |
| Fields Related to Conjoined<br>Names |        |                                                                                                    |
| Conjunction2                         | String | Indicates that a second, conjoined name contains a conjunction such as "and", "or", or "&".              |
| Conjunction3                         | String | Indicates that a third, conjoined name contains a conjunction such as "and", "or", or "&".               |
| FirmName2                            | String | The name of a second, conjoined company. For example, Baltimore Gas & Electric dba Constellation Energy. |
| FirmSuffix2                          | String | The suffix of a second, conjoined company.                                                               |
| FirstName2                           | String | The first name of a second, conjoined name.                                                              |
| FirstName3                           | String | The first name of a third, conjoined name.                                                               |
| GeneralSuffix2                       | String | The general/professional suffix for a second, conjoined name. For example, MD or PhD.                    |
| GeneralSuffix3                       | String | The general/professional suffix for a third, conjoined name. For example, MD or PhD.                     |
| IsConjoined                          | String | Indicates that the input name is conjoined. An example of a conjoined name is "John and Jane Smith."     |
| LastName2                            | String | The last name of a second, conjoined name.                                                               |

| columnName      | Format | Description                                                                                 |
|-----------------|--------|---------------------------------------------------------------------------------------------|
| LastName3       | String | The last name of a third, conjoined name.                                                   |
| MaturitySuffix2 | String | The maturity/generational suffix for a second, conjoined name. For example, Jr. or Sr.      |
| MaturitySuffix3 | String | The maturity/generational suffix for a third, conjoined name. For example, Jr. or Sr.       |
| MiddleName2     | String | The middle name of a second, conjoined name.                                                |
| MiddleName3     | String | The middle name of a third, conjoined name.                                                 |
| TitleOfRespect2 | String | Information that appears before a second, conjoined name, such as "Mr.", "Mrs.", or "Dr."   |
| TitleOfRespect3 | String | Information that appears before a third, conjoined name, such as "Mr.",<br>"Mrs.", or "Dr." |

# 8 - About Spectrum<sup>™</sup> Technology Platform

| What Is Spectrum <sup>™</sup> Technology Platform?     |
|--------------------------------------------------------|
| Enterprise Data Management Architecture                |
| Spectrum <sup>™</sup> Technology Platform Architecture |
| Modules and Components                                 |

In this section

## What Is Spectrum<sup>™</sup> Technology Platform?

Spectrum<sup>™</sup> Technology Platform is a system that improves the completeness, validity, consistency, timeliness, and accuracy of your data through data standardization, verification and enhancement. Ensuring that your data is accurate, complete, and up to date enables your firm to better understand and connect with your customers.

Spectrum<sup>™</sup> Technology Platform aids in the design and implementation of business rules for data quality by performing the functions described here.

#### Parsing, Name Standardization, and Name Validation

To perform the most accurate standardization you may need to break up strings of data into multiple fields. Spectrum<sup>™</sup> Technology Platform provides advanced parsing features that enable you to parse personal names, company names, and many other terms and abbreviations. In addition, you can create your own list of custom terms to use as the basis of scan and extract operations. The Universal Name Module provides this functionality.

#### Deduplication and Consolidation

Identifying unique entities enables you to consolidate records, eliminate duplicates and develop "best-of-breed" records. A "best-of-breed" record is a composite record that is built using data from other records. The Advanced Matching Module and Data Normalization Module provide this functionality.

#### Address Validation

Address validation applies rules from the appropriate postal authority to put an address into a standard form and even validate that the address is a deliverable address. Address validation can help you qualify for postal discounts and can improve the deliverability of your mail. The Universal Addressing Module provides this functionality.

#### Geocoding

Geocoding is the process of taking an address and determining its geographic coordinates (latitude and longitude). Geocoding can be used for map generation, but that is only one application. The underlying location data can help drive business decisions. Reversing the process, you can enter a geocode (a point represented by a latitude and longitude coordinate) and receive address information about the geocode. The Enterprise Geocoding Module provides this functionality.

#### Location Intelligence

Location intelligence creates new information about your data by assessing, evaluating, analyzing and modeling geographic relationships. Using location intelligence processing you can verify locations

and transform information into valuable business intelligence. The Spatial Module provides this functionality.

#### Master Data Management

Master data management enables you to create relationship-centric master data views of your critical data assets. The Data Hub Module helps you identify influencers and non-obvious relationships, detect fraud, and improve the quality, integration, and accessibility of your information.

#### Tax Jurisdiction Assignment

Tax jurisdiction assignment takes an address and determines the tax jurisdictions that apply to the address's location. Assigning the most accurate tax jurisdictions can reduce financial risk and regulatory liability.

Spectrum<sup>™</sup> Technology Platform software from Pitney Bowes integrates up-to-date jurisdictional boundaries with the exact street addresses of your customer records, enabling you to append the correct state, county, township, municipal, and special tax district information to your records. Some example uses of tax jurisdiction assignment are:

- · Sales and use tax
- · Personal property tax
- Insurance premium tax

The Enterprise Tax Module provides this functionality.

## Enterprise Data Management Architecture

With Spectrum<sup>™</sup> Technology Platform, you can build a comprehensive enterprise data management process, or you can use it as a more targeted solution. This diagram illustrates a complete solution that takes data from its source, through data enrichment and data quality processes, feeding a master data management hub which makes a single view of the data available to multiple business applications.

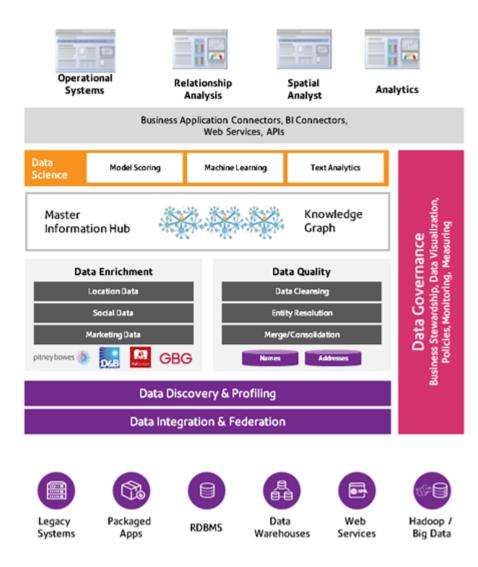

#### Master Information Hub

The Master Information Hub hub allows for rapid modeling of entities and their complex relationships across roles, processes, and interactions. It provides built-in social network analysis capabilities to help you understand influencers, predict churn, detect non-obvious relationships and fraudulent patterns, and provide recommendations.

Spectrum<sup>™</sup> Technology Platform supports two approaches to the MDM hub. In the master hub approach, the data is maintained in a single MDM database and applications access the data from the MDM database. In the registry approach, the data is maintained in each business application and the MDM hub registry contains keys which are used to find related records. For example, a customer's record may exist in an order entry database and a customer support database. The MDM registry would contain a single key which could be used to access the customer data in both places.

#### Data Enrichment

Data enrichment processes augment your data with additional information. You can base enrichment on spatial data, marketing data, or data from other detail sources. For example, if you have a database of customer addresses, you could geocode the address to determine the latitude/longitude coordinates of the address and store those coordinates as part of the record. You can then use your customer data to perform a variety of spatial calculations, such as finding the customer's nearest bank branch. Spectrum<sup>™</sup> Technology Platform allows you to enrich your data with a variety of information, including geocoding (with the Enterprise Geocoding Module), tax jurisdiction assignment (with the Enterprise Tax Module), geospatial calculations (with the Spatial Module), and travel directions between points (with the Spatial Module).

#### Data Quality and Data Governance

Data quality and data governance processes check your data for duplicate records, inconsistent information, and inaccurate information.

Duplicate matching identifies potential duplicate records or relationships between records, whether the data is name and address in nature or any other type of customer information. Spectrum<sup>™</sup> Technology Platform allows you to specify a consistent set of business match rules using Boolean matching methods, scoring methods, thresholds, algorithms, and weights to determine if a group of records contains duplicates. Spectrum<sup>™</sup> Technology Platform supports extensive customization so you can tailor the rules to the unique needs of your business.

Once duplicate records have been identified, you may wish to consolidate records. Spectrum<sup>™</sup> Technology Platform allows you to specify how to link or merge duplicate records so you can create the most accurate and complete record from any collection of customer information. For example, you can build a single best-of-breed record from all of the records in a household. The Advanced Matching Module is used to identify duplicates and eliminate them.

Data quality processes also standardize your data. Standardization is a critical process because standardized data elements are necessary to achieve the highest possible results for matching and identifying relationships between records. While several modules perform standardization of one type or another, the Spectrum<sup>™</sup> Technology Platform Data Normalization module provides the most comprehensive set of standardization features. In addition, the Universal Name module provides specific data quality features for handling personal name and business name data.

Standardized data is not necessarily accurate data. Spectrum<sup>™</sup> Technology Platform can compare your data to known, up-to-date reference data for correctness. The sources used for this process may include regulatory bodies such as the U.S. Postal Service, third-party data providers such as Experian or Dunn and Bradstreet, or your company's internal reference sources, such as accounting data. Spectrum<sup>™</sup> Technology Platform is particularly strong in address data validation. It can validate or standardize addresses in 250 countries and territories around the world. The Universal Addressing Module performs address validation.

To determine which one is right for you, discuss your needs with your account executive.

While Spectrum<sup>™</sup> Technology Platform can automatically handle a wide range of data quality issues, there are some situations where a manual review by a data steward is appropriate. To support this, the Business Steward Module provides a way to specify the rules that will trigger a manual review,

and it provides a web-enabled tool for reviewing exception records. It includes integrated access to third-party tools such as Bing maps and Experian data to aid data stewards in the review and resolution process.

#### Data Discovery and Profiling

Data discovery is the process of scanning your data resources to get a complete inventory of your data landscape. Spectrum<sup>™</sup> Technology Platform can scan structured data, unstructured data, and semi-structured data using a wide array of data profiling techniques. The results of the scan are used to automatically generate a library of documentation describing your company's data assets and to create a metadata repository. This documentation and accompanying metadata repository provide the insight you need before beginning data integration, data quality, data governance, or master data management projects.

For more information about the Spectrum<sup>™</sup> Technology Platform Data Discovery Module, contact your account executive.

#### Data Integration and Federation

Once you have an inventory of your data landscape, you need to consider how you will access the data you need to manage. Spectrum<sup>™</sup> Technology Platform can connect to data in multiple sources either directly or through integration with your existing data access technologies. It supports batch and real-time data integration capabilities for a variety of business needs, including data warehousing, data quality, systems integration, and migration. Spectrum<sup>™</sup> Technology Platform can access data in RDBMS databases, data warehouses, XML files, flat files, and more. Spectrum<sup>™</sup> Technology Platform supports SQL queries with complex joins and aggregations and provides a visual query development tool. In addition, Spectrum<sup>™</sup> Technology Platform can access data over REST and SOAP web services.

Spectrum<sup>™</sup> Technology Platform can trigger batch processing based on the appearance of one or more source files in a specified folder. This "hot folder" trigger is useful for monitoring FTP uploads and processing them as they occur.

Some of these data integration capabilities require a license for the Enterprise Data Integration Module. For more information, contact your account executive.

Finally, Spectrum<sup>™</sup> Technology Platform can integrate with packaged applications such as SAP.

## Spectrum<sup>™</sup> Technology Platform Architecture

Spectrum<sup>™</sup> Technology Platform from Pitney Bowes consists of a server that runs a number of modules. These modules provide different functions, such as address validation, geocoding, and advanced parsing, among others. This diagram illustrates the Spectrum<sup>™</sup> Technology Platform architecture.

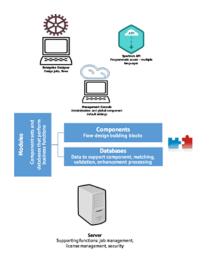

#### Server

The foundation of the Spectrum<sup>™</sup> Technology Platform is the server. The server handles data processing, synchronizes repository data, and manages communication. It provides job management and security features.

#### Modules

Modules are sets of features that perform a specific function. For example, the Universal Addressing Module standardizes addresses to conform to postal standards. The Enterprise Tax Module determines the tax jurisdictions that apply to a given address. Modules are grouped together to solve common business problems and licensed together as bundles.

#### Components

Modules are comprised of components which perform a specific function in a flow or as a service. For example, the Enterprise Geocoding module's Geocode US Address component takes an address and returns the latitude and longitude coordinates for that address; the Universal Addressing module's Get City State Province takes a postal code and returns the city and state or province where that postal code is located.

The components that you have available on your system depend on which Spectrum<sup>™</sup> Technology Platform bundle you have licensed.

#### Databases

Some modules depend on databases containing reference data. For example, the Universal Addressing module needs to have access to U.S. Postal Service data in order to verify and standardize addresses in the U.S. Databases are installed separately and some are updated on a regular basis to provide you with the latest data.

Modules have both required and optional databases. Optional databases provide data needed for certain features that can enhance your Spectrum<sup>™</sup> Technology Platform process.

#### Management Console

Management Console is a tool for administering Spectrum<sup>™</sup> Technology Platform. You can use Management Console to:

- Define the connections between Spectrum<sup>™</sup> Technology Platform and your data
- · Specify the default settings for services and flows
- Manage user accounts, including permissions and passwords
- View logs
- · View licenses including license expiration information

| Management Console Flows Services Resources System |        | ? admin |
|----------------------------------------------------|--------|---------|
| Home > Resources: Data Sources Data Sources        |        |         |
| + 🖉 🖻 🔺                                            | Filter | ۲       |
| Name                                               | Туре ≑ |         |
| e test1                                            | FTP    |         |
| test2                                              | FTP    |         |
| e test4                                            | Cloud  |         |
| test5HDFS                                          | HDFS   |         |
| mdg1teamcity1                                      | FTP    |         |
| Showing 5 of 5 records Rows per page 10 -          |        |         |
|                                                    |        |         |

#### Enterprise Designer

Enterprise Designer is a tool for creating Spectrum<sup>™</sup> Technology Platform jobs, services, subflows, and process flows. It provides a familiar drag-and-drop interface to allow you to graphically create complex flows.

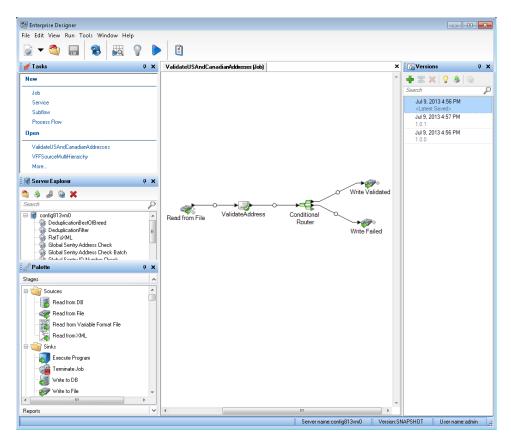

**Note:** Enterprise Designer will be replaced by Flow Designer in a future release. Flow Designer is in Technical Preview status at this time.

#### Metadata Insights

Metadata Insights gives you the control you need to deliver accurate and timely data-driven insights to your business. Use Metadata Insights to develop data models, view the flow of data from source to business application, and assess the quality of your data through profiling. With this insight, you can identify the data resources to use to answer particular business questions, adapt and optimize processes to improve the usefulness and consistency of data across your business, and troubleshoot data issues.

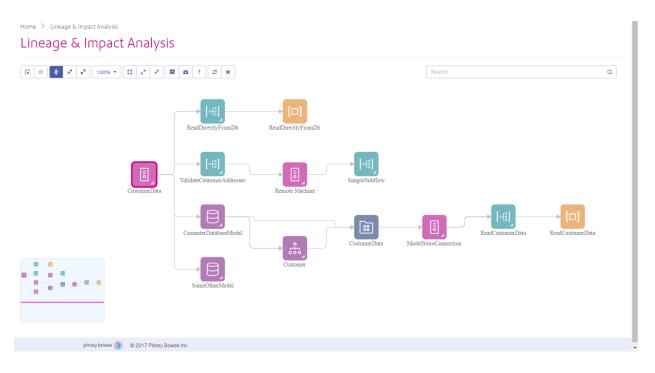

#### Web Services and API

You can integrate Spectrum<sup>™</sup> Technology Platform capabilities into your applications using web services and programming APIs. These interfaces provide simple integration, streamline record processing, and support backward compatibility of future versions.

The Spectrum<sup>™</sup> Technology Platform API is available for these languages:

- C
- C++
- COM
- Java
- .NET

Web services are available via SOAP and REST.

#### Administration Utility - Command Line Interface (CLI)

The Administration Utility provides command line access to administrative functions. You can run commands interactively or in scripts. Some administrative functions are not available in the Administration Utility. For these functions, you can use Management Console as well as some component applications.

# Modules and Components

#### Table 142: Modules and Components

| Module                   | Description                                                                                                    | Components                                                                             |
|--------------------------|----------------------------------------------------------------------------------------------------|----------------------------------------------------------------------------------------|
| Advanced Matching Module | Matches records within or between input files.                                                                                                    | Best Of Breed                                                                          |
|                          |                                                                                                    | Candidate Finder                                                                       |
|                          |                                                                                                    | Duplicate Synchronization                                                              |
|                          |                                                                                                    | Filter                                                                                 |
|                          |                                                                                                    | Interflow Match                                                                        |
|                          |                                                                                                    | Intraflow Match                                                                        |
|                          |                                                                                                    | Match Key Generator                                                                    |
|                          |                                                                                                    | Transactional Match                                                                    |
| Business Steward Module  | Identifies exception records and provides a                                                                                                    | Exception Monitor                                                                      |
|                          | browser-enabled tool for manually reviewing exception records.                                                                                                    | Read Exceptions                                                                        |
|                          |                                                                                                    | Write Exceptions                                                                       |
| Country Identifier       | Takes a country name or a combination of postal code<br>and state-province and returns the two-character ISO<br>country code, the three-character Universal Postal<br>Union (UPU) code, and the English country name.                                                                                                    | Country Identifier                                                                     |
| Metadata Insights        | Gives you the control you need to deliver accurate<br>and timely data-driven insights to your business.<br>Develops data models, gives you a view the flow of<br>data from source to business application, and<br>assesses the quality of your data through profiling. It<br>helps you identify the data resources you should use<br>to answer particular business questions and to<br>optimize processes to improve the usefulness and<br>consistency of data across your business. | Models (Logical and Physical)<br>Model Store<br>Profile<br>Lineage and Impact Analysis |

| Module                         | Description                                                                                                    | Components                                                                                                    |
|--------------------------------|----------------------------------------------------------------------------------------------------|----------------------------------------------------------------------------------------------------|
| Data Hub Module                | Links and analyzes data, identifying relationships and trends.                                                                                           | Write to Hub<br>Read From Hub<br>Query Hub<br>Graph Visualization                                                                                                    |
| Data Integration Module        | Provides capabilities useful in data warehousing, data quality, systems integration, and migration.                                                      | Field Selector<br>Generate Time Dimension<br>Query Cache<br>Write to Cache                                                                                                    |
| Data Normalization Module      | Removes inconsistencies in data.                                                                                                    | Advanced Transformer<br>Open Parser<br>Table Lookup<br>Transliterator                                                                                                    |
| Enterprise Data Integration    | Connects to data in multiple sources for a variety of<br>business needs including data warehousing, data<br>quality, systems integration, and migration. | Call Stored Procedure<br>Field Selector<br>Generate Time Dimension<br>Query Cache<br>Write to Cache                                                                                                    |
| Enterprise Geocoding<br>Module | Determines the geographic coordinates for an address. Also determines the address of a given latitude and longitude.                                     | Geocode Address AUS<br>Geocode Address GBR -<br>deprecated. Use Global Geocoding<br>Module geocoding stage.<br>Geocode Address Global<br>Geocode Address World<br>Geocode US Address<br>GNAF PID Location Search<br>Reverse APN Lookup<br>Reverse Geocode Address Global<br>Reverse Geocode US Location |

| Module                   | Description                                                                                                    | Components                                                                                                    |
|--------------------------|----------------------------------------------------------------------------------------------------|----------------------------------------------------------------------------------------------------|
| Enterprise Tax Module    | Determines the tax jurisdictions that apply to a given location.                                                                                                    | Assign GeoTAX Info<br>Calculate Distance                                                                                                    |
| FCC Screening Module     | Helps banks and financial institutions to effectively<br>detect financial crimes, reduce false positives, and<br>maintain robust detection capability as required by<br>the regulators.                                                                                               | Party Groups<br>Lists<br>Screen<br>Alerts                                                                                                   |
| GeoConfidence Module     | Determines the probability that an address or street intersection is within a given area.                                                                                                    | Geo Confidence Surface<br>CreatePointsConvexHull                                                                                            |
| Global Addressing Module | Provides enhanced address standardization and<br>validation. Also, automatically suggests addresses as<br>you type and immediately returns candidates based<br>on your input. Splits postal address strings into<br>individual address elements using machine learning<br>techniques. | Global Address Parser<br>Global Address Validation<br>Global Type Ahead                                                                     |
| Global Geocoding Module  | Determines the geographic coordinates for an<br>address. Also determines the address of a given<br>latitude and longitude. Interactive geocoding is a<br>type-ahead feature in Global Geocoding Module. Key<br>Lookup uses a key to geocode addresses.                                | Global Geocode<br>Global Reverse Geocode<br>Global Interactive Geocoding<br>Global Key Lookup                                               |
| Global Sentry            | Attempts to match transactions against<br>government-provided watch lists that contain data<br>from different countries.                                                                                                    | Global Sentry<br>Global Sentry Address Check<br>Global Sentry ID Number Check<br>Global Sentry Name Check<br>Global Sentry Other Data Check |

| Module                      | Description                                                                                              | Components                              |
|-----------------------------|----------------------------------------------------------------------------------------------------|-----------------------------------------|
| Spatial Module              | Performs point in polygon and radial analysis against                                                    | Closest Site                            |
|                             | a variety of geospatial databases.                                                                       | Find Nearest                            |
|                             |                                                                                                    | Point In Polygon                        |
|                             |                                                                                                    | Query Spatial Data                      |
|                             |                                                                                                    | Read Spatial Data                       |
|                             |                                                                                                    | Spatial Calculator                      |
|                             |                                                                                                    | Spatial Union                           |
|                             |                                                                                                    | Write Spatial Data                      |
|                             | Performs routing calculations to obtain directions,                                                      | Get Route Data                          |
|                             | calculate drive time and drive distance, and identify locations within a certain time or distance from a | Get Travel Boundary                     |
|                             | starting point.                                                                                          | Get Travel Cost Matrix                  |
|                             |                                                                                                    | Get Travel Directions                   |
|                             |                                                                                                    | Persistent Update                       |
| SAP Module                  | Enables Spectrum <sup>™</sup> Technology Platform to interface                                           | SAP Generate Match Key                  |
|                             | with SAP Customer Relationship Management Module applications.                                           | SAP Generate Match Score                |
|                             | applications.                                                                                            | SAP Generate Search Key                 |
|                             |                                                                                                    | SAP Generate Search Key<br>Constant     |
|                             |                                                                                                    | SAP Generate Search Key<br>Metaphone    |
|                             |                                                                                                    | SAP Generate Search Key<br>Substring    |
|                             |                                                                                                    | SAP Validate Address With<br>Candidates |
| Universal Addressing Module | Standardizes and validates addresses according to                                                        | Get Candidate Addresses                 |
| -                           | the postal authority's standards.                                                                        | Get City State Province                 |
|                             |                                                                                                    | Get Postal Codes                        |
|                             |                                                                                                    | Validate Address                        |
|                             |                                                                                                    | Validate Address Global                 |

| Module                | Description                                                                              | Components                                                          |
|-----------------------|------------------------------------------------------------------------------------------|---------------------------------------------------------------------|
| Universal Name Module | Parses personal names, company names, addresses, and many other terms and abbreviations. | Name Parser (Deprecated)<br>Name Variant Finder<br>Open Name Parser |

# Appendix

In this section

ISO Country Codes and Module Support

787

# A - ISO Country Codes and Module Support

In this section

ISO Country Codes and Module Support

788

## ISO Country Codes and Module Support

This table lists the ISO codes for each country as well as the modules that support addressing, geocoding, and routing for each country.

Note that the Enterprise Geocoding Module includes databases for Africa (30 countries), Middle East (8 countries) and Latin America (20 countries). These databases cover the smaller countries in those regions that do not have their own country-specific geocoding databases. The Supported Modules column indicates which countries are covered by these Africa, Middle East, and Latin America databases.

Also, the Geocode Address World database provides geographic and limited postal geocoding (but not street-level geocoding) for all countries.

| ISO Country Name | ISO 3166-1<br>Alpha-2 | ISO 3166-1<br>Alpha-3 | Supported Modules                                                                                      |
|------------------|-----------------------|-----------------------|----------------------------------------------------------------------------------------------------|
| Afghanistan      | AF                    | AFG                   | Universal Addressing Module                                                                            |
| Aland Islands    | AX                    | ALA                   | Universal Addressing Module                                                                            |
| Albania          | AL or SQ<br>(Routing) | ALB                   | Universal Addressing Module<br>Enterprise Geocoding Module<br>Enterprise Routing Module                |
| Algeria          | DZ                    | DZA                   | Enterprise Geocoding Module (Africa)<br>Universal Addressing Module                                    |
| American Samoa   | AS                    | ASM                   | Universal Addressing Module                                                                            |
| Andorra          | AD                    | AND                   | Enterprise Geocoding Module. (Andorra is covered by the Spain geocoder)<br>Universal Addressing Module |
| Angola           | AO                    | AGO                   | Enterprise Geocoding Module (Africa)<br>Universal Addressing Module                                    |

| ISO Country Name    | ISO 3166-1<br>Alpha-2 | ISO 3166-1<br>Alpha-3 | Supported Modules                                                                       |
|---------------------|-----------------------|-----------------------|-----------------------------------------------------------------------------------------|
| Anguilla            | AI                    | AIA                   | Universal Addressing Module                                                             |
| Antarctica          | AQ                    | ATA                   | Universal Addressing Module                                                             |
| Antigua And Barbuda | AG                    | ATG                   | Universal Addressing Module                                                             |
| Argentina           | AR                    | ARG                   | Enterprise Geocoding Module<br>Universal Addressing Module<br>Enterprise Routing Module |
| Armenia             | AM                    | ARM                   | Universal Addressing Module                                                             |
| Aruba               | AW                    | ABW                   | Enterprise Geocoding Module (Latin America)<br>Universal Addressing Module              |
| Australia           | AU                    | AUS                   | Enterprise Geocoding Module<br>Enterprise Routing Module<br>Universal Addressing Module |
| Austria             | AT                    | AUT                   | Enterprise Geocoding Module<br>Enterprise Routing Module<br>Universal Addressing Module |
| Azerbaijan          | AZ                    | AZE                   | Universal Addressing Module                                                             |
| Bahamas             | BS                    | BHS                   | Enterprise Geocoding Module<br>Universal Addressing Module<br>Enterprise Routing Module |
|                     |                       |                       |                                                                                         |

| ISO Country Name | ISO 3166-1<br>Alpha-2 | ISO 3166-1<br>Alpha-3 | Supported Modules                                                                       |
|------------------|-----------------------|-----------------------|-----------------------------------------------------------------------------------------|
| Bahrain          | ВН                    | BHR                   | Enterprise Geocoding Module (Middle East)<br>Universal Addressing Module                |
| Bangladesh       | BD                    | BGD                   | Universal Addressing Module                                                             |
| Barbados         | BB                    | BRB                   | Enterprise Geocoding Module (Latin America)<br>Universal Addressing Module              |
| Belarus          | ВҮ                    | BLR                   | Universal Addressing Module<br>Enterprise Routing Module                                |
| Belgium          | BE                    | BEL                   | Enterprise Geocoding Module<br>Enterprise Routing Module<br>Universal Addressing Module |
| Belize           | BZ                    | BLZ                   | Enterprise Geocoding Module (Latin America)<br>Universal Addressing Module              |
| Benin            | BJ                    | BEN                   | Enterprise Geocoding Module (Africa)<br>Universal Addressing Module                     |
| Bermuda          | BM                    | BMU                   | Universal Addressing Module<br>Enterprise Routing Module                                |
| Bhutan           | BT                    | BTN                   | Universal Addressing Module                                                             |
| Bolivia          | во                    | BOL                   | Enterprise Geocoding Module (Latin America)<br>Universal Addressing Module              |

| ISO Country Name                  | ISO 3166-1<br>Alpha-2 | ISO 3166-1<br>Alpha-3 | Supported Modules                                                                                                    |
|-----------------------------------|-----------------------|-----------------------|----------------------------------------------------------------------------------------------------|
| Bonaire, Saint Eustatius And Saba | BQ                    | BES                   | Universal Addressing Module                                                                                            |
| Bosnia And Herzegovina            | BA                    | ВІН                   | Enterprise Geocoding Module<br>Universal Addressing Module<br>Enterprise Routing Module<br>Enterprise Geocoding Module |
| Botswana                          | BW                    | BWA                   | Enterprise Geocoding Module (Africa)<br>Universal Addressing Module                                                    |
| Bouvet Island                     | BV                    | BVT                   | Universal Addressing Module                                                                                            |
| Brazil                            | BR                    | BRA                   | Enterprise Geocoding Module<br>Enterprise Routing Module<br>Universal Addressing Module                                |
| British Indian Ocean Territory    | Ю                     | IOT                   | Universal Addressing Module                                                                                            |
| Brunei Darussalam                 | BN                    | BRN                   | Enterprise Geocoding Module<br>Universal Addressing Module                                                             |
| Bulgaria                          | BG                    | BGR                   | Enterprise Geocoding Module<br>Universal Addressing Module                                                             |
| Burkina Faso                      | BF                    | BFA                   | Enterprise Geocoding Module (Africa)<br>Universal Addressing Module                                                    |
| Burundi                           | BI                    | BDI                   | Enterprise Geocoding Module (Africa)<br>Universal Addressing Module                                                    |

| ISO Country Name         | ISO 3166-1<br>Alpha-2    | ISO 3166-1<br>Alpha-3 | Supported Modules                                                                       |
|--------------------------|--------------------------|-----------------------|-----------------------------------------------------------------------------------------|
| Cambodia                 | КН                       | КНМ                   | Universal Addressing Module                                                             |
| Cameroon                 | СМ                       | CMR                   | Enterprise Geocoding Module (Africa)<br>Universal Addressing Module                     |
| Canada                   | СА                       | CAN                   | Enterprise Geocoding Module<br>Enterprise Routing Module<br>Universal Addressing Module |
| Cape Verde               | CV                       | CPV                   | Universal Addressing Module                                                             |
| Cayman Islands           | KY                       | СҮМ                   | Universal Addressing Module                                                             |
| Central African Republic | CF                       | CAF                   | Universal Addressing Module                                                             |
| Chad                     | TD                       | TCD                   | Universal Addressing Module                                                             |
| Chile                    | CL                       | CHL                   | Enterprise Geocoding Module<br>Universal Addressing Module<br>Enterprise Routing Module |
| China                    | CN or zh_CN<br>(Routing) | CHN                   | Enterprise Geocoding Module<br>Universal Addressing Module<br>Enterprise Routing Module |
| Christmas Island         | сх                       | CXR                   | Universal Addressing Module                                                             |
| Cocos (Keeling) Islands  | СС                       | ССК                   | Universal Addressing Module                                                             |

| ISO Country Name                         | ISO 3166-1<br>Alpha-2 | ISO 3166-1<br>Alpha-3 | Supported Modules                                                                                       |
|------------------------------------------|-----------------------|-----------------------|----------------------------------------------------------------------------------------------------|
| Colombia                                 | со                    | COL                   | Enterprise Geocoding Module<br>Universal Addressing Module                                              |
| Comoros                                  | КМ                    | СОМ                   | Universal Addressing Module                                                                             |
| Congo, Republic Of The                   | CG                    | COG                   | Enterprise Geocoding Module (Africa)<br>Universal Addressing Module                                     |
| Congo, The Democratic Republic<br>Of The | CD                    | COD                   | Enterprise Geocoding Module (Africa)<br>Universal Addressing Module<br>Enterprise Routing Module        |
| Cook Islands                             | СК                    | СОК                   | Universal Addressing Module                                                                             |
| Costa Rica                               | CR                    | CRI                   | Enterprise Geocoding Module (Latin America)<br>Universal Addressing Module                              |
| Côte d'Ivoire                            | CI                    | CIV                   | Universal Addressing Module                                                                             |
| Croatia                                  | HR                    | HRV                   | Enterprise Geocoding Module<br>Enterprise Routing Module<br>Universal Addressing Module                 |
| Cuba                                     | CU                    | CUB                   | Enterprise Geocoding Module (Latin America)<br>Enterprise Routing Module<br>Universal Addressing Module |
| Curacao                                  | CW                    | CUW                   | Universal Addressing Module                                                                             |

| ISO Country Name   | ISO 3166-1<br>Alpha-2 | ISO 3166-1<br>Alpha-3 | Supported Modules                                                                       |
|--------------------|-----------------------|-----------------------|-----------------------------------------------------------------------------------------|
| Cyprus             | CY                    | СҮР                   | Enterprise Geocoding Module<br>Universal Addressing Module                              |
| Czech Republic     | CZ or CS<br>(Routing) | CZE                   | Enterprise Geocoding Module<br>Universal Addressing Module<br>Enterprise Routing Module |
| Denmark            | DK                    | DNK                   | Enterprise Geocoding Module<br>Enterprise Routing Module<br>Universal Addressing Module |
| Djibouti           | DJ                    | DJI                   | Universal Addressing Module                                                             |
| Dominica           | DM                    | DMA                   | Universal Addressing Module                                                             |
| Dominican Republic | DO                    | DOM                   | Enterprise Geocoding Module (Latin America)<br>Universal Addressing Module              |
| Ecuador            | EC                    | ECU                   | Enterprise Geocoding Module (Latin America)<br>Universal Addressing Module              |
| Egypt              | EG                    | EGY                   | Enterprise Geocoding Module (Middle East)<br>Universal Addressing Module                |
| El Salvador        | SV                    | SLV                   | Enterprise Geocoding Module (Latin America)<br>Universal Addressing Module              |
| Equatorial Guinea  | GQ                    | GNQ                   | Universal Addressing Module                                                             |
| Eritrea            | ER                    | ERI                   | Universal Addressing Module                                                             |

| ISO Country Name            | ISO 3166-1<br>Alpha-2 | ISO 3166-1<br>Alpha-3 | Supported Modules                                                                                                    |
|-----------------------------|-----------------------|-----------------------|----------------------------------------------------------------------------------------------------|
| Estonia                     | EE                    | EST                   | Enterprise Geocoding Module Enterprise<br>Routing Module Universal Addressing Module                                   |
| Ethiopia                    | ET                    | ETH                   | Universal Addressing Module                                                                                            |
| Falkland Islands (Malvinas) | FK                    | FLK                   | Universal Addressing Module                                                                                            |
| Faroe Islands               | FO                    | FRO                   | Universal Addressing Module                                                                                            |
| Fiji                        | FJ                    | FJI                   | Universal Addressing Module                                                                                            |
| Finland                     | FI                    | FIN                   | Enterprise Geocoding Module<br>Enterprise Routing Module<br>Universal Addressing Module                                |
| France                      | FR                    | FRA                   | Enterprise Geocoding Module<br>Enterprise Routing Module<br>Universal Addressing Module                                |
| French Guiana               | GF                    | GUF                   | Enterprise Geocoding Module ( <i>French Guiana is covered by the France geocoder</i> .)<br>Universal Addressing Module |
| French Polynesia            | PF                    | PYF                   | Universal Addressing Module                                                                                            |
| French Southern Territories | TF                    | ATF                   | Universal Addressing Module                                                                                            |
| Gabon                       | GA                    | GAB                   | Enterprise Geocoding Module (Africa)<br>Universal Addressing Module                                                    |
|                             |                       |                       |                                                                                                    |

| ISO Country Name | ISO 3166-1<br>Alpha-2 | ISO 3166-1<br>Alpha-3 | Supported Modules                                                                                                   |
|------------------|-----------------------|-----------------------|----------------------------------------------------------------------------------------------------|
| Gambia           | GM                    | GMB                   | Universal Addressing Module                                                                                         |
| Georgia          | GE                    | GEO                   | Universal Addressing Module                                                                                         |
| Germany          | DE                    | DEU                   | Enterprise Geocoding Module<br>Enterprise Routing Module<br>Universal Addressing Module                             |
| Ghana            | GH                    | GHA                   | Enterprise Geocoding Module (Africa)<br>Universal Addressing Module<br>Enterprise Routing Module                    |
| Gibraltar        | GI                    | GIB                   | Enterprise Geocoding Module ( <i>Gibraltar is covered by the Spain geocoder</i> .)<br>Universal Addressing Module   |
| Greece           | GR                    | GRC                   | Enterprise Geocoding Module<br>Universal Addressing Module                                                          |
| Greenland        | GL                    | GRL                   | Universal Addressing Module                                                                                         |
| Grenada          | GD                    | GRD                   | Universal Addressing Module                                                                                         |
| Guadeloupe       | GP                    | GLP                   | Enterprise Geocoding Module ( <i>Guadeloupe is covered by the France geocoder</i> .)<br>Universal Addressing Module |
| Guam             | GU                    | GUM                   | Universal Addressing Module                                                                                         |

| ISO Country Name                  | ISO 3166-1<br>Alpha-2 | ISO 3166-1<br>Alpha-3 | Supported Modules                                                                                                   |
|-----------------------------------|-----------------------|-----------------------|----------------------------------------------------------------------------------------------------|
| Guatemala                         | GT                    | GTM                   | Enterprise Geocoding Module (Latin America)<br>Universal Addressing Module                                          |
| Guernsey                          | GG                    | GGY                   | Universal Addressing Module                                                                                         |
| Guinea                            | GN                    | GIN                   | Universal Addressing Module                                                                                         |
| Guinea-Bissau                     | GW                    | GNB                   | Universal Addressing Module                                                                                         |
| Guyana                            | GY                    | GUY                   | Enterprise Geocoding Module (Latin America)<br>Universal Addressing Module                                          |
| Haiti                             | HT                    | HTI                   | Universal Addressing Module                                                                                         |
| Heard Island and McDonald Islands | НМ                    | HMD                   | Universal Addressing Module                                                                                         |
| Holy See (Vatican City State)     | VA                    | VAT                   | Enterprise Geocoding Module ( <i>The Vatican is covered by the Italy geocoder</i> .)<br>Universal Addressing Module |
| Honduras                          | HN                    | HND                   | Enterprise Geocoding Module (Latin America)<br>Universal Addressing Module                                          |
| Hong Kong                         | НК                    | HKG                   | Enterprise Geocoding Module<br>Universal Addressing Module                                                          |
| Hungary                           | HU                    | HUN                   | Enterprise Geocoding Module<br>Enterprise Routing Module<br>Universal Addressing Module                             |

| ISO Country Name          | ISO 3166-1<br>Alpha-2 | ISO 3166-1<br>Alpha-3 | Supported Modules                                                                       |
|---------------------------|-----------------------|-----------------------|-----------------------------------------------------------------------------------------|
| Iceland                   | IS                    | ISL                   | Enterprise Geocoding Module<br>Universal Addressing Module                              |
| India                     | IN                    | IND                   | Enterprise Geocoding Module<br>Universal Addressing Module                              |
| Indonesia                 | ID                    | IDN                   | Enterprise Geocoding Module<br>Universal Addressing Module                              |
| Iran, Islamic Republic Of | IR                    | IRN                   | Universal Addressing Module                                                             |
| Iraq                      | IQ                    | IRQ                   | Enterprise Geocoding Module (Middle East)<br>Universal Addressing Module                |
| Ireland                   | IE                    | IRL                   | Enterprise Geocoding Module<br>Enterprise Routing Module<br>Universal Addressing Module |
| Isle Of Man               | IM                    | IMN                   | Universal Addressing Module                                                             |
| Israel                    | IL                    | ISR                   | Enterprise Geocoding Module<br>Universal Addressing Module<br>Enterprise Routing Module |
| Italy                     | IT                    | ITA                   | Enterprise Geocoding Module<br>Enterprise Routing Module<br>Universal Addressing Module |
| Jamaica                   | JM                    | JAM                   | Enterprise Geocoding Module (Latin America)<br>Universal Addressing Module              |

| ISO Country Name                          | ISO 3166-1<br>Alpha-2 | ISO 3166-1<br>Alpha-3 | Supported Modules                                                                                     |
|-------------------------------------------|-----------------------|-----------------------|----------------------------------------------------------------------------------------------------|
| Japan                                     | JP                    | JPN                   | Enterprise Geocoding Module<br>Enterprise Routing Module<br>Universal Addressing Module               |
| Jersey                                    | JE                    | JEY                   | Universal Addressing Module                                                                           |
| Jordan                                    | JO                    | JOR                   | Universal Addressing Module<br>Enterprise Geocoding Module (Middle East)<br>Enterprise Routing Module |
| Kazakhstan                                | KZ                    | KAZ                   | Universal Addressing Module                                                                           |
| Kenya                                     | KE                    | KEN                   | Enterprise Geocoding Module (Africa)<br>Universal Addressing Module<br>Enterprise Routing Module      |
| Kiribati                                  | KI                    | KIR                   | Universal Addressing Module                                                                           |
| Korea, Democratic People's<br>Republic Of | KP                    | PRK                   | Universal Addressing Module                                                                           |
| Korea, Republic Of                        | KR                    | KOR                   | Enterprise Geocoding Module<br>Universal Addressing Module                                            |
| Kosovo                                    | Xk                    | ХКХ                   | Enterprise Geocoding Module<br>Universal Addressing Module                                            |
| Kuwait                                    | KW                    | KWT                   | Enterprise Geocoding Module (Middle East)<br>Universal Addressing Module                              |

| ISO Country Name                 | ISO 3166-1<br>Alpha-2 | ISO 3166-1<br>Alpha-3 | Supported Modules                                                                                                    |
|----------------------------------|-----------------------|-----------------------|----------------------------------------------------------------------------------------------------|
| Kyrgyzstan                       | KG                    | KGZ                   | Universal Addressing Module                                                                                                    |
| Lao People's Democratic Republic | : LA                  | LAO                   | Universal Addressing Module                                                                                                    |
| Latvia                           | LV                    | LVA                   | Enterprise Geocoding Module<br>Enterprise Routing Module<br>Universal Addressing Module                                                                  |
| Lebanon                          | LB                    | LBN                   | Enterprise Geocoding Module (Middle East)<br>Universal Addressing Module                                                                                 |
| Lesotho                          | LS                    | LSO                   | Enterprise Geocoding Module (Africa)<br>Universal Addressing Module<br>Enterprise Routing Module                                                         |
| Liberia                          | LR                    | LBR                   | Universal Addressing Module                                                                                                    |
| Libyan Arab Jamahiriya           | LY                    | LBY                   | Universal Addressing Module                                                                                                    |
| Liechtenstein                    | LI                    | LIE                   | Enterprise Geocoding Module ( <i>Liechtenstein is covered by the Switzerland geocoder.</i> )<br>Enterprise Routing Module<br>Universal Addressing Module |
| Lithuania                        | LT                    | LTU                   | Enterprise Geocoding Module<br>Enterprise Routing Module<br>Universal Addressing Module                                                                  |
| Luxembourg                       | LU                    | LUX                   | Enterprise Geocoding Module ( <i>Luxembourg is covered by the Belgium geocoder</i> .)<br>Enterprise Routing Module<br>Universal Addressing Module        |

| ISO Country Name                          | ISO 3166-1<br>Alpha-2 | ISO 3166-1<br>Alpha-3 | Supported Modules                                                                                                   |
|-------------------------------------------|-----------------------|-----------------------|----------------------------------------------------------------------------------------------------|
| Масао                                     | МО                    | MAC                   | Enterprise Geocoding Module<br>Universal Addressing Module                                                          |
| Macedonia, Former Yugoslav<br>Republic Of | МК                    | MKD                   | Enterprise Geocoding Module<br>Universal Addressing Module                                                          |
| Madagascar                                | MG                    | MDG                   | Universal Addressing Module                                                                                         |
| Malawi                                    | MW                    | MWI                   | Enterprise Geocoding Module (Africa)<br>Universal Addressing Module                                                 |
| Malaysia                                  | MY                    | MYS                   | Enterprise Geocoding Module<br>Enterprise Routing Module<br>Universal Addressing Module                             |
| Maldives                                  | MV                    | MDV                   | Universal Addressing Module                                                                                         |
| Mali                                      | ML                    | MLI                   | Enterprise Geocoding Module (Africa)<br>Universal Addressing Module                                                 |
| Malta                                     | ML                    | MLT                   | Enterprise Geocoding Module Universal<br>Addressing Module                                                          |
| Marshall Islands                          | MH                    | MHL                   | Universal Addressing Module                                                                                         |
| Martinique                                | MQ                    | MTQ                   | Enterprise Geocoding Module ( <i>Martinique is covered by the France geocoder</i> .)<br>Universal Addressing Module |
| Mauritania                                | MR                    | MRT                   | Enterprise Geocoding Module (Africa)<br>Universal Addressing Module                                                 |

| ISO Country Name                | ISO 3166-1<br>Alpha-2 | ISO 3166-1<br>Alpha-3 | Supported Modules                                                                                                |
|---------------------------------|-----------------------|-----------------------|----------------------------------------------------------------------------------------------------|
| Mauritius                       | MU                    | MUS                   | Enterprise Geocoding Module (Africa)<br>Universal Addressing Module                                              |
| Mayotte                         | ΥT                    | МҮТ                   | Enterprise Geocoding Module ( <i>Mayotte is covered by the France geocoder</i> .)<br>Universal Addressing Module |
| Mexico                          | МХ                    | MEX                   | Enterprise Geocoding Module<br>Universal Addressing Module                                                       |
| Micronesia, Federated States Of | FM                    | FSM                   | Universal Addressing Module                                                                                      |
| Moldova, Republic Of            | MD                    | MDA                   | Universal Addressing Module<br>Enterprise Routing Module                                                         |
| Monaco                          | MC                    | МСО                   | Enterprise Geocoding Module ( <i>Monaco is covered by the France geocoder</i> .)<br>Universal Addressing Module  |
| Mongolia                        | MN                    | MNG                   | Universal Addressing Module                                                                                      |
| Montenegro                      | ME                    | MNE                   | Enterprise Geocoding Module<br>Universal Addressing Module                                                       |
| Montserrat                      | MS                    | MSR                   | Universal Addressing Module                                                                                      |
| Могоссо                         | MA                    | MAR                   | Enterprise Geocoding Module (Africa)<br>Universal Addressing Module                                              |

| ISO Country Name | ISO 3166-1<br>Alpha-2 | ISO 3166-1<br>Alpha-3 | Supported Modules                                                                                |
|------------------|-----------------------|-----------------------|--------------------------------------------------------------------------------------------------|
| Mozambique       | MZ                    | MOZ                   | Enterprise Geocoding Module (Africa)<br>Universal Addressing Module<br>Enterprise Routing Module |
| Myanmar          | ММ                    | MMR                   | Universal Addressing Module                                                                      |
| Namibia          | NA                    | NAM                   | Enterprise Geocoding Module (Africa)<br>Universal Addressing Module                              |
| Nauru            | NR                    | NRU                   | Universal Addressing Module                                                                      |
| Nepal            | NP                    | NPL                   | Universal Addressing Module                                                                      |
| Netherlands      | NL                    | NLD                   | Enterprise Geocoding Module<br>Enterprise Routing Module<br>Universal Addressing Module          |
| New Caledonia    | NC                    | NCL                   | Universal Addressing Module                                                                      |
| New Zealand      | NZ                    | NZL                   | Enterprise Geocoding Module<br>Enterprise Routing Module<br>Universal Addressing Module          |
| Nicaragua        | NI                    | NIC                   | Enterprise Geocoding Module (Latin America)<br>Universal Addressing Module                       |
| Niger            | NE                    | NER                   | Enterprise Geocoding Module (Africa)<br>Universal Addressing Module                              |

| ISO Country Name                | ISO 3166-1<br>Alpha-2 | ISO 3166-1<br>Alpha-3 | Supported Modules                                                                       |
|---------------------------------|-----------------------|-----------------------|-----------------------------------------------------------------------------------------|
| Nigeria                         | NG                    | NGA                   | Enterprise Geocoding Module (Africa)<br>Universal Addressing Module                     |
| Niue                            | NU                    | NIU                   | Universal Addressing Module                                                             |
| Norfolk Island                  | NF                    | NFK                   | Universal Addressing Module                                                             |
| Northern Mariana Islands        | MP                    | MNP                   | Universal Addressing Module                                                             |
| Norway                          | NO                    | NOR                   | Enterprise Geocoding Module<br>Enterprise Routing Module<br>Universal Addressing Module |
| Oman                            | OM                    | OMN                   | Enterprise Geocoding Module (Middle East)<br>Universal Addressing Module                |
| Pakistan                        | PK                    | PAK                   | Universal Addressing Module                                                             |
| Palau                           | PW                    | PLW                   | Universal Addressing Module                                                             |
| Palestinian Territory, Occupied | PS                    | PSE                   | Universal Addressing Module                                                             |
| Panama                          | PA                    | PAN                   | Enterprise Geocoding Module (Latin America)<br>Universal Addressing Module              |
| Papua New Guinea                | PG                    | PNG                   | Universal Addressing Module                                                             |

| ISO Country Name | ISO 3166-1<br>Alpha-2 | ISO 3166-1<br>Alpha-3 | Supported Modules                                                                                                |
|------------------|-----------------------|-----------------------|----------------------------------------------------------------------------------------------------|
| Paraguay         | РҮ                    | PRY                   | Enterprise Geocoding Module (Latin America)<br>Universal Addressing Module                                       |
| Peru             | PE                    | PER                   | Enterprise Geocoding Module (Latin America)<br>Universal Addressing Module                                       |
| Philippines      | РН                    | PHL                   | Enterprise Geocoding Module<br>Universal Addressing Module<br>Enterprise Routing Module                          |
| Pitcairn         | PN                    | PCN                   | Universal Addressing Module                                                                                      |
| Poland           | PL                    | POL                   | Enterprise Geocoding Module<br>Enterprise Routing Module<br>Universal Addressing Module                          |
| Portugal         | PT                    | PRT                   | Enterprise Geocoding Module<br>Enterprise Routing Module<br>Universal Addressing Module                          |
| Puerto Rico      | PR                    | PRI                   | Universal Addressing Module                                                                                      |
| Qatar            | QA                    | QAT                   | Enterprise Geocoding Module (Middle East)<br>Universal Addressing Module                                         |
| Reunion          | RE                    | REU                   | Enterprise Geocoding Module ( <i>Reunion is covered by the France geocoder</i> .)<br>Universal Addressing Module |
| Romania          | RO                    | ROU                   | Enterprise Geocoding Module<br>Enterprise Routing Module<br>Universal Addressing Module                          |

| ISO Country Name                                | ISO 3166-1<br>Alpha-2 | ISO 3166-1<br>Alpha-3 | Supported Modules                                                                                                  |
|-------------------------------------------------|-----------------------|-----------------------|----------------------------------------------------------------------------------------------------|
| Russian Federation                              | RU                    | RUS                   | Enterprise Geocoding Module<br>Universal Addressing Module                                                         |
| Rwanda                                          | RW                    | RWA                   | Enterprise Geocoding Module (Africa)<br>Universal Addressing Module                                                |
| Saint Barthelemy                                | BL                    | BLM                   | Universal Addressing Module                                                                                        |
| Saint Helena, Ascension and<br>Tristan Da Cunha | SH                    | SHE                   | Universal Addressing Module                                                                                        |
| Saint Kitts and Nevis                           | KN                    | KNA                   | Enterprise Geocoding Module (Latin America)<br>Universal Addressing Module                                         |
| Saint Lucia                                     | LC                    | LCA                   | Universal Addressing Module                                                                                        |
| Saint Martin (French Part)                      | MF                    | MAF                   | Universal Addressing Module                                                                                        |
| Saint Pierre and Miquelon                       | РМ                    | SPM                   | Universal Addressing Module                                                                                        |
| Saint Vincent and the Grenadines                | VC                    | VCT                   | Universal Addressing Module                                                                                        |
| Samoa                                           | WS                    | WSM                   | Universal Addressing Module                                                                                        |
| San Marino                                      | SM                    | SMR                   | Enterprise Geocoding Module ( <i>San Marino is covered by the Italy geocoder</i> .)<br>Universal Addressing Module |
| Sao Tome and Principe                           | ST                    | STP                   | Universal Addressing Module                                                                                        |

| ISO Country Name          | ISO 3166-1<br>Alpha-2 | ISO 3166-1<br>Alpha-3 | Supported Modules                                                                       |
|---------------------------|-----------------------|-----------------------|-----------------------------------------------------------------------------------------|
| Saudi Arabia              | SA                    | SAU                   | Enterprise Geocoding Module (Middle East)<br>Universal Addressing Module                |
| Senegal                   | SN                    | SEN                   | Enterprise Geocoding Module (Africa)<br>Universal Addressing Module                     |
| Serbia                    | RS                    | SRB                   | Enterprise Geocoding Module<br>Universal Addressing Module                              |
| Seychelles                | SC                    | SYC                   | Universal Addressing Module                                                             |
| Sierra Leone              | SL                    | SLE                   | Universal Addressing Module                                                             |
| Singapore                 | SG                    | SGP                   | Enterprise Geocoding Module<br>Enterprise Routing Module<br>Universal Addressing Module |
| Sint Maarten (Dutch Part) | SX                    | SXM                   | Universal Addressing Module                                                             |
| Slovakia                  | SK                    | SVK                   | Enterprise Geocoding Module<br>Enterprise Routing Module<br>Universal Addressing Module |
| Slovenia                  | SI                    | SVN                   | Enterprise Geocoding Module<br>Enterprise Routing Module<br>Universal Addressing Module |
| Solomon Islands           | SB                    | SLB                   | Universal Addressing Module                                                             |
| Somalia                   | SO                    | SOM                   | Universal Addressing Module                                                             |

| ISO Country Name                                | ISO 3166-1<br>Alpha-2 | ISO 3166-1<br>Alpha-3 | Supported Modules                                                                       |
|-------------------------------------------------|-----------------------|-----------------------|-----------------------------------------------------------------------------------------|
| South Africa                                    | ZA                    | ZAF                   | Enterprise Geocoding Module<br>Universal Addressing Module                              |
| South Georgia And The South<br>Sandwich Islands | GS                    | SGS                   | Enterprise Geocoding Module Universal<br>Addressing Module                              |
| South Sudan                                     | SS                    | SSD                   | Universal Addressing Module                                                             |
| Spain                                           | ES                    | ESP                   | Enterprise Geocoding Module<br>Enterprise Routing Module<br>Universal Addressing Module |
| Sri Lanka                                       | LK                    | LKA                   | Universal Addressing Module                                                             |
| Sudan                                           | SD                    | SDN                   | Universal Addressing Module                                                             |
| Suriname                                        | SR                    | SUR                   | Enterprise Geocoding Module (Latin America)<br>Universal Addressing Module              |
| Svalbard And Jan Mayen                          | SJ                    | SJM                   | Universal Addressing Module                                                             |
| Swaziland                                       | SZ                    | SWZ                   | Enterprise Geocoding Module (Africa)<br>Universal Addressing Module                     |
| Sweden                                          | SE                    | SWE                   | Enterprise Geocoding Module<br>Enterprise Routing Module<br>Universal Addressing Module |
| Switzerland                                     | СН                    | CHE                   | Enterprise Geocoding Module<br>Enterprise Routing Module<br>Universal Addressing Module |

| ISO Country Name             | ISO 3166-1<br>Alpha-2    | ISO 3166-1<br>Alpha-3 | Supported Modules                                                                                |
|------------------------------|--------------------------|-----------------------|--------------------------------------------------------------------------------------------------|
| Syrian Arab Republic         | SY                       | SYR                   | Universal Addressing Module                                                                      |
| Taiwan, Province of China    | TW or zh_TW<br>(Routing) | TWN                   | Universal Addressing Module<br>Enterprise Routing Module                                         |
| Tajikistan                   | TJ                       | TJK                   | Universal Addressing Module                                                                      |
| Tanzania, United Republic Of | TZ                       | TZA                   | Enterprise Geocoding Module (Africa)<br>Universal Addressing Module<br>Enterprise Routing Module |
| Thailand                     | ТН                       | THA                   | Enterprise Geocoding Module<br>Enterprise Routing Module<br>Universal Addressing Module          |
| Timor-Leste                  | TL                       | TLS                   | Universal Addressing Module                                                                      |
| Тодо                         | TG                       | TGO                   | Enterprise Geocoding Module (Africa)<br>Universal Addressing Module                              |
| Tokelau                      | тк                       | TKL                   | Universal Addressing Module                                                                      |
| Tonga                        | ТО                       | TON                   | Universal Addressing Module                                                                      |
| Trinidad and Tobago          | TT                       | тто                   | Enterprise Geocoding Module (Latin America)<br>Universal Addressing Module                       |
| Tunisia                      | TN                       | TUN                   | Enterprise Geocoding Module (Africa)<br>Universal Addressing Module                              |

| ISO Country Name                        | ISO 3166-1<br>Alpha-2 | ISO 3166-1<br>Alpha-3 | Supported Modules                                                                       |
|-----------------------------------------|-----------------------|-----------------------|-----------------------------------------------------------------------------------------|
| Turkey                                  | TR                    | TUR                   | Enterprise Geocoding Module<br>Universal Addressing Module                              |
| Turkmenistan                            | ТМ                    | ТКМ                   | Universal Addressing Module                                                             |
| Turks And Caicos Islands                | тс                    | TCA                   | Universal Addressing Module                                                             |
| Tuvalu                                  | TV                    | TUV                   | Universal Addressing Module                                                             |
| Uganda                                  | UG                    | UGA                   | Enterprise Geocoding Module (Africa)<br>Universal Addressing Module                     |
| Ukraine                                 | UA                    | UKR                   | Enterprise Geocoding Module<br>Universal Addressing Module                              |
| United Arab Emirates                    | AE                    | ARE                   | Enterprise Geocoding Module (Middle East)<br>Universal Addressing Module                |
| United Kingdom                          | GB                    | GBR                   | Enterprise Geocoding Module<br>Enterprise Routing Module<br>Universal Addressing Module |
| United States                           | US                    | USA                   | Enterprise Geocoding Module<br>Enterprise Routing Module<br>Universal Addressing Module |
| United States Minor Outlying<br>Islands | UM                    | UMI                   | Universal Addressing Module                                                             |
| Uruguay                                 | UY                    | URY                   | Enterprise Geocoding Module Universal<br>Addressing Module                              |

| ISO Country Name                  | ISO 3166-1<br>Alpha-2 | ISO 3166-1<br>Alpha-3 | Supported Modules                                                        |
|-----------------------------------|-----------------------|-----------------------|--------------------------------------------------------------------------|
| Uzbekistan                        | UZ                    | UZB                   | Universal Addressing Module                                              |
| Vanuatu                           | VU                    | VUT                   | Universal Addressing Module                                              |
| Venezuela, Bolivarian Republic Of | VE                    | VEN                   | Enterprise Geocoding Module<br>Universal Addressing Module               |
| Viet Nam                          | VN                    | VNM                   | Enterprise Geocoding Module<br>Universal Addressing Module               |
| Virgin Islands, British           | VG                    | VGB                   | Universal Addressing Module                                              |
| Virgin Islands, U.S.              | VI                    | VIR                   | Universal Addressing Module                                              |
| Wallis and Futuna                 | WF                    | WLF                   | Universal Addressing Module                                              |
| Western Sahara                    | EH                    | ESH                   | Universal Addressing Module                                              |
| Yemen                             | YE                    | YEM                   | Enterprise Geocoding Module (Middle East)<br>Universal Addressing Module |
| Zambia                            | ZM                    | ZMB                   | Enterprise Geocoding Module (Africa)<br>Universal Addressing Module      |
| Zimbabwe                          | ZW                    | ZWE                   | Enterprise Geocoding Module (Africa)<br>Universal Addressing Module      |

## Notices

<sup>®</sup> 2019 Pitney Bowes. All rights reserved. MapInfo and Group 1 Software are trademarks of Pitney Bowes Software Inc. All other marks and trademarks are property of their respective holders.

## USPS<sup>®</sup> Notices

Pitney Bowes Inc. holds a non-exclusive license to publish and sell ZIP + 4<sup>®</sup> databases on optical and magnetic media. These trademarks are owned by the United States Postal Service: CASS, CASS Certified, DPV, eLOT, FASTforward, First-Class Mail, Intelligent Mail, LACS<sup>Link</sup>, NCOA<sup>Link</sup>, PAVE, PLANET Code, Postal Service, POSTNET, Post Office, RDI, Suite<sup>Link</sup>, United States Postal Service, Standard Mail, United States Post Office, USPS, ZIP Code, and ZIP + 4. This list is not exhaustive of the trademarks belonging to the Postal Service.

Pitney Bowes Inc. is a non-exclusive licensee of USPS<sup>®</sup> for NCOA<sup>Link®</sup> processing.

Prices for Pitney Bowes products, options, and services are not established, controlled, or approved by USPS<sup>®</sup> or United States Government. When utilizing RDI<sup>™</sup> data to determine parcel-shipping costs, the business decision on which parcel delivery company to use is not made by the USPS<sup>®</sup> or United States Government.

## Data Provider and Related Notices

Data Products contained on this media and used within Pitney Bowes Software applications are protected by various trademarks and by one or more of these copyrights:

© Copyright United States Postal Service. All rights reserved.

© 2014 TomTom. All rights reserved. TomTom and the TomTom logo are registered trademarks of TomTom N.V.

© 2016 HERE Fuente: INEGI (Instituto Nacional de Estadística y Geografía) - Based upon electronic data © National Land Survey Sweden.

© Copyright United States Census Bureau

<sup>©</sup> Copyright Nova Marketing Group, Inc.

Portions of this program are  $^{\odot}$  Copyright 1993-2019 by Nova Marketing Group Inc. All Rights Reserved

© Copyright Second Decimal, LLC

<sup>©</sup> Copyright Canada Post Corporation - Data is from a compilation in which Canada Post Corporation is the copyright owner.

© 2007 Claritas, Inc.

The Geocode Address World data set contains data licensed from the GeoNames Project (www.geonames.org) provided under the Creative Commons Attribution License ("Attribution License") located at http://creativecommons.org/licenses/by/3.0/legalcode. Your use of the GeoNames data (described in the Spectrum<sup>™</sup> Technology Platform User Manual) is governed by the terms of the Attribution License, and any conflict between your agreement with Pitney Bowes and the Attribution License will be resolved in favor of the Attribution License solely as it relates to your use of the GeoNames data.

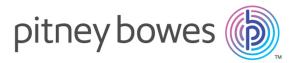

3001 Summer Street Stamford CT 06926-0700 USA

www.pitneybowes.com

© 2019 Pitney Bowes Software Inc. All rights reserved